国际共产主义运动史 文献史料选编 鹃 中国人民大学科学社会主义系编 中国人民大学出版社 <u>Кеде Кеде До Полододододо ној сибио додо</u>

**FDF** 文件使用 "pdfFactory Pro" 试用版本创建 [www.fineprint.com.cn](http://www.fineprint.com.cn)

# $55001$

# 国际共产主义运动史 文献史料选编

 $\frac{1}{2}$  and  $\frac{1}{2}$ 

## 第 一 卷

中国人民大学科学社会主义系编

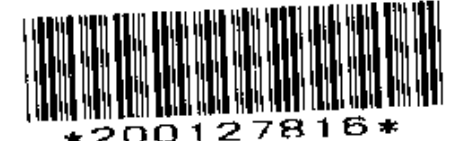

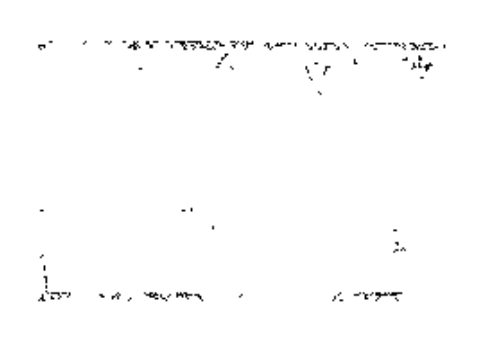

中国人民大学出版社

## 国际共产主义运动史文献史料选编

第一卷

中国人民大学科学社会主义系编  $\color{blue}\star$ 

中国人民大学出版社出版 (北京西郊海淀路39号) 中国人民大学出版社印刷厂印刷 (北京载楼西大石桥胡同61号) 新华书店北京发行所发行

开本: 850×1168毫米32万 印张: 16 插页 4 1983年11月第1版 1983年11月第1次印刷 学数: 351,000 明教: 10,500 综一书写: 2011-172 定价; 1.55元

 $\hat{\mathbf{r}}$ 

 $p_i, p_i \nmid_{\mathcal{O}}$ 

 $\sum_{i=1}^{n}$ 

# 编者的话

国际共产主义运动是代表人类社会前进的方向,是实现人类 社会解放的伟大的革命洪流。它是在十九世纪四十年代马克思主 义与西欧王人运动相结合的基础上发展起来的, 这今已有近一百 四十年的历史。把"圉际共产主义运动史"作为一门独立的学科 来进行教学和研究, 在我们国家只是近二十五年来的事。为了使 这门学科的教学和研究工作有一个坚实的基础, 编辑出版一部内 容较为丰富的国际共产丰义运动更文献和史料,是这门学科的科 学工作者多年来的夙闲。

为了适应"国际共产主义运动史"这门学科的教学与研究的 需要,我们接照它的体系,编辑了这部《国际共产主义运动史文 献史料选编》, 供本学科的教师、学员和有关科学工作者使用。

本书由高故、曹德成、张心绪主编,参加编辑工作的是: 林 赔(第一、二、三题), 四题(第四、五题), 曹德成(第六、 七、十一重),王鸿杰(第八、九、十题),张心绪(第十二、十 三、十四道》, 韩忠英(第十五、十六、十七题)。

本书在编辑过程中, 得到了有关教师和科学工作者的热情关 怀和帮助,他们提出的许多宝奇意见,对本书成稳都是十分可贵 的,特此长云深切的感谢!

由于不肯赢者水平的限制、材料占有的不够和时间的仓猝。 疏误之处。殷希指歪。

以下读本书的影辩事项作其点说明。

(一) 本《选篇》的国最是从马克思主义产生到中华人民共

Ł

和国成立。

(二) 本书根据通用的国际共产主义运动史教学大纲, 根据 《资料选编》的特点,分为十七个大题。每个大题中又分为若干 中顯和小顯。这些大中小顯构成本书的体系结构。

(三) 本书收编的文献史料计二千四百余件。为节约篇幅, 其中凡属已有的中文材料,只列篇目,注明出处,不印全文。本 书收印的文献史料, 除极个别的以外, 均属从俄文、德文、英 文、寒尔维亚文和法文新译出的文件, 计九百五十件 近二 百 万 学。

(四)本书正文中,凡类目标题下所属文件,均为已有中文 材料者,一律只保留类目空题,以求编辑体系的完整。而这些文 件只在目录中, 列出簋名, 注明出处。

(五) 列目和选印的文件采取混合编目。每个部分材料的排 列, 一般以时间为序。

(六) 文件标题后面标明的时间,系指文件产生或发表的时 间, 除个别难以确定者外, 均为公历。根据个别需要, 在公历之 后注以旧历, 即儒略历。

(七) 选文的标题, 根据编辑规范的需要, 有些由我们作了 适当的改动。

(八) 有关注释,一律随文作为底注。其中除"原作者注"、 "原编者注"和"译者注"以外, 余为"本书编者注"。

(九) 为了便于读者了解本书的概貌, 特附《〈国际共产主 义运动史文献史料选编>要目》于下。

一九八二年七月

 $\mathbf{I}$ 

# 附:《国际共产主义运动史

# 文献史料选编》要目

## 第一卷

- 第一题 十九世纪三、四十年代的欧洲工人运动。马克 思主义的产生
- 第二题 共产主义者同盟
- 第三题 欧洲1848年革命中无产阶级的革命斗争
- 第四题 第一国际

# 第二卷

- 第五题 巴黎公社
- 第六题 德国社会民主党

## 第 三 卷

- 第七题 第二国际
- 第八题 俄国社会民主工党
- 第九题 俄国1905年革命
- 第十题 第一次世界大战期间的国际共产主义运动

## 第四卷

第十一题 十月社会主义革命

- 第十二题 十月革命后欧亚革命运动的高潮
- 第十三题 苏联社会主义建设的胜利

## 第 五 卷

- 第十四题 共产国际
- 第十五题 第二次世界大战期间的国际共产主义运动
- 第十六题 欧亚人民民主国家的建立
- 第十七题 欧洲共产党和工人党情报局

日 륛

第一题 十九世纪三、四十年代的欧洲 工人运动。马克思主义的产生

一,十九世纪上半叶欧洲的工人运动

### (一) 资本主义经济发展的状况

主要国家生产的比较资料

(见门德尔逊著:《经济危机和周期 的理论与历史》第2卷下册,三联 书店1976年版, 第624--625页)

主要资本主义国家工业总产值比较

(见齐洪等编著,《世界主要资本主 文国家工业化过程简述 », 统计出 版社1955年版, 第55页)

英国对外贸易

(见门德尔逊著:《经济危机和周期 的理论与历史》第2卷下册,三联 书店1976年版, 第658-662页)

美国对外贸易

(同上, 第726-728页)

德国对外贸易

(同上, 第804-805页)

法国对外贸易

(同上, 第868-872页)

各洲和全世界铁路网的长度

(见尤·瓦尔加主编:《世界经济危

机》,世界知识出版社1958年版,

**第431页)** 

全世界铁路网长度每五年的增长百分比

(同上, 第433页)

英国的蒸汽机(千马力)

(见门德尔逊著:《经济危机和周期 的理论与历史》第2卷下册,三联 书店1976年版, 第641页)

法国工业中的蒸汽机

(同上, 第850 ~ 852页)

德国蒸汽机设备能力的增长

(见齐洪等编著:《世界主要资本主 义国家工业化过程简述》,统计出 版社1955年版, 第70页)

英国1825年的工业允机……………………………… 3

(二)工人运动

工业革命开始时期的英国工人阶级状况

(见森相泽主编:《世界通史密料法 辑》近代部分上册, 商务 印书馆 1964年版, 第37-38页)

英国的工资和生活费

《见门德尔逊著: 《经济危机和阔期 的理论与历史 » 第2卷下册, 三联

书店1976年版, 第627-628页)

欧斯勒关于约克郡奴隶制度的第一封信(1830年)

(见张芝联选择:《一八一五——

一八七〇年的英国》, 商务印书馆

 $\overline{z}$ 

附录:

1825年工人联合会法 [节录] …………………… 6 工厂法(1833年)

> (见张芝联选译,《一八一五----八七〇年的英国》, 商务印书馆

1961年版, 第60-61页)

农业工人起义 (1830--1831年)

(同上, 第46-49页)

全国工人阶级联合会宣言(1831年)

(同上, 第42 ~~ 43页)

反对支持改革法(1831年9月24日)

(同上,第52-53页)

一个工人的来信(1832年4月14日)

(同上, 第54-55页)

附录, 1832年的改革法(1832年6月7日)

(同上,第55-57页)

全国各业大联合工会代表会议报告(1834年2月) (同上, 第40-41页)

全国各业大联合工会规章 (同上, 第41页)

考伯特的演讲词(1834年)

(同上, 第65-66页)

斯毕督菲尔兹丝织工人大会上的一篇演讲 词(1837年)

(同上, 第66-67页)

约瑟夫·雷纳·斯蒂芬斯的演讲词(1838年) (同上, 第67页)

附录: 济贫法修正案(1834年)

(见中山大学历史系世界史教研室编) 译,《世界近代史参考资料洗集》 第2辑,中山大学1964年印, 第  $209 - 210$ 页)

1800 -- 1848年法国工人数目

(同上, 第273页)

司汤达对法国王人和农民状况的描述 〔#jæ〕

法国的工资和生活费

(见门德尔逊著:《经济危机和周期

的理论与历史》第2卷下册,三联

15 店1976年版, 第627-628页)

七月帝制时期法国的罢工运动……………………… 8

附录: 巴黎警察局长针对工潮下达的书面

命令 (节录) (1830年8月25日)……………………… 9

德国纺织业区工人的贫困状况

(见游祖泽主编, 《肚界通史资料选 蛾》近代部分上册, 而 务 印 书 馆 1964年版, 第202-203页)

德国的工资和生活费

德国童王工作日时间

(见门德尔逊著:《经济危机和周期 的理论与历史》第2卷下册,三联 书店1976年版, 第627-628页)

第2辑,中山大学1964年印,第274

《见中山大学历史系世界更教研室编 译:《世界近代史参考资料洗集》

# 二,英法德三国无产阶级独立的政治运动

(一) 英国的宪意运动

争取廉价与正直报刊的工人协会的决议(1836年4月)

(见张 芝 联 洗 译: 《一八一五一

一八七〇年的英国》, 商务印书馆

1961年版, \$68-60页)

伦敦工人协会的宗旨(1836年)… ... . . . 10 人民宪章的六项要求(1837年)· n<br>Heriotzak 第一次全国请愿书(1838年5月14日)… 苏格兰宪章派会议的决议(1838年)

(见张芝联选译:《一八一五一

八七〇年的英国》, 商务印书馆

1961年版, 第71-72页)

奥康瑙尔的海讲词(1838年)

(同上, 第72-73页)

伦敦民主协会的号召(1839年)

(同上, 第73-74页)

宪竟公会宣言(1839年2月16日)

(同上, 第78~79页)

告不列颠人民书(1839年5月12日)

(同上, 第79-80页)

宪章公会决议(1839年7月13日)

(同上, 第80页)

牢資公会决议 (1839年8月5日)

(同上, 第80~81页)

马修·威廉士的供词

(同上, 第82页)

š

PDF 文件使用 "pdfFactory Pro" 试用版本创建 wwfineprint.comm

**麼根·詹姆斯和乔奇的供词** 

(同上, 第83页)

詹姆斯·琼斯和詹姆斯·爱麦里的供词

(同上, 第84-85页)

乔治 • 舍尔的绝笔书 (她在新港起义中被系) (同上, 第85页)

大不列颠宪章派的组织计划(1840年7月20日) …………15

第二次全国请愿书(1842年)……………………………17 曼彻斯特丁会代表大会关于总罢工的决议 空意派执行委员会关于支持总罢工的号召 (1842年8月16日) …………………………………………21 **韮格斯·奥康瑙尔论宪意运动者对工联运动** 的态度(1844年11月16日)…………………………………22

1848年3月全国各地发生的运动

(见张芝联选译,《一八一五——一

八七〇年的英国》, 商务印书馆 1961年版, 第100-101页)

第三次全国请愿书 (#录) (1848年4月1日)

(见马克思·比尔著,《英国社会主

义史》下卷, 商务印书馆1959年

版, 第148页)

宪章派执行委员会告伦敦劳动群众并号召参

加游行书 (1848年4月初) ………………………………23 1848年4月6日国民公会关于当前形势的辩

论 (节录) …… …………………………………………24

国民公会告伦敦居民书 (1848年4月7日) ………………26 牢意公会告群众书(1848年4月15日)

(见张芝联选译:《一八一五 -----

八七〇年的英国》, 商务印书馆

1961年版, 第102一103页)

实章派1851年代表大会通过的纲领

(见中共中央编译局:《马列著作编

译帝料》第13辑,人民出版社1981

年版, 第40-48页)

琼斯论实章运动的成就(1858年)

(见 张 芝 联 选译, 《一八一五---

一八七〇年的英国》, 商务印书馆

1961年版, 第103-104页)

(二) 法国里昂织工起义

菲·李斯特谈里昂织工状况(1837年)…………………27 里昂工人的怨歌

> (见让·勃吕阿著:《法国工人运动 史》第1卷,三联书店1957年版, 第229-230页)

里昂工人的宣言(1831年11月23日)

(见蒋相泽主编:《世界通史资料选 辑》近代部分上册, 商务印书馆 1964年版, 第186--187页)

1831年里昂工人起义期间在巴黎出现的革命

1831年里昂起义参加者伤亡数字……………………29

里昂克鲁瓦一鲁斯工人区起义者的宣言(1834年4月)

(见蒋相泽主编:《世界通史资料洗 辑》近代部分上册, 商务印书馆

1964年版、第187-188页)

- A · 卡里岑就1834年4月9-14日里昂武装 起义讲程致A·H· 契尔内绍夫的呈文
- (三) 德国西里西亚织工起义

西里西亚织工之歌

- (见弗·梅林著,《德国社会民主党 中》第1卷, 三联书店1973年版, **第249-251页**)
- 热格期, 西里西亚骚乱的详情 (1844年6月下半月)

(见《马克思恩格斯全集》第42卷,

第211-213页)

西里西亚织工起义(1844年)

(见蒋相泽主编,《世界通史资料选 辑》近代部分上册, 商务印书馆 1964年版, 第204页)

威·沃尔弗关于1844年西里西亚起义的叙述………32 伦敦的德国工人集会声援西里西亚纺织工人

(1844年9月21日) ……………………………………………………33

三. 马克思主义的产生

## (一) 马克思主义的三个来源

- 《国民财富的性质和原因的研究》第四、压、
	- 六、八章(1776年) 亚当·斯南著

(见商务印书馆1972年版,上卷第20

$$
-49, 58 - 80\sqrt{1}
$$

《政治经济学及赋税原理》第一、二、六章

(1317年) 大卫·李嘉图著

(见高务司音馆1976年版, 第7-

42,  $55 - 70$ ,  $92 - 108$   $\overline{11}$ )

《精神现象学》中的《双重自我异化》、

《自身异化的精神,教化》(1807年) 黑格尔著

(见商务印书馆1981年版,上卷第123

--125页, 下卷笔38--41页)

《小逻辑》导言§6(1817年) 黑格尔著

前)

《历史哲学》中的《世界历史的行程》(1837年) 黑咯尔著

(见三联书店1956年版,第24-98页)

《基督教的本质》导论第二章(1841年) 费尔 巴哈著

(见《费尔巴哈哲学著 作 选 集》 下

卷,三联书店1962年版,第37-59

面)

《关于哲学改造的临时纲要》(1842年) 费尔 巴哈著

(见《费尔巴哈哲学著作 选 集》上

卷,三联书店1959年版, 第101-

 $11907$ 

《未来哲学原理》31和32(1843年) 费尔巴哈著 (同下, 第164-167页)

《给一个美国人的信》中的《第八封信》(1817年) 圣西门著

(见《圣西门选集》第1卷, 商务印

书馆1979年版, 第165-170页)

 $\langle \mathbf{I} \rangle$ 《组组者》(1819~1820年) 圣西门著 (同上, 第235-249页)

9

<sup>(</sup>见商务印书馆1980年版, 第43-45

《论实业体系》中的《致博爱者书》(1821年) 圣西门著

(同上、第284--309页)

《论文学、哲学和实业》第三片断和结论

(1825年) 圣西门著

(见《圣西门选集》下卷, 商务印书馆

面)

《经济的和协作的新世界》前言的第一、三 篇论文和第十七章 (1828~1830年) 傅立叶 著

> (见《傅立叶洗集》第3卷, 商务印 书馆1964年版, 第18 - 34、50 -

73、216--220页)

- 《新道德世界书》第3、6节(1842-1844年) 欧文著
	- (见《欧文选集》第2卷, 商务印书 馆1981年版, 第10 -- 27, 49 -- 67 页)

恩格斯: 大陆上社会改革运动的进展(1843年

10月23日和11月初)

(见《马克思恩格斯全集》第1卷,

第575-593页)

恩格斯: 卡尔·马克思《政治经济学批判》

(1859年8月3--15日)

(见《马克思恩格斯选集》第2卷,

第115~125页)

马克思:《资本论》第一卷第三版跋(1873年

<sup>1962</sup>年版, 第200~206、223~224

1月24日)

(同上, 第210-218页)

恩格斯: 社会主义从空想到科学的发展(1880

年1月--3月上半月)

- (见《马克思恩格斯洗集》第3卷, 第404-443页)
- 恩格斯, 路德维希·费尔巴哈和德国古典哲 学的终结 $(1886#30)$ 
	- (见《马克思恩格斯选集》第4卷,

第210 - 254页)

恩格斯:《路德维希·费尔巴哈和德国古典 哲学的终结》1888年单行本序言(1888年2月  $21E$ )

(同上, 第207-~209页)

- 列宁: 马克思主义的三个来源和三个组成部  $\bigoplus$  (1913年3月)
	- (见《列宁选集》第2卷,第441-

446页)

- (二) 马克思、恩格斯从唯心主义者转变为唯物主 义者,从革命民主主义者转变为共产主义者
	- 马克思: 评普鲁士最近的书报检查令 (1842年 1月15日到2月10日)

(见《马克思恩格斯全集》第1卷,

第3-31页)

马克思: 共产主义和奥格斯堡《总汇报》

(1842年10月15日)

(同上, 第130-134页)

马克思: 关于林木盗窃法的辩论 (1842年10月)

(同上, 第135-181页)

马克思, 摩塞尔记者的辩护 (1843年1月1日到20日) (同上, 第210-243页)

马克思, 搞自《德法年鉴》的书信(1843年38) 54 FI95 3

 $(|d|)$ ,  $9(497 - 41861)$ 

马克思: 论犹太人问题 (1843年秋) (同上, 第419 -- 451页)

马克思, 评《普鲁士人》的《普鲁士国王和 社会改革》一文(1844年7月31日)

(同上, 第468-489页)

马克思: 1844年经济学哲学手稿 (1844年4-8月)

(见《马克思恩格斯全集》第42卷,

第43-181页)

马克思: 《政治经济学批判》序言(1859年1月) (见《马克思恩格斯洗集》第2卷,

第81-85页)

恩格斯: 乌培河谷来信 (1839年3月)

(见《马克思恩格斯全集》第1卷。

第493-518页)。

恩格斯, 政治经济学批判大纲 (1843年底-1844  $4.17)$ 

(同上, 第596-625页)

恩格斯,英国工人阶级状况(选读)(1844年9月

 $-18454234$ )

(见《马克思恩格斯全集》第2卷, 第269-280页)

恩洛斯以与克思(1845年1020fl)

(见《马克思恩格斯全集》第27卷, 第16-22页)

恩格斯: 卡尔·马克思(1877年6月中)

(別《马克思恩格斯选集》第3卷,

 $3331 - 44$   $\overline{10}$ )

屋格斯、在马克思墓前的讲话(1883年3月22日) (属上,第574-576页)

恩格斯:关于其产主义者同盟的历史(西录)

(1885年10月8日)

(见《马克思恩格斯选集》第4卷,

第192-197页)

恩格斯致理查。费舍(1895年4月15日)

(见《马克思恩格斯全集》第39卷,

第445-447页)

列宁: 卡尔·马克思(1914年7-11月)

(见《列宁选集》第2卷, 第575-

(页800

列宁: 弗里德里希·恩格斯(1895年秋)

(见《列宁选集》第1卷, 第86--94

耐)

(三) 马克思主义的形成

马克思:《黑格尔法哲学批判》导言(1843年末-1844年1月)

(见《马克思恩格斯选集》

第1卷,第1-15页)

马克思, 关于费尔巴哈的提纳(1845年春)

(同上, 第16-19页)

马克思和恩格斯: 费尔巴哈(《德意志意识

形态》第一卷第一章)(1845-1846年)

(同上, 第20-85页)

马克思: 政治经济学的形而上学(《哲学的

# 贫困》第二章)(1847年上半年)

(同上、第103-161页)

马克思和恩格斯: 共产党宣言(1847年12月-1848年1月)

(同上, 第228--286页)

# 第二题 共产主义者同盟

- 一, 共产主义者同盟之前的无产阶级政治组织
	- (一) 流亡者联盟

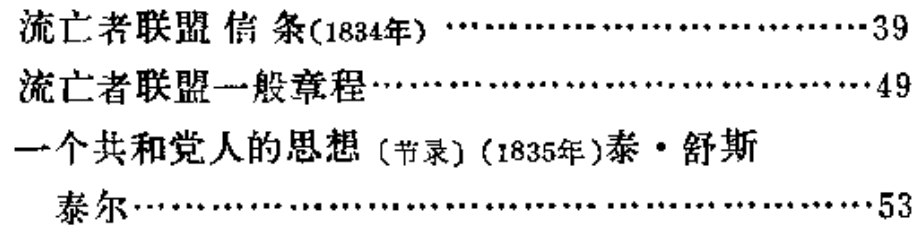

(二) 家族社

对参加"家族社"的人的问答条目…………………68

(三) 四季社

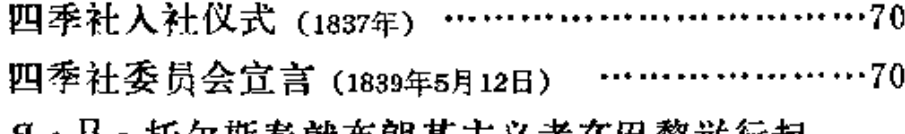

9. \* 1 · 托尔斯泰就布朗基王乂者在巴黎举行起

义 (1839年5月12日)给宾肯道尔夫的报告

〔节录〕 (1839年5月17日) ………………… . . . . . . . . . . 71

布朗基1840年1月13日对贵族院的声明……………72

## (四) 民主派兄弟协会

民主派兄弟协会的原则和规章 (1845年)

(见张芝联选择: 《一八一五——一

八七〇年的英国》, 商务印书馆

## 1961年版, 第105 ~~ 106页)

民主派兄弟协会宣言 [节录] (1847年12月17日)………73

"民主派兄弟协会"会员的回信(1847年)

(见伊·布拉斯拉夫斯基编,《第一国

际第二国际历史资料(第一国际)》,

三联书店1964年版,第19-21页)

## (五) 共产主义通讯委员会

马克思, 致比埃尔 · 约瑟夫 · 蒲鲁东

(1846年5月5日)

(见《马克思恩格斯会集》第27卷,

第464-466页)

附录: 蒲鲁东关于参加共产主义通讯委员会

问题给马克思的信(1846年5月17日)

(见卢森贝著:《政治经济学史》第

8卷,三联书店1960年版,第217

 $-2190$ 

马克思和恩格斯: 布鲁塞尔共产主义通讯委

员会给古·阿·克特根的信(1846年6月15日)

(见《马克思恩格斯全集》第4卷,

第23-25页)

伦敦共产主义通讯委员会致布鲁塞尔共产主

义通讯委员会(1846年7月17日) …………  $.........74$ 

卡尔·沙佩尔致布鲁塞尔共产主义通讯委员

. . . . . . . . . 80 会(1846年9月3日以后)………………

卡尔·沙佩尔致布鲁塞尔共产主义通讯委员

会(1846年11月11日)……………………………………81

伦敦共产主义通讯委员会致布鲁塞尔共产主

义通讯委员会(1847年1月20日) ………………………84

(六)正义者同盟

德国正义同盟章程(1838年)……………………………85

现实的人类和理想的人类(##)(1838年)。威

共产主义教义问答〔片断〕(不早于1814年下半年) 海尔 曼·雯韦贝克

> (见山共中央编译局:《马列著作编 怪资料》第15辑,人民出版社1981 年版, 第172-188页)

1845年伦敦德国共产主义者的词论

(见中共中央编译局:《国际共运史

研究资料》第3辑, 人民出版社

1981年版, 第211-237页)

马克思和恩格斯,反克利盖的通告(1846年5月11日)

(见》马克思恩格斯选集》第1卷,

年86-102页)

恩格斯, 致布鲁塞尔共产主义通讯 委员会

(1846年10月23日)

(见 ) 马克思恩格斯选集》第4卷,

 $$317 - 319$ 页)

恩格斯致奥古斯特·倍信尔(1888年10月25日)

(见《马克思恩格斯全集》第37卷,

第109-112页)

魏鼎林致莫泽斯・赫斯(1816年3月3日)。

(见中共中央编译局:《国际共运更

研究资料》第1辑, 人民出版社

1981年版,第108--100页》

观特松致克利盖(1846年5月16日)

(同上, 第115--116页)

海·艾韦贝克致马克思 (1846年5月15日)

(同上, 第116-117页)

沙佩尔等人致马克思(1846年6月16日)

(同上, 第117-118页)

隨笔"差砂的十年"的片断(1880年4月) 巴·安

年科夫著

(见 < 回忆 马克思恩格斯 », 人民出

### 版社1957年版, 第310-312页)

正义者同盟人民院文告(1846年11月) ………………101

正义者同盟人民院文告(1847年2月) ………………107

- 二,共产主义者同盟
	- (一) 共产主义者同盟的独立和活动

恩格斯: 共产主义信条章案(1847年6月9日)

(见《马京思愿格斯全集》第42卷,

**第373-380页**)

恩格斯: 共产主义原理(1847年10月底-11月)

(见《马克思恩格斯选集》第1卷,

第210-227页)

马克思和思格斯, 共产党宣言 (1847年12月-1848年1月) (同上, 第228-286页)

共产主义者同盟章程(1847年6月9日)

(见《马克思恩格斯全集》第42卷,

質419-423页)

其产主义者同盟章程(1347年12月8日)

(见《马克思恩格斯全尔》第4卷,

第572-577页)。

革命政党竞程(1848年下半年) ………………………113 共产主义者同盟章程(1850年12月1日)

(见《马克思恩格斯全集》第7卷,

第626-629页)

共产主义者同盟第一次代表大会致同盟盟员

的通告信 $(1847 \# 6 \# 9 \# 1)$ 

(见《马克思恩格斯全集》第42卷,

第424-437页)

伦敦共产主义者同盟中央委员会致汉堡同盟

支部(1847年6月24日)

(见《马克思恩格斯全集》第42卷,

第438-440页)

马克思所做的关于1847年8月5日建立共产

主义者同盟布鲁塞尔支部和区部的记录

(见《马克思恩格斯全集》第4卷,

第571页)

中央委员会告共产主义者同盟书(1847年9月)

(原《马克思恩格斯全集》第42卷,

第441-457页)

《共产主义杂志》试刊号发刊词(1847年9月)

 $...,..., 19$ 

共产主义者同盟中央委员会致布鲁塞尔区部

(1847年10月18日)……………………………………127

中央委员会致布鲁塞尔区部委员会(1848年1月

共产主义者同盟中央委员会1848年3月3日 的决议

(见《马克思恩格斯全集》第4卷,

第586~587页)

伦敦区部委员会致共产主义者同盟中央委员

会 (1848年3月8日) …………………………………133

共产主义者同盟巴黎支部1848年3月8日会 议记录

(见《马克思恩格斯全集》第4卷,

第588-589页)。

共产主义者同盟巴黎支部1848年3月9日联 席会议记录

(同上, 第590-591页)

伦敦区部委员会致共产主义者同盟中央委员 会(1848年3月15日) …………………………………135 卡尔·沙佩尔致共产主义者同盟中央委员会 威廉 · 沃尔弗致共产主义者同盟中央委员会 (1848年4月18日) ……………………………………138 卡尔·沙佩尔致共产主义者同盟中央委员会 斯蒂凡 • 波尔恩致马克思(1848年5月11日) …………143 布鲁塞尔德意志工人协会主席亨·施泰因根 斯致伦敦德意志工人 教 育 协 会(1849年10月  $24B$ )  $\cdots$   $\cdots$   $\cdots$   $\cdots$   $\cdots$   $\cdots$   $\cdots$   $\cdots$   $\cdots$   $\cdots$   $\cdots$   $\cdots$   $\cdots$   $144$ 

布鲁塞尔区部致共产主义者同盟中央委员会

马克思和恩格斯: 给埃蒂耶 纳 · 卡贝的信

--反对巴黎德意志民主协会的声明(1848

年3月底)

(见《马克思恩格斯会集》第5卷,

$$
\text{\tt\#6}\,\text{-}\,\text{7}\,\overline{\text{y}}
$$

伦敦区部呈共产主义者同盟中央委员会的季

度工作汇报 (节录) (1848年6月18日) ………………147

共产主义者同盟科伦支部会议记录(1848年5日

 $11E$ 

(见《马克思恩洛斯全集》第5卷,第 577页)

科伦工人联合会第一分会的决 议 (1849年4月  $29E)$ 

> (但《马克思恩格斯会集》第6卷,第  $699 - 701$   $\overline{01}$ )

恩格斯致威廉・李卜克内西 (1889年10月29日)

(见《马克思恩格斯全集》第37卷,第  $291 - 293$  of  $\lambda$ 

附录:哥特沙克的纲领

(见蒋相添主编:《世界通史资料选 辑》近代部分上册, 高务印书馆1964 年版, 第271页)

马克思和恩格斯: 中央委员会告共产主义者

同盟书 (1850年3月)

(见《马克思恩格斯选集》第1卷,第  $381 - 392$   $\overline{11}$ )

世界革命共产主义者协会 (1850年4月中旬)

(见《马克思恩格斯全集》第7卷,第

#### $605 - 606$   $\tilde{u}$ )

马克思和恩格斯: 中央委员会告共产主义者

同盟书 (1830年6月)

(见《马克思恩格斯全集》第7卷, 第  $359 - 366$  at  $Y$ 

共产主义者同盟中央委员会的决议(1850年9月

15倍)

(见《马克思恩格斯全集》第7卷,第

 $61500$ 

1850年9月15日的中央委员会会议

(同上, 第616-622页)

马克思利尼佐斯, 退出伦敦德意志工人教育

协会的适用 (1350年9月17日)

(同上, 第484页)

科伦中央委员会致原伦敦中央委员会多数派

的文告 (1850年10月5日) ………………………………150

马克思和剧格斯:给亚当、巴特尔米和维迪

尔先生的信(1850年10月9日)

(贝《马克思恩格斯全集》第7卷,第

#### $481\,\mathrm{H}$ )

共产主义者同盟伦敦区部致科伦的同盟中央

委员会建议书(1850年11月11日)

(同上, 第625页)

共产主义者同盟科伦中央委员会1850年12月

1日文告 …………………………………………152

共产主义者同盟中央委员会致伦敦区部(1s50

年12月10日)……………………………………………161

#### 附录:

由四十名盟员组成的伦敦区部在一次会

## 议上通过的决议

(见来·伊·来哈伊洛夫 著: 《共产 主义者同盟》,三联书店1976年版, 第236-237页)

 $\pm$  .

中央委员会致总区部(1850年10月1日) …………163 共产主义者同盟章程(1850年11月10日)………… 169 告各国民主主义者(1850年11月16日)

(见《马克思恩格斯全集》第27卷,第

 $167 - 169$ m)

共产主义者同盟中央委员会 致总区部

 $(1851 \pm 1)$ 

全盟代表大会告全盟书(1851年7月) ……………187

人民要求 (1851年7月) ……………………………193

瑞士绍德封区部给科伦中央委员会的信

(1851年5月8日)

## (见米·伊·米哈伊洛夫 著: 《共产 主义者同盟》,三联书店1976年版, 第255 -- 256页)

(二) 科伦共产党人审判案和共产主义者同盟的解 敾

马克思和恩格斯: 关于最近的科伦案件的最

后声明(1852年11月20日)

《见《马克思恩格斯全集》第8卷, 第

 $445 - 448$ 页

恩格斯: 最近的科伦案件(1852年12月1日)

(同上, 第449-456页)

马克思: 揭露科伦共产党人案件(1852年10月底

一12月初)

(同上, 第457-536页)

马克思致恩格斯(1852年11月19日)

(见《马克思恩格斯全集》第28卷, 第

197 ~ 198页)

恩格斯: 关于共产主义者同盟的历史(1885年

10月8日)

 $\mathbf{r}$ 

(见《马克思恩格斯选集》第4卷,第

 $186 - 206$ 页)

附录:

普鲁士国王弗里德里希 · 威廉四世给普鲁

士首相奥托·冯·曼托伊费尔的信(1850

年11月11日)

- (见来·伊·米哈伊洛夫 著, 《其产 主义者同盟》,三联书店1976年版, 第264页)
- 1852年科伦共产党人案的审判 (节录) …………194
	- 勒泽尔供词〔节录〕(1853年12月) ………………………213
- 第三题 欧洲 1848 年革命中 无产阶级的革命斗争

## 一,法国

马克思: 六月革命 (1848年6月28日)

(见《马克思恩格斯选集》第1卷,第  $299 - 303 \,\mathrm{m}$ )

恩格斯: 六月革命 (1848年6月30日-7月1日)

(见《马克思恩格斯全集》第5卷, 第

#### $167 - 176$ 面)

马克思: 1848年至1850年的法兰西阶级斗争

(1850年1月-11月1日)

(见《马克思恩格斯选集》第1卷, 第

393-499页)

恩格斯: 卡尔·马克思《1848年至1850年的

法兰西阶级斗争》一书导言(1895年3月6日)

(见《马克思恩格斯全集》第22卷,

 $%591-612$  if )

马克思: 路易。波拿巴的雰月十八日 (1851年12日

 $-18524:3H$ )

(呢〈马克 思恩 格 斯选集》第1卷, 准598-703面)

1847 ---- 1848年法国的经济充机 …………………247 七月王朝末年法国统治集团的分裂

(见蒋相译主编:《世界通史资料 洗

辑》近代部分上册,商务印书馆1964

年版, 第238-230页)

1848年的法国工人阶级(节录)(1848年)。执一

阿·布朗基著

(见门德尔逊菩:《经济危机和 周 期 的理论与历史》第1卷下册,三联 书店1975年版, 第550页)

巴黎建筑街垒 (1848年2月23~24日)

(见蒋相泽主编,《世界通史资料 选

组》近代部分上册, 商务印书馆1964

年版, 第247-241页)

布朗基俱乐部关于红旗问题致临时政府的宣

《自由劳动者》共和俱乐部号召王人书 …………250

中央共和社致政府书(1848年3月2日) 布朗基著

(见《布朗基文选》, 商务印书馆1979

年版, 第41-42页)

要求延期举行选举的第一份请愿书(1848年3) A68) 布朗基著

(同上, 第42-43页)

要求延期举行洗举的第三份请愿书(1848年3月

14日) 布朗基著

(同上, 第43-44页)

致政府书(1848年3月17日) 布朗基著 (同上, 第45-46页)

致巴黎民主俱乐部 (1848年3月22日) 布 朗基著

(同上, 第46-47页)

发表政见 (1848年3月30日) 布朗基著 (同上, 第47页)

致临时政府(1848年4月29日) 布朗基著 (同上, 第47-48页)

鲁昂大屠杀。中央共和社致临时政府书

(1848年5月2日) 布朗基著

(同上, 第48-51页)

社会拯救委员会的革命法令(1848年5月15)

日前夕) ……………………………………………………………251

街垒战士海报(号召民众书) ……………………253

巴黎第八区工人宣言(1848年6月) ……………………254

人民要警惕 (1851年2月10日布朗基写给"平

等宴会"的献词)

(见《马克思恩格斯全集》第7卷,第  $630 - 63201$ 

巴黎工人反对政变宣言 (1851年12月3日)

(见蒋相泽主编:《世界通史资料选

绿》近代部分上册,商务印书馆1964

年版, 第255页)

巴黎街上的大屠杀 (1851年12月4日) 雨果著

(同上, 第255-258页)

附录:

临时政府向法国人民颁布的公告(1848年2月

24日)

(同上, 第241--242页)

临时政府1848年2月25日颁布的关于劳动

叔的法今 …………………………………………255

临时政府成立别动队的法令(1848年2月25

 $H$ 

(见蒋相泽主编,《世界通史资料 洗 辑》近代部分上册, 商务印书馆1964 年版, 第242 -- 243页)

组织卢森堡委员会(1848年2月28日)

(同上, 第245-246页)

临时政府护产公告(节录) (1848年2月) …………255

废除包工制与缩短工作日的法令(1848年3月

 $2E$ 

(见蔣相泽主编,《世界通史资料选 辑》近代部分上册,商务印书馆1964

年版, 第244-245页)

卢森堡委员会告工人书(1848年3月5日) (同上, 第246-247页)

卢森堡委员会的建议 路易·勃朗著 (同上, 第247-249页)

关于增收百分之四十五税额的法令(1848年 3月16日)

(同上, 第250页)

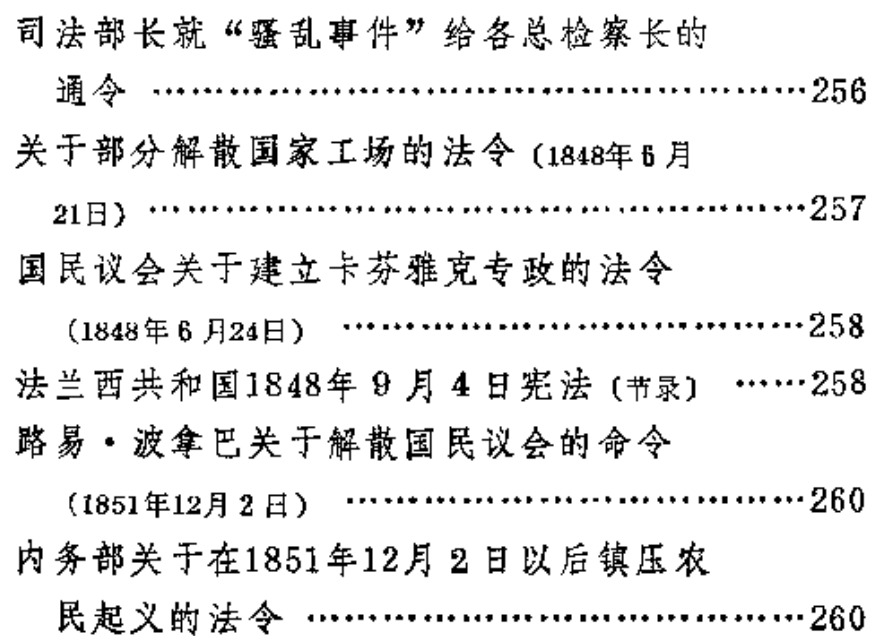

二, 德国

马克思: 资产阶级和反革命 (1848年12月11日)

(见《马克思恩格斯选集》第1卷,

第319-323页)

恩格斯: 德国维护帝国宪法的运动(1849年8

月底一1850年2月)

(见《马克思恩格斯全集》第7卷, 第127-235页)

恩格斯:德国的革命和反革命(1851年8月-1852

年9月)

(见《马克思恩格斯选集》第1卷,

第500-597页)

恩格斯: 马克思和《新莱茵报》(1884年2月中

一3月初)

(见《马克思恩格斯选集》第4卷,

#### 第176-185页)

德国的分裂是资本主义发展的障碍 ……………… 261 1847 ----- 1848年德国的经济危机 ………………… 262 1848年革命前夕的德国工人获売 …………………264 奥芬堡纲领 (1817年9月10日)

> (见中山大学历史系世界史 数研室编 译。《世界近代史参考资料选集》 **第2批,中出大学1964年印,第** 343761

 $\frac{\epsilon}{4}$ 

1847年4月柏林"马铃薯革命"

(见蒋相译主编:《世界通史资料选 辑》近代部分上册, 商务印书馆 1964年版, 第258-260页)

马克思和恩格斯。共产党在德国的要求(1848)

年3月21-251.7月)

(见《马克思恩格斯全集》第5卷,

宽 3-5页)

农民起义 (1845~3月9日)

(见中山大学历史系世界史教研 室编 督: 《也界近代史参考资料选集》 第 2辑, 中山大学1-664年印, 第  $345 - -316$   $\overline{0}$  $\overline{1}$ )

农民驱逐他们的主人(1848年3月11日)

(同上, 第346页)

芽命浪潮席卷整个奥敦瓦尔德(1848年3月

 $16B$ )  $\cdots$   $\cdots$   $\cdots$   $\cdots$   $\cdots$   $\cdots$   $\cdots$   $\cdots$   $\cdots$   $\cdots$   $\cdots$   $206$ 

3 月18日在柏林 (1848年3月16日)

(见蒋相泽主编,《世界通史资料选

辑》近代部分上册, 商务印书馆 1964年版, 第261-262页)

圣加斯克院工人会议报告 (1848年3月26日)

(同上, 第263-264页)

告全体德国工人书 (1848年4月5日)

(见《马克思恩格斯会 集》第5卷,

第575-576页)

柏林军火库暴动 (1848年6月14日)

(见蒋相泽主编:《世界通史资料选

辑》近代部分上册, 商务印书馆

1964年版, 第264-268页)

德国民主主义者中央委员会对德国人民的呼

吁书(1848年7月14日) …………………………………267

沃林根民众大会 (1848年9月18日)

《见《马克思恩格斯 全集》第5卷,

第595-596页)

美因河畔法兰克福起义的传单(1848年9月20日) ……269 科伦民众大会关于法兰克福起义的决议(1848)

年9月23日)

(见《马克思恩格斯会集》第5 卷, 第597页)

马克思就当选科伦工人联合会主席发表的演

说 (1848年10月16日)

(同上, 第602--603页)

呼吁书 (1848年11月18日)

(见《马克思恩格斯全集》第6卷,

第39页)

洛桑工人联合会给弗·恩格斯的委托书(1848)
年12月8日)

(同上, 第681-682页)

科伦丁人联合会委员会1849年1月15日会议 记录摘要

(同上, 第687-688页)

科伦工人联合会1849年 4月16日全体会议的 决议

(国上, 第697页)

科伦工人联合会委员会1849年4月17日会议 记录摘要

(同上, 第698页)

美干召开工人联合会代表大会的通知

(1849年4月26和29日)

(同上, 第703--704页)

恩格斯: 爱北斐特 (1849年5月16日) (同上, 第596—599页)

马克思: 《新莱茵报》被勒令停刊(1849 年5月18日)

(同上, 第600 ~ 603页)

致科伦工人 (1849年5月18日)

(同上, 第619页)

马克思和恩格斯,《新莱茵报。政治经

济评论》出版启事(1850年1月8日)

(见《马克思恩格斯全集》第7卷,

### 第3-4页)

附录.

解散普鲁士国民议会敕令 (1848年12月5日)

(见蒋相泽主编,《世界通史资料选

辑》近代部分上册, 商务印书馆

1964年版, 第268页)

法兰克福宪法 (书录) (1849年3月28日)

(同上, 第272--274页)

普鲁士国王拒绝帝国皇冠的信(1849年6月

15日)

(同上, 第274-275页)

- 三, 奥地利帝国
	- (一) 奥地利
		- 厄·维奥兰德笔下的工人阶级状况 ………………270 一个农民写给维也纳自由派《宪法》报的信

 $(18484:4H3H)$ 

(见蒋相泽主编:《世界通史资料选 辑》近代部分上册, 商务印书馆

1264年版, 第275-276页)

奥地利皇帝法兰西斯二世致法国公使的声明

(同上, 第277页)

厄·维奥兰德笔下的维也纳三月事件 ……………273 《奥地利全民报》关于五月起义的报导

 $(1848455)$ 

(见蒋相泽主编:《世界通史资料选

辑》近代部分上册,商务印书馆1964 年版, 第279-280页)

1848年 5月15~16日维也纳起义的传单 …………275 维也纳十月起义(1848年10月23日) 罗伯特·布鲁姆著

(见蒋相泽主编,《世界通史资料选

辑》近代部分上册, 商务印书馆1964

年版, 第280 ~~ 281页)

马克思: 反革命在维也纳的胜利(1848年11月6日)

### (见《马克思恩格斯洗集》第1卷,

第315-318页)

附录:

1848年3月14日的政府告示 ……………………278

奥地利帝国选举法(节录) (1848年5月11日)

(见蒋相泽主编:《世界通史资料选 辑》近代部分上册, 商务印书馆 1964年版, 第278-279页)

### (二) 匈牙利

坦契奇·米哈伊尔论十九世纪四十年代匈牙 利的书报检查制度 ………………………………279 革命前夜匈牙利的饥荒 (1847年4月和6月) …………280 山陀尔・裴多菲论1848年3月15日事件 …………280 关于1848年3月15日事件的佩斯街头 《十二条》纲领 (1848年3月) ………………………285 坦契奇对《十二条》纲领的评价 …………………286 坦契奇论必须维护农民利益修改土地立法 ........................  $\cdots \cdots 287$  $(1848 \pm 1)$ 刊登在《工人报》上的农民来信(1849年春天) (见蒋相泽主编:《世界通史资料选 辑》近代部分上册, 商务印书馆 1964年版, 第287页) 裴多菲号召农民反对奥地利政府 …………………288 拉约什·科苏特关于匈牙利的独立的演说(节录) (1849年4月17日) 独立宣言 (节录) (1849年4月19日) ……………………291 拉约什·科苏特告欧洲各国人民书

(1849年6月29日)

(三) 捷克

告布拉格居民书 (1848年3月8日)

(见森相泽主编,《世界通史资料选

辑》近代部分上册, 商务印书馆 1964年版, 第283页)

布拉格爱国志士的传单 (1848年3月末) ……………295

大学生告布拉格居民书 (1848年6月10日)

(见蒋相泽主编:《世界通史资料选

组》近代部分上册, 商务印书馆

1964年版, 第284-285页)

首屈斯拉夫人代表大会致欧洲各族人民

官言 [节录] (1848年6月12日) …………………………296 四, 意大利

威尼斯和伦巴底发生起义的象征(1848年1月)

(见蒋相泽主编:《世界通史资料选

蛾》近代部分上册, 商务印书馆

1964年版, 第288页)

製西尼回忆录 [ #录] ………………………………298

丹尼尔·马宁1848年3月22日的演说 ……………299

米兰临时政府官言 (1848年3月23日) …………………300

米兰反抗奥地利后向撒丁王国乞援

(1848年3月23日)

(见蒋相泽主编:《世界通史资料选

辑》近代部分上册, 商务印书馆

1964年版, 第290-291页)

丹尼尔・马宁1848年7月4日在威尼斯

**热政会议王就威尼斯与皮埃蒙特合并** 

33

ديمان وال

问题的发言 (#) www.www.www.www.mw.301 丹尼尔·马宁在威尼斯和威尼斯区代表大会

(1849年8月5-6日)上的发言(1)。……302 宜告罗马共和国的宣言(1849年2月8日)

(见蒋相泽主编,《世界通史资料洗

辑》近代部分上册, 商务印书馆 1964年版, 第292-293页)

建立罗马共和国的通令 (1849年2月9日)

(同上,第291页)

罗马共和国行政机构的产生 (1849年2月10日) ………303 罗马共和国三执政反对法国武装干涉宣言

附录: 查理一阿尔伯特1848年3月4日

五, 波兰

亚当·密茨凯维支的《波兰的政纲》

波兹南委员会告农民书草案 (1848年4月12日) ………307

## 第四题 第一国际

一,十九世纪五、六十年代的国际工人运动和 民族解放运动

(一)各国资本主义经济发展概况

1850 -- 1870年世界工业、贸易、运输业年 度主要经济指标

(见尤·瓦尔加主编: 《世界经济危

机》,世界知识出版社1958年版,

#### 第426-434页)

1850 ----- 1870年各国的年度主要经济指标

(同上, 第436-461页)

主要国家1850 -- 1870年的生产比较资料

(见门德尔逊著:《经济危机和周期 的理论与历史》第2卷下册,三联

书店1976年版, 第624--625页)

英国工业的优势

(见蒋相泽主编:《世界通史资料选 辑》近代部分上册, 商务印书馆 1964年版, 第294页)

巴黎各企业中工人集中的程度 (1860年) …………311 1850 ----- 1870年间美国工业企业数和工人就

业人数

(见谢沃斯季扬诺夫主编,《美国近 代史纲》上册,三联书店1977年 版, 第520页)

### (二) 各国工人运动和民族解放运动

1850 ——1870年英美德法的工资和生活费①

(见门德尔逊著:《经济危机和周期 的理论与历史》第2卷下册,三联 书店1976年版, 第628-629页)

### 英国工人状况

(见蒋相泽主编:《世界通史资料选 辑》近代部分上册, 商务印书馆 1964年版, 第295-296页)

1 标题是本书编者加的。

35

.<br>In contract with the constant of the second contract of the contract of the contract of the contract of the co

1854年工人议会纲领

(见中共中央编译局,《马列著作编 译资料》第13级,人民出版社1981 年版, 第27-39页)

在国际委员会纪念法国1848年二月革命大会

上大会主席琼斯的演讲词 (1856年3月3日)

(见张芝联选译,《一八一五 -- 一八

七〇年的英国》, 商务印书馆1961

年版, 第110 -- 111页)

1865年8月23日在圣马丁堂举行的公众大会

上通过的改革同盟童程 (#:) …………………312

改革同盟给大不列颠和爱尔兰工人的宣言

 $(18654)$ 

(见张芝联选译:《一八一五——一

八七〇年的英国》, 商务印书馆

1961年版, 第117-118页)

改革同盟在海德公园召集的群众大会和示威

游行 (1866年7月23日)

(同上, 第118--120页)

伦敦各业理事会决议 (1867年1月)

(同上, 第116页)

各工人组织及改革同盟首都各支部代表大会

关于议会改革法的决议 (1867年) ………………313 1869年工联成立的工人代表同盟章程 〔#录〕 ……313

伯明翰职工大会决议(1869年8月)

(见张芝联选译,《一八一五——一八

七〇年的英国》, 商务印书馆1961

年版, 第116页)

36

K,

讲演稿 (1867年8月) 布朗基著

> (见《布朗基文洗》, 商务印书馆 1979年版, 第112-122页)

共产主义 -- 未来的社会 (1869--1870年) 布朗基著 (同上, 第76-105页)

十九世纪革命的总观念(节录)(1851年) 蒲鲁东著

(见中共中央编译局:《马列著作编

译资料》第9辑,人民出版社1980

年版, 第1 --30页)

《蒲鲁东言论录》第二、四部分 (同上, 第66-86、98-113页)

六十人宣言(#录) (1864年2月17日) …………………314

美国工人同盟致美国工人的呼吁书 (1853年) ……316 美国工人同盟新纲领 ………………………………317 纽约共产主义者俱乐部章程 (1857年10月) …………318 费城工人国民会议呼吁书 (节录) (1861年) ………321 民主共和工人协会的一封信 (1864年7月15日) ………322

一个贫苦工人的讲话 (1867年) ……………………322 捷克工人的民族及政治要求 -- 1869年5月 30日在布拉格罗康岛上召开的工人大会的 决议 ………………………………………………325

朱·马志尼《告西西里人》书(节录) (1860年3月2日) ………………………………………326 加里波的论"千人"进军(1860年) ………………328

附录: 加富尔关于阻止加里波的推进必须

- "谨慎小心"的信 ………………………………330
- 加里波的在西西里发布的第一个告示 ……………331
- 马志尼论1860年西西里远征 (1860年) ……………331

### 二、第一国际前期

(一) 成立大会 (1864年9月28日)

托伦在圣马丁堂群众大会上宣读的法国工 人

的回信(9月28日)

(见伊·布拉斯拉夫斯基编,《第一

国际第二国际历史资 料 (第一)国

际)》,三联书店1964年版,第30

 $-32\,\overline{0}1$ 

附录: 英国工人告法国工人书 (1863年11月

 $10H$ 

(同上, 第26-30页)

在圣马丁堂大会上通过的决议(9月28日)

(同上, 第34页)

国际工人协会组织方案 (9月28日)

(同上, 第33页)

大会产生的临时委员会 ……………………………335

(二)伦敦代表会议(1865年 9 月25—29日)

总委员会关于召开伦敦代表会议的通告 …………336

会议记录 (#录) ……………………………………338

关于在圣马丁堂举行纪念国际工人协会成立

一周年的庆祝晚会的报导 ………………………352 致美利坚合众国人民书 (1865年9月28日) ……………357 关于德国工人运动的报告 (1865年9月25日以前)

威・李卜克内西著

(见《教学与研究》1981年第1期,

第44-47页)

- (三) 日内瓦代表大会 (1866年9月3-8日)
	- 马克思,临时中央委员会就若干问题给代表

的指示 (1866年)

(见《马克思恩格斯全集》第16卷,

第213-223页)

国际工人协会章程和条例 (1866年9月5日和8日通过)

- 日内瓦代表大会为补充协会章程而通过的特 别决议
	- (见伊·布拉斯拉夫斯基编,《第一
		- 国际第二国际历史资料 (第一国
		- 际) 》, 三联书店1964年版, 第49

 $-50$ 页

关于劳动反对资本斗争中的国际互助的决议

(同上, 第51页)

关于限制工作时间的决议

(同上, 第52-54页)

- 法国代表(蒲鲁东主义者)提出的为大会否
	- 决的"关于限制工作日"问题的决议草案

(同上, 第54页)

法国代表团少数派关于"妇女和儿童劳动" 问题的决议草案

(同上, 第55页)

关于合作制的决议

(同上, 第55-56页)

关于工会的决议

(同上, 第57-58页)

<sup>(</sup>ld F. 第599-603页)

关于消除俄国在欧洲的影响和复兴民主波兰 的决议

(同上, 第58页)

关于常备军的决议

(同上, 第58页)

(四) 洛桑代表大会 (1867年9月2-8日)

国际工人协会总委员会向1867年洛桑代表大

会的报告 (1867年9月3日)

(见《马克思恩格斯会集》第16卷,

第614-634页)

关于"信贷和人民银行工会"问题的决议

(见伊·布拉斯拉夫斯基编:《第一

国际第二国际历史资 料 (第 一 国

际)》,三联书店1964年版,第65页)

为了第四等级(工人阶级)的解放,这个组 织会不会造成一个比第四等级贫困得多的

第五等级?如果这种情况有可能发生,那

么怎样才能消除这种危险? (决议)

(同上, 第66页)

关于"国家的作用;社会公职;交通和运 输;国家是合同权利的捍卫者和保护者;

惩治权"问题的决议案

(同上,第67页)

美于工人阶级的政治斗争的决议

(同上, 第68页)

关于无产阶级对待战争的态度的决议 ……………359

(五) 布鲁塞尔代表大会 (1868年9月6-13日)

马克思:国际工人协会总委员会第四年度报

告 (9月7日)

(见《马克思恩格斯全集》第16卷,

第360—365页)<sup>2</sup>

关于当大国之间爆发战争时工人应采取的立

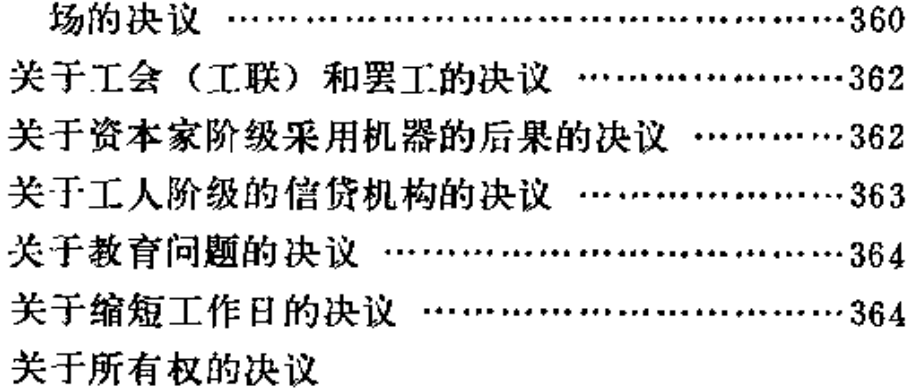

(见伊・布拉斯拉夫斯基编, 《第一 国际第二国际历史资料(第一国 际) 》, 三联书店1964年版, 第81  $-82$  顶 )

关于合作社的决议

(六)

(同上, 第83页)

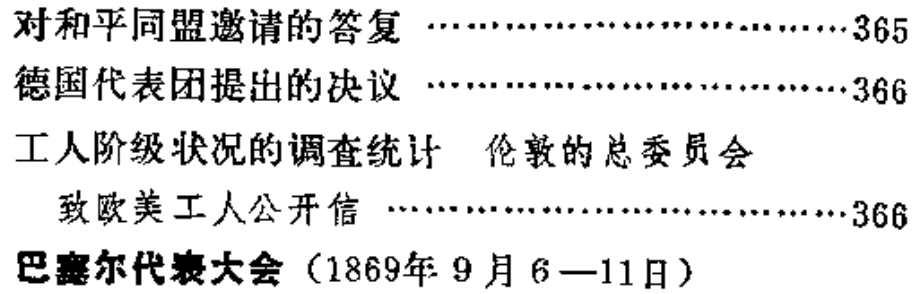

马克思: 总委员会向国际工人协会第四年度

代表大会的报告 (9月7日)

(见《马克思恩格斯全集》第16卷,

第417-432页)

土地所有制问题委员会的报告 ……………………367 关于土地所有制的决议

(见伊·布拉斯拉夫斯基编。《第一

国际 第二国际历史资料(第一国

际)》,三联书店1-64年版,第88页)

继承权问题委员会的报告 …………………………372

马克思: 总委员会关于继承权的报告(9月11日)

(见《马克思恩格斯选集》第2卷, 第284-286页)

工会问题委员会的报告 ……………………………372 关于工会(反抗协会)的决议

(见伊·布拉斯拉夫斯基编。《第一

国际第二国际历史 资 料 (第 一 国

际) 》, 三联书店1964年版, 第89

 $\overline{u}$ )

关于总委员会的权利和权限的决定

(同上, 第90页)

关于主席职位的决定

(同上, 第00页)

综合教育问题委员会向代表大会提出的决议

置象 ………………………………………………375

- 三, 第一国际后期
	- (七) 伦敦代表会议 (1871年9月17-23日)

马克思: 国际工人协会共同章程 (1871年11-12月)

(见《马克思恩格斯选集》第2卷,

第136-139页)

马克思: (国际工人协会)组织条例 (1871

年11-12月)

(见《马克思恩格斯全集》第17卷, 第478-492页)

卡·马克思在6分代表会议开幕式上的发言

输出1871年9月17日LI汽工大持会论收代去会议的会议记录

(见《马克思恩格斯全集》第17卷,

第693页)

卡·马克思和弗·恩格斯。伦敦代表会议决 议的初步草案 (1871年9月)

(同上, 第438-439页)

卡·马克思, 关于社会主义民主同盟的活动 1871年9月18日在代表会议一个委员会会议上的发言记录

(同上, 第443-444页)

卡·马克思关于工联的发言记录 摘 (31871年 9月20日属际上人协会伦敦代表会议的会议记录

(同上, 第694-695页)

卡·马克思关于工人阶级的政治行动的发言 记录 痛自1871年9月20日国际工人协会伦敦代表会 议的会议记录

(同上, 第696-698页)

卡·马克思关于工人阶级的政治行动的发言 记录 摘自1871年9月21日国际工人协会伦敦代表会 议的会议记录

(同上, 第699-700页)

弗·恩格斯: 关于工人阶级的政治行动 1871年9月21日在代表会议上的发言提纲

(同上, 第445-446页)

弗·恩格斯:关于工人阶级的政治行动 恩格斯本人做的1871年9月21日伦敦代表会议上的发 言摘要

(同上, 第449-450页)

卡·马克思关于德国和英国国际工人协会状 况的发言记录 摘自1871年9月22日国际工人协会

伦敦代表会议的会议记录

(同上, 第701-702页)

卡·马克思关于秘密团体的发言记录 摘自 1871年9月22日国际工人协会伦敦代表会议的会议记录 (同上, 第703页)

卡·马克思和弗·恩格斯, 1871年9月17日 至23日在伦敦举行的国际工人协会代表会 议的决议

(同上, 第451-461页)

卡·马克思: 伦敦代表会议关于瑞士罗曼语 区的分裂的决议(1871年9月)

(同上, 第462-465页)

(八) 海牙代表大会 (1872年9月2-7日)

马克思: 总委员会向在海牙举行的国际工人 协会第五次年度代表大会的报告 (1872年9 月5日)

(见《马克思恩格斯全集》第18卷,

第143-152页)

恩格斯,代表总委员会向海牙代表大会提出 的关于社会主义民主同盟的报告(1872年9月  $5H$ 

(同上, 第153-164页)

关于总委员会权力问题的讨论记录 [ 节录 ]

(9月6日) ………………………………………………376

关于无产阶级政治行动的讨论记录 (节录)

. . . . . . . . . . . . . . . . . 380 (9月6日) ……………………………

弗·恩格斯: 关于总委员会驻在地的发言记录

摘自国际工人协会海牙代表大会1872年9月6日会议记录

(见《马克思恩格斯全集》第18卷,

### 第730-731页)

关于巴枯宁问题的讨论记录 (###) (9月7日) …… 385

马克思和恩格斯,在海牙滋行的全协会代表

大会的决议 (1872年9月2-7日)

(见《马克思恩格斯会集》第18卷,

第165-177页)

总委员会1872年夏修订的国际工人协会共同

童程和组织条例童案

 $\sim 10^{-10}$ 

(见《马克思主义研究参考资料》

1982年第1期, 第53-60页)

马克思: 机密通知 (1870年3月28日)

(见《马克思恩格斯选集》第2卷,

第303-316页)

马克思: 关于海牙代表大会 1872年9月8日在阿 姆斯特丹群众大会上的演说的通讯记录稿

(见《马克思恩格斯全集》第18卷,

第178-180页)

马克思和恩格斯: 社会主义民主同盟和国际

工人协会 根据国际海牙代表大会公布的报告和文 件 (1873年4-7月)

(同上, 第365—500页)

附录:

忏悔书 (摘录) (1851年7-8月) 巴枯宁著

(见《巴枯宁言论》,三联书店1978

年版, 第22-31页)

国际兄弟同盟的章程和纲领(1868年10月)

(见《马克思恩格斯全集》第18卷, 第501—515页)

在和平和自由同盟1868年代表大会上的发言

(摘桑) 巴枯宁著

(见《巴枯空言论》,三联书店1978

年版, 第128-132页)

致卡·马克思(<sub>楠录)</sub> (1868年12月22日) 巴枯宁著 (同上, 第153-154页)

桑维耳耶代表大会给国际工人协会各联合会

的通告 (1871年11月12日)

(同上, 第206-210页)

巴枯宁派桑维耳耶代表大会关于成立汝拉总

支部的决定(18714:11月12日)

(见伊·布拉斯拉夫斯基编, 《第一

国际第二国际 历 史 寄 料 (第一国

际) 》, 三联书店1964年版, 第

 $126$ 页

汝拉总支部章程 (1871年)

(同上, 第126-127页)

比利时总支部关于改组总委员会的决议(1871 年12月24-25日)

(同上, 第133页)

国际意大利总支部关于海牙代表大会的决 定 $(1872 \oplus 8)$ <sub>4</sub>日

(同上, 第132-133页)

圣伊米耶代表大会关于无产阶级政治活动的

决议(1872年9月15日)

(见《巴枯宁言论》,三联书店1978年

版, 第294-295页)

(九) 日内瓦代表大会 (1873年9月8-13日)

总委员会在日内瓦代表大会上的报告(杨灵)

(见伊·布拉斯拉夫斯基编,《第一 国际第二 国 际 历 史资料(第一国

际) 》, 三联书店1964年版, 第

171-175页)

美干成立各行各业的国际工会的决议

(同上, 第176-177页)

关于工人的政治组织的决议。

(同上, 第177页)

費国际工人协会第六次代表大会的代表公民

们(1873年9月3日)

- (见《马克思恩格斯全集》第18卷, 第741-742页)
- 贝克尔给左尔格的信(摘录) (1873年9月22日)
	- (见伊·布拉斯拉夫斯基编:《第一 国际第二国 际 历 史 资料(第一国 际)》,三联书店1964年版,第 170-171页)
- 马克思致弗里德里希・阿道夫・左尔格 (1873

年9月27日)

(见《马克思恩格斯全集》第33卷, 第607-609页)

(十) 费城代表会议 (1876年7月15日)

费城代表会议宣言

(见伊·布拉斯拉夫斯基编:《第一 国际第二国际 历史 资 科 (第一国 际)》,三联书店1964年版,第 183-184页)

四, 总委员会的活动

### (一)总委员会制订纲领性文件的工作

总委员会会议记录 (1864年10月5日)

(见明斯编:《第一国际的建立(文

件集)》,三联书店1963年版, 第

 $15 - 17$ 页

小组委员会会议记录(1864年10月8日)

(同上,第17--18页)

总委员会会议记录(1864年10月11日)

(同上, 第18-19页)

中央委员会会议记录(1864年10月18日)

(同上, 第20-21页)

中央委员会会议记录(1864年11月1日)

(同上, 第21-22页)

马克思: 国际工人协会成立宣言 (1864年11月1日批准)

(见《马克思恩格斯选集》第2卷,

第126-135页)

马克思: 协会临时章程 (1864年11月1日批准)

(见《马克思恩格斯全集》第16卷,

第15-18页)

马克思: 关于接受工人组织加入国际工人

协会的条件的决议草案 (1864年11月22日)

(同上, 第19页)

中央委员会告各工人团体书 (1865年6月)

(同上, 第579-580页)

(二) 关于英国工联

中央委员会会议记录(节录)(1865年12月19日) ………395 中央委员会会议记录(节录) (1865年12月26日) ………396 中央委员会会议记录(节录)(1866年1月2日) …………397 中央委员会会议记录(节录)(1866年1月16日) ………398

附录.

中央委员会英国委员关于日内瓦代表

大会的呼吁书 (1866年1月16日) ………………399

- 总委员会会议记录(#录)(1867年1月15日)。 . . . . . . . . . . . 402 总委员会会议记录(节录)(1869年10月5日) 总委员会会议记录(#录)(1869年10月12日)  $\cdots \cdots \cdots 404$ 总委员会会议记录 $(\text{H3694-10})$  [196]  $...$  ... ...  $...$  405 总委员会会议记录(节录)(1869年11月2日) . . . . . . . . . . . 406
- 总委员会会议记录(#录)(1871年10月31日)。 ............406
- 总委员会会议记录(节录)(1871年12月5日)  $\cdots \cdots \cdots \cdots 410$ 总委员会会议记录(节录)(1871年12月12日) …………412
- 总委员会会议记录(节录)(1872年1月2日) ……………414
- 总委员会会议记录(节录)(1872年1月9日) ……………416 总委员会会议记录(节录) (1872年1月16日) …………417

### (三) 关于法国小资产阶级民主派和蒲鲁东派

- 中央委员会会议记录(节录) (1865年3月7日) …………420 中央委员会会议记录(节录)(1866年10月9日) …………424 中央委员会会议记录(节录) (1866年10月16日) ………424
- 、中央委员会会议记录(节录) (1866年1月2日) …………425 中央委员会会议记录(节录) (1866年1月9日) …………426 中央委员会会议记录(节录)(1866年9月25日) …………428 中央委员会会议记录(节录) (1866年10月23日) ………429 总委员会会议记录(节录)(1868年7月7日)……………430

总委员会会议记录(节录)(1868年3月10日) …………432

总委员会会议记录(书录)(1868年6月2日)……………432 总委员会会议记录(节录)(1868年8月4日) ……………433 总委员会会议记录(节录)(1869年4月27日) …………434 总委员会会议记录(节录)(1870年5月10日) …………435

### (四) 关于国际社会主义民主同盟

总委员会会议记录(节录) (1868年12月15日) ………437 总委员会会议记录(###) (1868年12月22日) ………438 马克思: 国际工人协会和社会主义民主同盟

(1868年12月22日)

(见《马克思恩格斯全集》第16卷,

第382-384页)

总委员会会议记录 (节录) (1869年3月9日) …………439 马克思: 国际工人协会总委员会致社会主义

民主同盟中央局 (1869年3月9日)

(见《马克思恩格斯洗集》第2卷,

第282 -- 283页)

总委员会会议记录 (节录) (1871年3月5日) …………440 马克思和恩格斯: 所谓国际内部的分裂 国际

工人协会总委员会内部通告(1872年1-3月)

(见《马克思恩格斯全集》第18卷,

第3-55页)

小委员会会议记录(节录)(1872年7月5日) ……………440 弗·恩格斯; 总委员会告国际工人协会全体

会员书(1872年8月4—6日)

(见《马克思恩格斯全集》第18卷,

第128 -- 134页)

总委员会会议记录(节录)(1872年8月6日) ……………441 卡·马克思和弗·恩格斯: 致国际工人协会

西班牙支部(1872年8月8日)

(见《马克思恩格斯全集》第18卷,

第135-138页)

(五) 关于马志尼派

中央委员会会议记录(节录)(1865年1月3日) …………444 中央委员会会议记录(节录)(1866年3月6日) …………446 中央委员会会议记录(节录)(1866年3月13日) …………447 总委员会会议记录〔节录〕(1866年12月4日) ……………448 总委员会会议记录(节录) (1868年11月24日) …………449 总委员会会议记录(#录) (1871年7月4日) ……………450 关于意大利的状况 (1871年11月7日) …………………452 附录,

意大利工人协会章程(1863年)

(见明斯编:《第一国际的建立(文 件集)》,三联书店1963年版,第 57-58页)

(六) 关于爱尔兰问题

第一国际总委员会和爱尔兰问题(会议记录选辑)

〈见《马克思主义研究 参考 密料》

1982年第1期, 第2-34页)

卡·马克思; 在曼彻斯特被囚禁的芬尼亚社

社员和国际工人协会(1867年11月20日)

(见《马克思恩格斯全集》第16卷,

第246-247页)

卡·马克思: 关于爱尔兰问题的未作的发言 的提纲(1867年11月26日)

(同上, 第499--505页)

卡·马克思: 总委员会关于不列颠政府对被

囚禁的爱尔兰人的政策的决议草案(1869年 11月16日)

(同上, 第433 - 434页)

卡·马克思关于不列颠政府对被囚禁的爱尔 兰人的政策的发言记录 摘自1869年11月16日和23日总委 员会会议记录

(同上, 第664—669页)

# 第一题 十九世纪三、四十年 代的欧洲工人运动。 马克思主义的产生

**FDF** 文件使用 "pdfFactory Pro" 试用版本创建 [www.fineprint.com.cn](http://www.fineprint.com.cn)

 $\circledS$ 

# 一,十九世纪上半叶欧洲的

# 工人运动

# (一) 资本主义经济发展的状况

### 英国1825年的工业危机<sup>1</sup>

《年鉴》(1825年): "年初已经出现了公债行情下降的趋 势, 各种股票高得惊人的行市也下跌了。……所有的动产和不动 产几平都落了价。投在外国债券上的大量资金得不到收人。…… 借贷资本投入各商业部门的数额大大超过了需要。……汇率的变 动开始对英国不利。……英格兰银行压缩了银行券发行额,减少 了贴现业务。……市面上愈来愈迫切需要现金头寸。商人都向其 往来银行家融通资金。但是, 这些银行家早在1824年末和1825年 初,由于银根松,利率低,就已经拿出资金,对远期期票进行了 贴现,并发放了以不能很快变现的有价证券作抵 押的 贷 款。因 此, 当商人要求他们支援时, 他们都无能为力。于是发生了几起 大商行破产事件。危机不久就临到银行家自己头上。有几家规模 巨大的地方银行停止付款。……各式各样的人纷纷提取存款。 ……12月初, 困难达到了顶点。伦巴特街上挤满了匆匆忙忙赶来 提存的人,他们战战兢兢地等候新的破产消息。……12月5日,

1 下列文件是当时各报刊关于这次危机及后果的报导。

彼得·波尔银行的停止付款, 使社会信用受到了极其沉重的打击 (这家银行同和家地方银行有业务往来)。……12月6日,社会 灾难因威廉斯银行的倒闭和接踵而来的几家伦敦商号一一伊韦雷 特·沃克公司、西克斯·史奈斯公司--的倒闭而更加剧。这些 破产事件自然使各家地方银行都受到很大影响, ……一切寻常的 信贷渠道都堵塞了, ……国内流通陷于完全混乱状态。"

《秦晤士报》(1826年1月16日): "在斯比脱菲尔兹, 丝 纺织工业的织工和所有工人因生产完全停顿而遭受的苦难是空前 的。目前的失业和贫困现象是近三十年来所没有过的。有15,000 台织机停止运转,有18,000名织工失业。"

《秦晤士报》(1826年4月4日): "在布拉克本, 停止运转 的织机超过了7,000台,几乎有14,000人要靠慈善机关 救 济,而 当地人口总共才21,000人。……全城景况凄惨万分。穷人濒于饿 死, 各阶层居民都苦于时运不济。"

《秦晤士报》(1826年4月8日): "工业方面的棉花消费 量, 在1825年平均每周为12,000包, 而1826年头三个月内平均每 周仅为8,000包。在约克郡和兰开郡的所有工业中心,食品价格 继续上涨,加深了工人的苦难。各工厂缩短了开工时间,曼彻斯 特的工业家们已决定把工资再削减10%。"

《 泰晤士报 》(1826年 4 月25日):"在希罗普郡和斯塔福 德郡约有17座炼铁炉停了火。……煤价的跌落同过去上涨时一样 迅速, -- 已经跌落了三分之一以上。许多矿井每周只开工三 天,其它矿井则完全停办。"

《 绅士杂志 》(1826年 5 月号)," 工业空前萧条,兰开郡 和约克郡的工业区有许多人无工可做, 使一个时候灾 难 极 为 深 重。……忍饥挨饿的失业工人被逼得走投无路,以致爆发了公开 的暴动(在布拉克本、阿克林顿)。……数千人聚在一起,前往西克 斯公司的一家工厂,冲人厂房,彻底破坏了全部自动织机, ……又

冲进使用自动织机的勃雷工厂, 把织机全部捣毁, 瓦尔姆斯莱丁 厂也遭到了同样命运。……人群接着向布拉克本前进,来到市内 一家有自动织机的主要工厂 -- 埃克尔斯公司的一家工厂, …… 毁坏了全部织机。"……各家工厂的纺纱车间都毫无损失……

在普雷斯顿、克利瑟罗、罗奇德耳、也发生了这种破坏自动 织机的骚动。曼彻斯特也露出了暴动苗头,多亏军警讯速干预。 防止了严重后果。3月3日, 布腊德弗德和约克郡发动了骚动。 ……军队立刻开往那里。"

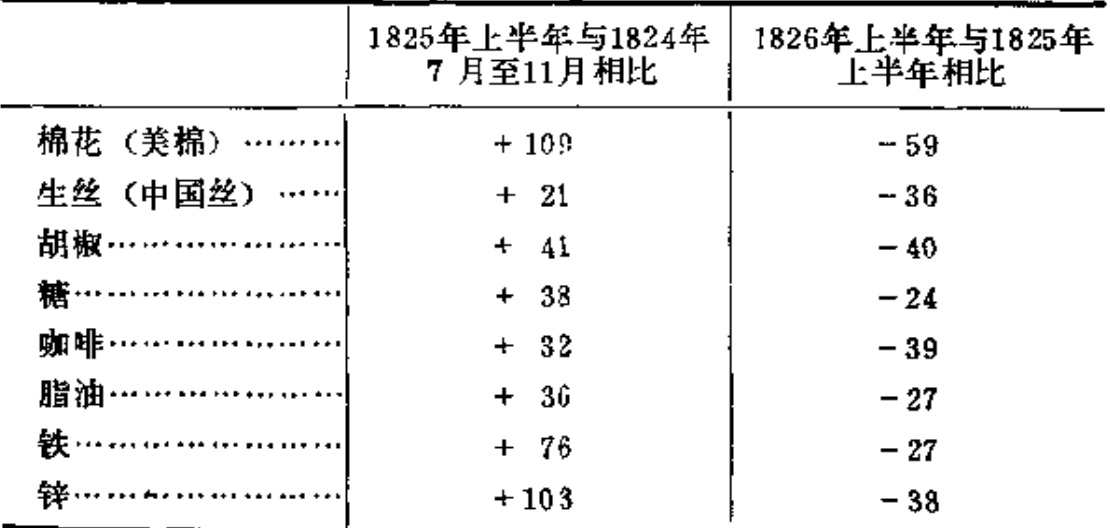

英国1825年危机期间物价水平变动情况 (%) 如下表:

(林甦根据门德尔逊著: 《经济危机和周期的理 论与历史》第1卷上册整理)

# (二) 工人运动

附录 1825年工人联合会法<sup>①</sup>[#录]

……三、其次,规定自本法实施之日起,无论何人若对他人或 其财产采取暴力行动,或进行威胁恫吓或纠缠不休使人烦厌,利 用上述种种手段强迫或企图强迫任何熟炼工人、普通工人或一切 受聘于任何作坊、商店、工业企业、或在那里工作之其它人员离 开服务或工作地点, 或交回未完工之制品; 或者利用这些手段阻 挠或企图阻挠任何熟练工人、普通工人或其它没有职务或没有工 作之人接替任何其它人等之职务或王作;又,无论何人若对他人 人身或财产使用暴力,威胁恫吓他人或纠缠不休使他人烦厌,意 在强令或迫使其人加人任何俱乐部或团体,或为任何公共基金 指 款: 或者由于此人非任何俱乐部或团体之成员或拒不遵从为增加 或减少工资、缩减或变更工作日长度、缩减或变更工作量, 或为 于涉任何作坊或工商企业之管理事务等等所订之任何规章、所下 之任何命令、所作之任何决议,而采取上述种种手段强令或迫使其 人交纳罚金;再又,无论何人若采用暴力、威胁恫吓或纠缠不休 使人生厌等手段强迫或企图强迫任何作坊主或王商企业主管人员 改变该作坊或王商企业之经营管理方式,或者限制学徒人数、熟 练工人人数或普通工人人数等等一一凡犯有上述罪行或协助、支

<sup>(</sup>i) 如果说1824年的立法废除了1799年的法案, 使职工会取得了 合法 地位,那末1825年的立法则又修定了1824年的立法。下面引述的新法(1825 年) 第三条, 事实上往往使工人联合会无法进行活动。---原编者注

持、鼓励这种行为之人得判处三个月以下之监禁……及强制劳 动。

> (译自A · A · 古别尔和 A · B · 叶菲莫夫编: 《近代 史文选》第2卷,莫斯科1965年俄文版,第8-9 页。黎扬译)

# 司汤达对法国工人和农民

### 状況的描述®〔サゑ〕

 $(18384)$ 

〔1〕一看到不幸的丝织业工人,我心里就觉得难过。他们 结婚成家靠的是工资,意料不到每5-6年就失业一次,于是他 们只好在街头卖唱, 用这种体面的办法行乞……

这些里昂工人生产以色泽鲜艳著称的丝织品,工作地点就是 其悲苦的全家的住所。每个里昂丝织厂的小伙计整天从一个工人 住所跑到另一个住所(这样的作坊共有一万五千个), 按工人的 产量付给他们工资。履行这种职责, 伙计每年得六千法郎报酬。 他和妻子儿女一起用掉五千法郎,下余一千法郎则储存起来。工 作了四十年之后,这笔储蓄逐渐增长变成十万法郎。这时家长迁 到离故里四五里的乡间小屋去住。但是一旦在如此宁静的生活当 中开始发生动乱,里昂人就会象雄狮一样搏斗起来……

〔2〕……越往萨别山上走, 植物越加稀少, 树木也矮小弯 曲。往往遇见一些农民赶着两头母牛,叫着它们的名字用尖头铁

1 司汤达, 法国作家。本文是他任法国驻契维塔一维基里领事期间, 于1837--1838年回国旅行时所著的《--个旅行者的见闻录》的节录。

棍戳打着它们大声吆喝,这些干瘦可怜的牲口拉着大车往格勒诺 布集市运送木柴:用斧头从根上砍下来,拿柳条捆在一起的三四十 根小水青岗树干。树顶放在两轮之间,树身则拖在路上,把路弄 坏。但是谁敢禁止这种副业呢?这是居民能够得到微薄收入用来 交税, 供在巴黎建造无用的爱丽舍宫的唯一来源。此情此景使我 陷入沉思,感到苦闷。实际上,我国殖民地的黑人都比不下于四分 之一的法国农民幸福得多。

> (译自A·A·古别尔和A·B·叶菲莫夫编:《近 代史文选》第2卷,莫斯科1965年俄文版,第59 页。黎扬译)

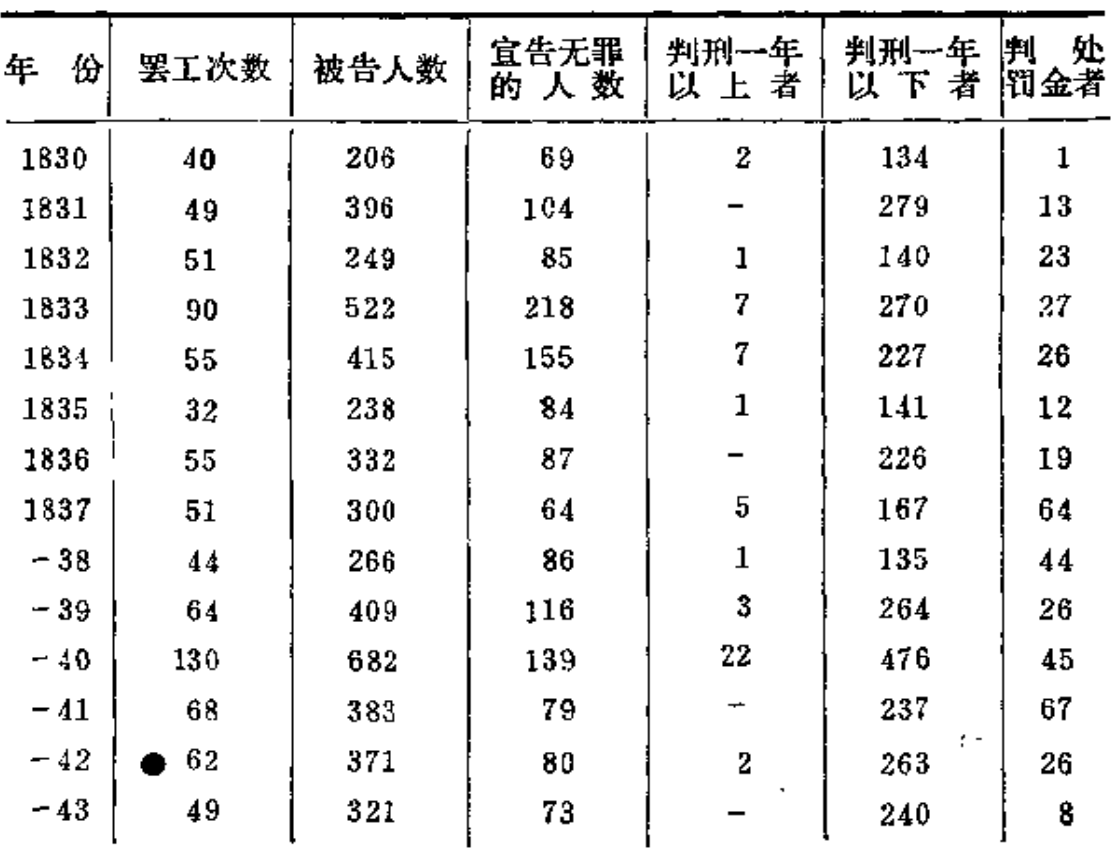

七月帝制时期法国的罢工运动

(续前表)

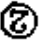

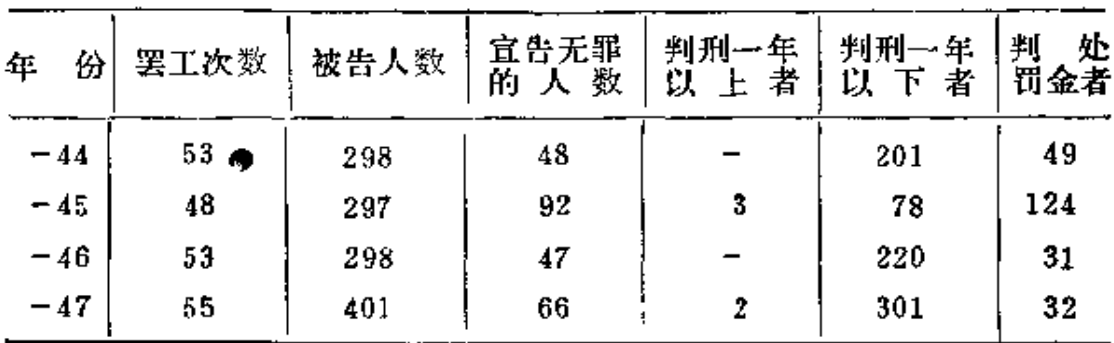

(译自A·A·古别尔和A·B·叶菲莫夫编:《近代 史文选》第2卷, 莫斯科1965年俄文版,第61-62 页。黎扬译)

附录 巴黎警察局长针对工潮

下达的书面命令 [#录]

(1830年8月25日)

考虑到连日来已有大量工人利用种种借口在首都 街 头 聚 会 ……兹命令如下:

第一项。禁止一切人等利用任何口实在公共场所 聚 众 或 集 会。

第二项。根据刑法典第415条,禁止工人联合起来阻挠作坊 工作, 或不准在规定时间之前或之后去到作坊或在那里停留、或 无论如何都不许暂时停工、或强求提高工价。

第三项。凡属要我们为规定工资额或工作日长度以及挑选工 人等等而干涉雇主与工人之间的关系之任何请求都视为违法不予 考虑。因为法律曾庄严宣告过工业自由的原则。

第五项。违抗命令者将要加以逮捕并立即出庭受审,以何依 法惩处。

(译自A·A·古别尔和A·B·叶菲莫夫 编,《近 代史文选》第2卷,莫斯科1965年俄文版,第 62页。黎扬译)

# 二,英法德三国无产阶级 独立的政治运动

# (一) 英国的宪章运动

# 伦敦工人协会的宗旨

### (1836年)

我们讨论的结果, 建立了伦敦工人协会……协会 的 宗旨 如 下.

(1) 把城乡工人阶级中较有知识和影响的部份联合成为一 个总的协会。

(2) 用各种合法的手段使社会上的所有阶级获得平等的政 治和社会权利。

(3) 考虑各种手段和利用一切可能, 以废除那些阻碍用廉 价和正直的报刊自由传播思想的残暴法律。

(4) 采用各种可能的手段, 促进对第二代的教育, 铲除那 些使奴役永存的制度。

(5) 收集有关工人阶级特殊利益和整个社会利益的情报, 特别是关于劳动统计,关于工人状况和生活方式的情况以及当前

较为突出的那些条件的情报。

(6) 相互联系和互通消息, 以便有足够的情报拟定那些能 提高工人阶级福利的计划。

(7) 用适当的形式和方法表达自己的意见和感受, 制造一 种人道的、理智的和有效的社会舆论;通过这样的办法,使工人 阶级不用任何暴力和骚动, 生活就逐渐获得改善。

(8) 建立一个咨询图书室,使工人在那里能够获得智力上 的进步, 得到有益的情报, 图书室应该成为全国无产者聚会的地 方, 全国的无产者要团结在一个伟大思想之下: 即在政治和道德 方面浩福工人阶级。

> (译自A·A·古别尔和A·B·叶菲莫夫编:《近代 史文选》第2卷,莫斯科1965年俄文版,第12-16 页。洪肇龙译)

### 人民宪章的六项要求<sup>10</sup>

#### $(183742)$

平等的选派代表制度。联合王国应划分为二百个选区,每个 选区的居民数目应尽可能相等。每区选派一名代表参加国会。

普选权。凡持有教区办事人员证明在该区居住六个月以上。 年满二十一周岁的男子,都有权把自己的姓名列人选民名单。登 记名单的时间是1月1日至3月1日。

每年改选国会。每年6月24日进行总选举。如在这一年里下 议院席位出现空额未补, 则应在该席位让出后不超过两周的时间 内补齐。投票的时间从早上6时到晚上6时。

① 人民宪章最初由伦敦工人协会拟就, 并在1837年2月28日的大会 上通过。——原编者注

取消财产资格限制。对下议院的候选人不应有任何财产资格 的限制。候选人须有居住在同一个教区的二百个选民向该区办事 员提出拥护他的书面声明、才算正式承认为候选人。各个选区被 认可的候选人名单、应挂在每一个教区教堂的大门上,以便选民 能够讨论候选人是否适宜。

秘密投票选举。每一个选举人应在他常住的那个教区投票。 每一个教区有多少候选人,该区就应设多少选举篇。每个教区的 教堂要安排好秘密投票的地方。在选举那天, 每个选民遵守秩序 地来到进行选举的场所,在场的负责人员应该交给他一个选举用 的珠子,他把珠子投人他要选的候选人箱内。选举结束后,由规 定的负责人员进行统计, 把结果挂在教堂大门上。第二天, 由办 事员和两名监督收集该选区所有教区的票数并进行统计,把被选 中的候选人姓名在该选区的每一个教区公布。

会期和议院的报酬。议员在他们当选后于十月的第一个星期 一就职,并在会期的所有事务未结束之前----但无论如何不能迟 于次年九月一日前结束 -- 每天(星期天除外) 举行会议。他们 在会议期间每日从早上10时至下午 4 时审理事务。下议院的每一 个议员每年(按四个季度)从国库领取四百英镑的报酬。

所有负责管理选举的官员都通过普选的途径选出。

(译自A·A·古别尔和A·B·叶菲莫夫编,《近 代史文选》第2卷,莫斯科1965年俄文版,第 13-14页。洪肇龙译)

### 第一次全国请愿书<sup>①</sup>

(1838年5月14日发表)

下面签名的受难同胞谨向大不列颠与爱尔兰联合王国下议院

各位议员递交请愿书:

我们诸愿人都是居住在国内富有进取心的商人,心灵手巧的 工场主和众人称赞热爱劳动的工人。我们的国家是富饶的: 它的 上壤肥沃,气候温和……它有很多优良的港湾,国内交通之便利 超过所有国家。

我们享受和平的幸福已经有二十三年了。

但是, 虽然我们具有这些能使人民富裕的有利条件, 吊然我 们愿意而且有本领利用这些条件,但是我们却被社会的和个人的 苦难压得喘不过气来。

我们被苛捐杂税的重担压得精疲力竭,但却远不能满足统治 者的希求: 企业主在破产的边缘上挣扎; 工人们饿得要死; 资金 不能获得利润,劳动得不到报酬;手工业者的家里别无长物,而 当铺中却堆满东西;济贫院拥挤不堪,而制造厂却无人光顾。

我们从各个方面进行了观察,努力寻找使得贫穷这样严重、 这样长时间延续的原因。

无论是从自然界或是从天命那里,我们都不能找到原因。上 天待我们虽然宽厚,但是统治者的愚昧使上帝的恩惠如同虚拙。

强大的王国的实力,都耗费在为那些自私自利、无知之徒建 立权势,国家的资源竟被他们用来发财致富。

整个民族的利益为了一个党的利益而牺牲了。一小撮人统治 国家只是为了少数人的利益, 而大多数人的利益则被置之不顾或 遭到蛮横残暴的蹂躏践踏。

人民对1832年的改革法案曾寄以殷切的希望,希望它能解脱 他们所受的大部分 -- 如果不是全部的话 -- - 屈辱和苦难。

① 第一次全国诸愿书是在伯明翰市编拟的, 而后为伦敦工人协会通 过,并于1838年5月14日发表。该请愿书于1839年5月14日向国会递交, 7月12日被国会235票对46票否决。 -- 原编者注
人民被告诉说,要把这个法案看作是为实现美好目标的一项 英明措施和改善立法的机构,人民的意愿终将发挥效力。

但是人民受骗了,这种卑劣的欺骗实在令人痛心。看起来是 如此美好的果实, 摘下来时却变成为尘埃和灰烬。改革法案无非 是把权力从一个执政党转交给另一个,而人民同以往一样仍旧得 不到保障。我们被奴役的身份改变为学习自由的学徒身份,这种 情况再加上希望又一次破灭, 使我们因为自己社会地位的低下而 倍感痛楚。

我们到可尊敬的贵院来,是为了恭敬地向你们陈说,不能让 这种状况再继续下去了,否则将严重地威胁王位的稳定和整个王 国的安宁。如果在上帝的帮助下采用法律和宪政的措施可以结束 这种状况,那么我们已经下定决心要迅速地结束这种状况。

我们敬告贵院, 业主资金应得的利润不应再行剥夺, 凡使粮 食涨价, 金融紧缩和使劳动报酬降低的法令, 必须废除; 征税应 该根据财产多少、而不应以劳动为准;群众大多数的福利应是唯 一正当的目的, 政府应该把它作为关心的唯一对象。

作为进行这些和其它必要的改革而采取的重要预备措施,作 为能够保障和维护人民利益的唯一手段,我们要求这些利益委任 人民来掌管。

每当国家招募卫国战士和需要捐献时,任何人都没有权利借 口贫穷和无知拒绝或拖延。

既然要求我们所有人都要拥护和遵守渎律,那末天赋和硬智 使我们有权要求在立法的时候必须听取所有人的意见。

我们尽了自由人的义务,我们就应该有自由人的权利。

我们要求普遍选举……

我们要求秘密投票……

我们要求每年改选国会……

我们要求在将来选举可尊敬的贵院议员时, 洗民的赞同是唯

一的条件, 同时, 每个这样选出来的代表, 在他为社会服务期 间,由国家税收中发给他合理、适当的酬金。……

普选权只能,也只有它才能给国家带来真正、持久的和平。 我们坚信, 它还会带来幸福的生活。

> (译自A·A·古别尔和A·B·叶 韮 莫 夫 编, 《近代史文选》第2卷, 莫斯科1965年俄文 版, 第14 ~~ 16页。洪肇龙译)

#### 大不列颠宪童派的组织计划

《本计划干1840年7月20日在曼彻斯特 召开的代表大会上制定、通过)

(1) 大不列颠的宪章派应该联合成为一个协会, 该协会定 名为《大不列颠全国宪章派协会》。

(2)本协会的宗旨是要实现下议院的《彻底改革》,换言 之, 即是要使大不列颠和爱尔兰的全体人民获得公正和完整的选 派代表的制度。

(3) 能够保证这种选派代表制度的指导原则如下,凡年满 二十一岁、精神正常的男子都有选举国会候选人的权利; 国会每 年改选;秘密投票;对国会候选人不要求任何财产条件;国会议 员领取薪俸; 联合王国按选民人数比例划分为若干相等的选区。

(4) 为了实现这一改革, 只应采取和平和合法的手段。例 如,公开召集大会讨论现行制度所产生的不公正现象,指出反对 这些罪恶的办法和向国会请愿呈递请愿书。

(5) 几赞同全国宪章派协会宗旨、原则和章程并签署申请 书的男子或妇女都可以成为协会会员。会员须领取会员证, 会吊 证每三个月更换一次,每次收费两便士。

(6)协会的执行委员会设有专册, 登记全国协会会员的姓 名、职业和住址。

(7) 会员应尽可能以十人组成一小组。各小组应每周聚会 一次或另定会期;每个小组推举一人(经执行委员会认可)为小 组长;小组长每周向每一个会员收纳会费一便士。

(8)每一个城市要划分为若干区。这种划分应与城市改革 新条例相一致。各区的协会会员每月要聚会一次,听取报告和解 决日常事务; 各小组负责人要出席上述月会并总结汇报情况。同 时,他们要努力使汇报总结具有温和和合法的形式。

(9)各区在第一次聚会时,应推选一名收费人并经执行委。 员会认可。各小组长须将会费收交收费人,而各区的收费人则将 会费收交该市或镇的协会司库员。

(10) 每个较大的城市 (包括它周围的城镇) 应选出一个地 方委员会。地方委员会由九人组成,其中包括司库员和书记的助 手.

(13) 城市委员会每周要举行会议, 有权为协会地方性的用 涂使用收入的一半; 它要注意把执行委员会的建议贯彻到生活中 去,为此目的,它只要不背离协会的基本规定、不与执行委员会 的决议相对立,可以采取所有它认为必要的措施。

(14) 每一个省(或地区) 应有专门的(省或地区的) 委员 会。委员会成员的数目要与该地方的条件和该省(或地区)的居 民人数相当,要有书记和司库员的助手。

(15) 协会的首脑是由七人组成的执行委员会。七人中包括 总司库和党的书记。

(16-18) 执行委员会的成员由全党投票选出,他们以自己 的劳动领取报酬,他们除委员会本身的工作而外,同时还担负宣 传员的工作。总司库每月在党的刊物上公布收人和支出账目。

(译自A·A·古别尔和A·B·叶菲 莫夫 编;

《近代史文选》第2卷, 莫斯科 1965年俄文 版, 第19--21页。洪堂龙译)

$$
\nexists
$$
 20.4 国 14.4

尊敬的大不列颠和爱尔兰联合王国下议院各位议员:

国家政权起源于全体人民,本应捍卫人民的自由,竭力促进 大民的幸福。政府对全体人民负责。任何人们的集团所以能够颁 布法律和管理社会,唯一的根据就是从人民那儿获得的权力。

……尊敬的贵下议院就它现在的组成来说,既不是由人民选 出来的, 也不是由大民作主的。它只代表民族的某一部分, 只为 少数大的利益服务,而对于多数大的贫困、苦难和请愿则置之不 顾。下议院颁布的法律同人民的愿望是明显的对立的。它借助非 穿法的措施, 强迫执行这些法律, 建立了不能忍受的专制制度, 同时也建立了屈辱的奴隶制度。

尊敬的贵下议院如果坚持认为大不列颠和爱尔兰大民不应该 拥有完全的选派代表制度的权力, 你们的请愿大请求你们明确地 就这个问题该出你们上述的看法来,使人民能够确切地知道,他 们从可尊敬的下议院那儿可以期望什么或不可以期望什么。因为 假若这种看法真是下议院的看法的话, 那请愿人认为, 在哪里否 认了选派代表制度的权利,在哪里就会拒绝缴纳税款 …… 请原人 为了证明他们关于可尊敬的下议院不是由大民选举出来的这一论 断时指出,目前大不列颠及爱尔兰的人口几乎已经达到二千六百 万,而在不久前进行的下议院代表选举中,被允许参加选举的只 有九十万多一点的人。

……这里还要补充的是: 贿赂收买, 恐怖威胁、营私舞弊,

背信弃义和强暴行为, 在某种程度上, 可尊敬的下议院成员比其 他任何人更清楚。

请愿人控诉他们为了支持所谓民族债务的利息而负担着骇人 听闻的、繁重的赋税。这种债务现在已经达到四亿镑,而且这还 仅只是用于残酷镇压自由的战争所耗费的一部分。耗费这些金额 的人,并没有受人民的委托,因而他们没有任何权利强迫后代为 他们对人类使用暴力而负扣着沉重的赋税。

请愿人强烈控诉: 在经过几乎不曾间断的26年和平年月之 后,在贫困和不满席卷了整个国家的时候,竟然还要增加这项债 务。

英格兰、爱尔兰、苏格兰和威尔士的千百万人民,由于极端 贫困而濒于死亡的境地。请愿人认识到, 贫困是造成一切罪恶的 主要原因。目睹对于贫苦无力和老迈病弱的人,帮助是如此微 薄,实在令人感到惊异和忧虑。

请愿人极其愤怒地注视着可尊敬的下议院关于济贫法继续生 效的决定, 虽然所有悲惨的事实证明济贫法的原则与宪法的精神 不符,其性质有悖于基督教义,并且严重地、致命地影响着工人 的工资和整个联合王国臣民的生活。

请愿人希望可尊敬的下议院注意数百万从事生产的劳动者的 工资同那些对于社会未必有什么贡献的人的收入之间的不公平; 统治者穷奢极欲,而被统治者则是贫困和饥饿。请愿人本着应有 的敬意和忠诚, 把女皇陛下①每日的收人同国内千百万工人每日 的所得作一个比较。请愿人获悉,女皇陛下每日个人的收入有 164镑17先令60便士, 而 成千上万的工人家庭每人每日的所得只 有 8 3/4便士。请愿人还获悉, 亚尔伯特亲王 每日的收入有 104

- 1 指维多利亚女皇。 -- 译者注
- 2 维多利亚女皇之夫。一一译者注
- 18

 $\mathbf{a}$ 

镑20先令,而千百万人民每人每日仅靠3个便士生活。

请愿人惊异地获知, 汉诺威国王1年日收入为57镑10先令, 而该国国内的千千万万纳税者毎日的生活费用只有 23/4 便 士。

请愿人怀着痛苦和遗憾的心情获知, 坎伯特大主教2每日有 52镑10先令,而千百万贫民每日则依靠不足2便士的收入来赡养 家室。

人民虽然处在极其可怕和空前悲惨的境地、但可尊敬的下议 院却没有表示过丝毫的意愿要书约国家开支和隆低税收以提高公 共福利。……

请愿人深感不满的是延长工作时间, 特别是对工厂工人的时 间延长到超过人类所能忍受的程度。在工场憋气和不卫生的条件 下从事劳动的所得,不足支持工人的体力和他们在大量消耗体力 后获得恢复的需要。请愿人还希望可尊敬的下议院注意农业工人 不足糊口的收入。那些用自己的劳动供给全国主要粮食的人们的 收入是如此微薄,令人深感惊讶和愤慨。请愿人深感遗憾的是:国 内存在着各种垄断和把税收主要用于工人阶级的需要就被认为是 绝对有罪。请愿人认为,在人民没有获得政权之前,消灭某一种 垄断并不能使劳动从贫困的状况得到翻身,而在人民获得政权之 后,所有的垄断和所有的压迫形式都应该停止。请愿人指的是现 存的对选举权、纸币的垄断,对机器、土地的垄断,对报刊的垄 断, 对宗教特权的垄断, 对交通工具的垄断和其它名目繁多、各 式各样的垄断。所有这些垄断,都是由阶级的立法造成的。而可 尊敬的下议院则不是为要缩减这样的立法,而是要经常、系统地 增加这样的立法。……

请愿人希望可尊敬的下议院相信,在一份请愿书里,不可能

- 1 维多利亚女皇的兄弟。 译者注
- ② 英国教会的首脑。——译者注

例举那怕是请愿人要公正申诉的那些重负的十分之一。倘若可尊 敬的下议院国意听取请愿人口头的申诉, 那将使他们能够申述那 些使所有心地善良的人感到惊奇的、不能忍受和不公正的苦难事 情,大不列颠和爱尔兰的人民是怎样长期地、默默地忍受着他们 由于政治上无权和阶级立法的邪恶行为所造成的悲惨境地的。请 愿人要求可尊敬的下议院担负起消除请愿人所控诉的 那 些 大 量 的、粗暴的、明显的罪恶的责任,并立即把称为人民宪章的文件 定作法律。

> (译自A·A·古别尔和A·B·叶菲莫夫编: 《近代史文洗》第2卷, 墓斯科1965年俄文 版, 第21-24页。诽肇龙译)

# 曼彻斯特工会代表大会关于

#### 总罢工的决议<sup>①</sup>

(1842年8月12日)

我们曼彻斯特市及市郊各生产行业的代表和来自兰开夏郡。 约克郡各地的代表共同声明,我们坚定而自觉的信念是:从事生产 的阶级的灾难,都产生于阶级的立法;而消除现今灾难和普遍贫 困的唯一办法, 就是立即不作删节和变动地采纳称之为《人民宪 童》的著名文件,并把它定为法律。

大会建议各行业的工人立即停止工作,直到上述文件成为国 家的法律为止。

(译自A·A·古别尔和A·B·叶菲莫夫编:

① 宪章派第二次请愿书被国会否决后, 曼彻斯特工会代表大会通过 了总罢工的决议, 以争取实现人民宪章。——原编者注

《近代史文选》第2卷,莫斯科1965年俄文 版, 第24页。洪肇龙译)

 $\sim$  100  $\times$ 

## 宪章派执行委员会关于 支持总罢工的号召

(1842年8月16日)

同胞们! 你们兄弟的鲜血流在普雷斯顿和勃列克别尔市的街 头①, 但是, 刽子手还不满足。你们要坚定! 要勇敢! 要有男子 汉大丈夫的气概!迄今为正,和平、法律和秩序在我们这里还占居 优势;在苏格兰、威尔士和爱尔兰的弟兄们还没有获悉你们的革 命之前,就让它们继续占居优势吧!当总罢工占上风的时候(只 要再过一个星期就会这样), 刺刀对于社会舆论能起 什 么 作 用 呢?这一股洪流迅猛地向前奔驰,它由人类的理智来驾驭,上帝 借助它的帮助,是要使人民脱离贫困的境地,并从专制和奴隶制 度下解脱出来。暴君们在这股强大的思想、能量的洪流面前,怎 能立得稳呢?工人联盟---这些高尚的、爱国的联盟,它们赞词 宪章并为此开了头。仿效它们的榜样吧!不要把统治者可以用来 鞭挞你们的鞭子留在他们的手中。我们大家都知道, 罢工的浪潮 传播得多么广泛。现在, 在曼彻斯特周围五十英里的范围内, 没 有一架机器转动,一切都毫无声息,能听到的只有磨房齿轮转动 的声音和田野上镰刀沙沙的响声。

公民们! 弟兄们! 在开始这样具有世界意义的事业之先, 几 百年的时间, 就像往常那样, 正在流逝。我们的一切指望都在于

① 1842年8月11-12日在普雷斯顿和勃列克别尔市工人和军警之 间 发生冲突, 结果工人方面受到损失。---原编者注

自由。现在,我们作为男子汉大丈夫,要作好应付由于计谋而产 生的各种偶然性。你们毫不松懈的决心应该成为指引那些急于仿 效你们光辉的榜样的人们的灯塔……我们这里已作好一切准备, 再过三天,我们号召起来赞助我们的所有有觉悟的人就会加入你 们的事业。因此,你们要镇静、要勇敢,……我们号召各工人协 会的所有代表协助伸运动和平地发展、支援它并把所有收募到的 钱交给代表们按工人的需要进行处理。在这次危机中 支 援 我 们 吧! 要支持你们的领袖; 要团结在我们神圣事业的周围和指望公 道和战争之神吧!

> (译自A·A·古别尔和A·B·叶菲莫夫编: 《近代史文选》第2卷,莫斯科1965年俄文 版, 第25页。洪肇龙译)

## 菲格斯·奥康瑙尔论宪章运动者 对工联运动的态度

(《北极星报》, 1844年11月16日)

我建议你们关心目前在全国范围内出现的伟大的工联运动。 我恳求你们象在矿工联合会那样,在所有工联进行活动。

出席他们的大会、增加大会的人数,对他们表示同情、向他 们说明宪章运动决不会妨碍他们的活动。各劳动部门的会体工人 应当团结起来,而且他们很快就会明白宪章运动是唯一的旗帜, 只有在这面旗帜下他们才能顺利地团结起来。

> (译自A·A·古别尔和A·B·叶菲草夫编: 《近代史文选》第2卷,莫斯科1965年俄文 版,第26页。黎杨译)

## 宪章派执行委员会告伦敦劳动群众

#### 并号召参加游行书

(1848年4月初)

伦敦市民们!

醒来吧! 是行动的时候了。你们生活在一个最富于事变的时 代。没有必要去谈我们随时可以期待多么巨大的变化,多么光辉 的成就和多么光荣的革命。现在, 一丝一毫的消沉就是犯罪。请 看看被革命风暴席卷的欧洲吧! 在严酷但是伟大的运动中, 连根 铲除了一个专制王朝并彻底震撼了其它的王朝。风暴还将再起, 它将扫清自己道路上的一切并在暴烈的行动中变得伟大, 它将以 自己的破坏行动赐福予人民。让风暴的力量不断增长吧! 直到那 万恶的专制制度的根子在地球上被铲除为止。

伦敦市民们! 在这非常时期, 你们应该认真地着手改善你们 的政治和社会状况。你们……是野蛮而陈旧的管理制度的 牺牲 品。你们应该改变那些令人愤恨的不公正行为,你们应该捍卫自 己宝贵的权利。现在正是永远消除那些不公正和争取宝贵权利最 合适的时候。世界上受压迫的各个民族正在从暴君那里争取他们 的自由。你们不应该落在进步事业的后面。……

4月4日(星期二)以及随后几天,经过多次公开大会,从革 国四十九个主要城市选举出来的四十九位代表,将在约翰大街文 学科学学院开会。他们的任务是领导递交请愿书和规划人民进一 步行动的方法,它将根据需要使人民实章变成为法律有所保证。 我们建议: 举行首都盛大的游行, 护送全国请愿书到下"议院。 ......

4月10日的游行要合法、和平而又要热烈地进行:不要让当 局的走狗有借口重覆那些陈旧的滥言。诬蔑你们对自己的政治权 利漠不关心,满足干现状。

现在是对立法施加有效压力最合适的时候。进行道德上冲击 的时日来到了,它将给大不列颠帝国各个阶级带来自由和幸福。

上帝保佑人民! ①

(译自A·A·古别尔和A·B·叶菲莫夫编, 《近代史文选》第2卷, 莫斯科1965年俄文 版, 第28-29页。洪肇龙译)

#### 1848年4月6日国民公会关于

#### 当前形势的辩论 〔#录〕

奥勃莱恩声明, ……他反对再进行任何请愿或条陈2, 但他 认为在宣布任何一次大会的会议为常务会议之前, 必须征得全体 人民同意,不能象目前这样只得到参加会议的代表同意……他提 出修正意见: 建议本公会递交这次请愿书之后即告结束, 并另行 召集国民大会代之,该大会应宣布其会议为常设会议并且不管情 况如何都要继续开会……

厄·琼斯提出以下修正: "应当作出决定,若下议院拒不接 受国民请愿书,就向女王递交由同时召开的各公众大会通过的条 陈,要求解散议院,解除伊 实些大臣的职务…… 上述大会要洗出 代表组成新公会, 新公会有权经常召集会议, 直到宪章成为国家 法律为止;本公会将继续开会直到新国民公会召开为正"。琼斯

- ① 这里代替了传统的 "上帝保佑国王(或女皇)"。一一原编者注
- ② 指向议会递交宪章派第三次全国请愿书。——原编者注
- 3 指英国女王。——译者注
- $24$

声明, 在此紧要关头决不许后退一步。要想增加公会会员人数。 就没有理由遣散现有会员……

诺廷汉的代表朱利安·哈尼声明,他既怕过份匆忙,也同样 害怕犹豫不决, 但是他认为, 若完全同意厄内斯特·琼斯先生的 修正案, 则两者都可避免。他认为, 他们之所以应向女王递条陈 并非希望条陈中所述请求能得到满足,而是因为这样作罪过就更 加落到他们的对方头上(鼓掌)。如果女王拒不接见他们,人民 定会发觉自金汉宫与巴黎市政厅10形成显明的对照, 前者板起面 孔冷漠无情,后者大门敝开,工人代表一天任何时候都会受到真 正国民政府的接待。他赞同那些想使人民的代表权更加充分的人 提出的意见。他希望得到英国王人信任的人能够出席国民议会。 他认为国民大会的选举若在同时召开的各群众大会上进行,则除 了公认的爱国者,真正的宪章运动者外,任何人都不能当选。他 希望劳动阶级有更充分的代表权,而对其它阶级的代 表 权 畖 丝 毫不感兴趣。他希望新的大会能有全权宣布自己为常设大会(鼓 掌)。他(哈尼)授权投票赞成宣布本国民公会为常设会议。但 是他认为,修正案中提出的办法最为理想。他说,有人认为常设 国民公会意味着专政,但是在革命时期专政往往是必要的。

> (译自A·A·古别尔和A·B·叶菲莫夫编, 《近代史文选》第2卷,莫斯科1965年俄文 版, 第29-30页。黎扬译)

(1) 巴黎市政厅是1848年法国各民主党派代表的开会场所。伦敦 白金 汉宫——国王驻跸。——原编者注

#### 国民公会告伦敦居民书

(1848年4月7日)

同胞们,我们是由大不列颠各地代表组成的国民公会的成员 ……警方出了告示,说订于 4 月10日举行的示威游行违反查理二 带40 独裁统治时期的法律,对此,我方发表声明如下,我们认为 这种告示侵犯了上书请愿和召集公众大会的权利,兹重申,我们 举行这次大会及示威游行的决定决不更改,并呼吁伦敦居民参加 这次大会及示威游行,协助我们捍卫我们共同的权利。泰晤士报 及其他报上说,我们要搞什么暴力行动,目的是向生命和财产宣 战,看了这种武断课言我们感到非常愤慨。对这种居心叵测的人 炮制出来的非难,我们满怀义愤予以摒斥,并毫不含糊地向大家 保证: 我们没有破坏法律的意图, 我们的游行队伍是进行非武装 的、合乎道德的示威, 我们尊重别人的生命财产, 同样也要求别 人尊重我们的生命财产,因此我们向你们和全国所有的人提出请 求,并希望在我们受到非正义的攻击时对我们加以保护。

> (译自A·A·古别尔和A·B·叶菲莫夫编, 《近代史文选》第2卷, 莫斯科 1965 年 俄 文版, 第31页。黎扬译)

① 斯图亚特·查理二世曾在复辟时期 (1660-1685年) 当 政。--原编者注

#### (二) 法国里昂织工起义

#### 菲·李斯特谈里昂织工状况<sup>10</sup>

#### $(18374)$

……一到里昂就陷入一种骇人听闻的苦难和令人难以忍受的 贫困环境之中,使我非常激动,深感世道不公,心里充满了无法 形容的悲痛。站在全体居民面前袖手旁观,看他们徒劳地与贫困 博斗,心灵与肉体都一起断送于贫困之中,这该是多么令人难以 忍受啊!试看,老年人不得安宁、青年人毫无希望、儿童也没有 一点欢乐!大家一同都挤在臭气薰天的贫民窟内,而有些入则嫉 妒另一些人,原因是后者为满足有闲者的奢侈和享乐效劳得到一 点报酬,比自己略微幸运一些!命运捉弄人是多么残酷,多么凶 狠啊!身为一个工人,他不知道为什么要低下头听人摆布,用自 己的双手制出名贵的织品,织成华丽的衣料,供娇生惯养的富入 穿着无所事事, 他甚至连遮体的破衣烂裳都没有, 却织造金色的 锦缎使王后穿着漂亮。连从未见到母亲嘴角上挂过笑容的孩子们 也要俯身在织机上操作,用浑浊的目光注视着他们手指下现出供 达官贵人的仔崽们玩赏的阿拉伯式图案或花纹!

社会命运的残酷法度啊!究竟何时愤怒的天使才能打碎你那 牢固的铜牌呀!人民的眼泪、叹息和哀号啊,究竟何时你们才能 填满那依然使我们与正义的国度相隔的鸿沟呀!

① 本文摘自匈牙利作曲家菲列涅茨·李斯特1837年基于访问里昂的 切身感受而写的一封信。——原编者注

(译自A·A·古别尔和A·B·叶菲莫夫编, 《近代史文选》第2卷,莫斯科1965年俄文 版, 第59-60页。黎扬译)

## 1831年里昂工人起义期间在巴黎 出现的革命宣言

同志们!我们中间谁会冷漠地去阅读那些有关最近在里昂发 生悲惨事件的报导?谁不会思忖一下产生这样巨大灾难的原因究 意来自那里?四万五千工人没有工资,忍受着可怕的贫困!一万 五千饥饿的工人,为了一块面包被迫走上街头;他们举着黑旗,旗 上写着"工作不能生活, 毋宁战斗而死"……。同巴黎统治者一 样,里昂当局对此只会用枪弹扫射和骑兵冲击。然而,里昂当局 被战胜了……。现在, 里昂在人民手中, 在那些战胜了常备军和 部份国民自卫军(同在巴黎一样,他们都是由"中庸"的人组成 的)的人民手中。

塔尔纳和圣太田近郊以及其它地区的所有居民,很快就同勇 敢的里昂工人联合了起来。这一情况是如此重要,以致于政府不 向我们报导确实的消息。奥尔良公爵和陆军部长为了抗拒顺利进 展的起义而刚刚离此就职。大家已经知道,格勒诺布尔省中心已 经摆脱了枷锁。军队拒绝向人民开枪。实际上,谁敢向要面包的 公民开枪呢?

同志们! 产生这场灾难的原因何在? 是谁挑起内战的? 是那 些利用七月革命为自己谋利的人,是那些背信弃义、违反宪法的 部长们。光荣的里昂人的事业就是我们的事业。象他们一样,我 们生活在贫困之中。象他们一样,我们徒劳地向当局申诉。

我们不能等着别人强迫我们上街乞求面包。政府自身的存在

有赖于我们, 它不了解我们在七月的那些日子里曾委托它以什么 样的使命。我们要推翻政府。这是预防威胁着我们的灾难和表示 我们对里昂兄弟同情的唯一办法。

> (译自A·A·古别尔和A·B·叶菲莫夫编: 《近代史文选》第2卷, 莫斯科1965年俄文 版, 第63-64页。洪肇龙译)

#### 1831年里昂起义参加者伤亡数字

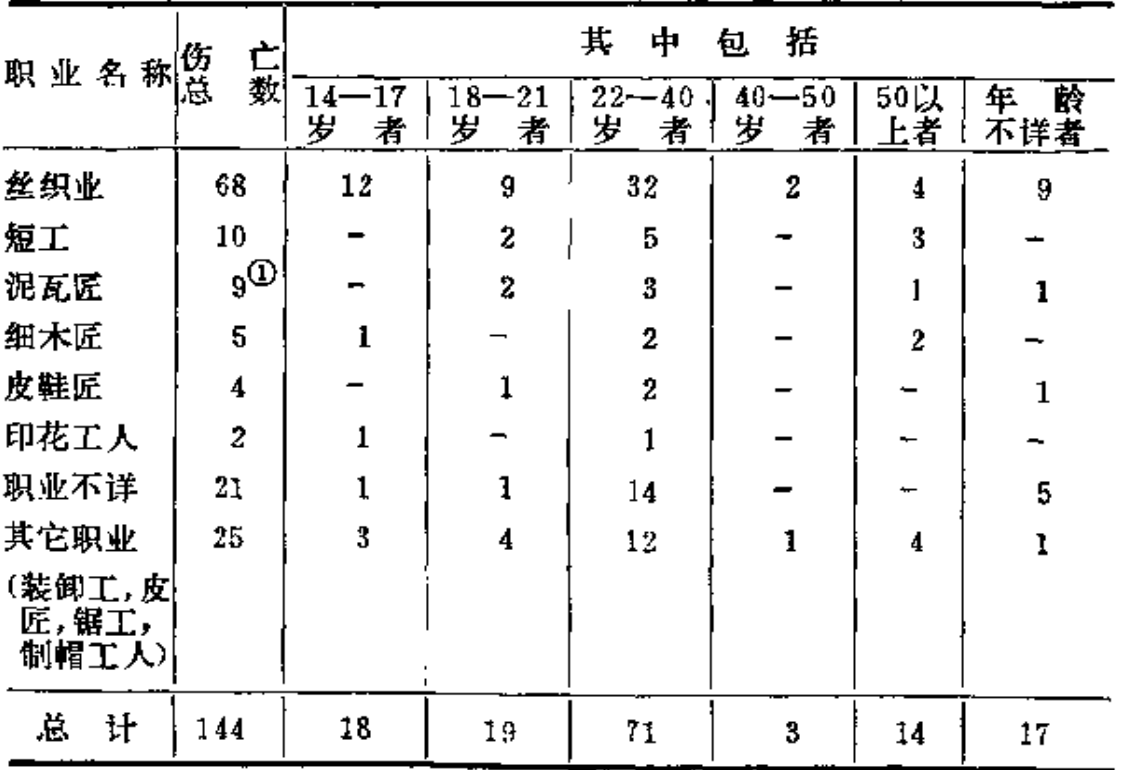

(译自A·A·古别尔和A·B·叶菲莫夫编, 《近代史文选》第2卷,莫斯科1965年俄文 版, 第63页。黎扬译)

1 原文如此。

## A · 卡里岑就1834年4月9-14日 里昂武装起义进程致A·I·契尔

 $\alpha$  ,  $\beta$  ,  $\alpha$  ,  $\beta$  . The second  $\alpha$  ,  $\beta$  ,  $\beta$ 

 $\mathbf{r}$  ,  $\mathbf{r}$  and  $\mathbf{r}$ 

#### 内绍夫<sup>①</sup>的呈文〔#录〕

〔1〕起义者占领了整个索恩河右岸, 即城市的正中心, 他 们的总司令部设在这里的科尔德利〔广场〕上。另外还占领了罗 纳河右岸的吉约梯也尔郊区(起义者通过索格拉西亚桥与该郊区 联系), 在城市的右侧最远占到了克鲁阿--鲁斯郊区。

第一天。星期三,四月九日。

……工人们成群结队聚集在省府、梯罗、圣让等各广场上。 民众开始在圣让广场上构筑街垒。军队向他们进攻并开枪射击。 于是他们分散到全城各地,号召拿起武器。起义者已在尚熟里广 场和波大尼花园附近布起岗来。

中午。起义规模迅速扩大。在市政厅附近进行了第一次战 斗。军队摧毁了卡尔姆广场和布榭里广场出口处构筑的街垒。同 时起义者设防的省府广场上也进行了战斗。起义者结队向省府出 动,进行白刃战争夺阵地,占领了广场并用霰弹射击阿尔克幼街。

在梯罗广场周围的狭窄街道上也有一些规模不大的冲突。工 兵部队正在炸毁起义者占据的圣科姆街上的房屋。同时也从布罗 多〔郊区〕向通往索格拉西亚桥的要冲发动了顽强进攻,得到炮兵 支援的步兵正向沿岸猛烈开火。

下午两点射击平息下来。起义者从克鲁阿一鲁斯方面向有射

①一少校卡里岑公爵是俄国驻巴黎的军事代办。契尔内绍夫伯爵 是俄 国军事大臣。 -----原编者注

击孔并用大炮防护的别尔纳尔兵营发动进攻。两点三十分双方又 相当激烈地对射起来,医院和科尔德利〔广场〕方面尤其厉害。 起义者在广场设了总司令部, 占领了圣波拿温久尔教堂并敲起警 钟。

正规作战部队控制着来尔西耶尔大街、省府广场和梯罗广场 周围, 把起义者围困在越来越缩小的包围圈内。部队没有进入狭 窄的街道,面是用枪炮速射来压制起义者。

快到四点的时候,医院附近腾起一股浓烟,为了逐出起义者而 敷设在门下的爆破筒把两栋家屋端上了天。起义者从圣保罗教堂 退往圣若尔日区和圣保罗区,并在各条街上构筑街垒。作战步兵 从教堂顶上开火。对别尔纳尔兵营的进攻被击退了。部队从兵营 出来向格朗德—科捷街和克鲁阿—鲁斯射击。大炮也从沙尔特列 兹兵营向圣保罗区轰击。

第四天。星期六,四月十二日。

射击彻夜未停,一清早又更加猛烈起来。双方都设法保住昨 晚的原有阵地……这时被送往阿尔及利亚的惩戒连十兵①解除了 卫队的武装并在拜斯郊区居民的援助下完全获释。指挥驻扎在两 个兵营的部队的费列里将军派步兵和炮兵去镇压起义的十兵…… 下午五点, 第二十八正规团的一个连在从罗纳河对岸发射的强烈 炮火的支援下穿过莫朗桥,急速向科尔德利广场上的阵地冲去。 擢毁所有街垒, 突入这个武装起义中心所在地的广场, 并占领了 圣波拿温久尔教堂这个残存的起义参加者的避难所。凡不投降的 都就地遭到枪决。

第六天。星期一,四月七四日。

市中心全都平静了。只有一股起义者还在克鲁阿一鲁斯丘坡 和圣科列尔郊区负隅顽抗。晚上派了部队去清除他们。他们被室

1 由受惩罚的士兵组成的连队。 ---- 译者注

队击溃, 逃散在郊区各地, 骆兵正进行搜捕。

〔2〕根据所有情报判断,大概里昂卫戍部队共出动了九千 人去对付属于各种共和派团体的六千名起义工人……

在巴黎这儿又进行了一次街垒战和起义的尝试,但是由于暴 动本身及发起这场暴动的那些势力不够强大,结果很快就被镇压 下去了。

> (译自A·A·古别尔和A·B·叶菲莫夫编: 《近代史文选》第2卷,莫斯科1965年俄文 版, 第64-66页。黎扬译)

#### (三)德国西里西亚织工起义

#### 威·沃尔弗关于1844年

#### 西里西亚起义的叙述

纺织工人用民歌《奥地利的城堡耸立着》的曲调唱的诗词, 成了容天的马寨进行曲。他们在茨万齐格尔①家门前不止一次地 歌唱这首诗。有一个工人被抓住,拖进茨家进行毒打后交给当地 的警察。于是, 六月四日下午两点钟, 就像河水从岸边溢出来那 样,纺织工人群出现在尼杰尔-彼特斯瓦尼达湿2,并把居住在 大路两旁的所有纺织工人都吸引到自己身边。之后,他们走向离 卡彼兰别尔格村不远的地方,排成双行来到了茨万齐格尔的新住 宅。他们要求增加工资和提高奖金,但被拒绝,而且还受到嘲笑和

① 茨万齐格尔是西里西亚的大工厂主。——原编者注 ●

② 尼杰尔-彼特斯瓦尼达渥、卡彼兰别尔格都是西里西亚的村庄。 ──顶编者注

威胁。干是, 人群冲进新宅, 把所有的东西---从大玻璃窗、穿 衣镜、大吊灯、壁炉、瓷器和木制家具到楼梯上的木栏杆---都 砸得粉碎; 撕毁了帐本、票据和证券。他们进入了第二幢房屋, 进入了马厩、烘干室、轧布机房和储藏室,把货物和储存物品从 窗口扔了出去,撕碎或用脚践踏,或者是仿效菜比锡集市事件, 把东西分给在场的人。茨万齐格尔恐惧万分,带着他的家眷逃到 了列依亨巴赫①、当地的居民害怕这位客人会把纺织工人的怒火 引到自己身上,强迫他离开,到稍远的瑞德尼茨②去。但是那里 的当局也要他离开,因为他来了可能对该市有危险;最后,他在 布列斯拉夫尔找到了避难的地方。③

> (译自A·A·古别尔和A·B·叶菲莫夫编: 《近代史文选》第2卷, 莫斯科1965年俄文 版, 第114页。洪肇龙译)

# 伦敦的德国工人集会声援

西里西亚纺织工人<sup>®</sup>

(1844年9月21日于伦敦)

尊敬的编辑先生!

您们的自由意志和正义的原则,使我们确信不疑,您们对工 人阶级的悲惨命运的同情令我们深为感动,因此,我们冒昧向您 们提出以下诸求,希望您们不要拒绝满足我们的这些要求。

①② 列依亨巴赫、瑞德尼茨是西里西亚的市镇。——原编者注

3 布列斯拉夫尔是西里西亚最大的城市。——原编者注

4 下面这封信是写给《德意志电讯》编辑部的, 编辑部将为发送信 中所谈及的捐款采取必要措施。——原编者注

当我们从德国报纸上看到西里西亚丁大起义的消息,并在此 同时得悉触发这次起义的可怕的苦难懵量时,我们不禁对我们不 幸同胞的命运表示深切和真挚的同情。我们能够而且必须和他们 怀有同样的感情并为他们着想,因为我们也处于和他们同样的状 况;我们的生存以及我们家庭的生存也都悬 干 老 板 心懵的好坏 上;我们明天的日于过得怎样,得看今天的收人多少;我们也挨 过饿,并且还在经常挨饿!

我们过去和现在对此一直都有深切的感受,但是我们也懂 得,只有感情没有行动是无济于事的。因为只有当感情能推动我 们行动,这种感情才是可贵的。 -- 因此,我们,一批德国工 人, 举行了一次声援西里西亚纺织工人的集会。现将我们这些人 的六英镑捐款送上,并恳切地请求您们,尽可能地把这些钱送到 那些在起义中殉难或者是由于起义而坐牢的人的家中。——我们 的捐款为数很少,但是我们做了我们力所能及的事。如今的工人 要想帮助一下他们不幸的同胞,就得从他们最必要的 需求 中节 省。

但是,我们指定只把捐款送给殉难和人狱者家属的原因是: 我们把他们看作是现今恶劣的社会组织的牺牲者。

诚然,我们对西里西亚和波斯米亚这样的起义只表示惋惜, 因为我们看得很清楚, 这种局部性的起义并不能为我们的等级赢 得应当属于它、而且应当由它努力争取得到的权利。纵使我们不 幸的兄弟给我们造成了损失, 但是我们不应当指责他们——不! 我们要控诉的是这个把我们当作贱民对待的社会, 这个强迫我们 承受全部重担的社会,这个不给我们任何权利的社会,这个把我 们抛给苦难和饥饿的社会。

我们应当而且愿意在任何情况下都同情我们苦难的同志,我 们应当而且愿意同情那些致力于创立一个更好的社会组织,尤其 是劳动组织的人们。不论他们的政治观点如何,不论他们属于哪

个等级,我们都用信任的目光注视着他们,并且期待的希望他们 为解决十九世纪的伟大使命 ---- 工人阶级即无产阶级的解放 ---而作的努力取得成功。从我们自身方面而言,我们不会放过任何 机会去向公众舆论表明我们是理应获得解放的。我们已 经认识 到, 除了剥夺我们现在的老板外, 任何一种单纯的政治变革都不 会对我们带来什么好处。从这一点出发我们认为,所有那些带有 纯粹政治倾向的企图的人,都是与我们格格不入的。一个国家, 无论它是君主制,还是立宪制,还是共和制,对我们来说都是一 样的,只要它是公正的就行。

我们将要使我们自己最终从泥潭中站立起来(我们这个等级 陷入这个泥潭已经太久了), --不是通过暴力,而是通过教育我 们自己, 通过很好地培养教育我们的孩子。但是, 为此我们首先 需要的是生活有保障。只有当勤劳的工人总能得到工作和得到与 他们的工作相应的报酬时,只有当目前这种把我们压得匍匐在地 的物质重担得到减轻时,才能上升到精神自由的高度,我们才能 得到名符其实真正的解放。

编辑先生, 就是这样的感情激励我们为西里西亚的苦难兄弟 举行集会;愿我们这一行动能够得到更多的晌应者。上述各点, 就是我们寻求的目标,我们无所畏惧地、自由地和公开地确认的 目标;我们坚信它是正确的,它将保证我们能得到一切正直人们 的支持和赞同。

尊敬的编辑先生, 此信是否在贵报发表, 请您们酌定, 顺致 崇高的敬意。

> 您最忠实的(以伦敦德国科学工人协 会名义并受其委托的),

> > 卡尔·沙佩尔、约瑟夫·莫尔。 阿道夫·隆德曼、安东·弥勒。

A·雷德量

(译自德国统一社会党中央委员会马列主义研 究院编:《共产主义者同盟历史文献》,柏 林1957年德文版, 第64-66页。丁菲娅译, 李光谨校)

## 三,马克思主义的产生

### (一) 马克思主义的三个来源

## (二) 马克思、恩格斯从唯心主义者转变 为唯物主义者, 从革命民主主义者 转变为共产主义者

#### (三) 马克思主义的形成

# 第二题 共产主义者同盟

**FDF** 文件使用 "pdfFactory Pro" 试用版本创建 **wwfineprint.comm** 

 $\bar{\mathbb{Z}}_2$ 

**FDF** 文件使用 "pdfFactory Pro" 试用版本创建 [www.fineprint.com.cn](http://www.fineprint.com.cn)

# 一, 共产主义者同盟之前的 无产阶级政治组织

#### (一) 流 亡 者 联 盟<sup>①</sup>

#### 流亡者联盟信条

#### (1834年干巴黎)

圣经上说: 上帝照自己的模样造人, 把人 造 成 会 都一个样

① 该联盟是1834年在巴黎建立的,是一个具 有共和民主倾向的称索 团体。它是从"德国人民联盟"分裂出来的,大部分成员是政治流亡者和 手工业工匠,成员有几百人,分两派,小资产阶级派,其代表人物是泰奥 多尔·舒斯泰尔、雅科布·费奈迭,无产阶级派,其代表人物是威·贝伦 哈尔特、格·阿伦茨、威·魏特林等。

该联盟提出把德国从奴隶制度下解放出来, 建立一个政治上平 等、自 由的社会; 主张推翻德国君主制度, 建立统一的德意志共和国。联盟 内部 等级森严,完全是建立在盟员对上级绝对服从的基础上。最高领导机构称 "民族茅舍"成"主要基地",下设"区营地"、"茅舍"或"帐蓬"。 它有两个章程, 一个适用于基层组织称《流亡者 联盟一般章程》; 一个适 用于"营"以上组织称《流亡者联盟章程》。

该联盟只搞密谋活动,脱离广大工人群众,长期没有什么发展。1836年 内部发生分裂,其中一部分革命无产阶级分子退出该组织,另外建立了新 的秘密团体 --- "正义者同盟"。

子。

人人身上皆有上帝的万能的火星。这万能的火星使人们成为 大地的主人, 给人们力气驯服大象, 给人们力量制服猛虎, 教人 们开拓多石的山岗,教人们使汹涌的洪流改道,教人们顶住大海 的惊涛骇浪,教人们计算行星的轨道。

人固然是造得一个模样的,但恶魔撒下了不和的种子, 骄 傲、权迷心窍和利欲熏心结出了累累果实。这些果实就是:一部 分人对另一部分人的奴役;一边是被奴役的仆役阶级,一边是专 横拔扈的专制统治; 一边是赤贫, 一边是奢侈; 一边是惊人的短 缺,一边是无限的过剩;一边是饥不裹腹,一边是脑满肠肥。

ŧ

几千年来, 人类就在没有权利和极度不平等的产物 ---专制 制度的桎梏下挣扎。虽然不时地有些高尚的人物站出来说出真理, 发誓要为自由和平等、权利和真理而斗争,但是,他们终于也在 斗争中, 象他们斗争时一样伟大而高尚地死去了。几百年来形成 的偏见和习惯势力在敌人手里成了他们无法抗拒的 强 大 武 器。 不过,他们人虽然死了,他们说出的真理却与世长存。

上个世纪末,人类再次掀起了反对少数人的强大斗争,争取 自由、反对专制制度的斗争,争取平等、反对可 恶 的 特 权的斗 **争。高尚的斗士们战胜了公开的敌人,但他们并没有警惕象暗杀** 一样从背后射来的、然而是百发百中的诽谤的毒箭。

他们在这个高尚的斗争中也死去了,但他们说出的真理永远 活着, 它是人类的遗产。这些伟人说出的两个词将能解开几千年 来人类受奴役的谜,这两个词写在他们的旗 帜 下,这 就 是:自 由、平等。这是他们的战斗口号,这个口号使暴君们惊惶失措, 令他们的雇佣兵望凤披靡。

昔日的斗争,今天又开展起来了。法国为它的伟大的英雄们 从前提出的并在法场上用鲜血凝成的伟大真理而斗争; 为了这一 真理, 波兰举行了起义; 为了这一真理, 德国青年和知识分子大

声疾呼。争取自由和平等、权利和真理的斗争号角刚一吹响, 腐 朽的权欲大厦在整个欧洲就被震荡得摇摇欲坠,可是伟大的真理 在这些斗士的头脑中只有模糊不清的预感,他们感到这关系到人 类的神圣利益,从而获得牺牲的勇气。可他们自己并不清楚,我 们可以说,他们几乎不知道要干什么,更不知道他们所干的事情 能否成功。为什么法国的胜利凡平毫无意义、波兰的血只要求下 一代去讨还,而德国的自由呼声在斗争中越来越轻微,原因仅在 干此。

只有头脑清醒,认清所要达到的目标的人,才有希望达到目 标。

自由和平等是两个崇高的词,它概括了人的全部尊严,它给 人刻上了人的标志,没有这一标志人就成了象牲口一样的奴隶。

自由是人的精神呼吸空气之所在,没有自由,人的精神就会 死去, 就象躯体在污浊的墓穴里死亡一样。自由的精神发展就是 自由的实质。任何限制, 任何强制都是暴政, 他人要求自由的权 利决不能成为论证这种限制的理由。他人的权利是自由必需的和 唯一公正的界限。超越这个界限,那就是超越者专楷独断或肆意 妄为,就是自己的自由受到前者限制的人忍受不公或丧失权利。

在这个意义上,自由必须是每一个国家的原始法律,而各国 的宪法必须是可以实现这种自由的准绳。

只有民主共和国才能做到这一点。在君主专制的国家里是个 人, 即国王、大公、教皇或主教的意志支配一切, 而且只有这寡 头的意志才是所有人的法律。无庸赘述,在这样的国家里,要有 自由是不可能的。在君主立宪制度下, 寡头统治者在最重要的国 务活动(对外国列强宣战、同外国列强缔结和约、谈判和签订条 约、任免官员、指挥武装部队、使用国家收入、行使否决权等 等)方面保留无限权力,然后,他的意志在许多方面受一些形式 的制约,目光短浅的政治家们于是认为,君主遵守这些形式,人

民的权利就可以得到保证。但是,他们没有看到,保留着无限权 力的立宪君主有足够的辅助手段至少在事实上不遵守这些讨厌的 形式。除此之外,想要发明一种可以防止产生寡头意志的形式是 不可能的,因为在那里还是寡头统治者统治素,所谓寡头意志, 即"寡人不要"或"寡人要"同"大家要"或"大家不要"是水 火不容的。这个寡头意志就是这种君主立宪国家全体公民的自由 的界限。所以受到这种限制的自由只是空有其名,就象一个人的。 尸体还带着人的名称一样。一个贵族制共和国的实质在于,一部分 公民由于出身名门、财产殊多或在国家中的地位尊荣而身居统治 地位。在这样的国家里,他们的等级意志、等级特权和等级偏见 限制着其他公民的自由,后者必须顺从前者的各种法律,是前者 的臣民。这种贵族制共和国同专制君主国的差别仅仅在于,后者 是一个人的意志至高无上, 前者是多数贵族、僧侣、庄园主等的 共同意志统治一切。贵族制共和国虽然由于它是由较多统治者进 行统治而有其优点, 但它由于这种情况也有其种种弊端。于是就 只有民主共和国了。在民主共和国里,有着充分的自由,可以建 成自由的天堂。人民主权,人民统治是民主共和国的实质,这里 不再是由某一个人或某一个特权阶级,而是由全体公民规定自由 的界限和制定法律。只要我们回头想一想自由的概念: "个人的 自由的精神发展以他人要求同等自由的 同 → 权 利为界限",那 么, 毫无疑问, 防止超越这一界限的最好卫士, 恰恰就是因为这 种超越而遭到损害的人。每一个人对获得自由都有同样的兴趣, 而一旦每一个人, 即全体公民都起而维护权 利, 维护自由, 那 么,无论碰到什么情况他们都有保障,暴政也行不通。

公民的自由得到法律的保护,自由的界限得到法律的规定。 我们曾经指出,哪儿的法律直接来自人民,那儿的自由就不会受 到侵犯。自由只有通过法律的实施才能得到实现。一个国家的公 民在立法时就关心法律的实施,如果他们不愿意他们起草的法律

在实施过程中遭到改变, 如果他们希望他们制定的法律确实能得 到完全的实施,他们就必须象积极参与立法时一样,积极维护法律 的实施。最好的法律,如果得不到原原本本的执行,对公民并无 丝毫好处。如果执行当局根本不实施这些法律,或者是违背立法。 者的意志, 国家的法令再好又有什么用呢?所以, 人民或全体公 民在这方面也必须能愿直接施加影响,以免执行机关有权力把立 法变成—种欺骗和诡计。

那么, 人民的主权意志怎样才能最好地对立法和执法施加影 脑眼?

我们说,全体人民应该自己来立规章,但这并不是说,会体 公民都必须亲自草拟、磋商和制定自己的法律。公民数量众多本 身就是这样做的不可逾越的障碍,因此,在一个较大的国家里, 不可能人人直接参与立法。而人民可以分成若干固定的选区,各 区选出自己的代表,委托代表起草、磋商法律,并使之形文。法律 草案起草完毕后, 必须作为动议向全体人民, 即各选区的选民宣 读,由他们决定,这个草案能否从今以后作为真正的法律付诸实 行: 只有人民自由而严肃地表明了自己的意志后, 这个草案才能 成为法律。

采取这样的办法, 人民就可以行使立法权, 有 了 人民 的合 作,自由便可得到保证,不过,人民必须十分明确地认识到. 一 切立法要有这样的崇高思想为指针:

"己所不欲,勿施于人。"

"己之所欲,当施于人。"

人民除了选举自己的代表外,还要通过直接或间接选举,选 出官员, 委托他们执行法律。全体人民选出官员管理全体人民的 事务,同样,有关地区、城镇或村社选出官员管理本地区、本城 镇或本村社的事务。

每个公民,只要他的道德、能力和在公众中的信誉胜任,均

可当选担任一切职务。

只有人民可以独立地代表自己的权利的地方, 权利的行使才 有保证,自由才有可能。但即便是在这样的国家里,也并没有最 终战胜通过暴力或通过蒙蔽实行的压迫,仍然还需要别的保证, 在一定的程度上保证人民政权的实际存在和效用。

<del>a shekara</del> tarixin a sh

公开集会的权利、请愿的权利、完全自由和毫无限制的出版 权利, 是保卫人民自由殿堂的主要卫士。但是, 如果这些权利也 不能阻止个人或整个社会进行压迫,不能阻止不管是来自个人的 或国家政府的压迫, 那么, 反抗就是每个公民最神圣、最迫切的 义务,举行起义,打倒压迫者,就是为祖国为人类作出贡献。

一个这样的国家,就国家形式来说,可以说已具备自由占统 治地位的各种先决条件。但还缺一点,那就是这个国家联合体还 缺内容和性质,或者说得更明确些,那就是还缺使人民能够利用 和实际利用自己的自由和权力来真正为自己谋利益的国家制度。 没有这样的制度,任何国家形式只是形式而已,只是一幅没有生 命的美丽图画而已。这些制度必须到公民的社会地位、他们的理 智和道德以及他们的财产关系中去寻求。如果人们确实希望获得 自由, 国家在自己的活动中就必须致力于建立这些制度。

在财产占有方面日益平等和公民人人平等的公共教育是达到 这一目的的手段。没有这些,人民最完美无缺的宪法 也没 有康 宁,没有真理。

人造来一样, 人人平等。但我们并不是说在所有的方面, 甚 至表面的细微末节都一样,因为大自然的赐予在许多细节上并不 一样。它只是使最基本的方面一样,而权利的平等,按其实质而 言, 是人类平等的结果。平等是大自然的启示: 蔑视这种启示的 人就得遭殃。这种权利的平等要求了外部关系的日益平等。

公民要能行使自己的公民权,他首先必须获得独立。但是只 有这样的公民才是独立公民, 他的生存和生活来源不因为他在外

界的地位而受到他人的操纵支配。但是,在那往往是一个富人支 配着成千个工人,工人不靠这个富人就只能受穷挨饿的地方;在 那往往是一个特权阶级统治着无数无权的同类,玩 弄 同 类 的生 命,对他们进行敲榨勒索、百般折磨,只给他们微薄的工资,或 给一点侮辱性的施舍的地方; --在这些地方;奢谈独立,奢谈平 等, 简直是笑话, 是极大的讽刺。如果自由的人民宪法允许这种 依附关系的存在, 那它无非就是少数人手中的权欲和虚荣的玩物 和工具,其必然结果一定是少数人的统治乃至暴政。一个自由国 家必须有自由独立的公民,这些公民就是国家的静脉中流动的血 液,没有这种血液,国家的躯体就要死亡。因此,国家本身为了 维护自由, 必须关心公民的自由和独立, 必须保证公民有充足的 神圣不可侵犯的生存资料。

为了持久地确立公民的这种自主和独立,国家不应向那些收 入不多,只能勉强维持自己和家属生活的国民征税。由于同样的 理由, 国家必须赒济那些收入来源不足的人, 给他们创造就业的 机会;必须赡养失去劳动能力的人,给他们提供日常必需的生活 费用。

应向富裕的人征税,并且,越是富裕的人 就 应 交 纳越多的 税。只有这样,国家才会有自主独立的公民。不过,人们如果到 此为止,不采取必要的步骤,甚至这种制度也不能保证自由的继 续保持。福利是国家的目的,也是人们的追求。这种追求的歪曲 就是自私。只要私人拥有比国家公平地提供给他们的手段更能满 足其私欲和肉欲的手段,这种自私就是分裂、结党、奴役和国家 瓦解的自然根源。这是早被大家公认的真理,甚至专制主义的信 徒们也曾教授过这一真理。如果有个公民拥有可以贿买成千上万 的人的手段,那么,每当他个人的利益同整体的利益发生冲突, 每当他的虚荣心驱使他去追求高于法律所能给予 他 的 奖 赏的时 候,他就会利用他拥有的手段损害国家的福利。这种情况是同一

个自由国家的存在水火不相容的。

结论是,这种累进税可以防止私人财产的增加超过一定的限 度。

用这种办法征收个人过多的财富对全体公民有利, 对国库有 利,是消灭赤贫与豪富对峙的麻烦和危险的工具,是达到公民在 外部关系方面日益平等的工具。

对这一崇高思想谁不为之振奋呢, 它将消灭一切痛苦, 一切 贫困,将来在一个国家里生活的全是幸福而自由的公民。

上面所得出的所有结论,还可以从这样的一条同样是无可辩 驳的崇高原则得出,这一原则就是: 生存的权利高于财产的权 利,自由平等者的国家的生存权利高于个别人的压迫和特权的所 谓权利, 面压迫和特权事实本身又只不过是无权的产物, 几百年 来却被说成是权利和传统。

全体公民和每一个人的幸福是国家的目标,全体人民和每一 个人的一切占有只是达到这个伟大目标的手段。不过如果说外在 的财产即不动产只是达到这个极其崇高的社会目标的手段,那 么,这些不动产必须由社会支配,只属于社会,为社会至为神圣 的目标服务。因此,社会理应有权规定个人占有不得超越的界 限。没有这种权力,社会就没有保障,就不能达到社会的最高目 标。

这些原则似乎是新的,它们象这里所阐述的那种样子至少不 是它们通常的那种样子。其实,这些原则象国家一样古老,只是 到目前为止,人们把这些原则都用于别的目标,而不是用于公众 福利而已。如果专制统治者要把他的人民送上战场,如果他要对 人民的财产征收两倍或三倍的税收,如果他要发放强制公债,如 果他要把男人们赶出家园以巩固他的城防或以买价塞 满 他的 金 库,他就只会说: "国家需要维持,因此,不管是个人的生命还 是财产都不是不可侵犯的, 全都应收归国家"。区别只在于, 统

治者除了自私的目标,不知道还有什么更高的目标。与此相反, 一个根据上述原则建立起来的共和国的目标 是 为 全 体公民谋幸 福。

ą

这里要说一下建立一个自由国家的必要条件, 即公民的认识 和道德。前者指的是要认识社会福利,后者指的是要靠自我牺牲 来创造社会福利。当公民缺乏这种认识和道德时,国家就必须使 全体公民有这种认识和道德。因此, 必须开办公共教育, 向公民 灌输对祖国的爱,对正义的爱,以及博爱,使他们习惯劳动和吃。 苦耐劳,教育他们热爱平等和讲究道德; 开设公共课程,授予他 们行使权利和履行义务的必要知识。

这种国民教育是建立一个自由国家的必不可少的条件。愚昧 无知和道德败坏是自由的死敌。国家一定要承 担 这 个 光荣的义 务,消除 愚昧 无 知 和道德败坏。只有这样,国家才能达到为公 民谋幸福的崇高目标,保证国家自身的经久不衰。

实行上述制度, 保证全体公民都有足够的可靠的生活来源, 从而消灭贫困, 这是改善公民的道德状况的第一个然而是不小的 步骤,教育和授课则是完成这项壮丽事业的最后工序,可以防正 个人堕落的原则是: 劳动是每个公民对社会应尽的义务, 寄生如 同偷盗,是道德败坏的必然根源,应当受到鄙视。

所以,自由和平等是国家的主要支柱,而理智和道德是自由 和平等存在的基础。

在此,我们还要谈一个问题,这个问题虽然普遍存在,但对 我们的祖国来说,却特别重大。我们的祖国由于它的各个民族持 续数百年的相互分离已被弄得四分五裂,所以阐明这个问题越发 必要。

民族统一是每个国家的原则,是国家存在的保证。分崩离 析、支离破碎就是孱弱,一个联邦(联邦制的国家)一定会使德 国的这种孱弱,这种耻辱与世长存。这些相互离异的各邦必然要

求联邦的整体利益服从各个邦或联合起来的几个邦的利益。在德 国, 在联邦(联邦制的国家)中, 巴伐利亚人就会遵循巴伐利亚 的利益,十瓦本人就会遵循十瓦本的利益,善法尔茨人就会遵循 普法尔茨的利益、普鲁士人就会遵循普鲁士的利益。由于各邦均 以局部利益为重,德国对内将永远不可能实现自由和平等,对外 将始终存在着再一次听任邻国摆布几百年的危险。这个真理,谁 能举出比德国历史本身更令人信服的例于来说明呢? 因为德国已 经忍受了这种制度浩成的耻辱与不幸整整一千年了。谁要是觉得 这个例于还不够令人信服,认为德国忍受耻辱与不幸,原因不在 于它四分五裂和实行联邦制,那他不妨想一想希腊灭亡的原因就 是实行了联邦制,各邦均把自己的局部利益置于全希腊之上; 不 妨想一想罗马帝国强盛的原因,不妨想一想新近北美与英国决战 时岌岌可危的原因,各州都只顾自己的局部利益而同英国签订了 分裂条约;不妨想一想美国, 它由于实行联邦制, 几个月前还处 在内战的祸乱之中。

只有建立一个统一的强盛的德国,才能保证德国的地位,才 能在德国建立和保证自由和平等、权利和道德的统治。

德国要想保证诚实的德国人的康宁和幸福, 它一定要把自由 和平等、道德和民族统一作为制订德国未来宪法的基础。有了这 个基础, 德国才有希望成为自由独立民族的兄弟联盟当之无愧的 成员。

> (译自威纳尔·柯瓦耳斯基编, 《正义者同盟 的前史和产生》,柏林1962年 德文版,第 183-190页。蒋仁祥译,胡文建校)

#### 流亡者联盟一般章程

#### (供"各院")

#### T 德国流亡者联盟的性质、 宗旨及组织机构

(1) 德国流亡者联盟是由德国人组成的联盟; 德国人, 就 是指那些说德语、保持德意志民族风俗习惯的人。

(2) 德国流亡者联盟是一个绝对秘密的组织。

(3) 联盟的宗旨是解放和复兴德意志民族, 实现《人权和 公民权宣言》的各项原则。

(4) 德国流亡者联盟划分为若干院。

(5) 由总部(中央领导机关) 对各院实行领导。

#### $\mathbb{T}$ 盟 吊

(6) 凡按章程规定而被吸收入联盟者, 均为盟员; 依法被 判刑事罪而尚未开除盟籍者,仍为联盟盟员。

(7) 入盟的必备条件是:

a. 十分刚毅的性格、清白、善于保守秘密、为联盟的事业作 必要牺牲的精神准备、为实现联盟宗旨而不倦地、同时又是谨慎 细致地进行工作;

b. 一致通过接受为一个院的成员;

c. 说明生活资料的来源;

d. 进行忠诚宣誓。

(8) 凡有下列情节者, 应开除其盟籍:
a. 有意或因疏忽大意而泄露联盟的秘密者;

b. 有经常的不道德行为者;

c. 在履行盟员义务过程中, 经常玩忽职守者;

d. 顽固地拒不接受或反对联盟的宗旨者;

(9) 开除, 可能使被开除者招致凌辱, 且不排除相继而来 的惩处。

(10)只有总部才有权开除盟籍。即使在十分必要时,各院 也只有临时剥夺可疑的盟员或在某方面被揭发有问题的盟员参加 会议的权力。

(11) 盟员之间完全平等、亲如兄弟。在危险和困难时刻, 互相帮助, 在任何危急情况下, 相互支援, 关怀无亲无故的盟员 亲属, 这些就如同每个成员对祖国、对人类应尽的义务。

(12) 所有成员, 在入盟时, 都需自选战斗的化名。

### Ⅲ 各 院

(13) 被联盟主管机关认可的盟员小组称之为院。

(14) 每个院由少至三人, 多至十人组成。

(15) 如果院的成员超过规定名额, 则另组分院。

(16) 分院的时间和办法, 由总部的全权代表决定。

(17) 每个院都设一个储金处, 管理联盟成员自愿交纳的会 费。这些会费,只有院本身才有权支配。联盟领导如 有 某 种 需 要, 可以请求允许动用。在另组分院时, 储金处之款项, 由保留 原院名称和特点的院所有。吸收新盟员的仪式, 必须有入盟介绍 人参加。

(18) 每个院的建立和领导, 均由总部全权代表负责。这些 代表必须是上级指定的那个院的成员,他们必须尽可能参加自己 那个院的全部会议。

(19) 吸收那些符合道德标准的、用自己勇敢而又谨慎的行 为,去很好地影响群众的智慧和思想感情的人入盟,并以此来巩 固组织;用讨论社会问题的办法,去教育盟员和提高其道德品 质,乃是每个院的极其重要的职责。院的成员应该支持人民群众 对暴政统治的痛恨情绪,并且还应该激化这种情绪;应该鼓励传 播这样的学说, 它们是为了共同利益, 为了有助于从根本上改变 德意志命运而准备基础的学说;应该密切注视那些享有激进派名 声的人的行径; 应该使社会舆论更多地建立在公正的原则 基础 上, 而不是建立在个人和权威的意见的基础上; 应该揭露那些披 着爱入民的外衣,打着道德和明智的招牌,而实际上推行的却是 奴役和贫困的两面派;最后,还应该时刻准备着去保护无辜者和 随时惩治犯罪者。

(20)毎个院都设一名主席和一名助手。

(21) 主席根据本人的或院的某个成员的倡议, 就可召开会 议,并负责会议的正常进行。在没有任命特别主席代替时,院主 席在一切情况下,都代表院。

(22) 助手负责财务工作, 收集会费, 登记造册, 必要时, 代行主席之职权。

(23) 所有负责入员, 均选举产生, 他们在履行职务期间, 都必须服从联盟的各项法规,在无法可循时,则依循院的决议, 自己的所做所为,均对院负责。

(24) 负责人员的选举,每半年进行一次。

(25) 各院之间, 尽可能相互保密, 严禁各院之间 相 互 交 往。

(26) 那些充满着与联盟宗旨和违背的思想情绪的院,应该 解散或暂时禁止集会, 但只有总部才有权作出这类决定。

(27) 每个院都有由总部规定的专称。

## Ⅳ 总 部

(28) 总部是联盟的权力机关,由盟员组成。

(29) 总部既是流亡者联盟的最高立法机关, 同时又是其最 高执行权力机关。

(30) 总部所在地及总部成员姓名, 对其他联盟成员一概保 審。

(31) 总部成员由总部任命。

(32) 总部通过特派全权代表与盟的各个组织保持联系。

(33) 主要营地对自己履行义务的情况负责, 目前是对自己 的良心负责, 将来是对全民法庭负责。

### **V** 全权代表

(34) 被授予联盟全权证书的盟员, 都可担任全权代表。

(35) 联盟的这种全权证书由总部授予或者由总部委派的机 构授予。

(36) 只有在为完成预定目的而有必要的情况下, 才公开全 权代表的姓名。

### VI 一般规定

(37) 发展新盟员, 或由院一级的代表大会, 或由专门的委 员会负责。

(38) 当院作出决定要吸收某人入盟后, 就必须首先向发展 对象介绍有关盟的组织及其宗旨,而发展对象则应宣誓保守组织 秘密。若发展对象同意这样做,则于预定日期,带其到举行发展

会议的地方,向他介绍盟童盟规。如果他同意入盟,则立即举行 宣誓仪式、而如果他要求给时间考虑、则可以放行、但必须向其 提出警告: 假如他违反严守秘密的庄严誓言, 就一定要受到联盟 的报复。

(39) 入盟时的庄严誓词是。

"我忠诚宣誓:严守联盟的秘密,忠于联盟,准备为实现其 崇高目标而牺牲。假如我违反了誓言,愿受凌辱与死亡的惩处。"

(40) 组织的叛徒, 将予以处死。

#### 总部

(译自康康尔和列维奥娃主编, 《共产主义者 同盟——第一国际的前身(文件汇编)》, 草 斯科1964年俄文版,第39-44页,意永勇译)

一个共和党人的思想<sup>①</sup>〔节录〕

 $(1835 \pm 1)$ 

【德】泰車多尔·舒斯泰尔

## 一、共和国

共和国是一种为大家谋利益的国家。它的实质就是: 为大家 谋求福利、自由、教育、道德、幸福。到目前为止,这种国家还 没有一个是完美无缺的;历史上的所谓共和国在不同程度上都是 等级制(寡头政体、贵族政体)的国家,也就是说,这种国家是 建立在个别等级优先受益的基础上,因而是建立在所有其他等级

<sup>1</sup> 这是德国小资产阶级社会主义者,三十年代流亡者联盟领导人泰。 舒斯泰尔的文章,反映了流亡者联盟领导人的理论思想。——译者注

受损的基础上的。在所有这样的共和国里,都有豪富和赤贫,有 主人和奴仆,有聪明和愚昧,有德行和堕落,有幸福和不幸之 分。它们之所以有这些弊病,不是受苦公民的个人过错,而是由 于国家的基本法律的缘故,因为这种法律的种种错误规定本身孕 育着这些弊病的种子,并为之创造了发芽生长的必要条件。所以 在历史上的所有共和国里,有为自由公民效劳的奴隶;在现代共 和国里有为势力强大的受封盘族和财产盘族效劳的依附农民和工 人。就连今天的自由国家(瑞士、北美)也离履行它们那光辉称 号许下的诺言差得很远。

因此, 洗择任何一个过去的或现存的国家作为未来德意志共 和国的绝对模式都是不合适的。我们要利用历史,但不照搬历 史。到目前为止,完满的共和国形象,只存在于人们的理性之 中,但唯有这个形象才是引导我们奔向未来的航船绕过种种暗礁 的罗盘。

#### 二、 福 利

农民生产和商人经售的所有原料, 几乎都要在城市里经过熟 练工人的一定的工艺加工后才能使用,因此,一切能够减轻劳动 强度、缩减成本、增加生产、提高质量、降低价格和提高从事加 工的公民的收入的措施, 必然有助于促进公共福利事业的发展。 在这方面, 社会化无疑是第一个也是最重要的手段。力量的联合 和组织是人类在力学领域里以及在智慧发明方面异乎寻常的进步 中表现出来的无所不能的真正秘密。一个人无法实现、无法想出 的东西,大家联合起来,就能实现就能想出。一个人想把自己的 事情办得尽善尽美, 是不容易的, 然而每个人都有自己的特长。 如果每个人都各干各的,结果都干得不好。但是,如果大家合在

一起,互相取人之长,补己之短,那么,大家的事情定能做好。 只有大家联合在一起才能创造出完美的事物来。如果一个人想办 一个商店, 他就需要办商店的资本。假如他没有这笔资本, 只有 愿望,别人又不支持,试想他怎么有希望达到这个对他的生活的 幸福如此举足轻重的目标呢?因此,联合在这里是唯一的也是可 靠的途径。二千古尔登资本, 二百个精力充沛的穷人和建立在这 两者之上的信用差不多干哪行都行, 足以租借一个宽大的厂房, 购置必要的工具, 购买生产原料, 提供优质产品, 博得顾客的信 用。一个这样的国家工厂不仅能立定脚跟,而且能超过一切私人 工厂。活跃的竞争使它获得活力,企业主的技术精湛使它迅速退 迩闻名, 各方仁人君子的努力使它获得热心的支持, 全体注重优 质产品的顾客的惠顾使它倍受激励, 它很快就茂盛兴隆, 蒸蒸日 上, 它光芒四射, 使那在黑暗荒漠中奄奄一息的手工业重 生光 辉。工人会由绝望变成希望, 成百上千的国家工厂会在德国各地 兴建,在城市中封建的枷锁终子被砸烂,从而联合的原则,社会 化的原则将成为城市解放的福音,成为城市幸福的基础。手工业 者会获得自由,因为他们从此再不用被迫把自己的劳动果实送上 别人利欲的祭坛。他们将过上富裕幸福的生活,因为他们双手的 劳动将保证他们的富裕和幸福, 朋友们的关心照料将提高他们辛 劳的成果,减少他们的痛苦,维护他们免受任何不公的侵犯,他 们光荣而独立地获取劳动所得,因而处处享有作为人,作为公民 理应受到的尊重。因此,联合,在人人平等和兄弟情谊基础上的联 合也可以称作肥沃的土壤,只有在这块土壤上才将开出城市的福 利之花,而且一定是一朵绚丽多彩的鲜花。只有联合才能激发工 人的热忱, 因为只有联合才能保证工人的劳动成果完全归工人享 受,只有联合才能提高工人的技艺,增加工人的劳动成果,因为 只有联合才能把一个工人的技能和成果同其他工人的技能和劳动 成果融为一体;只有联合才能使工人生病得到护理,晚年得到敬

养,不幸得到安慰,其至弥留之际,有好心的朋友来看望,保证 抚恤遗族, 使他感到可以死无后顾之忧。最后, 联合是把那些现 在各人分散地化费在工厂里和机器上的无法估量的力量引导到共 同的利益上来。我们假设十个工人一天劳动十四小时,生产十双 鞋,价值五十弗罗伦,王人工资是十五弗罗伦; 假设这些工人联 合起来购买机器,他们用机器生产,每天就可以生产一百双鞋, 值五百弗罗伦,而不是过去的十双鞋,值五十弗罗伦,他们的日 王资就可达到一百五十弗罗伦,而不是十五弗罗伦。这样就可以 算出,他们的产品价格可以降低一半,劳动时间可以缩短一半; 尽管如此,他们扣除用于购买机器的资本利息和机器的维修费用 后,日工资还可增加一倍,他们每人每天不必再劳动十四小时, 挣一个半弗罗伦,而只需劳动七小时,却可挣三个弗罗伦。有人 计算过,在棉纺织厂,有了机器,一个工人可以完成一百五十个 人的劳动量。我们假设这个工人原来每天织造四匹印花棉布,价 值十个弗罗伦,他的工资是一个弗罗伦,显然,他使用了机器 后,每天的劳动时间可缩短一半,织出的布匹数量却可增加七十 四倍;产品价格可降低百分之九十,他的工资可增 加 四 倍; 因 此, 机器不仅对工人自己的福利有利, 而且也对顾客, 即人民的 福利有利。当然,事先必须做到使机器不为个别资本家大发横财 服务; 当然,工厂工人的地位要同现在迥然不同; 当然,一定要强 迫某些人去掉贪得无厌和自命不凡,让那些在现代奴隶制度下仍 然备受歧视的人公平地得到一份自然财富。我们认为,这样的转 变不是不可以达到的,而且也不是那么难于实现的,因为大多数 被压迫者的坚强决心足可粉碎任何阻力,包括自然阻力。 到那 时,谁也不会看不起人类,看不起自己,再也不会相信什么人类 不是由和谐、博爱、福利,而是由龃龉、皮鞭和饥饿 支配 的 鬼 话。也许有人反驳说, "就算是工人想联合起来购买机器, 建造 工厂吧,这一点谁也不反对,可他们从哪里取得购买机器的资本 56

 $\mathbb{R}^2$ 

呢?"我们的回答是:这些资本由国家向他们预付。国家有义务 干方百计地发展全体公民的福利事业, 国家政权本身就是靠各行 业的发展强盛起来的。国家的唯一的自然使命是为人类的福利事 业服务。如果国家不履行这一使命, 它就是犯了渎职罪; 如果它 不顾人们向它提出的警告, 坚持错误的方针, 它就是与全体正直 公民为敌。"可是, 生产这么多的产品, 会有这么多的销路吗? 商品卖不出去, 仓库出现大量积压, 各行业最终会不会出现萧条 呢?"

这个问题的答案很简单。目前, 销路当然不好, 因为人民太 **穷**,买不起。但是,真正的人民福利发展以后,公共交往社会出 现完全不同的情况。现在的农民还穿着自制的亚麻布衣服,住着 简陋的茅舍, 就连必需的家庭用具几乎都没有, 衣着褴褛, 赤足 无鞋。有些地方的农民甚至贫困到这般境地,象南太平洋诸岛上 的野人一样,只用未经加工的兽皮遮住赤裸的身体。如果农民要 穿上剪裁得体、加工精致的服装,住上家俱齐全、宽敞雅致的房 子, 要为他们的妻子和儿女添置城市工厂生产的各种百货和其他 用品,那么,一个村子来光顾城市工厂的顾客会和过去一个专区来 的一样多。但是, 尽管如此, 如果生产大于消费, 也只能按比例 地缩短每天的劳动时间,以求得供求平衡。最后,涌向城市工厂 的人数将大大低于现在, 这一方面是因为农业将得到巨大发展, 另一方面是因为国家的大型建筑工程(修建铁路、运河、国家工 厂、医院、救济院、学校、公共纪念馆等等)用去大量人力。因 此,这会证明,不仅普遍的福利是可以实现的,而且普遍的无眼 富裕也是可能的。现在德国工厂生产的产品,如果均等分配,已 经足可消除贫困。而且这些工厂的产量, 随着农业的改革, 内外 交通的便利和城市工业尽可能大的发展,至少还可以提高十倍, 乃至二十倍, 到那时福利事业将被它推向一个我们在历史上没有 见过的,甚至在诗人的诗歌中也没有出现过的高度。

所得越多者, 交税越多, 是不会叫他变穷的, 只有那些所得 相对偏低,而交税偏高的人,才会日趋贫困。法国的国家预算超 过德意志各邦预算的总和, 虽然如此, 法国人民享受的福利却高 于日尔曼联邦任何一个县的福利。这是怎么回事呢?是这么回 事:由于第一次革命的成就,法国的财产不平等小于德国;由于 这种较小的财产不平等。洪国人民的所得干是就高干德国臣民的 所得。那么,为什么大多数德国人的所得那么少呢?是因为少数 人的所得太多。从德国人民的最基本情况来看,无限贫困化的主 要原因就在于此。如果所有的可耕地都归一个地主所有, 他可以 任意决定租金和工资的高低,在这种地方能有福利吗?如果师傅 在一些家庭的闭锁所有制中拥有支配权,而这些家庭仗着资本优 势和行会特权强行垄断手工业和手工艺, 非法盘剥工人的技能, 在这种地方能有福利吗?如果少数财力雄厚的商行可以任意规定 商品价目,仗着自己的财产优势压迫小商人,阻碍新 企 业 的 兴 办,甚至干脆不让兴办,在这种地方能有福利吗?成百上千的伙 计在办公室和地下室过着低贱无聊的生活,成千上万的手工业者 忍受着贫穷和艰苦的劳动,在窒息郁闷的工厂里苟延残喘,他们 全都希望能够独自开业,那怕只要有一线生计,在年青力壮之时有 所为,年老体衰之时有所养,可是他们现在却落到这般地位,在 这种地方能有福利吗?发财的途径只是向着富人的,穷人相信勤 劳和技艺的力量则是徒劳的,因为勤劳和道德、才能和技艺在资 本的专制下只能在操心忧虑的泥潭中找到一席之地,而大自然的 金山宝盆只是为资本预备的。一个人只要有资本,就可以重息出 借, 资本的利息不仅可以保证他过上舒适的生活, 还可以使资本 不断增殖和成倍增加。一个人要是只有勤劳和技 艺, 而没 有资 本, 贫困就会迫使他不惜高利借贷资本, 而借贷资本的利息却不 管他有没有勤劳和技艺,会迫使他彻底破产,虽然他有勤劳和技

58

and the state

. . . . . . . . . . .

艺, 等着他的却是讨饭棍。一个人有了资本, 就可以开设工厂, 为工厂招收熟练的工人, 付给工人微薄的工资, 却要求工人生产 出大量优质产品, 最后高价出售这些产品, 靠这些钱过上奢侈的 生活,还可以迅速增加他的资本。一个人要是只有勤劳和技艺, 而没有资本,贫穷就会迫使他把自己的身体租给工厂,干过度繁 重的活,吃粗劣不足的饭食,毁坏自己的健康,他的命运将是疾 病缠身,忧虑重重,最后的结局是死于病榻。一个人要是有了资 本, 他就可以购买贵族的田庄, 抽取农民的收获, 生活过得悠闲 自在,无忧无虑,丰衣足食,给子孙留下的是主子地位、尊荣和 靠别人的劳动扩大的财产。一个人要是只有勤劳和技艺,而没有 资本,贫困就会迫使他受雇于富人,到他们的领地做苦役,为富人 的丰衣足食播种,而自己收获的却是贫穷,生活在忧虑和别人的 鄙视之中, 给子孙留下的只是奴仆地位、卑贱以及由别人的过度 富裕造出的贫困。

看」不平等的威力有多大!你刚露出母腹它就已经在等着你 了,你还在摇篮里它就已经给你打上了命运多舛的印记。它象恶 魔似的对人叫道: 不管你是贤良还是坏坏, 是愚昧还是天才, 你 的命运是奴隶和绝望!

然而, 少数占有无限财富的人不仅仅使用现存的谋生手段来 损害大家, 而且反对新的福利来源的建设。在他的影响下, 再有 利的革新也终归徒劳。在德国, 农业为什么得不到改善? 为什么 廉价的运输道也那么寥寥无几?为什么手工业和其他城市工业一 年不如一年?因为没有资本办有益的企业,因为所有的资本都藏 在一小撮富人的钱袋里,因为富人们养尊处优,根本没有兴趣开 办这样的企业,因为富人们宁愿把资本花在这样的乐趣上面,这 种乐趣无非是取得"豪富"的可怜名声而已。当然,也有的富人 另有打算,他们用他们的资本干涉手工业的发展,在这种地方在 他们的干涉下,不幸和灾难接踵而至,就连最富有成果的发明创

造也被他们糟蹋, 被他们毁掉了, 人民怨声载道。谁不知道机器 具有无法估量的优点呢? 使用机器可以省工省时, 合理地使用机 器,可以获得大量利润。这些机器,这些宝贵工具可以使人人就 业,人人康乐。但是,正是这些机器,这些宝贵工具, 一到了富人 的手里却成了毁灭的工具, 成了穷人的受刑台, 成了对谋求公民 幸福的文明进行野蛮战争的工具。在今天的资本力量的分配情况 下,采用任何机器,等于是对一整个手工业部门实行惩罚,机器 代替了人力,穷人只能拿干体力活的报酬。凡是使用 机器 的 地 方,人就丢掉了饭碗,即使还有活干, 工资也由干竞争而下降了。 在普鲁士,机器代替了四百五十万人力。普鲁士城市工厂工人贫 困化由此可见一斑,而普鲁士下菜茵河地区工厂工人的贫困化就 更不用说了。英国工厂制度的巨大改进是1811年开始的,然而, 从那以后,英国穷人的数量竟翻了一番,少数富人的数量也增加 了一倍,但与此同时,工资价格却下降四分之三!! 生活消费品 的价格也许也以同样的幅度下降了,但是,这能否弥补上工人的 工资损失呢?降价的是些什么东西呢?是棉织品、优质钢制品、 珠宝手饰以及大家富户的消费品。换句话说,这些东西,工人连 想都不敢想,更不用说拿来消费了!那么,维持原价的是些什么 呢,是穷人的消费品,是面包、肉类和他们租的破屋子的租金。

工厂不仅仅在它们的所在地给了手工业阶级的福利以毁灭性 冲击, 而且还严重地影响了其他城市。这些城市的手工业明显地 迅速减少, 被机器和象潮水一样涌来的工厂产品压得一蹶不振。 德国的整个手工业已经奄奄一息,有的正在作垂死挣扎,有的由 于机器和工厂的竞争受到严重损害。可以毫不夸张地预言, 如果 不进行大规模的改革运动来阻止不平等的发展,大多数手工业者 迟早要丢掉饭碗, 或者落到工厂工人的可悲下场。

以上这些可以证明,少数人的无限财富同大多数人的福利是 不可调和的,这些财富的存在是贫困化的主要原因。因此,人们

如果想要很好地为祖国为人类作出贡献,就必须对这种财富加以 限制。

"可是", 也许有人会说, "少数人由于豪富而能资助手工 业, 保护技术, 慷慨地布施穷苦人, 这样不是很好吗?"

什么叫豪富? 豪富就是过富, 就是少数人的过富或"太富"与 大多数人的贫穷或"太穷"。从这个概念上可以得出这样一个结 论: 豪富对于普遍的福利只能有審而无益。我们还可进一步地分 析一下它的实质。少数人豪富的表现就是他们居住的豪华、穿戴 的华丽、吃喝有美酒佳肴、出入有良骑华车、散心有花园兽囿、娱 乐有猎苑渔场以及其他成百上千的只供他们消遣娱乐的物品。现 在试问,富人穿暖了,穷人能穿暖吗?富人享受满桌佳肴时,穷 人有饱饭吃吗?富人在树阴下悠然自得或在号角声中 猎 鹿 取 乐 时,穷人能凉快,能乐得起来吗?只要大家承认,穷人之所以住 茅屋, 是因为富人修造了大理石宫殿; 穷人之所以连最次的饭食 也吃不饱,是因为富人山珍海味也吃不完;穷人之所以干得精疲 力尽, 穿得褴褛不堪, 整天愁眉不展, 只是因为富人游手好闲之 极,穿不尽绫罗绸缎,各种娱乐到了玩厌玩腻的地步。难道这种 理解和分析还不能令人信服吗?我们不能否定这样的事实,富人 猎苑的野兽经常糟塌农民的庄稼,本来可以种植为人类提供面包 的谷物的土地,现在却生长着供富人圈养的玩兽食用的燕麦;富 人占用大片草地和肥沃的耕地开凿鱼塘, 修建花园: 他们豢养的 大批走狗帮凶不去从事有益的手工业和农业,富人每天在家花天 酒地、挥霍浪费, 丧尽天良地毁掉大批的食物、燃料和其他各种 物品。而穷人却没有这些,过着饥寒交迫的生活; 整个村庄乃至 整个地区吃不饱,穿不暖,住不好,这都是因为富人用不断增长 的财富压榨他们的结果。

那么今天豪富的好处到底在哪里呢?是它的资助繁荣了手工 艺和手工业吗?难道手工艺和手工艺人、手工业和手工业者的状

况真的如此值得称羡,以致他们要对少数人的豪富感激涕零吗? 难道这不是反倒证明, 豪富是一方面通过扩大财产的不平等, 另 一方通过越来越广泛地使用机器和发展工厂,使手工艺人和手工 业者阶级的命运更加恶劣的主要祸首吗?财富的过多和享受的欲 望是成正比的, 它占有的娱乐手段越多, 就越想获得新的娱乐手 段。因此, 花式多样, 价廉物美是取得它好评的必不可 少 的 条 件。由于少数人占有太多,多劳少得在手工艺和手工业中便成了 一句名言。王人眼看着他们的劳动时间越来越长,而他们的王帝 却越降越低。可是这还是远远不能满足少数人财富越多越好的要 求。人们不是发明了机器吗?一部机器不是可以代替上百个身强 力壮的穷人干活吗?机器不是比不知廉耻地要吃要工资的难遍的 工人更好相处和更安分吗?于是机器迅速造出来了,厂房迅速盖 起来了。而另一边,人们可以看到,那些悲惨的工人,为了挣那八 个可怜的银格罗申, 不得不难受地挤成一团, 在打骂之下每天苦 干长达十六小时的活。然而,这些工厂却是财富太多的产物。一 方面是日趋贫困,另一方面却出现大量的财富过剩。除了交易所 的投机交易外, 任何人都没有见过象企业主的大工厂里聚集着那 么多、那么迅速形成的财富。企业主们巧妙地利用这些财富,把 小厂主们一个个吃掉,逐步增强独家贸易的实力,进而达到无条 件地支配工人的劳动和工资。然后他们利用这样取得的权力, 尽 可能地降低工资价格,尽可能地延长劳动时间。这是明摆着的事 实,各工厂区的历史也一定会证明这一点。

现在我们来探讨一下财富太多在国家历史上的影响。什么时 期是手工艺术和手工业的鼎盛时期?是中世纪,也就是说在强 权、战争和最野蛮的君主制时代。那时君主们常常漕到敌国、其 至是自己的藩属国的围攻和封锁,所以他们不得不深居在由野密 的雇佣兵警卫的宫殿里,他们心里想的首先是掠夺远征和战争功 勋,而不是更好的享受和软绵绵的娱乐。贵族居住在远离城市交

通的石头城堡里,大多数都很穷,生活简朴,所以是手工艺和手 王业的公开敌人。干是,手工艺和手工业不得不和被压迫者一起。 迁到城里,迁到在自由的大众的法律下由享受充分福利的勇敢的 市民阶级管理的地方, 迁到没有过量的个体财富、没有赤贫的地 方, 迁到市民平等浇洒幸福的喜雨甘露的地方。在那里, 在普遍 福利的保护下, 丢勒、卢本斯和伦勃朗大显才华, 在那里, 杰出 的歌手歌声缭绕。那里是舍弗尔、古滕堡和浮士德的摇篮,那里 宏伟的大教堂是永恒不朽的建筑艺术的塑像! 不管强盗贵族和君 主们如何嫉妒, 德国的贸易从来没有达到过象汉撒同盟时期那样 的繁荣, 德国手工业获得的声誉和报酬, 从来没有象实行适中的 财产平等和充满市民的团结合作精神的帝国城市独立 时 期 那 么 高。尽管那时没有过富现象,手工业和工艺艺术却繁花似锦,欣 欣向荣。

............

那么,大肆宣扬的豪富的好处还有没有呢?是它的恩赐?是 它的施舍吗?如果有一个人,他乞求施舍,做一 个 可 耻 的寄生 虫, 靠他的兄弟们用苦力挣来的财物为生, 拿走他兄弟们用血汗 和诚实挣来的最后一个赫勒,这样的一个人能是一个 正 直的 人 吗?人民不希望施舍,不希求专制者作为小恩小惠给的施舍,他 们要求劳动而获成为原始法律,成为不能转让的人性 固 有 的 枚 利。但是这个权利不是叫富人任意奢侈浪费,而是要求意志自由, 尽其所能,自主地利用大自然的各种财富以及人的知识和技术的 全部成就和成果。不是说一些人劳动,另一些人得利,一些人享 受发明的幸福,另一些人遭殃,一些人在人间天堂,另一些人在 人间地狱。说的是人人要劳动, 人人可以获得足够的报酬; 人人 享用普遍有利的发明的利益,但要平等分配;人人要履行人的义 务,但应人人受到尊重,享受上帝的创造物,即人的幸福。这就 是我们理船的人民福利。在这个意义上的人民福利同少数人的财

富和臺富是水火不相容的。

平等是开展福利事业的护身符,是福利事业繁荣发 展 的 保 证,因为平等不仅仅是权利,而且也是义务,不仅仅是目标,而 且也是手段。在一个生下来成了百万富翁,另一个却成了乞丐的 地方,难道有平等吗?在一个有受教育的机会,知识渊博,另一 个却没有受教育的机会,完全无知的地方,难道有平等吗?在一 个靠世袭的资本和坐享其成的本领在人生的大道上纵情驰骋,另 一个却背着生来的贫穷和无辜的无知的重负,在汗水里艰难踯躅 的地方, 难道有平等吗? 在法律允许富人行骗放高利贷, 却惩罚 受骗的穷人反抗的地方, 在法律允许和保护强者对弱者、师傅对 工人的进攻同盟, 却百般非难和追究弱者反抗强者、工人反抗师 傅的保护同盟的地方, 难道有平等吗? 在法律改变和曲解自然权 利概念,使公民的权利状态毫无保障,颠倒混乱,从而把老实人 的财产变成流氓无赖行骗的奖偿,并彻底葬送对工商业非常必要 的公众信任的地方,难道有平等吗?在法律允许富人集当事人和 法官于一身的地方,在法律允许这个人征收不合理的税收,而强 迫另一个人交纳的地方,难道有平等吗?在法律给一个人无限的 支配权, 却强加给另一个人奴隶的枷锁的地方, 难道有平等吗? 在法律让拥有世袭爵位和财富的人上升为立法者,从而上升为国 内所有地产的主人, 却宜告穷人及其后代注定是政治无产阶级、 因而也是社会无产阶级的地方,难道有平等吗?谁要寻找这样的 平等,请到德国来,我说的是"君主"的德国,即现今的德国。 德国的平等将象欢迎关税的卫士一样欢迎他。它将一会儿象 姉 探,一会儿象监督乞丐的官吏,一会儿象宪兵,带引着他慢慢走 向监狱的大门。它的外貌文雅,它的性情温柔,它的名字可爱, 它的罪行却只称呼它为"法律面前的平等!" --但是, 那些认 为理智的创造者授于人们的是另一种权利和另一种规定,即人应 当具有要求意志自由和人间福利的自然权利的人们,他们所寻找

所称呼的平等, 是另外的一种平等。他们的格言是:

"按才干和技能给酬。不得给任何人超额的利益,不得给任 何人不足的工资,不得让任何人担负过重的劳动,也不得付给任 何人过多的工资。国家为每个正直的手工业者提供预付资本,帮 助他们减少积压,维持经营。任何人不得拥有可以用来发展自己 有损他人的经营和吞并同胞财产的超量资本。

"国家支持各种合理的有公益的事业和实验,以此发展农 业,改进交通运输业,完善工业。打击任何追求非法赢利和垄断 的行为和企图。

"允许和帮助在农业、商业和工业中建立联合组织,目的是 使所有受歧视的等级能达到在社会上独立和建立一支抗衡资本积 **聚的力量。征收超额所得税,减少穷人的各种税收,因为缩减的** 富裕仍是福利;相反,必须贴补穷人,使他上升到福利。

"税金专门用于公益目的。在这个目标下,群众的福利是第 一位的。

"每个青年都有受教育的机会, 使他有能力胜任他根据兴趣 和利益选择的职业。公民的启蒙教育是福利的支柱之一, 让青年 在农业学校、商业学校和工业学校中免费上学是国家不可推卸的 责任之一。

"限制输出国内并非充裕的产品。无限制的输出是贫困的一 个根源和重利盘剥的动因。

"为无辜的残废者和丧失劳动能力的老人设立众多的光荣的 毅济机构。关心不幸的同胞是每个人的光荣义务和国家宪法规定 的责任。

"公民拥有立法权,人民拥有自主的居住权。法律是福利的 管理者,只有大家制定的法律才能使福利成为普遍的福利。

"通过言论、著作、结社和教育宣传博爱和公众道德。只有

人人崇高、诚实、舍己、信任、勤劳和中庸的地方, 普遍福利才 能发展。

"在同别国的交往中, 要有力量、有尊严, 团结相处, 要严 格平等。只有在光荣的和平的赐福保祐之下, 商业、农业和工业 才能兴隆昌盛。"

............

以上各点是本世纪的开明人士描绘的实际上平等的轮廓。他 们认为, 在政治生活中必须首先实现以上各点。只有在这个前提 下,全民福利才能实现。他们认为,只要各种产生肉体上精神上 的一切弊病的基础, 即少数人的财富还丝毫无损, 只要还没有采 取有效手段结束劳动阶级丧失财产的状况, 那么, 修改宪法、降 低税收、限制少数人的特权、改变国家形式本身,在他们看来都 是骗人的。而完成这一使命, 显然是民族的创造精神赋于这个世 纪, 也许是这十年的任务。这个问题是目前美洲和欧洲一切政治 运动和党派斗争的因素,它不知不觉地充满了一切言论和著作, 给当代历史打上了使之区别于以往任何时代历史的烙印。在合众 国,这个问题表现为杰克逊反对银行资本过分集中的斗争;在英 国的改革斗争中, 它表现为辉格党人对教会财产和封建的财产专 制主义的抨击: 在西班牙和葡萄牙, 它表现为在没收教会财产和 国家经济崩溃时剥夺占有地产的银行家的过程中的主导地位;在 德国, 它表现为反对封建压迫和行会权的斗争。它象幽灵一样, 站在沉睡不醒的国家的背后,支配着它们的梦,使它们的心脏激 烈跳动,使富人们死心塌地地联合起来,反对任何政治改革和产业 改革; 它使占有财产的人宁愿容忍极其可恶的专制主义, 也丝毫 不松日承认穷人阶级的要求; 它使工 人武装起来, 坚定地反对他 的统治者大发横财的行径,使工人变成反对现存制度的天然盟 友, 鼓舞工人勇敢地同他们的压迫者的保护者进行不寻常的, 往 往是蛮勇的斗争,它使我们今天不可能长期在专制王国和民主共

和国之间走任何中间道路了。"为工作而活着,为斗争而牺牲"①, 以劳动求福利, 或者是在斗争中死去, 压缩少数人的过多财富, 以消灭人民的贫困。这就是流亡者联盟的格言,是无产者的战斗 日号。强化惩治法将是徒劳的, 放空炮将是徒劳的, 靠画饼充饥 的办法去解决一系列不平等将是徒劳的。生铁解救不了饥饿,不 幸的后继者依然源源不断。在最终实现下述口号以前,什么和睦 与和平、安全与秩序将永远排除在人类社会之外。要是富人们看 看别的方面, 别昏头昏脑地死打着金钱, 要是叫我们去治他们的 眼睛, 让他们在自己的金钱的光芒刺激下能够睁开眼来, 那我们 将给他们一个忠告: 请你们不要再同君主结盟, 要站在被压迫者 这边来,这边就是未来,因为这边有权利,这边是实力,因为这 边人多。你们担心你们的财产吗?一个理由就足以使你们相信上 面的比喻,王权已经危在且夕, 而且你们如果作为他的盟友, 你 们就会毫无疑义地同他一起灭亡。但是, 你们听听正义的呼声, 把你们从人民那里拿走而又久久不愿还给人民的东西,主动地还 给人民,那么,人民今天还会象接受礼物一样感激地接受,否则 到明天,人民就会把这些东西看作是被你们夺去的权利,强迫你 们交出来。人民是宽宏大量的,他们将忘掉你们给他们造成的不 公,因为人民的心灵天生高尚,乐于宽恕,他们觉得幸福,就会 忠实地站在你们一边。反之,他们觉得不幸,就会联合起来反对 你们。因此,请把土地还给农民,废除行会权,提高工资,仿效 高尚的法国国民议会,这样你们的名誉将由于你的牺牲结出的宝 贵果实而永垂史册, 或者说发出更加灿烂的光辉。请紧握人民伸 出的友谊的手吧! 以应有的憎恨惩治人民公敌的诽谤吧! 人民既 不想掠夺,也不想流血,他们只想安安宁宁地干活,拿一份适当 的报酬。但是, 要是你们拿战争的叫嚣来回答人民和解修好的呼

1 1831年里昂织工起义期间的口号。-- 译者注

声,一如既往地用暴力手段对待人民安分的诸求,对不起,倒霍 的不是人民, 人民的事业是不朽的, 倒霉的将是你们自己。你们 就会自取灭亡,而且一定避免不了灭亡。你们难道一点不想知道 社会改革吗?那你们就在社会革命而前屈服吧!

> (译自威纳尔·柯瓦耳斯基编:《正义者同盟 的 前 史和产生》,柏林1962年德文版,第 195-207 页。蒋 仁祥译, 胡文建校)

## (二) 家族社<sup>①</sup>

## 对参加"家族社"的人的问答条目

(1) 你对当今的政府持什么看法?

它是人民和国家的叛徒。

(2) 它为谁的利益在进行管理?

为一小撮享有特权的人。

(3) 谁是当今的贵族?

大财主, 银行家, 商人, 垄断者, 大土地所有者, 交易所经纪人, 一句话, 靠牺牲人民利益而发财的剥削 者……。

(4) 他们根据什么权利进行管理?

根据强力的权利。

① 它是在布朗基领导下于1835-1836年在巴黎进行活动的秘密团 体。1836年3月, "家族社"成员制造炸药准备起义,由于有人告密, 警 察当局发现了这个组织, 逮捕了它的24个成员, 其中包括布朗基, 该组织 该遭彻底破坏。

(5) 社会上盛行着什么恶习?

利己主义。

- (6) 什么东西取代了荣誉、正直和道德? 金钱。
- (7) 谁在社会上受尊敬?

有钱有势的人。

- (8) 谁被轻视、被压迫, 不受法律保护? 穷人、弱者。
- (9) 你对粮食税、盐税、酒税持什么看法? 这是为了压制人民而设的卑鄙龌龊的税收, 是照顾 富人的税收。
- (10) 什么是人民?

人民, 这是从事劳动的公民的总和。

(11) 法律怎样对待人民?

法律对待人民如同对待奴隶一样。

- (12) 在富人政府存在的条件下, 无产者的命运怎么样? 无产者的命运就像奴隶和黑人,他们的生活就像是 由贫困、疲劳和痛苦织成的长长的一匹布。
- (13) 什么原则应该成为组织社会的基础?

平等。

- (14) 在正确地建立起来的国家中,公民的权利是什么? 生存的权利,免费受教育的权利,参加政府的权 利……公民的义务是忠于社会和对自己同 胞 的 团 结 友爱。
- (15) 需要不需要进行政治的或是社会的革命? 需要进行社会革命。
	- (译自《布朗基文选》, 莫斯 科 1952年 俄 文 版, 第115-117页。洪肇龙译)

## (三) 四 季 社<sup>①</sup>

## 四季社入社仪式

 $(1837 \n4C)$ 

(见《布朗基文洗》,商务印书馆1979年版, 第35-37页)

## 四季社委员会宣言

(1839年5月12日)

公民们! 拿起武器来!

压迫者灭亡的时刻来到了……剥削制度终将死亡, 在被推翻 的王权和贵族政治的废墟上,平等制度就要庄严地建立起来! ......

临时政府选出了军事领袖来领导作战……奥古斯特·布朗基 一总司令。巴尔贝斯, 马尔坚。别尔纳尔,基尼奥,麦伊阿尔, 涅特尔 -- 共和国军队各师师长。

① 它是在奥·布朗基和阿·巴尔贝斯领导下于1837--1839年在 巴 黎 进行活动的共和重社会主义的密谋性组织。该组织曾筹划1839年5月12日的 巴黎起义, 由于没有广大群众做依靠, 结果被政府军队和国民 自 卫军击溃 而告失败。

2 根据法文版《布朗基全集》第1卷, 原《布朗基文选》中文译本 的"1830年"应为"1837年"。

振作起来, 民众们! 你们的敌人将像灰尘在凤暴雨前一样地 消失。要无情地打击、消灭那些卑鄙的暴君和暴政的同谋犯;要 把手伸给那些与你们出身相同的,不把枪口对着你们的士兵们。

前进! 共和国万岁!

临时政府成员: 巴尔贝斯, 乌阿伊耶 · 德阿尔让松, 奥古斯 特·布朗基, 拉缅奈, 马尔坚·别尔纳尔, 久鲍克, 拉蓬涅来。 (译自《布朗基文选》, 莫斯科 1952年俄文

版, 第125-126页。洪肇龙译)

H · H · 托尔斯泰就布朗基主义者

在巴黎举行起义(1839年5月12日)

给宾肯道尔夫的报告(#录)

(巴黎, 1839年5月17日)

起义……在没有任何征兆的情况下出乎意料地突然爆发……

5月12日 4点左右二三百名起义者向警察局进发;市警备队 和站岗的警察开枪把他们击退。于是他们就去进攻司法大院附近 的哨所,占领了该哨所并解除了卫兵的武装。

……起义者占领了市政厅的一个哨所,该哨所也被正规部队 夺回并予以占领。从市政厅败退下来的起义者,急奔圣马丁区。 抢光了几个枪械库之后,他们在几条街上筑垒。第二天10点双方 又开始在圣马尔斯市场对射起来。有一部分头天晚上逃跑的起义 者在这里构筑了工事,但很快就把他们赶走了。

这次起义就其持续的时间,参加人数及伤亡数量来说都大大 超过1830年起义……, 最近公布的警方名单提供了下列伤亡统计 数字: 打死军人15名, 平民59名, 共74名, 打伤军人36名, 平民

71

 $... - - - - -$ 

61名, 共97名; 总计伤亡171人……

(还自A·A·古别尔和A·B·叶菲莫夫编, 《近代史文选》第2卷,莫斯科1965年俄文 版, 第67-68页。黎汤译)

## 布朗基1840年1月13日对贵族院的声明

院长: 被告布朗基, 听见对您提出的指控了吗? 您早就以极 端的共和观点而为人所知。早在1836年,您就因制造火药和参加 秘密会社同巴尔贝斯一起被判刑。惩罚未能把您改造好,因此您 继续蓄谋反对自己的政府。

布朗基: 院长先生, 在法庭辩论开始时我对您提出的所有问 题均已作过答复, 使您能够认清我的人格。我下一步的打算就是 一言不发。但由于起诉书对我们进行了卑鄙的非难,我认为,对 于我自己、对于我的被告同志和对于共和党(我荣幸地 属于该 党),我都有义务对这种种非难予以坚决的驳斥。

这里有人说, 共和党人是些残忍的、嗜血成性的人。我坚决 反对这种说法。陪审员先生们,无论现在,无论1832年、1834年 或1839年, 共和党人都不该受到这种非难。殴打妇女、老人和儿 童的不是他们, 而是他们的敌人。五月起义期间法院里出了什么 事呢? 两支部队曾在那里作战: 三、四十名起义战士向岗哨发动 进攻; 士兵看见他们逼近就装上子弹等待他们, 用什么花言巧语 可以证明,士兵方面未作任何反抗就被全部打死,他们 不会 搏 斗、也不会投降?我们确是战斗了,但我们并不残忍。

在圣。约翰市场曾发生不幸事件,我们为这一事件感到痛心, 那里有哭泣的起义者,这些残忍的人不就指他们吗?野蛮人在杀 人,因为他们从此中得到快乐和享受,而我们杀人只是因为良心 驱使我们投人战斗。这就是我要作的回答;我只想 驳 斥 对 我们

所作的暗示,这种暗示是虚伪的,并且,我敢说带有诽谤性质。 (译自科尔缅采夫编:《被告在控诉》, 莫斯 科1962年俄文版, 第132-133页。郭兴仁 怪)

## (四) 医主派兄弟协会<sup>①</sup>

民主派兄弟协会宣言[#录]

(《北极星报》, 1847年12月17日)

民主派兄弟协会由大不列颠、法兰西、德意志、斯堪的纳维 亚、波兰、意大利、瑞士、匈牙利及其他各国流亡者组成,目的 在于使其成员互相教育, 官传该协会的口号: "人人皆兄弟"所 体现的原则……

协会意程:

E)

1.各民族的民主主义者不论住在何地皆可为本会会吊。

"民主派兄弟协会"是宪章运动左翼代表人物(哈尼、琼斯)和  $\Omega$ 革命流亡者(正义者同盟的盟员等)为了在各国民主运动之间建立密 切 的 联系而于1845年在伦敦成立的国际性民主团体,是第一国际的先驱 之 一。 马克思和恩格斯参加了1845年9月22日各国民主派会议的筹备工作, 这个 协会实际上就是在这次会议上成立的。马克思和恩格斯同"民主 派 兄弟选 会"保持着经常的联系,竭力以无产阶级国际主义和科学共产主义的 粘 神 教育协会会员, 特别是1847年参加共产主义者同盟的协会的无产阶级核心, 并通过协会从思想上影响宪章运动。协会会员的理论上的幼稚观点, 曾 受 到马克思和恩格斯的批判。1848年宪章派失败以后,协会的活动大为削弱。 到1853年协会就彻底瓦解了。

2. 愿入会者需经两名会员在一次例会上推荐,而且推荐者要 担保他们所荐的人的民主原则和道德基础没有问题。被推荐者可 由到会会员之大多数票决定取舍。

3. 为了抵偿邮电及其它必要开支, 每个会员每年至少要交纳 会费一先令……

4. 应从每个有代表参加本会的国家选出一位称书长, 他们的 名字应列在会员证和协会所发的一切正式文件上。各秘书长当中 要推出一名或一名以上担任通讯秘书。

5. 为了筹备并主持协会的一般性事务与财务应任命一个委员 会。该委员会由秘书长及在本会有代表的每个国家各补选一名会 员组成……

6.协会的例会应于每个月第一圈召开……

(译自A·A·古别尔和A·B·叶菲莫夫编, 《近代史文选》第2卷,莫斯科1965年俄文 版, 第27-28页。黎扬译)

## (五) 共产主义通讯委员会<sup>®</sup>

## 伦敦共产主义通讯委员会 致布鲁塞尔共产主义通讯委员会

### 布鲁塞尔

(1846年7月17日干伦敦)

## 致布鲁塞尔共产主义通讯委员会

亲爱的朋友们!

你们上月二十二日的来信, 使我们感到十分高兴。你们曾答

应告诉我们有关德国哲学运动的懵况。因此。请你们切莫让我们 久等。

在详细回答你们信中提的问题之前,我们想先简要地介绍一 下我们这里的情况……

我们的协会,目前还只有近二百五十名成员,几乎没有一次 会议, 没有吸收或者是提出接受新成员的……

我们协会的成员已经出发,他们主要是去法国、德国、斯堪 的纳维亚国家和匈牙利。在他们协助下,我们将能够在汉堡、阿 尔东、马格里德堡、来比锡、柏林、科尼斯别克、耶特堡、哥本 哈根、勒阿弗尔等地建立通讯委员会。在这些地方,我们已经有 了朋友。因而就派遣了一些成员到那里去,建议他们赶紧成立委 员会,并立即与我们建立积极的通讯联系。布鲁塞尔已成立委员 会一事,我们尚未告诉对方。因为想等得到他们的回音之后,再 告知有关我们今后的计划。

我们协会正在进行一场生动的关于费尔巴哈的 辩 论。 特别 是,自从来了一位十分熟悉其著作的教授以后,辩论进行得就愈 益活跃了。

你们对哲学家式的和伤感主义的共产主义流派所作的斗争。 是正确的。因为这些流派的观点是片面的, 或者正在 变成片面 的, 而且, 他们还奢想占据绝对的统治地位。但是, 你们本身也 应该避免片面性。你们仅仅根据工人贫困的日益增长, 机器的不 断完善等等, 就想证明共产主义可以实现, 那你们自己也就陷入 了片面性。让哲学家去科学地深人研究自己的共产主义吧; 让他

① 共产主义通讯委员会是马克思和恩格斯于1846年初在布鲁塞尔创 立的。通讯委员会(按照马克思和恩格斯的意图,通讯委员会应为建立一个 国际的无产阶级政党打下基础)的目的,是从思想上和组织上团结各个国 家的社会主义者和先进工人,同工人运动中非无产阶级的流派作斗争。

们去说,我们至今还没有了解清楚人的天性吧,何况,哲学家在 这方面并不是那么不对的, 让他们去指点, 必须恢复, 或者, 更 确切地说,必须建立人、社会和自然界之间的和谐关系吧。我们看 不出,这里面有什么与共产主义观点相矛盾的东西,也看不出有 什么反自然的东西。当伤感主义的共产主义流派的代表人物在幻 想全民的兄弟之爱时,不要把他撵出教门吧。你们不是不愿扼杀 人的感情——人的心么?你们自己判断一下吧, 人, 在很大程度 上, 不就是具体环境的产物么? 德国人那种肤浅的伤感主义文学 作品,就是这种一知半解的伤感主义的共产主义流派的孽根。因 此, 请你们不要立即把他们撵出教门, 而是竭力去纠正这种状况 吧。请你们甚至为宗教共产主义提供可能, 让他们表现自己, 不 要急于谴责它,而是努力冷静地去证明,这种共产主义是站不住 脚的。并非所有的人,都象你们那样,全是伟大的经济学家。因 此,你们不能要求所有的人,都能像你们那样理解共产主义。我 们认为, 所有这些流派都应该表明自己的观点, 也只有召开这些 流派都有代表参加的共产主义代表大会,经过冷静的、兄弟般的 讨论之后,才会使我们的宣传工作统一起来。

至于说学者和工人之间的关系,那么,请别以为,德国工人 能在他们两者之间划清界跟。当随便一位学者来到工人中间,参 加他们的会议,与他们一起辩论,友好地力求纠正他 们 的 锴 误 时, 在这种情况下, 这位学者, 哪怕他并不是无产者, 人们总会 象对待朋友和兄弟→样对待他。还是举那位在这里的德国教授为 例吧。他受到普遍的爱戴和尊敬,就很好地说明了这一点。请你 们也别以为,工人仇视学者,是因为某些所谓的学者曾经欺骗过 他们。如果你们有类似的想法,那就大错而特错了。 某 些 工 人 中,对学者还存在着一定的愤懑情绪,那是由于—— 对不起,请 原谅我们使用这个字眼——某些学者的高傲态度引起的。他们在 看到别人的错误时,不是去阐明它,纠正它,而往往是马上抓起笔

杆子, 就想用语言置人于死地。在遇到工人时, 他们就搬出学者 的炸弹,而给自己的头上却圈上圣灵的光环。他们不善于争取工 人的友谊,他们不是把工人吸引到自己的方面来,而 是 椎 开 他 们。而你们,布鲁塞尔的无产者们,在很大程度上,还保留了这 种可憎的学者的高傲。你们旨在反对克利盖的演讲就能证明这一 点。你们的这个行动,可真没有得出一点好结果来。克利盖在工 人中有许多朋友。你们可知道,他们说什么来着?(我们收到了 美洲的许多来信)。他们说:"布鲁塞尔的学者先生们把任何持 有不同观点的人,都从哲学讲台上撵出教门,莫非他们真的以为, 他们是全部智慧的化身?这些人说,克利盖不是共产主义者,因 为他持有和我们不同的观点。他们究竟是何许人呢?我们可不了 解他们,关于他们的活动,我们极少知道,或者是一无所知。而 克利盖 --- 这个似乎不是共产主义者的人,却与我们生活在一 起,他是我们的朋友和兄弟,他和我们一起在为共产主义而奋斗。" 这就是旅居美洲的德国工人所说的话。的确, 朋友们, 像你们这 种狂妄行为, 在工人和学者之间, 正在造成分裂和敌对情绪。在 传播自己观点的时候,请你们好好地宜传,在批评别人的观点 时,尽可能不要嘲讽具体的个人。因为这不是共产主义风格,固 时, 也不要动辄就挥动你们的羽笔。请你们相信, 那样做是不妥 当的。好啦,这方面已说的够多了。

你们通讯委员会的成立, 就像实现整个计划一样, 使我们极 为高兴。但使我们最为高兴的,还是你们打算召开的共产主义代 表大会。我们认为,这是振奋精神和使我们的宣传工作取得统一 的唯一办法。当所有共产主义小组都派出代表,当来自各国的工 人和学者都聚集于代表大会时, 到那时, 许多目前还阻挡我们前 进的障碍, 就会一扫而光。在这个大会上, 共产主义的各种流派 的观点将经过心平气和的讨论。而真理,当然会占上风,并且一 定会取得胜利。在这个大会上,可以,而且需要制定一个大家都

77

. . . . . <u>. . . . . . . .</u>

必须遵循的计划。我们共产主义者虽有千百万,但我们却还没有 建立政党,从这一点也足以看出,这方面的必要性已成熟到了何 等地步。立宪派、改良派、共和派,人数虽比我们少得多,而实 际上, 他们的力量却比我们强大很多, 这是因为他们掌握着组 织, 按照总的计划来行事的。难道我们的组织建设要慢腾腾地一 直拖到暴风雨来临的时候吗!可到那时就已经太晚了。在暴风雨 期间,什么组织建设也搞不了,因为那时我们要战斗,而共和 派、改良派等等却要收获我们播种的成果了。

那么, 朋友们, 该着手干起来了, 而且要越快越好, 任何拖 延都孕育着危险。只要有一点可能,代表大会还是应该在今年举 行。但愿那些殷实的共产主义者慷慨解囊, 让他们资助那些穷困 的代表去参加大会,但愿每个人都尽力而为地作出贡献,因为这 是有益于一个大党,有益于人民的大事。请你们通知各地,让他 们把代表选出来, 你们还应把提交大会讨论的主要问题告诉他 们,同时拟定出组织草案的要点,并告知他们,这样,届时代表 们就能够有权代表自己的选民来审批了。你们有了良好的开端。 为了我们能够向前发展,希望你们顽强勇敢地继续进行下去。

如果可能,代表大会最好在我们这里一伦敦举行。因为在这 儿,我们有最大的安全保证,在这儿,我们一定能够把各项决议 形成书面文件,而不用担心警察当局会抓住我们。诚然,在伦敦 召开代表大会,开支会比在比利时召开大一些。但是,在这么重 大的问题上,可不能计较那些微不足道的小事情。请认真考虑一 下我们的建议吧。我们认为,不论是在比利时还是在德国,我们 都不可能集中在一起,进行几天的讨论,而不引起警察当局的注 意和不遭逮捕。

至于说递交请愿书的事,我们认为,在我们尚未组织起来的 时候,需要劝阻同志们不要那样做。而当我们已经组织起来了。 那, 就是我们应该做的第一件事。首先, 我们应该有自己的刊

物,因为我们再也不能这样长久下去了。假如我们没有能力出版 日报或周报的话, 那就让我们搞一个月刊吧。这个月刊将捍卫共 产主义思想和报导它的成就。每一个地方组织都应该为这个刊物 撰稿,哪怕是一个月一篇文章或一篇报告都可以……

你们在莱茵地区的成绩确是令人兴奋的。这些消息真是好极 了, 它给我们增添了更多的勇气和于劲。事情嘛, 应该就是这 样。我们应该相互竞赛, 每一个地方组织都应该努力使自己的宣 传工作超过他人。现时,我们尚无可能派人去爱北裴特,请你们 尽可能从特里尔派一个干练的人去那几吧。与瑞士方面,我们已 不再有任何联系了。还在瑞士活动的魏特林的信徒们, 显然是在 搞反对我们的勾当:他们终止了和我们的通讯联系,傅利叶派也 在那里活动,并且想把我们挤走;我们要努力尽快地在那里重新 站稳脚跟;为此,我们已写信给在巴黎的埃维尔别克。

请尽速给我们回信。祝一切顺利。

代表伦敦共产主义通讯委员会签署

卡尔·沙佩尔 约瑟夫·莫尔

亨利希·鲍威尔

(译自康捷尔和列维奥娃主编, 《共产主义者 同盟 ----第一国际的前身(文件汇编)》, 莫斯科1964年俄文版, 第93-97页。 章 永 勇译)

## 卡尔·沙佩尔

## 致布鲁塞尔共产主义通讯委员会

### 布鲁塞尔

(1846年9月8日以后于伦敦)

亲爱的朋友们:

……这里的通讯委员会为你们的长时间沉默感到非常吃惊; 难道你们终于再次放弃了自己的计划?我受托请你们尽快通知我 们。

我们的宣传正在各地取得巨大的成绩;我们只缺一件东西, 那就是,组织。我们一旦联合和组织起来,那就什么妖魔鬼怪都 不怕了……

……在我们的协会里,大家热情都很高;我们弄到了一台石 印机印宣言和传单,号召这里的德国人不要再受神甫们的愚弄,不 要再让神甫们压制他们的理性,而要加人我们的协会,受真正的 人道主义教育,并同我们一起为人类肉体上和精神上的解放而斗 争。

这些听众终于开始公开发表意见了;他们在社会革命面前吓 坏了。为了防止社会革命, 你们想想看, 他们打算干什么呢? 也 许是打算改善无产者的状况吗? 不, 他们正在建 立基督 教 青 年 会,以便劝饥饿的工人恭顺、忍耐和自我牺牲。这帮家伙真是可 恶诱顶,我们要让他们看看,我们已经不是温顺的绵羊了。

你们是否可以在德国的报纸上揭露这位虔信的大使① 的活动

### ① 本生。——原编者注

呢?这些人也许想在德国也搞他们在这里搞的一类玩意。因此要 警告人们并告诉他们,这是一只披着羊皮的狼。诸尽快同信。

> 你们的朋友 卡尔·沙佩尔 (译自康捷尔和列 维奥娃 主编, 《 共产主义者 同 盟-- 第一国际的前 身 (文件汇编) 》, 草斯科1964年俄文版,第107-108页。张海滨 译,胡文律校)

## 卡尔·沙佩尔

## 致布鲁塞尔共产主义通讯委员会

#### 布鲁塞尔

### (1846年11月11日于伦敦)

亲爱的朋友们,

由于忙于种种事务和经常不断的斗争,我们一直未能向你们 报告工作;现在我们想弥补这个过失。

你们10月13日的来信,使我们很感兴趣和非常高兴。我们的 观点在德国顺利传播令人异常振奋,为了加强我们反对普鲁士士 使馆和本地神甫们的阴谋诡计的斗争,这种振奋对于我们是必需 的。在伦敦,事情变得严重了:普鲁士国王、笃信宗教的骑士本 生、德国的神甫们、银行家们等等,为了对付几百个盆容的无产 老而结成了同盟。他们感到自己还没有足够的力量来进行斗争, 就在教堂的说教台上向老天爷求援,求它保佑在伦敦的德意志者 年人的心不受无神论和共产主义的毒害,求它挥动力大无穷的手 掌粉碎我们的图谋不轨。他们至今一无所获,却反而火上浇油。 我们这些毫不知名的协会会员变成大名鼎鼎的人物了。现在,人 人都想认识一下可怕的共产主义者,都想亲眼看看我们究竟是不

是真的像魔鬼一样,头上长角,脚上有蹄,屁股上竖条小尾巴; 因此, 每逢晚上我们开会, 会场总是挤得水泄不通, 我们的房东 现在不得不要扩大房间。你们当然想像得出,在辩论时我们说话 并不那么客气;我们对他们说,他们有本事的话,尽可当众反驳 我们的原则;有几个主要的伪君子,已经光监过我们的会议,但 他们尽管光临,至今却只会翻翻白眼,以基督教徒逆来顺受的态 度无奈叹息几声。这些笃信上帝的先生们恐怕常常叹息:叹息他 们想也想不来一支当然比上帝更能保佑他们的百多人的普鲁士宪 兵队。因为在这个糟糕透顶的英国, 警察筒直是瞎子, 宪章主义 者、共产主义者和其他各种各样的"主义者"在他们的鼻子底下 走来走去,他们也注意不到,只会追捕骗子---大糟糕了!!

……现在谈谈我们的协会4。我们的大厅现在扩大了, 坐四 百人宽绰有余。有几个艺术家, 是我们协会的会员, 把大厅布置 得很讲究,真是帮了我们协会的大忙。尽管现在是淡季,在这里 的工人少,我们仍然有三百人左右。我们定期开会,热烈地讨论 《未来的宗教》2, 以及协会会员提出的问题, 每两周有一次学 术报告会。在上一个星期日,我们协会的会员,诗人厄内斯 特·琼斯用德语向我们作了关于英国工人阶级状况的报告; 会员 都说报告作得很好。星期日,即11月30日,哈尼将用英语向我们 作关于英国宪章运动的产生及其成就的报告。在这次报告之后。 再过两周, 贝利耶-封丹医生将用法语向我们作关于法国无产阶 级状况的报告。

看到我们协会的会员们那么热心地参加辩论, 真是令人高 兴, 很多还不善于当众发言的人, 先把自己的意见写出来, 然后 在会上宣读。我们已经听过几篇很出色的文章,并准备把它们寄

- $^{\circledR}$ 费尔巴哈《未来的宗教》。 ----原编者注
- 82

① 伦敦德意志工人共产主义教育协会。——原编者注

给《人民论坛报》发表。工人们每天要工作十至十二小时, 要定 期参加会议, 要学习英语、学习绘图等等, 每天晚上还从自己的 睡眠时间中挤出几小时来写自己的意见,这确实是了不起的 事……

 $\mathbf{r}$  . The component of the contract of  $\mathbf{r}$ 

and the contract of the con-

从 7 月开始, 我们协会有一百二十名会员离开了这里, 他们 现在在欧洲各地传播着我们的原明。

东区的协会,同我们协会是一样的,现有会员已超过一百二 十名, 如果它今后也这样发展下去, 很快就要比西区的协会人 多。我们分会常有人到那边去作报告和参加辩论。东区分会,基 督教青年会都是在7月成立的。

有人从美国写信告诉我们,说魏特林要到那里去,他从明年 起将担任《人民论坛报》的编辑。他已经走了吗? 有人劝我们同 他恢复友谊关系,但是在目前的情况下这是不可能的。我们相 信, 魏特林在美国呆不上三个月就会同所有的人吵僵, 因为任何 一个正派人都不会盲目地听从他,而同魏特林能够和睦相处的只 有那些盲目昕从做的人。

巴黎和瑞士的情况, 恩格斯大概已经告诉你们了。我们从德 国,特别是从汉堡和柏林获悉了最令人可喜的消息。所有的工厂 都在热烈讨论共产主义……

> (译自康捷尔和列维奥娃主编,《共产主 义 者 同盟-----第一国际的前身(文件汇编)》, 莫斯科1964年俄文版, 第117-119页。张海 滨译,胡文建校)

# 伦敦共产主义通讯委员会 致布鲁塞尔共产主义通讯委员会

### 布鲁塞尔

#### (1847年1月20日于伦敦)

### 致布鲁塞尔共产主义通讯委员会

下列署名的伦敦共产主义通讯委员会成员授权干 公 民 约 瑟 夫·莫尔,代表他们参加与布鲁塞尔共产主义通讯委 员 会 的 会 谈,并口头转告伦敦方面的情况。同时,建议布鲁塞尔委员会对 公民莫尔——他是我们委员会的成员——就所有重要问题作出准 确的解释。并把你们要转告伦敦委员会的一切告诉他。

> 卡尔·沙佩尔, 亨利希·鲍威尔, 卡尔·普芬德, 弗里特里希·骄培 尔、阿尔别特·雷曼,卡尔·莫尔, 约翰·戈贝尔 (译自康捷尔和列维奥娃主编,《共产主义者 同盟----第一国际的前身(文件汇编)》, 莫斯科1964年俄文版, 第129页。章永勇译)

## (六)正义者同盟①

## 德国正义同盟章程@

 $(18384)$ 

### 首 首

每次吸收新盟员,均由二人委员会负责,委员会人选由支部 委派。

① 该同盟是十九世纪三十年代后半期由 于民主共 和主义的流亡者联 盟分裂而产生的德国工人和手工业者 的秘 密组织。后来这个组织具有了国 际性。正义者同盟的成员们的观点反映了当时德国无产阶 级 的半手工业性 质,他们的观点受魏特林的粗糙的平均共产主义影响,后来又受"真正的 社会主义"和蒲鲁东的小资产阶级空想的影响。一定数目的同盟成员组成 支部,支部联合为区部, 整个同盟的领导是人民院(或人民议事会)。人 民院的地点起初在巴黎,后来在伦敦。在德国、法国、瑞士和英国都 有同 盟的支部。申请成为正义者同盟成员时,要求宣誓保守同盟的秘密。 违 反 誓言者给予严惩。正义者同盟在1839到1846年闻的历史充满了内 部 的思想 斗争。同盟的领导人不断克服空想的和小资产阶级的社会主义观点,到四 十年代中期越来越受到马克思和恩格斯的科学共产主义的影响。由 于 同盟 的领导人逐渐与科学共产主义奠基人接近, 马克思和恩格 斯才加人了正义 者同盟。1847年6月初, 在伦敦举行了正义者同盟 代表大会, 在代表大会 上同盟实行改组,改名为共产主义者同盟。

② 即德国正义者同盟章程。在法国秘密团体影响下通过的这个意程, 具有半密谋的性质。
支部通过决定吸收某人入盟后,发展对象首先应该官誓保守 盟的秘密。然后向发展对象介绍盟的组织机构和宗旨。如果发展 对象同意这么做, 则于预定日期, 引他到举行仪式的地方, 向他 介绍盟意盟规。如果发展对象表示承认盟窟盟规,则立刻宣誓。 如果发展对象要求给时间重新考虑,可以放他回去,但必须向他 提出警告。如果违背了庄严的严守秘密的诺言,那他就逃脱不了 同盟的报复。

正义同盟、支部、区部、人民院等等名称, 应该告知发展对 象, 但有关这些组织的识别标志, 只有当他作了如下宣誓后, 才 能使其知晓。

#### 硩 词

我忠诚宣誓。严守同盟秘密, 忠于组织, 为实现其崇高目标 而准备作出牺牲。如果我违背了誓言,我懵愿遭受耻辱和……。1

### 第一章 同盟的性质、宗旨、组织机构

- 第1条 德国正义同盟由德国人组成。德国人,就是指那些使用 德语、保留德国风俗习惯的人。
- 第2条 德国正义同盟是一个绝对秘密的组织。
- 第3条 同盟的宗旨是使德意志从可耻的压迫桎梏中获得解放, 并促进全人类的解放,实现人权和公民权。
- 第4条 同盟下设支部和区部。
- 第5条 同盟的首脑机关是人民院。

① 遗漏正义同盟盟员誓词中的"死亡"一词。——原编者注

#### 第二章 閉 员

- 第6条 凡被吸收入盟的人均为同盟成员; 依法被判刑事罪而未 开除盟籍者。仍为同盟成员。
- 第7条 入盟的必备条件是:
	- a)无可指责的生活方式、刚 毅 的 性 格、勇敢、善于保 密、有牺牲一切的精神准备和为实现同盟宗旨而进 行不倦的、同时又是谨慎细致的工作;
	- b) 承认组织原则;
	- c)说明生活资料的来源:
	- d) 忠诚老实, 保证自己没有参加或从属任何其他政治组 织:
	- e) 一致通过为支部成员;
	- f) 进行忠诚宣誓。
- 第8条 凡属下列情节者,均应开除盟籍:
	- a)泄露同盟秘密者;
	- b)犯有一贯性的不道德行为者:
	- c)在履行盟员义务过程中, 经常玩忽职守者:
	- d) 顽固反对组织原则或拒绝实现同盟的目标者:
	- e)入民事业的利益所要求开除者。
- 第9条 开除,可能使被开除者招致耻辱和不排斥随之而来的各 种惩罚。
- 第10条 开除的决定,必须由犯错误者所属支部以三分之二的多 数通过,并由有关的区部批准。
- 第11条 每个盟员都必须服从同盟的法规。但因为不能强迫任何 人做违反自己的信念和良心的事,所以,在提出的申诉 经支部、区部和入民院详细审查,证明理由充分的情况

87

 $\mathbf{r}$  and  $\mathbf{r}$ 

下,准许不履行这种义务。

- 同盟成员之间完全平等,亲如兄弟,遇有危险和困难, 第12条 要相互帮助, 在任何危急关头, 要相互支持, 关心盟员 中失去父母的亲属等等,这些都应看成是对祖国、对人 类应尽的义务。
- 第13条 每个盟员在入盟时,都必须自定一个战斗的化名。

# 第三章 支 部

- 第14条 支部由至少五人、至多十人组成。超过10人的支部要重 新划分。
- 第15条 支部极其重要的义务是,吸收那些行为符合道德标准的 人参加同盟,并以此来巩固组织; 保证对群众的才智和 思想感情施以良好影响。其次, 对自己的成员要言传身 教,振奋其精神; 支持和鼓励人民群众痛恨 暴 政 的 情 绪;尽可能地传播那些旨在加速和根本改造德国、改造 全人类而作基础准备的著作和学说: 密切注视那负有激 进派名声的人的行动,促进社会舆论更多地建立在正义 原则的基础上,而不要建立在个别人物和权威的意见的 基础上;揭露那些两面派,他们在对人民友爱的幌子 下, 在道德和智慧等美丽词藻的掩饰下, 散布的却是奴 役和贫困。最后, 既要时刻准备捍卫无辜者, 又要经常 准备惩处犯罪者。
- 第16条 每个支部设主席及助手各一名,由支部选举产生。他们 的工作对支部负责。主席领导会议,决定议事日程,安 排发言顺序, 宣读会议记录摘要, 负责选举事项, 宣布 会议开始和结束。在没有委派专门主席时, 主席在任何 情况下都代表支部。助手负责文书工作, 做会议记录和

官读记录, 负责财务, 收集会费。助手还被授权监督主 席的工作,必要时代替主席。由于这个原因,他应被介 绍认识区部的一位成员。

- 第17条 每个支部都设储金处,负责收纳盟员的会费。只有支部 才有权支配储金处的款项。同盟领导机关有某种专门需 要时,只能诸求拨给部分款项。划分支部时,储金处之 款项亦应作相应的划分。
- 第18条 各支部之间相互保密。
- 第19条 各支部都有自己选定的专门称号。

## 第四章 区 部

- 第20条 一个区部包括少至五个多至十个支部。
- 第21条 区部所属支部的支部主席组成该区的区部。
- 第22条 区部的职责是:负责同盟的法令得以在本区贯彻执行; 负责所领导的各支部的安全; 安排各支部的工作, 并对 其决议施加影响;为各支部会议上有明确目的的活动, 提供必要的材料。总的来说,为促使各支部的前进和发 展,促进解放的伟大时刻的迅速到来,应该做必须做的 工作。
- 第23条 人民院所在地的区部的职责范围,还包括对人民院工作 的监督,但监督任务由专门的委员会执行。区部对人民 院的工作,只在自己的职权范围内向同盟负责。

## 第五章 人民院

第24条 人民院是同盟的中央权力机关,至少由五名成员组成。 由于组织的扩大, 人民院成员的名额亦可作 相 应 的 扩

大。

- 人民院由其所在地的区部选举产生,其所在地由人民院 第25条 自行决定。
- 第26条 区部如果是由二人组成,则选二名成员进入人民院,区 部如果是由三人或三人以上组成,则只选一名代表进人 人民院。
- 第27条 被选人人民院的成员。有权另行自选一名或二名组织成 员参加人民院。
- 人民院的每个成员,只对自己的选民公开。 第28条
- 第29条 由三人组成的常设委员会是人民院与其他盟员之间的通 讯联络部门, 它负责处理和答复盟员来信等事务。该委 员会在人民院所在地附近, 设有自己的固定联络点。委 员会只对人民院中的二名成员公开。
- 第30条 人民院应该做到: 使各级组织遵守同盟的各项法令; 促 进词盟的发展,保护同盟的安全;利用一切可能,不仅 在本国, 而且在有德国侨民的其他国家, 扩 大同 盟 组 织; 最后, 要采取一切适当的手段来促使同盟宗旨的实 现。
- 第31条 人民院的成员应该以自己的生命和荣誉,为履行自己庄 严的义务,对区部负责。

#### 第六章 颁布法令

- 第32条 每个盟员都有立法提案权。
- 第33条 人民院要把所有立法提案转发给各区部,区部连同本身 的审批意见再转发给各支部。支部审核操案并作出相应 决定。支部把表决结果送交区部,区部再上报人民院。 区部要重视各支部的多数意见, 而同盟则考虑各区部多

<sup>90</sup> 

数意见;区部负责支部表决意见的分类,人民院负责区 部的表决意见的分类。

- 第34条 因时间及其他因素, 绝对不可能按上述指出的程序颁布 法令时,人民院有权根据自己的信念和凭 自 己的 壸 任 心, 颁布具有法规作用的指令。
- 第35条 旨在修改章程的提案,只能在每季度的前二周内提出。

#### 第七章 一 船 规 定

- 第36条 组织的所有权力机关,任期一年,每年五 月份讲 行 改 选。此外, 被选举人辜负选民信任时, 选民有权随时罢 免。
- 第37条 每个组织的识别标志由人民院规定。

¥.

(译自康捷尔和列维奥娃主编,《共产主义者 同盟——第一国际的前身(文件汇编)》, 莫 斯科1964年俄文版, 第48-54页。意永勇译)

# 现实的人类和理想的人类<sup>①</sup>〔节录〕

 $(18384)$ 

#### 威廉 · 魏特林

共和国和宪法,

多么好听的名称,

1 这是德国空想共产主义者威·魏特林受正义者同盟委托,为正义者 同盟写的一个纲领性文件, 经正义者同盟委员会审查批 准 后发 表 于 1838 年。一一译者注

 $\sim$  . The set of  $\sim$ 

但是仅有这些还不成: 饥肠辘辘的穷苦人, 衣不蔽身, 依然劳累困顿: 再来一次革命吧。 这次应当前进一步, 是一次社会的革命。

#### 第 一 資

耶稣看见人们,他怜悯他们,

于是对门徒说,要收的庄稼多,

作工的人少, 所以你们当求庄稼的主, 打发工人出去收 他的庄稼。

要收获的庄稼很多,而且成熟了,要干的活多得是;工人 们,来吧,开始收割吧!收获的田地是荣誉的田地,这种劳动是 值得颂扬的, 而他的报酬是不朽的, 因为对他人的爱是我们的镰 刀,而真正的上帝的法律 --- "爱上帝胜过一切, 爱他人犹如爱 已" ----则是我们加在这把镰刀上的钢刃。所有喜爱这种劳动和 拿得动这把镰刀的人都来组成一个伟大的收获联盟吧!

向尘世的完美成熟着的人类就是庄稼,尘世财产的共有则是 这种庄稼的第一个果实。爱的诫律召唤我们去收获,收获给我们 以享受。如果你们愿意收获和享受,你们就要遵守爱的诫律。

人们要你们相信, 迄今起草和印刷的多得可供你们整整一冬 取暖之需的法律和条例,都是为了增进你们的福祉和维护秩序; 但是从来也没有人来问一问你们是否赞同这样做,因为这些法律 和条例只会给你们带来苦难,你们决不会予以赞同。在你们触犯 这些法律并受到惩罚之前,人们从来也不向你们解释他们的法律

的内容;他们这样做是为了使你们永远完全生活在奴隶般的恐惧 之中。

而恐惧则是懦弱之根,工人应当把这种有害植物的根拔掉, 计勇敢和爱他人在那里深深地扎下根。爱他人是基督的首要诫 律;其中含着所有善良的人的希望和意愿,因而包含着所有善良 的人的幸福和福利。

如果你们想要生活得美好和幸福,那就应该努力实现这真正 的上帝的诫律。只要你们有勇气,这项诫律就不难实现,因为只 要进行斗争就行了,而你们是全都愿意进行这种斗争的。

上战场去, 向纷争和自私开火; 首先在你们自己中间消灭它 们, 然后向它们的一切存身之处发起进攻。

...........

满足的人是幸福的人!但是人们只有在生活无忧无虑和有朋 友时才会感到满足,而人们只有懂得每个人拥有他所需要的那么 多东西时才会生活得无忧无虑; 人们只能在那些和他命运相同的 人中间挑选和寻找朋友。这就是说,使所有的人都得到同等的生 活条件才能使大家无忧无虑和获得友谊,从而带来大家的幸福。 如果你们希望出现普遍幸福的境界,那就要致力于使每个人只拥 有和享受他所需要的那么多东西,而不能超过。

如果在你们家的餐桌上有一个人要夺走另一个人 的 应 得 之 份,那你们当然会制止,因为你们不愿看到那另一个人挨饿!你 们的田地就是仁慈的大自然赐予的丰盛的筵席,为什么你们对它 不同样地予以保卫以防不公之辈的贪欲呢?

他们说: 你们在其中工作的那些房屋、田地和工场, 都是我 们买来的、租来的和继承来的,只要你们工作,我们就给予你们 足以使你们不至饿死的东西,而你们为了不致饿死也心甘情愿这 样做。然而会有那么一天,你们会质问他们:你们同我们分担同 样的劳苦了吗?

93

 $\sim$   $\sim$   $\sim$   $\sim$   $\sim$ 

如果他们同意分担,那你们也应当让他们分享劳动成果;如 果他们不愿意分担, 那你们就不让他们分享, 因为不劳动者不得 食。

你们从早到晚,年复一年地劳动,你们从土地上窳得的物品 堆满了所有仓库;然而你们中的大多数却缺乏最必须的食物、住。 宅和衣服,分享物质福利最少的却恰恰是那些汗流浃背地辛勤劳 动取得这些物质福利的人们。

造成这种情况的原因是劳动分配不平等以及由此产生的产品 分配不平等。贫富就是由于这种不平等而产生的,因为有富人才 会有穷人,有穷人才会有富人。

...........

有些人把过错推给根本无罪的机器,可是,如果人类一日像 一个大家庭一样生活在财产共有共享之中, 机器是能造福于人类 的; 因为它们能使人类获得它本来所无法达到的力量和速度, 在 机器的帮助下可以大大节省劳动和精力。

在目前的社会条件下,发明的机器越多,机器越完善, 人类大 多数的境况就越糟糕,因为在没有机器的情况下,成百万闲散无 事或无谓忙碌的人为了满足他们的欲望以及需要, 就必须让所有 其他的人干活,凡是没有权利闲度时光的人,都得干活。

但是, 当出现了只需耗费很少力气就可取得不可思议的成果 的机器时, 人们就不再需要大量的工人了, 谋取暴利者立即进行 了计算: 每个人所需要的必需品, 按时限和数量计算, 加在一起 就是一个巨大的数目,而如果能省掉这个数目,就能再捞到一些 新的资本,也就是捞到新的宴乐和闲散的特权。于是在我们目前 这个可悲的状况下就出现这样的情况:完善和制造机器,目的本 来是要减轻工人的劳动,但现在却只用来加重他们的痛苦,而不 是用来减轻他们的劳动,因为在业工人的劳动时间还是和以往一 样, 如果不是延长了的话。并且, 只要这种状况延续一天, 无论

工人为改善自己的境况想出和发明出什么东西来,那些不义的人 都会利用它来达到自己卑鄙的利己的目的。而对于发明者,顶多 是给他嘴里塞点甜头,以便使其他人的热情不致冷却, 仅此而 已。

你们经常埋怨说时代不好,但是很少分析为什么会这样,即 使对此进行分析, 也很少从正确的基础出发。工场工人 埋怨机 器,手工业者埋怨行会的规矩。工业自由和上层阶级的 节俭 开 支, 农民埋怨年成时好时坏, 所有的人都埋怨生活必需品价格昂 贵,但是,很少有人能击中要害。

产生这种持续的坏时代的原因仅仅是产品的分配和享用不平 等,以及生产这些产品的劳动的分配不平等;而维持这种可恶的 混乱的手段则是金钱。

如果从今天起就没有或能够没有金钱,那么,富人和穷人很 快就不得不在射富共有共享之中生活。但是,只要现在意义上的 金钱存在一天,这个世界就永远得不到解放。自从使用金钱以 来,人类真不知道遭受了多少痛苦和不幸了!你们如果把人类的 全部罪恶和缺点都开列出来,你们就会承认,其中的大多数,尤 其是那些最令人厌恶而且最有损于公众利益的,没有金钱就不会 存在,并且会随着金钱的消失和财富共有共享制度的建立而消 失。如果你们宣布自由平等,推翻国王、贵族和僧侣,废除常备 军,并向富人征税, 诚然, 通过这一切你们可以大 有 所 获, 然 而, 你们仍然不能确立人类的幸福。如果想使我们的工作完成, 我们就不能停顿在这里。我们的责任是利用人类为获得拯救而斗 争的伟大时刻。既然斗争要以鲜血、生命和自由为代价,那我们 当然要努力争取最完善的东西,而不以同样的牺牲去换取不完善 的东西。

某些人竞然认为,应当给赢利规定一条不能超过的界线,以

95

. . . . . . . . . . . .

便把剩余的部分充作必需的围家开支。但是,在这种情况下,工 作和享受方面的不平等将依然存在, 所谓的"金钱作用"或寄生 现象将依然是社会的警痼。

请注意, 企图通过分配资本来实现的和金钱仍起主要作用的 任何社会改良,都不能说是完美的。正如拉梅耐所说的,这样的 财产平等如果是早晨建立的,往往到晚上就不再存在了①。建立 国家银行,给每一个熟悉本行业务的人提供贷款,这只是保证工 人得到能够进行工作的手段,而工作本身还要他们去寻找。只有 通过平等地分配工作才能确定应分配给每个人的工作量,或者更 确切地说,确定每个人的工作时间,而如果没有这种平等的工作 分配,又怎么能够保证每一个人经常都能找到工作呢?于是社会就 有责任为他们安排工作,并且要具有他们在社会中寻求而没有找 到的那种有利条件。总之,除了国家银行之外,社会还必须建立。 国家工场和移民区, 以便使所有失业工人都能在合适的条件下得 到职业。为了设立这类机构, 就要有一笔长期贷款, 也就是必须 由国家承担损失,因为制造出来的产品必须销售出去,为了易于 销售,又必须降低价格。因此,国家银行的贷款就会被捐耗和糟 蹋,所有不是为国家机构工作的人的福利也因之受到影响。由于 增加国家机构的需要不断增长,这种充作财富共有共享制度前奏 的不伦不类的国家银行制度将被压垮。因此,十分清楚,一个真 正关心工人利益的政府是不能仅仅靠建立国家银行来满足工人利 益的,而如果这个政府想仅仅借助金钱来为所有人谋福利,那么

① 费里西德·拉梅耐 (1782-1854年) -- 法国神父,政论家, 基督 教社会主义思想家。魏特林在这里引用的话, 出自拉梅耐的 《一个信徒的 话》,该书激烈抨击使人民群众受苦受难的社会经济关系, 1834年出版后 不久即被译成德文。在魏特林在巴黎居住期间,此书在侨居巴黎的德国工 人当中流传甚广。---译者注

它无论如何都不得不洗择上面提到的那条道路。但是,谁能向我 们保证,在由于国家工场、国家作坊和移民区增加而引起的危机 压力下,为了使它原本的福利体系,即国家银行,不致垮合,政 府决不愿降低在国家机构中工作或为国家机构工作的人的工资并 延长他们的工作时间。政府要这样做并不困难,国家银行的大批 庸人都会支持这样做,因为两部分工人的利益几乎是截然对立 的。所有得到国家银行支持和虽有贷款也无法找到生计的那部分 人组成了国家里的一个特殊阶级,他们的劳动产品同其他人的产 品处于竞争之中。这些人将看到, 前景同现在的情况是一样的, 几 乎所有产品的价格很快就会下跌。如果政府在降低产品价格的同 时, 也降低这些受雇于国家的工人的工资的话, 它将受到重利盘 剥者和商贩阶层的直言不讳的欢迎,这是很容易理解的。有些人 认为,给予这些受雇于国家的人以平等的权利或他们所说的特殊 优待是不公平的。

我们不相信金融家,同样也不相信企图依靠资本家实现的改 革,我们从这两方面不会得到完善,倒是会得到布置好的陷阱, 对于这种陷阱,善良的人不会给以足够的提防。如果我们把一大 堆金钱分成一些小堆,那么,我们在道德方面造成的 会 害 多 于 益,因为这样会使好几千人沾染上重利盘剥精神,而这是我们的 后代很不容易抵抗的。

金钱是人类的替罪羊,凡是不能使自己的社会改革主张摆脱 开金钱的人,未必能坦然说自己对金钱没有贪欲。享受的不平等 以及劳动负担的不平等是同现在意义上的金钱的保存联系在一起 的,等级和贫富的差别以及由此而产生的恶习,所有这一切全都 依然如故; 而这正是金钱体系的辩护者所希望的, 因为他们非常 乐于比其他兄弟占有更多的东西,很难期望他们会愿意同手工业 工人和农民吃同样的饭食。

我要告诉你们:凡是仗着自己有较多的知识和技能而要求比

别人多享受或少工作的人,他就是贵族。

任何一个人,如果他认为自己比别人有本领和有学问,他不 应该让人知道这一点,只应该更加谦虚,这样他的才能才会为自 己的同胞所推崇。

对于正直的人来说,同时代人和子孙后代的尊敬比所有尘世 间的财富都重要。这种尊敬, 即使有人以王国作代价也是买不到 夺不得的。

任何一个人, 如果他在精神上有特殊的优越之处, 而且他的 道德面貌适应于他在其中生活的人民的风尚,那么,公众舆论不 会不把他放到这样的社会地位上,在这个地位上,他最能有益于社 会,并有机会证明他没有辜负给予自己的信任。然而,为什么他 因此就应该成为我们的主宰者,就应当比我们生活得好?如果这 样,那就依然是今天的不公平和不平等现象了。

为享受而生活的人将得到享受的报应,而为精神而生活的人 则将得到糟神的报应。

对于在艺术和科学方面的勤奋努力和取得的进步, 在实行财 富共有共享制度和消灭现在的重利盘剥制度之后,将受到极大的 鼓励, 到那时人类的科学修养水平将大大提高, 因为每个人都会 没有区别地拥有时间和手段来按照自己的天赋获得现在的百分之 九十九的人所缺少的知识。

如果说财富共有共享制度在基督教徒中迄今尚未能建立一个 千年王国, 那么, 这始终应归咎于有权势者和教士的道德败坏。 直到基督诞生后三世纪之前,他的门徒是他的教义的当之无愧的 继承人,生活在财富共有共享制度之中。……

你们有基督关于博爱的训诫,这是一块试金石,你们可以用 它来检验所有 人的真诚。

你们不要相信那些总是言行不一的人,他们不是懦夫就是骗 98

子, 无论他们属于哪一类, 由他们来当人民的教师都是有害的。

但是, 那些为了帮助人类从被奴役和被压迫的状况下解放出 来而牺牲自己的生活幸福的人, 传播真理和正义的人, 为了我们 的解放而同我们合作的人, 把人民从沉睡中唤醒并号召他们拿起 武器反对自己的压迫者的人,和人民同甘共苦的人,是当之无愧 的人民传教士。这种人向你们宣传的宗教是没有经过 篡 改 的 宗 教;这是平等和基督的爱的宗教。

你们很难在教会或宫廷中找到这样的人。当被奴役的痛苦使 你们紧蹙双眉, 仇恨在你们敏感的胸膛中沸腾的时候, 你们会不 时地听到他们激动人心的声音。监狱是为他们兴建的官殿,断头 台是他们华丽的灵床, 但上帝将是替他们复仇的复仇者!

#### 第 二 章

如果你们对你们的正义事业怀有信仰和信心,那么你就已经 获得了一半的胜利; 因为你们的信仰能使你们搬动大山。虽然看 不见但是仍怀有信仰的人是有福的。然而,引导人们达到目的的 不是盲目的信仰,而是出自信念的信仰。

现在存在着一种以基督教义和自然为依据的信念, 根据这种 信念,不实现下述原则,就不可能有真正的人类囊福。

(1) 自然法则和基督之爱的法则是应为社会制定的一切法 律的基础。

(2) 把整个人类完全团结成一个巨大的家庭联盟, 清除一 切狭隘的民族和宗派观念。

(3) 对所有的人实行平等的劳动分配和平等的生活福利享 受。

(4) 根据自然法则实行男女两性平等的教育以及平等的权 利和义务。

(5) 废除一切继承权和个人财产。

(6) 通过普选产生领导机关。这种机关实行责任制并可罢 免。

(7) 这些机亲在平均分配生活福利方面不得享有盎权, 它 们履行职务的时间同其他人的工作时间一样长。

(8) 在不侵犯他人权利的条件下, 每个人都享有最大限度 的行动和言论自由。

(9) 向每个人充分提供发挥和完善其精神和肉体天赋的自 由和手段。

(10) 对犯罪者的惩罚只能涉及他的平等和自由的权利: 而 不能危及他的生命,只能通过终身驱逐和放逐出社会来使他丧失 荣誉。

这些原则可以用很少几个字加以概括,这就是,爱他人犹如 爱自己。

没有这些原则和不实现这些原则,就别想有人类 的 真 正 幸 福。在人们为实现这些原则而付出的努力获得成功之前,数千年 来迫使人类流了那么多眼泪的祸害是不会消失的。

依靠自己双手的劳动而过着贫困生活的群众对我们的旗帜是 深信不疑的, 这一方面是由于我们能提供给他们的物质和益, 也 是因为对富有者和权势者的仇恨,他们不能容忍这些人的傲慢和 奢侈。

然而,必须有新学说的使徒,向群众阐述财富共有共享制度 的真实情况, 使他们对这种制度的真实情况认识得清晰具体, 坚 信不移,坚定地抗拒一切诱惑和试探,不因这美好的事业遭受某 种意外挫折而动摇信仰。

必须预先进行阐述, 以便在旧制度崩溃之后人民能够迅速理 解新的社会秩序, 不致于陷入无政府状态, 或者落入某些别的暴 君的掌撮之中。

.......**...**.

(译自威纳尔·柯瓦耳斯基编: 《正义者同盟的 前史和产生 》, 柏林1962年德 文版, 第210-222页。顾家庆译)

# 正义者同盟人民院文告

#### (1846年11日)

弟兄们!

我们受委托担任最高领导,所以认为寄此文告给你们,乃是 我们的责任,请你们对它予以应有的重视和尊重。

1. 如果我们放眼看一看当前欧洲的形势,特别是 德 国 的 形 势, 则不能不承认, 社会主义和共产主义的思想意识到处都取得 了可喜的胜利。不论是哪一个政党都得到反响, 假如这个党对当 今社会或多或少不坚决主张进行改革的话。

促使当代这个波澜壮阔的运动有更大的发展, 尽我们最大的 努力去领导它 -- 这, 就是我们的任务。因为只有通过这样的途 径,我们才能缔造一个坚强的党,才能顺利地开展对敌斗争。遗 憾地是,至今却一事无成。强烈反对当代社会的秩序,或者更确 切地说,反对当代社会的混乱,在这一点上,我们的愿望是一致 的。但是, 在斗争方法上, 我们却存在分歧。起初, 人们认为, 应该借助于建立共产主义的和社会主义的体制来进行工作,但很 快就明白了,这是一条行不通的途径。值得高兴的是, 现在大家 已经远远地摈弃了这个无谓的麻烦。尽管如此, 在这方面还是没 有统一。对待宗教政党及激进的资产阶级应采取什么态度,我们 还不清楚。能给大家起路标作用的、简单的共产主义信条还没有 制订出来。这样一来,在许多地方,我们本来应该齐心协力地工

作,可我们却常常相互争吵不休。这种有害的作法,无论如何必 须抛弃。但是,依靠书信往来是解决不了这个问题的。所以,我 们打算在一八四七年五月一日召开一次代表大会。每一个…①都 应该派出一个代表。其次,只有一个支部的地方,应该联合其他 也只有一个支部的地区,共同选出一名代表。如果这一点办不 到,那就尽可能派他们各自选出的代表吧。提请你们注意,应该 选这样的人当代表,他们十分熟悉当地的思潮,并且善于在发言 中阐明这些思潮的观点。会议期间,保证解决代表们 的 食 宿 同 题。这次会议将是一八四八年国际共产主义代表大会的前导。届 时,世界各国的新学说拥护者都将被公开邀请参加大会。我们希 望,那时我们能达到这样的统一和具有这样的力量,即能给我们 整个事业指出一个正确的方向。

2.你们大概已经知道,不仅在德国,而且在比利时等地,激 进党已打出自己的旗号,公开和无足轻重的老自由主义决裂了。 这是小资产阶级组织的政党。小资产阶级日益遭到不断壮大的殷 实的大贵族阶级的排挤, 它也看到, 自己的末日正迅速地迫近。 它不仅不拒绝社会改革2, 甚至不得不承认这种改革的必要性。 依我们看,当前,无产阶级去接近这个政党是适官的,也是必要 的。因此,我们认为, 应该处处努力和激进的资产阶 级 建 立 联 系,但在原则问题上不让步。我们应该尽量设法向他们指出,他 们被迫投入无产者队伍中去的时刻已为期不远了,只有社会改 革,才能使其摆脱灭亡的命运。如果我们善于实行激进的资产阶 级和无产阶级的联合, 那么, 一个史无前例的波澜壮阔的新时期 很快就要开始。所以, 弟兄们, 是时候了, 着手干吧!

3.某些共产主义者寄希望于德国天主教运动的支持者和"四

- ① 原文如此。此处显然是指"区"。——原编者注
- ② 在德国和法国还没有达到这一点。——原编者注
- 102

方友人",显而易见,这种希望是落空了。我们对此从不指望, 因为: 修补千疮百孔的老房子 -- 白费力气。所以, 请你们努力 使那些至今仍抱有这种想法的人回到正确的道路上来吧。我们不 打算对旧的东西期望过多,我们也决不幻想,束缚人们头脑和热 情的旧世界的各种形式能够转到新世界中来, --因为这是不可 能的。

Å

4. 请你们注意傅立叶分子的阴谋诡计,并且要求你们,不论 在哪里,只要这些卑鄙小人一出来表演,就坚决和他们斗。他们 本身并不危险, 但他们有钱, 到处派特使, 更主要的, 还是他们 拚命歪曲共产主义学说。因此,对他们,我们不应该再轻视了, 而是要公开向他们进击。他们那种把自己当成基督教徒的可笑企 图,他们按军事方式建立的组织和无数的法令,为了把劳动变成 引人入胜的事而联合资本家, --- 这一切就提供了与他们斗争的 足够材料。他们荒谬地拜倒在傅立叶的脚下,自我吹嘘,却不懂 得,他们力图给人的一生活动都作出详尽细微的规定 的 这 种 做 法, 恰恰剥夺了人的自由, 把人变成了温室里的植物, 这样做, 是不会得到什么好结果的。他们不懂得,这个时代的全部愿望, 就是要求从用无数的法令和规章制度形成的桎梏中解放出来,反 而还要把我们更紧紧地束缚在这些桎梏里。显然,这些头脑简单 的人,在谈论用什么手段才能促使劳动变为引人入胜 的 事 的 时 候,甚至没有料想到,在以自然规律为基础的社会里,劳动就是 创造生活和表现个人的手段,这种社会根本不需要任何吸引人的 手段,劳动本身就是一切能够存在的事物中最引人人胜的事情。

5. 请你们特别注意普鲁士德国基督教党的阴谋。这个新耶稣 教政党的信徒, 是当代黑暗宗教中的反动分子。因为他们依靠自 已浅薄而又冷酷无情的宗教学说,是无法战胜这新兴的、充满活 力的运动, 可又一心想把人民按捺在奴役的深渊之中, 就只好到 处呼叫:警察!警察!如果这一招还不奏效,他们就妄图依靠歪

曲社会主义原理,或者对传播该学说的人进行诽谤,来达到自己 的目的。必须撕下这帮人的假面具, 让大家看清他们的真面貌而 疏远他们。他们现在的全部打算是, 在无产者中间寻找 自己 的 支持者, 在我们之间桃起不和, 而在转折关头, 建立一支民众的 队伍。这支队伍, 就像1792年文德①分子那样, 为了上帝和救 世主老爷面向正义的思想观念宣战。为了避免血流成河,必须制 止这种事情的发生。请别以为,我们有权把这件事看得很轻而易 举。要知道,这帮人在经济上和政治上是得到政府和 神父 支持 的。他们已经在柏林、汉堡、斯图加特、巴塞尔、巴黎、伦敦等 地建立了手工业者基督教联合会。他们相互间保持着联系, 派遣 工人当特使,必要时,甚至打着共产主义的旗号,以便招徕支持 者。因此,我们应该在所有报纸上,在一切可能的地方,刻不容 缓地揭露这些人。在伦敦,他们的阴谋活动是明目 张 胆 的,因 为, 被共产主义者的成绩吓破了胆的神父们, 与普鲁士驻伦敦大 使布塞——一位笃信宗教的义士,勾结在一起,已经组织了两个 手工业者基督教联合会。其人数虽不足二十,但因得到四方的支 援, 所以还是有一定的影响。其原因是这样: 他们知道自己的教 义吸引不了任何人,所以,他们不仅许诺人们死后可 以 升 入 天 堂,而且,特别是许诺人们今世能得到物质利益,正像人们所说 的, 布塞就象当地的神父和德国的银行家那样, 已投入了一笔相 当大的赌注。不久前在伦敦逗留的普鲁士公主也掏了腰包, 给了 25个英镑(600法郎),并且答应以后每年汇给同样的 款 额。最 后,还有普鲁士国王陛下,虔诚的弗里德里 希·威 廉,慷 慨 解 囊,答应每年捐献票面额为3马克的60个银币。他们又在组织一 个基督德意志图书馆,并已向书商、虔诚的布塞订购了票面额为

f.

4

"文德"是法国的一个省名,18世纪末是反革命的中心地。一  $\Omega$ 译者注

8马克的150个银币的图书, 而布塞已开始按最低价格向他们供 应书籍了。

其次,他们还往巴黎、汉堡、柏林、巴塞尔写信,委托在该 地的特使,去鼓动那些打算去伦敦的工人反对当地的教育协会, 指给工人们着他们在基督教联合会发现的财产,派工人去和那些 在他们到达之后,立即带他们去见神父的人联系。他 们 甚 至 还 想,在明年春天派人去船埠欢迎到这些地方去的工人,并送他们到 自己的联合会去。因此,我们号召你们,不仅要就地狠狠打击黑 暗宗教的反动分子的这些阴谋活动,而且要使那些要去伦敦的工 人警惕新基督教徒的阴谋。普鲁士大使馆在当地的主 要 代 理 人 是: 某个自诩为博士, 并企图在有六十名成员的德国文学社里歪 曲我们原理的埃伦巴姆;其次,是某些德国新教神父,他们手里 的工具是某个候补博士,领导手工业者基督教联合会的维采尔: 最后, 就是那个间接受布塞控制名叫胡保捷尔的 德国 侨民。弟 兄们, 你们着, 我们不是应该在各个方面进行斗争么。因此, 不管你是什么人, 都起来战斗吧! 正义和真理将是你们的战斗号 召,让我们勇敢地与人类的敌人作斗争吧!而且, 请你们相信, 斗争愈困难,胜利的果实就愈香甜。

6.我们要求你们, 每两个月向我们详细报告一次你们的成绩 和你们那儿发生的事情。收到报告后过一个月,我们再向各地详 细报告有关整个组织的工作成绩和发生的重大事件,报告中的特 别重要之点,将逐字逐句地转引。

希望你们准确无误地实现我们的这个要求,而我们也将尽最 大可能履行我们的责任,希望你们也同样做到这一点。如果有地 方发生重大事件,请立即报告我们,以便我们能采取紧急措施。

7. 如果你们之间存在不和的话,我们请求你们,今后一定要 消除一切不和。而且, 要在对敌斗争中紧密地团结起来, 要永远 想到,团结就是力量。

意见分歧将在代表大会上设法解决,而在这之前,则需等 待。弟兄们!你们每一个人,只要他是真正珍视我们神圣事业的 话,当然一定懂得,现在可不是提出个人自尊心问题的时候,相 反,而是应该把它置之脑后才对。所以,你们要维护团结,要更 紧密地团结在一起。我们的目标是争取我们原则的胜利,如果你 们之中有把个人利益置于这一点之上,那就赶紧把他 们 清 除 出 去。

8.收到我们此信以后, 请立即向我们提供一份有关情况的详 细报告,以便我们能建立一个总的普遍的组织。

9. 请你们尽自己的能力, 对在瑞士出版的杂志给以支持。我 们还坚持这样的意见。关于在什么地方、采取什么方式来创立总 机关报的问题,应提交即将召开的代表大会讨论决定。

10. 因为迫切需要让大家都确切知道我们现在的观点, 诸你们 就以下三个问题讲行讨论,

问题1.无产阶级对待大资产阶级和小资产阶级应该采取什么 立场?我们接近小资产阶级或激进的资产阶级是否适宜? 什么时 候,用什么方式实现它最容易、最正确?

问题2.无产阶级应该怎样对待各种宗教政党? 无产阶级去接 近这个或那个政党是否有可能?是否适宜?什么时候、用什么方 式去接近最容易、最正确?

问题3.我们对待社会党和共产主义政党的态度是什么?与所 有的社会党人实行普遍的联合是否适宜、是否有 可 能? 什 么 旪 候、用什么方式才能最快最正确地做到这一点?

为使所有领导者能适当地就这些问题引导自己的支部进行讨 论,要求你们先在相应的…1 思考这些问题。我们有意不传播这 些问题,因为在确定我们的见解之前,想先了解大家的意见。我

① 原文如此, 显然是指区。---原编者注

们对目前形势的看法,你们可以从信的第(2)、(3)、(4) 点中得到了解。

讨论一结束, 请立即告诉我们, 你们成员对这些问题的看法 和愿望是什么。

追切地希望你们勇敢地、积极地支持我们的工作。向你们大 家致兄弟般的问候!

> (译自康捷尔和列维奥佳主编, 《共产主义者同 盟---第一国际的前身(文件汇编)》, 墓斯 科1964年俄文版, 第119--125页。意永勇译)

### 正义者同盟人民院文告

#### $(184742B)$

亲爱的弟兄们!

我们承担起主持工作的责任以后, 曾希望得到各方面的有力 支持。但我们的希望落空了。因为有些地方既没有给我们报告, 甚至连通讯地址也没有告诉我们。这种不正常的做法应该结束。 目前, 当地平线上笼罩着乌云的时候, 当无处不表现出生机勃勃 的时代精神的时候,当我们显然是在迎接着一场波澜壮阔的、决 定人类世世代代命运的革命运动的时候,可不能睡大觉,可不能 听任个人自尊心作祟。不! 现在人类要求每个战士的是履行自己 的职责……

弟兄们! 在人类的旗帜下集合起来! 如果战斗就在这个秦天 打响的话,那么,就请投身到正义的拥护者的最前列中去吧,并 且表现出,我们能像掌握语言那样好地掌握武器。如果残暴的统 治者还要在今春采取行动的话,那你们走到那里,就要把共产主 义原理传播到那里,人民一定会高兴地欢迎这个卓越的学说的,

因为这个学说使他们有希望从苦难中获得彻底解放。这,就是我 们所能给你们提供的一点意见。到那时,我们的作用也将告终①, 而我们最后的一项任务将是,以我们的言行来促使那些掌握共产 主义原理的人进入临时政府。如果相反,敌人今年还不动手,那 我们就该全力以赴,认认真真地来组织我们的政党。只有在欧洲 无产阶级的帮助下,人类才能获得自己的解放。因此,我们神圣 的职责是: 组织起我们的战斗力量, 并尽速地使无产者摈弃信口 雌黄的自由主义的影响。看来,自由主义分子是一定会参加政治 革命斗争的,不过只是为了戴着总统的冠冕去占领君主的王位, 他们愿使我们摆脱君主制的暴政,也只是为了置我们于钱囊的专 制统治之下而已。

我们的第一封信里曾规定5月份召开共产主义国际大会。但 现在我们不得不把它推迟到今年6月1日。因为发生了一些不测 的事情, 必须采取特别的预防措施。

建议你们赶紧选出参加大会的代表,并关心他们旅途上的需 要。为了能在6月1日召开第一次会议, 全体代表应于5月30日 报到。大会上,我们首先报告工作,并授权代表们决定人民院今 后的所在地。

第二, 必须进行彻底的改组。人类以不可阻挡之 势 向 前 发 展,人们的意识正在觉醒,随着这种意识觉醒的是,人们对自由 的渴望,因此,我们应该考虑人们的思想懵绪,而不要强使他们 屈服于违背自己本性的各种法律。

第三,需要制订一个简明的共产主义信条,用欧洲各种文字 印刷出来,并在各国广为散发。这一点十分重要,因而,请你们把 最大的注意力放在讨论后面要提到的与此有关的一些问题上,以 便我们能最终一劳永逸地弄清楚,我们想要达到的目标是什么。

① 人民院的任期此时将结束。一一原编者注

第四,应该谈一谈有关创立一种能全面代表我党的报纸。你 们大概不难理解, 没有专门的机关报, 一个政党是难以存在的。 因此,我们毫不怀疑,为使这个刊物能于6月份开始出版,你们 一定能全力以赴的。全体代表都必须搞清楚,在他们本地区能有 多大的销售量。

最后一点, 也就是第五点, 应该选出代表, 分赴各地去进行 组织工作。因此,诸把你们知道的德国和斯堪的纳维亚的全部联 系地址, 以及至今没有向你们报告工作的人的地址, 告诉你们的 代表。

把这几点及你们打算提交大会的问题,一起讨论一下,并把 必要的细测告诉你们的代表。

至于说当前的组织状况, 那么, 我们虽然可以说, 成员的数 量确是不少,但遗憾的是,还必须承认,我们既缺乏紧 密的团 结,又缺乏和谐的工作。而做不到这一点,我们就永远不可能对 事物的进程施以真正的影响。很遗憾,共产主义者还没有组织坚 强的政党,还没有建立一定的牢固的根据地,因而,在那些共产 主义者还不够坚定的地方,他们就过于经常地依附于其他政党。 他们在这么做的时候,总是借口说,反正这些党派也是要求进步 的,可不能对人家过分求全责备。这种现象应该终止。当前,我 们是站在运动的前列,我们就应该有自己的旗帜,而且一定要时 刻团结在这旗帜的周围。我们不应该湮没在庸夫俗子的汪洋大海 之中,如果我们的队伍能紧密固结、奋勇地前进的话,那么,其 余的人就自然而然地会跟随我们前进的。而如果我们 是 四 分 五 裂、依附于其他政党的话,则必将永远一事无成。我们应该以站 在英国运动前头的宪章派为榜样。他们提出宪章中的六点,并声 明: @ "谁不支持我们,谁就是反对我们"。起初,虽然会部庸夫 俗子们都因此发出绝望的狂吠,而现在呢,这些人开始愈来愈向 他们靠拢了。我们也应该宣布自己的目标,提出共产主义的基本

原理,坚持这些目标和原理,而讨论的,只是那些能促使这些目 标更容易更迅速实现的办法。你们瞧着吧,到那时,我们在前头 走, 庸夫俗子大军就自会尾随而来的。

我们从瑞典方面得到了十分喜人的消息。共产主义在那里取 得了很大的胜利。但是,显而易见,那里还是存在某些基督教的 色彩, 就像我们这儿初期的情形一样。但是, 这一定会妥善解决 的。我们的不少弟兄,打算在瑞典各地组织公开的无产阶级社 团。在斯德哥尔摩,他们已经着手干起来了。

不论国王和神父采取什么办法来反对我们,一切都会对我们 有利的,因此,勇敢地前进吧!

在法国和比利时,我们按新的方式临时组织起来了。我们希 望,至今还是我们主要的宣传阵地的巴黎,将来依然如此。我们 希望巴黎的弟兄们在将来同样要(我们要求这样)严格履行自己 的职责,并且一定要开办一所学校,以培养能在世界各地传播我 们学说的人才。

伯尔尼传来了喜讯: 我们的人将在那里出版一种代表我党的 刊物。但十分遗憾,这里由于近两年来恼人的意见分歧,我们处 于涣散状态。在那里, 信奉基督教的共产主义者向非基督教徒, 或者说, 向无神论者, 进行了一场最残酷的战争。威·魏特林企 图在瑞士组织自己的政党,因为到处碰壁,他就特别卖力地对这 些人进行挑唆。

我们希望瑞士方面的弟兄们懂得,我们是在地球 上建 立 生 活, 我们不需要地球以外的手段。

洛桑的弟兄们送来了消息:他们正勇敢地、干劲十足地工作 着,并且在我们正义的事业中已取得了很大的成绩。

在伦敦,事情进展顺利。伦敦市东和市西的两个协会日益壮 大, 现在, 成员已发展到五百名左右。因此, 德国神父就在教堂 的高台上绝望地哀鸣。他们这样做, 却正好给我们的事业帮了

忙。但是,在几乎完全丧失了活动能力的奢年联盟中,他们表现 得还是相当平静。想来,可能是由于虔诚的基督教徒、德国的布 塞,当时顾不上帮他们的忙。因为,他当时为在英国内阁和英国 民族面前掩饰骗子的交易和普鲁士外交上的招摇撞骗而忙得不可 开交。关于英国宪章派活动及奥,康诺的土地计划的报告,我们 下次寄给你们,因为没有那份报告,单这个文告就已经够长的 了。顺便提一句,这个计划,我们绝不能同 意,相 反,我 们 认 为,它是极为荒谬的一派胡言,是绝顶的愚蠢之作。

⊗

现在提出下列三个问题供讨论,并请你们尽速汇报就我们第 一次信中提出的三个问题讨论的结果,以便我们在下一次信中告 诉你们各种意见的梗概。

(1) 什么是共产主义? 共产主义者追求的是什么?

(2) 什么是社会主义? 社会主义者追求的是什么?

(3) 通过什么途径才能最快地、最正确地实行生活集体化 形式?

我们以解说的形式,提出下面的看法。你们知道,共产主义 是一种制度,依照这个制度,土地是全民的公共财富;根据这个 制度,每个人都应该劳动,根据他自己的能力"生产",根据他 自己的力量"消费"。可见,共产主义者追求的是消灭旧的社会 制度,并用崭新的制度来代替它。

"社会主义"一词来源于拉丁文 Socilis (有关社会的), 如 这个名称本身所表明的那样,是研究社会制度、研究人与人之间 的社会关系的。它不提出任何新的体系,面主要是给旧楼打上补 钉, 给因天长日久而出现的缝隙上抹上灰浆, 以 掩 人 耳 目, 或 者,充其量也就是象傅立叶派那样,在老朽的、称之为资本主义 的基础上, 增盖一层新楼。"社会主义"一词是那么含糊不清, 甚至连一切监狱改革的发明者、办公大楼、医院、廉价食堂的创 办者,统统都可列人社会主义者的行列。正因为"社会主义"—

词实质上是不表明确切的概念, 所以它即是表明一切, 又是什么 也不表明。幻想主义者和那些想有所作为、但却缺乏行动勇气的 好汉们, 都企图庇护于这面旗帜之下。他们辱骂那些再也不愿膳 修旧楼,而要建立崭新大厦的共产主义者。但是,任何一个明智 的人都不难理解, 修补和装饰陈腐不堪的社会制度, 那是白费时 间。因此,必须坚持"共产主义"这个字眼,并勇敢地把它写在 我们的旗帜上,然后再来清点集合在这旗帜周围的战士人数。当 我们听到说什么共产主义和社会主义基本上是一回事的时候,特 别是近一个时期来,这种说法更流行,当有人建议我们用"社会 主义者"这个称号来代替"共产主义者"的时 候 ("共 产 主 义 者"这个称号把某些神经不很坚强的人吓住了);我们决不能沉 默。相反,我们应该对这类谬论给以有力的反击。至于说实行财 产公有化,则其基本问题是,它是否可以立即实行,还是我们应 该允许有一个过渡时期, 以便在这个过渡时期里, 可以对人民进 行教育。如果应该是这样,那么,这个过渡时期该有多久?第 二,可不可以和应不应该实行全部生活集体化,或者是,首先应 该进行一些规模不大的试验;在进行这项工作时,应不应该采用 暴力,或者是通过和平方式进行改造?我们希望以此作为你们讨 论的序言,并以上封信中曾提出的要求来结束这个文告:不论傅 立叶主义(其目的是保留用糖衣裹着的奴役劳动)在哪里出理, 就要起来为捍卫我们神圣的原则而斗争。其次,我们要求你们, 对那种庸俗的谬论作斗争。遗憾,这种谬论在某些地方,显然已经 渗透到共产主义者的队伍中去了。困难的时刻正在来临。因而, 我们需要的是强有力的人物,而不是幻想家。幻想家不是诅咒人 类的贫困, 拿起剑去战斗, 而只会抛洒廉价的眼泪。在结束这个 文告的时候,还要提一点, 即:-要当心叛乱、阴谋、购置武器等 诸如此类的琐事。为引起街头骚乱之类的事,并以此获得动手的 机会, 用他们的话来说, 就是获得恢复秩序和实现自己的魔鬼计

划的机会,我们的敌人是什么事都能干出来的。严肃的、镇静的态 度, 将迫使敌人抛弃假面具, 到那时 -- 不是胜利, 就是死亡。 再见, 弟兄们! 诸谏回音。

> (译自康捷尔和列维奥娃主编, 《共产主义者同 盟——第一国际的前身(文件汇编)》, 莫斯科 1964年俄文版, 第130 ~~ 135页。 意永勇译)

# 二,共产主义者同盟

# (一) 共产主义者同盟的建立和活动

### 革命政党 童 程<sup>10</sup>

(1848年下半年)

全世界无产者, 联合起来!

#### 第一章 同 盟

#### 第1条 同盟的目标是建立一个统一的、不可分割的 社 会 共 和

① 这是同盟伦敦中央委员会修改了的盟章。与1847年代表大会通过 的共产主义者同盟童程相比,《革命政党童程》有了一系列的改动。马克思 尖锐地批评了《革命政党章程》,说它削弱了1847年章程中一些原则性 意 节,其中就包括把同盟的目标仅仅局限于建立共和国。莫尔在他1848-1849 年冬天去德国时曾在德国各个支部当中广泛传 达 了 这 个 盟童。1849年8 月, 盟童全文在黑特采尔领导的 柏 林的一个支部的成员被捕时落人警察当 局的手中,并在1850年8月审讯黑特采尔小组时作为一个证据。

**蛋①** 

- 第2条 入盟的必备条件是,
	- a. 在宣传工作中, 必须有革命的干劲和热情;
	- b.服从同盟的各项规定,
	- c. 不参加任何其他政治团体和阴谋活动;
	- d.保守同盟的一切秘密:
	- e. 一致通过参加一个支部。
	- 任何入,当他已不再附合这些条件时,就应被开除盟籍。 (见第八意)
- 第3条 所有盟员一律平等, 他们是在任何情况下都应互相帮助 的兄弟。
- 第4条 盟员都有自己的化名。
- 第5条 按组织结构, 同盟由支部、区部、总区部、中央委员会 和代表大会组成。

### 第二章 支 部

- 第6条 支部由少至三名,多至二十名成员组成。
- 第7条 每个支部选举产生主席一名, 助手一名。主席负责主持 会议, 助手负责财务。主席缺席时, 助手代行主席的职 权。
- 第8条 在支部事先同意的条件下,由支部主席和介绍入办理吸 收新盟员手续。
- 第9条 各支部均有自己的专门名称。
- 第10条 任何盟员更换住址时,必须事先报告本支部主席。

① 黑体字是与1847年12月8日共产主义者同盟第二次代表大会 通过 的章程不同之处。——原编者注

#### 第三章 区 部

- 第11条 区部所属支部, 多不超过十个, 少不低于二个。
- 第12条 区部委员会由所属各支部的主席及其助手组成。区部委 员会负责人由本委员会成员选举产生。区部委员与所属 支部及总区部委员会保持联系。
- 第13条 独立支部应该,或从属于已有的区部,或与其他单独的 支部联合组成新的区部。

### 第四章 总区部

- 第14条 某个国家或某一个省的各支部,只隶属于一个总区部。
- 第15条 同盟的总区部, 按省份划分, 总区部由代表大会根据中 央委员会提议任命。
- 第16条 新成立的区部归属于就近的总区部。
- 第17条 总区部向最高一级代表大会报告工作,在代表大会休会 期间,向中央委员会报告工作。

#### 第五章 中央委员会

- 第18条 中央委员会是同盟的执行权力机关,并以执行机关的资 格,向代表大会报告工作。
- 第19条 中央委员会由不少于五名的成员组成,由代表大会规定 的中央委员会所在地的区部委员会洗举产生。
- 第20条 中央委员会与各总区部保持联系。中央委员会每三个月 写一份有关整个同盟状况的报告。

#### 第六章 一般 规则

- 第21条 支部、区部委员会和中央委员会至少每两周举行会议一 衣。
- 第22条 区部委员会和中央委员会成员任期一年。他们有权重新 当选, 也可以随时被自己的选民罢免。
- 第23条 区部委员会有义务对支部范围内进行的、附合同盟宗旨 的讨论实行领导;如果中央委员会发现某些问题的讨论 具有普遍的和直接的意义, 则可把这些问题提到全同盟 的范围进行讨论。
- 第24条 每个同盟成员至少每三个月,每个支部则每个月,与自己 的区部委员会联系一次。每个区部至少每二个月,每个总 区部至少每三个月,就有关本地区工作情况 作 汇 报 一 次。前者向总区部汇报,后者向中央委员会汇报。
- 第25条 同盟的每个机关都应该采取必要的措施,以保障同盟的 安全和加强其活动,但只能在章程规定的及自己的责任 范围之内行动,并及时向下级机关报告。

#### 第七章 代表大会

- 第26条 代表大会是全同盟的立法权力机关。一切关于修改章程 的建议,需经总区部转送中央委员会,并提交最高级代 表大会。
- 第27条 每个区部都要派遣代表。
- 第28条 每一个不超过三十人的区部, 派遣一名代表, 不超过六 十人的区部, 派二名代表, 不超过九十人的区部, 派三 名代表,其他以此类推。区部可以选举不属本地区的盟

员当自己的代表。在这种情况下,区部就该给自己的代 表授以全权,并作详细指示。

- 第29条 代表大会于每年八月召开。遇有紧急情况,中央委员会 可召开非常代表大会。
- 第30条 每次代表大会都要规定来年的所在地和下次代表大会会 址。
- 第31条 中央委员会出席代表大会,但无表决权。

## 第八章 对犯错误者

- 第32条 凡违背人盟条件者, 开除其盟籍。
- 第33条 任何叛徒都要被处死。
- 第34条 区部或独立支部可以开除盟员个人,但应立即向上级机 关报告。中央委员会可以开除支部,并为此向代表大会 负责。
- 第35条 有关被开除者的情况,包括准确指出其特征,应立即通 报全盟;为了同盟的利益,对被开除者应进行监视,同 样,对一般的可疑分子亦应监视,并防止他们的破坏活 动。有关这类分子的阴谋诡计,必须立即报告有关组 鉙。

## 第九章 同盟的会费

- 第36条 代表大会为每个国家规定每个会员必须交纳的会费最低 金额。
- 第37条 会费的一半上交中央委员会,另一半交区部的或支部的 储金处保管。
- 第38条 中央委员会的款项用于:

- a. 有关通讯联络活动方面的开支和组织系统 方 面 的 开 支.
- b. 印刷和散发传单之所需;
- c.中央委员会派遣特使出差之费用。
- 第39条 地方委员会的款项用干: a. 通讯联络方面的开支: b. 印发和散发传单之所需:
	- c.必要时派遣特使之出差费。
- 第40条 支部应该定期地、即每三个月向区部委员会汇报一次。 区部委员会向总区部汇报一次、总区部向中央委员会汇 报一次。
- 第41条 区部委员会应该不迟干每三个月向所属支部报告一次有 关经济收支情况。中央委员会要向代表大会报告同盟的 财务情况。任何盗用同盟钱财的人,都要受到最严厉的 惩处。
- 第42条 某些非一般性花销和召开代表大会的费用,由特别会费 中支出。

#### 第十章 吸收新盟员

同盟主席向被吸收者宣读并解释宣程的第一条至四十二条, 在自己的简短讲话中要特别强调入盟者应 承担的义务, 然 后 问 他:"那么,你是否愿意加入这个同盟呢?"如果对方回答:"愿 意",则主席就要他许下忠实的诺言,即:他将履行盟员的全部 义务。然后,主席宣布其为盟员,并在下次会上把他编入支部。

> (译自康捷尔和列维奥娃主编, 《共产主义者同 盟 ---第一国际的前身(文件汇编)》, 莫斯 科1964年俄文版, 第225-229页。章永勇译)

# 《 共产主义杂志》试刊号发刊词<sup>①</sup>

#### (1847年9月)

各政治党派、各宗教团体出版了数以千计的报章杂志,因而 都有了自己的喉舌,唯独无产阶级,即一无所有的大众至今未能 创办一个持久的、能够完全维护自己利益的、特别是可以当作工 人自修指南的刊物。虽然无产者迫切需要这样的刊物,而且很多 地方已经作过出版这种刊物的尝试,可惜都没成功。在瑞士有人 先后出版了《年轻一代》、《喜讯》和《现代报》;在法国有《前 进报》和《未来报》;还有菜茵普鲁士的《社会明镜》等等2。

1 1847年6月, 共产主义者同盟举行成立代表大会,大会一致决议出 版同盟机关刊物, 命名为《共产主义杂志》,任命威。沃尔弗为编辑(未到 任)为了预先查明订户数量,决定先出一期试刊号。这一试刊号于1847年9 月由卡·沙佩尔为首的编委会编辑出版, 马克思恩格斯提出的 "全世界无 产者,联合起来1 "这一无产阶级的战斗口号第一次刊登在这一试刊号的封 面上。试刊号共刊登有《发刊词》、《公民卡贝的移民计划》、《考鲁士 与普鲁士和会德的无产阶级》等文章。《发刊词》等文章 显然 是同盟 中 央委员会领导人卡尔·沙佩尔等人写的,反映了同盟领导人在一系列问题上 接近科学共产主义的立场,但在某些方面又未完全克服空想社会主义思想。 《普鲁士与普鲁士和全德的无产阶级》一文是威·沃尔弗写的,文章揭露普 鲁士专制政府是无产阶级的凶恶敌人,无产阶级只有消灭专制制度和封建制 度,争得自由,才能最终消灭私有制和资产阶级。可惜,《共产主义杂志》 只出了这一试刊号,后来没有继续出版。 ----- 译者注

② 《年轻一代》——德国的一家宣传空想平均主义的 月刊, 1842年 1月至1843年5月由威·魏特林在瑞士出版,共出版十七期; 1842年1月以 前,用《吁助德国青年》的名称出版,共出版四期。《宗教和社会运动的事 讯》——月刊,1845年由奥、贝克尔在洛桑出版,共出版八期。《现代社会

然而,没有过多久,这些刊物就全都消声匿迹了。有的是由于警 察的干涉, 编辑部被查封, 有的是由于短缺必要的资金, 不能继 续发行。无产者对此爱莫能助,而有产者又不愿资助。继这些不 幸事件以后, 有人从各个方面向我们呼吁, 要求我们再作一次尝 试,说我们在英国可以享受完全的出版自由,不用害怕警察的追 究。

学者们、工人们虽然答应资助我们,可是,我们仍有些犹豫 不决,因为我们也担心办起不久就又没有维持刊物长期出版的必 要资金。最后,有人建议我们自己办一个印刷所,这样,这筹办 中的刊物就可以有保障了。预订开始后,伦敦两个工人教育协会 的会员们给了我们力所能及,甚至力所不及的帮助。我们很快就 凑到了二十五英镑,我们用这些钱到德国预约了必要的稿件。我 们协会的排字工人义务排印。于是,我们的刊物的第一号就这么 与大家见面了。我们的刊物还得到来自大陆的一些资助,长期出 版将是没有问题的。目前我们还少一台印刷机,一俟我们筹足资 金买到这台印刷机,我们的印刷所就完全能够除了印刷我们的杂 志外,还刊印其他维护无产阶级和益的书籍。我们决 心 稳 妥 行 事, 所以发了这个试刊号后, 暂时还要等一段时间, 看看能从外 界得到多少资金, 然后再继续出版。我们希望到今年年底能得到 一个准信,然后决定我们的杂志出半月刊还是周刊。目前暂时每 月出一期,资金大部分来自伦敦。现在每一期的价格暂定为,两

生活报》一一月刊,1844年至1845年由威·马尔出版,共出版八期。《前 进报》 ---- 一家德文报纸, 1844年1月至12月由亨利希·伯恩施太因在巴黎 出版,每周出两次;马克思和恩格斯曾为该报撰稿;1845年1月马克思及该 报其他工作人员被政府驱逐出法国,《 前进报》因而停刊。《 未来报》一 月刊,1848年在巴黎出版,共出版四期。《社会明镜。维护无产阶级利益和 阐明当前社会关系的刊物》——"真正的社会主义者"的月刊, 1845 年至 1846年由莫·赫斯在爱北斐特出版,共出版十二期。——译者注

个便士、四个苏、两个银格罗申或六个克罗泽, 但是, 等订数达 到两千份,每期的价格即可大大下降。

无产者,现在,是你们行动起来的时候了, 请给我们送稿 件, 根据你们的经济能力订阅我们的杂志, 利用各种机会传播我 们的杂志。这是一件神圣的正义的事业 -- 正义反对非正义, 被 压迫者反对压迫者的事业,我们相信真理,反对 迷 信、反 对谎 言。我们在这里所作的一切,都是无偿的,不拿报酬的,这是我 们应尽的义务。无产者, 你们要获得自由, 就要从沉睡中觉醒, 互相紧密团结! 人类要求每一个人尽到自己的义务。

#### 无产者!

我们把你们称作无产者,可这个词的来源和含意,你们中的 大多数人大概还不知道,所以我们在此先对这个词作一个扼要的 解释。

早先, 罗马国家日趋昌盛, 达到高度文明的时候, 它的公民 便分化成了两个阶级,有产者阶级和无产者阶级。有产者阶级向 国家交纳直接税,无产者阶级把自己的孩子交给国家,国家用他 们来保护富人,让他们在无数的战场上流血丧命,以巩固有产者除 级的政权,扩充他们的财富。拉丁语Proles的意思是孩子、后代。 于是,无产者构成了除贫困和孩子以外一无所有的公民阶级。

随着现代社会的越来越文明,随着机器的发明和大工厂的建 立,随着财富在少数人手里的越来越集中,无产阶级人数随之也 越来越多。少数享有特权的人占有了全部财富,广大人民群众剽 除了贫困和孩子外一无所有。今天,我们无产者和我们的孩子, 象在罗马国家时一样,被迫在兵营里、机器旁受苦受难,保卫压 迫他们的压迫者, 按照压迫者的旨意去流血死去; 我们的姊妹和 女儿也象那时一样,被迫去满足那些淫荡的富人们的兽欲》被压 迫的穷人也象那时一样,对富有的压迫者怀有刻骨 的 仇 恨。 不
过,现代社会的无产阶级,比起罗马国家的无产阶级来,条件要 好得多。那时的无产者没有具备自己解放自己的手段和必要的文 化,他们除了复仇和在复仇斗争中死去以外,没有别的办法。而 今天的无产者, 谢谢有了印刷技术, 有许多人受过很高的文化教 育,其余的人也每天越来越多地奋起为联合而斗争。而当奋起斗 争的人越来越多,他们互相团结得越来越紧密的时候,特权阶级。 就在我们面前显出一副极端自私自利、道德极端丑恶的面孔。现 代文明提供了足以使全社会的人幸福的武器。因此,现代无产者 的目的,不仅仅是破坏、复仇、在死亡中寻求解放,而是要建立 一个使每个人都能自由而幸福地生活的社会。现代社 会 的 无 产 者, 就是一切不靠资本生活的人们, 即工人和学者, 艺术家和小 资产者。小资产阶级虽然还占有一点财产,但是很明显,由于大 资本的可怕的竞争。他们正在迅速下降到同无产者完全相同的地 位。所以我们现在就可以把他们算作是我们一边的人,因为他们 同我们一样十分关心避免落到我们也必须摆脱的那种一贫如洗的 境地。我们双方必须团结起来,互相帮助。

本杂志的宗旨是: 为无产阶级的解放而斗争, 促使无产阶级 的解放尽快实现,鼓舞一切被压迫者联合起来。

我们把杂志命名为《共产主义杂志》,因为我们深信,而且 懂得,要实现无产阶级的解放,必须对现存的所有制关系实行彻 底的变革,一句话,必须建立一个公有制的社会。为此,我们打 算写一个简单的大家容易理解的共产主义信条,信条草案已经写 成。从今以后,这个信条就是我们的宣传准则,极其重要,所以 我们认为,我们有责任首先把草案寄往大陆上的朋友们,好听听 他们对草案有什么意见。等听了朋友们的意见之后,我们即对草 案作出必要的修改和补充,并在下一号上发表。

关于共产主义运动,许多人都把它理解错了,有些人甚至敌 意诽谤和歪曲,所以,我们不得不在此根据我们对运动的认识和

参加的情况, 为共产主义运动说几句话。我们主要想在这里声明 一下,我们不是什么样的人,以便预先驳斥人家可能对我们进行。 的种种诽谤。

我们不是某一体系的兜售者。我们的经验告诉我们,光对未 来社会应采取什么制度进行讨论和冥思苦想,而完全忽视能引导 我们走向这个制度的途径,是十分无谓荒谬的。如果哲学家和学 者们能为建立一个未来社会提出体系来,我们认为那是件有益的 事;但是,如果我们无产者一本正经地去讨论未来财产公有制条 件下的工厂制度和管理形式,其至在服装的剪裁、打扫厕所的最 好方法等问题上争论不休,那我们就可笑了,我们也就该戴上人 家常常加在我们头上的不切实际的梦想家的桂冠了。我们这一代 的任务是寻找和创造建立一个新型大厦所必需的建筑材料,下一 代的任务将是建设这座大厦。我们深信,到那时将不乏其建筑 师。

我们不是沉湎于爱的梦想的共产主义者。我们并不在月光下 为人们的苦难痛哭流涕,也不沉湎于向往金光灿烂的未来。我们 知道,我们的时代多灾多难,它要求每一个人都努力奋斗,爱的 梦想完全是一种精神上的自我消沉,而每个自我消沉的人必定无 所作为。①

我们不是现在就来侈谈永久和平的共产主义者,我们在各地 的敌人正在磨刀霍霍。我们完全明白,我们用暴力取得政治权利 以前,大约除了英国和北美的自由国家外,要达到一个美好的世 界,是绝不可能的。也许有些人会骂我们,骂我们是革命者,我 们都不在乎。至少是我们不想欺骗人民,而是要向他 们 讲 潸 事 实,提醒他们注意即将来临的风暴,以便他们能够有所准备。我 们并不发誓说要在某一个预定的日子开始革命或杀死君主。但是

1 这一段是针对"真正的社会主义者"说的。——译者注

我们批不是百依百腼的绵羊,毫无怨言地忍受种种苦难。我们完 全清楚, 大陆上的贵族派和民主派一定会进行一场战争, 我们的 敌人执知道这一点,而且正在准备。所以每个人都有义务作好准 备,防止敌人对我们进行突然袭击,把我们消灭。这将是一场最 后的严重的斗争。如果我们党能富得这场斗争、那么,我们所希 望的永远不动刀枪的肘代就会到来。

我们不是那种以为斗争一胜利,便可以象耍魔术一样立即实 现财产公有制的共产主义者。我们知道,人类没有捷径可走,而 只能一步一步地前进。我们不可能一夜之间从一个不和谐的社会 跨进一个和谐的社会。根据不同情况,这里还需要经过一个长短 不定的过渡时期。私有制只能逐步地转变为公有制。

我们不是主张消灭个人自由,并把世界变成一个大兵营或一 个大习艺所的共产主义者。诚然,有这样一些共产主义者,他们 只图省便,认为个人自由有碍于和谐,主张否定和取 消 个 人 自 由。但是,我们不愿意拿自由去揍取平等。我们坚信,而且在下 几号上还要证明,任何一个社会都不可能比公有制社会有更大的 个人自由。

我们已经说明我们不是什么样的人,在我们的信条里我们将 要说明我们是什么样的人和我们要做什么。现在我们还要对属于 其他政治党派和社会团体的无产者说几句话。我们大家都反对压 迫我们、把我们置于苦难之中的现代社会,可遗憾的是,我们不 去想这些,不团结起来,却常常自相斗来斗去,让我们的压迫者 奉灾乐祸。我们大家不是携起手来共同行动,建立一个各党派都 可以在其中通过自己的言论和著作为自己争取多数的民主国家, 却每当我们取得一次胜利后,就在该做什么和不该做什么的问题 上争来争去。这不禁使我们想起了猎熊者的故事: 他们还没有见 到熊的影子就为抢熊皮而争吵不休。现在是时候了,我们必须捐 弃前嫌、携起手来,共同维护我们的利益了。要做到这一点,各

党派的著作家们必须立即停止对不同意见的刻薄指责,立即停止 对各党派的拥护者的恶毒辱骂。就我们而言,我们尊 重 每 一 个 人, 即使是一个自以为正确而固执已见的贵族和虔诚主义者 也 罢。只有那些戴着某一个政治党派或社会团体或宗教团体的假面 具,心目中却只有一个卑鄙的自我的人,我们不能宽容。每个正 直的人都有义务尽快揭掉这些伪君子的假面具,把他们的丑恶灵 魂暴露在大庭广众之中。一个人有时维护一条错误的观点,这是 完全可能的。俱是,只要他认为这个观点正确,并忠实 地 捍 卫 它,我们就不能歧视他。从这个角度来看,比如卡尔·海因岑就 没有权利象他在《人民论坛报》第二号上 那 样 攻 击 共 产 主 义 者。①看来,卡尔·海因岑如果不是对共产主义一窍不通,那就 是想发泄他个人对一些共产主义者之间的个人的怨恨而放肆辱骂 了一个始终站在民主大军最前列的大党。我们读了他攻击共产主 义者的文章,感到十分惊讶。可是,他的辱骂无损于我们,因为他

① 卡尔·海因岑 (1809-1880年) ----资产阶级联邦共和主义者, 普鲁士税务官, 激进派报纸的通讯员; 同马克思认识以后, 是《莱茵报》 的出版者。1844年他在达姆施塔特出版了一部反对"普鲁士官僚体制"的著 作, 因而被控告, 事后流亡比利时和瑞士。这里指的是他出版了一部实质 上是反对"德国共产主义"的文集《反对派》(1846年曼海姆版),这个 集子收入了一篇他写的《 反对共产主义者》的文章(该文集第42—48页)。 他在文章中指责共产主义者"片面和盲目","奉行没有理想的唯物主义 和抛弃克己的道德概念",不了解实际情况,不参加政治活动,"极度的个 人的狂妄",对无产阶级不加分析的偏祖, "好象无产者一旦变得不是无 产者后,就同别人不一样似的, 好象过去不属于他们, 未来就只能属于他 们似的"。 他还在一篇题为《共产主义的》文章 (发表在他主编的《德意 志论坛》〔1847年〕第2期, 即最后一期第96~132页)中也一再重复这种 攻击。海因岑的九点要求,其中有: 用暴力废除王权; 建立德意志共和国; 这个共和国"要保证公民的物质利益和政治利益均等"; 宣布地球是"入

笔下的共产主义者事实上根本不存在, 显然是他根据自己的想象 臆造出来, 然后供他消灭的。我们说我们感到惊讶, 还因为我们 不理解, 一个民主主义者怎么可能把不和的火种扔到战友的行列 里去,更使我们惊讶的是,我们读到他的文章的末尾时发现,他 所提出的九点要求, 同共产主义者的要求几乎完全一样。我们之 间的唯一区别是,卡尔·海因岑公民认为,他的九点要求是建设 一个新社会的原则基础,而我们认为,这是我们走向完全的公有 制社会的过渡时期的原则基础。因此, 我们大家联合起来, 达到 卡尔·海因岑的要求,是明智的。如果我们到了这里人民就满足 就止步,那我们就要服从人民的意志;但是,如果人民要同共 产主义者一起继续前进, 那海因岑公民要反对恐怕就没什么理由 了。我们知道, 海因岑公民眼下火气很大, 因为我们的压迫者正 在想方设法追究、诽谤和污蔑他。因此,我们绝对不会在达时指 责他,相反,我们决不拒绝伸出来的团结之手。团结就是力量, 只有团结才能使我们奔向目标。

因此,我们各国无产者要联合起来——在法律允许的地方要 公开联合,因为我们的行动是光明正大的; 但在暴君们专精地下 令禁止的地方要秘密联合。那些禁止人们集会讨论时事和要求权 利的所谓法律, 是暴君们的命令。尊重和恪守这种法律, 就是胆

类的共同财产, 即组成地球的各国的共同财产" , 保证 "作为个人的后果 和要求的自由个体生存", 即保证"既得者的个人所得和个人占有"; 办 法是由国家规定财产的最高占有额和由国家向成年公民提供最低 限 度的密 金"以保证和改善公民的生存,而生存必须是个人的自由活动";最后是通 过国家 "在一切利害冲突中充当仲裁的第三者" 执行其职能。。《共产主义 杂志》 试刊号的这篇文章在反驳海因岑时态度温和, 并且肯定了海因岑的 九点要求,这同马克思和恩格斯在这一试刊号出版以后对海因岑的 批 判意 见是相抵触的。马克思和恩格斯对海因岑的批判见《马克思恩格斯全集》 第4卷第297-315和322-356页。——译者注

小和可耻;蔑视和破坏这种法律,就是勇敢和光荣。

最后,我们还要说明一点,我们的杂志将不给那些个人争论 提供篇幅,但要辟出篇幅表扬那些尽到自己义务的人。无产者要 是受到压迫和虐待,他们尽可来找我们,我们将勇敢地 维护他 们, 把他们的压迫者的名字交给公众舆论去唾骂, 而在公众舆论 面前,就是最顽固的暴君也会发抖。

> (译自卡尔·格律恩贝格编,《社会主义和工 人运动历史文库》第9年卷,菜比韫1921年 德文版, 第283--293页。蒋仁祥译, 胡文建 松)

## 共产主义者同盟中央委员会

### 致布鲁塞尔区部

### 布鲁塞尔

(1847年10月18日于伦敦)

### 全世界无产者,联合起来!

### 中央委员会致布鲁塞尔区部!

弟兄们!

你们就通告①给我们的回信,已经收到了。比利时方面取得 的成绩是可喜的。自从发生不愉快的误解以来,那次误解,正象 我们所希望的,虽已被遗忘,但你们的信却还是十分 勉 强 和 冷 淡。什么原因, 你们清楚。至少, 我们不明白, 我们方面有什么 理由使你们采取如此冷淡的态度。

布鲁塞尔区部派代表参加即将召开的代表大会,是完全必要 的。在这次大会上, 将决定, 同盟, 作为一个整体, 是应该分崩 离析呢,还是应该从中切除在许多地方存在的癀疡。我们的意见 是: 如果我们想有所建树的话, 后者则是我们能够采取的唯一办 法。当前,同盟内一片混乱,成员中有那么多鼠目寸光者,他们 总是想,无论如何也要突出自己。这真是可恶之极。

因为沃尔弗@大概1月初就要完全迁居伦敦、去担任我们刊 物®的编辑。慢如马克思能来参加大会,那我们一定会非常满意 的。我们一定尽己之所能,来减轻你们的开支。贡献出自己的全 部力量吧,如果我们能克服这次危机,我们就一定能胜利。

你们答应寄来买印刷机的英镑,我们至今还未收到,是怎么 一回事呢?

我们得到了来自姜因兹的消息。我们的特使已经在那里和支 部成员见了面。你们想想看,被开除的魏特林分子竟已写信去美 因兹,他们以最无耻的语言诽谤我们,要当地的支部与我们断绝 关系面归并到他们那里去。我们怎么也弄不明白,他们是怎么搞 到美因兹的地址的。他们的信发出不久,雷宁盍尔就亲自出马到 美因兹, 使尽浑身解数, 动员当地的成员脱离同盟。他的目的虽 未达到,但由于魏特林分子的无耻游说,当地的同盟成员还是被 引入了歧途,陷入了惶恐不安之中,也就是说,灰心丧气了。幸 而我们的特使及时赶到,并且把一切事情都重又安排好了。他在 美因兹和维司巴登为我们进行了扎扎实实的工作。

瓦拉乌抵达布鲁塞尔后,就给我们写了一封信、据他说、这

① 共产主义者同盟中央委员会通告及对通告的复信未能保留 下 来。 —— 原编者注

2 维·沃尔弗。——原编者注

- ③ 《共产主义杂志》。——原编者注
- 128

是受美因兹支部的委托。信里棍告了有关当地的十分 可喜 的 懵 况。而现在,我们感到十分惊奇,从我们特使那儿得到消息说, 瓦拉乌在美因兹期间,甚至连一次支部会议也没有参加。因为你 们接受他参加了你们的区部委员会,那我们就要求你们严肃地问 一问他,什么原因使他玩忽同盟成员的职守到如此程度,并把有 关情况告诉我们。

汉堡方面还没有来信。一位从那里来的同盟成员说,马尔滕 斯对我们打算从当地支部开除德国的来歇尔感到十分不满。在汉 **堡、那个惯于爱的奢谈的德国基督教徒、同盟成员施尔黑斯,就** 象一块铅砣似的挂在同盟的颈上1。汉堡是我们一个极其重要的 据点,那儿有我们的优秀分子。但是,要想在汉堡能有所建树的 话,那么,首先应该做的,不过是让老的一帮滚蛋吧。

在巴黎,已经发生了分裂。整个支部,除两人外,全都表示 反对共产主义原理,因此,我们把这个支部暂时开除出同盟了。 一个头脑不清的名叫恩捷斯的人,是支部的头头,不知他怎么念 了格律恩翻译的蒲鲁东的书,就把这些人的头脑弄糊涂了。其余 的支部,为了重与被开除的魏特林分子联合,就开始和他们会谈 起来。当我们一了解到这个情况后,就非常严厉地禁止他们继续 会谈下去。因为代表大会②已开除了魏特林分子。所以任何支部 都不能自作主张地与他们联合。我们向他们解释说,如果他们认 为重新联合是适宜的,那也应该通过他们的代表,向即将召开的 代表大会提出这个建议,因为只有代表大会才有权解决 这个问 题。有些人想成为共产主义者,也想懂得共产主义原理,可是。 却连一个民主主义者也不如,这真可悲。他们不遵守民主原则,

1 一种负担。——原译者注

② 共产主义者同盟第一次代表大会开除了魏特林的支持者。 --- 原 编者注

乃是这种状况的最好证明。

鬼知道,瑞士方面在搞什么名堂。在伯尔尼,就有那么一个 姓埃包姆的瑞典人,当了支部的头头。他惊人的糊 涂,目 光 短 浅,以对学者的无比仇视而闻名。这大概是由于他本人实在过于 愚蠢,成不了学者,可又十分想当学者的原故。这个人以前曾给 我们写过信,毛遂自荐,要当我们杂志①的编辑----这真是难以 形容的无耻。要知道,他连一个正确的句子都不会写呢。自然, 我们对这样的自荐无从回答。从此,他对我们也就怀恨在心了。 他总是在寻找合适的机会, 以便对我们泄私愤。结果, 这样的机 会终于找到了。当伪君子霍楞舒如泣如诉地向他哀求公正的支持 时,这个诶包姆,不顾我们特使的抗议,竟把霍楞舒作为魏特林 派的代表, 介绍给支部全体成员, 并把我们臭骂了一通, 还使支 部通过了一项决议,号召我们立即重新联合。自然,告诫信是委 托埃包姆写的。据我们的特使说,这封信一开头,就把魏特林派 吹捧了一番, 接着, 又把我们狠狠地侮辱了一通, 最后, 要我们 重新联合,并威胁说,否则,伯尔尼支部就要退出同盟。其次, 还说了什么一切罪过都在于学者,应该把这些骗子从我们队伍里 驱逐出去; 什么接受一个学者人盟, 就无异于向警察当局告我们 的密,因为,十个学者里,总有九个是叛徒,等等等等。

经过激烈的斗争,我们的特使终于使大多数人反对发出这封 卑鄙而又毫无意义的信。可埃包姆这家伙,当时就摆出独裁者的 架势,站起来说,他一定要发出这封信,并甘心情愿承担一切风 险,包括不利的选举结果。就这样,伯尔尼的组织分裂了。由于 伯尔尼支部是瑞士方面的总区部,这次分裂就可能对我们在瑞士 方面的工作产生不利的后果。在日内瓦,有着干练的人,我们与 他们保持着良好的关系。我们一定立即采取有力措施,并给瑞士

① 《共产主义杂志》。——原编者注

各支部发去专门的通告。溃烂的肌体必须切除。

阿姆斯特丹支部有八名成员,而且在代表大会召开之前,还 要成立区部。一个月之后, 一名全权特使将去鹿特丹组织教育协 会和支部。

我们有意告诉你们这些详情,以让你们明白,你们必须派代 表参加代表大会。目前,伦敦和布鲁塞尔是整个同盟的顶梁柱,假 如他们动摇或是衰败起来,那整个大厦就要土崩瓦解。

我们收到了西里西亚弗朗凯施台的来信。他们还要三十份试 刊号①。

等待你们立刻回信。

敬礼并提手。

代表中央委员会, 并受其委托 约瑟夫 · 莫尔, 卡尔 · 沙佩尔,

亨利希 · 鲍威尔

(译自康捷尔和列维奥娃主编, 《共产主义者 同盟——第一国际的前身(文件汇编)》,莫 斯科1964年俄文版, 第148-152页。章永勇 译)

1 《共产主义杂志》。——原编者注

## 中央委员会致布鲁塞尔区部委员会

### 布鲁塞尔

(1848年1月25日于伦敦)

### 1848年1月24日决议

中央委员会用这个决议委托布鲁塞尔区部委员会告知卡·马 克思: 如果今年2月1日星期二之前,他不把在最近召开的代表 大会上承诺起草的《共产党宣言》寄往伦敦的话, 那就要采取旨 在反对他的进一步措施。如果他不打算起草《宣言》,中央委员 会要他把大会提供给他的各种文件,立即退还。

代表中央委员会,并受其委托

签名:

沙佩尔, 鲍威尔, 莫尔 (译自康捷尔和列维奥娃主编:《共产主义者 同盟 -- 第一国际的前身(文件汇编)》, 莫斯科1964年俄文版,第164页。章永勇译)

## 伦敦区部委员会

## 致共产主义者同盟中央委员会

#### 巴黎

### (1848年3月8日于伦敦)

### 区部委员会致中央委员会!

弟兄们!

你们简短而有力的信,我们于今晚收到了。本区部会议向你 们作如下答复,你们去巴黎是必要的,而且,豪无疑问,一定会 带来很大的好处。

来自德意志的消息,毋庸置疑,是令人兴奋的。对此,报纸 的报道, 却是十分矛盾的。恳期天, 我们举行了全体会议。盟员 中的动摇分子(如哈克与捷尔等人)没有出席会议。其余的人情 绪都很高,全部与会者在不同程度上都参加了讨论,并允诺保持 团结。所有必须注意的问题都注意到了。后来,我们又去参加了 协会13举行的会议。黑尔别克起初坚持己见,并一再老调重弹。 对此作为回答的,有八个人发言,针对他的论点,从不同角度, 彻底驳倒了他的论据。此后,他就收敛了,还故意装出一副彬彬 有礼的神态。

昨天,在讨论"共产主义者应该怎样对待当前的运动"这个 问题的时候,黑尔别克说,共产主义者不屑拿起枪和刀,但笔杆 子却是锐利的武器。借助于笔杆子, 就可以做出很多的事情。这

1 伦敦德意志工人共产主义教育协会。--原编者注

133

¥

个朝气勃勃的男子汉受到了嘲笑,但是,很快他就会 得 到 同 情 的。黑尔别克坚持这样的意见,如果德意志本身爆发了革命,协 会的大多数成员也一定会离开伦敦,但协会还是照样应该继续活 动。遗憾,许多非盟员和一些盟员差不多也具有这样的观点。或 者对协会的活动进行必要的监督, 或者应该对意程进行大的修 改。一般说来,同盟只能做那些为环境所制约的事,而对纵容姑 息之情, 则应坚决摈弃。

给你们寄去我们收到的一些信件……

问候和握手。

受委员会委托者:

卡尔·莫尔,卡·普芬德.

弗伦凯尔,特·别基,狄祭,

布尔哈特。雷曼。罗申塔尔

注意,奧地利使者委托书商向 B领取(收购)《宣言》① 。

附笔 你们往这里寄信,最好肖接寄给区部委员会,因为这

样做, 通常是有利于巩固信任和团结的……

阿姆斯特丹的来信,也一并给你们寄去。如果你们将通过相 应的决议,那我们一定执行。像平常一样,提及一句。

### 委 员 会

(译自康捷尔和列维奥娃主编:《共产主义者 同盟---第一国际的前身(文件汇编)》, 莫斯科1964年俄文版,第169页。 意永勇 译)

1 卡·马克思和弗·恩格斯:《共产党宣言》。 原编者注

## 伦敦区部委员会

## 致共产主义者同盟中央委员会

#### 巴黎

(1848年3月15日于伦敦)

2. 关于邮寄《宣言》1和同盟意程一事, 明天, 最晚后天, 一定寄出。邮寄东西虽然很贵, 但是, 邮寄是最可靠的涂径。这 封信,我们将以快件寄出,我们认为这样比较妥当。注意,邮寄 实在太贵,可能,有机会托便人带去。

3.遵照你们有关阿姆斯特丹方面的建议,明天,我们就给那 里去信,然后,紧接着就寄《宣言》。你们在巴黎的努力,显然 是值得嘉奖的。因为,我们的事情在那里明显地走上了轨道。在 巴黎的德国人是一个颇具说服力的例证。它说明,他们远远能够 和应当超过坏的领导,而为了把陷人泥沼的大车拉出来,需要化 费多大的力气啊! 弟兄们, 请你们放心, 我们这儿的人正平静、 勇敢而又愉快地等待着事态的进一步发展。大多数的人都认为, 与其明天,还不如今天就行动起来。但是,他们一直在盼望能采取 一切必要的措施,以避免由于过份仓促而坏了事情……

> (译自康捷尔和列维奥娃主编: 《共产主义者 同盟——第一国际的前身(文件汇编)》, 莫斯科1964年俄文版, 第174-175页。章永 勇译》

1 《共产党宣言》。——原编者注

## 卡尔・沙佩尔

## 致共产主义者同盟中央委员会

### 巴黎

### (1848年8月28日于伦敦)

### 烦特使转交中央委员会

弟兄们:

……我在屋期日夜里十一点半来到伦敦, 因为中午十二点我 才有机会离开布洛涅,而在福克斯通我又因为带的行李奇怪被扣 留了很长时间,结果列车早已不见踪影了,我只好等到六点半钟。

我一到就立刻派人去找卡尔·莫尔。他在参 加协 会①的 会 议,过了一个钟头才来找我,并且情绪非常激动,因为在协会的 会议上一致决定把认捐的款收集起来,连同武装和装 备 运 往 巴 黎,从那里和我们一起再运往德国。

遗憾的是,我不得不给他的热情泼冷水,的确,一开始他很 不高兴,但最后还是同意了我的意见。随后我激请了沙贝利茨、 普芬德、列曼和其他一些人。这些人昨天早晨在我这里隼会,因 为在我从前的住宅里还空着一个大房间,我们就租用了 一个 星 期,供常务委员会 9开会用。沙贝利茨已经知道我们的事,所以 昨天已**隆重地把他**吸收入盟,以便使他同我们的关系更加巩固。

1 伦敦德意志工人共产主义教育协会。——原编者注

② 看来, 指的是伦敦共产主义教育协会为组织德国工人返回德 国而 建立的专门委员会。——原编者注

随后他受委托去找这个坏蛋①,并争取让他会见我。沙贝利茨听 了一番认真的叮咛嘱咐之后走了, 讨了好久, 到六点 才 终 干 回 来,带回的是令人失望的消息。"已经完全没有办法了"……

现在你们看到,我们碰到的是个骗子和狡猾的狐狸,这只狐 狸隐伏在它的洞里,并且还侮辱我们。我们现在没办法,只有好 好地记住这一切,一有机会得给这个下流胚子一点厉害。

这里再留不住人了。因此,为了使住在这里一无工作二无生 计的德国人能够回国,我已同意墓捐--但只是在德国人中间。

今天七点钟开委员会会议,明天开会体大会,后天在第恩街 开群众大会。我将想尽办法来推动我们的事业,同时不使我们丢 脸。教育协会已定子星期四召开德国人大会,要搞个 告 德 国 人 书。坏蛋海尔堡已经写好了这份东西,并在这件可恶的事中扮演 着主要角色。我从我们的妻子那里要来几英镑,把它寄给了路特 希尔德,以便鲍威尔和莫尔能够缴付房租,他们俩哪怕有一个能 够来伦敦也好,他们出席这里的大会是极为必要的。我今天只能 顺便和哈尼谈了谈,晚上他再来;可是,看样子希望很小。

我怎样才能离开,我真见鬼,至今还不知道,但不管如何, 我反正要走, 即使我不得不卖掉自己的床。请立即给我回信, 那 样我还可收到。

敬礼并握手。

 $\mathbf{r}$ 

 $\frac{1}{2}$ 

你们的兄弟

卡尔·沙佩尔

普芬德的情况并不像我们所担心的那样糟。

(译自康捷尔和列维奥娃主编: 《共产主义者

同盟——第一国际的前身(文件汇编)》,

莫斯科1964年俄文版, 第179-180页。张海

① 不伦瑞克公爵。---原编者注

### 滨译,胡文建校)

### 威廉 · 沃尔弗

## 致共产主义者同盟中央委员会

### 美因兹

### 致瓦劳等人

#### (1848年4月18日于布勒斯劳)

我从本月13日来到这里。正如你们知道的那样,我从美因兹 到了科布伦茨,并在那里过了一夜。我觉得,施土姆普弗转交给 雕塑家的通讯处没什么用处。因此,我整个晚上在各种小饭馆里 同小资产者和工人就当前大家关心的话题进行了交谈。我做到了 使他们相信,组织工人联合会和在国民集会上讨论共同的问题是 必要的。

第二天早晨我前往科伦。晚上六点到了那里之后,我拜访了 哥特沙克,在他那里碰到了克吕格尔,克吕格尔在为继续旅行筹 款。我还到安内克那里呆了一会,又参加了就"大海渐临的什列 斯维希-霍尔施坦"1 问题召开的国民集会。在此之后我就无事 可做,只好睡足了觉,等第二天早晨再走。关于科伦的情况我可 以报告如下,

从哥特沙克的话中我了解到,同盟奋奋一息,所有的联系都 断了。哥特沙克答应更积极地把工作抓起来。我把美因兹工人联

① 指M·Φ·赫姆尼茨1848年写的一首诗歌中的开头语"大海 围着 什列斯维希-霍尔施坦"。这首诗歌在为什列斯维希-霍尔施坦摆脱丹麦的 统治而斗争期间特别流行。——原编者注

合会的号召书19交给了他, 哥特沙克竭力要使科伦工人联合会29 和它合并。在轮船上经过事先的交谈和讨论之后,我分发很多份 号召书。我认识了一位非常精明的工人勒文尼赫, 他打算去科伦 找工作;我把哥特沙克的地址交给了他。

赫斯、安内克、哥特沙克等人刊登了办报纲领。并忙于用焦 股的办法搞资金!!赫斯又要花招了。腼便说一下,法兰克福的 费舍(他在布鲁塞尔曾和我们在一起)正在巴门。我留下一份美 因兹的号召书,让哥特沙克转寄给他。

我从科伦到了汉诺威,在这个城市呆了一夜, 井把下述号召 书交给了当地工人联合会的一个会员。这虽是个工人联合会,不 过资产阶级占多数,无产阶级占少数。无产阶级的少数正积极地

1 指美因兹工人教育协会1848年4月5日的《告 德 国工人书》,这 是由从巴黎抵达美因兹的共产主义者同盟特使,中央委员会委员瓦劳和共 产主义者同盟盟员克洛斯两人按照马克思恩格斯的策略方针写的。––属 編者注

2 科伦工人联合会是由共产主义者同盟科伦支部的盟员安·哥特 沙 克在1848年4月13日创立的。哥特沙克被捕以后, 莫尔担任了联合会的主 席。10月16日, 马克思应工人的请求临时担任了联合会的主席。1849年2 月28日, 沙佩尔当选为主席, 他一直担任到5月底。

工人联合会的大多数领导人(哥特沙克、安内克、沙佩尔、莫尔、列 斯纳、严森、勃泽尔、诺特容克和贝多尔夫)都是共产主义者同盟的盟 员。

工人联合会在初期处于哥特沙克的影响下。哥特沙克的宗派主义策略 一开始就遭到赞同马克思和恩格斯策略路线的许多会员的反对。在他们的 影响下,工人联合会的活动在6月底开始有了转变。

自从《新莱茵报》停刊和马克思、沙佩尔以及联合会的其他领导人 离开 科伦以后,该会就日益失去了政治性质而逐渐变为一般的工人教育团体。 ---原编者注

139

*Command* Committee

促进这个联合会坚决行动。他们已答应提出加入美因兹联合会的 建议和给那里写信告知此事。我在旅途中一路进行宣传, 简直没 有闭过嘴。

柏林。我在柏林呆了三天左右——这个时间太短,来不及做 很多事。我先是去看波尔恩,他打算成为类似临时政府的柏林公 民阿尔伯一类的人,他是马斯企业(寒巴斯提安街)工人联合会 的主席;我见到的第二位是黑特采尔。他在同我谈话时承认,柏 林的同盟组织很不得力。长期断绝联系遭成了组织涣散。自从收 到第一个代表大会告同盟书以来,他们没有从伦敦收到任何东 西。他说,这里勉勉强强还有二十名盟员,尽管这些人仍互相保 持联系, 但是没有任何形式的组织。我想把所有这些 人 召 集 起 来,并同他们一起研究一下所有的问题。结果,由于我出席一系 列的国民集会和会见工人代表团等等,这件事没能办成。不过黑 特采尔坚决地答应我说,他要立即再次给美因兹写信,接好联系 并更有组织地进行工作。他是一家工人报纸的编辑之一。现在, 周报和日报纷纷出版, 犹如雨后春笛, 而你读这些报纸时就可以 看出,它们的编辑和撰稿人,脑子里一塌糊涂……

13日白天我已经到了布勒斯劳。我在柏林拿到一位同盟盟员 的地址,我很快就找到了他。组织不存在了,但在工人中有很多 有见识的人。必须同他们一起工作并且吸收他们参加我们的事 业。但为此所需要的时间要比我现在有的时间多得多。选举等诸 如此类的事花费了我所有的时间, 且不说为了把这里的 憎况 搞 清, 免得俗话说"碰钉子", 我不得不常同人们会见。14日, 这 里成立了工人联合会。我自然立即声明加入。今天又开会,我将 发表演说,要谈及一系列问题,其中要谈到美因兹的号召书。

随后我立刻成了大约在两周前成立的民主俱乐部的成员。俱 乐部的大多数人有共产主义倾向, 或者确切些说, 有社会主义倾 向,这一点,如果进一步了解一下他们当中的很多人,就可以看

出;至于少数人,一部分是以前的立宪主义者,他们现在有了更多 的民主鱼彩, 一部分是以前的共和主义者。杂乱无章, 乱七八糟 的事很多……我们俱乐部的告城乡全体选举人书已印出三万份, 它应当而且一定会发生磨别的影响。我们现在在上西里西亚印了 一万五千份, 以便在奥得河右岸地区的人民中间散发……这里像 在柏林一样,在资产阶级和无产阶级之间出现了明显的、常常是 疯狂的敌视和怨恨。没有必要强调,资产阶级是局势的主宰者, 但它还不很强大, 情况一出现什么不可预料的转变, 它就可能失 去自己的地位。在这种情况下, 它的对手们缺乏组织性就会帮它 的大忙。可以说,民主派只是在二月革命1以后才产生;人们在 这之前满足于立宪……现在这里有九千人左右已武装起来, 他们 是清一色的资产者。无产阶级政党只拥有一部分用长矛,另一部 分用火枪或步枪武装起来的志愿军一千二百人。他们的领导人海 尔维格、伯恩施太德等人由于自己的组织起义的志愿军攻打德国 的计划, 在各地, 包括在西里西亚, 使反动的立宪主义政党得到 明显的好处。

你们的语言通②向你们致以衷心的问候1

〔信开头前的附言〕

马克思、恩格斯、德朗克和其他人在哪里?无论他们在哪 里,请给我他们的通讯处。

> (译自康捷尔和列维奥姓主编: 《共产主义者 同盟 --第一国际的前身(文件汇编)》, 草斯科1964年俄文版, 第190-193页。张海 滨译,胡文建校)

1 1848年2月, 法国爆发了革命, 2月24日推翻了路易-菲力浦的 君主制度。—— 原编者注

2 威廉·沃尔弗的秘密名字。——原编者注

## 卡尔・沙佩尔

## 致共产主义者同盟中央委员会

### 科伦

#### (1848年4月26日于威斯巴登)

### 全世界无产者,联合起来!

致共产主义者同盟中央委员会 弟兄们,

我来到美因拔以后,得知瓦劳列维斯到巴登夫了,并在那甲 工作。我询问了同盟的情况,听说在美因兹尽管有很多同盟盟 员,但这里至今还没有建立起支部,我大为吃惊。我会见了一些 人,得知有五名同盟的老盟员可以吸收参加,我就派人把他们请 来,进行了选举等等,简单说,建立了支部。随后我同梅特涅联 系,他成了支部的成员。

在美因兹有个工人联合会, 联合会的工作很出色, 它有七百 多名会员。但是我当时没有机会参加这个联合会的一些会议。在 美因兹有良好的基础, 那里可以取得很大的成绩。

在复活节前的是期五, 我同工人联合会的书记①, 一个漂亮 的年轻人和兄弟, 起程来威斯巴登。到了这里以后, 我查明瓦劳 确实同印刷工人恢复了联系,并被他们选为参加在海德堡召开的 印刷工人代表大会的代表。但此外,他什么也没有做。

我决定搞清所有的情况,并且很快就确信,共和派在这里已 完全失去了影响,因为在它的成员当中有很多愚蠢的牛皮大王,

- 1 克洛斯。-- 原编者注
- 142

而其他一些人,本身倒是些好人,有见识,但非常缺乏做实际工 作的能力。

我能做的都做了——同这些人一起建立了工人联合会,现有 一百名左右的会员, 并且组织了支部。可惜, 情况不允许我在这 里再呆一个星期,但是我希望,没有我,事情也会就绪,因为基 础已经打好了。

今天我就要离开,但还要想一下我还能做些什么。 敬礼并握手。

### 你们的 席 な ①

(译自康捷尔和列维奥娃主编:《共产主义者 同盟 -- 第一国际的前身(文件汇编)》, 莫 斯科1964年俄文版, 第199-200页。张海滨 译,胡文建校)

### 斯蒂凡 • 波尔恩致马克思

#### 科 伦

(1848年5月11日于柏林)

……我编辑的工人报纸《人民报》从6月1日起每周出三 次。我在这里有很多熟人,因此可望受到欢迎……

社会主义在一切阶层 (柏林的资产者们——酒店的常客们除 外)中间获得很大成绩。慈善事业打开了门路,把人们手中的金 钱拿过来让工人分等等。整个无产阶级革命意气昂扬。因此,我 尽量阻止发生无益的暴动,但同时又处处把分散的力量组织成一

1 沙佩尔的秘密笔名。——原编者注

支强大的力量。可以说我在这里领导着工人运动。资产者们相信 我的组织才能,他们不了解我正在把工人团结起来,目的只是为 了避免引起不必要的惊慌。他们反对驱逐我的意图。我是这里的 类似由很多行会和工厂的代表组成的工人议会的主 席。 商 业 大 臣①现在和我们建立了联系。此人不知道他该干什么。正在瞎干  $-$ *E* ......

关于同盟本身(它在这里现有的那种样子)的情况,我现在 无可奉告。谁也没有时间按照从前的方式去建立一个 巩 固 的 组 织。它瓦解了 -- 它在各地, 并且没有一个地方不是如此。

> (译自康捷尔和列维奥娃主编:《共产主义者 同盟 ---第一国际的前身(文件汇编)》, 莫斯科 964年俄文版, 第207-208页。张海 滨译,胡文建校)

# 布鲁塞尔德意志工人协会主席亨·施泰

### 因根斯致伦敦德意志工人教育协会

#### 伦敦

(1849年10月24日于布鲁塞尔)

弟兄们,

由于对于人阶级的压迫日益加剧,很多城市出现了工人协 会。这些工人协会的目的是研究工人阶级的状况,同时讨论一些 可救的方法。但是,为了尽快达到这个目的,为了更有效地影响 广大群众, 让这些协会相互直接联系是必要的, 同时 也 是 有 益

- ① 帕托夫。——原编者注
- 144

的。

弟兄们,还在两年以前,当时的布鲁塞尔德意志工人协会副 主席马克思就曾建议同你们通信,每月一次。

不久后爆发了二月革命, 使地方工人协会的活动中断了一段 时间,这一措施也就未能实现。今年5月,莫尔从德国旅行回来 并参加过我们的一次周会之后,要求我们重新提出同你们建立通 信联系一事, 此后不久, 本协会会员佩特森前往伦敦, 随身带去 了第一封信。我们不明白,为什么你们没有答复这封信。因此我 们认为,为了我们的共同利益,我们有义务和有必要再一次要求你 们尽快与我们建立联系,以便我们能够互相交换各自的意见。

敬礼并握手。

根据协会的委托

丰席 施泰因根斯

(译自康捷尔和列维奥娃主编:《共产主义者 同盟---第一國际的前身(文件汇编)》, 莫斯科1964年俄文版, 第243-244页。张海 滨译,胡文建校)

. ...

## 布鲁塞尔区部

## 致共产主义者同盟中央委员会

巴黎

1848年3月22日于布鲁塞尔 马克思先生收 十万火魚

### 布鲁塞尔总区部致同盟中央委员会

在昨天同盟会议上,经过长时间的讨论后,通过 了 一 个 决 议: 目前德国境内所发生的事件(3), 已部分地具各了共和政体的 性质。或者。在不久的将来可能有这种转折。因而,形势要求旅 居这里的德国共产主义者积极参加。由于对德国事态的关注,请 求中央委员会即刻告知布鲁塞尔,在这方面,巴黎正在发生什么事 情, 你们认为必须向我们发出什么指示。我恳求您刻不容缓地回 答。25日, 星期六, 我们将重新集会。诸告诉我们有关德国民主 匪帮2的全部真情。这伙人急欲投身战斗、把我们这里的人也搞 得晕头转向。诸施加您的个人影响, 拯救这里的临时领导®吧。 捷节斯柯也出席了。

菲力 浦④

1 指1848年德国的三月革命。——原编者注

② 指德意志民主协会,该协会领导热衷于冒险计划……。---原编者 沣

③ 共产主义者同盟布鲁塞尔区部委员会由日果临时负责。 ——原编 者注

4 即日果。 -- 原编者注

(译自康捷尔和列维奥娃主编:《共产主义者 同盟——第一国际的前身(文件汇编)》, 草斯科1964年俄文版, 第176-177页。章永 **勇谨)** 

and the company

.<br>Maria mendebua

# 伦敦区部呈共产主义者同盟 中央委员会的季度工作汇报 〔#录〕

(1848年6月18日干伦敦)

弟兄们!

自中央委员会迁出伦敦后,至今已有三个月了。我们竭力忠 于职守,因此, 现呈上我们的季度工作汇报。

#### 概  $\mathbf{I}$ 况

在2月下旬的那些日子里,中央委员会迁出伦敦,并建立区 部委员会以代之。此后,区部的处境,正像可以预见的那样,是 极端困难的。伦敦区部中断了与运动发祥地的联系。大家都紧张 地等待着以后事态的发展。许多人相信,凡在法国能做到的,在 德国同样也能够,并且也应该马上做到。另一方面,也开始了制 止那种靠空话来鼓舞的尝试(这方面,在教育协会的辩论中,你 信已经知道的那位黑尔别克表现得尤为突出了。应该使这种鼓舞 的劲头来促使巴黎中央委员会所采取的措施、也附合伦敦区部的 愿望才好。

在伦敦市,大家激奋异常,一直在不停地议论法国和德国的 革命运动, 法兰西共和国和一般的当前事态。教育协会的会议开 过,但是,因房舍被关闭而中断了。为恢复被中断了的会议,同

盟作了巨大的努力,因而也只有几个晚上的时间部分 地 被 浪 費 了。在此情况下,我们这里突然传开了一种不可靠的说法:"国 王弗里茨被赶跑了", "在柏林, 宣布成立了共和国", "全体 德国人以武装队列的形式由巴黎向德国挺进"。同盟反对散布这 种传说,而在协会里,却成立了五人委员会,负责收集捐款,以 便必要时,组织盟员奔赴德国。就这些问题及与运动有关的其他 问题,我们应该事先向巴黎的朋友们请示。

同盟打算就这样整个地合并到中央委员会里去,并打算同时 说服非盟员的协会成员。第二天,中央委员会的特使沙佩尔,带 着有关的全权证书和消息,就到我们这里来了。前面提到的五人 委员会已募捐了一笔款子。由于有了这些钱,已派遣了个别一些 盟员,分赴德国某些地区,那都是需要他们或是他们最感满意的 地方。

在沙佩尔兄弟到来之前, 就已决定要召开全体会议。他, 像 来迟的鲍威尔一样, 在会上作了总结报告, 介绍了巴黎所发生的 事件的概况。盟员的积极性很高、看来有点过高了。从那以后, 有一些人的情绪明显地低落了下来。但是大多数人则相反,开始 更好地去理解整个运动, 并且对实现我们的原则怀着更大的期 望。

关于英国宪章派运动方面,还需要提出下面一点意见: 个别 的一些成员和本分部,一般都是在公开的会议上卖力地支持宪章 派, 特别是同盟的英国兄弟, 更是这样。由于议会通过的反动决 议,公开活动实际上已成为不可能。在四月十日事件 的影响下 (许多盟员已预见了其后果),我们伦敦支部的弟兄们明白了他 们的不足之处。坚定的秘密宣传,可以帮助宪章派重新站起来, 帮助他们与民众建立较牢固的联系。在宪意派还没有做到运动内 部的一致和团结时(这个运动, 从表面上看, 尚未形成), 是不能 期望取得任何明显的结果的。秘密宣传,必须并且将要在最短期

间加以恢复。4月10日伦敦区部的人曾集合在一起,为的是,必 要时给塞章派以支援。

 $\sigma_{\rm{max}}$  and  $\sigma_{\rm{max}}$  are  $\sigma_{\rm{max}}$  . The second contract of  $\sigma_{\rm{max}}$ 

这都是些一般性的问题。现在谈谈区部本身的 懵 况。 2 月 底, 伦敦区部拥有十个支部。其中九个支部的成员都是 些 德 国 人、丹麦人、瑞典人、匈牙利人等等。剩下的那个支部的成员全 是英国人。那九个支部中的一个,设在伦敦东区,并负责领导当 地的教育协会。该支部成员多次提出要求撤销当地的 支 部 和 协 会, 但这个建议一直遭到否决。

但是, 尽管某些人作了努力, 在肯定东区的这个协会不能再 发展的情况下, 它还是被撤销了。支部成员则分别参加到伦敦西 区的各个支部。因为在伦敦东区扎不了根,这个协会的成员就合 并到西区的教育协会中去了。

到2月底, 伦敦区部拥有盟员八十四人……

从纪要中摘录下述有关纪律处分的决议。

1.库克1,库克1,哈尔特1,哈尔特1和布拉乌被清除出 同盟(是些不可靠分子)。

2. 埃尔煞的特·梅耶尔, 因他可耻的生活方式沾污了同盟的 荣誉, 被开除盟籍。有关开除他盟籍的动议, 区部要在即将召开 的代表大会下提出。

作为总区部(这是以前决定的),我们通知如下:

1. 我们的特使从美洲、从纽约来信说, 虽然至今他们还没有 做出很大的成绩,但他们并没有游手好闲。纽约的教育协会成 员,严重落后于运动。法国的革命运动也使那儿的气氛活跃起来 了。威·魏特林为了使别人接受他的观点,显然化了不少心血。 但是, 更年青, 更优秀的人远远胜过了他……

> (译自康捷尔和列维奥娃主编: 《共产主义者 同盟---第一国际的前身(文件汇编)》, 莫斯科1964年俄文版, 第211-213页。章永

#### 勇译)

## 科伦中央委员会

## 致原伦敦中央委员会多数派的文告

### 送交公民埃卡留斯

#### (1850年10月5日子科伦)

弟兄们!

科伦委员会收到了原中央委员会9月15日的纪要。在收到公 民埃卡留斯的报告之前,本区部不打算作出任何决定。

9月27日科伦区部收到此报告、差不多与此同时、来自伦敦 的特使① 也抵达这里。他转交了伦敦区部和原中央委员会少数派 的信件。科伦区部于9月27日就此召开会议,根据这三个文件, 会议决定:

1.原封不动地通过伦敦中央委员会 9月15日纪要中记载的决 定。

2. 科伦区部委员会受委托, 组成中央委员会和采取一切必要 措施, 捍卫同盟的利益。

结果,在9月30日区部会议上,下列署名者被选为新的中央 委员会成员。

弟兄们!

以此文通知你们有关我们机构的情况。同时通知你们,我们 在第一次会议上所通过的下列决定:

1. 宣布伦敦区部下述决定无效。这些决定是:

① 豪德。一一原编者注

8. 剥夺原中央委员会成员的职权;

b.开除公民马克思、恩格斯、施拉姆、沃尔弗、载勒尔、李 卜克内西、皮佩尔、普芬德、埃卡留斯等人的盟籍;

c.今年10月20日将召开代表大会①,会上要对同 盟 进 行 整 顿。在此之前,同盟的领导权委托给哈瑙的谢特奈尔,威斯巴登 的迪茨,还有格贝尔特,维利希、沙佩尔,弗伦克尔和列曼。

2.解散伦敦区部。

3.委托公民埃卡留斯在伦敦组织第二区部,该区部不应与第 一区部有任何联系。第一区部由公民沙鼠尔组织。这两个区部只 能与科伦中央委员会通讯联系。

4. 撤销原伦敦中央委员会关于今年10月20日在伦敦召开代表 大会的决定。代表大会将不定期地推迟。

5.至今在伦敦区部仍起作用的意程,对新成立的区部亦暂时 有效。我们即将起草新的章程草案,并将发至同盟各区部供预先 讨论。

6.委托公民埃卡留斯尽速报告组织新区部的楷况。

格・勒泽尔 (中央委员会主席)

格・毕尔格尔斯 (书记)

维・奥托 (出纳)

(译自康捷尔和列维奥娃主编:《共产主义者 同盟——第一国际的前身(文件汇编)》, 莫斯科1964年俄文版, 第330-331页。意永 勇译)

1 指佐登堡代表大会。该大会是威廉一沙佩尔派决定召开的。 ---原编者注

# 共产主义者同盟科伦中央委员会

## 1850年12月1日文告

### 中央委员会告同盟书

弟兄们!

有关同盟内部最近数月形势的变化。虽然已经通告了各区部 和大部分支部, 但我们还是应该在这封一般性的信件中, 回过头 来再重新阐述一下。一方面, 是因为要从这些报告中楞引一些材 料作为补充说明,另一方面,是想说明,有必要采取一系列的措 施。

关于在伦敦所发生的一些事情, 以及这些事情又导致了同盟 内部的分裂情况, 科伦区部是从原中央委员会9月15日会议记录 中获悉的。这次会议以六票对四票的多数,通过了以下的决议:

1. 中央委员会由伦敦迁往科伦、委托科伦区部组织新的中 央委员会。

2. 宣布共产主义者同盟童程无效, 委托新的中央委员会起 草新章程。

3. 建立两个相互独立的区部以代替原伦敦区部, 每个区部 只与对全体公开的中央委员会保持联系。

从这些决议的说明和附于纪要的原中央委员会多数派的报告 里,我们看到,伦敦同盟成员之间已产生了无法弥补的裂痕,只 有按照建议, 成立两个区部, 才能消除同盟彻底瓦解的危险。在 这之后不久, 我们收到了中央委员会少数派的报告, 才了解到这 种危险的程度。按报告所说, 这个少数派与伦敦区部的一些成员

(区部的大部分成员已归并于他们) 组成了新的中央委员会, 开 除了原中央委员会的成员及其部分朋友的盟籍,并且发出了激 请,要求出席早些时候就宣布的,定干10月20日在伦敦召开的代 表大会, 代表大会将要批准这些作为"应急措施"的决议, 而这 些决议明显的非法性就连少数派自己也不敢否认。

然而,这报告的内容不仅使我们确信这些决议是非法的,而 且也使我们确信,这些决议是建立在与同盟原则和以这些原则为 根据而制订、至今尚为同盟执行的政策截然对立的基础上的。

这就是说,他们企图为开除中央委员会多数派寻找根据。为 指责某些人寻找根据。他们只能以一般原则为论据,说什么同盟 开除了所有的文化人, 同盟纯粹是手工业者和工厂工人的联合组 织,这些人有足够明确的目标,在未来的革命中就会夺取政权, 并对社会进行共产主义改造。他们据以认为,无产阶级的党又回 到了以往的普遍的禁欲主义的观点上去了(阅《宣言》第三章第 三节),又回到了不文明的平均主义观点上去了。这种平均主义 观点在无产阶级运动的最初阶段, 曾被证实是正确的。因为, 当 时还谈到了要把无产阶级阶级斗争的一般原则与资产阶级社会的 各种政治和经济的理论作比较。当前,这种应被否定的观点,已不 再用来反对资产阶级社会主义的任何派别,却用来谴责1848年党 的宣言1及中央委员会今年的一号文告2的作者。在宣言和文告 中详细论述了党的政策,从而,也就是谴责了《宣言》本身,也谴 责了党的政策。要知道,《宣言》和《文告》是根据无产阶级运 动发展全过程而提出这政策的,并且表明,无产阶级在认识了自 己的阶级地位之后,正在把旧社会全部有高度文化的 人 吸 收 到

① 指《共产党宣言》。——原编者注

2 指《中央委员会告共产主义者同盟书》(1850年3月)。––原编 者注

自己队伍中来。这样,无产阶级就可在理论上去认识共产主义革 命的条件, 在行动上则去促使这些条件的成熟, 在各国党的斗争 中,无产阶级就可去夺取政治上和经济上的统治权。而在这个报 告里, 少数派却重又发展早已过时了的论点, 说什么全部理论工 作已经完成, 它仇视地反对任何这一类活动, 而且声称, 在运动 发展的现有水平基础上, 也就是说, 由于行将到来的德国革命的 结果,运动的最终目标就可以达到。

因而,这种事也就是十分自然的了:就是那些人,他们显然 认为自己就是"纯粹无产阶级"利益的绝对代表。不久前,他们 和一些法国人、波兰人、匈牙利人一起,在用"民主社会主义委员 会"的名义发表的联合宣言中,把革命引向空谈,并自诩是为争 取小资产阶级社会主义民主共和国而奋斗的 先 进 战 士。这样一 来,在运动高潮中,无产阶级就会大倒退, 退到自己原先的出发 点, 即置身于政治之外; 无产阶级重又被人们召唤去为另一个阶 级的利益进行斗争,在斗争之后,再一次被欺骗而失去了自己的 胜利果实。

鉴于这种令人不安的现象——少数派新中央委员会文告就是 这种令人不安的现象,科伦区部决定放弃对中央委员会多数派决 议的全部反对意见。基于个人之间的争论和敌对情绪的看法,不 管这些看法是站得住脚的还是站不住脚的,是不能够,也不允许 作为作出决定的根据的, 何况在少数派的信中, 这种看法具有高 度的险恶和令人可憎的特点。

至于说形式上的合法性,那么,双方都越出了章程的范畴, 因为,按照章程,他们都应该向代表大会提出申诉。但,我们很 快就肯定,他们做的对。因为当时在伦敦,由于外部的困难,代 表大会, 要不就干脆无法召开, 要不就导致同盟的完全解体。对 我们来说, 重要的是, 拯救同盟的原则、政策和问盟的存在。这 样一来, 除了赞同中央委员会多数派的决议, 承认这是唯一明智

的、符合形势特点的决议以外,我们别无他择。因此,科伦区部 就组织了新的中央委员会,任命了三名成员。今天给你们发这个 文告的就是他们。

为了贯彻我们通过的第三项决议,我们委托公民沙佩尔和埃 卡留斯在伦敦组织两个并行不悖的独立的区部。对少数派沙佩尔 的委托,在给原伦敦区部的信中已经提出。在那封信里,我们对 自己的决议也作了详尽的说明,并宣布伦敦区部通过的具有对立 性质的一切决议为无效。作为对信件的回答,伦敦派来了一名特 使, 他以当地的中央委员会名义, 要求允许他与科伦区部的成员 举行直接会谈。当他的要求遭到拒绝时,他就念了他的授权者写 的一封长信。在这封信里,他们企图借助于不仅是十分恶毒的, 而且是毫无意义的新的个人攻击, 借助于维护他们以前提出的原 则, 以及借助于相当无耻的理由, 说什么他们的行为完全是符合 章程精神的,来为他们以前通过的决议辩护。我们则从自己方面 作了最后的尝试,力图说明这些人已步入可 悲 的 歧 途。不言而 喻,这是徒劳的。而当特使企图宣布开除我们时,我们立即反对 说,这种开除是相互的,所不同的只是,原伦敦区部和它的中央 委员会是自己把自己开除出同盟,而我们马上用自己的决议批准 了这种开除。

关于开除的事,没有立即通告全盟。因为这类通告是应该包 含在这个文告中的。我们希望能比具体情况所允许的时间早一些 发出这个文告。当我们已经通过了这个决议,又收到了埃卡留斯 组织的伦敦区部的专门建议:

"把佐登堡全部成员, 首先是下列七个人, 即: 沙佩尔、维 利希、谢特奈尔、列曼、迪茨(奥斯渥特)、格贝尔特和弗伦克 尔,开除出共产主义者同盟,并将此决议通告同盟各区部和各支 部,同时也通知在伦敦的佐登堡及其领导人"。这个决议还用下 列颇有份量的理由作了说明。为了更好地对这些人物作出评价,

现在我们也将这些理由一并告知同盟全体成员。

"1 佐登保成员把伦敦所发生的分裂情况泄露,而且是歪 曲事实地泄露给同盟以外的秘密组织的领导人和各国侨民。

2. 他们进行公开的,旨在反对合法的科伦中央委员会的骚 乱和违背该中央委员会决议的活动, 他们派出特使到德国各地活 动,企图建立佐登堡组织。

3. 他们破坏了, 而且继续在破坏各秘密组织成员履行伦敦 区部各机构的全部义务。

4. 从同盟分裂以来, 他们一直在破坏秘密组织的 全部准 则。而他们留在盟内,只会加剧其瓦解同盟的活动。"

弟兄们! 在莱茵地区出现的密使豪德(不过,他已回到了伦 敦。因为,在德国,他到处碰壁。),一心想发展的那种活动, 使我们确信,他的某些新论据是站不住脚的。以我们原来的决议 及由伦敦区部提出的建议为依据,我们向全体 同 盟 成 员庄严声 明,

开除伦敦的佐登堡组织的全体成员,特别是它的领导人和全 权代表——公民沙佩尔、维利希、谢特奈尔(奥)、奥斯渥特· 迪茨、奥·格贝尔特、阿道夫·迈尔, 上面提到过的民主社会主 义委员会成员,显然,还有佐登堡委员会成员弗伦克尔和豪德等 人的盟籍。我们号召全体成员与佐登堡组织成员断绝全部友好关 系。同盟的全体领导人应该密切注视佐登堡的阴谋括动。他们企 图在德国或者其他一些有同盟组织存在但至今尚未能使他们自己 扎根的国家里,站稳脚跟。并立即把全部情况报告中央委员会。

现在谈谈本文告的第二部分。这部分主要是有关同盟新章程 的问题。我们把这个章程作为代表大会召开前的临时章程寄给你 们。

至于代表大会, 我们根据以下原因, 认为目前召开这样的会 议, 时机尚未成熟。为了代表大会能顺利进行, 我们应该使自己

有信心做到, 使大会成为整个同盟的代表机构。为此, 就必须恢 复与伦敦方面通知我们的那些尚存的会部关 系 的 联 系。而这方 面,我们尚未做到。而且,我们还不靠提同盟的全部真实情况。 比如说,对德国,对布来斯拉弗尔、施韦临、纽伦堡等地的同盟 区部和一系列支部的情况,我们几乎是一无所知。根据特使们寄 来的报告推理分析, 我们真正担心, 那里的情况恐怕是一团糟。 到目前为止,我们共派出了四名特使。其一1是派往纽伦堡的。 虽然他在那里逗留的时间很短,但报告给我们的,其中就有这样 的消息: 当地区部主席情愿去参加"自由支部"的会议,而不愿 参加同盟的会议。关于与隶属纽伦堡区部的各支部的联系情况, 还有, 关于区部内至今所进行的活动情况, 我们没有得到任何消 息。因此, 特使除了把原主席舒尔茨开除, 并组织了有六名成员 的新支部外,别无他法。但我们尚未得到该支部的报告。

总的来说,全部情况表明,在南德意志,同盟尚未建立牢固 的据点,因此,我们就把那里名存实亡的支部,暂时全部并到法 兰克福区部去,并特地委托该部了解一下南德意志的形势。第二 个特使在菜比锡区部呆了一段时间,同样没有发现什么有关坚强 的同盟组织存在的这类令人高兴的情况。在乘比锡市,一切都糟 透了。关于与柏林及德累斯登方面的联系情况,什 么 也 打 听不 到。这样一来, 就是在萨克森, 一切也要重新建立, 为此, 我们 也已采取了必要的步骤。在柏林,我们的特使只能 作 暂 时 的停 留,因为他甚至连落脚之地也没有找到。

第三位特使受委托,要遍访整个荚茵省(除法兰克福地区)。 这是至今还保留着坚强的组织并一直进行着生动活泼的宣传活动 的唯一地方。但也就是在这里,才清楚地表明, 反部与支部之间 的经常联系是多么必要。在我们的区部里竟发现有些同盟成员,

① 弗·列斯纳。——原编者注
为了物质利益而抛弃原则, 例如, 有人竟滑到了参加宗教活动的 地步。尽管如此, 科伦区部和从该部划分出来的总共有十一个支 部的法兰克福区部,仍然是我们能向德国同盟成员推荐的楷模和 典型。

我们的第四位特使,身负委托,要跑遍整个德国北部和与西 里西亚接壤的东北部。这次出差任务,他尚未完成。为他的安全 着想,对他给我们寄来报告的那些地方的情况,我们不便作较详 细的叙述。总的来说,无论如何我们也不能认为这些报告是特别 令人高兴的。如果可以说,南德意志到处是"恐惧和闭塞",那 么,北部的一些地方,也可以说是笼罩着"恐惧和慌乱了"。

弟兄们!我们只是想通过对德国同盟这些并不羡妙的状况的 描写(关于国外情况,除伦敦外,我们还没有收到任何报告), 来证明, 现在召开代表大会是不适宜的。除了国外的, 恐怕基本 上只有科伦区部能派出代表参加大会了……不论是汉堡区(可能 只有汉堡市本身除外,因为,很明显,在区里根本没有支部了), 还有菜比锡区(恐怕也只有莱比锡市本身除外),或是纽伦堡区

(大概就只有该市本身除外) 和还有尚未发现有支部的施韦临市 与布来斯拉弗尔市, 未必有人来参加大会。伦敦方面(其意见对 国外是很有份量的)和科伦方面都反对现在召开代表大会。其原 因很简单;在代表集会之前,就首先应该存在可以代表的组织。 因此,我们把由我们起草,由科伦区部的一个主要支部一致通过 的同盟章程转发给大家,作为各区部和各支部的临时行动指南。 同时我们号召大家, 讨论这个章程, 研究它的各章节, 并且在收 到本文告后的两周内,把你们的意见告诉我们。届时,我们就多 数人坚持的意见, 对章程作补充修改。章程将由代表大会最终审 定通过。一俟全德国牢固地建立了同盟组织,我们便立即召开代 表大会。不言面喻,我们目前所分发的这个章程,从现在起就直 接生效。

弟兄们! 从上述例举的同盟现状中, 我们还可以得出另一种 ——重要得多的论断。如果同盟的某些成员认为,同盟的现状要 比我们所说的好得多,那么,我们完全不急于说明真相而使大家 丧失勇气。相反,他们应从中得出这样的结论:同盟的利益至今 尚未得到足够的、强有力的维护,不久前还笼罩着德国的普遍的 消沉气氛, 对壮大和巩固同盟同样产生了最不利的后果, 其中就 包括对宣传工作不能原谅的忽视。但是,我们毕竟还有着巩固的 组织和可以信赖的纲领,正是它们,把我们联系在一起。 抱就是 说,我们具有的,正是小资产阶级民主党派所缺乏的……德国无 处不有的战争病态心理,引起了人们普遍的愤懑。在这种情况 下,难道我们应该把全部的活动天地双手奉献给资产阶级、而在 革命时刻, 却重又堕人狂暴的民主漩涡里去吗! 难道我们不该作 为一支严密的队伍去参加迟早应该开展起来的运动吗!难道我们 不懂得, 在这场运动中, 应该夺取自己的阵地吗! 虽然运动的初 期,我们是和小资产阶级民主派协同行动的。

反之,莫非我们就该落到像法国曾经出现过的那种局面,署 可靠的、严格拟订的党纲于不顾,而在行将到来的革命中,为把 这个纲领作为党在运动中的旗帜,并在实际斗争中加以巩固时, 却感到人手不足?

弟兄们! 请你们记住, 我们的座右铭是: "全世界无产者,联 合起来!",并请扪心自问一下,自1848年2月我们的"宣言" 第一次问世以来,你们为德国无产阶级本身的团结做了些什么 呢?还请自问一下,如果各地都有着同样的信念和同等的勤奋, 那会出现什么样的情景呢?显然,同盟内没有做到现有条件下可 能做到的一切。不应该用普遍的意志消沉来辩解,因为同盟的任 务,就是要用语言和个人模范行为来促使革命思想的新觉醒。我 们再重复一次: 我们应该遵循的政策早已制订, 它就包含在伦敦 中央委员会今年的第一号文告里。因此,建议各区部、各支部对

这个文告进行讨论。现在,我们就当前条件下,无产阶级政党对 资产阶级民主应采取什么态度的问题的有关说明, 逐字逐句援引 如下段落.

"为避免再次充当资产阶级民主派随声附 和 的 合 唱队,王 人,首先是共产主义者同盟, 应该做到;与正式的民主派并行不 悖,建立起秘密的和公开的独立工人政党组织,并且使自己的每 一个支部,都变成工人联合会的中心和核心,在这种组织里,可 以不受资产阶级影响、独立地讨论无产阶级的观点和利益。"①

同时,我们要求各地尚存的工人联合会,讨论告同盟书中有 关无产阶级立场的那些童节内容。

弟兄们! 在将结束这封信的时候, 我们向你们提最后的一个 建议,就是向同盟储金处交纳会费的问题。到现在为止, 也就是 说,从同盟改组以来,在这方面,要不什么也没有做,要不,至 少是没有向中央委员会上交分文。何况, 现在比以往任何时候都 更需要钱,因为既要办宣传刊物,又要派代表出差。因此,我们 十分严肃地坚决要求你们准时交纳会费,并根据新章程的某些条 文, 我们责成全体支部代表, 亲自收集和上交会费。我们规定每 个成员交纳会费的最低标准是五个普鲁士银币或 五个 新 的小银 币。此后两周内, 各区部和 各 支 部 在应该送来的报告中都需说 明,在收集本季度会费后,明年一月份要上缴的款额。现在,当 我们还要派数名特使出差时, 我们极度需要钱。这就是我们同时 号召各区部、各支部紧急自愿交纳会费的理由。这些会费应该与 下一次报告一起送交我们。这些款项的开支情况,我们将在明年 一月份的报告中公布。

(译自康捷尔和列维奥娃主编。《共产主义者

① 卡·马克思和弗·恩格斯,《中央委员会告共产主义者同 盟书》, 1850年3月。——原编者注

同盟——第一国际的前身(文件汇编)》, 草斯科1964年俄文版, 第338-348页。章永 勇译)

# 共产主义者同盟中央委员会致伦敦区部

(1850年12月10日于科伦)

弟兄们!

现给你们寄去我们的第一号文告和新章程的副本。从第一号 文告里, 你们将看到, 我们是怎样来阐明你们11月11日建议的。 而这个建议当时已经成了我们本身的决议了。如果说,我们公布 此项决议稍稍迟了一点的话,那么,你们期待建议带来的好评, 则丝毫也不受影响。在德国,凡我们通过特使建立了 联系的 地 方,这个决议已广为散发。至今尚无一处有人表示赞 成 佐 登 堡 的,因而他也就无从建立起任何联系了。因此,沙佩尔好像是决 定了要亲自出马, 到德国去跑一趟, 而汉堡则应该是他的第一个 目的地。为此,他在那儿给自己搞了一张护照。在这里,如果我 们不能胜过沙佩尔的话,在任何情况下,他都是可以 建立联系 的。现在,布隆正好在汉堡。这个人是因为企图在同盟内部建立 起自己的佐登堡组织而被开除出盟的。他在汉堡工人中,具有很 大的影响,与北德意志一般还保持着广泛的联系。因此,有人建 议我们的特使和他进行谈判,因为特使了解到新北德意志同盟的 一个情况,这个团体大概是以布隆为首的。原来,布隆保留着我 们同盟的全部文告,而他对同盟也没有表现出任何敌对的意向。 相反,他说,他准备跟我们走,并准备把尚存的瑞士联合会中的 优秀分子吸收过来。况且,布隆已完全使马尔滕斯听从自己,并夺

得了汉堡 一、阿尔东支部的领导权。在这种情况下,而主要的, 为了阻碍沙佩尔计划的实现,我们暂时重又与布隆建立了联系。 但是,目前我们对他是考察多干信任。但为了能完全消除疑虑, 请告知我们, 你们所了解的有关布隆的全部情况及你们对他的态 æ 度。

你们建议,用我们的名义,向佐登堡成员介绍开除他们的决 定。这样的建议,我们不能同意。因为我们不愿让我们的任何**文** 件落入他们之手①。况且,他们对待你们的行径已表明,说不定 什么时候,由我们签署的文件,就会落到了普鲁士稽查当局的手 里。因为, 哈巴库克这个入似平是什么都干得出来的。所以, 我 们作了一点变动,即,我们打算授权给你们区部的某个成员,让 他口头把我们的决议通知佐登堡成员。

反对哈乌德本人的任何事情都无法进行,因为他早已离开了 德国。

我们还没有得到巴黎和瑞士方面的任何消息。因此, 请告诉 我们有关地址,以便把我们的文告,特别是新章程,给他们寄 去。北美各支部是按你们的意愿归属伦敦区部领导的, 你们应该 保证把东西寄去。

告诉你们一些有趣的事情供消遣: 这几天, 威廉闭门造车, 写出了一个使普鲁士革命化的最新计划,并且,还要在科伦后备 **兵协助下,使德意志也按照这个计划革命化。他完全是一本正经** 地把这个计划告诉了贝克尔,并发去了三项指令。根 据 这 些 指 令,每个营的科伦后备兵,都要组织一个临时政府,并宣布这些 政府是神圣不可侵犯的和全能的, 宣布开除文职官员或者命令枪 毙他们,还要以不可阻挡之势,在德意志实施民主和社会主义。  $\cdot$ 

① 指科伦中央委员会1850年12月1日文告。文告中包括了开除佐登 堡成员共产主义者同盟盟籍的要求。--西编者注

不久前由德国《民主社会主义委员会》, 也就是沙佩尔和他的一 伙在伦敦颁布的那个文件① 就已经够意思的了。阿当和巴尔捷列 来这些法国先生们,究竟是些什么样的人物?他们为什么用如此 愚蠢的语言,这样喋喋不休地来损毁自己的名誉呢?

致兄弟般的间候

中央委员会代表

格·毕尔格尔斯

很难得知有关埃德加尔②的一点确切情况。以前曾听说,他 以同盟成员的身份,在特利尔成立了一个支部,但我们没有从他 那里得到任何有关他本人的或是那个支部的消息。

> (译自康捷尔和列维奥娃主编,《共产主义者 同盟 ------ 第一国际的前身(文件汇编)》, 莫斯 科1964年俄文版,第357 -- 359页。意永勇译)

 $\label{eq:3} \mathcal{L} = \mathbf{1} + \mathbf{1} + \mathbf$ 

### 附录 中央委员会致总区部<sup>3</sup>

(1850年10月1日)

弟兄们,

我们不得不向你们报告在我们盟内发生的事情。虽然在目前 来说这件事是极不愉快的,然而,正如我们所坚信的那样,它将 来对于建立无产阶级政党的坚强组织会有极大的好处。

1848年革命以后, 那些被人们绝对信任, 被工人们一直绝对

1 指1850年11月由佐登堡中央委员会和微丁、巴尔捷列米以及波、 匈、意侨民组织代表联合发表的《告各民族民主主义者》宣言。宣言指出 有必要对德意志事务进行革命的干预。——原编者注

② 埃德加尔·弗·贝斯特法列。——原编者注

③ 这是维利希一沙佩尔集团的中央委员会告总区部书。——译者注

服从的人民党派的领袖们,一部分显得没有能力推进人民的利益 了,另一部分开始公开背叛我们的事业,他们被摈弃了。共产党 一如既往认识到必须有一个坚强的组织,所以它认为不能像以前 那样, 受首领们的支配。人民在各方面都必须 独 立, 以 求 得解 放。可是这种观点马上遭到某些人, 也就是记者和半文人的反 对;他们企图占居那些被挨弃的领导者的位置,仍然把人民当作 无知小儿牵着走,换句话说,这所谓的知识分子的党想要掌握 权力。巴黎的1849年6月13日和法国取消普选权的事件都向我们 说明,这是完全有可能的。这些人能写会道,但是一旦他们在组 织起来的同盟内处于领导地位,就会阻碍任何工作和团结。法国 工人认识到了这一点,他们把那些只会耍笔杆子的人从组织中开 除出去, 所以他们无论是在法国还是在伦敦这里都摆脱了重新威 胁他们的奴役。

德国共产党的情况同法国完全一样,记者和半文人占居了组 织的领导位置。更有甚者,他们还宣称,是他们独自建立了这个 **组织。在他们眼里工人们等于零,工人们只有全体拜倒在他们脚** 下, 对他们才有价值。工人们只要甘心忍受这种地位, 就会备受 种种赞扬,然而,他们一拒绝盲目服从,他们就被说成是笨蛋、 蠢驴、脓包、流氓。在伦敦这里,自从马克思恩格斯等人到来之 后, 过去组织十分坚固的工人协会和伦敦区部就完全涣散了。这 是因为人们把这些人看得高于事业,百般排挤每一个 有主见的 人,为的是完全当这些人的应声虫。最初的人身攻击是针对维利 希的, 维利希由于自己在德国、伯桑松和最近的德国革命中的表 现在工人之中获得了声誉, 他们就不惜代价要毁掉 他 的 这 种声 誉,这些所谓有知识会要笔杆子的人不能容忍他们身边有任何行 动家。他们在这里一点原则都没有----因为在原则问题上,维利 希和工人们同马克思和恩格斯的观点一致 -- 他们在这里搞的纯 粹是私人纠纷。马克思时常亲口这样说。当然,他这样说的时候

竭力把过错推到维利希身上。不仅在工人协会中,而且在同盟中 都存在着反对维利希的阴谋, 沃尔弗、李卜克①、豪格等人更加 剧了这些阴谋,他们的特殊使命是进行挑拨和分裂党,为达此目 的,他们组成了一个完整的间谍网:这些阴谋我们不可能一一列! 举,但是我们希望在短时间内能够口头告诉你们。够了!在同盟 和王人协会里气氛都十分紧张,好几次差不多快要大打出手。不 言而喻,在这种情况下,同盟和工人协会都无 法 发 展 壮大。相 反,一大批精干的老成员由于厌恶这种情况而退出了。沙佩尔在 到达伦敦的第一天晚上就发现了人们对维利希是如何的憎恨,而 当他提出相反的意见时,马上被那一伙人以同样的憎恨 纠 缠 攻 畫。

终于, 在下面所说的情况下彻底地分裂了, 在这里的工人和 流亡者的大多数, 几乎是一致声明, 再不能和这些人共处了。事 情是这样的,维利希是流亡者委员会成员,他由于在委员会中受 到了侵犯, 觉得必须声明退出委员会。他在会上向委员会的其他 成员说明了这一点。当他第二天在工人协会中声明 退 出委 员 会 时, 受到了有些人无法形容的愤怒攻击。这些人歪曲他的话, 咒 骂每一个没有直接对马克思和恩格斯说好话的人,惹得工人们差 点把这些人殴打一顿,大伙也在一片骚乱中散伙了。马克思和恩 格斯离开时在沙佩尔的面前挥着拳头声嘶力竭地叫喊着:"你等 着瞧吧!"工人们以哄堂大笑回答了这个威胁。第二天,维利希 遇到了一个叫什么海恩的, 此人你们是相当熟悉的。维利希到达 伦敦时,海恩喻着眼泪拥抱他,并且把他当作一个忠实的朋友加 以欢迎。谈话当然是围绕着前一天晚上发生的事情。维利希以为 是在同一个朋友谈话,就用激烈的言词驳斥那些人歪 曲 了 他 的 话, 说那些人的歪曲全是谎言。维利希一走, 海恩就赶紧跑到马

1 原文如此。可能指威廉·李卜克内西。---译者注

克思那里。添池加醋嫩把谈话告诉了马克思。他们于是决定不惜 任何代价和不择手段要除掉维利希。在两天之后召开的中央委员 会会议上可以看到事情是怎样发生的。会议讨论了维利希和海恩 的谈话,马克思、恩格斯、施拉姆等人要求维利希收回上面所说 的"谎言"一词。维利希提出,只有在他们方面承认可能有误解 这个前提下,他才准备加以说明,施拉姆听了就跳到他的面前, 咒骂他是无赖, 威胁说, 如果维利希不同他用手枪决斗, 他就要 把唾沫啐在维利希的脸上等等。总之是百般挑衅,目的十分明确 地是要迫使维利希进行决斗。维利希说:"你是想要我同你决 斗", 并紧于施拉姆的卑鄙行为, 要求让施拉姆马上离开中央委 员会会议会场。施拉姆离开了会场。维利希在几个法国朋友和公 民泰霍夫的陪同下到奥斯坦德去进行决斗。在这里,当局和警察 从刊登在《先驱者报》上的一篇来自伦敦的也提及德国流亡者的。 私人通讯中得知, 赖德律-洛兰这儿天要在奥斯坦德同法国流亡 者和民主主义者召开一个代表大会;同时,一个普鲁士的亲王和 一些普鲁士军官也在奥斯坦德。维利希同他的对手只有迅速离开 这里才能避免被捕,于是他们到了安特卫普,在这里进行决斗。 施拉姆首先向维利希射击, 没有击中, 而他的头部却中了一枪。 当施拉姆恢复知觉时,他伸出手说,他对维利希绝对没有个人的 仇恨,只是考虑到党的利益才同维利希决斗。当他进一步根据维 利希的要求承认了维利希在党内的立场,并说自己犯了错误时, 维利希提住了他伸过来的手。但这并没有妨碍他和他的同伙以后 在伦敦可耻地散布关于决斗过程的谣言。从整个事情得出的结论 是,施拉姆冒这个险是想通过决斗来除掉维利希。

我们再回到间盟的问题上来。在施拉姆向维利希提出决斗的 那次中央委员会会议上做出决定, 把整个这一事件交给伦敦区部 全体大会处理, 当时马克思还说: "你们想干什么就干什么吧, 反正我们将是多数。"然而,他们搜寻种种借口推迟召开全体大

会, 显然是希望维利希从比利时再回不来了。在维利希回来以 后,中央委员会多数派却还没有做召开全体大会的准备,而绝大 多数盟员又坚决要求召开,因此,为了最终摆脱这种危害整个组 织的情况,由区部委员会决定召开日期。中央委员会多数派能够 很容易地认识到,他们已经完全失去了工人们的信任,于是他们 决定, 把整个事件引到另一方面去, 或者如他们所想的, 引到对 他们有利的方面去。这个多数派的成员是:马克思、恩格斯、施 拉姆和三名在这居住的已经结了婚的工人、即鞋匠亨利希·鲍威 尔、裁缝埃卡留斯和油漆匠普芬德。这三个人中的亨·鲍威尔不 久以前还在很多场合公开地说马克思和恩格斯是废物,是什么促 使他们同马克思和恩格斯的观点一致了呢?我们 将口头 告 诉 你 们,否则写满好几张纸也写不完。

当沙佩尔到伦敦时,他看到个人代替了原则,同外地盟员只 有个人书信来往而没有同盟的书信来往,由于个人阴谋不断,同 盟的组织一事无成而面临着完全垮台的危险。因此他在中央委员 会会议上提议,由科伦区部作为同盟的最高领导,并由科伦区部 在最短时间内召集全盟代表大会。这个建议没有被采纳,理由是 科伦没有力量来领导同盟,目前绝不能把权力交出去。只是在紧 接着召开的一次会议上,才根据少数派的再次提议,决定于当年 10月20日召开全盟代表大会。但其他一些例如关于尽可能让德国 多来些人参加代表大会的提议却被拒绝了。这就很清楚了,中央 委员会的多数派现在作出把同盟的最高领导权交给科伦区部的决 议(这一点刚才已经告诉过你们), 是有他们自己的动机的。这个 动机就是让科伦的中央委员会把伦敦的工人开除出盟,因为他们 认为他们在科伦有足够的势力,他们搞的个人纠纷可以得逞。鉴 于在这种情况下必须采取有力的措施;鉴于必须尽快恢复同盟的 巩固组织,以便在法国和德国下一次无产阶级革命中不是仅仅要 组成反对派和出版报纸,而是要使德国的无产者掌管自己的事务

和取得统治(如果不是这样,那就是我们的讨错), 客干卡·马 克思和恩格斯把一批年轻的半文人培养成自己的私人党职,让他 们狂热地梦想获得未来的政治权力,并通过他们统治同盟;<sup>9</sup>鉴于 马克思和恩格斯力图用这样的方法把同盟建成某种个人权力的工 具,同时在凡是同盟对他们没有直接好处的地方完全把同盟弃之 不顾, 证据是1848年在科伦他们放弃了中央委员会的位置, 他们 的成员放弃了《新××报》①编辑的位置:最后鉴于这个所谓的 写作帮虽然在同盟外可能对我们的事业有所裨益,但在同盟内使 我们不可能有任何组织、任何统一和任何行动、由四十个盟员组 成的伦敦区部一致通过如下决议:

Ć

(1) 解除以前中央委员会委员的职务。

(2) 把公民马克思、恩格斯、施拉姆、沃尔弗、载勒尔、 李卜克内西(大学生)、皮佩尔(路特希尔德的教师)、普芬 德、亨·鲍威尔和埃卡留斯开除出同盟。

(3) 在10月20日召开代表大会整顿同盟事务,在代表大会 之前委任哈瑙的沙特奈尔、维斯巴登的奥斯渥德·迪茨、格贝尔 特(瑞士总区部前主席)、维利希、沙佩尔、弗兰克尔和列曼 (最后四人是前中央委员会少数派) 担任同盟的最高领导。

在我们把这些决议通知你们的同时,请你们把这些决议通知 你们所领导的各支部,并尽快把你们区部的情况报告我们。

我们同样期待着你们尽最大的努力, 设法多多派人来参加今 年10月20日召开的全盟代表大会。

致以兄弟的问候! 握手!

(译自维尔穆特和施锑伯著:《十九世纪 共产 主义者的阴谋》第1册,柏林1853年德文版, 第266-270页。周志军译,胡文建校)

① 原文不清,可能是《新菜茵报》。一一译者注

### 附录 共产主义者同盟章程<sup>①</sup>

(1850年11月10日于伦敦修订) ←

#### 全世界无产者, 联合起来!

#### 第一章 同 盟

第一条 同盟的目的, 建立无产阶级统治; 消灭旧的以阶级 对抗为基础的资产阶级社会和建立没有阶级、没有资产阶级所有 制关系的新社会,即建立社会民主共和国。

第二条 盟员的条件:

(a) 具有革命毅力, 努力进行宣传工作, 意志坚定;

(b) 承认共产主义:

(c) 服从同盟的一切决议;

(d) 保守同盟的机密;

(e) 必须获得一致通过, 才能被接收人某一支部。

盟员如果不能遵守这些条件即行开除。

第三条 所有盟员都一律平等,他们都是兄弟,因而有义务 在一切场合下互相帮助。

第四条 盟员皆有盟内称号。

第五条 同盟的组织机构是: 支部、区部、总区部、中央委 员会和代表大会。

① 这是维利希一沙佩尔集团所制定的"共产主义者 同盟 章 程"。 ——译者注

# 第二章 支 部

第六条 支部的组成至少三人至多二十人。

第七条 每个支部选举主席、副主席、秘书各一人。主席主 持各种会议, 副主席管理财务和在主席缺席时代理主席职务, 秘 书作会议记录。

第八条 接受新盟员须经支部事先同意,由支部主席和充当 介绍人的盟员办理。

第九条 各支部均须有特别称号。

第十条 任何一个盟员迁居时须事先报告本支部的主席。

#### 第三章 区 部

第十一条 区部辖有两个以上十个以下支部。

第十二条 由这些支部的主席、副主席和秘书组成区部委员 会。区部委员会从委员中选出主席。

第十三条 区部委员会是区内各支部的权力执行机关。

### 第四章 总 区 部

第十四条 本国或本省内的各区部隶属于一个总区部。

第十五条 由中央委员会按省划分同盟各区部和 指 定 总 区 部。

第十六条 总区部是本省各区部的权力执行机关。

#### 第五章 中央委员会

第十七条 中央委员会是全盟的权力执行机关,向代表大会 170

报告工作。

第十八条 中央委员会的成员不少于五人,由代表大会指定 为中央委员会所在地区的区部选出。

第十九条 中央委员会每三个月作一次关于全盟 状况的 报 告。

#### 第六章 一 船 规 定

第二十条 支部、区部委员会以及中央委员会至少每两周开 会一次。

第二十一条 区部委员会委员任期为半年,中央委员会委员 任期为一年, 连选得连任, 选举者可以随时撤换之。

第二十二条 区部委员会必须根据同盟的目的指导各支部的 讨论。

第二十三条 每个支部 (每个在本区外的盟员) 每月向它的 区部报告一次工作,区部每月向总区部报告一次工作,总区部每 月向中央委员会报告一次工作。

第二十四条 同盟各级委员会必须在章程范围内独立负责地 采取必要的措施来保证同盟的安全和进行同盟的活动,并立即把 一切通知上级委员会。

第二十五条 任何盟员未经所在委员会同意都不得参加其他 秘密团体。

# 第七章 代表大会

第二十六条 代表大会是全盟的立法机关。关于修改意程的 一切提案均经总区部转交中央委员会,再由中央委员会提交代表 大会。

第二十七条 盟员不超过三十人的区部派代表一名,不超过 六十人者派两名,不超过九十人者派三名。各区部可以选举不属 于本地区的盟员为自己的代表。凡属此种情况, 则各区部须给予 自己的代表详细的委托书。

第二十八条 代表大会于每年8月举行。遇紧急情况中央委 员会得召集非常代表大会。

第二十九条 每届代表大会指定本届中央委员会所在地, 同 时指定下届代表大会的开会地点。

第三十条 中央委员会得出席代表大会, 但无表决权。

#### 第八意 反 盟 罪 行

第三十一条 凡不遵守盟员条件者, 视情节轻重, 由区部委 员会决定或暂令离盟或开除出盟。凡开除出盟者不得 再接 受 人 嚩。

第三十二条 开除盟员须由中央委员会批准。

第三十三条 被暂令离盟的盟员重新入盟问题,由区部委员 会决定。

第三十四条 区部对反盟罪行进行审理,并负责执行判决。

第三十五条 为了盟的利益必须对暂令离盟者、被开除盟籍 者和一切可疑者加以监视。有关这些人的阴谋活动必须立即通知 有关委员会。

#### 第九章 盟的经费

第三十六条 代表大会为每个国家规定每一盟员应缴纳的最 低盟费。

第三十七条 盟费的三分之一上缴中央委员会,三分之一缴 172

区部委员会, 三分之一由支部留用。

第三十八条 中央委员会的经费用作下列各项支出:

(a) 联络费用和管理费用。

(b) 印刷传单。

(c) 派遣特使的费用。

第三十九条 区部和支部留用的经费支出与第三十八条的规 定相同。

第四十条 支部和区部每三个月应向中央委员会缴纳会费。

第四十一条 区部委员会最迟不得超过三个月向所属各支部 报告收支情况。中央委员会向代表大会报告盟的经费使用情况。

第四十二条 特别费用和召开代表大会的费用由特殊收入开 安。

### 第十章 接收盟员

第四十三条 支部主席向被接收入盟的盟员宣读和说明意程 的第一条到第四十二条,要特别强调入盟者应尽的义务,然后向他 发问:"你愿意加入这个同盟吗?"如他回答"愿意!"主席便 要他保证按照章程尽义务,然后接收他为盟员,并在下一次会议 上将他编入支部。

经1850年11月10日在伦敦召开的全体大会批准。

#### 秘书 施内尔

(译自维尔穆特和施梯伯著:《十九世纪共产 主义者的阴谋》第1册,柏林1853年德文版, 第244--247页。周志军译, 胡文建校)

# 附录 共产主义者同盟中央

# 委员会致总区部4

#### (1851年干伦敦)

弟兄们:

现在发给你们1851年第一季度通告。在此,我们首先对政治 状况、普遍的讨论和为了同盟的利益我们认为必须采取的措施表 示我们的意见,然后阐明我们党对其他党采取的立场,最后报告 一下各区部的活动情况。

在目前的局势下, 也许就在这一年里, 很可能爆发世界大战 或社会革命。我们的敌人在他们无可争辩地执堂着政 权 的 两 年 里, 使一切事情都处于极端的紊乱之中, 腐败的资产阶级社会最 后存在的支柱被猛烈地摇撼,只有过早的起义和愚蠢的暴动才会 让它再维持一些年了。从意大利来的消息几乎使我们担心,今年 春季那里要发生武装叛乱,我们认为它肯定会立即遭到镇压,并 给我们造成严重的损失。只有在法国或德国才可以发出伟大的革 命的信号,它将不仅要永远扫除君主政权及其封建残余,而且永 远扫除资产阶级连同其钱袋。

如果第一种情况发生,如果即位的暴君胆敢发动世界大战, 他们会派他们的匪帮进攻瑞士和法国,在这些国家重新建立他们 的制度, 那么法国人民的革命力量会迅速推翻愚蠢的现政府, 建 立革命专政,并采取一切可行的办法同各国人民自由的敌人进行

① 这是维利希一沙佩尔集团的中央委员会1851年第一季度告总区部 书。——译者注

生死存亡的斗争。在这种情况下, 各国革命力量应立即 赶 往 法 国,在那里建立一支欧洲共和军,同欧洲哥萨克军队相反,共产 主义原则在这个军队里是支配力量,这个军队无疑可以用成千上 万的目前还穿着普鲁士和奥地利军服的士兵补充增强。由于这个 军队一方面把欧洲所有的革命力量团结在自身之中,所以它另一 方面将能够尽快真正实现各国人民的团结。这就是我们在一旦爆 发各国间的战争时的首要任务。中央委员会也必须毫不迟疑地马 上赶到现场, 在那里采取它认为有助于达到这一目的 的必要措 施.

I)

如果法国先爆发革命,德国却没有立即起来,我们仍然要采 取上述态度,因为那时,神圣同盟就会立即开始进行反对共和国 的斗争。如果德国和法国同时起来革命,我们德国人就有着双重 任务: (1)在德国协助建立一支欧洲革命军以反对俄国; (2) 在国内实行使国内敌人不能为害的措施。这些措施(在德国和法 国必须一致)目前正在伦敦这里商讨。

如果德国采取主动, 那么根据我们从那里得来的消息, 在这 种情况下,这只能是武装起义。这种情况对我们最为不利,因为 在这种情况下无产阶级政党很难马上获得统治。如遇 到 这 种 情 况,所有的革命力量都要参加到军队中去以便在其中进行宣传。 同时,必须在各城市中成立由盟员组成的革命委员会,革命委员 会要迫使由军队任命的临时权力机构采取最有力的措施反对国内 外的敌人。

如果形势需要,我们必须随时准备着这样行动,但与此同 时,我们也必须与同盟组织一起迈步向前,就好像革命还要推迟 几年一样。同盟越是强大,同盟盟员对于实现我们的目标、实现 无产阶级的统治和消灭一切阶级对立的手段认识得越清楚,斗争 就越能长久,胜利就越有保障。中央委员会在几个月以前就要求 各区部对革命前夕、革命期间和革命以后应采取的措施进行讨

论,但是因为到目前为止只得到了很少的不完全的回答,所以我 们在这里附上十二条措施,我们认为这十二条措施是在革命前必 须采取的措施,我们希望在短时间内知道盟内对这些措施是否可 行以及实行懵况的意见。我们有意不对这些措施作进 一步 的 解 释,一是为了让各支部对这些措施进行更多的思考,二是为了让 各支部完全独立地说出自己对这些措施的意见。至于在革命期间 采取的措施---这一革命将是长期的,要一直进行到把俄国赶回 到亚洲草原,和把我们国内的敌人全部消灭为止 ---- 将在较短的 时间内由各支部进行修改并表示同意。在革命期间的主要任务当 然是必须马上筹集必要的资金开展对外斗争,和在国内照顾好战 士们的家属。在下一次革命时可不能再说什么: "无产者们, 为 共和国忍受三个月的困苦吧!"相反,应当这样说:"无产者 们,共和国立刻保障你们和你们家属的物质生活!",不言而 喻, 要筹集这些资金, 就必须立即采取可以实现主要步骤的措施 ——把资产阶级所有制转变为社会所有制。组织工人等级的工作 停留在第三阶段,这对于必须把斗争进行到底的我们来说无关紧 要。但是,如果通过革命期间采取的措施打下一个良好的基础, 这种组织工作是并不困难的。我们再一次请你们热心地着手采取 供你们讨论的措施,如有可能,要马上一一实行。

现在我们来谈谈无产者的政党或者说共产主义的政党对其他 或多或少拥护社会主义、以及不言而喻属于小资产阶级政党的立 场,这些人不仅由于反动派横征暴敛、而且由于资本的权力越来 越大面被剥夺了财产,所以他们看到如果这种状况再继续下去, 他们自己也要变成无产者的日子就为期不远了。然而,他们却不 真诚地加人无产阶级,协助消灭现存的混乱,而只想给旧衣服补 上大大小小的补丁。这些人就像魔鬼附着一个可鄙的灵魂一样依 恋着他们的奶酪商店, 依恋着他们的市民家庭旧俗, 因此尽管他 们说着自由、博爱这样美妙深情的话语,但只要一涉及到实行革

命播施的问题,他们就变得比大资产阶级本身还要反动。希望工 人们还没有忘记这些人在48年和49年要求行会制度有同业公会制 度、要求在上边和下边面前都得到保护的呼声。如果没有工人他 们也能干出些什么事情,他们就决不想让工人作为同盟者。然 而, 因为他们很清楚地认识到, 只有无产阶级才能够用手中的武 器反对王权和大资产阶级,所以他们现在就来到了英国、法国和 德国,声称他们要同工人联合起来反对共同的敌人。他们的领袖 是些博士、多愁善感的教授和报刊的撰稿人、破产的奶酪商人、 律师和以前的国会议员,他们的领袖们在提出这样的建议时,通 常都说一番这样的陈词滥调,不要轻举妄动;人类在其发展中不 能飞跃, 没有小资产阶级我们是什么事也干不成的, 我们必须首 先消灭共同的敌人, 然后 ---- 他们特别强调说 --- 在共和国中我 们可以通过普选权和平地争得我们的权利,因为我们必竟是大多 数。他们尤其喋喋不休地述说这后一条理由。然而,人们反驳他 们说,他们对我们许诺的普选权只不过是蒙蔽我们的手段;只要 大多数人还依赖于少数的占有者和雇主,普选权在我们看来就是 一种幻象;只有资产阶级所有制不再存在了,普选权才能成为现 实,他们听了这番反驳就哑口无言了。1848年以来在法国和德国 召开的国民议会向我们说明,当我们的敌人还是一手独揽着钱袋 的时候, 普选权会通向何方。这些温和的紫红色的共和主义者的 企图是用关于工人利益的拉马丁式的美妙空话欺骗工人,利用工 人给他们的风雨飘摇中的奶酪商店重新建立一个牢固的基础,然 后,当他们许下的诺言需要兑现的时候,他们就按照巴黎小店主 的作法把工人置于死地。因此,无产者们,清醒一些吧,不要受 骗,你们要向那些要求你们同他们联合的中间党派的人们声明, 工人自己已经很强大了,工人不同任何人联合,工人只吸收那些 维护劳动阶级在政治社会方面获得完全解放的人加人 白 己 的 行 列。你们还要向那些人声明: 如果他们想采取点什么行动来反对

177

 $\mathbf{r}$ 

共同的敌人的话,我们随时准备好拿起手中的武器奔赴战场,但 是在打倒共同的敌人以后,我们将不是像1848年那样用普遍拥抱 和多情的挥泪宣告结束,而是将继续努力进击,直至把那些店铺 捣毁得一无所存。在英国、改良的和激进的资产阶级在曼彻斯特 企图玩弄他们的联合伎俩,但是这种企图在英国工人的健全头脑 面前破产了。绝大多数工人不赞成同中产阶级的任何联合: 少数 工人, 一部分是被收买的、一部分是受欺骗的, 则赞 成这种联 合,尽管这少数人以前很有影响,现在也完全孤立了。在法国, 只有少数的工人依赖干赖德律-洛兰为代表的中间党派, 汶 是 受 了赖德律-洛兰的影响,而这个赖德律-洛兰在两个月以 前 在 伦 敦这里召开的一次公开集会上自称是共产主义的敌人。在工业发 展远远不及英国和法国的德国,还有许多工人受小资产阶级代表 人物的花言巧语的欺骗和诱惑。因此,我们同盟的任务是:只要 有机会就公开地猛烈地反对这种联合,或者不如说,这种堕落。 只要我们党巩固和团结一致,在下一次革命中,即使小资产阶级 的代表人物从一开始就站在运动的领导地位,我们党仍然能够 在短期内夺得胜利。如果我们党让人家通过某种联合把一个楔子 插进我们党的内部,使之分裂,我们党就会无可挽回 地 完 全 瓦 解,反动派就会肆意猖獗,横行无忌,我们就不得不从头做起。

现在我们来报告一下各区部的工作情况。

目前伦敦区部由四个支部组成,共有六十名盟员。各支部对 附上的措施进行了讨论。整个区部充满了高度的统一、牢固的团 结和真正的革命纪律,由于我们在伦敦这里要同三种不同的敌人 做斗争,这些就越发必要了。同盟的人员从这里的三个工人协会 中得到补充,目前,这三个工人协会在同盟的帮助下有了健全的 组织和牢固的团结。在这个特别巨大的城市,人们各住一处,往 往相距两三个小时的路程,没有一大笔费用就弄不到一处大家可 以聚集在一起的场所, 因此, 很有必要把这里的工人组织成更多

的协会。在这些协会中是不会发生分裂的,因为它们全都受同盟。 的领导, 并且, 由于时常召开全体大会, 它们的团结不断巩固。 我们有机会详细地了解这些人,有机会在可以看作类似同盟的外 围组织的公开协会中培养他们,因此,我们不要太急于吸收新的 成员;我们还有许多协会会员是可以在夏天被吸收入盟的。虽然 伦敦区部的成员都是无产者,但是同盟的费用一直由他们负担, 只要中央委员会需要,他们就非常愿意支付,如果钱 库 里 没 有 钱,就由额外的捐助垫付。

上面我们提到了三种我们要反对的敌人,我们有责任就这个 问题向同盟作进一步的说明,这一方面是为了使同盟清楚我们在 这个问题上的态度,一方面是为了从一开始就同一切可能在这里 发生的可耻阴谋做斗争。毫无疑问,我们在这里最可恨的敌人就 是马克思恩格斯堡团。他们甚至没有能力建立一个极小极小的组 织,或者说没有能力实际做点什么,他们的任务好像就是要阻碍 任何组织和任何工作。

要是我们没有从各方面得到消息,说他们无耻地大肆诽谤我 们是叛离的共产主义者,说我们投向了小资产阶级阵营,那我们 也就不提这些人了。伦敦的工人协会和同盟虽然是叛离了,但是 它们不是叛离了原则,而是叛离了这样的人,他们想在这里把我 们当作脚凳,好踩着爬上共产党的长官位置,爬上新的达赖喇嘛 宝座。

当我们还同这些人在一起的时候,我们和他们之间在原则上 的唯一分歧是,他们声称至少还要作五十年的反对派,也就是说 搞些纯粹的批判,而我们过去和现在都认为,我们在下一次革命 中在属于我们党的组织内就已经可以推行奠定工人社会的基石的 措施。只要伦敦的同盟和工人协会容忍了这些人的这种专制的骄 横的态度, 就像1849年的两个通知所证明的那样, 这些人会备受 种种赞扬,但是当他们终于做得太过分,因而遭到坚决反对的时

候,他们就变得如此卑鄙和粗野,以至不得不赶紧找一个退路, 以免被正式开除。现在他们正在搞阴谋和政变,以期稍为挽救一 下自己,他们并且有些得逞。他们在由十人组成的中央委员会里 占居多数,他们是马克思、恩格斯、施拉姆,这个施拉姆是根据 马克思的命令被吸收进中央委员会的,是个政治刺客一类的人; 另外还有普芬德和鲍威尔,这两个人以前在各种机会公开地表示 仇恨马克思和恩格斯,现在却为了在他们的保护下盗取工人协会 的十六英磅而加入了他们一伙,最后是埃卡留斯,人家吹捧他是 唯一真正有才智的无产者把他拉过去的。这个多数派召开了一次 秘密会议,他们在会上决定把中央委员会迁到科伦、把伦敦的同 盟分成两个各自独立的区部。当中央委员会召开全体会议并提出 这一玩意时, 少数派反对这种不法行为, 并离开了会场, 同时向 童程所规定的中央委员会选举者---伦敦区部的成员提出申诉。 区部为此召开了为期几天的全体会议,也邀请那个所谓的多数派 参加,但他们不来出席,会议一致通过把他们暂时开除出盟,并 选出了一个新的中央委员会,遗憾的是科伦的十二名同盟盟员,由 于恩格斯刻不容缓地委托他们选出一个新的中央委员会而掉进了 为他们设下的陷井,他们拒绝接受我们对他们的书面和口头提出 的服从童程的要求后, 合法选出的中央委员会解散了 科 伦 的 区 部。两个月以后, 科伦人以开除伦敦区部作为国答。现在我们只 好听其自然了,因为一方面我们认为不能同任何为我们党工作的 人敌对,另一方面我们也希望科伦人迟早会觉悟过来。我们的主 要工作是要扩大同盟,特别是要在众目所望的伦敦这里成立一个 强大牢固的组织。经过我们的努力,成立了一个国际委员会,这 个委员会由于发表了很多公告面已经是众所周知了。这个委员会 主持了贝姆的葬礼,这件事在伦敦产生了极好的影响。另外,我 们还打算成立一个本地的德国流亡者组织,然而我们一发现有一 部分流亡者并不愿意始终同意我们的原则,就立刻停止了这一工

作。1月中旬,国际委员会决定于2月24日举行你们所熟悉的欧 洲革命纪念日的活动。路易。勃朗和朗道夫,马克思和恩格斯以 前千方百计向他们献媚,在他们当中诽谤我们,但是他们不得不 把这里的各派的态度搞清楚,同我们联合起来并加入了我们的行 列。现在,小集团完全孤立井处于所有运动之外,因 而 非 常 愤 怒。刺客施拉姆给《纽约国家报》写了一篇卑劣的关于贝姆葬礼 的诽谤文章,三流的从犯被派到各个角落去散布流言蜚语,其至 为此目的定期到赖德律-洛兰的俱乐部去。2月24日开庆祝会 时,施拉姆和一个路特希尔德的教师皮佩尔突然出现在大厅,他 们千方百计地为自己搞到了入场券的。在大厅里,当发言开始 时, 施拉姆带着侮辱性的挑衅的表情穿过来宾行列, 当时为了 避免任何干扰,没有人去理他,他叉开脚坐在讲台对面,手里拿 着一张纸做记录。虽然他的行为越来越无礼,大家还是不理他, 唱马赛曲的时候, 所有人都站起来摘下帽子, 唯独这个施拉姆头 上还戴着帽子坐在大厅的中央,这时才有一个入走到他的面前, 请他服从入人遵守的规则。这个施拉姆却说:"你们要打扰我的 话,我就打你们的耳光",这时许多法国入走过来,要他摘下帽 子,他却不依,反而大声地狂叫:"我……我……去你们,去你 们的马赛曲吧!"这时气氛紧张到了极点。他像箭一样地冲出门 去, 在院子里, 工入们揍了他, 给了他应得的惩罚。不过施拉姆 已经达到了他的唆使者的目的,扰乱了庆祝活动。在大厅虽没有 发生殴打,但这实际上不是他的功劳。此人为报这一殴打之仇而 翻译了布朗基的不幸的告人民书19, 他在译文前言中咒骂国际委 员会是瞒哄入民的骗子,并给在这里组织起来的工人党 带上了

① 这是布朗基为1851年 2 月24日纪全1848年二月革命三周年纪 会 窜 会而写的献词。马克思恩格斯曾把它译成英文和德文发表 (见《马 克思恩 格斯全集》第7卷第630—632页)。---一译者注

"欧洲中央的一伙败类"的头衔。对于这些人的态度我们不进一 步评论了,只是还要对布朗基的众说纷纭的献词说几句。布朗基 有一封给本地的一个法国人的亲笔信对此作了如下的解释,<sup>5</sup>我们 读过这封信。布朗基在知道我们要举行宴会之前,就已 经 于 1 月, 由于同巴尔贝斯在贝尔一伊尔岛发生争吵而处于激动和愤怒 之中,写了这个告人民书。布朗基把这一文件寄给在巴黎的妹 妹,并没有打算公开发表。不久他收到了巴特尔来的一封来信, 巴特尔来在信中请他为宴会写一篇献词,可也请他在分析我们同 路易·勃朗的关系时避免对路易·勃朗进行任何人身攻击。众所 周知,布朗基很久以来就已经同路,勃朗敌对了,这种敌对由于他 和路易 · 勃朗的朋友巴尔贝斯之闻的不共戴天的仇恨而上升到极 点。布朗基因此让他的妹妹把告人民书寄给巴特尔来作复信,正 如他明确表示的那样,这是为了向巴特尔米说明他对路易·勃朗 的态度,而不是为了把告人民书作为献词在宴会上宣读。布朗基 的半官方的朋友们把这一告人民书以《布朗基为 2 月24日平等者 宴会写的献词》为题在巴黎发表, 甚至发表在反动报纸《祖国 报》上。我们通过这个法国团体的委员会同路易·勃朗保持联系, 他是自愿地并公开地加入我们行列的,我们看来,他即使在184<sup>8</sup> 年期间没有能够作出可以要求他应该作出的努力, 也毕竟不是人 民的叛徒。我们把他看作是兄弟,并把他选入了宴会委员会。因 此我们的名誉要求我们公开声明,我们不认为他是个叛徒,何况 宴会委员会早在1月份就一致决定,在这次庆祝活动中要排除任 何宗派思想,不要有任何个人好恶,而只考虑我们事业的利益和 赞扬我们的原则,拒绝所有包含任何对我们党的人进行个人影射 攻击内容的献词。大概无须指出,我们这样做决不是要表示我们 支持勃朗和反对布朗基。入事问题在我们这里早已得到了解决, 我们只承认一个领导,也就是原则。我们相信任何时候都有权向 我们的弟兄们当中的任何一个我们认为是犯了错误的人说明这一

点。错误是公开犯的,因此说明也必须是公开的。布朗基在他的 告人民书中所表示的其他观点同我们的观点完全一样,只是我们 认为我们党应该实施这些观点,而不应该事先就公开发表出来。 发表这一文件是一个政治错误,所有的反动报纸都兴离采烈地辟 出篇幅加以刊登向我们说明了这一点。当只有资产阶级自己有武 装,而人民没有武装的时候, 向资产阶级公开宣布。我们一旦取 得胜利就马上解除资产阶级的武装,这就会使敌人产生怀疑,使 我们的胜利没有保障,并使我们的党随时都会流更多的血。

马克思和恩格斯利用这件事情搞新的阴谋,这些阴谋其至已 经在法国团体里引起了分裂。他们要把我们说成是路易, 勃朗的 信徒和倾向于小资产阶级的温和的共产主义者, 而把他们自己说 成是布朗基的信徒,革命的共产主义者和无产阶级的真正代表。 我们说这简直是卑鄙无耻之极。

经过这一番分析,我们且问同盟:有些人,他们对于所有事 先未经他们允许而为我们的事业工作的人设置重重障碍,而且百 般加以诽谤,对于这些人,能否同他们重新联合呢?这些人,从 他们目前的表现看,究竟是在为无产阶级利益工作还是在反对无 产阶级的利益呢? 现在的中央委员会的成员始终把自己看作是我 们党的公仆, 而不是长官, 如果同盟认为, 为了我们的事业他们 有必要引退的话,他们就随时准备引退,他们从来不想为了个人 而使事业受到损失。然而,只要我们还掌握着管理工作,我们就 要求盟员在上述集团搞阴谋和诬陷的一切地方进行反对这个集团 的有力斗争。到现在为止我们还没有发表反对这些人的声明,目 前也不打算这样做,这一方而是因为我们认为,把这种内哄公布 于公众面前, 对我们的事业极为不利, 另一方面我们认为, 把我 们的时间用来处理其他的事情,比同这帮批判的批判家进行笔战 好得多。

现在谈谈我们要反对的第二类敌人。这是一些不切实际的空

谈家,多愁善感的幻想家,他们虽然说着极其美妙动听的词句, 许下许多宏伟巨大的诺言,但是他们却不知道有什么办法能够实 现他们所说的话,一句话,他们是欧洲小笠产阶级的代表人物。 他们的首领是马志尼、赖德律-洛兰、以及德国人金克尔、隆 格、司徒卢威、卢格等等。这些人成立了"欧洲中央委员会", 关于这个委员会,你们通过它夸张的宣言已经对它有所了解。这 个"欧洲中央委员会" 固它的下属委员会或者说各国的委员会保 持联系,以便通过它们扩大它在各国的影响范围。所谓的德国委 员会的成员是金克尔、卢格、司徒卢威、 隆格和豪格。'我们上面已 经提到了,我们曾打算为我们党的利益把这里的流亡 老 联 合起 来。然而不久我们就明白了, 在这些"大"人物的眼中, 他们个 人的利益甚于党的利益,另外他们打算成立一个秘密委员会同马 志尼保持联系, 同时他们希望能够轻而易举地控制工人党, 并且 利用工人党去达到他们自己的目的。我们于是放弃了 原 来 的 打 算。现在维利希受到卢格本人的和书面的邀请,参加一个德国的 委员会。卢格说,大家承认工人的合理要求,并希望在委员会中 有一名工人代表。维利希并没有被他所说的空话 所 迷 惑, 谢 绝 了卢格的邀请。同时,当他对他说他们将直接吁请工人协会选举 一名代表时,他简单地回答说,他们可以这样做。当这个企图失 败以后,他们就用公开的示威来挽救其败局。他们决定在3月13 日庆祝德国革命,从中希望在伦敦这里为建立一个小资产阶级政 党打下基础,最好也把工人吸收进去。他们千方百计利用1848年 以来广为熟悉的德国国粹词句来激起德国的民族感情, 派代表到 各地邀请,并在所有的报刊上刊登消息说将于3月13日举行歌咏 会庆祝德国革命,马志尼、赖德律-洛兰、金克尔、隆格、卢格、 司徒卢威、陶森瑙等人将出席。宴会将由豪格将军主持。他们也 派了个代表团到我们的工人协会里来,假惺惺地邀请工人们同他 们联合,参加庆祝活动。当协会异常平静地听了这一邀请以后,

我们弟兄们当中一个名叫弗伦克尔的毛皮匠回答他们说,工人党 不同其他不把无产阶级的彻底解放作为第一个主要原 赒 的 党 联 合,工人党已足够强大,完全不必同各中间党派联合,我们欢迎 每一个愿意加人我们的行列、井诚实坦白地为我们的事业而斗争 的人。另外他还说,我们在2月24日举行欧洲普遍革命纪念日的 庆祝活动,工人们早已超越了民族问题,因而不赞成举行国庆。 这番话(我们给你们介绍的只是摘要)获得满场的喝采,明白无 误地向代表团说明了在工人协会中主导的精神状态。协会一致决 定接受这一激请,但是不以协会的名义参加庆祝活动。其他同我 们联合在一起的德国、法国、匈牙利、波兰的协会也做出了同样 的决定。另外, 我们协会还决定, 协会会员不应该在 宴会上发 言。宴会举行了, 各种色彩的资产阶级均派了代表参加, 发表了 慷慨激昂的演说,一般地反对君主或具体地反对哈布斯堡王室和 罗马教皇。这些演说以及演说者获得狂热的喝彩,庆祝活动和静 到此结束了。工人们没有露面。到现在为止。这个党 在 伦 敦 这 里只有长官没有士兵,工人们没有上圈套,面资产者虽然能够在 吃了一顿宴会以后给革命的演说鼓掌喝彩一番,但是要他们自己 动手去推翻王位,他们就既没有时间也没有胆量了。我们听说, 德国委员会正在创办新的报刊,发行类似马志尼发行的公债那样 的德国公债。德国的市侩们会掏钱去购买卢格的公债吗?!!—— 另外, 现在这些"大"人物对工人的愤怒是极大的,他们公开宣 称, 有人向共产主义者提议联合, 他们拒绝了这种人的建议, 因 此在他们和我们之间宜了战。他们本来不必费这个劲来宜战,因 为这一战争在无产阶级政党和中间政党之间长久以来就存在了。 当然, 岁从纯朴的工人们方面来说,这样无礼地拒绝著名人物的盛 情是有些过分了。另外,同盟将根据这里的工人党对兰色和淡红 色所采取的态度就能判断,这些工人党是不是转到了小资产阶级 的阵营。

我们必须反对的第三类敌人是本地的外国常驻使馆人员及其 帮凶,也就是间谍。他们即使不是公开地向我们应战,那么他们 由于暗地里搞阴谋诡计而越来越危险了。他们有两个任务: (1) 迫使英国政府把我们从我们在欧洲最后的避难地赶走。(2)在 人们当中挑拨离间来削弱和消灭党本身。为达到第一个目的,间 谍们使出全身解数,制造装样子反对英国政府、危害各国君主生命 的密谋,然后再把这种密谋大声喧嚷出来。他们在公共场合表现 得极端革命, 找机会同在场的流亡者和工人交谈, 咒 骂 英 国 女 皇,说什么在伦敦这里进行茧命是何等地容易。在他们这么唠唠 叨叨地交谈时, 通常有几个像死囚一样脸色阴沉的人静静地坐在 一个角落里, 偷听流亡者们所说的每一句话, 赶紧告 诉 使 馆 人 员,使馆人员把这些话写成一个堂而皇之的报告,送给帕麦斯顿 子爵。林德霍尔斯特和沃尔特利在国会两院里对流亡者表示的敌 视态度,大臣们的回答、以及还有所谓宪章派首领奥康瑙尔在自 己办的报纸《北极垦报》上对我们的无耻诬陷都告诉你们,我们 在这里的地位是多么的不安全。我们在这里处在警察的严密的监 视之下, 这是千真万确的。此地的工人协会已经揭露出许多间谍 的真面目,我们劝我们所有的盟员特别是在公共场合不要同不认 识的满嘴茧命的词句的人交谈。

我们很高兴能够通知你们,奥康瑙尔长期以来就已经挤溜着 非常可疑的角色了10-

> (译自维尔穆特和施梯伯著,《十九世纪共产 主义者的阴谋》第1册,柏林1863年德文版, 第271 -- 282页。周志军译, 胡文建校)

① 查获的这一文件样本在此处中断了。——原编者注

# , 附录 全盟代表大会告全盟书<sup>①</sup>

弟兄们,

资产阶级被迫同政府决裂的时刻已经为期不远了,它之所以 被迫这样,不仅是因为它的政治权利,也就是以往革命的成果一 部分受到威胁, 一部分被取消了, 而且是因为它的物质利益也随 之一部分受到威胁, 一部分被取消了。资产阶级认为, 随着所谓 政治自由的确立,应该通过建立廉价的国家管理,通过改善税收 制度,尤其是通过设立国家银行,不仅满足它资产阶级的利益, 而且满足第四等级的要求。它害怕共产主义,并且秘 密 加 以 反 对。它不理解国家生活和社会生活震荡的真正原因,因而也不了 解革命的目的和革命的必然的最终结果: 它不理解, 它自身的毁 灭应归咎于私人资本对生产关系的统治,也就是说应归咎于它自 身存在的基础, 它不理解, 由于资本的本性是越来越集中, 所以 只有当全部资本都集中起来的时候,静止点才能出现,而只有这 时,第四等级、即无产阶级才停止成为革命者,因为集中的资本 只能是社会资本, 所以也只有这时, 经济问题, 也就是一切自由 人类发展的基本条件才能得到解决。

我们第四等级有着双重的任务: 一方面要准备进行革命, 并 加速革命,另一方面革命的任务本身是使权力掌握在第四等级的 手中,为的是加速并从原则上完成经济关系的历史发展。这两项

① 这是维利希---沙佩尔集团1851年 7 月召开的代表大会通过的 --- 个 告同盟书, 1851年9月由于法国逮捕了这个集团地方支部的许多盟员,这个 告同盟书落在警察手中,并以《同盟在革命前夕、革命期间和革命以 后 的 行动准则》为题发表在法国报刊上。——译者注

187

 $\mathbf{r} = \mathbf{r} \cdot \mathbf{r}$ 

任务只有通过作为第四等级组织核心的分布很广又很集中的同盟 组织和全体盟员的一致努力才能完成。

因此,代表大会决定,规定下列各项作为所有区部和支部的。 工作准则:

### A、革命前的措施

(1) 全力扩大同盟的各基层组织, 其中, 不仅必须注意被 接收的盟员的数量。而且必须注意被接收的盟员的工作。也就是 他们的组织和领导协会的能力,总之是充当领导人的能力。

(2) 建立一个由同盟领导、并为同盟的目的而工作的外 **围组织,其中最出色的成员组成同盟。这个外围组织必须根据当** 地的情况公开地或秘密地组织起来,或者组成工 人 联 合 会、协 会、合唱团、教师和教育协会,或者在不能成立这些组织的地方。 组成三人、五人或十人的革命小组。

(8) 训练和培养盟员,以便他们在革命期间能够胜任军 事、民政和督察的职务,或者至少能够胜任军队成俱乐部中的思 想领导职务。

(4) 为使中央委员会能够通盘的了解自己的力量, 各支部 必须把附有盟员的能力和特征的盟员名单直接送交区部, 然后由 区部立即送交中央委员会。

(5) 立即建立和扩大同盟警察, 其特殊任务是:

(a) 监视被同盟开除的人员:

(b) 监视并处置叛徒;

(c) 编制人民公敌名单, 并送交人民司法部门;

(d) 监视人民公敌, 防止他们在革命爆发时逃亡;

(e) 调查国家和私人的武库和货仓, 以及银行、公共 钱 库 和私人存款;

(f) 防止在革命爆发时把上述库存领走。

(6) 中央委员会尽快为同盟购置印刷机印刷传单。

(7) 同盟应尽快传播所附的人民要求9, 使之在下次革命 中成为各地一致提出和普遍采纳的人民要求,就如同在1848年提 出的关于报刊、普遍选举权等等的政治要求的情况一样。

(8) 为了在革命期间进行选举做到有把握, 盟 员 必 须 事 先把能代表第四等级利益的具有政治影响的人物的情 况 调 查 清 楚。

### B、革命爆发时和革命期间的措施

同盟的主要任务是为第四等级获得政治权力。即获得作为能 够支配一切进行国内组织的国家力量的手段。这种政治权力必须 建立在下列基础上,

(a) 首先必须建立在武装力量之上:

(b) 其次必须建立在为第四等级谋利益的政府权力和管理 组织之上。

(c) 最后必须建立这样的机构之上, 它们使第四等级 在 物 质方面不依赖于资产阶级,而同国家直接联系,这也就是说,劳 动组织构成政治选举机关和武装权力的基础。并使困家能够作为 社会资本家,通过竞争消灭私人资本。

关于(a): 在革命胜利之时第四等级手中掌握着实际权力。 由此, 同盟的任务是防止这一权力的瓦解,否则这权力就会转到 总是用来作为派别的工具的常备军手中。第四等级在各地立即组 织起来, 保持武装并组成革命人民军, 同时也就能防止这一权力 的瓦解。国家立即并一直保障革命人民军的每个成员及其家属的

1 见后篇《人民要求》。一一译者注

生活。在人民军组织中,同盟要使领导职位只能掌握在属于第四 等级的人手中。必须解除反动的资产阶级的武装。如有一小部常 备军加入革命, 就把他们混编入人民军; 如有一大部常备军加入 革命,则立即派人民军的可靠分子加入他们的行列。盟员要参加 所有的部队,扩大同盟组织。这是一切继续发展的重点。如果武 装权力保存在第四等级的代表手中,并处在第四等级的代表的领 导之下,继续发展组织才有可能。一旦失去了这一领导,我们就 得从头开始整个革命过程, 直到以后重新获得权力作为一切继续 发展的基本条件为止。

关于(b): 革命政府由那些进行革命的人组成。武装 起 来 的第四等级选出革命起义委员会, 各革命起义委员会组成一个中 央委员会。为了消除一切模糊的、不健康的政治品质, 同盟在这 里要通过其集中制来施加主要影响。这个中央委员会具有专政权 力, 它不能放弃这种权力, 但为了执行所规定的任务可在一定的 时间内交给个人。

区委员会、县委员会和专区委员会要取代所有的政府官员, 每一个这样的委员会都要有一名政府特派员领导,这些特派员中 的任何一人都可以指挥人民革命军。

盟员将担任比较重要的特派员职务, 尽可能把其余的特派员 吸收到同盟中来。特派员们必须把集中一切手段作为他们的主要 任务。

特派员首先必须做的:

(1) 编制各区县等等的统计资料, 统计居民、居民年龄、 职业和能力,另外统计现有的收成、原料、产品、役畜、坐骑、 肉畜、交通工具、现有的车间、工厂以及它们的生产能力。

(2) 建立区、县和专区的仓库用于储藏, 专区仓库必须设 立在铁路旁。

(3) 在所有的专区首府和县城设立革命法庭。

特派员特别要采取措施:

阻止流亡国外:

阻止运走贵重金属:

逮捕所有的人民公敌,由人民司法在现场惩处罪恶昭彰的叛 徒,涉嫌较轻者,由县洪庭处理,涉嫌更轻者由专区法庭处理。

关于 (c) ,下面是一切进一步的组织工作的基础,它 们 会 达到最后结果,因而必须千方百计加以实施。

(1) 革命的国家必须给每个要求职业的国民以可获得足够 工资的职业。

(2) 国家相负每个儿童的教育, 开办公共学校, 接收儿童 入学, 首先要接收人民军人员的孩子入学。

关于(1):在雇佣关系在正常的工人国家内结束以前,要保证 就业和足够的工资。以这种方式就业的人员都是国家工人,他们 的生存同新国家的生存不可分割地联系在一起。在工人们起来革 命的地方, 由他们自己选举工作的领导人, 在工人没有起来革命 的地方,由特派员确定工作的领导人。

必要的车间、工厂和田地等,凡是其占有者不能 充 分 利 用 的,通过剥夺的方法,应首先从其占有者手中夺取过来。

人民军和组织起来的国家工人互相补充,办法是把那些退出 人民军的入吸收到工入组织中去,同时军队主要又从工人组织中 获得补充。国家工人要武装起来, 并按军队方式组织起来。区、 县、专区的特派员都是工人执行委员会的成员,随着政府机构的 扩大,他们向政府中央委员会派代表。

革命政府为实施上述组织工作,应进一步采取下列措施。

(1) 没收公侯的领地和革命的敌人的财产。没收的财富全 部属于国家所有。

(2) 向所有拥有五千塔勒以上的人广泛实行 强 迫 借 款。 强迫借款必须交付现金,或者在特殊情况下经政府同意以产品支

付。借款数额按照随财产数量递增的比例来确定。

(3) 按照需要和旧国家发行的所有旧纸币停止流通的情况 发行新纸币。纸币的面值是从一塔勒到五塔勒,工人手中的钱可 以在新纸币发行之日起三日内换成新纸币。

(4) 国家接收抵押品, 但不得因此宣布原抵押品无效。

(5) 国家接收会部交通工具和矿山。

(6) 由国家管理对外贸易。

### C、革命以后的过渡

人民军逐渐参加到工人组织中去,然后由工人组织组成唯一 的国家武装力量。

取消特派员,只有上述各委员会仍可继续存在。中央委员会 或者政府由工人组织的代表和被照普选原则选出的专 区 代 表 组 成.

法庭由陪审员法庭代替,其组成还要具体规定。

废除过去的一切刑法和民法。

在革命以后的过渡中采取什么特殊措施应由以后召开代表大 会作出规定, 因为这些措施的必要性必将在革命的过程中自行产 生出来。然而从同盟方面来说,革命以后的社会国家的基本条件 是,

一方面塞中所有生产的经济手段和政治权力:另一方面从这 个集中里必须产生出自由的自治。 弟兄们.

在为了我们共同的事业向你们提出上述尴则的同时,我们号 召你们重新振作起来,恪守章程,维护全盟的团结。

> 受代表大会的委托 中央委员会 (译自维尔穆特和施梯伯著:《十九世纪共产主

立者的阴谋》第1册。柏林1853年德文版。第 293-298页。固志军译,胡文律校)

# 附录 人民要 求<sup>10</sup>

1. 在革命时期播销一切现有政府当局。

2.各处立即由武装人民选出革命委员会掌握一切权力。总委 员会设在革命手中的第一个主要城市。总委员会具有专政权力, 各革命委员会同时向总委员会派出代表。

3.废除一切税收。国家支出的资金来源于:

(a) 没收各邦君主和人民叛徒的财产;

(b) 没收银行和国库:

(c) 向所有资本家强迫借款:

(d) 发行新纸币。

4.无偿废除全部国债, 旧纸币停止通用。

5. 国家接收一切抵押, 不得宣布原抵押无效, 由国家按照抵 押的比例大小赔偿其所有者。

6.解除所有革命敌人的武装。十七岁至六十岁的革命人民组 成军队。未婚青年首先担负对国外敌人作战的义务,其余的人担 负对国内敌人作战的义务。永远不得解除人民的武装。

7. 废除一切审判权,代之以革命委员会所确定和派有由总委 员会任命的代表的法庭。

8. 保证每个革命战士及其家属的生活。每个人必须工作。国 家必须同样给每个人以职业,由工人委员会规定足够的工资。

9. 由国家掌管所有的铁路、轮船和其他公共交通工具,同样

① 这是维利希一沙佩尔集团 于 1851 年 7 月提出的 " 人民 要 求"。 -----译者注:
也掌管没有充分开工和国家需用以安排工人就业的工厂和车间。 农业工人按第8条规定在国家的田地上工作。

10.各邦君主和富人的宫殿和王官用作学校和教育场所 或其 他公共场所。儿童免费瞻养、上学和受教育。

> (译自维尔穆特和施梯伯著:《十九世纪共产主 义者的阴谋》第1册,柏林1853年德文版,第291 -292页。周志军译,胡文建校)

# (二) 科伦共产党人审判案和 共产主义者同盟的解散

附录 1852年科伦共产党人案 的审判 〔节录〕

一八五二年十月四日的法庭

#### 开 躗 瑾 麏

陪审团受理控告海尔曼·贝克尔 博士等人犯有重大反叛密谋罪一案

### 陪审团成员

- 庭 长: 上诉法律顾问哥贝尔先生
- 检察官: 最高检察官冯·泽肯多尔夫先生, 国家检察官泽特 先生。
- 辩护人: 全权代表律师爱瑟第一, 冯·洪特海姆, 纳肯, 舒 194

尔曼、泰斯曼以及律师施奈德尔第二先生。

一八五二年十月四日首次开庭

#### 被 告 人

被告席上有,

- 1.彼得•格尔哈德•勒泽尔,37岁,卷烟王人,居住科伦。
- 2.约翰·亨里希·毕尔格尔斯, 32岁, 无业, 居住科伦。
- 3.彼得·诺特荣克, 30岁, 裁缝, 居住莱茵河畔 的 牟 尔 海 妞。
- 4.威廉·约瑟夫·赖夫, 30岁, 无业, 居住科伦。
- 5.海尔曼·亨里希·贝克尔, 32岁, 法学博士, 居住科伦。
- 6. 罗兰特·丹尼尔斯, 33岁, 医学博士, 开业医生, 居住科 伦。
- 7. 卡尔·乌尼巴德·奥托, 43岁, 化学家, 居住科伦。
- 8.阿伯拉罕·雅科比, 22岁, 医学博士, 居住柏林。
- 9. 约翰·雅科布·克莱因, 34岁, 医学博士, 开业医生, 居 住科伦。
- 10.约翰・路德维希・阿尔伯特・埃尔哈特,29 岁,店 员。 居住科伦。

11. 弗里德里希·列斯纳, 27岁, 裁缝, 居住美茵茨。

#### 起 诉

全部被告案情是, 1848-1851年间在科伦产生了一个"密 谋",它的目的是"摧毁国家宪法",武装民众反对 國 王 的 权 威, 诱发民众间的内战。它触犯了莱茵刑事法典87章, 89章, 91 章,触犯了普鲁士国家刑事法典61章第2款以及63章。

第12个被告人是弗莱里格拉特, 他已逃亡。

在组成陪审法庭时,被告们声明,他们至今对于自己有权行使 的上诉权①还没能取得一致意见,被告毕尔格尔斯为自己和其他 的被告人提出申请。要求允许他们首先退到一个特定的房间里, 以便在那里进行磋商并对行使上诉权的问题取得一致意见,由于 他们被单独监禁,在这之前他们没有机会进行磋商。尽管遭到了 检察机关的反驳和否定, 这一申请还是得到满足, 在短暂的逗留 之后,被告们重新返回大厅。此后,施奈德尔第二将维护所有被 告的上诉权。

被告们分别回答了庭长提出的一般重大问题,从中得出了以 下结论。诺特荣克和贝克尔由于触犯新闻法曾经受到过应得的惩 罚:埃尔哈特由于没有传送当地的体操协会的章程受到过相应的 惩罚,他是该协会会员;列斯纳由于使用假名而受过惩罚。然而其 余的被告们却没有受到过任何处罚。在被告们分别回答了庭长提 出的一般重大问题之后开始宣读原告卷宗, 宣读原告卷宗是极为 重要的程序, 同时执是明天法庭审理内容的重要部份。在口头审 理开始之前,我们可以暂且不必涉及原告文件的内容和它的公布 问题。按照1851年5月12日的出版法第48条这是允许的。

一八五二年十月六日第二次开庭

### 原告,恩家检察官发言

在今天的法庭上原告文件已经宣读完毕。此后国家检察官译 特先生以口头报告形式阐述了原告<sup>29</sup>:

大约一年半以来,今天的起诉曾一再使人们群情激动,起诉

1 用于否定某级法官的判决。——原编者注

② 原告由检察机关的两名国家检察官提出。——原编者注

早就开始进行了:长时间的调查,以及对调查的事件一无所知, 这一切都成了各种谣传的起因。特别是有这样一种说法,说什么 对于被告根本提不出任何证据, 政府的企图无非是具有"倾向性 的起诉",政府本身也不期望能从这个起诉中得到什么结果,所 以只好利用延长调查时间来给被告们定罪。如果按照宪法行事就 不能将这种惩罚加到被告们的头上。然而, 官读原告文件将会彻 底戳穿由于不明真象或用心险恶而散布的种种谣言,打开在座诸 位和公众的眼界, 并且完全可以证实调查工作的重要性和严肃认 真,在调查过程中没有丝毫拖延迟缓,为了尽快地结束调查。所 有从事调查的有关机构做了十分严密的工作。

检察机关已开始审理原告,由于此案涉及共产主义的密谋。 所以还要着手了解共产主义的"概念"以及共产主义的"历史"。 现在需要继续探讨的是: 被超诉者与广大公众在新时代都在思考 的所谓的社会问题以及问题的答案,但是,对同样一个问题的理 解却由于人们的立场不同而各有美异。当一部份尊重现实的人们 得出其任务就是改善穷苦阶层的命运的答案时,另一部份人,即 革命党人却坚信只有彻底推翻一切现实才能达到目的。社会党人 和共产党人都属于这个党,他们企图推翻整个现存社会,瓦解全 部家庭关系,剥夺私有财产,压抑一切上帝与人类的情感,消灭 一切对民族和祖国的热爱之情。

共产主义者的基本论点是: 所有的人都是"同样"来到这个 世界上,没有什么先天优于他人的特权;所以权力也应当是相同 的,这就是所谓的固有人权,其结论就是任何人的享受都应一 样, 也就是说, 任何人都可同样享受地球所能提供的一切, 所以 产业就是掠夺,私有财产就是盗窃。

这样的学说是极不正常的, 它与人类社会的全部历史发展是 格格不人的。然而它却得到了众多的信徒,因为这一学说的那种 虚构的、满足一切享受的前景恰恰对于下层和贫苦阶层具有相当

的诱惑力。

检察机关考查了共产主义发展的历史,列举了一系列确凿的。 事实: 继巴贝夫在法国第一次革命中初露头鱼之后, 共产主义秘 密团体广泛活动的踪迹于1834年, 1836年在法国显露出来, 1839 年5月14日①,在一派和平的环境中,布朗基和巴尔贝斯所领导 的共产主义者们企图在巴黎对市政厅(Hotel de ville)发动武装 进 攻: 1840年达尔麦斯对路易-菲力浦所进行的政治谋杀以及1841 年克卫尼泽特对海尔足克·冯·内莫尔斯所进行的政治谋杀都是 共产主义团体的成员们所为。

有关"德国"的问题,30年代,首先在法国建立 了 秘 密 团 体,并企图从巴黎向德国进行大规模的渗透。这就要求进行两处 调查, 一处在瑞士, 另一处在美茵河畔的法兰克福同盟中央委员 会,由于上述原因,已经在德国几个城市对秘密团体 的200多 个 成员进行了调查。后来,又在柏林(1845年,1849年)进行的两 次调查一无所获,尽管在调查期间,特别是在科伦,广泛存在各种 迹象,肯定存在着这样一个党,该党的动机无疑就是一八四八年 的那次事件。工人和其他手工业者协会的建立与一系列活动是紧 密相联的,如选举安全委员会、宣布共和制、修筑街垒等。在这 些事件中一些人的往返活动以及在目的和方向上的明显一致都衰 明,这一切都与一个在幕后活动的、破坏一切的"党"有关。面 对这些事件, 政府虽然始终致力于破获该党, 但其工作一直毫无 结果。目前的调查首先是为了澄清一些问题,调查的起因完全出 于偶然,在调查过程中,从被告诺特荣克那里发现了证据,这些 证据记录了密谋的形成,并且证明与"科伦"案有关,诺特荣克

<sup>1</sup> 科伦的被告们根本没有利用"四季社"策划的以失败告终的巴黎 起义以及利用谋杀路易-菲力浦进行任何活动。巴黎起义发生在1839年5月 12日。––原编者注

因没有身份证而在藁比锡被捕。这些证据的内容可以通过从被告 毕尔格尔斯那里得到的东西加以进一步证实,调查在德累斯顿和 菜比锡同时进行。被告毕尔格尔斯被关押在德累斯顿。

在检察机关对调查过程进行磋商时,提到在调查中还揭露了 在巴黎存在着阴谋的一部份①, 今年已经对个别成员 进 行 了 判 决,其中两个被各判8年徒刑。后面还要阐述与今天的原告有关 的、如何运用过去及今天的刑法问题, 提出法案等等。下面是调 查的结果: (下路)

一八五二年十月二十三日的法庭

Ė

### 施梯伯关于原本记录的证词

- 在讯问了证人施梯伯之后,庭长指出,鏊务顾问施梯伯向他 表示还能提供新的重要证据。2为此, 庭长将上述证 人 再 次 召 来。施梯伯说: 在这以前, 我在我的证词中所描述的只不过是这 些被告们被捕以前共产主义者同盟的内部 懵"况 及 其 盟 员 的 活 动®。我还能就这些同盟盟员被捕之后的一系列活动报告一些重 要的情况。同盟决没有因为逮捕而被摧毁, 那些至今尚未被绳以 法纪的同盟盟员们反而更加紧密地团结在一起,警察局每天都得

1 科伦被告与"舍尔瓦尔密谋"之间不存在任何联系。参看《马克 思恩格斯全集》第8卷第481-482頁。——原編者注、

"新的重要证据"是十分重要的, 施梯伯徒劳无益地拼命向在 监  $\circled{2}$ 狱里的舍尔瓦尔施加压力, 逼他供认自己与科伦被告存在联系。少尉 警官 格莱夫也在做同样的尝试。参看《马克思恩格斯全集》第8卷第434-486 页。一一原编者注

3 这样, 施梯伯就承认了"舍尔瓦尔密谋"与共产主义者同盟及其 盟员的活动没有什么联系,因为这个密谋是发生在被告们被捕之后。参看 《马克思恩格斯全集》第8卷第488页。——原编者注

到他们进行活动的证据。首先还存在着维利希派,到日前为止只 抓住了该派的两个头目,会尔瓦尔在巴黎被捕,提茨 在 汉 堡 被 捕。在科伦依然存在一个马克思主义的共产主义者支部,在莱茵 省的许多城市也同样存在这样的支部。马克思远在伦敦左右着今 天的诉讼。这一点,可以从已故警察厅长舒耳茨悄悄地派进伦敦 同盟并跟马克思有直接来往的一个普鲁士警探的证词中看出来。 从此人的报告中得知: "在科伦被告们被捕以后,马克思又在伦 敦纠集了他的党的残余分子。组织了一个大约由十八个人组成的 新的中央委员会", 1 重新建立了与德国的通讯往来。

这个中央委员会的会议记录@证实,贝克尔不仅 是 同 盟 盟 员, 还是同盟的首脑, 他是马克思在大陆上的代表。显然, 他不 仅属于马克思主义的党,同时与其他革命党也有联系。这个记录 和报告进一步证实贝克尔在伦敦被视为同盟的骄傲和希望,他知 道怎样利用自己的思维能力,运用灵活和机警来对付 迫 近 的 危 絵。

人们显然会反对我的这种可鄙的警探传统,但是,我完全可 以证实警探们所做的报告的真实性和可靠性。长期以来,他们一 直在写这样的报告,在科伦,特别是在拘留所,他们十分认真地 工作着,此时被告们还一直与伦敦保持着通讯联系,人们一直在 找寻有关线索,但始终毫无结果。上星期日@,一位从伦敦来的 特别信使给我带来了一份情报,报告中谈到,进行这种通讯的秘密 地址终于被发现了,在这之前,他们一直用这个地址通信,这是一

① 对这一伪证的驳斥, 盎看《马克思思格斯全集》 第8卷 第 494--495页。

 $\mathfrak{D}^-$ 根本没有做会议记录。 参看《马克思恩格斯全集》第8卷第495 A.

⊛ 1852年10月17日。——原编者注

个住在旧市场的当地商人德·科特斯博士的地址。这位信使还交 给我一份伦敦中央委员会所作的原本记录,这是用钱从一个同盟 盟员那里买到的。我立即与本地的警察厅长进行了联系, 他的研 究结论是,科特斯是民主党的忠实信徒。我还与邮政总局进行了 联系,从那里得知一直有信件从伦敦寄给科特斯。

ත

### 读 捕 科 特 斯

对此立即采取了必要的措施。两天以后, 伦敦的晚班邮政送 来了寄给科特斯的信1, 按照最高检察机关的命令将信没收并把 它拆开, 在信里发现了马克思亲笔写给律师施奈德尔第二的一个 长达七页的指示, 信中指明应该怎样辩护。从整个过程来看, 这 封信在通信过程中只不过是链条中的一个环节。在此信的背面有 个大拉丁字母"B"。原信的抄本、容易分开的部分原信同原信 封一起被留了下来,然后将此信装在一个新的信封里。于是,外勤 警官接到的就是这样的一封信,该警官的任务是前往科特斯处, 自我介绍是马克思的特派员,受马克思委托将信转交给科特斯并 在那里注意科特斯的所做所为。这个警官按照指示去做了。科特 斯对于得到有关马克思的消息感到喜悦,他认为十分妥贴的一点 是给他的信不是邮寄而是派专人送来。由于这些原因科特斯被逮 捕了。在搜查房间时人们找到了一本共产党宣言的小册子,而不 是那封来自伦敦的信件。科特斯接下去就以他的荣誉担保根本没 有收到伦敦来的信件。但他在被拘留二十四小时之后宣布打算说 出事实真象,以便使自己和家庭免遭不幸。他说,那封信肯定是 写给贝尔姆巴赫的, 那个拉丁字母"B"就是最好的证明。

① 关于这个时间顺序上的说法, 参看《马克思恩格斯全集》第8卷 第490-491页。

### **数捕贝尔妞巴赫**

贝尔姆巴赫很快被捕了。他是赫赫有名的民主党领袖,他的 名字在对共产党人所进行的调查中已多次出现。即使这样,伦敦 信件的原件依然毫无踪影,只发现了原信的抄件副本,贝尔姆巴 赫说: 这个抄件是由他起草的文件, 其目的是为了对国家检察官 先生所做报告的几点进行反驳。此外还发现,

一、一份王室政府总理的训令抄本,此训令涉及到被告们策 划的潜逃企图,这个训令是保密的,因此,证人们认为,贝尔姆 巴赫只有利用某官员的背叛才能得到它。

二、一份与现在的审讯有关的文章手稿,文章中充满了对国 王和当局的诽谤。

三、马克思于1850年12月13日给贝克尔的一封信,信中委托 贝克尔出版马克思的著作,文章,特别是"共产党宣言",信尾将 马克思派与维利希派之间爆发的争端告诉了贝克尔。信的结尾是 这样的"Salwet Fraternite" (致以兄弟般的敬礼!), 德国共 产党人所采用的问候形式"兄弟般的问候与握手"与这种说法具 有相同的意义。

四、一封署名为"您的女公民玛丽"的信,写信的日期是 1851年5月22日。通过此信可以推断出笔者与马志尼、勒特鲁· 罗林有密切关系, 此信推荐了贝克尔出版的一种杂志, 其内容是 反对宗教信仰。(证人根据警察厅长维尔穆特博士从汉诺威提供 给他的报告推测,此信笔者出生于库尔兰,娘家姓菲尔斯汀·利 文。警察厅长在报告中说:玛丽以革命党积极活动者著称,在应汉 诺威当局的请求对她在汉堡的住宅进行搜查时得到了一些文件, 发现其中屡次出现上述信中提到的同样的名字。贝克尔就这封信 表示说:该信是在他被捕之后写的,他对此一无所知,这封信出 自他的一位朋友的妻子之手。因为信是在贝尔姆巴赫 那里找到

的, 所以律师施奈德尔〔第二〕断言, 贝克尔在被捕之后授权贝尔 姆巴赫料理他的事务。)

<u>a di sebagai di sebagai di sebagai di sebagai di sebagai di sebagai di sebagai di sebagai di sebagai di sebagai di sebagai di sebagai di sebagai di sebagai di sebagai di sebagai di sebagai di sebagai di sebagai di sebagai</u>

五、一份装订工人哈尔特曼的帐单,从中可推断出贝克尔散 发了约上千册马克思的文章。

六、一本夹有纸条的笔记本,纸条上记载着一系列邮费开 支,其中有八项来自伦敦凯雷以及帕德尔堡的单程邮费。证人认 为, 按照邮费标准判断, 信显然是科特斯写的, 在凯雷和帕德尔 堡同样存在着共产主义者同盟支部。

证人已把这些证据提交法庭,同时交给法庭的还有伦敦中央 委员会的原本记录以及细木匠施泰翰的信,此信曾装在前面提到 的、从伦敦送往柏林的包裹内。关于原本记录,证人还指出:其 内容本身已经证实了它的真实性①。此外, 对于施泰翰的信, 证 人所重视的是从中得到同盟与所谓"流亡者委员会"之间存在一 致性的证据。尽管施泰翰本人并非流亡者而是个共产党人,但他 竟然写信给"流亡者委员会"并称该委员会成员为"兄弟"。因 此,这就说明同盟有权领导"流亡者委员会"。证人维尔穆特认 定此信是施泰翰的手迹。

最后, 施梯伯认为, 对来自布朗斯威克的律师卢休斯昨天对 他的发难,很有必要发表一些看法,他说,昨天,卢休斯要求宣 读自己的信,并在信中声明反对施梯伯,卢休斯企图利用该信将 自己从共产党嫌疑中解脱出来。以民主党极左派面目出现的共产 党有很多小组,有极端派和温和派,在这些派别中卢休斯同情杜 朗派,该派不象正牌共产党那样破坏宗教,而是打算将宗教改变 成一种哲学形式, 卢休斯竭力争取将这个派别与其他派别串联起 来,所以,施梯伯称卢休斯为坚定的社会主义者。但是,警方所

① 国家检察官译特在1852年11月10日的答辩中抛开了原本记录。参 看《马克思恩格斯全集》第8卷第517页。——原编者注

203

 $\Delta$ 

询问的不是这些在他们看来无关紧要的东西,只想知道某人是否 属于革命党。

### 伪造的"伦敦大会原本记录"1

官读"伦敦大会原本记录",其内容如下:

1852年1月15日的会议: 沃尔弗主持大会, 15人到会。沃尔 弗谈了马克思的病况等问题,皮佩尔谈了一些同盟的事宜,他宣 布要建立新的工人协会, 就这个问题发言 的 有: 林格斯、 肯普 夫、乌尔麦尔、埃卡留斯、罗赫纳等人, 官读了丹尼尔斯夫人从 科伦写来的信,她希望将她丈夫和他的朋友们送交陪审法庭,但 是因为事情变得错综复杂起来,检察机关便突然命令重新进行调 查。沃尔弗要求丹尼尔斯夫人经常将科伦被告们的境况 写 给 他 们。

讨论了一般政治问题。

11时30分沃尔弗官布大会结束。

签字: 李卜克内西、林格斯

1852年1月29日的会议:

沃尔弗主持大会,到会者十七人。关于同盟的活动,沃尔弗 宣读了赖因哈特的信。丹尼尔斯夫人的信写道:贝克尔和他的朋 友们再次受到陪审法庭的传讯。此后沃尔弗谈到了检察机关为了 再次进行调查所陈述的理由……。

1852年3月4日的会议:

马克思主持大会,他表示无法做那些有关同盟的书面通报。 在德国中部,同盟目前应做如下调整: 在黑森首先对加塞尔及哈 瑙的支部进行改组, 在加塞尔应有五十名成员, 在哈瑙现有三个

1 这个会议记录是密探希尔施伪造的,这一点很快被马克思所揭穿。 参看《马克思恩格斯全集》第8卷第495—497页。——原编者注

支部,这三个支部在补充成员方面做了很多工作。在法兰克福同 样组成了一个新的支部。黑森的组织应该分 为三 部 份, 即: 加 等尔、哈瑙、达姆斯塔特。达姆斯塔特有一个仅有十五名成员的 支部,因此不能计算在内。由于卡斯滕的背叛,在美因兹,同盟 的文件有很大一部份落到了警察手里。对于我们来说,美因兹是 个极其不利的地方, 维利希派在那里称需, 如果我们在科伦的中 央委员没有被全部逮捕,那么还可以在美因兹为我们做更多的工 作,但是五个支部仍必须谨慎地开展工作。在厄尔倍菲尔也应该 有一个支部, 在杜塞尔多夫应有两个支部, 在克累菲尔德应有一 个支部,在亚琛应有一个支部,在布勒斯劳应有两个支部,在托 尔高应有一个支部……。

1852年3月20日的会议:

沃尔弗劳诉大家由于马克思染病在身, 使未能见到马克思本 人, 因此, 未从马克思那里得到有关同盟事宜的指示。对待我们 科伦朋友的行为是罕见的无耻行为,我们的朋友们被剥夺了所有 必需的东西,这样做是有一定预谋的,是企图从需神和肉体上将 他们毁灭。关于陪审法庭的情况仍然没有透露。豪普特先生尚未 到达,"这个家伙的厚颜无量到了登峰造极的地步, 据说, 他正在 为国家营察官起草一份总独荫报告。

1852年5月13日的会议,

有关同盟事宜沃尔弗谈到收到一封来自科伦的信,信中主要 报告新支部在不断增加,在科伦马克思的追随者大有人在。这些 人认为, 我们在1849年和1850年由于伦敦总区部的崩溃遭受了揭 失,但在科伦将得到比这些损失多10倍的东西。

1852年5月20日的会议。

就同盟事宜沃尔弗宣读了丹尼尔斯夫人的信,她在信中仅仅 谈到她丈夫和其它难友们的命运,他们现在丧失了一切尽快获释 的希望,目前中同人也公然拒绝给予任何帮助。此外,丹尼尔斯

夫人希望利用存放在莱茵省的贝克尔的一千五百份辩护演说。沃 尔弗同马克思就这一问题进行了磋商,他插手参与了此事。那些 小册子存放在杜塞尔多夫。……

1852年7月22日的会议:

就同盟事宜埃卡留斯宣读了马尔滕在汉堡写来的信,他受到 传讯,要他在科伦陪审法庭出庭,他对此表示抗议,并坚决拒绝 在刑事法庭出庭……。

1852年7月29日会议:

马克思反对人们完全忽略组成陪审法庭所产生的影响及作用。 .......

1852年9月23日的会议:

由于医宁条件极差加上体力衰退, 贝克尔的身体状况日趋恶 化, 他的视力几乎完全丧失, 将来站在陪审法庭前的很可能是个 盲人。另一封信是丹尼尔斯夫人写的,她在信中主要提到的是毕 尔格尔斯,说他是唯一的意志不断衰退的人,他甚至透露了无人 招认的秘密, 比如涉及其他人的经历, 如马尔滕、沃尔弗。

马克思赞同对毕尔格尔斯的这种看法,他认为毕尔格尔斯确 实是个告密者。……

1852年9月30日的会议:

有关被传讯的证人,沃尔弗提到了施特雷克富斯、海策尔。 豪普特、佩特森以及那位警察少尉舒尔茨,不过谢天谢地!他已 经走上万物必经之路,去见上帝了!

向被告们提交了原本记录,以便让他们发表自己的看法。被 告们认为原本记录是假的, 贝克尔特别指出: 在原本记录中提到 有一千五百本他的辩护演说词,但在被捕期间自己还 一本 也 没 有,因此正在动手筹备出版新的版本,所以从原本记录的日期来 看, 这一切都是绝对不可能的。

### 柏林警察少尉戈德海姆

从柏林来的警察少尉戈德海姆出庭作证说,他在装订工人哈 特曼那里发现了一整句贝克尔的辩护演说词。贝克尔指出: 戈德 海姆设法弄来这个包裹并将它出示给被告。这只不过是个骗局。 他接着指出,证人将不同的辩护演说词的开头和结尾(在第一次 辩护和第二次辩护时)排凑起来,已经成了人们的笑柄。只要仔 细推敲一下全篮内容便可得知。这个杰作除了第二次辩护演说词 的断简残篇外,几平全部句会了第一次辩护演说词的修订版本。

律师施奈德尔〔第二〕没有提请宣读在贝尔姆巴赫处发现的 马克思写给贝克尔的信,反而要求了解得到此信的过程。他反对 按照证人施梯伯前面提出的方法去了解从伦敦寄给科特斯的那封 信的内容,因为这封信在施梯伯手里。

## 一八五二年十月二十七日的法庭

传讯证人: 克雷弗尔得的警局督察员荣克尔曼

克雷弗尔得的警局督察员荣克尔曼没收了一个装有《红色问 答书》1的包裹, 这是寄给克雷弗尔得的一家旅馆招待员的,上

1 《红色问答书。为德国人民编写》, 是"真正的"社会主义者莫泽 斯·赫斯写的。这里摘录其中若干片断。

"第一章,关于最重要的政治色彩和党派标志的若干预见。

- 1.问: 黑和白 (颜色。一一作者) 是什么意思?
	- 答: 黑色表示教会,白色表示公国,二者加在一起表 示 普 鲁 十 主 、义。
- 2.问:黑夜和黄色是什么意思?
	- 答: 人民的宗教迷信同嫉妒心和利己主义相结合; 公爵的统治; 奥 地利的颜色。

面盖有杜塞尔多夫邮局的邮戳。其中有一件没有署名的附函®、 发件人不详。(据检察机关说,看来附函是出自马克思之手)

一位来自科伦的。不知名的人物于某日在所谓科学协会发表 了一次演说,这个演说令人生厌,以致于演讲章然被人打断。关 于这个演说、证人所能作证的是。这位不速之客可能在后来向证 人施泰因根斯透露了自己是科伦工人协会会员,但是,施泰因根斯 在有关这个问题的宙间中未提供任何详情。对于由证人参加的、 在伯爵夫人哈茨菲尔德处和她的管家的房间里进行的搜查。对于 没收被告毕尔格尔斯的妹妹收到的信件(此处指所收到的最后几 封信中的一封), 施泰因根斯的评论与已经被传讯讨的证人戈德 海姆的证词是一致的。每次搜查时戈德海姆均在场。

### 决 判

### 一八五二年十一月十二日

5. 问: 贵族统治到底是什么?

- 答: 想比别人更高、同时靠人民的劳动而生活的骗子手和大笨蛋统 治着的人民的大屠场。
- 13. 问: 社会主义到底是什么?
	- 答: 社会主义, 或社会革命, 是使贵族政体不可能再存在的这样的 社会状态。
- 73. 同: 如果战争停止了, 那世界上的人不是大多了吗?
	- 答:不是。
- 74.问: 现在地球上的人不是太多了吗?
	- 答: 在过去存在过的社会组织中, 人一直是太多了……"。(见米· 伊· 米哈伊洛夫著, 《共产主义者同盟》, 三张书店1976年版, 第285页)

伪造的《《红色问答书》的附函》的内容见《马克思恩格斯全集》 **②** 第8卷第518页。

第三十一次开庭

### 陪审官的裁决

陪审法庭的判决

庭长先步走持法庭的"合议","合议"一直延续至将近二 点,其间休庭一次。三点法庭继续开庭,"合议"结束。陪审员 们于四点返回会议厅。

(在一些报刊下, 如《柏林国家与学术界新闻》是这样报导 的, "陪审员们的合议持结了五个小时, 接近尾声时在陪审法庭 所在处门前聚集了很多人,因此,向陪事法庭所在处附近调派了 一个中队的铁甲骑兵,一营陈军士兵,以便维持秩序, 驱散 人 群。 $2.3$ 

八点以后陪审员们再次出庭。对于向他们提出的问题做出以 下回答,

### 主要问题

被告是否在以下几方面有罪,即在1848年至1851年间与他人 协商决定进行一次行动, 其企图是:

1.直接导致宪法的根本改变。

2. 武装民众, 反对国王的权威以及诱发内战。

对于勒泽尔、毕尔格尔斯、诺特荣克、赖夫等人,绝大 多数陪审员持肯定的回答; 而对于贝克尔、丹尼尔斯、埃尔哈 特、雅科比、克莱因、列斯纳、奥托等人, 陪审员则持否定的回 答。

### 第一个补充问题

(涉及到被告贝克尔、丹尼尔斯、奥托、雅科比、克莱因、 埃尔哈特、列斯纳。)

在1848至1851年间(被告埃尔哈特在1850至1851年间)被告

是否完全有罪, 是否以下列方式参与了第一个问题所涉及的犯罪 行为。

a) 伸犯罪者设法掌握付诸行动的方法手段, 而且被告 已 明 确地知道这些手段的用意何在。

b) 以为犯罪行为做准备, 提供方便或者推波助澜的方式来 为犯罪分子提供有预谋的帮助。

对于奥托, 绝大多数陪审员的回答是: "正是如此", 对于贝 克尔,压倒多数的陪审员同答"是这样的",对于其他的被告, 陪审员们持否定的回答: "并非如此"。

### 第 二 个 补 充 问 题

(涉及到全部被告)

被告是否完全有罪,是否以下列方式来为他们的行动做准 备,其行动的目的在子直接彻底更改宪法:被告在1848至1851年 间(被告埃尔哈特是在1850至1851年间)与一些人聚会协商并做 出决定,目的是:

a) 废除或更改国家宪法, 或者

b) 鼓动市民武装反对国王政权, 或者

c) 煽动民众各自武装, 引起内战。

有关勒泽尔、毕尔格尔斯、诺特荣克、赖夫的问题,要用 "主要问题"的答复加以解答。

有关奥托及贝克尔的问题,用"第一个补充问题"的答复来 加以解答。

有关其他被告, 陪审员们给予否定的回答。

### 第三个 补 充 问 题

(涉及到被告贝克尔、丹尼尔斯、奥托、雅科比、克莱因、埃 尔哈特、列斯纳。)

在1848至1851年间(被告埃尔哈特是在1850至1851年间)被 告是否完全有罪,是否以下列方式参与了前面问题中所提到的犯 罪行为:

a) 使犯罪者设法掌握付诸行动的方法手段, 而且被告已 明 确知道这些手段的用意何在。

b) 为犯罪行为做准备, 提供方便或推波助澜, 以此来 为犯 罪分子提供有预谋的帮助。

有关奥托和贝克尔,用"第二个补充问题"的答复来加以解 答。

对于列斯纳, 绝对多数的陪审员持肯定的回答。

对于丹尼尔斯, 压倒多数的陪审员持肯定的回答。对于其他 的被告, 陪审员的回答是否定的。

### 第四个问题

(关系到辩护)

减刑

被告是否有权被减刑?

涉及到所有在前面的问题中被宣判为有罪的被告,他们都有 权被减刑。

王室陪审法庭对有关被告贝克尔博士和丹尼尔斯博士的词题 重新进行合议,这个问题是以压倒多数肯定了的。在不到十五分 钟的会议之后,王室陪审法庭向被告宣布:

贝克尔犯下了第一个补充问题中所陈述的"罪行"。

相比之下,丹尼尔斯犯下了第三个补充问题中所陈述的"罪 行"。

在被告们出庭之后,向他们宣读了陪审员们的裁决①。考虑

1 关于判决的反动性质参看《马克思恩格斯全集》第8卷第535页。

到裁决以及由于法庭所做的判决, 庭长命令, 只要没有什么其他 原因,那么就立即释放被告丹尼尔斯博士,雅科比博士,克莱因 博士以及埃尔哈特。

依照明登的国家律师的请求,总起诉人要求雅科比博士在获 释后还不得离开, 因雅科比博士由于亵渎国王而必须在明登的市 区法院出庭受审, 所以, 获释的只有丹尼尔斯博士、克莱因博士 以及埃尔哈特。

### 量、刑、标 准

总起诉人要求判处其他被告,判处勒泽尔、毕尔格尔斯、诺 特荣克以及贝克尔博士等人八年徒刑;判处赖夫和奥托 六年徒 刑; 判处列斯纳三年徒刑; 判处前六名被告被剥夺刑法手册第六 十三章所述权力十年。最后,总起诉人要求所有被判刑者"共同 承担诉讼费用。"

辩护人要求不要超过最低限度的惩罚, 贝克尔博士和列斯纳 不应被判"共同承担诉讼费用",因为他们的责任仅在于使案件 变得更加复杂,但在犯罪事实上是没有责任的。最后,辩护律师 冯·洪特海姆为他的辩护委托人列斯纳申请释放,因为在第二个 补充问题被完全否定以后,已不存在此问题所述罪行的主谋,也 就更谈不上所谓罪行的共犯了。

#### 判 决

陪审法庭分别判处被告:

勒泽尔、毕尔格尔斯、诺特荣克六年徒刑,

赖夫、奥托、<sup>8</sup>贝克尔博士五年徒刑,

列斯纳三年徒刑,

剥夺前六名被告公民权五年,有关公民权的规定在宪法第六 十三章中,

所有被判刑者"共同承担诉讼费用"。 法庭于夜间十点十五分退庭。

> (译自卡尔·彼特尔主编: 《1852年科伦共产 党人案件在同时期报刊上的反映》, 柏林1955 年德文版, 第48-49、50-52、119-126、 137-138、295--298页。王富德译)

附录 勒泽尔供词(P ( # 录 )

1848年革命后不久,我成了在科伦成立的工人和雇主联合会 以及民主协会的会员。在工人和雇主联合会里,我当选为理事会 成员。1848年6月以前我一直是这些联合会和协会的会员。1848 年6月,我退出了雇主联合会,因为工人在那里享有的权利大大 少于雇主享有的权利。稍后我退出了民主协会,因为我提出的关于 救济第一次巴登起义<sup>@</sup>的参加者, 当时在伯桑松流亡的维利希、

1 勒泽尔, 彼得·格尔哈德 (1814--1865年) ----德国工人 运动活 动家,雪茄烟王人;1848--1849年为科伦王人联合会副主席;共产主 义者 同盟科伦中央委员会主席,科伦共产党人案件 (1852年) 的被告 之一,被 判六年徒刑。这是勒泽尔在牟比特监狱服刑期间从1853年12月30日起 受审 饲时的供词。这一供词的内容涉及共产主义者同盟历史和一些盟员情况的 许多重要事实,虽然有些情况勒泽尔记得不确切,为了不给其他盟 员造成 损害, 他有时还故意提供一些盟员活动的假口供, 但这一文件仍不失 其重 要意义, 特别是鉴于有关共产主义者同盟科伦区部活动情况的文 件十分稀 少,勒泽尔的这一供词是十分宝贵的一个文件。——译者注

2 1848年4月在巴登的起义。——原编者注

严森和其他科伦人的建议遭到拒绝。这时和稍后我还不是科伦王 人联合会的会员。因为我不喜欢它的组织。已故的哥特沙克医生。 被捕后, 约瑟夫·莫尔代替他履行联合会主席的职责。在莫尔的 领导下,工人联合会采取了坚决的立场,所以我这时加入了联合 会,并立即参加了在联合会里的辩论。

9月, 由于著名的街经事件, 沁佩尔和贝克尔被捕, 在这以 后不久莫尔流亡伦敦。这时我当洗为工人联合会的主席……

在工人联合会的会员当中……我认为最有教养和最能干的工 人是理发师贝多尔弗(住在奶油市场);我同他结识,在他的帮 助下对社会主义和共产主义的原则有了更多的认识。我同他结识 并成了朋友之后,我终于从他那里知道,还在1848年革命以前就有 共产主义者同盟: 哥特沙克医生, 土地测量员严森和他在科伦建 立了支部; 哥特沙克医生在革命前平均每周两次同工人会见, 但 工人人数不超过十五人,在这些集会上哥特沙克作有关共产主义 的报告,以及历史题材的报告。贝多尔弗还告诉我,同盟主要驻 地是伦敦, 那里有四个支部, 共六十人, 同盟中央委员会设在那 里。在布鲁塞尔有两个支部,在巴黎有两个, 在瑞 士 有 几 个。 1847年在伦敦召开了代表大会,会上讨论并通过了章程,后来给 哥特沙克医生寄来了几份石印的。但贝多尔弗不知道哥特沙克把 它们存放在什么地方。贝多尔弗读过这个章程,但他手头没有。 我本人从未见过童程, 但这无疑是在科伦审判时提到过的1847年 12月8日的章程。在这次代表大会上,马克思受委托起草后来发 表的《党的宣言》①, 这一宣言应是用同盟的资金印刷散发的。 正象贝多尔弗告诉我的那样, 革命后不久, 伦敦各支部通过了决 定,让尽可能多的盟员回德国宣传同盟的原则。还决定临时把中 央委员会驻地迁往布鲁塞尔,并从同盟的储金中拿出 些 钱 给 没

1 《共产党宣言》。---原编者注

有钱的盟员,供他们回德国。

5 马克思、恩格斯和其他一些贝多尔弗不知道姓名的人暂时留 在布鲁塞尔同布鲁塞尔支部共同领导同盟①。这些到达布鲁塞尔 的盟员和布鲁塞尔支部成员开了联席会议,一致决定委托马克思 全权实施对同盟事务的领导。他记得,马克思当时还去了巴黎, 尔后同其他一些著名的革命者到了科伦,打算在科伦 领 导 编 韡 《新菜茵报》,这一报纸后来开始出版。

在这之后不久, 在著名的罗马旅馆(店主是威廉·舍本, 座 落在萨克森豪森三十八号) 2, 在专门为此租赁的房间里召开了 会议,参加这次会议的人是,

1, 卡尔 · 马克思。

2, 弗里德里希 · 恩格斯。

- 3, 哥特沙克医生。
- 4, 土地测量员严森。

5, 理发师贝多尔弗。

6, 卡尔 · 沙佩尔。

7, 约瑟夫 • 莫尔。

8, 鞋匠弥勒(他在科伦期间在格拉兹街梯勤鞋店里工作。 如果我没有记错, 他是萨克森人, 1849年参加了梅洛夫斯拉夫斯 基的巴登进军®, 他如果未来得及回德国的话, 现在 大 概 在 瑞 士)。

### 9, 裁缝帮工臺疆(现时在伦敦)4。

1 勒泽尔在这里说的不对,因为根据共产主义者同盟布鲁塞尔中央 委员会1848年3月3日通过的决定,中央委员会迁往巴黎。——原编 者注

2 括孤里的字是写在页边空白上的。原编者——注

3 指巴登一普法尔茨起义。波兰人路德维克·梅洛夫斯拉夫斯基在 起义期间指挥革命军。——原编者注

4 勒泽尔在这里说的并不完全准确, 因为他没有把所有那些确实参 加了这次会议的人说出来。——原编者注

会上发生十分激烈的争论。因为科伦工人联合会组织方面的 问题, 哥特沙克遭到严厉的指责, 此外, 马克思建议解散同盟。 在第一个问题上,马克思和沙佩尔意见一致,在第二个问题上, 哥特沙克和马克思意见一致,都赞成解散同盟。由于在这个问题 上意见不一致——沙佩尔和莫尔要求无论如何保留同盟——,马 克思就运用交给他的自行酌定行动的权力, 解散了同盟①。马克 思认为同盟继续存在是不必要的,因为同盟不是密谋组织,而是 宣传组织, 在现在的条件下可以进行公开的宣传, 不需要有秘密 组织, 因为已有出版自由和集会自由。

1849年春, 沙佩尔 -- 我在工人联合会里结识了他 -- 约我 第二天晚上同他和其他几个人会面,如果我没有记错,地点是在 赫伯雷茨的小饭馆里,因为他想秘密告诉我们些事。我到了赫伯 雷茨时,下面一些人已经在那里,或者稍后来到那里:

1, 卡尔·沙佩尔。

2, 鞋匠弥勒。

3,裁鋒豪德。

4, 裁缝迈耶尔(现在伦敦,娶了英国女子为妻,他是科伦 工人联合会会员,他别的情况我就讲不出了)。

5, 商人赖夫。

6, 理发师贝多尔弗。

7, 裁缝诺特荣克。

8, 克利斯提安・约瑟夫・埃塞尔(后来是《西德意志报》 的出版者2, 现在大概流亡英国)。

① 勒泽尔所说的是错误的,同盟不是在罗马旅馆解散的。——原编 者注(也有人认为这段关于马克思解散同盟的供词是值得注意的,见来。 伊·米哈伊洛夫著:《共产主义者同盟》, 三联书店1976年版, 第71--73 页。——译者注)

《西德意志报》是德国民主派报纸, 由海·贝克尔 在1849年5月  $^{\circledR}$ 25日至1850年7月21日在科伦出版。——原编者注

沙佩尔通知我们说,以前有同盟,被马克思解散了,但他从 未同意解散同盟①,他又说,1848年的钦赐②以后,出版自由和言 论自由已大受限制。今后无疑还要受到更大的限制,是该重新建 立同盟的时候了,他说,莫尔,我们知道,他当时流亡伦敦,同 留在伦敦的以前的盟员一起,在伦敦建立了支部。这个支部选出 了新的中央委员会,由莫尔、亨利希3。鲍威尔和埃卡留斯组 成。莫尔受这个中央委员会的委托, 甚至未经马克思的同意, 在 科伦建立了支部。4 沙佩尔给我们讲了同盟的组织和目的,然后 问我们想不想加入同盟并同他一起建立支部。我们回答说同意。 但要求他先把新章程® 给我们看看,我们,尤其是巅夫还声明。 我们将不参加密谋性同盟。沙佩尔答应立即写信去伦敦要他们把 章程寄来, 等意程一寄到, 他就拿给我们看。这天晚上的谈话就 到此结束。不久,约瑟夫 • 莫尔以特使的身份,受重新建立的中 央委员会的委托,来说服马克思和恩格斯赞成重新建立的同盟。 莫尔持有英国护照,用的是英国人姓名,但我记不得 这 个 姓 名 了;他住在他的密友沙佩尔那里。我得到沙佩尔邀请, 叫我第二 天晚上到《新莱茵报》编辑部去。在那里,在二楼出口右边的一 间房间里召开会议,参加会议的入是:

1,卡尔 • 沙佩尔。

1 关于马克思解散同盟一事, 勒泽尔又说得不确, 混淆了历史 事件 和事实。他把同盟策略在革命过程中的改变和放弃密谋的组织形式说 成基 解散同盟。——原编者注

② 普鲁士国王弗里德里希・威廉二世1848年3月17和18日在 给德国 人民的谕告中, 答应给予出版自由并召开联邦议会, 但这些"自由"实际 上只停留在纸上。 ---- 原编者注

3 此处原误刊为"哈利"。 -- 译者注

4 勒泽尔说错了,因为沙佩尔重建科伦支部是在2月,不是在春天。 一原编者注

5 《革命政党章程》, 它对1847年代表大会上通过的意程作了许多 修改,马克思激烈批评《革命政党章程》削弱了1847年章程的原则条文, 使同盟目的只局限于夺得共和国。——原编者注

2, 弗里德里希,恩格斯。

3. 威廉·沃尔弗 (外号叫鲁普斯)。

4, 卡尔·马克思。

5, 诺特荣克。

- 6. 弥勒(鞋匠)。
- 7. 毓夫。
- 8. 贝多尔弗。
- 9. 事德。
- 10、馀塞尔。
- 11, 莫尔。
- 12. 我。

讨论的问题是: 是否应建立同盟。主要是马克思、恩格斯和 沃尔弗为一方,沙佩尔和莫尔为一方进行辩论。马克思重新声明 说,既然还有言论自由和出版自由,同盟是不必要的。沙佩尔和 莫尔则声明,同盟的存在是极其必要的。马克思及其支持者还反 对伦敦支部制定和通过的章程, 竟程是莫尔拿出来的。这个章程 也就是在柏林的鞋匠黑特采尔那里没收的那个章程,名称叫做 《革命政党章程》。马克思反对这个章程,原因是它宣布斗争的 目的是"统一的和不可分割的共和国",所以章程不是共产主义 的,而是社会主义的;另一个原因是它一切都归结为密谋活动。 在表决时, 赞成新的同盟组织的, 只有沙佩尔、莫尔、弥勒、豪 德、迈耶尔1,如果我没有记错,还有埃塞尔。莫尔不久即离开 科伦到全德旅行。他在此行期间,正如马克思后来从伦敦来信告 诉我的,接纳了下面的人加入同盟:

1 ,比雷菲尔德的商人雷姆佩尔。

2, 汉堡的木材商马尔滕斯。

<sup>1</sup> 原文如此, 此处似有误。

3. 施韦林的水疗医师迈耶尔。

4,柏林的鞋匠黑特采尔。

5, 莱比锡的裁缝马尔提乌斯(马尔提乌斯兄弟中的小马尔 提乌斯)。

莫尔写信给伦敦说,人们对他很冷淡,因为当时正在酝酿巴 登运动。

在莫尔旅行期间,马克思和恩格斯被警察当局驱逐出科伦①。 沙佩尔去了维斯巴登、要在那里进行鼓动活动。豪德和弥勒夫普 法尔茨, 在维利希的指挥下参加巴登进军, 后来流亡瑞士, 豪德 后来从那里去了伦敦。这样, 计划中的组织也就完了, 因为领导 人都离开, 或者是被驱逐出科伦……

 $\equiv$ 

……1850年新年后不久,我收到马克思的一封信,他在信中 建议我在科伦建立支部,并尽量设法**在莱茵省的其他城市**建立这 样的支部。现在言论自由和出版自由实际上已经取消, 他马克思 认为现在有必要重建同盟,因为在不久之后就只能秘密进行宣传 了。我回信给他说,我准备接受他的建议,但声明说,在开始行 动之前, 必须有一个我们应当遵循的, 并且排除任何秘密活动的 章程。马克思说,1847年的章程已不适合现在的条件,而1848年 的章程现在在伦敦已得不到赞同,所以应该制定新的意程,一俟 同盟建立起来2, 即应召开代表大会, 由代表大会批准新章程。

① 这里勒泽尔错了。莫尔是1848-1849年冬天由同盟 中央委员会作 为特使派往德国的,而马克思和恩格斯是1849年春被驱逐出科 伦的。--原编者注

2 勒泽尔在这里说的不对,这里讲的是改组同盟,而不是建立同盟。 ──原编者注

在此之前我应根据1847年的《宣言》① 领导组织, 《宣言》1848 年在科伦是公开销售的,我从那时起有这一《宣言》。他在两封 信中都力劝我找丹尼尔斯医生和毕尔格尔斯谈谈,目的是吸收他 们入盟。

经我多次力劝之后,丹尼尔斯回答我说,他完全同意共产主 义者的原则,但就他的孩个气质来说,他不适于在同盟里工作, 所以决不加入同盟2, 但他说, 毕尔格尔斯很快会从杜塞尔多夫 来,当时毕尔格尔斯一直住在那里,丹尼尔斯认为毕尔格尔斯由 于自己的写作才能,以及由于自己的个人活动能力是我要吸收入 盟的最合适的人选。

我还同下面的一些人谈过话,叫他们加入同盟:

1, 细木工汉曾, 现在美洲。

2. 赖夫。

3,贝多尔弗。

4, 奥托, 化学家。

5, 维斯格, 鞋匠, 可能仍住科伦。

6,鞋匠皮雷, 后来侨居美洲。

7,细木工雅科布·魏勒尔, 住科伦施普尔曼巷。(勒泽尔不 晓得这个魏勒尔的名字是不是叫雅科布; 勒泽尔被捕之前他是住 施普尔曼巷的,勒泽尔估计房子是他的。)所有这些人都对我说 同意加入同盟。我在他们郑重保证保守同盟存在的秘密之后,把 他们接受入盟了。他们必须按照《宣言》阐述的同盟 的 原 则 行

1 《共产党宣言》。 -- 原编者注

② 勒泽尔讲的不符合事实。从丹尼尔斯给马克思的一些信件可以知 道,丹尼尔斯1848年革命以前就已经是共产主义者同盟盟员,一直至被捕。 看来, 勒泽尔竭力使自己说的同丹尼尔斯在科伦受审时的声明相一致,因为 丹尼尔斯咬定说自己没有加入同盟。----原编者注

220

 $\ddot{\phantom{0}}$ 

动。我们成立了支部①,一致同意由我当主席。奥托和赣夫加入 同盟有一个保留条件, 如果同盟有密谋倾向, 他俩将不承认自己 是盟员。我们当时没有再开会,扩大组织当时也谈不上,我们只 限于在科伦, 具体说是在工入教育协会里进行宣传活动, 工入教 育协会在1849年夏天就成立了,它取代了王人联合会。宣传是通 过组织共产主义性质的报告进行的; 再就是给工人教育协会图书 馆弄些政治性社会性的出版物,每个盟员每周付六个银格罗申即 可利用这个图书堂。

我应该补充说一下,参加上述会议的还有斐迪南·弗莱里格 拉特, 他表示愿意加入同盟。

同时, 在1850年谢肉节后的星期四, 卡尔·沙佩尔被维斯巴 登陪审法庭宣布无罪释放,在接着的星期日来到科伦。第二天早 晨,他收到警察局的命令, 要他在二十四小时内离开科伦。当天 下午,我同沙佩尔作了一番长谈,谈话当中,我告诉他同伦敦通 信的情况;他回答说他准备立即重新加入同盟,并为了同盟的利 益在他选作居住地的维斯巴登市以及维斯巴登郊区进行活动。我 于是写信给伦敦的马克思, 把科伦支部临时组织的情况, 以及我 同沙佩尔交谈的结果告诉他,请他作进一步的指示。为了答复我 的信,稍后,在三月份,来了特使亨利希·鲍威尔,他持有一个 英国入姓名的英国护照。鲍威尔讲英语讲得很好,像个英国人。 他住在迪施旅馆。他到警察局报到与否,我不知道。鲍威尔身高 五英尺四英寸, 矮小结实, 头发淡黄, 胡子色浅, 但他把胡子刮 了,脸相当胖;如果我没记错,他是蓝跟睛。起先他呆在弗囊里 格拉特那里, 弗莱里格拉特的住址他知道得很准确, 然后他从那

<sup>1</sup> 从弗·列斯纳1849年11月5日致亨·鲍威尔的信可以看出, 科伦 共产主义者同盟支部在1849年已经有了。这里可能说的是列斯纳离开 科 伦 以后重新恢复了支部的活动。——原编者注

里在早上十点钟左右来到我的住所。鲍威尔道过姓名,拿出自己 的特使证件给我看,证件是伦敦中央委员会发的,如果我没有记 错,上面只马克思一人签名;他请求召开科伦支部会议,要同支 部成员交谈交谈,主要是要给支部成员介绍一下他带来的告同盟 书。这是1850年3月的《伦敦中央委员会告同盟书》,它的副本 在汉堡已从豪普特那里被没收了。我定好晚上在我住所开支部会 议。上面说的人全都出席了会议。鲍威尔向他们介绍了由六部分 组成的《告同盟书》,并建议我们如果同意告同盟书的内容就立 即抄一个副本。经过长时间的讨论之后,我们表示同意它的内 容,因为我们没有发现里面有任何密谋倾向。我把这个文件的各 个部分发给弗莱里格拉特、赖夫、奥托,并留给自己一部分。有 一部分我次晨带去给丹尼尔斯医生, 第六部分则给克莱因医生。 这个克莱因, 如果我没有记错的话, 我曾错说是同盟以前的盟品 贝多尔弗。当我同克莱因讲这件事时,他对我说,他感到奇怪, 因为他第一次从我口里听说这件事,他说他同意共产主义者的原 则,但从个人的性格考虑,他不能加入同盟。我的答复是请他出 席预定的会议,关于他加入同盟的问题,暂且不要作最后的声 明。他出席了在我住所召开的会议,但次晨给我一信,因为我不 在,他把信交给我妻子,他在信中说,他不能参加同盟的活动, 甚至不给我解释他作这一决定的原因①。他把信交来后过了几个 小时,又把我交给他的《告同盟书》的一部分连同他抄写的副本 寄来给我,或者准确些说,他亲自装在信封里交给我妻子。稍后, 为了更保险些,我对这位克莱因说, 拟建立的同盟组织没有建 成。我收到全部抄写的副本以后,便把原件交还鲍威尔,如果我

① 勒泽尔在这里说克莱因拒绝加入同盟一事与事实不符,看辞子, 勘 泽尔是不想使自己说的同克莱因在受审时的声明不一致,因为克莱因一口咬 定自己不是盟员。——原编者注

£.

没有记错, 他是当天上午十一点或十二点出发, 赴北德意志。我 后来从马克思自伦敦寄来的信中得知,他先是到比雷菲尔德会见 了商人暂姆佩尔,然后到汉堡会见了林木商人马尔滕斯,到施韦 林会见了水疗医师迈耶尔;到柏林会见了几个我不认得的人,到 莱比锡会见了小马尔提乌斯,到维斯巴登会见了沙佩尔,以及到 纽伦堡会见了一个叫舒尔茨的人。三四个星期以后鲍威尔回伦敦 途中又路过科伦,再次来看望我,并说他此行对同盟有良好的结 果。我请他说说同盟盟员的姓名和区部的名称,但他 拒绝 这样 做,理由说是这属中央委员会的职权范围。在鲍威尔第一次离开 之后,根据我的倡议, 赖夫、奥托和我抄了几份《告同盟书》; 这几个抄件后来在多次旅行期间得到利用。赖夫抄写的副本后来 在贝克尔博士那里被没收了。

在鲍威尔来科伦之前,弗莱里格拉特把特德斯科写的《无产 阶级问答》译成了德文,特德斯科当时在比利时被判处在要塞服 无期徒刑。《问答》当时要印刷。我着手抓此事。弗莱里格拉特 把手稿给了我,我把手稿寄维斯巴登的沙佩尔,要在那里印刷。 过了若干时候, 沙佩尔写信给我说《问答》印好了。我得悉这一 消息,便于一天早晨坐船到比布利希,再从那里坐车 到 维 斯 巴 登,晚上七八点钟抵达,住在沙佩尔那里。我告诉沙佩尔说,鲍 威尔作为特使正在北德意志旅行,他带来了《告同盟书》,打算 还要拜访你。沙佩尔告诉我说,他正在维斯巴登开展工作,打算 在那里建立个支部,他还说他已把前炮兵中尉魏德迈接纳人盟, 还接纳了美固河畔法兰克福《新德意志报》的一位编辑,这位编 辑在美因河畔法兰克福建立了支部。我回来时, 把五千份《无产 阶级问答》装在我带着的两个皮箱里带回来, 摇沙佩尔称, 这是 在魏德迈的帮助下在法兰克福印刷的。印刷费用是我后来拿销售 《问答》所得的款项支付的, 每份单价六个银格罗中。我把钱寄 给沙佩尔或魏德迈,究竟是寄给他们中的哪一位,我现在记不得

了。

我在沙佩尔那里呆了两天就往回走,先是到科布伦茨。沙佩 尔托我同铁匠小尼克斯交谈交谈,如果我认为他合话、就把他吸 收入盟。沙佩尔是在法兰克福民主派代表大会①上认识尼克斯 的。我晚上到达科布伦茨,至于是哪一天,我记不得了,我觉 得,好像是4月上半月。我住在莱因河大桥下的一家旅店。当天 晚上我决定去尼克斯家里,他当时还同自己的父亲住在一起,但 我没碰见他。从那里出来,我一路上进了几家小饭铺,在其中的 一家,我听到一位我不认识的顾客对尼克斯的评论,听了这位顾 客的评论,我不得不对这位尼克斯抱十分谨慎小心的态度。尼克 斯据说是个酒鬼和多嘴多舌的人。很晚了,大约十点钟的时候, 我还进了一家小饭铺,在这里碰到一个伙伴交谈政治和社会状 况。在这里我头一次见了医学博士施勒格尔。正是他维护新的原 则。我当时很想找机会同他交谈交谈。等大多数顾客离开之后, 我给施勒格尔打了个手势。我们走到一旁,我对他说,我想同他 单独谈谈。我们谈到十二点钟, 之后, 他送我到旅馆, 我答应次 日早晨九时去找他。次日早晨我拿了几份《问答》(能拿多少就 拿了多少),在九、十点钟到施勒格尔的住所去。我同他长时间 攀谈,谈话屡次被来找他的病人打断。交谈快结束时他说他同意 共产主义者的观点,因此我对他说我知道同盟以前存在过,现在 正在重建,我问他是否愿意加入同盟,并在科布伦茨建立支部。 他表示同意,我就用通常的方式接纳了他为同盟盟员,就是说, 我让他郑重保证保守秘密,不泄露我告诉他的情况,他则答应根 据自己的力量进行有利于同盟的活动。他当时没有得到同盟的文 件,他只得到大量的特德斯科《问答》,他答应散发。我在科布

ÿ.

<sup>1</sup> 指德国民主派第一次代表大会,1843年6月在法兰克福举行。---原编者注

伦茨度过了整整一天。施勒格尔忙于医疗工作,我们说好去我们 在前一天会过面的那家小饭铺。我在这里遇见他已经很晚,我们 的交谈时间很短。交谈中他证实我听到的关于尼克斯的情况。

次晨我坐船起程回科伦。

在我这次旅行期间或是我回科伦之后不久, 毕尔格尔斯从杜 塞尔多夫来到科伦。我根据马克思的委托, 到他家里去, 用通常 的办法接纳他为同盟盟员。

1850年4月底, 享利希·鲍威尔在回伦敦途中再次来 科伦, 这上面已经说过。在他到达的当天晚上召开了支部会议,毕尔格 尔斯第一次参加。鲍威尔当时住在我的住所。会上,贝多尔弗间 是否应该仍旧承认中央委员会,因为在他出席的罗马旅馆会议上 马克思解散了同盟,1847年的代表大会选出的中央委员会现已不 复存在,并且在他看来,伦敦支部无权选出中央委员会。毕尔格 尔斯支持贝多尔弗的意见,而我和鲍威尔主张在已有的情况下承 认中央委员会,但它的职能是临时性的。支部大多数成员支持这 一意见。然后我们终于建成了支部,我再次让各人表示保证保守 秘密。次日一早,鲍威尔就乘车经亚琛和布鲁察尔去伦敦。5月 底我生了病,病癒后于1850年6月28日同细木工汉曾一起坐船溯 莱茵河和威塞尔河而上赴科赫姆休养。我们住在汉曾的内兄雷特 拉德那里,他是个面包师和东家(或这一类人)。我们常常郊 游。我们每逢晚上都上小饭馆去,但找不到宣传我们原则的良好 基础。在彼得和保罗节之后的星期五,我独自离开科赫姆去科布 伦茨,因为汉曾在科赫姆还要办理钱财方面的事务。在这天的晚 上,我在施勒格尔家,同他谈话,然后施勒格尔带我去一家我没 去过的小饭馆,我们在那里会唔了食利者德利姆博尔恩,施勒格 尔把他介绍给我,说他已接纳他加人了同盟。之后,我把伦敦 3 月份的《告同盟书》的一份抄件交给了施勒格尔,并于晚上十一 点钟乘轮船回科伦。

在亚琛紧挨着铁路住的见习官和商人贝塞尔,是我们所知道 的1848和1849年以来最坚决的革命者, 当时他积极参加了这两 年在科伦召开的两次代表大会。1850年7月,我和毕尔裕尔斯赴 亚琛, 住在贝塞尔家, 就社会问题和共产主义问题长谈了一番。 贝塞尔说他完全同意共产主义的原则,并且,在我们告诉他关于 同盟及其组织的情况之后,他表示愿意加人同盟,愿意在亚琛建 立支部。我于是让他表示保证保守秘密;如果我没有记错,我当 时把伦敦的《告同盟书》交给了他,当天晚上回到科伦。后来, 我通过亚琛至科伦铁路线上的售票员戚美尔曼交给他特德斯科的 《问答》、传单《面包或死亡》(我不知道其作者是谁,但我总 认为这是拉沃党1写的), 以及几封信, 我在信里要他为同盟进 行活动,并请他一有可能就在亚琛建立支部。夏天,我收到贝塞 尔的一封信,他在信中告诉我说,支部已建立,但请求尽量少写 信。

戚美尔曼被发现原来是个骗子和叛徒,他现在逃跑了。

我收到过马克思的一封信,他在信中再次告诉我,说他的住 在特利尔的内弟,见习官冯·威斯特华伦2早已由他接纳入盟, 但他生性懒散,近来不给马克思回信。马克思请我给这个冯·威 斯特华伦写信, 因为我从科伦同他通信较为安全。

我中间托人转交施勒格尔的两封信没有收到回信。这两封信 是汉曾托轮船的司炉或司机转交施勒格尔的。1851年 4 月或 5 月,当毕尔格尔斯离开期间,我收到了施勒格尔的一封信,他在 信中告诉我说,他打听到特利尔还有一些能干的盟员,最好我们 派个人去特利尔把他们找着。我回信说,毕尔格尔斯正离开不 在, 而且, 因为至今没有一个支部缴纳过盟费, 要作这一旅行,

- 1 指小资产阶级民主派的党。一一原编者注
- 2 埃德加·冯·威斯特华伦——马克思的妻弟。——原编者注
- 226

就会把同盟的存款花光;我问他,科布伦茨支部能否同意负担这 一旅行的费用; 如果支部同意负担, 我准备一俟毕尔格尔斯回来 便去特利尔一趟。但我不久就被捕了,我没收到回信,所以无法 讲有关特利尔支部的更为详细的情况,但我想,冯·威斯特华伦 先生将可以完成此事。

1850年 6月底, 沙佩尔被逐出维斯巴登, 所以他再次 赴 英 国。他因此到了科伦,经我为他奔走,得到警察局的准许,在此 逗留了二十四小时。我从他那里得知,他在维斯巴登、美因河畔 法兰克福、美因兹建立了三个支部,并且,如果我没有记错,他 在哈瑙也建立了支部,还在塔姆斯塔德和赫希斯特接纳了两个人 加入同盟,这两个人当时正竭力在这两个城市建立支部。在这些 地方不久就能建立六个支部,这就够建立区部了。沙佩尔同美因 兹、维斯巴登和美因河畔法兰克福三个支部的成员商妥, 选举魏 德迈为美因河畔法兰克福区部委员会主席, 沙佩尔委托他从此时 起以一个独立区部主席的资格直接同伦敦通信。沙佩尔打算在现 在的中央委员会面前维护这些他以从前的伦敦中央委员会的成员 身份采取的这些措施,争取中央委员会的赞同。

往后我再谈这个美因河畔法兰克福区部。七 月 底,旋 工 威 廉・克萊因从伦敦回到德国,在此之前他一直流亡伦敦。他是佐 林根人,因参加1849年爱北斐特起义被追究。他是在爱北斐特起 义一案已经了结,不必再担心受迫害才回来的。我在1848--1849 年两次科伦代表大会1上认识克莱因。他1850年7月底到科伦, 住在自己的舅舅那里,他舅舅的姓名和地址我不知道。他 给我 捎来了马克思的一封信,马克思在信中愤怒地谈及维 利希 及其 一伙,并很惋惜沙佩尔支持他们的荒唐幻想。马克思写道: 在

1 指1848年8月在科伦举行的菜茵省民主派联合会代表大会和1849 年5月在科伦举行的威斯特伐利亚工人联合会代表大会。——原编者注

1849--1850年这一冬天期间, 他在伦敦工人协会作有关《官言》 的演讲。在这些演讲中,他提出这样的思想,即共产主义只有经 过许多年才有可能建立, 它应经过若干阶段, 一般说只有通过教 首和逐渐发展的道路才有可能建立;但维利希及自己的喽罗——

(马克思这样称呼他们) ---激烈反对马克思, 他们声称: 共产 主义将在最近的革命中, 的确只需断头台的帮助即可实现。马克 思通知说,他们之间的敌对情绪已经很厉害了,他担心同盟会因 此发生分裂,因为维利希"统帅"打定主意,一定要同他蛮勇的 普法尔茨伙伴们在最近的革命中不顾死活地甚至违背全德的意志 推行共产主义。

最后,马克思向我介绍这位克莱因,说他是个能干的工人, 对社会原则和共产主义原则尚未宗全认识清楚。这里我应当重复 说一下在审判时我说过的一件事, 这就是我并没有收到过伦敦第 二篇告同盟书1,至少是上述克莱因没有把它转交我。在审判时 我指出过, 克莱因给我捎来一封裁缝迈耶尔的信……

我想补充指出,诺特荣克在爱北斐特无罪开释并回到科伦之 后,我向他介绍了当时存在的同盟的组织情况,并用通常的方式 接纳他为同盟盟员。1860年2 8 月初,我当选为科伦雪茄烟工人 联合会出席在阿尔托纳召开的雪茄烟工人联合会代表 大 会 的 代 表,这次代表大会是由这个联合会的主席阿隆日召开的。

我在1850年8月8日或10日早晨七时从多伊茨起程,晚上七 八点钟到达汉诺威,用彼得 • 格尔哈德的姓名住在维 多 利 亚 旅 馆。次日我从汉诺威坐车往哈尔堡,再从那里坐轮船去汉堡。阿 隆日在码头上迎接我和其他几个代表的到来,并带我们到旧市场

1 勒泽尔在1850年6月18日致马克思的信中说的与此相反,他在信中 说克莱因把这篇告同盟书交给了他。一一原编者注

② 这是刊误,应是1850年。——译者注

上的白马旅馆。我在代表大会期间在那里同弗洛托夫的一位叫做 施拉德尔的代表住在一起。阿隆日立即通知我们,前千天阿尔托 纳实行戒严,代表大会不能在那里召开,因为这很危险。他害怕 得不知如何是好;我把这告诉了他,并坚决地建议,既然我们已 经来了,可在汉堡找一个秘密地点,免得白费了钱。阿隆日是土 生土长的汉堡人,终于在一条我不知道的僻静街道上的一家小旅 馆里找到了房间;我们在那里从星期一到下星期日开了会。关于 这一代表大会工作的决议和报道,在阿隆日后来印刷的传单上可 以找到。雪茄烟工人联合会同共产主义者同盟没有任何共同之 处, 它的活动的目的是要维护工人的独立, 在发生不幸事故、疾 病、死亡和迁徙时互济互助。阿隆日在这以前是联合会的副主 席, 现当选为联合会的主席, 每月薪俸二十塔勒。

次日我到达汉堡后去找马尔滕斯,我道了姓名并说自己是同 盟盟员之后, 受到友好接待。我同他交谈了一下, 在他那里呆到 晚上。马尔滕斯对伦敦中央委员会非常不满,为在伦敦发生的只 会损害事业的争吵伤心难过。他是从施拉姆那里得知 汶 些 争 吵 的,施拉姆不久以前从伦敦夹什列斯维希—霍尔施坦和汉堡。据 他说,施拉姆同时根据马克思的委托,把科伦支部,特别是我的 情况告诉他。我之所以一道姓名就受到马尔滕斯的盛情接待,原 因就在这里。我在汉堡逗留期间,曾找过马尔滕斯三四次, 每次 都请他召集支部会议,把我介绍给支部成员。他每次都答应照 办,但又找种种借口不履行诺言。因此,除了马尔滕斯外我一个 汉堡支部成员也没有见着,没有同谁谈过话;因此,关于这个支部 的情况,我再没有什么可讲的了,我其至不知道支部有多少成员。

我找马尔滕斯告别的时候, 马尔滕斯说, 在这之前他在注国 认识了细木工施泰翰, 此人现住汉诺威。马尔滕斯建议我去访问 他, 争取他加人同盟。

第二天我由汉堡经哈尔堡到汉诺威, 住在离雪茄烟工人联合
会会址不远的地方……当天下午我打听到上述施泰翰的地址并去 找他,但他不在家。第二天早晨我再次去他家找他,转告了马尔 滕斯对他的问候,把马尔滕斯写的介绍信交给他,信是明信,说 我是可以信任的人。我同施泰翰谈了很久。在这里我应当重复讲 一下我在受审时已经说过的情况: 依我看, 施泰翰的观点相当模 糊。如果不是马尔滕斯对我说他是个极其可靠的人,如果不是我 认为他加入同盟对于在汉诺威有个牢靠支点有重要童义,我是不 会接纳他加入的。因此, 在谈话结束时我用通常的方式接受他入 盟,然后很快就起程经明登回科伦,当天回到。随后我给施泰翰 寄了几份特德斯科的《问答》。施泰翰把这一《问答》刊登在 《协和报》(雪茄烟工人联合会机关报)。正如我从起诉书得知 的,施泰翰似乎还从科伦收到《红色问答》,在寄给伦敦的一封 信中,他对《红色问答》是持反对意见的。《红色问答》不是共 产党成员写的,并且,就我所知,这个党的领导人并没有建议拿 它去宣传, 但是我打听到, 它是住在瑞士的一位著作家 铸 斯 写 的, 在美因河畔法兰克福印刷, 由瑞士人散播。

法学博士贝克尔在1850年春天和夏天两次被宣告无罪,撤消 了对他提出的指控,《西德意志报》最初是他用集股办法创办, 后来靠他自己的资金出版的, 它在这一期间, 特别是自从毕尔格 尔斯成了它的一名编辑以来,采取了更加坚决的立场。因此,我 同毕尔格尔斯商量过以后,认为接纳贝克尔人盟已是时候,于是 在一次支部会议上我建议支部成员用通常的方式接纳他。除了诺 特荣克和皮雷, 支部其他所有的人都赞成接纳。由于诺特荣克和 皮雷投反对票,结果没有接纳成,因为有这样的一条规定;没有 支部的全体成员一致同意, 任何人均不能接纳新盟员。我后来问 诺特荣克,为什么他反对接纳贝克尔,他冷淡地说,"我还不信 任这个红色的① "……

1) 贝克尔。 -- 原编者注

……1850年9月下半月的一天下午,丹尼尔斯医生和毕尔格 尔斯带了一个青年人到我家来找我,他们向我介绍说他是店员豪 普特, 汉堡人, 是从伦敦回国来的。丹尼尔斯或毕尔格尔斯(究 竟是他们当中的哪一位,我记不得了)对我说,豪普特捎来了一封 马克思写给丹尼尔斯的信。我们全都去毕尔格尔斯那里;丹尼尔 斯很快就离开,我同毕尔格尔斯和豪普特留下,然后让我看信。我 看完了信以后得出结论:这封信的内容同我以前收到的马克思寄 来的信是一致的。马克思写道,同沙佩尔和维利希一起再也呆不 下去了,正式的决裂已经发生,伦敦中央委员会的多数派决定把 中央委员会的驻地迁住科伦,如果科伦人同意这一决定,他们应 当作为新的中央委员会, 尽快制定新的章程, 它可以在下次代表 大会之前是个临时性的意程。他们应把这个意程寄送各区部和支 部。

豪普特详细地给我们讲述了伦敦的争论,他特别强调指出, 分裂发生的原因,据对方说,是马克思和恩格斯行动不够坚决。 不想放弃认为在下次革命期间不可能实现共产主义这一错误主 张。争论十分激烈,以致施拉姆在委员会的一次会议上说维利希 是说谎的人。维利希为此向他提出决斗。决斗在比利时讲行,维 利希把施拉姆击成重伤, 把他留在决斗现场就回伦敦, 扬言他已 把施拉姆打死。这次决斗时没有助手。施拉姆找到一个农民, 住 在这个农民家里,直至养好了伤才回伦敦。这个施拉姆是克雷弗 尔德的一个商人。

我们对豪普特说,我们将在支部会议上讨论中央委员会的决 定,但先要等一等,等收到有关会议记录再说(豪普特说他将寄 给我们)。豪普特说,他是巴登进军的参加者,后流亡瑞士,又

从那里流亡伦敦。他只是不久前才被马克思接纳人盟。我对于接 纳他感到奇怪,后来同毕尔格尔斯谈话时,我也表示不赞成,因 为豪普特不令我信任。

晚上我同豪普特和毕尔格尔斯去施尔德尔巷的 恩 格 尔 啤酒 馆,诺特荣克稍后也来到这里。我在这里告诉豪普特,我在汉诺 威接纳了施泰翰加入同盟,建议他顺路去找一下施泰翰,推动一 下他工作。十时左右,我同诺特荣克陪豪普特回他住的英国人客 栈的旅店里; 此后我就没有见过他, 也没有同他通过信。豪普特 有无护照,我不知道。豪普特不是中央委员会的特使,而只是盟 员,他以盟员的身份捎来马克思的信。但是,正如他说的,马克 思委托他在汉堡建立新支部,因为马尔滕斯太懒,一点也不报告 自己的情况。马尔滕斯应被开除出盟。我们对于委托豪普特在汉 堡建立新支部表示赞同。关于汉堡支部我回头再说。几天以后, 我经过售票员戚美尔曼之手收到了境卡留斯的信和伦敦的会议记 录副本,如果我没有记错,是1850年9月15日的会议记录副本。 戚美尔曼是我作为可靠的人介绍给马克思的。我叫他转交信件, 又从他那里收到信件。警察中士克韦廷格在科伦发现我常去售票 处找戚美尔曼。戚美尔曼是通过谁把信发出的,这我不知道,可 能是通过乘务员或科伦至亚琛铁路线上的其他职员。<sup>3</sup>显然, 马克 思在从卡勒到多维尔或从奥斯坦德到伦敦的路线上也有这样的联 系,以便同比利时通信。

信是由埃卡留斯签署的。恩格斯显然暂时已在曼彻斯特,埃 卡留斯是中央委员会的书记。我认识埃卡留斯部分是通过莫尔, 部分是通过他作为伦敦工人协会的书记在1848年秋写给科伦工人 联合会的信。这封信现在侦查材料中。关于埃卡留斯的可靠资料 是我1850年2月沙佩尔来科伦时得到的。在埃卡留斯的信中只写 着随信附上伦敦中央委员会会议记录。会议记录包含有马克思已 经告知我们的关于中央委员会驻地迁往科伦和制定 新章 程 的 决

议。会议记录是由已解散的伦敦中央委员会多数派成员签署的, 如果我没有记错,他们是马克思、埃卡留斯、施拉姆、亨利希・ 鲍威尔、普芬德和恩格斯或威廉·沃尔弗(鲁普斯) ① ——我已 经记不确切了----,所有这些人全都签上了名。所以我不知道, 寄到科伦来的会议记录是原本还是副本或以真正签名证明无误的 副本。这一文件留在毕尔格尔斯处,只是在我们被捕后同所有其 他文件一起烧毁了,这是毕尔格尔斯在监狱里 见 到 我 时告诉我 的。毕尔格尔斯究竟把这些文件藏在谁那里我不知道,我连一点 印象都没有。

在我收到埃卡留斯的信连同记录的当天,或者是第二天,豪 德以特使的身份来我家找我,拿出了沙佩尔签名的证明书,要求 把他介绍给支部,好让他传达他担付的委托。我答应介绍他,先 同他去找诺特荣克。我同诺特荣克商谈了几句,委托他整天陪着 豪德, 一霎眼也不能放松。随后我同豪德告别, 告诉他, 我已定 好晚上八点钟开支部会,他一定要同诺特荣克一起出席。随后我 到毕尔格尔斯那里去。我同他谈过话后, 就邀请除弗莱里格拉特 (他当时在杜塞尔多夫)之外的所有支部成员六点钟 在 我 家 开 会。会议在六点钟按时召开了,我读了前伦敦中央委员会的会议 记录, 经过时间不长的讨论之后, 大家赞同这一记录。然后选出 新的中央委员会: 我当选为主席, 毕尔格尔斯为书记, 皮雷是司 库, 皮雷是当时已经解散的工人教育协会的司库。然后我叫支部 成员离开,我、毕尔格尔斯和皮雷则留下来等豪德,他和诺特荣 克在八点钟左右来到。我对豪德说,我们已收到9月15日的决 议,我已告诉了支部的成员,他们赞同决议,我建议他给我们这 个重新建立的中央委员会讲述他的委托者交给他的委托。豪德希 望找科伦支部谈,我们拒绝了他,他就给我们宣读了一个可鄙的

① 勒泽尔错作斐迪南·沃尔弗。——原编者注

文件,内容全是对马克思及其拥护者的极其卑鄙的攻击和谩骂。 文件里明确说, 马克思及其在伦敦的拥护者已被赶出同盟, 今后 同盟将由清一色的工人组成,要我们承认由伦敦区部重新选出的 中央委员会, 否则, 根据这个中央委员会的决定我们也被开除出 同盟。

我们还是竭力说服豪德,叫他认识自己所持的立 场 是 错 误 的,并请他告诉自己的委托人,为了同盟的利益,为了保持同盟 的统一,他们应当同意前伦敦中央委员会的决议,而且,伦敦现 有两个区部,这两个区部均应同我们维持书面联系。豪德的答复 是他力图履行他所受的委托,并要把我 们开除 出盟。我们对他 说,我们也将这样对待他的一派,这样,沙佩尔一维利希派被郑 重地开除出盟了。

在豪普特到来后的第二天, 毕尔格尔斯给美因河畔法兰克福 的魏德迈写了信, 把伦敦发生的事通知他。这样, 我们也就不必 担心豪德今后的活动了, 第二天早晨我们让他有机会离开去美因 兹和美因河畔法兰克福,这是他说要去的地方……他再次来科伦 我处,告诉我说他一无所获,但不说他在法兰克福和美因兹是在 谁那里。他马上坐船去鹿特丹,没能搞什么名堂,因为我叫细木 工汉曾监视他,一直到他离开……

至于毕尔格尔斯写的1850年12月1日科伦中央委员会告同盟 书提到的派特使到各地巡视的问题,那里提到的第一个特使就是 美因河畔法兰克福的魏德迈。第一个特使去巡视的确切日期我已 经记不得了,看样子是在我们作为中央委员会成立之后马下进行 的。魏德迈收到的毕尔格尔斯的信,大概是由邮局寄出的。毕尔 格尔斯在这封信里要魏德迈去纽伦堡和南德,了解那里的情况。 于是魏德迈去纽伦堡找了叔耳茨,他早就作为同盟盟员而著名。 叔耳茨答应第二天带魏德迈出席纽伦堡支部的会议,可是他没有 这样做,而是去参加"自由支部"的会议,并且没有回来。叔耳

茨打发魏德迈去找另一个同盟盟员, 魏德迈从这个 盟员 那里 得 知, 叔耳茨根本不中用, 什么事也不干, 把同盟的事务弃 置不 顾。于是魏德迈打听了积极的盟员的情况(共六人),把他们召 集在一起," 由他们建立了新的支部, 宣布解散先前的支部。魏德 迈从那里去班堡,在那里吸收了一个人加入同盟;在这两个地 方,他委托盟员同他保持书面联系。1850年12月初,我到魏德迈 那里去,在他那里住了一夜。当时他把上述情况告诉了我。我赞 同了他的行动,并把纽伦堡支部和要在班堡建立的支部合并到法 兰克福区部。

我到美因河畔法兰克福之行的主要目的是要同魏德迈谈谈伦 敦的纠纷,想弄清楚法兰克福区部的其他支部对于建立新的中央 委员会这一消息的看法,以及预先告诉魏德迈,叫他不要相信没 有我们开具的资格证明书的人。我从他那里得知,大多数支部表 示同意我们,认为从科伦领导同盟事务比从伦敦好。次日早晨我 起程回科伦。①

科伦中央委员会成立以后,毕尔格尔斯马上写信给亚琛的贝 塞尔, 科布伦茨的施勒格尔, 比勒菲尔特的雷姆佩尔, 莱比锡的 马尔提乌斯, 我则写信给汉诺威的施泰翰和汉堡的马尔滕斯。这 些信的内容是通知伦敦发生了纷争,中央委员会驻 地 已 壬 到科 伦,以及后来在告同盟书详细告知各支部的那些事情。如果我没 有记错, 回信的只有施勒格尔, 他在一封短信里表示承认中央委 员会。

在1850年11月动员军队2 期间,一天早晨,我去找毕尔格尔

1 在警察局的记录中,这个地方写有如下字样:"已宣读和同意。 拉特耳1854年1月3日继续"––原编者注

② 指普鲁士和奥地利在黑森选帝侯国问题上发生冲突期间 的军队动 员。一一原编者注

斯,惊奇地听说他把同盟的事告诉了贝克尔。此中的缘由如下: 贝克尔间毕尔格尔斯, 在伦敦除了流亡在委员会之外, 是否还有 个革命委员会。毕尔格尔斯说没有。贝克尔反驳说,他知道的却 相反, 显然有个革命委员会, 人数众多, 拥有足够的物质资金。 毕尔格尔斯对他说,他毕尔格尔斯一点也不知道 有 这 么 个委员 会, 贝克尔回答说: "那维利希是个傻瓜!" ---并且给了毕尔 格尔斯几封维利希寄给他的信,毕尔格尔斯读了信明白了,觉得 在许可范围内有必要把固盟的事告诉贝克尔。

毕尔格尔斯请我去找贝克尔, 让他允许读读这些信。我拜访 了贝克尔, 把我同毕尔格尔斯谈话的内容告诉他。之后, 贝克尔 把信给了我。我清楚记得这些信件里有这样的一处:

"你贝克尔要召集常备军和后备军, 让他们每个连队选出一 个三人委员会,这些委员会又选出一个人数较少的委员会。我近 些日子将亲自去指挥,并同菜茵后备军和常备军一起进军巴黎; 我们将把拿破仑送去见鬼,然后同法国革命者联合起来,掉转枪 口进攻德国,并宣布成立统一的不可分割的共和国等等。必要时 你可以使若干文人加人委员会等等。"

当时,贝克尔一封接一封地收到维利希这样的三封荒唐的信 ——没法不把它们叫做荒唐的信。我把这些信全都读了,讲的只 是那么一件事。贝克尔后来把这些信给了前第三十四团尉官施特 芬, 计他阅读,可惜, 施特芬在我们被捕后立即把这 些信 烧 毁 了。从这些信的内容可以清楚地看出,维利希正在准备什么进攻 行动, 而毕尔格尔斯因为担心我们可能因为维利希而遭到什么损 害,所以他没有告诉支部就把同盟的存在、伦敦的分裂和争吵, 以及新的中央委员会驻地迁来科伦的事告诉了贝克尔。为什么如 起诉书所说的,贝克尔后来能够把贝克尔当时不认得的维利希的 密友, 前炮兵尉宫享策派到科伦委员会, 原因就在这里。

贝克尔很早就同马克思不和,他亲口说过,由于这个缘故他 236

不能加入同盟, 只要他同马克思的关系搞不好, 即使支部里没有 人反对他加人同盟,他也不加入。这是他回答毕尔格尔斯要他加 人同盟时给毕尔格尔斯说的。我本人是从毕 尔 格 尔 斯那里听说 的。

后来我又建议支部接纳贝克尔。诺特荣克当时正在柏林。这 次是皮雷反对接纳贝克尔。

1850年11月底, 细木工帮工弗拉赫----- 犹太巷的面包师弗拉 赫之子,他同父亲住在一起——来找我。我以前不认得弗拉赫,他 却知道我是科伦工入联合会的主席。弗拉赫告诉我,波恩有个大 学生和公民体操协会:他又说金克尔自从在拉施塔特军事法庭发 表了辩护词之后很不得入心。1我同他详谈过之后,认为他是个 能干的工人,便从工人教育协会图书室拿了几本政治性小册子给 他, 让他自修和进行宣传。他好几次来换书。我相信他是可以信 赖的,同毕尔格尔斯交换过意见之后,告诉他同盟的秘密,并用 通常的方式接纳他加入了同盟。接纳是在我家里进行的,时间是 1851年1月的一个下午。约在1851年3月,我到波恩去找弗拉 赫,他当时据他说在波恩建立了支部,由三个人组成。弗拉赫的 父亲当时同我在门口右边的房间里谈过一会话,所以他可以证明 我在波恩的逗留, 虽然我没说自己的名字, 只对他说我是从科伦 来的,想找他儿子谈谈,他立即着人去工厂叫他儿子。波恩支部 的成员我叫不上来。

奥托于1850年11月受科伦矿泉水机构的委托赴莱 比 锡 和 柏 林。我因为寄给马尔提乌斯的许多信都没有收到回音,便口头委 托奥托找莱比锡的马尔提乌斯和甘格洛夫, 德累斯顿的科尔贝克

<sup>(</sup>i) 在审判巴登起义参加者的拉施塔特军事 法 庭上, 被告金克尔发表 了一篇极其怯懦的辩护词,引起真正的民主主义者的愤慨(参看《马克思 恩格斯全集》第8卷第293-297页)。––译者注

和柏林的一位收信人谈谈。我是从哪里得到甘格洛夫的地址的, 我已经记不得了。我想。我们知道他。并不是知道他是同盟盟员, 而是知道他是王人兄弟会的卓越活动家和《普罗来修斯》的编辑, 这是我想同他联系的唯一原因。我现在完全清楚记得,我们没有 同甘格洛夫建立联系的任何其他理由。科尔贝克的地址,我们是 从伦敦得到的;我想,他的地址是同其他一些地址附在埃卡留斯 把会议记录寄给我们的那封信里面的。柏林的地址,我们也是从 伦敦得到的。在上述地址当中,有些是在旁边打上问号的。

奥托在萊比锡没有找到马尔提乌斯,他见了甘格洛夫,同他 作了长谈,但没敢同他谈同盟的事。

他也拜访了德累斯顿的科尔贝克。科尔贝克对奥托采取十分 矜持的态度, 因为他把奥托当成警察局的密探了, 这从侦查材料 中的科尔贝克致甘格洛夫的信里可以看出。

奥托从德累斯顿赴柏林,但他在那里只呆了几小时,没有找到 上述地址中的任何人;这样,他的柏林之行对同盟来说毫无所获。

奥托从柏林赴韦森贝格(或韦森堡,又可能是韦森费耳斯), 到扎勒看望了自己的母亲, 然后从那里回科伦、

上面所有的情况, 是奥托回来后我从他那里打听到的。

由于奥托之行没有什么成果,我们不久派诺特荣克带着委托 去巡视威斯特伐利亚和北德意志。他得到一些地址,这些地址在 维尔穆特的书1 甲已有列举; 这些地址一部分是从伦敦那里得到 的,一部分是从贝克尔那里得到的。奥托还从同盟经费中领取十 四塔勒, 是我从皮雷那里拿来给他的。伦敦的地址是毕尔格尔斯 手写的。他通过什么方式得到这些地址,我不确切知道。

但我应当指出,并不是所有那些我们提供其地址的人我们都

1 维尔穆特和施梯伯著:《十九世纪共产主义者 的 阴谋》, 1853年 德文版。——-译者注

知道他们是共产主义者。他们其中的许多人,我们只知道他们拥 护革命政党,所以我们必须找到他们,以便弄清楚能否接纳他们 加人同盟。

r.

බ

……除了我王面提到的地址之外,诺特荣克还得到:①印在 维尔穆特的书第一百零三页上的那份委托书;②委托内容是:去 找比雷菲尔特的雷姆佩尔、汉诺威的施泰翰、汉堡的豪普特和马 尔滕斯、施韦林的水疗医师迈耶尔、罗斯托克的杜尔克和柏林的 一个收信人 (姓名我记不起来了), 告诉他们伦敦发生的事, 通 知他们,中央委员会现在科伦,并问他们打算支持哪一派。他的 基本任务是秘密进入柏林和在那里建立哪怕只是一个支部,以及 寻找黑特采尔案件4 后知道的一些老盟员。杜尔克的地址是伦敦 给我们的,不过,加上一个问号,这应当是表示怀疑杜尔克是否 加入同盟。柏林的地址也是伦敦给我们的,也都加上了问号。诺 特荣克还受委托为此目的去找埃森的施温宁格尔, 施温宁格尔的 地址也是伦敦告诉我们的,也加上问号。我不知道施温宁格尔是 不是同盟盟员。

诺特荣克夜里乘火车经杜塞尔多夫和 哈 姆 离 开。1850年12 月, 如果我没有记错, 他按毕尔格尔斯的房东, 上面提到过的帕 伦伯格的地址往科伦给毕尔格尔斯写了信。他没提 到 施 温 宁格 尔,但写到雷姆佩尔,他说没有见到,因为雷姆佩尔出差走了。 在汉诺威,人们仍然在为什列斯维希—霍尔施坦宣传,因此他差 点同施泰翰吵一架。施泰翰还没有把支部建立起来,但他答应诺 特荣克说要开始行动,不久即可建立。在汉堡,豪普特建立了一 个新支部,马尔滕斯懒惰如旧,诺特荣克狠狠地骂了他一顿,他 没有打听清楚, 汉堡究竟有没有一个在马尔滕斯领导下的支部。

① 指1850年8月一批柏林共产主义者同盟盟员的诉讼 案。——原 编 者注

在基尔和罗斯托克,他拿着的地址是不能用的。在施韦林,他同 水疗医师迈耶尔谈过话, 迈耶尔说同意已通过的决议。然后, 他 赴柏林。最后, 如果我没有记错, 他要求给他钱, 或者, 确切些 说,他写信说,他想继续巡视,但钱不够了。关于他在柏林的活 动, 他还不能写什么东西, 因为他刚到。在1851年寄来的一封信 中,诺特荣克告诉我们说,他已经被人熟悉,他工作很起劲,不久可 望建立支部,却不告诉我们任何姓名。在案件进行期间我问过他, 他在柏林是否建成了支部,柏林来的证人当中有没有同盟盟员; 他对我说,他觉得这些证人不很可靠,他当时并没有建成支部。

.<br>Professor and the complete construction of the complete state of the state of the contract of the contract of

发表在维尔穆特的书里的1850年12月1日的科伦告同盟书, 以及毕尔格尔斯起草的章程, 经过讨论之后, 由科伦支部通过, 作为提交下届代表大会的一个草案。我们,也就是毕尔格尔斯、 奥托和我,把它们转抄了几份, 寄往: ①亚琛, 给贝塞尔, 是经 戚美尔曼之手由铁路寄的, 2科布伦茨, 给施勒格尔, 是经汉曾 之手由轮船寄的,③美因河畔法兰克福,给魏德迈,是经汉曾之 手由轮船寄的,并委托魏德迈抄几份给各支部, 4诺特荣克在柏 林收到一份……

我在收到诺特荣克最初的消息之后不久,就用雪茄烟工人赫 尔佐格的地址给莱比锡的马尔提乌斯写了信, 而且是两次, 一封 是毕尔格尔斯写给雷姆佩尔的。这些信谈到伦敦的争吵。所有这 些信我们都没有收到回信。这些信是由邮局寄出的。早些时候寄 往科布伦茨、美因河畔法兰克福和亚琛的告同盟书和章程,我们 收到法兰克福的答复说:魏德迈同意这些文件的内容,并告诉了 法兰克福区部的各个支部, 魏德迈后来把这些支部的意见告诉 我。施勒格尔从科布伦茨回信说: 科布伦茨支部要求章程1 第一

① 指1850年12月科伦中央委员会通过的共产主义者同盟章程(凡 《马克思恩格斯全集》第7卷第626-629页)。---译者注

条在"一切"一词之后加上"符合法律的"。亚琛人要求的也一 样, 并要求删去第二条 "a"。

后来,我把告同盟书和竞程的一份完整的副本转交细木工帮 工弗拉赫, 如果我没有记错, 那是在我到波恩访他的时候, 但也 可能是他早在科伦我住所里就已经得到这些文件了。

毕尔格尔斯是1851年5月初起程 赴威 斯特伐利亚、北德意 志,特别是柏林和布勒斯劳的。此行恰逢民主主义者代表大会在 汉诺威举行,毕尔格尔斯接到贝克尔的邀请。此外,此行还有一 个目的就是为毕尔格尔斯和贝克尔计划出版的报纸筹集捐款和收 集作品。

关于他此行的结束,任何具体情况我都讲不出来,因为毕尔 格尔斯在这次旅行途中在德累斯顿被捕了,我在 受 审 时才见到 他。

最后,我还要指出,我们被人指控说,马克愚派和沙佩尔派 这两派都一样地争取实现共产主义。实则两派由于实现共产主义 问题的讨论彼此已成激烈的对手,甚至是已成敌人了。沙佩尔和 维利希要在现有的条件下实行共产主义,并且,如有必要,在面 临的革命中以武力实现共产主义。马克思则认为只有通过教育① 和循序渐进的发展才能实现共产主义; 他在一封寄给我们的信中 指出共产主义在其完全实现之前应经过四 个 阶 段。他说,在 目 前, 直至面临的革命, 小资产阶级和无产阶级将一起进行反对王 国政权的斗争。这一革命将不是由我们从上而下完成的, 它是从 现有的关系中产生,由普遍的贫困引起的。周期重复发生的商业 危机加快革命的到来。只有在面临的革命之后,当小资产者执政 时,共产主义者才开始真正活动,才开始成为反对派。接着产生

① 勒泽尔在这里歪曲了马克思的真正的观点,想避免指控 共产主 义 者要实行政变。––原编者注

社会共和国,社会共和国之后是社会共产主义共和国,最后,社 会共产主义共和国让位给纯粹共产主义共和国。

……1850年底或1851年初,马克思从伦敦给我写信,要我同 拉萨尔联系, 争取把他吸收入盟。我不同意马克思的意见, 我对 他说,我们有理由不接纳拉萨尔加入同盟,但没有举出是什么理 由。原因是我,以及毕尔格尔斯和皮雷都不信任拉萨尔;我们认 为拉萨尔自私,如果当局宽容他,他就会抛 弃 共 产 主义; 一般 说,在我们看来,他对工入政党的态度不真诚……

美因河畔法兰克福区部有如下支部,美因河 畔法兰 克 福 支 部、维斯巴登支部、达尔姆斯塔德支部、哈瑙支部、赫希斯特支 部、纽伦堡支部和美因兹支部; 班堡有无支部我不知道……裁缝 小恩克、大恩克、制碱工人穆索恩、鞋匠舍弗尔、弗里德里希· 丰克我不知道; 泰奥多尔·施纳克尔、我好像听说过此入, 他在 什么场合曾令人注意,好像是在巴登。

关于美因兹,我可以告诉如下情况:

裁缝帮工列斯纳(化名叫卡尔施滕斯)为了逃避兵役想去伦 敦,他1848年夏天来到科伦,我在这里的工人联合会 里 与 他 结 识。他同沙佩尔非常要好,两人在什么时候一起在伦敦呆过。

当沙佩尔被驱逐出维斯巴登, 列斯纳就去美因兹。1850年秋 天, 魏德迈写信给我, 要我给列斯纳寄书, 供美因兹社会工人联 合会使用。不久, 列斯纳从美因兹给我来信也这样请求, 我把书 寄给了他,书单上有"美因兹"字样,在我处被没收了……

美因兹社会工人联合会最多有二十五名会员,列斯纳后来成 了它的主席;可以设想,会员至少有一部分是共产主义者同盟的 盟 员 ……

马克思在中央委员会已迁科伦时给我写过信,说哥廷根有一 个很好的支部,大学生李卜克内西在同他通信,有很 有 利 的 条 件。因此他认为,暂且最好从伦敦同这个支部通信。我估计这个

支部过去或现在是由大学生组成的。李卜克内西在吉森和哥廷根 读书,我今天曾错说他是哈瑙人, 实际不是。因此, 应当在我的 供词里把这改正过来。不过在伦敦的盟员当中有一位是哈瑙人, 他的名字很容易确定。关于哥廷根支部更详细的情况 我 无法 提 供,因为我从未与这个支部通过信。威斯特伐里亚的大学生克列 美尔和瓦格纳,我不认得,从未听说过他们……

著作家科布伦茨的恩斯特·德朗克我本人认识。他1848年 是科伦《新莱茵报》的编辑之一, 曾在工人联合会作过报告, 当 时工人联合会的主席是莫尔。我当主席时他没有来作过报告,他 对我说他没有这个时间。《新莱茵报》停止出版以后, 德朗克去 了美因河畔法兰克福,又从那里去了日内瓦,我被捕前他还在那 里。他现在何处我不知道……

关于科布伦茨支部, 我已经说过, 我再讲不出什么了。

毫无疑问, 是施勒格尔博士领导这个支部。支部的其他成 员, 除他和德利姆博尔恩外, 我不知道。我听说在施勒格尔那里 没收有特德斯科的《无产者问答》、《德意志人 -- 普鲁士的臣 民》,以及《布朗基的献词》,这些小册子,就是被没收的那几 本,毫无疑问是我寄给他的(可能又翻印了一次)。

关于施勒格尔在科布伦茨和科布伦茨之外的 联 系,我 不 知 诮……

克雷弗尔德的伊曼特在1848年作为一个联合会的代表参加了 各工人联合会科伦代表大会。这个伊曼特在科伦工人联合会(当 时莫尔是主席)的一次会议上,信奉莫尔和沙佩尔的原则,主张 纯粹共产主义的共和国。代表大会后,伊曼特回克雷弗尔德,在 那里发表言论非常坚决,从那里被驱逐或逃跑。他去了巴黎, 1849--1850年冬天在那里死于霍乱。

我有关列斯纳的供词不完全与事实相符。我想把它说准确。 我曾担心列斯纳由于我的供词可能再次被传讯, 他受的惩罚可能

加重, 出于对他的怜惜, 我没有全讲。但是人们对我说, 由于那 些用以作出已经生效的判决的事实而进行新的侦讯是不许可的, 因此,我同意把我知道的关于列斯纳的一切都讲出来。我曾推测 说列斯纳加入了同盟,实际上这是事实。在案件进行期间,列斯 纳对我说,他由魏德迈吸收入盟,是美因兹支部的盟员。魏德迈 得悉列斯纳要赴纽伦堡出席"工人兄弟会"代表大会,就委托列 斯纳利用这一机会观察"工人兄弟会"的情况,以便根据可能争 取它坚决行动。我有关列斯纳的其他供词是正确的。魏德迈没有 对我说过他吸收列斯纳入盟的事。我估计,列斯纳将能够讲出有 关同盟美因河畔法兰克福区部组织的更详细的 情况。顺 便 说 一 下, 列斯纳自己还对我说过, 美因兹支部的一部分成员属于当地 的社会工人联合会……

> (译自康捷尔和列维奥姓主编:《共产主义者 同盟 -----第一国际的前身(文件汇编)》,莫 斯科1964年俄文版, 第218-224,308-320, 390-405页。胡文建译)

# 第三题 欧洲1848年革命中 无产阶级的革命斗争

*A MONTH LA CAMBRON A* 

service receive the construction of the

a se permet de la compa

**FDF** 文件使用 "pdfFactory Pro" 试用版本创建 **wwfineprint.comm** 

**FDF** 文件使用 "pdfFactory Pro" 试用版本创建 [www.fineprint.com.cn](http://www.fineprint.com.cn)

## 

1847 -- 1848年法国的经济危机

1846年底和1847年上半年, 法国的经济危机不仅有了明显的 表现并且非常深刻了。失业现象迅速增长。据鲁昂的慈善机关统 计, 1846年11月失业工人有480名, 1847年6月有4,000名, 1847 年10月底有5,600名。在鲁贝市, 1847年2月13,000 T. 人中有 4,800人没有工作, 5月初, 有8,000人没有工作, 而其余的人一 周也只能做 4天工。在里尔市, 1847年 4月有几家纺 纱厂 关 闭 了,还有一家一周只开工3天。在土尔昆市,1847年3月有5,000 失业工人。

在卡耳瓦多斯各纺织区,危机在1846年展开,在1847年最深 刻。据说,几千工人被解雇,许多企业一周只开工3天。

这种情景,大体上是全法国都有的。《革新报》(1847年1 月1日, 1月13日, 1月20日)报道: "大约8万瓦工、木工等 失业,工作激减。……工业彻底破坏。工资下降。……资本锁在 箱子里,好象大难临头。……巴黎街上到处可以看到关门的店 铺。完全仰赖赊欠的小商人大部分无法顶住危机。每天都有无数 起破产、查封和由司法部门拍卖财产的事情。"

1847年各期《百科指南》对一些中心城市情况报道说:

4月30日。埃尔伯夫市。"由于工厂工作减少和粮价高涨, 大批工人处境非常困难。"

"鲁昂市……因工商业紧缩营业和粮价上涨而受到双倍损

247

the contract of the contract contract of the contract of the contract of the contract of the contract of the contract of the contract of the contract of the contract of the contract of the contract of the contract of the c

失。"

5月4日。巴黎。商会会长演说: "由于种种情况的必然凑 合, 在食品价格上涨之后, 接着工作就减少了。……威胁着我们 的危机是不堪忍受的……"

7月21日。布迪伯爵演说:"生意普遍萧条……。"

10月21日。《阿尔萨斯王业》说: "袭击工业的持久危机、 特别是货币紧张现象,引起工资率的下降。"

12月8日。"由于失业和粮价昂贵,今年工人大吃苦头。"

1847 ---- 1848年法国危机期间的各项经济指标见下页表。

根据当时人的计算, 1848年法国工业生产总共下降了50%。 在里尔,从1848年3月起,工业情况开始急剧恶化。6月底,棉 纺缩减到正常水平的三分之一。7月, 40万枚现有纱锭中 16.4 万枚停工;透花纱和亚麻布产量也急剧减少。鲁贝和土尔昆解雇 了三分之二的工人。1848年3-5月, 鲁贝的棉布产量就下降了 一半, 在 8-5月期间这里只销售了15,000匹布, 而在1847年是 50,000匹,1846年是60,000匹。1848年在土尔昆上工的工人比1845 年少了一半,而且一周只做 3 天工: 有23%的毛纺工人、28%的 棉纺工人、93%的梳毛工人失业。鲁昂和下塞纳省解雇了30,000 工人。在鲁昂一地, 1847年失业人数不过 4,000 人, 而在1848年 3月23日增加到8,000人,4月底增加到14,000人。在里昂,由于价 格下落40%, 丝纺织工业几乎陷于瘫痪。所谓"巴黎工业"减产 70%。1848年, 巴黎工业总产量下降54%, 1848年第二季度被解 雇的工人达186,000名。在圣康坦、色当、圣太田, 只有三分之 一的工人还有工作。1848年, 重工业危机很尖锐。诺尔省的采煤 量比1847年下降了25%。黑色冶金工业的危机既深刻又持久。铁 的价格和铁轨的产量在1850年才降到最低水平。

ý.

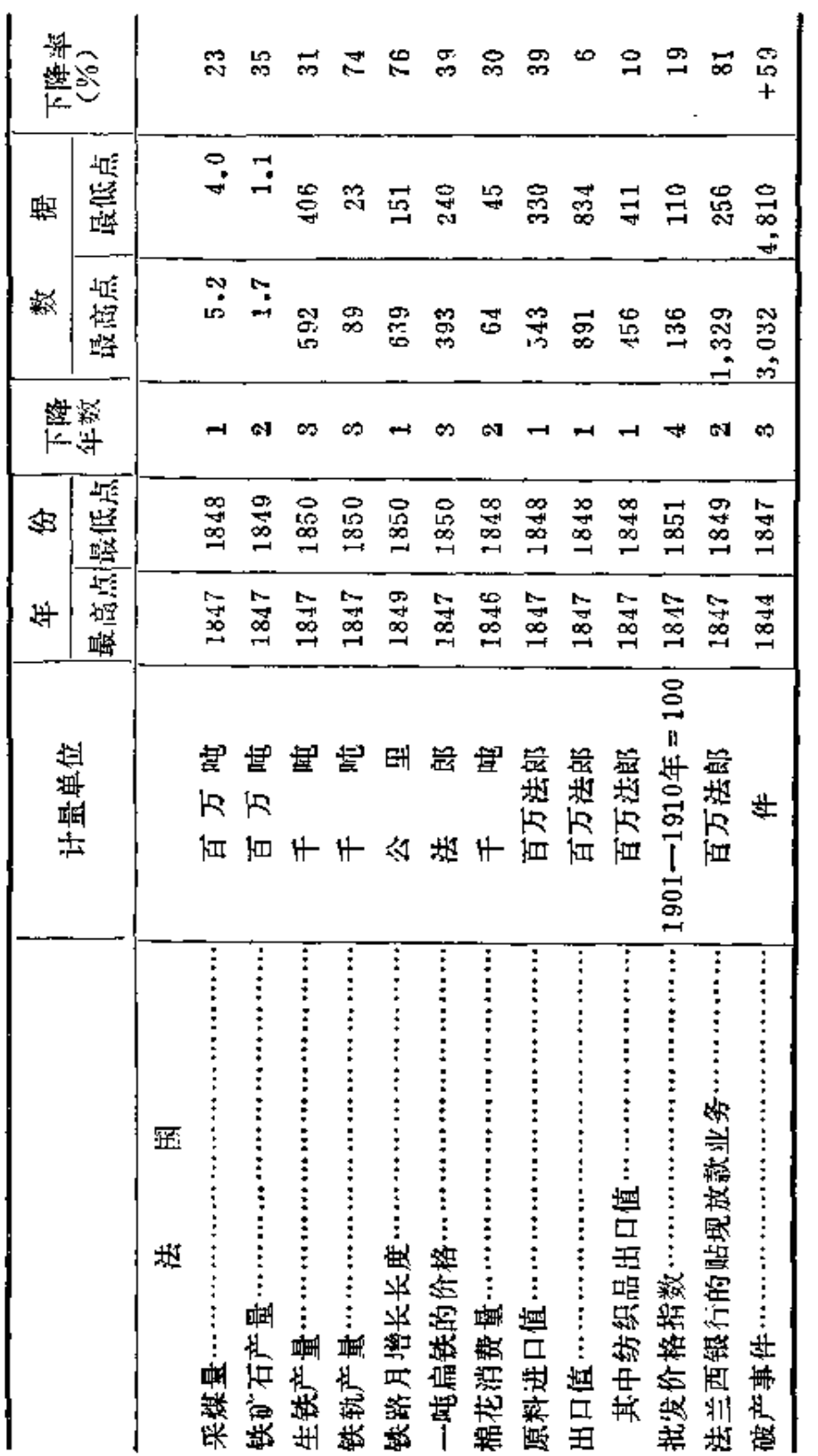

 $-$ 

(林甦根据门德尔逊著:《经济危机和周期的 理论与历史》第1卷下册整理)

## 布朗基俱乐部关于红旗问题 致临时政府的宣言

(1848年2月底)

北和战士怀着沉痛的心情阅读了政府关于恢复高卢雄鸡和三 色施的公告。

柳德韦克十六世建立的三色旗曾为第一共和国和帝国增光; 它也曾为路易·菲力普所凌辱。然而,我们现在已经不是帝国, 也不是第一共和国。

人民在1848年街垒中树起了红色的旗帜。但愿不要使它褪色。 它的红色是由高贵的人民和国民近卫军的鲜血所染成。 它在巴黎上空徐徐飘扬,闪闪发亮。必须保卫它。 获得胜利的人民决不放弃自己的旗帜。

> (译自A·A·古别尔和A·B·叶菲苡夫编, 《近代史文选》第2卷,莫斯科1965年俄文 版, 第74页。黄安淼译)

## "自由劳动者"共和俱乐部号召工人书

俱乐部是活的民主街垒。借助于1848年二月的街垒,我们彻 底推翻了腐朽的君主立宪政体及其贪污、特权和舞弊行为, 借助 于被称为精神街垒的俱乐部,我们创立了可以信赖的学派。没有 250

它, 共和国将是一句空话。新的社会秩序正是应该通过俱乐部这 第二个经常性的、并始终活动的国民大会建立起来。为了建立真 正平等的王国, 应该从这些真正的国民大会内部, 从各种不同的 意见和热烈的争论中, 提炼出即使不能完全解决至少可以改善和 澄清关于未来的全部问题, 也就是立宪会议这个最高的创造者, 不久就要着手解决的问题,最后,从俱乐部和各个积极选举中心 将产生立宪会议。

工人们! 你们每个人作为当今国家的主人应该完成自己的使 命。你们已经领会到了这一点。如果你们还没有积极参加这个新 思想的行列,那就请来吧,我们将一起行动。

"自由劳动者"俱乐部会员

.<br>In the first of the construction of the presentation of the first product of the first presentation of the first

注意: 会议在星期二、四、六晚上六点半举行。

(译自A·A·古别尔和A·B·叶菲草 夫编,

《近代史文选》第2卷, 莫斯科1965年俄文

版, 第79页。黄安森译)

社会拯救委员会的革命法令<sup>①</sup>

(1848年5月15日前夕)

#### 第一号法令

社会拯救委员会以人民的名义,以1848年2月和5月法国复 兴者和奠基者的名义宣布:

由反动分子组成多数的国民议会, 违背了它的职权:

它在需要采取紧急措施的时候,却浪费了宝贵的时光;

① 这个法令预定在1848年5月15日起义成功后立即 公 布。 起 义 前 夕, 在搜查革命者索布里埃处时被发现。——原编者注

它拒绝成立劳动部;

它为自己攫取权力和镇压力量,在巴黎保留军队并将予总统 有召集军队和法国全部国民卫队的权力;

它蓄意侵犯在二月街垒中所官布的人民的自由和主权,通过 了禁止人民递交自己请愿书的法律:

最后, 它命令开枪射击为声援波兰人而进行和平 请 愿 的 人 民。

总之.

巴黎的人民,先进的卫士,在担负监督人民代表履行他们职 权的时候认为,代表们违背了他们的职权,因而宣布剥夺他们的 全部权力并将建立九人组成的社会拯救委员会……

这个委员会享有无限的权力,目的是采取会部可能的措施建 立和组织真正的民主共和国并最坚决地镇压反动派。如果他们胆 敢重新抬头的话。

社会拯救委员会各委员

#### 第四号法令

在巴黎人民、共和国奠基者的名义!

鉴于: 必须立即帮助贫困的公民,而目前富人是能够做到这 一点的,因为三个月来,他们隐瞒了自己的资本;

鉴于,刻在一切公共纪念碑上的博爱口号,不应再停留在口 头上,而应见诸行动,兹决定:

1.闻名于市政委员会的大富翁们 (Les capitalistes) 应根据 向他们提出的要求,在五天内,凡官方规定的收人每人在1.500-3,500法郎者, 每一千法郎交出200法郎; 收人在3,500-5,000法 郎者, 每一千法郎交出250法郎。 按这个级数逐步增加, 直到交 纳总收人的一半。

2. 全部土地所有者, 在同一期限内, 凡纳田赋100-250法郎 者, 按每50法郎田赋补交25法郎; 凡纳田赋250--1,000法郎者, 按100法郎补交,凡纳田赋1,000--5,000法郎者,每500法郎田赋 补交150法郎」凡纳田赋5.000法郎以上者,毎500法郎 田 赋补交 200法郎……

3.富翁和土地所有者, 拒绝在规定时间内执行这一法令者, 其财产则宣布为社会所有,其金钱则没收来作为救济穷人之用。 在这种情况下,工人队伍将进行搜查。假如他们发现拒纳博爱税 者, 将官布其不受法律保护。

4.立即把第一批收入在贫困公民中间进行分配。三日之家 3 个法郎,六日之家 8 个注郎……

5. 工人们应该维护秩序。

(译自A·A·古别尔和A·B·叶菲草 夫编, 《近代史文选》第2卷,莫斯科1965年俄文 版, 第80--81页。黄安淼译)

#### 街垒战士海报

#### (号召民众书)

公民们!

在三天的时间里, 当局卑鄙地把人民当成了牺牲品。和1830 年一样,入民是胜利者,但这次入民没有放下武器,不然,他又 要受骗。只有入民才是自主政权的代表!只有人民才能建立起 公道的政府!为此,巴黎的公社应该唤起全体法国人民去创立自 由的制度1 很久以来,为了王朝的利益,法国、意大利、波兰、 瑞士被卑鄙地出卖给了反革命。法国必须重新成为各国中的先进 国家。

总之, 是要全部的人民主权!!!

在此之前, 让他们清楚地知道, 我们仍然保持着武装。

(译自 A · A · 古別尔和 A · B · 叶菲莫 夫 编:

《近代史文选》第2卷,莫斯科1965年俄文

版, 第72页。黄安淼译)。

## 巴黎第八区工人宣言

#### (1848年6月)

以握有主权人民的名义!

公民们!

我们在二月革命的街垒中授予临时政府委员头衔的那些人、 曾经许诺我们要建立一个民主的、社会的共和国: 他们对我们许 下了诺言, 我们也相信了他们的话, 从而离开了我们的街垒。但 四个月来他们做了些什么呢?他们违背了自己的誓言,因为他们 不履行他们所承诺过的。

我们市府第八区的在职公民, 要求:

民主的和社会的共和国;

国家支持的、自由的劳动协作社:

追究人民代表和部长们的责任和立即逮捕执行委员会委员。 我们要求把军队撤出巴黎。

公民们!请记住, 最高权力是属于你们的, 要记住我们的口 号是"自由、平等、博爱"。

第八区在职公民代表 日,日,基尔

(译自 A • A • 古别尔和 A • B • 叶菲莫 夫 编.

《近代史文选》第2卷,莫斯科1965年 俄文 版, 第83页。洪肇龙译)

#### 临时政府1848年2月25日颁布的 附录 关于劳动权的法令

法兰西共和国政府负责保证工人能靠劳动生活, 它负责保证 所有公民都有工作。

它承认工人为了享受自己劳动的合法果实,有结社的权利。

临时政府将把撤销王室经费的100万法朗转交工人并归 他 们 所有。

> (译 自A·A·古别尔和A·B· 叶菲莫夫编; 《近代史文洗》第2卷, 墓斯科1965年俄文 版, 第77--78页。洪肇龙译)

**Sections of Constance Constants with a** 

## 附录 临时政府护产公告〔节录〕

(1848年2月)

法兰西共和国。自由平等博爱。

……公共和私人财产、桥梁、道路、铁路、轨道、古迹都处 于共和国保护之下。

无论何人若被发现有破坏公共道路、或图谋财产,破坏或切 断路轨,损坏公用物品等行径将立即依法惩处,特别是根据铁路 保护法加以惩处……

公民们,毁坏财产在任何时候都是不能容忍的行径; 在目前 情况下这是对共和国的背叛: 你们务必提高警惕并积 极 行 动 起 来: 保卫自己就是保卫祖国的神圣利益。

 $(11)$  人 答 署 )

(译自 A · A · 古别尔和 A · B · 叶菲莫 夫 编: 《近代史文选》第2卷,莫斯科1965年俄文 版, 第75-76页。黎扬译)

255

 $- - - -$ 

## 附录 司法部长就"骚乱事件"给各总 检察长的通今<sup>①</sup>

总检察长阁下:

共和国临时政府得悉, 最近期间我国境内许多地方都有人企 图纵火并且进行了破坏活动。恶徒们利用共和国的名义和人民所 取得的胜利作掩护,在各乡间游荡;他们制造冲突及暴力事件, 这类事件往往构成抡劫。

为了国家安全及共和国的声誉,为了使人民得到的荣誉不受 沾污, 当前的首要任务就是立即制止这种图谋不轨的行动……

那些企图破坏社会秩序从而败坏革命威信的人不 只 是 坏 公 民,而且是罪犯。他们借口革命来掩盖其极端危险的罪恶用心, 就必然要受到革命的惩罚。

临时政府下定决心,无论何处企图行抢都要坚决予以制止。 决不反悔。

巴黎上诉审法院已开始就其辖区内发生的若干纵灭及抢劫案 进行审讯。这种作法说明司法官员克尽职守有所戒备,因而只能 产生良好效果。所以其它各司法区,根据情况认为有必要时,都 应照此办理。

总检察长阁下,无论如何您都要下令立即逮捕在您司法区内 侵害人身和财产的一切恶徒并交由法院定罪……

今后您得悉的各项犯罪及破坏行动,以及您所采取的制止措 施都请立即向我报告。

> (译自 A · A · 古别尔和 A · B · 叶菲莫夫编, 《近代史文选》第2卷,莫斯科1965年俄文版, 第78--79页。黎扬译)

① 文件日期不详。——原编者法

附录 关于部分解散国家工场的法令

(1848年6月21日)

(1) 凡十八岁至二十五岁的单身工人, 为了捍卫共和国, 都将补充到部队各团。

凡拒绝自愿应征入伍者,其姓名将立即从国家工场名册上勾 销。

(2) 立即进行巴黎工人的户口登记。凡无凭据证明5月24 日前已在巴黎居住六个月的工人,其工作都将撤销,并停止领取 工资和救济金。

(3) 工人名单……应该放在离巴黎市中心最近的专门办事 处,以便企业主能够在办事处通过行政当局了解这些工人……凡 拒绝上工的工入, 将立即从国家工场总名册中除名。

(4) 凡按照上述条例没有除名的工人……将领取计件工资 而不领取计日工资。

(5) 应在最短期间组织起工人突击队开往各郡, 他们将在 筑路工程师的指挥下完成巨大的公共工程。

(译自A·A·古别尔和A·B·叶菲莫夫 编。

《近代史文选》第2卷,莫斯科1965年 俄文 版, 第82页。洪肇龙译)

1 本法令于1848年5月23日经执行委员会通过,6月21日颁布。--原编者注

## 附录 国民议会关于建立卡芬雅克 专政的法令

(1848年6月24日)

- 第一条 国民议会向与会者宣布, 本议会不申断;
- 第二条 巴黎处于戒严状态:
- 第三条 全部行政权归卡芬雅克将军:

本法令于1848年6月24日在巴黎公开会议上通过。

(译自 A · A · 古別尔 和A · B · 叶菲草夫 编: 《近代史文选》第2卷,莫斯科1985年俄文版。 第84页。黄安森译)

 $\epsilon$ 

附录 法兰西共和国1848年

## 9月4日宪法〔#录〕

国民议会以法国人民的名义通过了宪法,国民议会议长根据 1848年10月28日决议宣布宪法内容如下:

1. 法兰西确立为共和国……

2. 法兰西共和国是民主的,统一的和不可分割的。

4.自由、平等、博爱是宪法的原则。

家庭、劳动、财产和公共秩序是它的基础(依据)……

11. 一切财产不受侵犯。但如依法确认社会需要,并事先给 予合理赔偿,国家可以要求财产转让。

12. 永远不再没收财产。

13. 宪法保证公民有劳动和产业自由。社会庇护并鼓励 劳 动 技能的发展, 提供免费初级教育及职业教育经费, 规定雇主和工 人关系平等, 建立慈善救济机关及信用社, 农业研究所及自愿参 加的组合……

14. 国债一定偿还。国家对其债权人承担的一切义务不 应 废 a:ll

18. 国家的一切权力不管其表现形式如何都来源于人民。该 权力无论交给何人都不能作为遗产转让。

19.权力分立一一这是实行自由治理的首要条件。

20. 法国人民把立法权交给唯一的议会行使。

21.人民代表总数为750人, 包括阿尔及利亚及法国各殖民地 的代表在内……

24.普及选举权,实行秘密投票直接选举。

25.凡年满21岁享有公民及政治权利的法国人不论其资 格 如 何皆可为洗民。

26.所有选民从25岁起不论住在何处都可当洗……

43.法国人民把行政权交给一位被授予共和国总统称号 的 公 民行使……

45.共和国总统由选举产生,任期四年,四年期满方能改选。

46.……总统经秘密投票由绝大多数选票选出,而且要由法国 及阿尔及利亚各省洗民直接投票……

50.他(总统 -- 编者注)支配武装力量,但无权亲自统率武 装力量……

64.共和国总统任免各部部长。他参照各部长提供的情况任 免外交代表、陆海军总司令, 各省省长、赛纳省国民自卫军高级 军官, 阿尔及利亚及各殖民地行政长官, 总检察长及其它高级官 员。根据主管部长的推荐在法定的有关章节范围内任命次要政府 官员。

(译自 A · A · 古别尔和 A · B · 叶菲草 夫 编. 《近代史文选》第2卷, 莫斯 科1965年 俄 文 版, 第87-88页。黎扬译)

附录 路易·波拿巴关于解散

国民议会的命令

(1851年12月2日)

共和国总统以法国人民的名义官布:

第一条 解散国民议会。

第二条 恢复全民投票。废除5月31日法令。1

第三条 法国人民从今年12月14日至12月21日,在自己的选 区进行选举。

第四条 第一军区宣布处于戒严状态。

第五条 解散国务院。

第六条 本法令责成内务部执行。

(译自 A · A · 古別尔和 A · B · 叶菲莫 夫 编: 《近代史文选》第2卷, 莫斯 科1965年 俄文 版, 第89页。黄安森译)

附录 内务部关于在1851年12月2日 以后镇压农民起义的法令

巴黎的武装起义已被坚决镇压下去了。其他各地也应以同样

<sup>1 1850</sup>年5月31日反动立法会议废止了全民选举法。 -- 原编 者注 260

的毅力做到这一点。掠夺、横行不法和纵火的匪帮不 受 法 律 保 护。对他们不谈判、不警告,而是袭击和驱散他们。对任何反抗 者都应以社会和合法自卫的名义予以枪决。

(译自 A · A · 古别尔和 A · B · 叶菲莫 夫 编,

《近代史文选》第2卷,莫斯科1965年俄文 版, 第90页。黄安森译)

#### 二,德 囷

## 德国的分裂是资本主义发展的障碍

1825年在德意志仅有16个股份公司, 共有股本三千四百万马 克, 在四十年代下半期增加到102个股份 公司, 共有股本六亿三 千七百万马克。1830年生铁产量仅130,000吨, 而到四十年代末 已升高到大约410,000吨。与此同时,在德意志已有1,454台固定 的蒸汽机, 共合29,482,5匹马力, 而1837年只有419 台 蒸汽机, 共7,375匹马力。资本主义经济的发展在其它部门中的情形也一 样,比如在交通事业上,仅仅在普鲁士一邦,铁道建筑的按年投 资由1840到1847年増长了七倍。

这些事实说明德国的资本主义经济在三、四十年代有了较快 的发展。可是德意志在政治上仍然停留在分崩离析的状态。甚至关 税同盟也没有包括整个德意志, 特别值得注意的是对贸易如此重 要的北海港口和沿海地区没有加入关税同盟。在德意志各邦中仍 旧存在不同的币制和度量衡,也没有任何统一的适用于一切关税 同盟国家的法律。"德意志商入和工厂主协会"的领导者资产阶

级经济学家弗里德里希·李斯特 (1789-1846年) 在他的著作中 对这种状况作了生动的描述,生动地道出了德国关卡林立,妨碍。 经济发展的情况》他写道。

"然而,德国人越来越限制自己。德国有三十八道关卡和过 境税10, 使国内来往陷于瘫痪状态, 它的作用几乎正像人的身体 被绳子捆紧一样,妨碍周身血液彼此流通。在汉堡与奥地利进行 贸易, 在柏林与瑞士进行贸易, 必须经过十个国家, 了解十种关 税和地方制度,缴纳十次强制性的税款……"

那时在外国没有德国的旗子,没有德国的舰队,也没有德国。 的代表。弗里德里希·李斯特以"德意志贸易协会"的名义给了 德意志同盟议会一篇呈文,可是他得到的回答竟不许协会用这个 名称, "因为根本没有德意志商人,而只有巴伐利亚的、萨克森 的、武顿堡的和其他地方的商人。"还有一个例子,在国外的一 个普鲁士商人到当地的普鲁士公使面前诉说 自 己 受 到不平等待 遇,他从这位公使得到的回答是: "你们完全是活该,你们到这 里来干什么,为什么你们不舒舒服服地呆在家里?"德意志资产 阶级在国外得不到国家支援的后果特别表现在纺织工业中, 几乎 在所有德意志各邦的对外贸易中都占第一位的纺织品的输出不断 地衰退。还有更甚于此的,德意志的生产品甚至在本国市场也越 来越受到便宜的英国纺织品的排挤。

(林甦根据维纳·洛赫著,《德国史》等整理)

### 1847---1848年德国的经济危机

还在1846年, 德国的棉花消费量就开始下降。但值得注意的

<sup>1</sup> 过境税是为取得带商品通过王国或公国领土的权利而缴纳的税。 262

是, 棉纱的进口却同时猛增。德国棉纺工厂的减产最初并不是国 内生产过剩的结果,而是吃了英国生产过剩的亏。陷于危机逆境 的英国棉纺织工业把它的棉纱倾销德国,引起德国 企业解 雇工 人。但在1847年,棉纱的进口也开始减少。见下表:

|              | 1845年    | 1846年    | 1847年    |
|--------------|----------|----------|----------|
| 棉花消费量………………… | 17.0     | 16.0     | 13.8     |
| 棉纱进口量………………  | $25 - 7$ | $31 - 7$ | $17 - 0$ |
| 总额………………………  | 42.7     | 47.7     | 30.8     |
|              |          |          |          |

德国的棉花消费量和棉纱进口量1

从格拉德巴赫地区的情况可以看出, 纺织工业遭受危机的打 击有多么厉害。在这里,纺纱工厂在业工人数目仅在1847年的下 半年就减少了25%。

据《普鲁士商业文献》(1847年上卷,1848年上卷)记载。 1847年冬季克莱费尔德8,000台织机中有3,000台停工; 1848年上 半年科隆14家工厂中只有3家开工;埃尔富特的工业几乎完全停 顿; 纺织品价格下降了15-20%, 默麦尔的商业大吃英国危机的 苦头, 等等。德国其他许多工商业中心的情况也都不见得好些。

1848年6月13日的《新菜茵报》报道: "特里尔行政区经济 情况一天比一天危急。各种交易停滞情形,非笔墨所能形容。且 乎所有的生产都完全衰落了。……物价不断下跌。……工人早就 得不到货币工资。……所有大工厂儿个月以来已经解雇了三分之 二以上的工人, 甚至剩下的工人有时也是为仓库工作, 因为一点 销路都没有了。……萨尔布吕肯及其郊区集中的工厂工人比其他 各地都多,那里工人的贫困达于极点,情况令人吃惊。该地6家

① 德意志关税同盟。---原编者注

玻璃工厂有2家完全停工,有两家50名工人只剩下。名了。煤矿 看起来已近荒废。从前闹哄哄有成千上万工人于活的地方, 如今 剩不到100工人了,他们的脸上都现出绝望的神情。"

在危机期间, 生产普遍下降, 仅以1847年的几项如下的统 计,即可见一斑。

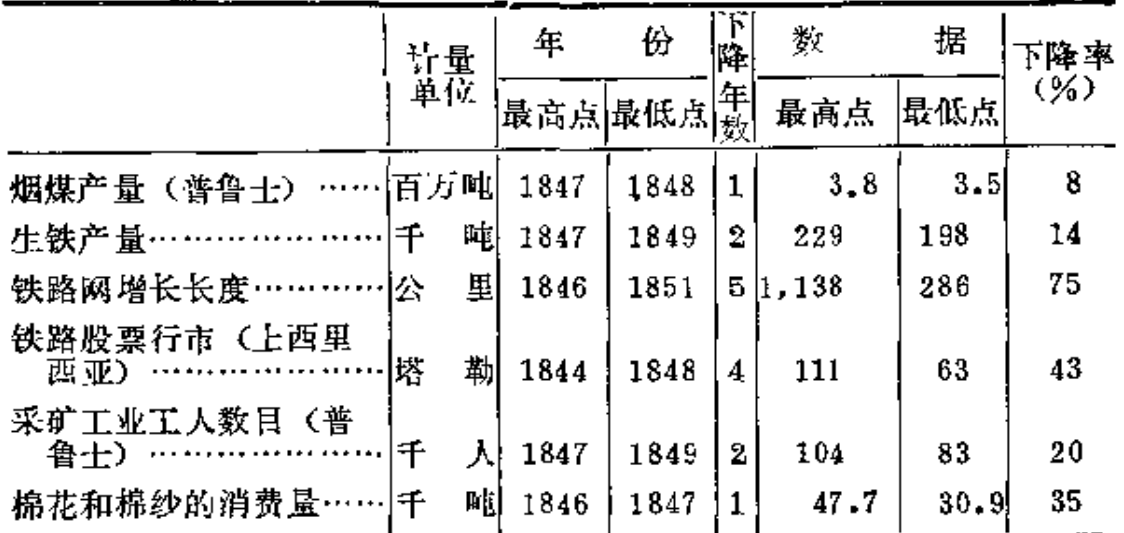

(林甦根据门德尔逊著:《经济危机和周期的 理论与历史》第1卷下册整理)

## 1848年革命前夕的德国工人状况

1848年革命前夕, 德国手工业和半手工业劳动仍占优势。仅 以纺织业为例:

1846年普集十的织机①

Ĉ)

 $\mathbf{I}$ 

#### (千台)

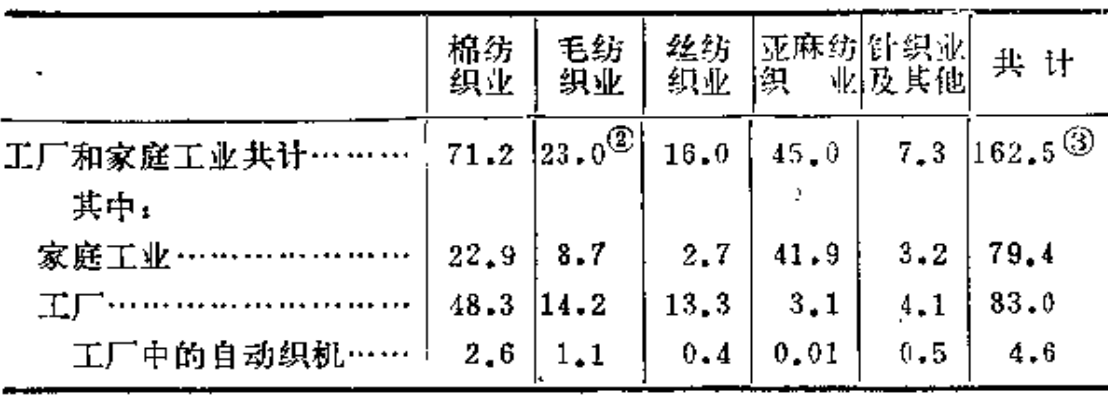

四十年代, 德国落后的半手工工业同强大的英国工厂工业的 竞争已趋尖锐化。德国资产阶级把这种大费气力的竞争的花销转 嫁给工人阶级,其方法就是不断地削减工资,延长工作日,残酷 地剥削女王和童王,女王和童王的王资要比成年男王低一半到三 分之二, 而工作日却一样长得要命。童工至少占工厂工人的十分 之一, 占家庭工业的四分之一。这种政策因有大批人失业而容易 推行。饥饿驱使成千上万的人出国, 特别是去美国。在1843年以 前,外流人口虽逐渐增多,一年也只稍逾2万。以后的几年外流 人口飞速地增加, 1846和1847年两年间共达到十几万。在以后的 3年内,外流人口每年都超过8万。

1844年, "西里西亚织工和纺纱工赈济委员会"的报告中指。 出, 在兰次胡特区61个居民点的39,600人中有30,000 人 需 要 救 济, 在福耳肯海因区的24个居民点的18,800 人中有8,700 人需要 救济。

在革命前夕, 1848年2月19日的《政论家》报道, "贫困现 象到处发展到了可怕的地步。去年把穷人几乎折磨了一整年的物 价上涨和冬季少有的严寒令人惴惴不安。穷人天天忍饥挨饿,寻

1 《普鲁士邦政府统计年鉴》,1863年,第451页。——原编者注 ② 3 表中数字有误,原文如此。
找工作,有时极紧张地劳动一天的所得也只够活命而已。如果时 运不济, 找不到工作, 就只有行乞。……"

> (林甦根据门德尔逊著:《经济危机和周期的 理论与历史》第1卷下册整理)

## 革命浪潮席卷整个奥敦瓦尔德<sup>①</sup>

--- 节自《爱北斐特报》第76号

(1848年3月16日)

最近一周内革命浪潮席卷了整个奥敦瓦尔德。农民们冲进了 几乎所有的租税事务所,把一应契据尽皆焚毁。如果不究词句, 有些地方的事情经过也可说是秩序井然,因为粗暴的普通人胁裹 了一切可敬的公民,正是后者尽可能地维持了秩序。大多数收税 人都得逃走避难,因为他们……非常可恨。过去使居民感到十分 沉重的所有封建负担, 现已全然解除。从卡尔斯鲁厄开来了军 队,他们驻扎在此只是为了虚张声势,因为已经恢复了平静。

强大的巴伐利亚军占领了密尔登堡及阿莫尔堡、巴登军占领 了茅斯堡和茨文根堡。由于采取了预防措施可不必担心再发生骚 乱。这里所有的人都对革命的平安结局甚感欣慰,因为奥敦瓦尔 德人丝毫没有革命经验,而且在无产阶级如此大规模发动的情况 下, 他人的财产很容易发生危险。报上说有许多官吏逃跑, 这种 消息并不完全属实。爱维尔堡的官员就没有逃跑,他们可以安然留 在原地,丝毫不受损伤。昨天有100名步兵开进了爱维尔堡,大概 只是为了过夜。但却派出信差请求立即把部队撤回,因为市民们

1 标题是本书编者加的。

认为自己亲身维护本市秩序,是他们的光荣。

(译自A·A·古别尔和A·B·叶菲莫夫编: 《近代史文选》第2卷,莫斯科1965年俄文

版, 第117--118页。黎扬译)

# 德国民主主义者中央委员会<sup>①</sup> 对德国人民的呼吁书

(1848年7月14日)

公民们!

……祖国的处境是十分危险的。精神上的愤懑震撼着腐朽、 陈旧的管理制度。社会各阶层如同某个时候大地的 表 层移 动那 样,都动作起来了。现在,同那个时候一样,世界的面貌完全变 了样。诚然,现在的危机是世界性的,其他国家的人民也正在克 服着其它的困难。但是没有任何一个国家象我国这样,不得不酒 除如此巨大的理论教育与实际能力之间的矛盾。假如前者占据上 风,那么对我们和对欧洲则都开辟了共和制生活的伟大道路;如 果后者具有决定的意义, 那将是更加不文明。因此, 在我们这个 地区敲响自由的时钟之前,东方的新生力量应该认识我国的文明 并应掌握它。

在我们的时代是实行共和制还是实行哥萨克的野蛮制度?如 同当年拿破仑的伟大抉择一样,这一抉择在德国要由 我 们 来 决

① 它是根据在美因河畔法兰克福召开的第一届民主主义者代表大会 的决议,于1848年6月底由科伦三民主团体(民主协会、工人联合会以及 工人业主联合会)的代表组成的。该委员会在莱 茵民主主义者代表大会召 开之前一直暂行区域委员会的职务。

定。我们应该成为伟大的民族, 否则我们将是渺小的, 而且比过 去更渺小。

只有能表现当代统治原则的民族,才看得到伟大的未来。

未来时代的原则就是民主,而民主就是共和国。公民们,请 掌握住这一点。你们想成为自由的人吗?要知道:自由就是民 主。就是说你们渴望民主,而民主就是共和国。

国王应拒绝他的无限权力。现在国王只能作为在某一时间内 洗举出来的总统来治瘅国家。世界将变成为民主共和国的世界, 因为除此而外,它什么也不会留下。

君主立宪制只是从绝对主义向共和国的过渡,这只是其他民 族经历了的过渡的形式。我们已经不需要它了,因为在我们的意 识中早已在其纯粹的形态下吸取了新的原则。

我们用不着经历这一阶段,因为其他民族已经代替我们经历 了这个阶段。这是令人遗憾的时间和精力的花费。这需要有某些 革命来完成……。在共和制没有成为各文明民族的国家制度统一 的形式之前, 革命将一个接着一个的进行下去。

我们认为,欧洲各自由民族的普遍联合和共同组织,就是这 一斗争的伟大成果。因为只有这样,才能解决社会问题。德国人 民不要被这一斗争的前景所吓倒。现在排挤和压迫你的不是未来 的萌芽,而是过去不幸的悲惨遗产。

不要用过去相对有价值的东西来欺骗自己,因 为 你 在 睡梦 中, 还没有足够地认识到你的贫困程度。不要忧郁地回顾过去, 以免遭到古老传说中总把自己的目光注视着城市毁灭的那个妇女 的命运。德国人民要向前看! 你们美好的日子, 不是在过去, 而 是在未来!

弗吕贝尔、拉沃、克利盖、

梅因、格克扎美尔

(译自A·A·古别尔和A·B·叶菲莫夫编:

《近代史文选》第2卷, 莫斯科1965年俄文 版, 第123-124页。黄安淼译)

### 美因河畔法兰克福起义的传单

#### (1848年9月20日)

最新消息!

星期一早晨人们成群结队顺着大街向被普军、奥军、黑森军 三支部队包围的保罗教堂行进,民众选出的代表团打算进人教堂 对国民议会的右翼代表施加道义上的压力, 迫使他们 放 弃 代 表 权。

军队刚迫使该代表团后退,民众就开始构筑街垒。中午时分 起义者打开了军火虚……晚上10点,战斗结束。所有街垒一夜之 间都被政府军攻克。

里赫诺夫斯基公爵和奥埃尔斯瓦尔德团长成了民众愤怒的牺 株品……

今天(9月20日)早晨,所有街垒、十字路口和其它战略据 点都被军队占领……美因兹一内卡铁路的本地车站布署了全付武 装的符腾堡部队。配备大炮的奥地利和普鲁士政府军占据了所有 其它城门。……

20号中午政府军继续向前推讲,他们在法兰克福的人数超过 12000名。城市平静下来,正在拆毁街垒,清除房中尸首, 打死 了多少人,数目不详。

> (译自A·A·古别尔和A·B·叶菲莫夫编: 《近代史文洗》第2卷,莫斯科1965年俄文 版, 第121-122页。黎扬译)

# 三、奥地利帝国

# (一) 奥地利

# 厄·维奥兰德<sup>①</sup>笔下的工人阶级状况

奥地利有无产阶级, 人数比法国略少。但欧根·肖在其小说 中描绘的那种使维也纳多愁善感的女士们读起来不禁洒下同情之 泪的骇人听闻的贫困情景,在维也纳现实生活当中却大量存在, 很容易就能见到。不过直到最近谁也不知道在奥地利,尤其是在 维也纳存在着无产阶级。那些为贫困与饥饿所迫为了维持生活不 得不走上犯罪道路的人,那些坐牢的人,都被视为懒汉,认为他 们应当对自己的遭遇承担罪责。

……而且要把维也纳大量的赤贫错景一览无遗又谈何容易? 要知道, 没有任何刊物能公布有关咨料, 对省困者的痛苦哀号讲 行报导。但无产阶级还是照样人数众多而且逐年增加。

……无产阶级隼中,养成之地是波西来亚2。 那里的盆容与 闲苦情况特别严重。虽然所有领地都非常富庶、但大都作为承继 地产掌握在贵族手里。这里土质肥沃物产丰富,有矿场、矿泉,矿

① 厄内斯特·维奥兰德 (1821---1875年) -- 奥地 利革命的积极参 加者,奥地利议会左翼民主派议员。——原编者注

② 波希米亚(捷克) 1918年以前系奥地利帝国的一个组成部分。 —— 原编者注

泉水行销各地;在哥尼格里察区和列特米尔察区有大批工厂,数 量远远超过其他地区……但是捷克农民漕受劳役地租和什一税等 盘剥的程度却比任何其它地区的农民都重。大多数农民(可以说 差不多全体农民) 全靠土豆维持生活。捷克农民的贫苦和伊斯布 尔山区居民的极端穷困简直无法形容。农民自己养活不了自己的 儿女, 而大批找工作的人又把工价压得太低, 以致在本地根本得 不到够用的工钱。所以他们只好背井离乡去到外地。

正因如此, 所以各个地区到处都有大量捷克人充当仆役, 奥 地利的工厂被他们充斥,他们成千上万地涌现于铁路建筑工地, 成群结队地飘流于幅员辽阔的王国各地充当挖土工? 乐师, 在收 获季节帮人收割庄稼等等。如果遇上土豆欠收,就象最近几年那 样,土豆由于遭受病害不能食用,伊斯布尔山区和工厂区的捷克 人就会成千上万死于斑疹伤寒。与此同时,所有施瓦尔岑堡人, 克罗夫拉特人, 罗勃科夫人等这类捷克贵族却非常豪富尽情享 受,而到美丽如画的捷克疗养区来游览的人士也对这个令人赞叹 引人人胜的国家的富饶、自然风景的优美和富有诗意的传奇大加 赞扬。

帝国全境的工厂工人处境尤其恶劣,因为捷克工人的大批涌 现使工价下跌,从而使工作日延长到14甚至16小时。一旦发生危 机使有的工厂停工, 或由于采用机器造成人力过剩, 就会有许多 人饿死。

工人们根本无法消除自己的苦难。他们必须绝对服从东家和 企业主的意志。严禁工人联盟结社,任何想串连起来抵制低工资 的企图都要受到严惩。之所以不许受压追的社会阶层采取行动捍 卫自己的利益, 是为了使工商业不受高工资的损害, 使奥地利的 厂主经得住国外的竞争。可是企业主们却可明目张胆地串通一气 谋求降低工资,并可联合起来达到这一目的……被奴役的工人阶 级的这种处境造成的后果是极端堕落和道德沦丧。

象杜利, 里赫金达里, 阿里特列尔辛费里德等所有郊区到, 处都是饿得十分虚弱,衣着破烂不堪的工人,每天晚上都有不幸 的年青女工, 甚至儿童……为了几文钱宁肯委身于任何人……。

城外几乎每天都有夜间袭击和抢劫事件。高 级 文 官 比法男 爵, 即那位独出心裁提议把大学礼堂夷为平地, 好不给1848年留 下任何痕迹,免得引起回忆的人士,正当天气非常寒冷之际,在 米诺利金普拉茨被人剥得精光。这可能是由于他对革命时期同情 工人的大学生特别凶狠所致。这种局面持续了整整一冬。这年冬 天特别寒冷, 迫使买不起燃料的工人铤而走险;最后,警察终于把 大批强盗逮捕起来。将近300人被充军到达尔马威亚或边境地带, 因为在奥地利,军役自古以来就被视为惩戒兼感化手段。

工厂里长期不断的单调工作使工人变得特别迟钝。尤其是织 布工人,由于工作单调往往患痴呆和精神病。

早在1848年前好几年工人的状况就因失业增加而恶化。虽然 由于最近加紧敷设铁路,吸引大量人力参加十方工程,但失业人 数仍然年年按几何级数增加,原因是许多工厂停工,采用新式机 器, 以及手工业者由于破产沦为工人从而排挤他人等等。这些工 厂奴隶骇人听闻的贫困景况,帱别是在冬天,简直 令 人 难 以置 信,不过假如没有失掉工作他们还算幸运,因为一旦失业就只好 饿死或行窃,别无其它道路好走。很多失业者无论冬夏差不多都 一丝不挂,白天蜷伏在阴沟里,夜闻为了觅食出来 抡 劫 行 窃。 在下流的小酒馆里消磨时光。有一次在严寒的冬令时节我在警察 所里会见所长,看见前厅里有二十来位这样的"穴居人",他们 是刚被警察抓来的。这些人身上沾的粪污结了一层硬壳,只旷荡 着破烂的汗衫和纸糊的衬裤, 脚上为了暖和裹着破布, 光着头。 我还从来未曾见过维也纳有这种处境的人。警察所长回答我的问 题时对我说, 阴沟里还藏着很多这样的人, 他们如何能忍受这种 生活,根本无法理解。

(译自A·A·古别尔和A·B·叶菲莫夫编: 《近代史文选》第2卷, 莫斯科1965年俄文 版, 第140 --- 143页。黎扬译)

### 厄·维奥兰德笔下的维也纳三月事件

……工人们准备在3月13号起事,虽出乎任何人意料之外, 但却不足为怪。这天清早,我见几个工人聚集在希林卡斯。有个 彪形大汉带着挑衅的神态迈着大步在等级议院①旁的大街上来回 走动。这人穿一件不合身的,看样子是别人穿过的带补丁的常礼 服。他满不在乎地把头上的破脏帽子往下一拽歪戴在耳朵上,双 卷紧握,两眼烱烱发光,身子微微后仰,好象一切都准备就绪只 待开仗而已。他后衣袋里显然装满了石块,因为礼服后身紧绷绷 地贴在他背上,所以他得化很大力气才不致被石头坠倒。有位矮 小墩实邋遢而且相当上了年纪的人, 紧迈双腿寸步不拉地和他并 行。此人身穿大常礼服,袖子太长因而卷了起来。他也是满载: 所有的衣袋都鼓鼓囊囊满得不能再装,每当他一迈步礼服的后摆 都要磕打他的腿肚。一看到人们如此装束,我就断定郊区今天也 要出动。果然不出所料,等级会议一开幕,大学生就破门而人, 和法纪的贵族, 撵着他们去见国王, 让他们履行自己的职责, 把 人民的要求转告给他,接着市中心的骚动就逐渐加剧起来。大学 生布尔曼站在一位同学的肩上,在不久前还令人生畏的首相2窗 前代表民众高声咒骂了一通,这时军队从四面八方 渐 渐 压 了过

② 梅特涅。——原编者注

① 作者称下奥地利议会为等级议院。——原编者注

来。这些消息一传到维也纳四郊的工厂,工人们就离开机床,拿 起长木棒及各种铁器成群结队向城内涌来。

城门立即砰然一声把他们关在外面,城堡上架起大炮,炮口 冲着走到城跟前的人群,防止冲击城门。但是在这之前早就有数 百工人夺门而入。阿里勃列赫大公①一下令轰击民众,这些工入 就扯下店铺的招牌,并用这些扯碎的木片和石块向他投掷起来。 晚上他们还在各条街上喧嚷呼叫着游行,捣毁守卫室,在士兵眼 前打碎一座宫庭建筑物的窗户、并把窗框拆了下来。这一天他们 狂暴得令人可怕, 似乎生命对他们毫无价值。

傍晚我在格拉宾看见一位工人,他向士兵出击时头上、臂上 和腿上三处被刺刀扎伤。他一面用周围的人扔给他的手绢包扎伤 口,一面号召在场的贫民参加斗争, ---至于衣着讲究的人他却 不加劝说。

他虽然手无寸铁,但仍又朝着士兵走去,为的是激怒他们, 让他们和他决斗。同时他非常镇静地说:"这条命我不想要了, 今天我打算不是死, 就是打倒老爷……"。

不过我还得再谈谈那些约在中午时分不经号召,没有首领, 只凭内心召唤就从郊区涌向城内而未能进来的工人。

当城门砰地一声紧闭起来的时候,他们根本没有当心大炮, 而是想方设法打破城门。在绍登道尔附近,他们作到了这一点, 但是士兵们挡住了他们继续前进的道路。于是他们象饿狼似地嗥 叫着把城墙围上, 烧 毁并拆掉了部分城堡, 在 城门前架上木柴 点起火来, 以便烧毁城门冲进城 去。大 部分人 -- 男人、妇 女及小孩又回到郊区, 烧掉那里的海关, 因 为 关税使日用必需 品价格高涨, 捣毁了机器, 因为他们认为机器夺去了他们 的 饭 碗,接着又向那些经常降低他们工资,压迫他们太甚的厂主家中

① 维也纳政府军司令。——原编者注

**走去……** 

(译自A·A·古别尔和A·B·叶菲莫夫编: 《近代史文选》第2卷,莫斯科1965年俄文 版, 第143-144页。黎扬译)

1848年5月15-16日维也纳起义的传单

5月15日, 政权真正掌握在人民手里, 民主制的君主国已成 定局。

这使贵族们很不满意。但他们已不能用漂亮的言辞 欺骗人 民, 或者用武力战胜人民, 因此他们就诉诸于对国王忠心耿耿的 人民,利用对君主的爱戴进行投机。他们卑鄙到了极点,为了满 足自己的利欲,甚至不惜使王位的存在本身受到威胁。宫廷权奸 说服国王同意把自己偷着运走, 却又拼命散布谣言, 硬说君主是 由于生命和王位都很危险,象什么腓力浦王一样,没穿外衣也没 带钱突然逃跑的。其实宫廷马车齐备等待出发已有两周之久,而 且各条街道传来的又都是欢天喜地的人民高唱的颂赞歌声。

第二天早晨,国王刚刚出走之后,贵族们马上就开始进行反 革命活动。他们借口搜捕共和分子维护王权,达到了夺权目的, 并俨然以胜利者自居, 强迫人民重作奴隶。25号这天皇帝上谕一 下,整个维也纳就全都沸腾起来。大家都看出上谕与君主的善良 愿望背道而驰,是宫廷权奸伪造的,他们以极端厚颜无耻的手法 蒙骗了我们和我们的君主。

25日晚上,克罗列多以大学生军团总司令的身份来到学校、 宜布军团(我们大家所取得的一切成果都归功于这支英勇的队伍) 应予解散。 他一离开, 马上就有几份文告按他的命令张贴 在 校 舍墙上,上面写着他要求大学生军团自行宣布解散,以示对他的

信赖。

26号清晨4点半, 克罗列多仗剑来到学校跟前, 宣布大学礼 堂已被封闭,大学生军团已被解散。

匈牙利部队排列在学校附近,占据了进出学校的通道。夜里, 叛卖行径明显化了。卫戍部队不仅没有带着武器开拔,外来的军 队反而开进了维也纳,并把这个和平的、真心实意奉公守法的城 市包围起来。

蒙捷库科里下令官布封闭大学并解散大学生军团。

贵族分子指望市民和圈民自卫军会同军队联合起来,协助军 队消灭自由战士。但是他们大失所望。到处都报起警来。大学生及 数百名工人急忙赶到学校跟前……军队向后退了, 就在这时大学 周围以惊人的速度建起了头六座街垒。同时大学生们又急忙赶到 他们估计能找到工人的地方, 请他们前来帮助。当时大多数工人 正在郊区建筑工地施工。

有一名大学生拿着一面德国旗飞奔而来,大声高呼"工人 们! 我们来向你们求救! 快进城去支援大学生! "

"嗨!支援大学生去!" --成千上万的人喊叫起来。--他们拿起铁棍、铁锹作武器,找来旗帜,分成若干大队,欢天喜 地喊着"万岁"向综合技术学院进发。

无数工人从四面八方一起涌来,喊着"我们要为大学生豁出 命来!"急急向城门口冲去……

军队起初不想让大学生及国民自卫军等任何人进城……这时, 被迫开了城门, 没有动武……听说, 文迪施格雷茨当即离开维也 纳去把所有部队都从外地调来首都。象行过魔术似地,一百多座 街垒突然在城中出现。维也纳大街上还从未有过如此 雄 伟 的 工 事。它们的规模和适用程度超过了柏林和巴黎的街垒。市民和国 民自卫军的热情感染了所有的人。贵族与资产阶级的军官们被撤 了职,大学生、自卫军战士及工人们则在街垒上高呼: "自由!

平等! 博爱! "

街垒是用铺马路的石头、椎倒的马车(主要是老爷们的四轮 马车和邮车)、课桌、装着草的袋子、床垫、过梁等修成的。整 整修了一夜。别格尔施特拉谢邻街的一座街垒上竟然架上了一门 小炮。下午三点, 大学代表人民宣布了几项要求, 即,

1. 除本地卫戍部队外, 其它部队都应在24小时内撤回。城市 治安将由国民自卫军与大学生军团负责照管。

2. 内阁要保障 5月15日的成果,为此要把贵族作为人质拘留 起来,他们要以性命向人民担保。

3. 皇帝要在最短期间送回。

4. 造成目前这场乱子的罪犯要受陪审法庭审判。不答应上述 各点,街垒决不拆除。维也纳人也决不终止起义。

到了夜间,比列尔斯道尔夫写出告示官布让军队返回兵营。 到处都看得见篝火,听得见欢乐的歌声。消息不断传来,说四郊 的气氛和维也纳市内完全相同。

夜间12点时分, 市民受了一场虚惊。

圣斯蒂凡教堂的钟楼上敲跑了警钟。干县四郊所有钟赫郡报 起警来。

27号派出代表团前往音斯布鲁克。武装起来的维也纳人壮志 满怀精神焕发,共有八万多人,只要英勇捍卫自己的正义要求, 纵 有五十万大军也对它无能为力。而且在军队中除了军官之外,大多 数人都非常同情自由战士, 所以他们大都加人自由战士的行列。

"勇敢坚强" -- 这就是我们的口号。如果我们战败,维也纳 的光辉就将永远黯然失色, 它的繁荣和工业也必将衰落, 大家不 是被定为叛国罪犯, 就是沦为可怜的战败奴隶苟延屈辱的残生。

> (译自A·A·古别尔和A·B·叶菲莫夫编: 《近代史文选》第2卷, 莫斯科1965年俄文

版, 第146-148页。黎扬译)

# 附录 1848年3月14日的政府告示

当前的事件既涉及国家和益,同样也涉及维也纳城的利益, 事件如何发展需要慎重对待。因此维护秩序和安全,无论是对全 社会或对某些个人都极为重要。公共和益需要如此, 善良及爱国 的维也纳居民的荣誉也需要如此。因此皇帝兼国王陛下已降诏恩 准武装大学生并希望全体国民, 一经加入国民军团, 即当尽量使 军团强固并对治安工作予以大力协助。但上述措施与大学生及市 民的这种正当愿望还需要维也纳其余居民给予积极支持。

因此提请各位户主及家长、各位厂主与作坊主注意, 既然自 己的亲人和嶌下不厲于应该武装的居民,那就设法把他们留在家 中,免得集于街头的人数增多,妨碍或延迟如愿地摆脱目前的困 境。当局和维也纳可敬的居民决不畏惧任何困难; 他们看望各界 为了公众利益共同合作。

帝國兼王國下奧地利总督約翰、塔拉茨格、冯、萘斯济济奇 男爵。

> (译自A·A·古别尔和A·B·叶菲莫夫编, 《近代史文洗》第2卷, 意斯科1965年俄文 版, 第144-145页。黎扬译)

# (二) 匈牙利

# 坦契奇·米哈伊尔<sup>®</sup>论十九世纪四十年代 匈牙利的书报检查制度

我吃够了同本国书报检查机关打交道的苦头,所以最后决定 写一部可以尽情发挥自己思想的书。并且不送交书报检查机关审 阅就在本国或国外出版。

我先写了一篇东西, 题目是《奴隶对出版自由的看法》。本 打算在鲍让或赛格德出版、但毫无结果、迫不得已只好在国外印 刷。至于在什么地方,通过什么涂径才能办理这类出版事宜,以 及如何把印就的册数私运回来等项细节,我自己都不大清楚,所 以觉得还是把手稿交给佩斯的一位出版商为妙,因为他比我了解 内情。

这篇著作在莱比锡出版了,不过封面上却印的是《巴黎,米 欧》。出版者采取这种手段是出于谨慎,为了转移视线。

书刚到佩斯,除急着卖出的不多几本之外,全被查封没收。

政府采取了侦讯、搜寻、反复调查等手段百般探询书是谁写 的、何人出版等等。当局认为我嫌疑最大, 但他们只是通过讯问 外国(即莱比锡)最有名的印刷工人,让他们发誓作证摸到了点 线索,除此以外,肯定一无所知。不过就我所受的追究来看,没

1 坦契奇·米哈伊尔 (1799-1884年) -- 匈牙利民主主义革命家, 1848-1849年匈牙利革命的积极参加者,《工人报》编辑,该报当时曾极 坚决地维护农民的利益。本文是他所著《我的经历》一书的节录。

有只凭嫌疑就把我逮捕起来,只能使人感到意外。因为这样的勾 当,当局是完全干得出来的。

> (译自A·A·古别尔和A·B·叶菲莫夫编: 《近代史文选》第2卷, 莫斯科1965年俄文 版, 第160页。黎扬译)

### 革命前夜匈牙利的饥荒

《节自1847年《我们的祖国》4月6日和6月15日》

请看盛产粮食的匈牙利的千百万民众。他们的面孔由于饥饿 和贫困消瘦不堪。我国人民之所以挨饿并不是由于国 内 没 有 粮 食, 面是由于人民 --- 即那用自己辛勤劳动种出粮食的人民没有 粮食。……

玉来的价格天天上涨。采购的粮食最早要三月底才能运到, 原因是从卡洛伊伐罗施来的车夫(卡尔洛维人)太少,运费天天 上涨。最近有两艘货轮从罗马装运玉来开到的里亚斯特港。出售 的玉米质量次, 价格高。

> (译自A·A·古别尔和A·B·叶菲莫夫编: 《近代史文选》第2卷, 莫斯科1965年俄文 版, 第161页。黎扬译)

山陀尔·裴多菲<sup>①</sup>论1848年3月15日事件

革命的火焰蔓延到德意志。它越烧越旺,蔓延的范围越来越 广,终于烧到了维也纳,维也纳起火了!但我们只是不住地赞 280

赏, 却没有任何行动。议会上的发言说得很动听, 但是空发议论 说得再好,仍然是空谈, 而不是行动。3月14号"反对派"在佩 斯召开了大会,这次大会和往常一样毫无结果。虽然会上曾经提 议向国王呈递请愿书, 诸愿书的内容共"十二条", 而且要马上 呈递,可是一旦议论之兴大发,却极其无聊地拖延下去,大有非 到20世纪不能结束之势。不过,这样也好!既然时代的特征是要 求,若再去请求那就太愚蠢了,现在不是手捧请愿书而是提着马 刀去见国王的时候了。统治者决不会自愿放弃任何东西;我们所 需要的一切都得用暴力夺取!…………

……清晨,我赶紧到青年们聚会的咖啡馆去。在路上遇到了 巴尔·瓦施瓦里2.我叫他去找约凯2并让他们一起等我。咖啡馆 里有几个青年人聚在一起忧心忡忡地谈论政局。其中有丘拉。布 约夫斯基®, 我激他去见约凯, 并对其余的人说, 在我们回来以 前不管谁来都别让走。

回到家中,我把立即得到出版自由的设想详细说了一遍。大 伙都表示同意。布约夫斯基和约凯开始写呼吁书。瓦施瓦里和我 在室内踱步。瓦施瓦里不知我手杖里装着刺刀,把它抡来抡去, 刺刀突然甩出。没有碰着我们任何一个,直奔维也纳方向飞去。

--好兆头! ---我们同声高叫起来。

呼吁书写好,我们已准备停当正要出去的时候,我问了问,

1 山陀尔·裴 多菲 (亦作裴多菲·山陀尔, 1823-1849年) ——匈 牙利1848年革命起义的领导人、匈牙利诗人、民主主义者。

② 巴尔·瓦施瓦里(1827---1849年)——历史学家、 匈牙利革 命的 积极参加者。---原编者注

3<sup>, ?</sup>约凯 (1825-1904年) -- 匈牙利著名的散文家, 政治 活 动家, 革命末期主张与哈布斯堡王朝妥协。——原编者注

4 丘· 布约夫斯基 (1827-1883年) --- 新闻记者, 匈牙利革 命 的 积极参加者, 1848年安全委员会的委员。---原编者注

今天是星期几。

--- 星期三 -- 有人答道。

---良辰吉日! --我说。--我是这天结的婚!

我们又到咖啡馆去,心情非常激动,对前途充满信心。咖啡 馆里已满都是耆年人。约凯把呼吁书念了一遍,我朗诵了自己的 **栅作《民族之腋》。两者都受到热烈的欢迎。** 

《民族之歌》是我在 3 月15日前两天写成的。预料青年们要 在3月13号举行庆祝会,好在会上朗诵,由于后来发生变故庆祝 会已无需再开……

我们在咖啡馆里作出决定。先到大学去找所有青年学生,然后 全力以赴去于大事。决定首先去找医学院学生。我们一走出来,就 开始下雨, 一直下到晚上很晚, 但激越的心情如同兰焰烟火, 用 水悬扑不灭的。

在医学系院内约凯又朗读了呼吁书,我也朗诵 了《民 族 之 歌》。又从这里动身去找工学系学生、到讲习班去找 法 律 系 学 生, 队伍不断扩大, 情绪越来越高。在讲习班的前厅, 有一位教 授出现在我们面前, 神色非常激动地说:

---先生们, 依照法律……

他下面的话被许多人高声大叫压了下去,可敬的教授无法再 往下说,只好回家去了。法律系的学生们冲了出来和我们们合。 他们当中有个叫维达奇的报告说,教授们因为怕开除不让他们参 加准备举行的庆祝会。大家听了发出一片笑声和怒吼声。但是关 于庆祝会的问题已经不那末重要了。约凯又宣读了呼吁书和"十 二条",我也被邀朗诵了《民族之歌》。两者都受到狂热的智 扬。挤满了广场的人群象回声女神似地一听到歌词叠句就和以:

"我们宣誓"!

——我们现在就到检查员那儿去,让他在呼吁书和《民族之 歌》上签字! --有人喊了一声。

-检查员那儿我们不去!----我答道。---从今以后我们 再也不理睬什么检查员了! 咱们直接到印厂去! 大家立即表示同 意并随着我走去。

兰德列尔印刷所离得最近,于是我们就急 急 奔 向 那里。约 凯、瓦施瓦里、维达奇和我受权占领印厂。我们就代表民众这样 作了。《十二条》和《民族之歌》马上送去排版。排版 时 卡 鲍 尔・埃拉列什、戴格列、瓦施瓦里、约凯等人在街头发表鼓舞人 心的演说。快到中午时分,传单印好并在民众当中大 量 散 发 起 来,民众争先恐后地把传单抢光,高兴得如醉如痴。将近下午三 点我们宣布要在博物馆广场开会, 人群这才散开。

虽然大雨倾盆,博物馆前还是万人攒聚。大家决定从这里向 市政厅进发,为的是使《十二条》要求,能得到市民们的赞同, 使市民们加入我们的行列。会议大厅敞开了,并且破天荒第一次 挤满了民众。经过短时间的商讨之后,市长以市民的名义签署了 《十二条》。他向厅外围着各个窗口站在下面等着的人群说明了 《十二条》的内容,民众兴高采烈地表示赞同……突然间传来消 息说:"军队来了!"我向四周张望了一下,为的是看看人们的 神态如何,但是没有看到任何一张惊慌失措的面孔。大家齐声高 喊:"发给武器!发给武器!"

军队虽然没来,但这个消息却使群众大为激愤,以至巴尔。 尼阿里和科劳查利发言一个多小时, 而我们能听清的却只是他们 的支言片语。

----上布达,上布达!上总督会议!我们要打开 监狱的大 门, 释放坦契奇! 上布达去! --人们大喊大叫。这种喊声在人 群当中频频响起, 赛过其它呼声。最后终于推出代表团去布达要 求总督会议立即取消书报检查,释放坦契奇、颁布命令不准军队 于涉我们的行动……

代表团动身前往布达向总督会议提出上述要求。陪同的人至

少两万。大慈大悲的总督会议议员老爷们脸色苍白,发起抖来。 开了五分钟的临时会议之后,总督会议接受了全部要求。下令军 队不得干涉,取消了书报检查机构,关押田契奇的监狱大门也敞 开了,无数群众把被因的作家举起,洋洋得意地把他抬到佩斯。

上述事件发生在 3 月15日。就所获成果而言, 这一天在匈牙 利历史上将永远值得怀念,即使事态就此结束,没有任何重大发 展,这也无损于它作为开端之英勇壮烈、难能可贵。因为小孩初 次迈步比成年人走很长距离都难。

> (译自A·A·古别尔和A·B·叶菲莫夫编: 《近代史文选》第 2卷,莫斯科1965年俄 文版, 第161--164页。黎扬译)

### 关于1848年3月15日事件

### 的佩斯街头告示

爱国志士们!

为执行公众决议及维护秩序、佩斯居民已于下列落款日期选 出委员会,该委员会即日召集会议作出下述决定:

1) 现有国民自卫军将增加1500人。为此:

2) 每位真诚之士都可到市政厅去找该委员会报到, 经该委 员会决定免费领取武器和奖章。

8) 现有自卫军也要领得这种奖章, 奖章由民族颜色的臂章 和同样颜色的玫瑰花帽徽组成……

5)委员会如果认为必要,还要再扩大国民自卫军。

6) 委员会确信,所有真诚的爱国志士定会遵行上述各项指 示及国民自卫军的指示。

公民们!我们的口号是:"国王万岁!立塞君主制、自由、 平等、和平、秩序!"

佩斯, 1848年8月15日。

(译自A·A·古别尔和A·B·叶菲莫夫编: 《近代史文选》第2卷,莫斯科1965年俄文 版, 第165-166页。黎扬译)

### 《十二条》纲领1

#### (1848年3月)

1. 我们要求出版自由、取消书报检查。

2.在布达佩斯成立责任政府。

3.每年在佩斯召集议会。

4.无论信教与否, 在法律面前一律平等。

5.成立国民自卫军。

6.普遍课税。

7.取消劳役制。

8.建立陪审法院……

9.设立国民银行。

① 棕顯是本书编者加的。法国1848年二月革命加速了匈牙利革命的 到来。3月3日科苏特在下议院尖锐地抨击了奥地利专制制度,并提出了 废除农奴制、实行人民代表制等要求。这些要求就成了三月起义的领导人山 陀尔, 裴多菲及其他急进派拟定诸愿书的基础,这个请愿书的内容共12条, 请愿书也就成了三月起义的革命纲领。这个团结匈牙利革命分子的 纲 领, 被称做《十二条》。1848年8月15日爆发的起义, 在佩斯取得了胜利, 政 权为起义后成立的公安委员会所掌握。革命风暴迫使市政会议和总督 会议 接受了这个革命纲领——《十二条》。

10. 室队应宣誓忠于宪法,匈牙利士兵不得派往国外, 外 国 军队从我们这里撤走。

11. 释放政治犯。

12. 同德兰斯瓦尼亚合并。

(译自A·A·古别尔和A·B·叶菲草夫编: 《近代史文洗》第2卷,莫斯科1965年俄文 版, 第164页。黎扬译)

# 坦契奇对《十二条》纲领的评价<sup>4</sup>

从我国近三百年史来看, 1848年《十二条》中体现的那些胜 利成果确实很大, 但放眼未来, 这只不过是个小小的开端。《十 二条》是三月事变期间制定的,但是制定这些条文的人却中途止。 步没有继续前进。他们未能或未下决心一鼓作气马到成功,是由 于未曾料到他们制定的这些条文成不了我们祖国独立 的 可 靠 依 据。虽然能否依据批准这些条文的国家法令争取进一 步 扩 仧 战 果,这可以由政治家们去争辩。但是作为真正的、勇敢的革命者, 却非在上述《十二条》上再加十二条不可。我坚信,这十二条也会。 象前十二条一样由国家下令付诸实施。伟大事变虽然使一方精神 振奋,但也使另一方胆战心惊,这两种敌对势力一旦发生冲突, 必定使一切为了维护个人私利阻挠革命运动的人遭受灭顶之灾。

那些应当加在1848年《十二条》上,并且一旦生效就能使我 国成为幸福强国而与其它自由独立各国并驾齐驱的条 文 究 竟 如 何?……待我列举如下:

1) 从即日起取消皇帝称号, 将布达佩斯改为国王驻地。

① 节白米·坦契奇著:《我的经历》一书。

2) 国王治下的两个地区取名匈牙利国。

3) 匈牙利语为正式国语。

4) 取消僧侣的独身誓约。

5) 教堂堂撮的一切不动产转归国有。

6) 保证信仰绝对自由。

7)结婚不必履行宗教仪式。

8) 取缔一切僧团。

9) 停止使用男爵、伯爵、公爵、大人、殿下等称号。

10) 解散上院, 另立新上院, 新上院只能由选举产生。

11) 所有罪犯一律在感化所, 而不在监狱服刑。

12) 排除罗马教皇对我国宗教的影响。

我相信,若在三月事变期间宣布这些条文并与已有条文结合 起来,就能使我们祖国更加强大,更加昌盛。不过这些条文一定 会由更坚毅果敢更有文化的下一代来付诸实施。

> (译自A·A·古别尔和A·B·叶菲莫夫编, 《近代史文选》第2卷,莫斯科1965年俄文 版, 第164-165页。黎扬译)

### 坦契奇论必须维护农民利益

### 修改土地立法<sup>①</sup>

#### $(18484)$

仅施科劳什一个选区给我送呈文和诉状控告地界划得不公的 地方管理机构就达六十之多。当地乡民(过去几乎全都是卡兹米

1 节自米·坦契奇著:《我的经历》一书。

尔。巴奇雅尼伯爵的农奴)抱怨革命前他们那里的耕地和牧场分 得不公。请求废除承认上述分配的法律,以便到时候得以更正。其 它各地也来了不少诉状, 控告从前分配土地和牧场时原来的农奴 受到各种极不公正的待遇。基于以上所述,我建议对认为这一头 等重要的大事业已完全了结不得更动的那条法律进行修改或者彻 底废除。现将我以及千百万过去的农奴要求废除的那项法律条文 一字不差地转述如下:

"第十条。关于可经营之地的分配、牧场的划分及牲畜的繁 殖。

第一款。凡士地所有者与原先的农奴双方经过法律、协议等 手续或领地法庭之判决对可经营之地确已分配完毕并设有明显标 志,则此项分配或划界今后不得更动"。

在划分可经营地及规定收场时所干的非法勾当还 可 大 量 殉 举。但这不在我的责任范围之内。

无论对取消或对修改这项法律条文,代表们都表示厌烦。我 的建议一提出来,他们就无理取闹,故意哈哈大笑并厉声高叫:

----现在没有功夫管这个! 掩赖祖国要紧!……

从别的选区来申诉的农民并不去找自己选区的贵族代表, 而 是到处找我求教。我的住所几平接连不断有农民步行前来作客, 他们往往在这里休息住宿。因此我的代表同事们后来竟把我当成 了敌人。

> (译自A·A·古别尔和A·B·叶菲莫夫编: 《近代史文选》第2卷,莫斯科1965年俄文 版, 第166-167页。黎扬译)

### 藜多菲号召农民反对奥地利政府

假如你们还想服劳役、交代役租、当牛作马, 就请热情接纳 288

耶拉契奇及其血腥的克罗地亚帮凶,但,如果你们无愧于一个自 由的民族、发誓决不奴颜婢膝、决不再让难以忍受的可耻重担落 在自己肩下,那就前讲吧,公民们!那怕九死一生也要进行斗争!

难道耶拉契奇仅仅是想要剥夺我们的自由吗? 不是! 他想要 作的远不正此!他要彻底消灭匈牙利人,以便把我们的祖国变成 克罗逊亚。

不过我敢当着匈牙利人的神明起誓, 即使是地狱里所有的恶 魔都来帮着耶拉契奇, 也全然无济于事。匈牙利人民, 我们相信 你们的英雄气概,相信,要想消灭你们,暂比登天还难!

起来吧! 匈牙利人! 拿起武器, 前进! 我们的祖先千年前曾 不惜流而辆姓为我们争得这块美好国土,每个人,只要他还有一 点这种精神, 就应该起来, 为祖国而战!

世界上没有能帮助我们的兄弟民族可以求援,我们象荒滩株 树那样孤单, 所能依靠的只有上帝和我们自己, 但这已足以永世 保全匈牙利民族的生存和荣誉!

> (译自A·A·古别尔和A·B·叶菲莫夫编: 《近代史文选》第2卷,莫斯科1965年俄文 版, 第168面。黎杨译)

## 拉约什 · 科苏特<sup>①</sup>关于匈牙利的

独立的演说(#录)

(1849年4月17日)

奥地利的命运已无可挽回。本月14日匈牙利全体代表一致庄

① 标题是本书编者加的。拉·科苏特是匈牙利民族解放运动的领袖, 在1848-1849年革命中领导资产阶级民主派, 匈牙利革命政府首脑, 革命 失败后流亡国外,五十年代曾向波拿巴集团求援。

严宣告,奥地利当今王朝及其所有亲属对匈牙利王位及圣斯蒂凡 王冠的任何希冀都属非法,并被永远逐出国境。

命运的变迁实在太大!

一年前匈牙利全境还很难遇到一个不愿为王朝流尽最后一滴 血的人,可是今天举国王下却都觉得这个王朝恶 心、 可 恶、 可 恨,因而不屑理睬。它那邪恶的宝座由于承载不了卑鄙行径的重 荷, 在我们眼前塌了下来……

哈布斯堡王朝只要还拥有匈牙利王室领地,尽管罗马帝国逐 渐凋蔽,仍不失为欧洲大国之一,一日失去匈牙利,大概又得陷 人鲁道尔夫一世由于好大喜功积极活动使它摆脱了的那种默默无 闻的境地,因此这个王朝用尿一切办法使自己免遭这种打击。

反之,匈牙利也准备不惜牺牲最后一个人和最后一文钱来粉。 確奧地利的挣扎。

我们认为,我们当中不会有任何人在这个对匈牙利存亡至关。 紧要的庄严时刻,面对民族前涂及其未来打什么个人算盘。我们 认为,我们中间不会有那种想方设法逃避祖国要他承担牺牲重任 的胆小鬼:我们认为,关系到我们祖国的幸福未来,民 族 的 光 卖、声誉和尊严的决策……高于每个人在执行这一决策时所承受 的个人牺牲。

奥地利3月4日颁布了勋令,大笔一挥勾销了我国的宪法, 这部宪法并非钦赐宪童,而是一个民族千年来独立发展的结果。 而且根据该宪法圣斯蒂凡王冠独归奥地利所有,条件是维护匈牙 利宪法及其国家独立与倾牙利所属各省的统一和宗整,只有遵守 这些条件,王位才能转交奥地利当今王朝。

鬼地利破坏了所有这些条件,废除了牢法,把我们祖国与奥 地利合并在一起, 把匈牙利王国所属各省尽皆夺去。

奥地利撕毁了它赖以拥有匈牙利的那种纽带和诏书。

暴君如此违背誓约,若再对他卑躬屈节,那就不仅不能容忍。 290

而且辱没人格。

(通自A·A·古别尔和A·B·叶菲莫夫编, 《近代史文洗》第2卷,莫斯科1965年俄文 版, 第170-171页。黎扬译)

# 独立宣言(#录)

#### (1849年4月19日)

1.匈牙利宣布为自由独立的欧洲国家,其版图包括依法与之 合并的德兰斯瓦尼亚、匈牙利的各个地区及行省以及一切属地。

2.哈布斯堡洛林王朝由于背信弃义并向匈牙利民族动武而名 声扫地, 哈布斯堡王朝…… 竟敢图谋肢解匈牙利, 把德兰斯瓦尼 亚、克罗地亚、斯洛伐克、伏伊伏丁那及沿海地区从我国分离出 去, 哈布斯堡王朝亲自撕毁了国本诏书4, 破坏了由于彼此有约 而存在于它和匈牙利之间的一切联系……因此本宣言以国家名义 永远剥夺上述哈布斯堡洛林王朝对匈牙利、德兰斯瓦尼亚以及它 们所属各地区和各行省的统治权利,将该王朝驱逐出境,并褫夺 其公民权利……

由此可见,本宣言以国家名义宣布该王朝已被推翻,失去王 位并遭驱逐……

4.国民会议将对政体作出详细规定,但在所有这些措施未获 实施之前,全体一致拥戴拉约什·科苏特任总执政。 委 托 他 在 全国范围内通过他所要挑选的大臣行使行政权并由他和他们承担

1 1723年奥地利执政王朝曾向匈牙利提出保证, 允许它保留一切权 利、自由、特惠、豁免、关税、特权以及已经制定并已生效或現 议 会及将 来历届议会所要制定的各项法律。——原编者注

**寄任……** 

依法选出的大臣即为匈牙利民族的代表。

本决定经议院(即国民会议 -- 译者)开会通过, 1849年4 月19日, 德布勒森。

> (译自A·A·古别尔和A·B·叶菲莫夫编: 《近代史文洗》第2卷, 草斯科1965年俄文 版, 第172页。黎扬译)

### 拉约什、科苏特告欧洲各国人民书

(1849年6月29日)

我认为自己有责任为了一切自由民族的利益代表匈牙利政府 和匈牙利人民庄严官告。

目前在匈牙利国土上正在进行着一场自由与奴役、法制与暴 行、人道与残忍之间的殊死搏斗……

当今王朝为了压迫我民族、与我们国家和宪法的敌人结成了 联盟。

当今王朝为了废除经过庄严宣誓认证的宪法和国家独立,拿 起武器进攻自己的臣民; 而这些臣民并没有起来反对该王朝, 只 是在朝廷召来支援〔奥地利〕的耶拉契奇离佩斯只有三小时路程 时才被迫拿起武器的。

当今王朝虽曾宣誓保持我国领土完整,但却开始使用暴力把 它弄得支离破碎……

我民族从前非常崇拜自己的国王,现在却恨之人骨,这种思 想观点和感情上的突然巨变,原因就在于此……

匈牙利人民的革命丝毫不带恐怖色彩,我们的军事行动遵循 文明与人道的神圣原则。

……奥地利军队正在烧杀抢掠, 而我们却很少越出匈牙利边 界,决不进行破坏活动,不仅如此,连我们造成的损失都要加以 赔偿。

奥地利独断专横地剥存那些为自己祖国而战的人们的财产, 无耻地绞杀我们的军官,可是我们也抓到了两位将军,五百名军 宫和两万名俘虏,他们当中有许多匈牙利族系的叛 徒, 虽 然 如 此,我们仍未处死其中任何一人,甚而宽洪大量地释放了四千名 克罗地亚俘虏。

……我们这些行动证明我们反对专楷霸道和野蛮行径, 证明 即使在处境非常严重,一个民族为了自卫有权采取非常措施的情 况下, 我们仍言行一致, 不愧为自由和人道的维护者。

匈牙利民族武装力量已经击溃了奥军……但是……哈布斯保 王朝求助于暴君沙皇……沙皇军队已侵入我们祖国的领土, 人数 达十二万之多。

我们决不放下武器。我们要抗击欧洲两个霸道的联军。上帝 是公正和全能的, 他会祝福弱者的兵刃, 并要折断过于自信者和 恶人的臂膀。

但是我们要向欧洲各国立宪政府和人民郑重呼吁:

你们的政府不仅是你们本国而且是全欧自由和法 律的 捍卫 者,因此你们负有重大责任。

各国人民, 你们一见两个暴君的军队开始践踏并 扑灭 德 意 志、意大利和匈牙利神圣的自由火炬,就应当对这种可怕的危险 作出反应。

高傲的英国人民, 你们恰好在不该忘记的时候忘记了自己提 出的不干涉原则, 难道现在反倒抱定这一原则来损害以宪法为依 据的自由吗?你们不仅没有捍卫自由和人道的神圣大业,反而纵 容两个暴君联盟促使奴役制获胜。

法兰西共和国,你忘记了自己诞生之际庄严宣告 的 那 些 信

念。你曾经声明,法兰西是共和国。法兰西共和国的存在不需要 别人承认。更换政府和改变政体是每个民族的天赋权利,这种权 利渊源于本民族的意志。你曾声明, 你只承认1815年联盟①的存 在,但并不认为它合法。你还曾宣称,正在号召认为自由共和原 则是本民族生存基础的各族人民结成联盟。

如果连匈牙利也被镇压下去,那就不仅是匈牙利而且全欧的 前途都将无法挽回。

觉醒吧!自由的信奉基督的欧洲各民族和各国人民,积极行 动起来吧, 一切关心自由事业必要时不惜牺牲的人们! 一切推崇 全人类和各民族发展的神圣原则的人们! 最后作战的 并 不 是 我 们,如果你们不遇止这场风暴,它连你们也会卷走。

觉醒吧! 欧洲各民族和各国人民! 匈牙利领土上正在进行→ 场决战,其胜败将关系到欧洲的自由大业。自由大业的领域会由 于这个国家的丧失而大大缩小,同时也将失去它的忠 诚 捍 卫 者 ------ 匈牙利人民。

我们决心不惜牺牲战斗到底,使这个国家成为用鲜血争得的 自由圣地,或者使它成为一块不朽的诚碑, 棍醇人们: 暴君如何 得以结成联盟,各自由人民和民族又多么可耻地互不相助,落得 彼此听任命运随意摆布: 让后来人怵目惊心, 千秋万代永远咒骂 不止! 布达佩斯, 1849年 6月29日。

> (译自A•A•古别尔和A•B•野菲莫夫编; 《近代史文选》第2卷,奠斯科1965年俄文 版, 第174---176页。黎扬译)

① 神圣同盟。——译者注

# (三) 権 克

布拉格爱国志士的传单

#### (1848年8月末)

亲爱的农民兄弟们!

你们肯定已经得知我国君主已赐牢给我们撩克人。根据这一 宪法, 全体人民有权通过其使者或代表同政府一起在全捷议会上 共同解决我们的问题。你们肯定也已知道,根据宪法规定,若不事 先通知人民并经人民同意,政府自己不能采取任何措施。但是前几 天从维也纳给我们送来的这部宪法,或者自治法规,并未能使布拉 格人感到满意,因为他们所希望的是使农民得到解放,成为自由的 公民,并且希望农民阶层在全捷议会有足够数量的本阶层代表,从 而能为本阶层谋取福利,并防止不公平的待遇。此外,布拉格还 希望全捷人民一律平等,都参加全捷议会,决不能象从前那样只 由贵族及一些王室城市独霸;贵族、男爵、公爵以及王室城市在 议会中的代表性过于狭小,所以到目前为止,除了年年向国王表 示同意征税之外,确实没有给平民百姓办过一丁点事。

从维也纳送来的宪法规定召开议会,由贵族及王室城市代表 参加,商词新的自治办法。

但布拉格的想法却不是这样, 它打算把议会从贵族手中夺取 过来交给人民,让人民自己制定地方自治办法,谋求自身福利。 并希望国王能与议会步调一致。

因此布拉格又送呈文给维也纳,希望政府不要让贵族,而要 让全体人民制定新的自治办法。

亲爱的农民同胞们! 减轻你们负担的时刻到了。但是, 为了 在这一紧要关头不致发生任何反对我们亲爱祖国的暴乱,为了使 任何敌人都不能危害我们,请你们看在上帝和热爱祖国的份上, 赶紧学会使用武器, 俾能防范一切来犯之敌, 并保障你们那里的 秩序。

要对穷苦人表示同情和关切,使他们相信,我们一旦安排就 绪,马上就会关照他们,并要以布拉格的名义告诉他们,让他们 听从上帝的旨意,平心静气地等待我们并对祷上帝,求他引领我 们沿着使我国亲爱的人民彻底获得自由之路前进。

乡亲们,请你们和我们一样集中自己的全部力量,不要相信 自由之敌为了反对宪法玩弄的阴谋诡计,防止一切内部纠纷,别 让一滴血白流,但是如若祖国需要,也不要悋惜。其余一切也都 要效法布拉格,并对我们怀手足之情抱兄弟之谊。亲 爱 的 兄 弟 们,乡亲们,我们相信上帝会保佑你们。

这份传单无论落于谁手,为了祖国的幸福请不要犹豫,立即 把内容转告自己的邻里。

布拉格城爱国者印发。

(译自A·A·古别尔和A·B·叶菲莫夫编, 《近代史文选》第2卷,莫斯科1965年俄文 版, 第178-179页。黎扬译)

### 首届斯拉夫人代表大会

致欧洲各族人民宣言[#录]

(1848年6月12日)

……长期遭受压迫的斯拉夫人正在抬起头来,甩掉身上的重

轭并大声疾呼,坚决要求自己远祖留下的遗产 -- 自由。斯拉夫 人不仅人数众多, 特别是意志坚强, 而且同族亦复志同道合亲如 手足,所以力量强大,但他们仍然不改其天性,信守其祖先的原 则。他们不想支配和输治别人, 牠们希望自己和每个人都享有自 由,他们无条件地要求这一自由,认为它是人类最神圣的权利。 因此我们斯拉夫人诅咒并且摒弃一切企图与法律并列 的 暴 力 统 治,排斥一切特权和优越地位以及人们在政治上的一切差别;我 们要求在法律面前绝对平等, 每个人都有同样的权利和义务, 我 们认为无论何处,只要千百万人当中出现一个奴隶,那里就没有 真正的自由。可见,我们民族的口号乃是会体国民 的 自 由、 平 等、博爱,正如千年前一样……

我们建议对本民族大批成员施行宪政的奥地利皇帝把帝国改 为既能满足各民族的特殊需要,又能保持帝国统一的各平等民族 的联盟。我们认为这种联盟不仅有利于我们斯拉夫人,而且有利 于增进共同的自由、文明与搏爱。我们希望文明欧洲对实现这一 联盟给予一切支援。无论情况如何,我们都决心采取一切合法手 段使国家承认我民族在奥地利帝國的地位与德意志和马扎儿人相 等。我们希望得到每个真正自由人应当给予一切正义事业的那种 援助。

> (译自A・A・古别尔和A・B・叶菲莫夫编。 《近代史文选》第2卷,莫斯科1965年俄文 版, 第180-181页。 黎扬译)

# 四、意大利

# 奥西尼<sup>①</sup>回忆录〔#w〕

……这一时期普遍响起民族独立的呼声,这呼声象是维苏威 火山爆发前的轰鸣, 沉雷般地从半岛各处滚滚而来……各国@ 耆 年成群结队来到邻近各区, 重返故里时大家互相道 别, 都 说: "我们一定要在支援我们伦巴第兄弟的战场上相见"。这就是一 起非常重大的事件在欧洲发生并异常迅速地扩展的时候,意大利 人的心境和情感……

一得知米兰发生革命, 整个意大利全都燃烧 起来。"打仗 去! 参军去!"的呼声响彻四面八方。年青的姑娘们给情人把剑佩 在腰间,为他们送行,求上帝保佑,预祝他们打败外国人。青年 们放弃丁自己的职务和家庭温暖去支援自己的同胞把可恨的奥地 利人赶到阿尔卑斯山那面。祖国的幸福成了每个人的头等心愿。 富人、贵族、手工业者、贫民、甚至神甫脸上都显出希望的光 辉。这是多么壮观的场面啊!长期受人奴役、不懂军事科学、被 异族弄得四分五裂并受他们鄙视的国家一下子打碎了自己身上的 枷锁,劈面向外来敌人砸去。这个国家忘记丁内部的纠纷,抛弃

② 指意大利境内各小国。-- 原编者注

<sup>1</sup> 菲·奥西尼1(819-1858年), 意大利爱国志士, 忘我的革命家, 1848-1849年革命的积极参加者。1858年1月14日谋杀拿破仑第三未遂。 被处死刑。——原编者注

了传统的成见, 高喊着"自由、独立、统一!"向战场猛冲过去 ……正规部队和志愿战士从全国各地前来迎击奥地利人,我本人 也和罗马涅青年的队伍一起离开波伦亚过了波河……

> (译自A·A·古别尔和A·B·时韮草夫编。 《近代史文洗》第2卷, 墓斯科1965年俄文 版, 第227-228页。黎扬译)

### 丹尼尔·马宁<sup>①</sup>1848年3月22日的演说

威尼斯人,我们自由了! 而且作为自由人我们倍加光荣, 之 所以能够如此是由于我们未流一滴血就争得了自由,不仅我们自 己没有流血,我们的兄弟们也没有流,因为在我看来,所有的人 都是弟兄! 但是推翻了旧政府并非万事大吉, 还要建立新政府来 取而代之,我认为,对我们来说最好是共和国,即兼具现代自由 的,类似于我们原有的光荣的共和国。我们决不因为建立了这种 共和国就与我们的意大利兄弟们分开,相反我们要以此作为一个 中心,好把我们意大利逐步融合成一个统一的整体! 总 之 -- 旬 话, 共和国万岁! 自由万岁!

> (译自A・A・古别尔和A・B・叶菲莫夫编. 《近代史文选》第2卷,莫斯科1965年俄文 版, 第230頁。黎扬译)

① 丹尼尔·马宁(1804-1857年) ---意大利民族解放运动活动家。 1848年威尼斯共和国领导人。1848-1849年革命遭镇压之后开始转变, 涿 渐放弃共和立场。1856年成了民族协会创始人之一,该协会认为意大利的 统一只能在皮埃蒙特王国(撒丁王国)的庇护下才能 告 成。 ---- 原 编 者 А.

# 米兰临时政府官言

#### (1848年3月23日)

公民们!

拉德茨基①元帅曾经发誓,说他一定要把我们的城市化为灰 烬,但他和我们作对的日子已经维持不了多久了。你们手无寸铁 地击泄了一支历来就以能征惯战军纪严明著称的军队……奥地利 统治我们这个可爱的城市的日子已一去不复返了。但是我们要关 心彻底的胜利, 关心意大利其余各地的解放。如果作不到这一点 我们执就不能独立。

你们如此光荣地拿起武器决不是为了再把它放下。

原有的街垒务必保存、赶紧报名参加军事委员会即将成立的 正规军。

只有这样你们才能永远结束外国人对意大利的统治。一定要 损紧靠你们的勇敢在国土上空飘扬的三色旗,并宣誓 永 不 故 下 ……童大刹万岁! ……

#### 执政 卡杏齐等

(译自A·A·古别尔和A·B·叶菲莫夫编: 《近代史文选》第2卷, 莫斯科1965年俄文 版, 第229页。黎扬译)

1 奥地利军队的统帅。——译者注

# - 丹尼尔・马宁1848年7月4日在威尼斯

### 执政会议上就威尼斯与皮埃蒙特

合并问题的发言(\*\*)<sup>①</sup>

(新闻报导)

……今天我仍坚持3月22日我在军火库门前和圣马可广场上 宣布共和国成立时发表的意见。不仅我个人,当时在 场 的 所 有 人也都持同样的见解。今天已没有人再同意这种看法了!(大厅 里的人激动起来)。我想在这里说几句话表示和解和友好,请不 要打断。另外敌人正站在我们门前这也是寡实,而且这个敌人正 在期待着我们国内发生争执,因为只要我们万众一心,我国就不 可战胜, 如果一起内讧, 我国就不难征服……

至于我个人,我不想为自己的信念及别人的信念进行任何争 辩,我请求大家给予支持,作出巨大牺牲,请求我这一派,宽凑 大量的共和派也这样作! (全体鼓掌)

让我们给站在我们门外指望我们发生争执的贫人以应得的粮 应! 我们要用事实证明, 现在我们所关心的并非我们是君主凝或 者共和派, 我们关心的只有一点, 即我们大家都是意大利人!

奉告共和派,未来是属于我们的。讨去和现在的一切所作唐 为都是暂时性的。将来如何政决于罗马制索会议!(经久不息的 热烈欢呼)…… (立即与皮埃蒙特合并的决议由130禀通过, 8

① 在准备作为未来的意大利民主共和国议会的制宪会议在罗马召 开 之前,共和派根本没有想到要与君主制的皮埃蒙特合并。马宁起初他持这 种观点, 后来改变了主意。马宁采取的这种立场削弱了民主 派的地位。 ——原编者注
票反对)。

 $\mathbb{R}^3$ 

(译自A·A·古别尔和A·B·叶菲莫夫编) 《近代史文选》第2卷, 莫斯科1965年俄文 版, 第230-231页。 黎扬译)

丹尼尔 · 马宁在威尼斯和威尼斯区

代表大会 (1849年8月5-6日)

上的发言〔#ゑ〕

……我们的情况非常糟糕,仅有的一点吃的都快用光了!我 们的处境非常严重,这个问题必须提请大会研究,否则就会造成 误解,以为政府在贻误国家,我不能使政府遭到这种议论……

人手不足,尸体运不走也不能安葬① 。 各种炮弹爆炸酸成的 火灾每日每时都在增加……消防人员太少,接连不断的起火, 凡 平扑灭不了。弹药快用完了, 制造火药的原料也不够用。民卫队 幽于从市内各处节节后退,已经解体。外援毫无希望……所以必 须作出决定……只有两种可能, 或者抗击到弹尽粮绝, 或者及早 设法与敌人达成协议。如果采取前一种办法,那显然就得执政者 有必胜信念。但是我不能不痛心地说,我毫无这种信念,如果有 人认为遂是法懦或者厌倦,那就听其自便吧……如果万不得已而 同敌人议和, 谈判一开始, 就请代表大会放弃自己的全权, 让市 政局这个非政治性机关便宜行事……

> (译自A·A·古别尔和A·B·叶菲莫夫编: 《近代史文选》第2卷,莫斯科1965年 俄文 版, 第232页。黎扬译)

① 被包围以后, 市内突然发生霍乱。一一原编者注

### 罗马共和国行政机构的产生

 $(1849427410H)$ 

……制宪会议决定,

1.在罗马共和国宪法尚未通过及生效之前, 制宪会议得通过 行政委员会来管理国家。

2. 行政委员会得由三名意大利委员组成, 对本会议负责, 并 由本会议随意撤换。

3.行政委员会由下列公民组成,阿美里尼,139票, 萨利契 提, 114票; 马加斯·蒙太基, 85票。全体投票人数---139名。

> (译自A·A·古别尔和A·B·叶菲莫夫编, 《近代史文选》第2卷,莫斯科 1965年俄文 版, 第235页。黎扬译)

### 罗马共和国三执政反对法国

#### 武装干涉宣言

(1849年4月25日)

罗马市民们!

外国武装干涉正威胁着共和国的领土。法军部队已来到契维 塔维基亚前方。不管这支部队的意图如何,共和国都必须予以提 抗,因为人民自己决定的原则、国家的权利、罗马的光辉荣誉使 我们不能不这样作。

……别给任何人留下话柄说,罗马人想当自由民,但他们不

配。要奋起反抗 …… 让法国人知道我们决不让已被推翻的可憎政 权再来奴役我们……人民一定会起来反抗,这一点定会得到证 实,谁另有打算,不想这样作,那就是污辱人民背叛祖国。

制宪会议在不断开会。不论发生任何情况,三执政都不会推卸 自己的职责。要秩序井然, 泰然自若, 精力集中。政府密切防范 任何企图使国家陷入无政府状态,或武装起来反抗共和国的人。 公民们, 组织起来, 团结在我们周围。上帝和人民、法律和力量 是必胜之本。

三枚政,

马志尼、阿姜里尼、萨非。 (译自A·A·古别尔和A·B·叶韮草夫编, 《近代史文选》第2卷,莫斯科1965年俄文 版,第237页。黎扬译)

附录 查理一阿尔伯特<sup>1848年3月4日</sup> 颁布的宪法 [#录]

1.罗马天主圣徒教为唯一国教。其它现有教门根据法律不予 干涉。

2. 国家由君主代议制政府管理。王位按舍拉法继承。

3. 立法权属于国王及两院: 参议院及众议院。

4.国王神圣不可侵犯。

5.行政权只属于国王一人。他是国家最高首领;所有陆海军 都归他统辖,他有权宣战、媾和和结盟, 并签订商务及其它条约, 在不违反國家利益和安全的情况下,可将情况告知两院……

- ① 撒丁王国国王。——原编者注
- 304

6. 国王可指定人员担任一切职务,可颁布执行法律所必须的 命令和条例,但不能颁布中止法律效力的命令和条例。

7. 法律由国干批准并由国王宣布。

9. 国王每年召集两院开会, 他可以中止两院会议或者解散下 院,但必须在解散下院后四个月之内召集新成立的下院开会。

10. 国王及两院中任何一院都有权提出立法倡议……

28. 出版自由, 但法律得限制滥用这一自由。

29. 一切财产不论其形态如何一律不得侵犯……

33. 上议院由国王任命, 其成员终身任职, 数量不限, 年令 不低于四十岁……

34. 干室成员按其出身有权成为上议院议员……

40. 当选之人若非国王臣民及年令不满三十岁者不得为 下 议 **院议员……** 

49. 两院议员在开始履行其职责之前得宜誓效忠于 国 王…… 50. 两院议员无权因履行其职责受奖……

65. 大臣智由国王任免……

68. 审判权来自国王并由国王任命之法官代表国王行 使 ……

(译自A·A·古别尔和A·B·叶菲莫夫编,

《近代史文选》第2卷, 莫斯科 1965 年俄文 版, 第228-229页。黎钖译)

### 五,波 兰

亚当 · 密茨凯维支的《波兰的政纲》

(1848年3月29日于罗马)

1. 体现为解放行动的天主圣教基督精神。

2. 新约圣经上官讲的神的旨意是各族人民的国家和社会的法 律。

3.教会 -- 神的旨意的捍卫者。

4.祖国-----神的旨意行在地下的场所。

5.波兰精神 -- 新约的仆人,波兰的身体 -- 波兰的土地和 社会。波兰要恢复一百年前受苦受难被埋葬了的身体。波兰要成 为自由独立的国家并与斯拉夫人结盟。

6.在波兰任何信仰、教派和教会都有自由。

7.言论不受限制可自由发表。法律只责罚滥用言论自由的不 良后果。

8. 国家的每个成员都是公民, 一切公民在法律面前一律平 等。

9. 一切权力都由选举产生。权力可以自愿授受。

10. 以色列人是我们的兄弟,要对他们表示尊敬和友爱, 在他 们走向长远与目前福利的道路上要给予帮助及一律平等的权利。

11. 妻子、妇女应情同姊妹, 享有公民权及在各方面都平等 的权利。

12. 住在波兰的每个斯拉夫人都应手足相待, 享有一切平等 306

权利。

13. 每个家庭都享有受到村社保护的一块份地。

14. 一切财产神圣不可侵犯, 由国家政权加以保护。

15.波兰应给予捷克和兄弟般的捷克人民、俄国和兄弟 般 的 俄国人民以政治上的情同手足的援助。对每个别的民族给予基督 教的援助。

> (译自A·A·古别尔和A·B·叶菲莫夫编: 《近代史文选》第2卷, 莫斯科 1965年俄文 版, 第277页。黎扬译)

#### 波兹南委员会告农民书草案

#### (1848年4月12日)

1. 每位家长或继承家业之子, 如果加人我们的队伍, 可豁免 封建地租。

2.每个仓库管理员或任何职员报名参军后可领到三莫尔格① 土地归个人所有。

3. 所有领到土地并暂时退役的志愿人员一经征召即应人伍, 否则就会丧失根据本法所得之权利。

4. 财产的重新分配也适用于当家的农民,如何分配要看他们 占有土地多少而定……

6.军队解散时要造花名册,开列所有志愿人员的姓名、住址 以便弄清应分给他们何人土地。

符热西尼, 1848年 4月12日。

1 莫尔格 -- 旧时波兰及立陶宛土地面积单位, 约半公顷。 -- 译 者注

 $^{\circ}307$ 

受委员会委托

里别尔特,斯拉姆切夫斯基 (译自A·A·古别尔和A·B·叶菲莫夫编: 《近代史文选》第2卷, 莫斯科 1965 年俄文 版, 第278页。黎扬译)

308

 $\mathbf{r}$ 

Ġ,

 $\ddot{\phantom{a}}$ 

 $\sim 10^{-10}$  km  $^{-1}$ 

# 第四题 第一国际

 $\mathcal{L}^{\text{max}}$ 

**FDF** 文件使用 "pdfFactory Pro" 试用版本创建 [www.fineprint.com.cn](http://www.fineprint.com.cn)

 $- - - - -$ 

## 一,十九世纪五、六十年代的国际 工人运动和民族解放运动

### (一) 各国资本主义经济发展概况

### 巴黎各企业中工人集中的程度

#### (1860年)

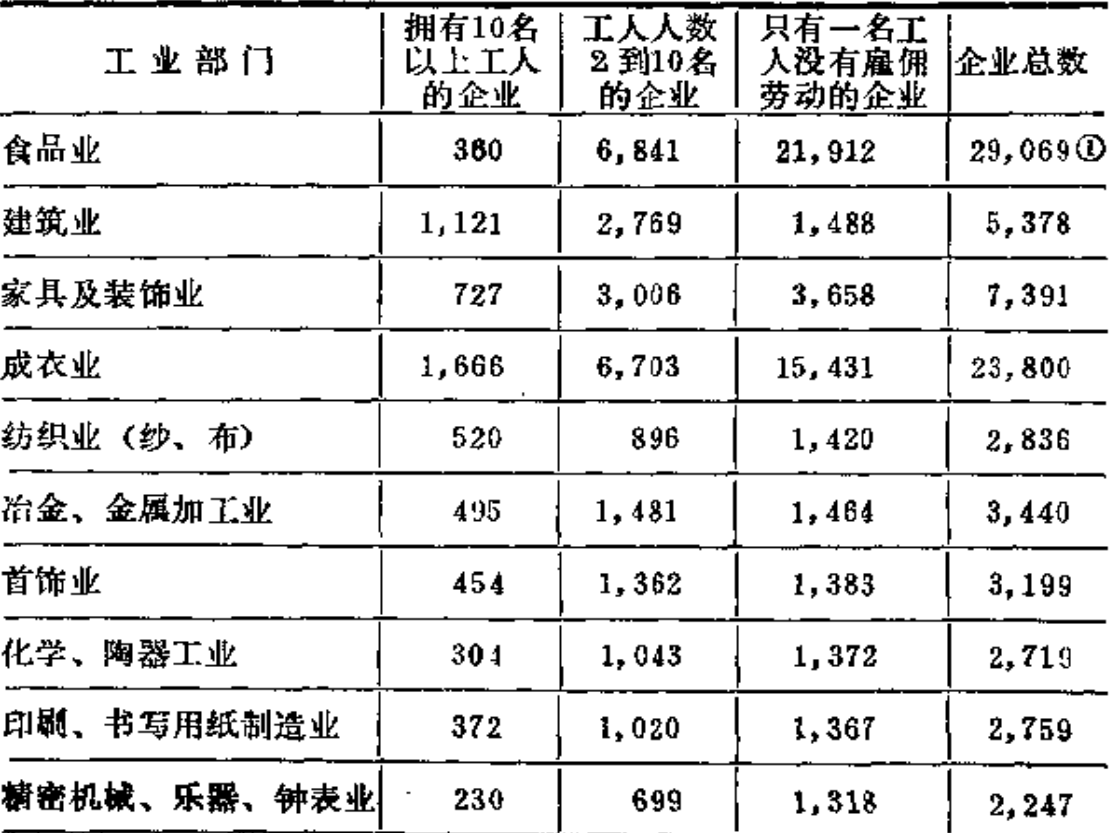

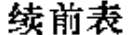

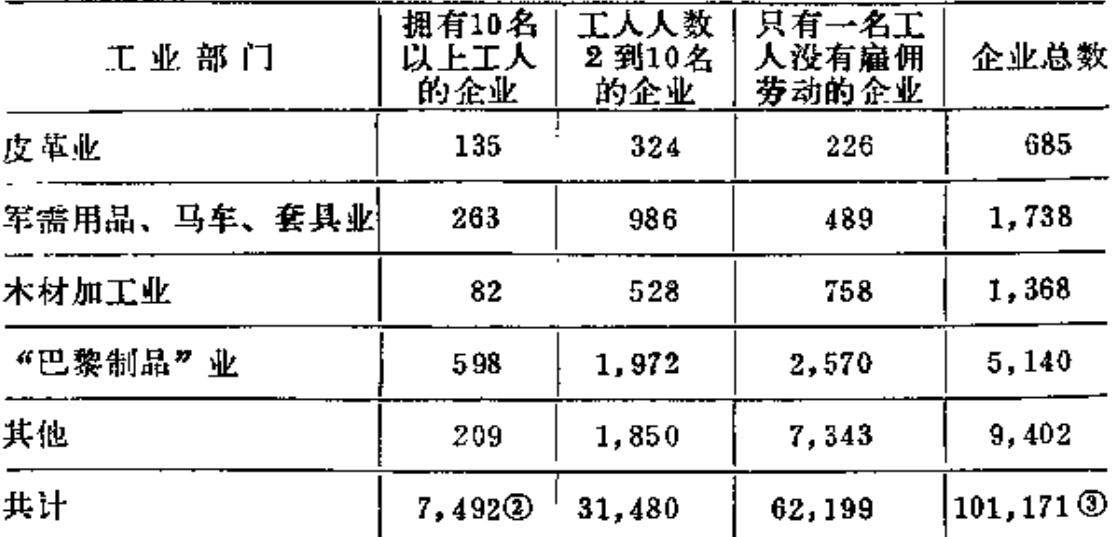

(译自A·A·古别尔和A·B·叶菲莫夫编,

《近代史文选》第2卷, 莫斯科 1965年俄文 版, 第94页。黎扬译)

### (二) 各国工人运动和民族解放运动

1865年3月23日在圣马丁堂举行的公众 大会上通过的改革同盟<sup>®</sup> 章程 [ # \* )

全国改革同盟的活动宗旨:

努力争取: 1) 普及选举权于每个头脑健全未因罪判刑的成

<sup>123</sup> 表中数字有误,原文如此。

<sup>4</sup> 根据第一国际总委员会的倡议和在它的直接参加下,选举法改革 的拥护者于1865年3月23日在英国伦敦圣马丁堂召开 会议,会上通过 了建 立改革同盟的决议。这个同盟成了领导工人争取第二次改革的群众性运动 的政治中心。

年男子: 2) 实行无记名投票。

(逐自A·A·古别尔和A·B·叶菲莫夫编: 《近代史文选》第2卷,莫斯科1965年俄文 版, 第40页。黎扬译)

### 各工人组织及改革同盟首都各支部 代表大会关于议会改革法的决议

 $(186742)$ 

……对迪斯累里提出的, 政府关于议会改革的方案进行充分 研究之后,大会认为该方案是以财产多寡作为选举权的依据,没 有规定全体居民都享有选举权,因而实际上剥夺了工人阶级选派 代表的充分权利。所以这一方案总的说来不宜为本大会及会国真 正自由派所支持。

> (译自A·A·古别尔和A·B·叶菲莫夫编, 《近代史文选》第2卷, 募 斯科1965年 俄文 版,第43页。黎扬译)

#### 1869年工联成立的工人代表

同盟章程〔#\*)

1.本协会由工人及力求保证工人阶级直接选派代表行使立法 权的其他人等组成, 定名为工人代表同盟。

2. 同盟的基金由纳款构成: 工人每年交纳一先令; 变动职务 的工人每年十先令;名义会员每年至少一基尼 (21先令)。

3. 同盟的宗旨是, 使现存的排斥有才能的工人参加议会、学 校費事会、市政会议及其它代议机关的情况不再发生,保证工人 在国家代表机关中有合理的名额。根据这一宗旨,同盟将在各地 协助办理工人选票登记,而不论他们在政治上属于什么派别,以 便把所有工人组织起来形成一股强大的力量, 它还要研究并支持 所有涉及国家福利,特别是工业阶级利益的问题。

4.工人代表同盟也将坚持努力使那些促进工人阶级福利的政 治、经济和社会问题得到解决。此外,必要时同盟还要推荐并支 持致力于研究与工人关系重大的复杂课题,并乐于友好地公平地 排解有关的劳工问题的其它阶级的候选人。

5. 同盟有责任熟悉所有要求对损害工人福利的法律进行修改 的议会法案,并采取必要措施捍卫劳动阶级的利益……

> (译自A・A・古别尔和A・B・叶菲莫夫 編, 《近代史文选》第2卷, 莫斯科1965年俄文 版,第43-44页。黎扬译)

### 六十人宣言〔#录〕

#### (1864年2月17日)

普选制已使我们在政治方面变得重要起来; 但是我们还应该 在社会方面争取解放。第三等级经过坚持不懈的努力而获得的自 由应当扩大到法国这个民主国家的毎一个公民身上。平等的政治 权利必须包括平等的社会权利。

有人喋喋不休地鼓吹,阶级已经不复存在,从1789年起,所 有的法国人在法律面前都是平等的。但是,我们除了自己的双手 之外一无所有,我们每天处在资本以合法或专横的手段所造成的 环境中,我们生活在特殊的法律之下,例如关于禁止结社的法

律、1781年颁布的法律条款以及其他既侵犯我们利益、又捐害我 们尊严的法律: 因此, 我们很难相信他们的这些话。

在这个国家里,我们虽然有选举议员的权利,却没有条件念 书;我们不能自由地集合和结社,因此就无法组织职业教育,只 得眼看这个推动工业发展的有效工具变成资本手中的特权。这样 一来,我们便不可能有任何受教育的奢望。

我们的子女多半在工厂的那种污秽不堪的坏境中度过他们的 童年; 或者他们从小就去当学徒, 而学徒的地位至今仍只相当于 奴仆。我们的妻子常常被迫离家去做过于擎重的、违反妇女生理 特点的工作,从而使家庭遭到破坏;我们无法通过协商一致的办 法,以和平的方式去维护我们的工资收入和对付失业的威胁。因 此,我们认为,写在法律条款中的平等在实际生活中并不存在,必 须具体地加以实现。那些既未受过教育又没有资本的入,由于被 剥夺了自由的权利和缺乏相互声援,只好屈服于别入自私的和苛 刻的要求,他们只好忍受着资本的统治,把自身的利益从属于其 他人的利益之下。……

有人指责我们说,我们希望制定土地法,幻想绝对的平等, 要求最大限度地分享财富和课征强制性赋税等等。不」这是敌人 的恶意中伤,只有无知的入才会相信,现在是揭穿这些谎言,以 正视听的时候了。我们追求的是, 劳动的自由、信誉和团结…… 我们不愿仰人鼻息, 靠救济过日子, 我们只要求平等。我们不要 施舍,而要正义。

没有我们的支持,资产阶级将难以取得或维护他们的权利和 自由, 而这些权利和自由恰恰是民主社会的精华……如果没有与 贸易自由相对应的劳动自由,金融贵族就会形成,小资产者就会 和工入一样,很快成为这个金融贵族的奴仆……我们重申,没有 我们, 资产阶级就不能牢固地确立任何东西; 而没有资产阶级的 帮助,我们的自身解放也将会大大推迟。

(译自若尔日·勒夫朗著,《法国方 派 (1789 --1972) 》,巴黎1973年 法 文 版,第292--293页。鲍万升译)

#### 美国工人同盟致美国工人的呼吁书

 $(185342)$ 

工人们! 兄弟们!

下面署名的工人同盟① 抱定把美国所有工人联 合 起来 的 目 的,向你们呼吁。

工人们! 时刻到了, 所有工人都要不分民族结成一个强大的 同盟,我们早就应该不再给雇主及其他垄断资本家当可怜的工具 来使了。

工人们最近在巴尔的摩及其他美国城市采取了行动。不仅这 些行动而且自1822年起所采取的一切行动都充分表明,工人期望 改善自身物质状况的一切分散行动全都无效, 丝毫无助于他们完 成预期的任务。

因此我们应该认清,靠个人努力和分散行动永远不能完成我 们的任务,唯一的途径是紧密地联合起来共同行动。

所以必须建立不分职业和民族的统一的工人组织, 使我们能 够一起行动反对我们残暴的压迫者 —— 垄断资本家,并为实现我 们的正义要求使我们自己的候选人得以当选,因为只有我们自己 的代表出席联邦及各州立法机关,我们才能使自己勉强过上人的 生活。只有这样,立法机关才能通过法律禁止肆无忌惮的投机活 ιf

① 这个同盟是美国社会主义者先驱约 瑟 夫·魏 德 迈于1852年 咸 立 的。——原编者注

动和过份的发射致富,并使只有利于垄断资本家的法 律 不 能 颁 布,只有这样占人口绝大多数的工人才能捍卫自己的人权不受直 接或间接侵犯。

因此,合众国的工人们,我们号召你们大家都来加入我们的同 盟。我们提出以下组织办法:每个墟市和房民点都成立共同的工人 团体,有的地方由于语言不同不能成立共同的团体,也可分别成立。 但要保持密切联系,办法是通过洗举成立联合委员会来领导工作。

同时我们也坚持全国现有一切工人组织都人美国工人同盟, 为此建议这些组织与我们的执行委员会开始谈判。

(译自A·A·古别尔和A·B·叶菲莫夫编:

《近代史文选》第2卷, 莫斯科1965年俄文 版, 第341-342页。黎扬译)

### 美国工人同盟新纲领

目前,社会关系已与共和国成立时大不相同。

大工业的产生和进一步发展引起了新的革命, 使旧的阶级解 体, 造成了我们这个阶级, 即没有财产的工人阶级。新的社会关 系要求新的管理形式。由于工业只是为资产阶级服务,所以我们 的处境必然要日趋恶化。而且我们的孩子们也而临着充满贫困, 甚至比我们更加悲惨的生活。面对这种情况我们该怎么办呢?是 继续泰然处之,还是行使我们的权利改变事态的进程?

让我们来保证我们自身的幸福,把政权掌握在自己手里, 并 以此作为改善我们处境的开始,随后必然会有进一步措施。

美国工人同盟要求:

1.立即把每个按法定手续声明愿意加人美国国籍的侨民纳人

美国国籍。同盟将支持有助于完成这一任务之任何措施。

2. 一切涉及工人的法律都要由联邦政府、而决不能由各州颁 布,因为工人阶级的利益到处都一样:在纽约和在密苏里一样, 在加利福尼亚和马萨诸塞与在卡罗来纳一样。

3. 废除法律对工人规定的一切限制,使每个工人都有可能行 使自己的权利。但是既然对没有任何财产的丁人来说 最 恼 人 的 是,他们的对手有钱可用来使自己得到国内最好的律师,所以美 国工人同盟坚决要求国家对双方都提供律师, 而且要有足够的数 量,使双方有选择的充分自由。

4.取缔一切使工人处于不利状况的法律; 保护〔工人〕不受 过时的法律的伤害,对负有罪责的官员〔规定〕严厉的惩戒措施。

5. 取消蓄意侵害工人顺利行使其自由的法律条例〔如星期日 法等等)。

6.限制工作日最长不得超过九小时。

(译自A·A·古别尔和A·B·叶菲莫夫编: 《近代史文选》第2卷,莫斯科1965年 俄文 版, 第342--343页。黎杨译)

#### 纽约共产主义者俱乐部章程<sup>①</sup>

(1857年10月)

其产主义者俱乐部的成员, 拒绝接受不论以何种形态或方式

① 俱乐部于1857年成立。这个俱乐部实际上是国际在 美 国的第一个 支部的前驱。---原编者注

出现的一切宗教信仰, 也拒绝接受不是以感官的直接感觉为基础 的任何观点。人人平等——不分肤色或性别---乃是 他 们的 信 念,因此,他们首先致力于废除不管是继承的还是挣得的所谓的 资产阶级财产,以便代之以人人都可在世界上的国民财富和精神 财富中事有其合理的一份。签名者保证在现今社会状态下竭尽全 力贯彻执行这些观点,并相互给予道义上和物质上的援助。

本俱乐部将使用一切它认为适当的办法。即通过私人讨论、 公众集会、同美国及欧洲共产主义者通信、发行合官的书刊、等 等,为本俱乐部的各项目标,广事宣传。为支应费用,将向每个 会员每月征收会费二十五分。患病或失业者免交。

三

非会员不得参加本俱乐部的各种集会。然而,每个会员均可 提出入会的候选人。吸收个人会员,如果不对候选人的社会观点 做进一步的考察,则需最少有三分之二会议出席者对该候选人的 同意。但是,提出开除一名会员提案的法定人数,不得少于会员 五人。此种提议,只有在连续两次会议上以秘密投票方式有三分 之二会议出庸者赞成该项提案后,方得成为决议。

#### Щ

自一八五七年十月起,每三个月,通过秘密投票、以簡单多 数选出主席一人,副主席(兼司库)一人,书记(兼文书保管)一 人。执行委员会就一切组织活动向本俱乐部负责,并可随时撤换。

一当有三十名会员加入总会,即授权总会筹建分会,并可酌 情让老会员加入此分会。凡至少已有十名会员但尚未得到总会认 可的现存组织,在完全接受本意程后,可向总会申请承认其为平 等的分会。一个组织的每个会员同时也是另一个组织的会员。

#### 六

一当纽约或美国至少有三个遵守本章程的组织存在,全体纽 约会员即行选出纽约中央董事会,负责指导所有各组织的共同活 动,其权限和职责,届时将作出决定。

#### 七

本意程第一条永远不得修改,但其他各条,可在前次会议提 出修改建议后,以会议出席者三分之二的多数进行修改。

#### 八

共产主义者俱乐部,只要尚有一名会员希望其继续存在,即 不得解散。

1857年10月于纽约

董事会:

- 主 席 弗·康姆
- 副主席 文·康普
- 书 记 弗 · 雅科比

320

PDF 文件使用 "pdfFactory Pro" 试用版本创建 wwfireprint.comm

#### (译自1977年基文版《科学与社会》第41卷。 第8期。 汤润千译)

### 费城工人国民会议呼吁书〔节录〕

#### $(186142)$

卖国贼能在全国各地抬头这是奇耻大辱。上院和下院因为有 公开的卖国贼出席而受到玷污,无论是处于社会阶梯上层或下层 的人都成了违背誓约的人。象地狱般黑暗的叛卖行径,似乎罩上 了天使洁白的法衣到处逍遥法外。揭露这种行径与工人有切身利 害关系。叛卖者原来是贵族,他们的唯一目的是骑在工人头上。

这些合众国的敌人断言,他们想要回击北方的侵略……但是 非正义行为从来都不会有什么好结果,这次也不能例外。这是大 财主和贵族明目张胆彻头彻尾向人民夺权的行为;如果新成立的 联邦承认这一事实, 而不是用卑鄙的托词来欺骗人民, 那倒显得 正直一些。肇始这一事端的人所抱的目的不是为了弥补前愆,而 是要消灭宪法规定的自由, 在其废墟上建立专政, 他们以往的所 作所为就是明证。他们加了税。请问工人们,这该如何是好?他 们想侵犯选举权并要规定财产资格。他们选了总统任期10年并准 备发给他退休金。工人们应该提出抗议,坚决反对侵犯他们原有 的权利。

> (译自A・A・古别尔和A・B・叶菲莫 夫 编, 《近代史文选》第 2 卷, 莫斯科1965年 俄文 版, 第370-371页。 黎扬译)

### 民主共和工人协会的一封信

(1864年7月15日)

目前我们在全国范围内投入了争取民主反对贵族和暴政的斗 争。蛊惑家企图把我们的伟大斗争说成只不过为了捞取领导职位 或实现我们所支持的某种政治主张,但这种卑劣的手法并不能败 坏我们伟大斗争的声望。现在我们正为争取民主政府,反对南方 贵族的联合势力而斗争,因为他们认为所有劳动者都得给他们当 奴隶,都得相信君权神授粗护欧洲的君主制并为其效劳。

当前无论在旧大陆或新大陆,暴政和贵族的迫随者及拥护者 的一切活动和全部作用都归结于一点, 即力图消灭世界上独一无 二的民主政府。

> (译自A·A·古别尔和A·B·叶 韮 草 夫編, 《近代史文选》第2卷, 莫斯科1965年版, 第373页。黎扬译)

### 一个贫苦工人的讲话

#### $(1867$ 年)

工人得不到任何入支持, 也没有任何代表; 为改善现状所采 取的一切措施都只涉及富有阶级;而那些自命为进步自由派的入 士对他们称之为无产阶级的工人却仍然既不开口又不动笔加以保 护。

先生们, 倘若你们在议会里也不能代表至少占人口五分之三 322

的工人阶级,那末,先生们,你们究竟代表谁呢?你们维护谁的 利益呢? 你们是在维护政治自由吗? 这与我们有什么相干? 我们 饿了,谁也不会用它充饥。可见,你们维护的是占人口五分之一 的富有阶级的利益,至于那占人口五分之三的各行各业工人及其 它劳动者, 你们却任何事, 那怕是是小最小的一件事都没有替他 们办过。

但是当你们需要什么帮助或者要诉诸武力的时候、说实在的。 肯于牺牲生命的究竟是谁呢?大多数都是工人阶级,即被你们造 忘了的那个阶级。不久前你们决定征课人丁税, 大种税纳得最多 的人是谁呢?是不是你们在议会中代表的那五分之一的人呢? 绝 对不是,因为钱多的人若有儿子,那他就会出钱或者徇僭替他开 脱,不然就让他去作教士或送他到某高等学校学习。若是后来执 征召某个大学生入伍, 那就呼天喊地大叫不公, 说什么他的性命 已被断送,一个天才被毁了,已经征到有文化的 人 头 上了,攀 等,等等。

可是, 如果你们有的时候也能思量一下工人或手工业者被断 送了性命的要多得多,想一想他们也要学习,而且这种学习要比 任何大学生艰难困苦得多, 那末请问, 这难道说就公平吗? 但愿 你们能想一想, 普通人家也生有天赋很高的孩子, 可是他们的天 资却受到埋没!哪个工人作了父亲能为儿子每年存四十块金币或 银币准备供他上技术学校或别的什么高等学校呢? 每个人的天才 都不是从小时候就一下子发展起来的; 那末, 为什么你们不想办 法让每个入毫无例外都有受教育的机会呢?要知道,现有的一切 学校只有财富较多的那部分人的子弟才上得起!

既然你们说,你们代表人民,那就请问你们所谓的人民,究 竟是指哪些人? 数量极大的那一部分人 ---- 工人 --- 难道不算人 民吗?是否你们把"入民"这个神圣的名称理解成只是包括你们 在内的那五分之一? 果真如此那就太可悲了。一旦你 们 需 要 帮

助,你们依靠的究竟是哪些人,你们指望的又是哪些人?是否一 听到战鼓声响就吓呆了的你们那一小撮?据我看来,你们的前景 不容乐观,如果你们只依靠自己的话。

我们工人简直成了工厂主和小业主手中的机器,因为他们给 我们输以为生的工钱,所以我们只能盲目服从、但这种生活究竟 如何,工人本身最清楚不过,就是一条狗也比任何一个勤劳正直 的工人活得好得多。

从前的手工活儿,不管哪项,一旦交给机器,就会 有 人 遭 殃,受害最深的是谁?工人。如果有人因此发财致富,这个人又 是谁?当然不是工人,而是东家。但是你们只代表东家,根本不 代表工人,可见你们代表的是财产,而不是人民。你们这些财主 们既在议会开会又在家管辖工人,所以对你们来说,使你们的工 人愚昧无知甘受奴役,至关紧要。你们咒骂德意志人,说他们是 我们民族的敌人和好细。在这方面,我本人及所有捷克工人都会 赞同你们,而且为了捷克民族我们廿愿牺牲自己的生命。但是如 果说我们得为维持你们的利益采取什么行动, 若再听从你们, 那 工人就太落后了。

请看住在德国境内的德意志人,他们的日子从各方面来说都 比我们好过,那里的工人生活比较富裕,供应也很不错。

这个问题你们也没有在议会里提出来加以 硏 究,这到 底 为 何? 你们为什么不关心全民的福利, 为什么六年多来你们一直都 只顾自己的利益?你们按昼夜计算领取议会酬金,这笔开销大部 分都得由无产阶级来付,而你们干的事却不相称,这又该怎样解 藩?

我们工人可以自认是文明欧洲的奴隶,虽然法律禁止对工人。 施行体罚,但他们在肉体上和糖神上却受到任何地位和身份的管 專和企业主的蹂躪。

有些人欺骗人民,为的是不让他们离开祖国,迁居异地。但 324

是他们要留在这里干什么?除了永远作奴隶之外,他们的前途又 是什么呢?只要有足够的路费,迁走的人就会更多,不论在任何 地方,他们的处境都不会比这里差。

即使某个工人为了多赚些钱。在自己祖国这里竭力干活儿。 结果仍然一样,他个人还是毫无所得,因为他越多干,让他干的 活儿越多,而且他的主人永远不会知足,当然也决不会说:你干 的时间够了, 歇歇吧!

> (译自A·A·古别尔和A·B·叶菲莫夫编, 《近代史文选》第2卷,莫斯科1965年俄文 版, 第182--184页。黎扬译)

### 捷克工人的民族及政治要求

--- 1869年5月30日在布拉格罗康 岛上召开的工人大会的决议

我们工人,光荣的捷克人民的子弟们,为了畜讨采取何种措 施才能改善捷克工人的处境,集会于伏尔塔瓦河畔,并作出决 定: 应当在我们中间推广教育, 使工人得以逐步地向人民中最有 教养的阶层看齐;我们反复思考的是,在目前情况下,工人挣的 钱连起码的生活需要都不能满足,所以, 虽然从事繁重艰巨的体 力劳动,他本人及其全家却只能处于贫穷困苦之中。经过讨论我 们作出决定,认为联合起来成立工会对改善工人的处 境 大 有 帮 助,因此有必要成立、扩大和巩固教育、生产等免征任何税收的 协会。最后我们也讨论了捷克工人应怎样取得政治权利,成立政 治协会并竭力通过各种合法手段取得派代表参加议会和各种立法 机关的权利。总之,我们认为我们亲爱的兄弟们〔1869年〕5月 23日在列特纳大会上通过的决议完全正确,并衷心拥护,但我们

认为在目前恶劣的政治条件下,不可能靠上面制定的措施来根本 改善工夫的外境:我们认为只有人民得到解放,工人 才能 获 得 自由,我们认为只要全体人民还在政治上和物质上遭受压迫,其 中任何一个部分都不可能改善自己的处境,工人阶级当然也不能 例外: 我们认为我们只能从人民本身和自治的〔在奥匈帝国范围 内〕捷克王国得到支持和帮助。因此我们宣布:

我们捷克工人,本民族忠实的子弟,认为目前要想求得生路 并改善自己的处境就得首先解放自己的祖国;我们庄严地大声宣 告,我们要用一切合法手段竭尽全力用自己的鲜血和生命使捷克 王国获得独立;并由国君们立下神圣约言、誓词和条约加以保 证。愿上帝帮助我们!

> (译自A・A・古别尔和A・B・叶菲莫夫 編: 《近代史文选》第2卷,莫斯科1965年俄文 版, 第184--185页。 黎扬译)

#### 朱·马志尼"告西西里人"书( # \*)

(1860年8月2日)

……现在要讨论的不是共和国或君主国问题,而是国家要不 要统一的问题: 是依外国暴君 (无论是法国的或奥地利的都无关) 紧要)的心愿仍然四分五裂处于奴隶地位,还是要作人, 事自由 ......

如果意大利愿意,那就让它成为萨伏依王朝统治下的君主 国,如果统一以后大家愿意宣布国王及加富尔为解放者,或者再 加上我不得而知的别的什么头衔,这也可以。但我们现在的全部 心愿乃是使意大利成为一个国家;意大利应当立国,面且要凭自 己的心愿和感应立国,在这方面不能付予加富尔和国王以无限权

力。

你们肯相信, 加富尔、国王和路易·拿破仑会给 你 们 自 由 吗?……事实如下——加富尔只有一个目的。按照在普隆比埃达 成的协议把威尼斯并入王国。路易·拿破仑也只有一个目的:得 到萨伏依并在意大利确立法国的无上权利。正因如此, 所以 就 对统一抱敌对态度、阻挠罗马涅并蓄意反对托斯卡纳并入。加富 尔不敢只靠正规军与奥地利作战,也不愿依靠起义和 意 大 利 入 民,所以就想鼓动拿破仑再打一仗。但拿破仑却躲躲闪闪不想这 样作。加富尔不愿……再找麻烦。路易•金破仑抱怕如此。所以 这两人你们都指望不上,他们谁也不会帮你们解脱闲增。

而且你们也不能指望我们的人在国外发起行动……我们, 只 有我们 -- 请记住这一点 -- 能在十一月初准备就绪 采取 行 动 --- ---

军4中现有组织已经为此目的进行了大量工作……已经同加 里波的取得联系以便进行支援。我认为我们发起的行动会立即得 到中派力量的支持、他们会推动我们继续前讲。

另一方面,路易 • 拿破仑可能要对国王进行威胁,说他要讲 行反抗,但实际上反抗是不可能的……

> (译自A·A·古别尔和A·B·叶菲草夫编, 《近代史文选》第2卷, 莫斯科1965年俄文 版,第246—247页。黎扬译)

① 指的是原托斯卡纳公国的军队,共和派曾在该军士兵当中进行过 宣传鼓动工作。 -- 原编者注

### 加里波的论"千人"进军

ł

#### $(18604)$

……巴勒莫已经行动起来的首批消息传来的时候,我正在喀 普利……

于是我离开喀岛前往热那亚……在我们的一位拥护者奥古斯 特·维齐家中开始行动准备远征……

与此同时,加富尔政府也开始对我们横加阻拦、百般拖延, 对我们进行这次远征多方刁难直至最后一刻。加富尔手下的人不 敢说"我们不愿意远征西西里", 怕引起我国人民的公论, 说他 们无耻……

我派人到米兰去接收我们的武器,他们在军器库附近遇到王 室宪兵,连一支枪也不准动!这是加富尔下的命令1。这种刁难 不仅使我们大失所望,而且躭误了我们的时间,但是我们毕竟没 有因此放弃自己的打算。既然我们未能得到自己的武器,那我们 就另想办法,在别处求取,而且我们当然会找到武器的。这时腊 法里纳@表示愿意给我们一千支枪和八千里拉, 我都接受下来并 未见怪。对于高高在上阴险狡猾的吝啬鬼来说,这已经是厚赠了 ……我们失去了放在米兰的上等枪支,不得不使用腊法里纳给我

1 加里波的1859年筹集《百万支枪》基金买下的这批武器存放于 米兰 军器库, 与皮蒙特政府毫不相干, 可是政府首脑加富尔想要阻挠加里 波的 远征,所以不准发放这批武器。——原编者注

② 腊法里纳·朱泽培 (1815-1863年) 历史学家及政 治家, 1849年 以前参与共和运动, 后来与马志尼决裂。1856年成立民族协会能行温和的 自由主义政策。——原编者注

们的最坏的家什 ……

Ť.

武器、弹药、食品及我们简单的行李都装上小船,并租用两 艘轮船, "皮蒙特号"与"伦巴第号"……于5月5日夜驶离热 那亚港去裁人……到了早晨大家都上了甲板……在渡海时我把战 士编成八队,每队都派最适于远征作战的军官来任领导……

……决定1860年5月11日在最近的港口 ---- 马尔萨拉 亚陆 ……当地居民根本没有料到会有这样的奇事, 所以我们这些不速 之客突然光临, 弄得他们手足失措, 但对我们的招待却很不错。 民众都欢腾起来。富人故意装相……穷人则毫不掩饰地表示同 情,对我们报以热烈的掌声。他们没有考虑其它,只是觉得这些 不远千里前来援助自己同胞的少数优秀青年所献身的事业是多么 英勇, 他们自我牺牲的精神又是何等崇高……

一说到必须专政,人们就诅咒不停,但我采用这种办法却没 有人反对,因为在极端紧迫的情况下在大难临头的时候我总是用 它来作解救人们脱离险境的最后一着……

加拉塔菲米!当我身经百战之后快要死去的时候,我的同志 们将最后一次看到我脸上现出骄傲的笑容, 那是由于我 想 起了 你,因为我没有经历过比你更光荣的战役! "千人军"……真正 的人民保卫者, 前赴后继, 视死如归, 向严阵以待的残暴士兵猛 扑过去,接连不断地夺取阵地……把他们打得狼奔鼠窜。我怎能 忘记那些青年志士,他们怕我受伤彼此紧紧靠拢把我环绕起来, 形成一道无隙可击的屏障……

最后我们转入决定性的进攻。在这决定性 转 折 关 头 "千人 军"中最勇敢的战士都集结在一起。他们对自己献身的伟大事业 怀着必胜的信念,目测好在同敌人进行肉搏之前还得 通过的距 离, 略喘一口气, 就象雄狮一般向前猛扑过去。波旁王朝的军兵

1 西西里岛西端。 一原编者注

经受不住英勇的自由战士令人魂飞期裂的冲击,只好掉头 逃窜 ……加拉塔菲来战役的胜利……起了巨大的精神作用,产生了非 同小可的战果。它鼓舞了居民的斗志,瓦解了敌军的十气……第 一项主要战果是敌人从加拉塔菲来撤退,我们干1860年5月16日 占领了该城。第二项极为重要的成果是居民举行起义打击退却的 敌人……到处都成立了武装队伍, 前来加入我们的行列, 周围各 地民众热憎洋溢达到了而峰……

加拉塔菲米战役的胜利, 毫无疑问是1860年远征的一次决定 性胜利……经过这次战役之后,我们的人体会到我们必定胜利。 只要怀着这种信念, 怀着这样的预感去作战, 那就无往不胜。

> (译自A·A·古别尔和A·B·叶菲莫夫编: 《近代史文选》第2卷,莫斯科1985年俄文 版, 第247-249页。黎扬译)

### 附录 加富尔关于阻止加里波的推进 必须"谨慎小心"的信

……加里波的……一再显示自己是法国政府的敌人, 扬言要 进军罗马,说不怕法国皇帝,另外在其他方面类似的狂妄无理之 举也很多,他的行动使王国政府不得不在马尔凯和翁布里亚采取 坚决措施,但是不要忘记,勇敢并不排斥一定的小心谨慎……

¥.

(译自A · A · 古别尔 和A · B · 叶 韮 草 夫 编:《近代史文选》第2卷,莫斯科1985年 俄文版,第253页。黎杨译)

加里波的在西西里发布的第一个告示

西西里人!我给你们带来了为数不多的经过伦巴第历次战役 幸存下来的勇士。我们听到了西西里人英勇的呼声------于是就来 到你们中间。我们所希望的只有一点, 即解放我们的祖国。只要 我们间心协力, 事情就不难办。拿起武器来! 凡不 拿起 武器的 人,不是胆小鬼,就是叛徒!希望任何人都不要把没有武器当作 理由。勇士手中任何家什都好使……妇女、儿童和老人都会由市 政局照管。总之,要拿起武器! 让西西里再次向全世界表明,英 勇的团结起来的人民一定能把自己的国家从压迫者手 下 解 放 出 来。

> (译自A·A·古别尔和A·B·叶菲莫夫编, 《近代史文选》第2卷, 莫斯科1965年俄文 版, 第250页。黎扬译)

#### 马志尼论1860年西西里远征

#### (1860年)

……我不想在这里叙述加里波的及其战友们取得令人钦佩的 丰功伟绮的经过。历史会使这些功绩象光荣的皇冠一样 代 代 相 传,这种光荣不会因先驱者的逝世而湮没无闻,而且这些功绩还 要成为新的见证。证明人们一旦怀着对自由和祖国的信念而战, 就能完成何等业绩。但是在这方而加富尔派的表现如何,而我们 又是怎样行动的呢?

拥护政府的一派人,开始时非难加里波 的,说 他"轻 举 妄

动", 劝导意大利人不要采取行动。可是一得到加拉塔菲来的消 息,马上改换腔调,表示赞扬,但并不支援;而一听到巴勒莫的 消息1,则又开始研究控制事态发展的对策……但我们却立刻开 始行动, 支援加里波的和我们的人……我们收集了大批武器, 还 有轮船及两千多名志愿战士准备派往西西里。加里波的及其战友 们走后,供给委员会@在意大利近两年史上又写下了极光辉的篇 章。在这些委员会当中大部分都是我们的人……和我们观点相同 的人占志愿战士的大多数,他们愉快地投人加里波的的战场……

……君主制在意大利弄得人眼花缭乱, 在我看来, 这是时代 造成的许多奇怪现象之一。一方面, 所有的人都抱着一种狂热的 信念, 认为君主制是实现统一的纽带; 另一方面, 劳苦功高众望 所归的大能人®, 虽然就其观点而言是共和主义者, 而且不仅自 认,确实也是正直忠诚之士,但却不遗余力一片接一片地为国王 争得意大利领土……不仅共和派的优秀青年抱定战死的决心去争 取胜利,连我们也准备放弃最宝贵的理想④ 来取 得 统 一。我 认 为,丝毫不担风险也不费力轻而易举地主宰一个大国,这真是君 主制千载难逢的大好时机。时机成熟就摘取他人苦心经营的胜利 果实---国王政府采取的策略归根结底目的就在于此……

可是,解放了西西里之后,加里波的却不顾加富尔授意拒听 国王不准在那不勒斯沿岸登陆之言,毅然来到卡拉布里亚。加富 尔在那不勒斯设立的秩序委员会名为鼓励,实则限制统一运动

① 指的是加里波的的军队1880年5月占领加拉塔菲米和巴勒莫 两 座 城市。——原编者注

② 供给委员会——共和派为了供给加里波的的军队一切必需品 而 建 立的组织。一一原编者注

③ 指的是加里波的。——原编者注

4 即放弃成立共和国的要求。——原编者注

……它许下诺言,答应供给大批资金和武器,但从未兑现。运到那 不勒斯王国来的少量武器都是我们自己的,是供给委员会慕隼来 的……

……那不勒斯的示威游行和其它各区的骚动给加里波的前来 获胜打下了基础。

得知加里波的在卡拉布里亚,从都灵来的视察员9就一反常 态,不顾昨天还主张无限拖延,突然派人送信建议采取行动。而 且不等加里波的到达立即开始,免得战功被他得去……加里波的 宣布了专政。除了卡布亚、卡埃塔、墨西拿之外, 南方都解放 了。我们久经考验的果敢之士受命担任各区执政,他们鄙视反动 派的残余分子, 对他们采取恐怖手段, 吓得他们只好打着加富尔 派的旗号出头露面……

加富尔的仆从对我们和拥护我们的人,对加里波的的拥护者 及其本人发动了一场宣传战,他们玩弄阴谋、进行诽谤、采用威胁 和卑鄙伎俩把千百万人的解放描绘成一片灾难和恐怖景象……

……加里波的突如其来地向拥护者和反对者,向外交官,而 且不仅是外交官宣布, 几天以后他要越过卡埃塔直取罗马。这不 仅是武装起来的意大利人的神圣事业和天职,而且是一着绝妙的 军事行动……

正是由于宣布了这条消息,政府才决定进军,因为这样作可 以显示政府的胆略博得好评2,但这实际上只能说明政府内心的 恐惧。翁布里亚及马尔凯居民现在不便表示感激,这无关紧要。 他们的解放应归功子我们。若没有加里波的及其志愿军,他们依

1 指的是自由派保皇党的阴谋,其领导人物在加里波的取得初步战 果之后力图把运动掌握在自己手里。——原编者注

② 指的是皮蒙特军队人役翁布里亚和马尔凯,自由派保皇分子把对 革命的恐惧说成是显示自己的勇敢。——原编者注

旧得给拉莫里西埃尔①和教皇当牛作马。

根据上面简述的这些事实可以得出结论……中部 各 区 的 合 并、西西里及那不勒斯国土的解放都是全国正义浪潮 高涨 的 结 果, 是与政府毫不相干的人十直接完成的, 是加里波的实现的, 因为他使群众运动得以统一,能自觉地进行,而且方向明确、热 情高涨;政府入侵翁布里亚及马尔凯求其解放,是由于我们的影 响和加里波的威胁,上述一切战果大都来自我们队伍中具有共和 观点或具有为祖国献身精神的人的行动和胜利;共和派虽然受到 诽谤被人辜负感觉失望,但仍然信守诺言忠实履行大多数国民统 一祖国的愿望,"条件只有一个,即君主制不得放弃统一祖国这面 神圣的旗帜。

> (译自A·A·古别尔和A·B·叶韮莫夫编: 《近代史文选》第2卷, 莫斯科1965年俄文 版, 第255-257页。黎扬译)

1 拉莫里西埃尔 ---- 教皇国军司令。---原编者注

### 二、第一国际前期

#### (一) 成立大会

(1864年9月28日)

### 大会产生的临时委员会<sup>®</sup>

为了实现决议案中规定的宗旨, 选出了一个威望很高的委员 会, 每个国家都有工人代表参加。加入委员会的有: 布 菜 克 莫 尔、惠特洛克、福克斯、奈阿斯、诺布尔、哈特威耳、格雷、斯 坦斯比、韦斯顿、克里默、沃尔利、皮琴、鲁克拉夫特、朗梅 德、勒·吕贝、威勒尔、利诺、拉马、埃卡留斯、特列姆列特、 豪威耳、朱尔斯·朱厄尔、肖、薛尔曼、奥斯本、理查森、费伊 西、戈拉尔德、凯富利克、博凯、沃尔弗少校、马克思博士。

1 这个委员会于10月5日举行了第一次会议,同时任命了协会纲领性 文件起草委员会。起草委员会于10月20日把起草协会文件的工作委托 给 了 马克恩,并于10月27日赞同了马克思写成的两个纲领性文件:《国际工人协 会成立宣言》和《协会临时章程》。〈见《马克思恩格斯 选 集》 第 2 卷 第 126-139页)临时委员会于1864年11月1日一致批准了这两个文件。这里 所列名单与《第一国际的建立(文件集)》(明斯编,三联书店1963年版) 一书第28--29页所列名单有出入。

(译自A·A·古别尔和A·B·叶菲莫夫编, 《近代史文选》第2卷, 莫斯科1965年俄文 版, 第756-757页。黎扬译)

#### (二) 伦敦代表会议

#### (1865年9月25-29日)

### 总委员会关于召开伦敦代表会议的通告<sup>®</sup>

#### 国际工人协会

#### 中央委员会: 伦敦西区希腊街18号 9月25日及随后几天

由协会法国、德国、瑞士和比利时的各主要支部的代表,与中央 委员会委员联席举行

#### 代表会议

讨论下列议程:

(1) 有关代表大会的问题。

(2) 有关协会组织的问题。

1 在1865年7月25日举行的中央委员会上, 宣读了常务委员会 根据 总委员会的决议起草的关于代表大会和代表会议的报告(见《马克思思格 斯全集》第16卷第581-583页),这个报告实际上是伦敦代表会议的准 备,其中通过的会议议程和这里所列的代 表 会议议程完全一致。

(3) 在协会帮助下实现各国劳资斗争中的联合行动。

(4) 工会 -- 它们的过去、现在和未来。

(5) 合作劳动。

(6) 直接税和间接税。

(7) 缩短工作日。

(8) 女工和童工。

(9) 俄国佬对欧洲的威胁和恢复统一而独立的波兰。

(10) 常备军; 他们对生产者阶级利益的影响。

邀请各工会、互助会和其他工人团体派代表出席。代表会议 于晚上6时开幕。

#### 9月28日

#### 晚 会

在朗一爱克街圣马丁堂举行,以纪念协会成立一周年,欢迎大陆 代表,并通过祝贺美国人民消灭奴隶制和共和国胜利的致敬信。

晚会包括茶会, 德意志工人合唱团的歌咏, 大陆代表和其他 朋友们的致词, 意大利工人协会乐队的一些创作, 舞会等。

茶会 7时半开始。

整个晚会票价一先令。

茶会以后, 8时半入场的票价六便士。

晚会票可从所有中央委员会各委员处领取——京勤省威尔区 北安普敦广场查理士街4号; 杜里巷56号, 黑修道士区帽场街25 号,星期二晚上8时至10时在希腊街18号,滨河区贝德福德街10 号和11号;以及西区梯契菲尔德大街31号名誉总书记威·朗·克 里默处。

起草于1865年9月。 1865年9月在伦敦

印成传单

(译自《1864-1866年第一国际总委员会》, 莫 斯科1974年英文版, 第305-306页。汤润千 译)

#### 会 议 记 录 〔#录〕

#### 常务委员会与大陆代表联席会议<sup>①</sup>

 $(9 - 725E)$ 

出席人: 小委员会代表 ——公民: 荣克, 马克思, 德尔, 韦 斯顿, 豪威耳, 博勃钦斯基, 总委员会副主席埃卡留斯和名誉总 . 书记@,巴黎代表---公民: 托伦,弗里布尔,利穆津,席利, 瓦尔兰,克拉里昂和杜美斯尼尔 -- 马里尼,瑞士代表 -- 公民: 杜普累和贝克尔;比利时代表 ---- 塞扎尔 · 德 · 巴普。

下午8时15分之前, 一直等待总委员会主席®。随后, 由于 他缺席,公民荣克被选为会议的主席。他一开始就宣布, 第一项 议程是审议协会的财务问题。

(下略)

#### 代表会议全体会议

(9月25日, 星期一)

由于小委员会和代表们的联席会议一直开到5点半钟,快到

- ① 记录共八页, 由克里默执笔。--- 原编者注
- ② 克里默。——原编者注
- 3 奥哲尔。 -- 原编者注
8 点钟, 还有好多人没有到场。这时, 会议在公民奥哲尔主持下 开幕,公民荣克当选为副宅席并担任翻译。

公民奥哲尔起立向大会致辞。他报告说, 出席代表会议的有 法国、意大利、比利时、瑞士、德国、波兰和西班牙的代表。他 说,英国工人正在争取选举权,难得使他们注意别的什么事情; 因此,协会在英国发展迟缓。当我们向英国工人证明我们的确在 做什么事情的时候,他们就会相信我们并加入协会。但是,如果 他们常常受诓骗, 他们也就不会匆忙给予信任。接着, 他宣布代 表会议开幕。

提出并一致通过建议。代表会议的会议于8时开始。

公民克里默向会议发表关于英国职工团体情况的讲话。大陆 上的工人可能以为英国各工联是很富有的,能够帮助本来也是他 们自己的事的事业,但是,他们为一些清规戒律所束缚,把他们 圈在狭小的圈子里。他们优柔寡断,除了极个别的人外,他们中 未必有人能够为自身的解放或者自己同志的解放做点什么有价值 的事情。他们一点也不懂得政治,也难得向他们说明白有这门科 学存在。可是,开始有了些进步。前几年,就连象我们这样的协会 的代表的话也听不进去;现在我们则受到很好地接待,听取我们 的意见,我们的原则也得到一致赞同。与政治有某种关系的团体 得到各工联的接待,这是第一次。

法国代表公民弗里布尔说,协会在法国受到欢迎。巴黎发出 了一千二百张会员证,尽管他们还不能举行集会;他们都是个人 活动,并希望协会取得巨大的扩展。

公民杜邦宣读里昂的来信,以及公民塔尔波特从 卡 恩的 来 信。塔尔波特赞成作有利于波兰的干涉,但特别坚持要限制俄国 的影响。信的作者对从圣彼得堡到斯特拉斯堡坐火车只要四十七 个小时这一点,深怀疑惧。

巴黎来的公民托伦谈到巴黎各团体的情况。他说,在1848年

н.

那时候, 政治事变本身曾唤醒人民投入运动并行动起来, 现在, 事变则妨碍行动;可是,仍然有甚至与事变力量相对抗的发动。 社会问题受到注意和深入研究。他说,各民族要经历两个阶段: 政治的阶段和社会的阶段。现在,他们正在完成后者。

المناور والمناطق

瑞士法国人分部的代表公民杜普累报告说,该支部一开始活 动就有六十个会员; 现在他们有四百人。他们感到, 工人靠本身 的力量求得自己的解放的时候已经来临了。在日内瓦,他们向各 互助会发出过呼吁。已有三个团体加入了支部。他说明,在蒙特 勒, 由于协会的干预, 被践踏了的权利得以恢复。

瑞士德国入分部的代表贝克尔先生说,仅在日内瓦一地就已 经有一千五百人入会。去年夏天, 成立了几个互助会, 它们打算 成立联合会: 但是, 听说有国际协会, 他们就宁愿借助于它来实 现联合。

他的讲话,热情洋溢,寓意深刻,为所有懂德语的人的掌声 所淹没。

比利时代表公民塞扎尔·德·巴普介绍各种联合会的历史。 两年前曾建立起过一个国际性的联合会,但是,里面的资产阶级 分子太多, 结果垮了。现在比利时有三种类型的组织: 一心想推 翻现存制度的革命家的组织; 研究人民的疾苦及其原因、以及医 治手段的社会主义者的组织;最后,还有几个团体,很象英国的 工联,他们把希望局限于为几个小铜钱而准备罢工上。

还有不少自由思想者的团体,它们的唯一使命似乎就是反对 僧侣。这位可尊敬的代表说,他认为合作社只是一种局部的补救 办法。还有信用互助会。但是, 他认为土地所有权问题是必须着 手研究的主要问题。在现有情况下,贫困必将按照现在人所共知 的"贫困随财富一道增长"的规律增长。土地和空气一样是属于 一切人的。土地的果实必须属于使它生长出来的人们,但土地本 身不应属于哪个人。

#### 基期一代表会议继续进行

接着讨论报纸问题。

公民韦济尼埃说,报纸应该每月出版一次双刊, ----附刊用 三种语言出版,报道协会的工作。

公民席利说,《工人辩护士报》应该有棕明是协会机关报的 副标题。

公民马克思、博勒特、勒·吕贝及另几位参加讨论,而后, 公民贝克尔提议, 勒 ●吕贝附议, 宣布《工人辩护士报》为协会 机关报。

就外国通信问题通过决定。代表们从国外寄来的通信、应由 专人修改整理,供我们的报纸发表。

外国的代表们负责寄来通信。

#### 常务委员会与大陆代表联席会议

#### (9月26日)

公民荣克主持会议。

出席人: 常务委员会委员埃卡留斯, 马克思, 韦斯顿, 克里 默, 豪威耳和荣克: 全体大陆代表。

恢复财务问题的计论。

克里默提议, 变成耳附议,

我们建议代表会议以协会名义筹集一百五十英镑,以用于宣 传目的和开支代表大会的费用, 授权本次代表会议规定这笔钱中 各民族所应筹集的部分。一致通过。

接着,讨论全体代表大会的问题。

马克思代表中央委员会提议:代表大会在日内瓦召开。 杜普累支持这项提议。

弗里布尔请求在记录上写明,法国代表已被委托提议代表大 会在日内瓦召开, 而不是在早先确定的比利时召开, 以表示对比 利时所通过的外侨法的抗议4。一致通过这项决议。

德·巴普提议,托伦附议:将下述决议案提交今晚的代表会 议会体会议。

代表会议将召开代表大会的地点由比利时移往日内瓦,以表 示对比利时所通过的外侨法的抗议。---致通过。

接着,讨论召开代表大会的时间问题。

马克思和克里默代表中央委员会提议: 如果没有必须再延期 的特殊情况,代表大会在明年的9月或10月举行。

巴黎代表提出一项修正案: 代表大会在明年4月的头一个星 期日召开。他们全体声明,代表大会再往后延期,将伸协会在法 国遭到致命的危害。

托伦表示反对赋与中央委员会在这个问题上以自由决定权。

席利认为, 法国代表们夸大了召开代表大会的紧迫性。

德·巴普说, 如果代表大会举行得过于仓猝, 他们不能从比 利时派出代表;他们现在债台高筑,需要一些时间来料理自己的 事务;他支持决议案。

法国代表声明,他们准备容许稍稍后延;他们同意在5月 份。

马克思注意到法国代表的声明,有意撤销自己的建议。

克里默评论说,我们没有在德国、西班牙、意大利进行宣 传,我们应该朝这方面努力,因为,如果没有这些民族的代表出 席,欧洲工人的代表大会就是不全面的。

1 比利时在1835年通过了驱逐可疑的外国人的法律,每三年 延 期一 次。不顾比利时报刊和公众集会广泛开展的抗议运动。在1865年6月底。 这个法律竟然又作了第十次延期。——原编者注

席利认为,巴黎理事会正把刀子对准了协会的咽喉,如果不 多加小心,就会把它杀死。

利穆津说,现有的制度将在工人中产生互不信任,从而使他 们的处境更加困难。

荣克说,如果代表大会失败,法国代表们应当承担 全部 责 任。他建议把5月改为6月,因为瑞士的春天来得晚些。

法国代表作了最大的让步,同意在5月的最末一周。

由于马克思撤销了他的关于在9月召开代表大会的提议, 修 正案作为决议案提付表决。一致通过①。

接着,指定在庆祝晚会上讲话的下列发 言 人,托 伦,杜 普 累, 贝克尔, 博勃钦斯基和琼斯2。

讨论的下一个问题是协会的组织问题。

杜普累表示希望弄清楚协会的组织应该是什么样子的。

利穆津认为, 解决这个问题不是代表会议职责范围内的事。 他以为,只有代表大会才可以解决这个问题。

弗里布尔和杜普累提议: 协会的组织问题延至代表 大会解

1 国际工人协会第一次代表大会1866年9月8-8日在日内瓦举行, 关于代表大会延期的决定是总委员会1866年5月1日通过的。——原 编者 Ħ.

2 指1865年9月28日在伦敦圣马丁堂举行的庆祝国际成立一周年晚 会。琼斯曾答应参加, 但未能践诺。 9月28日, 他从墨彻斯特寄给马 克風 如下的一封信, "亲爱的马克思, 虽然我渴望参加今晚的晚会, 但这已 靠 全不可能, --我别无办法, --我向你保证, 要不我就来参加 丁, 这 你 是知道的。

"我相信晚会将取得巨大的成功,因为各民族为丁一个目标的 联合。 现在是, 而且永远是争得和确保每个民族的自由的唯一手段。

亲爱的马克思,请相信我对你的兄弟情谊

尼内斯特·琼斯。" ---原编者注

决。一致通过。

马克思和弗里布尔提议把下列问题提交代表大会: "合作劳 动","缩短工作日","女工和童工"。

全体与会者, 除韦斯顿外, 都赞成提出这些问题。

马克思和弗里布尔提议把下述问题提交代表大会, "直接税 和间接税"。通过。

又批准议程第3项、第4项和第10项所提的下列问题:

8、在协会帮助下实现各国劳资斗争中的联合行动。

4、工会 -- 它们的过去、现在和未来。

10、常备军;他们对生产者阶级利益的影响。

会议即此休会至明天, 27号午后2时。

#### 代表会议全体会议

(9月26日, 星期二晚8时)

公民奥哲尔主持会议。公民荣克被洗为副主席兼翻译。

公民克里默宣读小委员会前两次预备会议的报告。并将会下 所议决的各项问题提交代表会议。

第一、筹集一百五十英镑的经费、作为宣传和召开代表大会 之用。一致通过。

第二,代表大会在日内瓦举行。一致通过。

第三,记录上写明代表大会开会地点所以由比利时改为日内 瓦的〔原因〕,是由于比利时通过了野蛮的、不人道的驱逐著名 外侨的法律。一致通过。

第四,召开代表大会的时间定于明年5月。

公民勒·吕贝极力反对这项提议。他说,没有足够的时间来 圆满筹备在这个时候召开代表大会。

这个声明引起长时间的讨论。巴黎代表们坚持认为不迟于这 344

个时候召开代表大会基绝对必要的。

决议由绝大多数票通过。汉森和列斯纳两位公民投票反对。 公民勒·吕贝弃权。

第五,批准代表大会上所要讨论的问题。

公民勒·吕贝要求就每个问题分别讨论。

因为第一个问题被认为已经批准,马上讨论和批准第二个问 顭。

可是,公民勒·吕贝要求回到第一个问题上来,解决准予参 加代表大会的手续问题。

公民韦济尼埃问,什么样的人有权出席,什么样的人有权投 璽。

巴黎代表们声明,凡持有会员证的人都应该有参加讨论和表 决的全权。他们认为这是个原则问题,以为这实质上是普选权。

公民克里默指出,代表大会应该只由代表们组成,他还提出。 一项决议案,其大意是:国际协会的所有分会均可派出代表,在 不迟于代表大会召开前三个月建立起来的其他任何工人团体。亦 可派出享有与国际协会的代表同等权利的代表。

巴黎代表们撤销自己的提议。

有很多意见反对公民克里默提议的后一部分:"可以允许甚 至还没有承认国际协会的原则的任何有绢织的研体的代表参加表 决,他们享有与中央委员会和各附属团体的代表同等权利来影响 协会的命运。"

接着,公民韦济尼埃提议:凡持有会员证的协会会员,或得 到两个协会会员向中央委员会或一个分会委员会推荐,并为此二 者或其中之一所批准的任一知名人士,应享有参加代表大会的代 表的会部权利。

公民杜普累说,在日内瓦,他们激请过其他团体的会员参加 他们的会议,并允许他们参加讨论,但不参加表决。他建议在代

表大会上也遵循这样的方针。他还说,对那些愿意出席代表大会 的人,应该发行收费的专用卡片。

公民塞扎尔·德·巴普提议:只赋予代表即协会会员以表决 权, 而a tousles 〔所有的人〕……讨论①, 每个人都能发言, 但 不能都投票。

参加讨论发言的还有公民:卡特,埃卡留斯,托伦,弗里布 尔, 利穆津(他说, 出席的人都应该投票), 威勒尔, 利诺, 拉 萨西等②。接着,公民克里默的提议被分作两部分。第一部分提 付表决并被通过。但公民韦济尼埃和德·巴普投票反对。

接着, 讨论提议的第二部分---- 赋予任一工人团体的代表以 参加代表大会并参加表决的权利。

公民韦济尼埃竭力呼吁代表们要提防波拿巴主义者,他们很 可能弄几个他们的帮伙当选为代表,并在代表大会上占我们的上 风。

"而a tousles 〔所有的人〕……讨论", 是用铅笔加的;有一个以  $\oplus$ 上的词无法辩认。——原编者注

② 《工人辩护士报》的报道,引用了勤·吕贝在记录中没有记下的 一些代表会议参加者的发育,"弗里布尔反对除了属于协会的团体之 外 的 任何团体参加,但是,他赞成协会的一切会员都有权出席代表大会, 并参 加讨论。

拉萨西不赞成开门, 法国人不熟悉公开讨论的办法, 换句话说, 他们 根本不赞成这种办法。如果开门,会议就会旷日持久。不能那样,只有代 表们才能有发言权和表决权。

克里默先生赞成象我们下议院那样的开门讨论, 但是, 只有代表 才能 发言和投票。法国代表所倡导的方案,将完全毁灭代表大会的代表 性。 如 果代表大会遵循代表制原则, 欧洲人民就会停下来谛听它的讨论, 否 则。 就会讥嘲轻蔑地冷眼旁观。他不能理解,巴黎代表们何以反对这种 制度。 要是在任何别的基础上,代表大会就会变成一幕滑稽剧。"——原编 者注

公民托伦说,他不认为波拿巴主义者有象某些人所描绘的那 样危险, -- 他认为, 这种危险性被格外夸大了。

最后,公民克里默橄销他的提议的第二部分19。

然后, 将其会的几项提付表决并被批准, 第三,第四,第五, 第六, 第七, 第八和第十。第九项推迟到明天再讨论。

即此休会。

#### 代表会议

#### (9月27日, 星期三晚上)

公民奥哲尔主持会议,公民荣克被选为副主席兼翻译。

公民马克思宣读常务委员会与代表们联席会议的报告。

公民勒·吕贝宣读记录, 并应巴黎代表们之请翻译记录。记 录被一致批准。

讨论下午预备会议上作出的拟将列人代表大会议程的下列建 iv.

第一项,在代表大会结束后,在日内瓦举行一次庆祝会。一 致通过。

第二项,将教济病人、孤儿和老人的问题提交代表大会。

公民克里默非常强烈地支持这个意见, 他说, 现在, 物质利 益是吸引英国各团体的最大一环。他希望协会严肃对待这个问 题。一致通过。

第三项, 建立国际信贷团体。

讨论中, 有人认为, 这种团休可能大有好处。大家知道, 在

1 《工人辩护士报》报道中说。"……最后, 一致通过了公民 肖 棍 出的下述修正案:'代表大会只由代表,即携有选派他们的协会各分会专门 发给的全权证书的人组成'。" --原编者注

法国、这种团体是允许的、但是、由于在专制政府下决不能保证。 基金不被没收,他们乐于在英国找一个存放基金的可靠的地方。 一致通过。

第四项,急切需要消灭俄国在欧洲的侵略影响,其途径是将 "民族自决权"应用于波兰,并在社会和民主基础上恢复这个国家。

公民勒·吕贝提议:只保留提议的后一部分,即:"各民族 都有自决权"。他说,要肯定这个原则,但必须是建立在更为广 泛、实际上是全世界的基础之上。

公民韦斯顿支持修正案,他说,除了社会问题之外,他反对 引进任何别的问题。他说,我们应该一次只干一件事,干就把它 千好。

公民德・巴普宣称,在他看来,根本不应该提出这个问题。 恢复波兰只可能对三个阶级有利,上层贵族,下层贵族和僧侣。 至于农奴,他们很少能指望得到什么。发言人说:"你们想遏制 俄国的影响,究竟是什么影响呢?政府的影响吗?那末我们要求 遏制欧洲所有政府的影响。难道普鲁士、奥地利、英国或者法国 的政府的影响比俄国政府的影响危害小些吗?我说不是。但是, 如果你们打算遏制俄罗斯民族的影响,那末我要说,他们与任何 别的民族是一样的。其实, 在劳动农民中有一种运动, 他们为 '土地和自由'而斗争①。最后, 有那么多受苦受难的民族, 以至

① 德·巴普指的是广泛开展起来了的、为1861年改革所欺骗和 掠夺 的俄国农民的运动。反映农民群众利益的"土地和自由"的口号,是俄国 革命民主主义者H·奥加累夫在俄国革命组织的代表参加下所写的、并在 1861年6月1日的《警钟》上发表的《人民需要什么?》一文中提出来的。 对于文章标题中所提出的问题,文章所作的答复是: "很简单, 人民 需 要 土地和自由。"十九世纪六十年代初兴起的全俄革命组织以 "土地和自 由"这个口号命名。显然,德·巴普不仅了解表明俄国农民运动发展 的 事 实,而且也从《警钟》、《土地和自由》杂志及其他来源中了解这个组织 的存在和活动的情况。——原编者注

只指出其中的某一个就几乎是不公正的。"他提议,这个问题不 予讨论。

公民威勒尔热烈支持决议案。他说,俄国从来就是进步道路。 上的障碍。专制制度到处都是可怖的,但俄国的专制制度是最残 暴的。

公民拉萨西认为,我们留神这些国家的人民所受的深重苦难 和暴政, 强似我们去寻求不义。各国政府都愿意使我们的注意力 集中于不关紧要的问题上, ---这妨碍我们关注国内的暴政。他 极力主张爱尔兰应当从英国的桎梏下解放出来。

博勃钦斯基上尉能言善辩, 答复反对决议 笨的 各 种意见。 他说,波兰进行了比谁都更长期的斗争, 也是比谁都更长期地遭 受压 迫; 她 的几女 在公理反对强权的所有战场上都流血牺牲。 波 兰是欧洲自由的关键;她必须是民主的;她赞成普遍自 由① .

主席2 提醒说, 法国工人和英国工人的第一次兄弟的会晤, 是在保卫波兰的名义下在圣詹姆士大厅举行的那次会 议 上进 行

1 博勃钦斯基的发言,《工人辩护士报》转载的更为详细: "在 法 国、匈牙利和意大利,她的儿女为欧洲的解放事业进行了英勇的战斗。她 的儿女希望得到自由: 这是他们紧张地、但可惜几乎是徒然地进行斗 争 的 类键。国际上的同情并不弥合民族间的差别;但是,我们突出波兰,是由 于她为自己的事业全力进行了斗争。她力图遵循两句诗:

民族要自由,

自身须奋斗。

"如果她遭到失败,那不是由于胆怯,因为她进行过波澜壮阔的斗争。 不应该把社会问题同政治问题分开,因为政治改良必然是社会进步的先兆。 二者之闻有不可分割的联系,不能把它们分割开来。波兰是欧洲自由 的 类 键,她无论如何应该是民主的,她赞成普遍自由。"——原编者注

② 奥哲尔 -- 原编者注

的①。我们必须支持波兰。对我们说来,她是一切被压迫民族的 象征。

公民卡特认为, 处理社会问题而不涉及政治问题, 就好象是 同无头躯干或者同死尸打交道一样。他说,如果人类不提高反对 专制制度的声音, 就不知道该到哪里去结束专制制度。他赞成提 案。

在进行了长时间的讨论以后, 主席提付表决,

投票赞成不提出这项提议的只有七票, 而有十票反对。

赞成公民勒·吕贝的提议的——十票, 而赞成最初提议的有 二十三票。

公民韦济尼埃要求除波兰外, 还列出: 罗马, 威尼斯, 匈牙 利,法国, 爱尔兰, 墨西哥等国。但是, 主席对他说: 已 经 迟 了,因为问题已经解决。

第五项决议。宗教思想和它同人民的社会、政治和精神发展 的关系②。

① 指的是1863年7月22日在伦敦圣詹姆士大厅为抗议镇压波兰 起义 而举行的大会。大会是由英国工联的领袖们组织的;克里默、奥哲尔、斯 坦斯比等工联主义者,以及由托伦、帕拉尚、比巴耳、柯阿东和缪拉组成的 法国工人代表团出席了这次大会。这次大会成了1864年9月28日圣马丁堂 成立大会的先驱。——原编者注

2 《工人辩护士报》错误地报道了马克思提出宗教问题来讨论。后 来,这给丁乔·豪威耳在他一篇刊登于《十九世纪》(1878年7月) 上有 关国际历史的诽谤性文章以借口,说马克思"提出宗教观念而播下纷争和 瓦解的种子。"马克思揭露豪威耳时写道(见1878年8月4日《世俗纪 事》):

"总委员会的议程没有一个字谈到'宗教'。然而,由于巴黎代表 的 坚 决要求,为了万一需要起见,这道禁菜被列入了将要召开的代表大会的菜单 中,内容如下。

公民卡特提议,不要讨论这个问题。他认为,我们与教义和 信条无缘,每个人都必须有自己作出判断的自由,决不应该干预 一个人的良知同他的上帝之间的关系。

公民勒 · 吕贝说,他非常希望不去干预:那时就既没有神父, 也没有牧师,然而他们却存在着。问题的另一面也必须加以说明。

公民弗里布尔支持决议案③。

公民霍尔托普也表示支持。

公民韦斯顿大声呼吁会议不要把这个问题提付讨论。

公民豪威耳,我们的职责不是从狭隘的宗教狂热 的 观 点 出 发,面是把它当作一个哲学原则来研究这个问题。在英国,宗教 问题和政治问题的任何讨论都要受到谴责,这已成为习惯。其所 以这样少的人了解这些问题,以及我们前进得这样缓慢,原因就 在这里。可是,我们必须详细地研究这些问题,因为这些问题对 于我们的成功有很大的影响。

公民德·巴普说, 那些在天主教国家里在自己的伙伴面前顶 礼谟拜的人, 是不可以信赖他们去实现自身的解放的。信奉上帝 在他们之上永恒存在的人(他们是上帝的直接工具)总是觉得自 已是尘世的人,大概不可能成为有独立性的人④。

'各种宗教观念〈而不象豪威耳所歪曲的那样, 是"宗教观念">及其对 社会运动、政治运动和精神运动的影响。"

巴黎代表提出的这一讨论题目交给他们自己去处理了。事实上,在1866 年的日内瓦代表大会上,他们自己放弃了它,以后再也没有人提起过。" (见《马克思恩格斯全集》第19卷第165页) ——原编者注

③ 《工人辩护士报》上弗里布尔的发言是:"我们不是唯物主义者, 也不是无情感的动物。问题重要就必须讨论。" ---原编者注

4 《工人辩护士报》上, 德·巴普的发言还有一段: "德·巴普赞 成这项提议,但是,问题一定不要用天主教会和基督教会特有的狂热 的眼 光来观察。" -- 原编者注

公民托伦宣称, 如果没有这个问题, 议程就是不完整的①。 公民韦斯顿再次呼吁会议不要把这个给争之果端出来。 赞成修正案的十三票,赞成原提议的十八票。 散会。

#### 常务委员会与代表们联席会议

(9月29日于共济会堂)

共同的提议, 将公开信@分发给各分部。

杜普累和德,巴普支持襟议。一致涌过。

(下略)

(译自《1864-1866年第一国际总委员会》, 莫斯科1974年英文版, 第231-249页。汤润 千译)

 $\mathbf{r} = \mathbf{r} \cdot \mathbf{r}$  and  $\mathbf{r} = \mathbf{r} \cdot \mathbf{r}$ 

# 关于在圣马丁堂举行纪念国际工人协会

### 成立一周年的庆祝晚会的报导®

"代表会议(本报上一期已有关于会议的详细报道)以恳期 四晚在圣马丁堂举行的极为成功的庆祝晚会结束了它的议程。

① 《工人辩护士报》报道中还有:"托伦认为,回避问题就 是 软弱 的表现,为了我们议程的完整,必须保留它。这样,我们就会有社会进步、 政治进步和宗教进步的广泛基础。" -- 原编者注

2 指1865年9月28日举行的国际工人协会成立周年庆祝会上通过的致 美国人民书。见本书第357--359页。

3 标题是本书编者加的。这是1865年10月7日《工人辩护士报》关 于这次晚会的报导。---本书编者注

"大厅用各国的旅帜装饰十分得当, 禁国的基条旅悬挂在显 眼之处。晚会有三个目的, 第一, 庆祝协会成立一周年, 第二, 欢迎大陆的代表;第三,通过因联邦军队的胜利和消灭奴隶制向 美国人民表示祝贺的公开信。三百多人围案而坐,举 行 友 谊 茶 会,看来,对茶会的社会意义,大陆的代表们同他们的英国朋友 们有同样的评价。

"茶会后, 公民奥哲尔就主席位。他说, 由于英国和欧洲各 国工人阶级渴望联合起来,共同奋斗,结束横行于波兰和各被压 追民族的暴政,协会应运诞生了。它由几个工人草创,现在已成 长为一个伟大的组织,在它的队伍中有法国、德国、比利时、瑞 士、意大利和波兰的代表,在这些国家里还吸收了大量的会员。 协会发表的宣言,广泛流传,其中阐明的原则,在广大有觉悟的 生产者阶级中得到了回响。协会的一个重要目标就是要建立各民 族间的友爱感情,消除民族仇恨,以遏制各国政府发动战争。各 政府间的战争只是为了噬血目的和引起各国和各民族的纷争,而 各国和各民族的利益却是要联合起来。若是这种联合更早 些实 现,波兰和匈牙利的自由难道会遭蹂躏吗?难道法国政府就能够 干涉意大利的事务,征服罗马共和国这一该国所曾建立的最纯正 的政体吗? (掌声) 他最后坚定地向大会呼吁, 并通过新闻界向 全国呼吁, 要促进其目的在于全世界的解放和全人类的振兴的协 会的发展。(欢呼)

"接着,主席〔奥哲尔〕请公民克里默将致美国人民的公开 信提出通过,限于篇幅,我们不得不把它延期到下周再发表。

"公开信宜读后,掌声雷动。公民克里默说,一年前的今天, 正是在这幢大厦里,不过是在比我们现在集会的这个堂皇大厅要 小得多的厅堂里,国际工人协会宜告成立了。我们今天在这里为 在十二个月来这样短暂的时间里所取得的光辉成就而互相祝贺。 那时候,我们默默无闻, 现在, 我们名享全欧, 美国也有我们的

许多朋友:那时候,我们是三三两两,现在,我们是千千万万; 那时候,我们还没有明确的公认的原则,现在,我们有一个为全 欧洲所接受的共同纲领: 那时候, 我们彼此分离, 现在, 我们联 合起来了。他相信协会必有光明美好的未来。就在这个大厅里, 曾 经举行过一次声称是工人示威的晚会,他参加了那次晚会,然而 只有中等阶级和上层阶级的人在会上讲话,可是这一回憎况完全 相反,只有工人在会上讲话了,实际上,成功的秘窍就在这里; 工人不需要别人的庇佑, 却已下决心自己张罗自己的事情。(欢 呼)今天晚上,美国国旗象上次一样,悬挂突出,因为它是自由 权的国土和自由者的祖国的象征。在美国,亡命者和苦难深重的 劳动者能找到安身之所。协会——今天晚上庆祝它的 周年纪念 ---有向美国人民致贺的特殊权利。他们以前给美国人民写过公 开信。当着英国的贪婪鬼和自由制度的仇敌咒骂美国政府和侮慢 美国人民的时候,这个协会忠于其原则的会员就向他们大洋彼岸 的兄弟们致书表示过同情,还收到了他们致谢的复信。现在,美 国已经荡涤了奴隶制度的污秽。南方人曾抛弃选票而诉诸子弹, 而现在他们在这两方面都被打败了。协会的卓越活动家们,即使 是在共和国最黑暗的时刻, 也从未对最后胜利感到失望过。当向 他们宣布"民主制度受到了考验"时,他们接受了挑战,等待着 现在已经来到的结局。民主胜利了,奴隶制度灭亡了,共和国得 救了。过去四年中时常遭到欧洲特权阶级侮慢的这而旗帜,仍将 在全世界自豪地飘扬,它是自由的象征,它是被压迫者的希望。 他重复了他偷快地提出来通过的这封公开信中每一句祝贺之辞。 他以在不久前美国人的斗争中如此广为传诵的美丽诗句来结束讲 话:

高举的凌厉的利剑,

为了自由,父子相传,

你有时受屈辱的利剑呀.

#### 终究要迎来胜利的明天。(热烈欢呼)

"查理·布莱德洛先生赞成通过公开信,他说,它不仅反映 了这次大会的感情,而且也反映了欧洲全体工人的感情。今天晚 上在这里集会的代表们,他们是欧洲工人的代表,他们受命于并 代表着全欧千百万正直的劳苦大众来发言。他对公开信的思想和 协会的全部目标深表同情。在他们头上飘扬着的,不光是一面美 国国旗,他还能够看到一面旗帜在无言地表达着他们最为朝思暮 想的强烈愿望 -- 威尼斯和罗马的自由。(长时间热烈欢呼)为 了实现普遍自由,人们必须懂得自己的责任和争得自己的权利。 我们必须力求某种较之单纯的民族特性更为崇高的东西。那居住 在波河、塞纳河和泰晤士河沿岸的人们,还没有给予他们以尊严 和自由的权利。这不行。一定要有诚实、廉正和才智。我们一定 不要容忍帝王们利用我们作为他们追求自私目的和压迫其他民族 的工具。过去,他们这样利用过我们,让这种情况一去不 复 返 吧! (欢呼) 强腕厉臂本来能够把称为王冠的金饰物件一下于打 得粉碎,然而,它因踌躇面失去锐气,那物件重又获得它对软弱 者、迷信者、愚昧者的支配权,并借助于佞臣权宦的贪婪,再来 压追人民。(喝采声)协会忠于自己的原则吧!这一切都将成为 过去,真理和正义将获得胜利!(鼓堂)

"接着,一致通过这封公开信。

"接着,一个法国代表托伦先生用法语在会上讲了话,并受 到了热烈的欢迎。他向协会保证,在法国,协会的努力得到了应 分的评价,协会各种活动受到了极大的关注。

"久经考验的民主战士菲力浦·贝克尔用德语讲话。他说: 各位代表以全世界工人的名义集会,在历史上是第一次。国际工 人协会的目标是劳苦大众的解放。他所理解的解放,不是零零碎 碎的改良,而是摆脱一切形式的社会的、政治的和宗教的桎梏的 彻底解放。工人阶级的解放意味着劳资间的和平; 意味着劳动力

355

的占有者也应该是资本的占有者——不是以个人身份占有,而是 作为工人的集体来占有。他接着简略描述了波兰的 罪 孽, 并宣 称,最关重要的是。欧洲必须用恢复波兰独立的方法来制止俄国 的侵略。

"比利时代表公民德 • 巴普接着讲话。他说,协会将给十九 世纪的历史打上自己的烙印。它的影响, 甚至迄今为止所曾发生 的影响, 就已经是永远不可磨灭的了, 工人的命运向来是辛苦劳 作、偿还债务和过早天亡。然而,就永恒正义说来,劳动果实只 应属于生产者。只有他们才应该占有财富,因为只有他们才生产 财富。而事实恰恰相反。无数的工人忍饥挨饿,以便一小撮懒虫 得以安乐至死。在比利时,天主教僧侣丑恶已极,他不〔知道〕 新教徒怎样。据说,他们甚至更加顽劣不化。他并不清楚这些, 但他知道,他们作为社会集团,对于维护现状,都是一丘之貉。 他的讲话极具说服力。他最后表示心愿说:'希望本协会成为一切 诚实的人们能够联合起来的一个环节,通过他们的联合来消灭贫 穷、痛苦、无知、淫秽和犯罪,以及一切阶级差别;愿所有的人 都能够成为诚实的工人。'(热烈欢呼)

"波兰协会的代表公民博勃敏斯基执向大会发表了言简意赅 的讲话。

"讲话结束时, 一面非常大而美丽的三色旗悬挂在台上, 旗 上缀有下列名字: 意大利、波兰、匈牙利、马志尼、加里波的。 这时,激起了一阵又一阵的暴风雨般的欢呼声。

"讲话与加里波的乐队和德国工人合唱团表演的音乐、歌唱 节目相交替,《马赛曲》和另一些节目表演得尤其成功。

"然后,大厅腾出来举行舞会, 舞会气氛热烈, 持续达数小 时之久。

"夜间两点钟,常务委员会和代表们在常务委员会办公室开 会, 公民克里默受到了最热烈的欢迎。代表们由于他干练地举办 356

了这次晚会,并且取得了我们今天晚上所亲眼目击的辉煌成功, 向他表示感谢。"

> (译自《1864-1866年第一国际总委员会》, 莫斯科1974年英文版, 第430-434页。汤润 千怪)

#### 致美利坚合众国人民书<sup>①</sup>

(1855年9月28日)

伟大共和国的公民们!

我们再一次冒昧地向你们致意。这一次不是表示 同 情和 哀 悼,而是向你们祝贺。

在你们的敌人 -- 内部的和外部的 -- 竭尽全力企图推翻你 们的政府,并破坏它所依据的普遍正义的原则的困难时刻,如果 我们没有深深同情过你们,我们现在也就不会来祝贺你们的成功 T.

但是,我们从来也没有背叛过你们的、同时也是全人类的事 业,我们从来也没有对它的最后胜利丧失过信心,即使它处在黑 夜茫茫的逆境之中的时候,也是如此。

因为服膺平等和普遍的手足之情的原则,你们曾为之拔出了 利剑。我们也曾相信,当战斗既已结束,胜利既已取得,利剑就 会重返剑鞘,和平就要回到你们的国土,给你们整个民族带来欢 乐。

我们的期望已为结果所证实。你们的斗争, 是历史上政府为 了人民的自由而进行的、反对本国一部分国民的斗争的唯一范

1 这个文件是由克里默代表总委员会向大会提出的,于1865年9月28 日一致通过。

例。

首先、我们要祝贺你们结束了战争和保卫了联邦。曾为你们 自己的子孙扯下了的是条旗,从大西洋之滨到太平洋沿岸又重新 迎风招展,我们希望,它从此永远不再遭受你们本国子 孙 的 凌 唇,永远不再在国内暴乱和对外战争的屠场上飘扬。

但愿那些在为肮脏事业厮拼的战场上表现勇敢的误入歧途的 公民们, 在帮助医治他们所造成的创伤和恢复他们共有的祖国的 和平中, 也会表现出同样程度的热心吧。

其次,我们也要向你们祝贺,长年累月的苦难的原因现在已 被消除了。奴隶制没有了。玷污了你们别方面美誉的污渍永远揩 拭掉了。从今以后,冷酷无情、令人战栗的拍卖商的木槌,再也 不在你们的市场上为拍卖人类的血肉面敲打了。

为了洗刷这些污渍, 你们流洒了最崇高的热血。为了惩治旧 恶, 凄凉曾张开黑幕, 笼罩过你们的土地。

今天, 你们自由了, 你们用过去的苦难荡涤了污泥浊水。光 明未来的曙光辉映着你们光荣共和国的上空,同时也给旧世界以 教训: 由人民产生的入民的政府, 是为人民的, 而不是为少数特 权者的。

既然我们已经荣幸地对你们的苦难表示过同情,鼓励过你们 的努力,祝贺过你们的成就,现在也请允许我们再说一句展望未 来的话。

因为对子你们一部分人民的不公正已经导致了如此悲惨的后 果,让这种情况终止吧!让你们今天的公民被宣布是一律自由平 等的吧!

如果你们不给予他们以公民的权利,面同时却又要求他们履 行公民的义务, 那末在今后仍然会有一场斗争, 你们人民的鲜血 可能再一次染红你们的国土。

欧洲和全世界的目光都萦注着你们改造的努力,而敌人却寻 358

瑕找隙随时准备为共和制度敲起丧钟。

最后,我们呼吁你们,共同事业的兄弟们,硕开自由肢体上 的一切鐐铐, 你们的胜利才是彻底的。

(译自《1864~1866年第一国际总委员会》,

**Contract Contract Street** 

and the company of the pro-

墓斯科1974年英文版, 第310-312页。汤润 千译)

# (三) 日内瓦代表大会

 $(18664978 - 81)$ 

#### (四) 洛桑代表大会

 $(18674982 - 88)$ 

### 关于无产阶级对待战争的态度的决议

鉴于战争在社会各阶层中给予工人阶级的压力最大,不仅夺 去了他们的生活资料,而且首先是逼着他们去流血;

鉴于所谓武装的和平,几乎与战争一样加重工人的负担,因 为武装的和平通过非生产性的和破坏性的劳动耗尽了人民中最优 秀的力量;

最后,鉴于改变目前这种建立在社会上一部分人对另一部分 人剥削基础上的社会状况,是彻底根除这一弊端的必要条件:

考虑到群众的苦难和破坏经济平衡是战争带来的首要的和主 要的后果;

考虑到只是废除军队还不足以制止战争。而且还要按照更加 合理的劳动分配来改变社会制度。

国际工人协会代表大会毫无保留地坚决声明、在上述说明的 前提下参加九月七日在日内瓦组成的和平同盟, 并参与它为维护 和平而进行的一切努力。代表大会不仅要求停战。而且要求废除 常备军,代之以普遍的和自由的人民联盟;人民联盟必须建立在 **互惠和正义的基础上,必须以工人阶级从不自由、受压迫和社会** 地位低下的处境下解放出来为前提,必须以通过消除目前的对立 来结束阶级斗争为前提。

> (译自《国际社会主义者巴塞尔非常代表大会 (1912年11月24-25日)记录》,柏林1912 年德文版, 第43页。霍勇译, 戴世峰校)

f.

# (五) 布鲁塞尔代表大会

 $(186849H8 - 13H)$ 

# 关于当大国之间爆发战争时工人应 采取的立场的决议

鉴于,

各民族和各国之间的关系以至公民之间的关系应该在公正的 基础上予以调解:

缺乏经济平衡是发生战争的最主要原因:

战争总是强者的权力而并非对权力的承认:

它不过是特权阶级及其政府统治人民的一种手段:

它只能强化专制主义, 抗杀自由(前几次意大利的和德国的) 战争便是证明), 它通过家庭解体和军队集结使凤纪败坏, 从而 加深愚昧和苦难的程度,

人民的金钱和鲜血只用来维持他们之间的野蛮本能;

在一个以劳动和生产为基础的社会中,权力只能为个人的自 由和权利服务, 它只能保障每一个社会成员而不能损害他;

现在欧洲各国政府不能代表工人的合法利益;

品然经济缺乏平衡一直是战争的主要原因、因而只有通过社 会改革才能铲除战争,但是,与集权主义和专制主义紧密相联的 恣意横行也是战争的一个次要原因:

人民通过起来反对那些制造战争和宣布战争的人, 现在就可 以减少爆发战争的次数:

这种权力首先属于劳动阶级, 而他们几乎是兵役的全部担负 者,因而也只有他们才能抵制兵役:

他们为此目的具有一种有效的、合法的和目前可以实行的手 殷、

一旦停止生产,社会实际上就无法生存,所以生产者只消停 止工作, 就可以使由个人操纵的专制政府一筹莫展;

国际工人协会布鲁塞尔代表大会声明,团结一致无比坚决地 反对战争,要求协会的各国支部,以及所有工人协会 和工人 组 织,不论其性质如何,都以最大的努力去阻止一场人民对人民的 战争,因为它是一场在生产者、兄弟和公民之间进行的战争,所 以它也可以被看作是一场内战。

代表大会特别向各国工人建议:一旦在他们国内爆发战争, 就停止一切工作。

代表大会期望各国工人发扬大团结的精神,并且希望他们支 持各国人民的反战斗争。

(译自《国际社会主义者巴塞尔非常代表大会)

《1912年11月24-25日》记录》,柏林1912 年德文版, 第43-44页。 霍 勇 译, 戴世 峰校)

关于工会 (工联) 和罢工的决议

决定: 1、罢工虽然不是工人阶级彻底解放的手段, 但在当 代劳资斗争的条件下却往往是必要的。

2、罢工要遵循一定的规律, 即要有一定的组织, 要选择适 当的时机和有充足的理由。

3、在还没有工会和互助会的各生产部门,必须把它们建立 起来。各部门和各国的工会要联合起来。每个地区的工会联合会 必须建立支援罢工的基金。简言之,必须使国际工人协会的工作 延续不断,以便启发工人全都加人团体。

4、每个地区都需要任命由该地区各团体的代表组成的专门 委员会,委员会将起公断人的作用,就罢工的适宜性和充足理由 作出判断。此外, 各个支部当然可以根据其所在地区的传统、习 惯和法律确定其任命这些委员会的程序。

> (译自《1868-1870年第一国际总委员会》, 莫斯科1974年英文版,第292页。汤润千 掻)

关于资本家阶级采用机器的后果的决议。

鉴于: 一方面, 机器成了资本家阶级用来实行专制和进行勒

① 关于这个问题, 总委员会于 9月28日和8月4日预先进行了讨 362

索的最有力的工具,另一方面,机器的发展为用真正社会的生产 制度代替雇佣制度创造必要的物质条件;

鉴于,在更公正的社会组织到来之前,在机器转归工人自己 所有之前, 机器不可能给工人带来真正的好处, 代表大会宣布:

1、只有借助于合作社和组织互助信贷, 直接生产者才能成 为机器的所有者。

2、甚至在目前条件下, 对于组织在工会里的工人, 遇有因 采用机器而遭到突然解雇的情况。也能够强制实行一定的保障或 者补偿。

(译自《1868-1870年第一国际总委员会》,莫

斯科1974年英文版, 第293页。汤润千译)

# 关于工人阶级的信贷机构的决议

鉴于:1、资本所获得的利息和利润,不论其份额大小,名 目如何,一概都是为了靠昨天的劳动发财致富的那种人的利益, 即为了他们虽然有权积累但毕竟无权靠牺牲别人的利益来积累的 那种人的利益, 而使今天的劳动遭受的一种勘索:

2、因此,资本的利息永远是不正义和不平等的根源: 面合 作团体如果继续抽利息,那就是毫无顾忌地把利己主义(蚌饰现 代社会的蛀虫)的原则,从个人的身上移植到集体的身上;

3、实行广泛团结的原则,乃是工人阶级用来反对富有者和 益的唯一实际的手段。

论,并于8月11日通过了马克思起草的决议。代表大会上讨论这项议程 时,发生了很大的分歧。大会通过的这项决议是在加进了蒲鲁东主义者提 出的关于"合作社"和"互相信用"的补充后才被通过的。该决议的第一 段文字,就是总委员会的决议全文。

代表大会认为, 设立按成本的交换银行, 乃是使信岱民主化 和平等化, 简化生产者与消费者之间的关系。使劳动摆脱资本的 统治并使后者发挥其应有的、合乎理性的作用(即起劳动的代理 人的作用)的手段。

但是, 鉴于不可能立即就直接实施这种交换银行的方法作出 决定。

代表大会在不拒绝理论上承认信贷互助的同时,建议将布鲁 塞尔支部提出的童程墓塞分发给各支部。认真讨论,以便下一次 代表大会就这个问题通过决议。

英国代表、德国代表和一部分瑞士代表在表决这个决议时弃 权。

> (译自《1868-1870年第一国际总委员会》, 莫斯科1974年英文版, 第293-294页。汤润 千译)

# 关于教育问题的决议

鉴于在目前条件下不可能建立起合理的教育制度,代表大会 号召各支部组织开办一系列的科学和经济问题的公开讲座,并借 此尽可能地弥补工人在目前所受到的教育的不足。不言而喻,缩 短工作日乃是任何真正的教育制度的必要的先决条件。

> (译自《1868--1870年第一国际总委员会》,莫 斯科1974年英文版,第294页。汤润千译)

### 关于缩短工作日的决议

既然1866年日内瓦代表大会一致通过的一项决议中表示,以

立法手续限制工作日乃是进一步改善工人阶级社会状况的前提条 件,本次代表大会认为将这个决议付诸实施的时刻已经到来,各 分部都必须在有国际工人协会存在的各个国家围绕这个问题进行 实际的宣传鼓动。

> (译自《1868-1870年第一国际总委员会》, 莫斯科1974年英文版,第296页。汤润千 译)

# 对和平同盟邀请的答复<sup>①</sup>

1、畫成国院工人协会代表大会的愿意出席和平同盟在伯尔 尼举行的代表大会的代表们以他们自己的名义将日内瓦、洛桑和 布鲁塞尔历次代表大会所通过的决议提交给和平同盟 的 代 表 大 会,但是,他们将以个人的身分参加由此而引起的讨论、决定和 行动。

2 、国际工人协会代表大会的代表声明,有了国 际 工 人 协 会, 和平和自由同盟已没有任何 raison d'etre [存在的理由], 他们邀请这个同盟的盟员加入各自国家的国际工人协会的各个支 部。

> 〈译自《1868---1870年第一国际总委员会》,莫 斯科1974年英文版, 第297-298页。汤润千 译)

① 关于资产阶级和平主义的和平和自由同盟的决议,是布鲁 塞尔代 表大会因接到激请国际参加1868年9月同盟的伯尔尼代表大会 而于1868年 9月12日通过。邀请是同盟根据巴枯宁的倡议发出的,巴枯宁是同盟 中央 委员会委员, 他力图使国际服从他的影响。----原编者注

## 德国代表团提出的决议

"我们,出席国际工人协会布鲁塞尔代表大会的 德 国 代 表 团,向世界各国工人推荐去年出版的卡尔·马克思的著作《资本 论》,并坚决建议他们竭尽全力协助把这部重要著作翻译成目前 尚未译出的各种文字。卡尔·马克思的功绩是不可估量的, 他是 政治经济学家当中科学地分析了资本并揭示了资本的各个组成部 分的第一人。"

> (译自《1868-1870年第一国际总委员会》, 草斯科1974年革文版,第298面。汤海千语)

#### 工人阶级状况的调查统计

伦敦的总委员会致欧美工人公开信

不以总委员会意志为转移的各种原因,一直隧碍着调查统计 工作的完成,但是,这个工作绝对没有从日程中取消。相反地、 它的必要性和重要性日益显著,总委员会希望工人阶级领导人的 兄弟合作,在最近期间把这项措施贯彻下去。

> (译自《1868-1870年第一国际总委员会》, 莫斯科1974年英文版,第298页。汤润千 译)

# (六) 巴塞尔代表大会

 $(186949918 - 118)$ 

#### 土地所有制问题委员会的报告

报告人——里廷豪森

土地私有制造成的无穷灾难是有目共脐的, 是我们党内所有 同志都很清楚的, 所以由社会民主党人组成的委员会必须向自己 提出的第一个问题是,

"社会是否有权废除土地私有制并把土地变为公有财产?"

委员会的绝大多数人对这个问题的回答是完全肯定的,只有 两个委员认为,土地私有制造成的巨大祸害应当用最广泛的措施 来消除,但是他们不敢断言,这些措施可以被合法地扩大到象上 述大多数人所要求的范围。这两个委员不管在这个问题上,还是 在第二个问题上最终都同意了多数人的建议;不过他们认为,土 地所有者对一部分土地价值的经常权利,是由土地私有制的长期 存在和由此产生的劳动成果这一事实产生的, 虽然他们未能用明 确的和使多数人信服的措词把这些权利确定下来。

多数人中有一个人声明, 在他看来, 不能提出这种虚构的权 利来反对社会。所况,土地私有制并不象对立面所认为的那样,是 社会自愿实行的,而是用暴力和一切卑鄙手段在经过了社会的一 千多年的反抗之后建立起来的,在一切原始的初民那里土地都是 公有财产。接着,委员会的这个委员描述,这种公有制怎样由于一 系列掠夺和卑鄙行为而被消灭了,大批居民怎样被用欺骗的方

式剥夺了他们对土地合法权利。社会无限制地支配大自然给予它 的土地的合法权利是那样不可争辩, 连远不是属于社会主义阵营 的法学家也完全公正和明确地表明了这种意见。对于每个社会民 主党人来说,了解一下著名的萨维尼对这个问题的看法是非常有 意义的。大家知道,萨维尼在几十年前曾在普鲁十担任大臣。他 对这个问题的意见并不是在什么肤浅的演说中说的,而是在他的 《现代罗马法体系》一书中发表的, 而且并没有因此受到任何谴 **黄。在题为《财产权》(第一卷第五十六节)这一节中,他这样** 明确地说:

"但是,为了充分阐明财产的本质,我们必须把下述普遍论 断作为出发点。每个人都有权支配不自由的自然界,但是他应当 承认每个别的人也同样有这种权利,在个人广泛接触的情况下,这 种互相承认便产生了划分利益的要求, --这种要求最初是不确 定的,只有在一定的自我限制的情况下才能得到满足。这种满足 是通过联合为国家的方式用实在法来实现的。如果我们在国家范 围内赋予国家充分支配不自由的自然界的权利,那么个人便是这 个共同政权的参与者, 而任务在于找到一个明确的准则, 以便政 权能根据这个准则,在个人之间实行分配。实行这种分配的方法 有三种, 这三种方法不仅不应当互相排斥, 而且甚至在一定程度 上可以同时使用。我们可以把这三种方法表述如下:

(1) 公有财产和公共使用……

(2) 公有财产和私人使用……

(3) 私有财产和私人使用……"

我们队伍中缺乏坚定性的人应当注意这个现代著名法学家的 这些话。

经过长时间的辩论, 辩论的细节报告人在这里就不讲了, 委 员会提出了第二个问题,

"社会是否有必要度除土地私有制 井 把土 地 变 为 公 有 射 368

 $727$ 

在这个问题上最初也没有取得一致意见。象在第一个问题上 一样, 少数几个人倾向干持否定答案。多数人指出, 人的劳动只 能运用于物质——木头、石头、铁、耕地等等。由此可以得出一 个不可争辩的结论, 谁绝对掌握着物质即土地, 谁就完全支配着 劳动。这是既不能推翻也不能回避的规律。在保存这种秩序的情 况下,工人群众被剥夺了自己的份地,被迫勉强度日,没有挣脱 地主铁爪的任何希望,而地主则衣食无虑,坐待时机,强迫工人 接受最苗刻的工资条件。土地私有制最初几乎是少数人积累资本 的唯一的和最强大的手段;由于这种积累的结果,有产阶级对无 产阶级的支配变成为残酷的敲骨吸髓。

下面引用的比利时官方的可靠统计资料证明,在保存土地私 有制的情况下改善工人阶级状况的希望是多么小。

从1830到1846年, 地租在整个比利时提高了30%, 即每年提 高2%。

这里必须指出, 在暴风雨的1848一1849年, 地租的增长完全 停止了,以后地租又以更快的速度增长。从1850到1856年这五年 期间, 地租增长了17.14%, 即每年增长3.43或3.5%。

在这个期间,比利时农业工人的工资储况怎样呢?

对于食宿自理的雇佣工人来说,全王国男人的平均工资如 下.

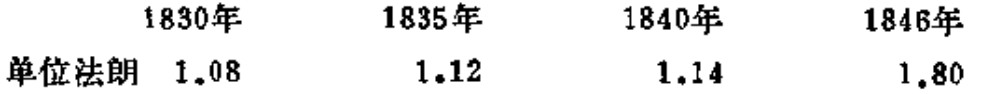

在这整个时期工资只增长了9.25%,而在同一时期内地租面 增长了30%。这种不成比例的状况表明,工人阶级陷于无限的贫 困之中。

食宿自理的妇女的工资如下:

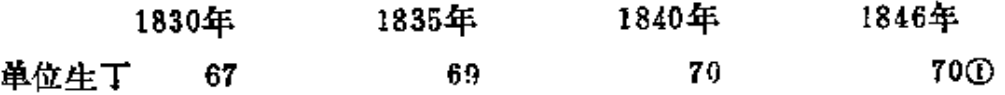

这就是说,从1830年到1846年,每日的工资增加了5生丁, 耶不到7.5%。我们知道,在同一时期内地租增加了30%,就是说 工资的增长数只是地租增长数的四分之一。

如果我们考察一下地价的增长,那么根据相应的统计资料我 们可以看到, 地价是随着地租的增长幅度而自然增长的。从1830 年到1846年, 在小小的比利时, 地价就增长了1,203,306,146法 朗,即增长了22%。

这种状况要求即速干预,任何一个不怀偏见的人都不会否认 这一点。

关于把土地变为公有财产以后将采用什么方式耕种和经营土 地的问题,委员会委员的意见不一致。

由五个委员组成的少数派主张,社会应当把土地交给个人或 农业合作社使用,由社会收取租金。少数派认为,为了保持农业 工人的个人尊严和独立性,采用这种办法是完全必要的,但少数 派也承认,这将带来许多闲难,而且不管怎样,农业工人将要负 扣重新产生的为数不大的地租。事实上, 签订的租佃合同将会是 比较长期的,因此,就有足够的时间形成这种地租。这也是多数 派反对少数派提出的耕种方法的论据之一,而且还指出,在这种 条件下,不可能把不同的农业地区和地方的地租拉平。

· 此外, 多数派还认为, 把土地交给个人或合作社会对新的公 有制造成危险。多数派认为, 令人担心的是, 一切合作社内的排 他性的和它们所固有的损害非社员利益的倾向的加强, 会 导致 对土地公有制的新的掠夺,当最强大的权力工具即土地本身将经 常掌握在这些合作社手中的时候,尤其是这样。在古代,掠夺土

① 俄文版可能有误, 这里似应为72。 --- 译者注

地在某种程度上正是在这种情况下进行的。例如,在日耳曼人那 里,十地每年都租给个人使用, 结果一当国王和贵族的势力增长 了或者当时某种事件为掠夺土地造成了良好环境的时候,在一些 地区内土地就逐渐变成了这些人或他们后代的财产。

把多数派各个成员关于耕种土地问题的所有意见全部列举出 来会使我们的报告过分冗长。这里仅仅指出,这些观点都归结为 一点:土地应当由团结一致的公社耕种或经营。

土地问题委员会一致建议代表大会通过以下决定,

代表大会声明,社会有权废除土地私有制,并把土地变为公 有财产。

它声明,这种改变是必要的。

关于耕种和使用土地的形式,有两种不同的意见相持不下:

(1) 多数派认为,土地应当由团结一致的公社耕种和经营。

(2) 少数派认为, 社会应当把干地交给个体农民。特别是 交给农业合作社使用,由社会收取租金。

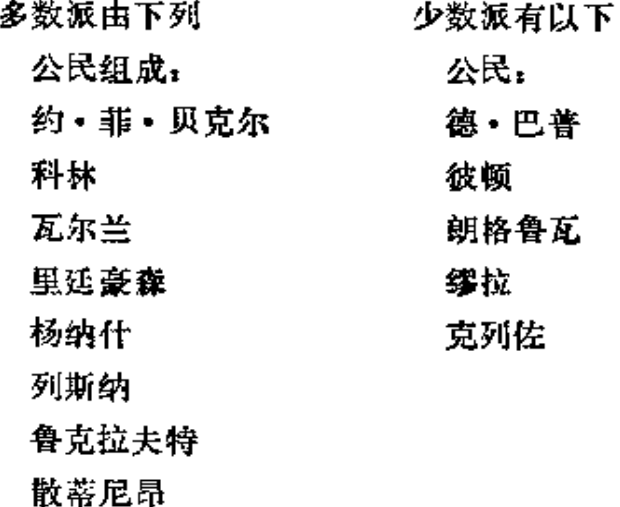

委员会的一个委员赫斯主张重申布鲁塞尔代表大会的决议。

(译自《第一国际巴塞尔代表 大 会(文件 资 料)》,列宁格勒1934年俄文版,第91-86 页。张文焕译)

## 继承权问题委员会的报告

鉴于,同私有制不可分割的继承权促进土地和其他社会财富 转入少数人手中而危害多数人的利益;因此, 继承权是土地和其 他社会财富向社会所有制过渡的障碍;不管怎样限制继承权,它 总是一种特权,而特权的大小并不能消灭它的不公平,而这种不 公平是对社会权利的经常威胁;此外,一切形式的继承权是一切 社会和政治不平等的重大因素,因为它阻碍个人平等地利用精神 和物质发展的资料。

最后, 鉴于代表大会已经声明它赞成土地公有制, 而对这个 声明如果不作进一步的论证,它就是不合逻辑的, -

代表大会声明, 必须彻底废除继承权, 因为废除继承权是解 放劳动的一个必要条件。

> 《译自《第一国际巴塞尔代 表大 会 (文 件 资 料)》,列宁格勒1934年俄文版,第56--57 页。张文焕译)

# 工会问题委员会的报告

#### 报告人 -- 潘迪

这个问题①可以从两方而来考察:

① 在关于代表大会的正式通知中以及在1869年布鲁塞尔 出版的载有 这个文件的汇编中,日程的这一项是这样表述的: "关于工会对工人阶级 解放的作用"。——原编者注

一方面——应当如何组织工会, 以便准备未来并在可能的范 围内保证今天;另一方面 -- 我们关于在将来组织劳动的思想 如何能在现在帮助我们巩固工会。问题的这两个方面是互相补充 和互相确证的。我们设想可能有两种组织劳动 者 的 体 制:首先 然后——建立包括几个地方、地区、省等等的组织。这是第一种 体制。

这种组织体制是同现代社会中的政治关系相适应的。并且可 以很好地代替它们, 迄今为止, 国际工人协会采用的就是这种体 制。

要做到这一点,对工会来说,首先要把各地方分会联合起 来,让这些分会用资金互相支援,组织讨论社会问题的会议,并 共同采取普遍适用的措施。

但是,随着工业的发展,要求采取同第一种体制并在的第二 种体制。

所有国家的工人都感觉到他们的利益是一致的,因为一个国 家的工人常常被人们利用来压迫其他国家的工人。另一方面, 将 来要求建立这样的组织,它将越出城墙,不知道任何边界,在全 世界范围内来分配劳动,根据这两种考虑,工会组织应当是圈际 性的;每一种行业都应当在全国内和同其他国家建立通讯联系和 交换情报,争取在还没有分会的地方建立新的分会,在一切有可 能的地方和同一工种的工人同志协商采取一致行动, 尽力建立象 英国人已经建立的那种公共基金。这种组织体制将成为分散管理 的一种因素,因为这里谈的不是在每一个国家中为一切工业部门 建立一个共同的中心,而是每一个工业部门在它最发达的地区建 立自己的中心;例如在法国,矿工联合会建立在圣太田,丝织工。 业工人的中心组织则建立在里昂,面制造奢侈品的工人组织则设 立在巴黎。

如果实现了这两种组织体制。那么劳动将会为了现在和未来 组织起来。而虚佣劳动的消灭将以下述方式得到实现,由于每一 行业的工作日到处缩短, 劳动将均衡地分配, 工人之间的竞争将 消灭。如果把这种方法运用于一切行业,并且学徒的数目也由于 实行自由和合理的统计的结果而有了限制,就有可能在一切行业 中均衡地分配工人,防止工人聚集在一种行业中而另一种行业中。 又缺少工人的现象,从而在实际上实现劳动权。

. . . . . .

把各种工人团体按城市和地区组织起来还有一个优点,一切 行业将轮流实行罢工,其他的行业支援罢工的行业,它将继续进行 斗争,直到达到普遍的水平,工资的平等将预示着职能的平等。

此外,象第一种组织体制将组成未来的工人代表机关一样,第 二种组织体制将组成未来的公社。各行业的联合委员会以及由它 们的代表组成的委员会将代替政府,并调节劳动关系以代替政治。

最后, 既然按城市和国家建立的组织已经存在, 起码是部分 地存在, 我们建议通过以下决议:

"代表大会认为, 所有工人都应当积极参加在一切行业中建 立抵抗基金会的工作。

代表大会建议各支部、联合会委员会和中央委员会,把这些 团体将来建立的情况随时通知同一行业的其他团体,以便建立各 行业的全国性联合会。

这些联合会应当提供涉及它们工业部门的一切情报, 指导实 现具有普遍意义的措施,调节罢工,积极促进罢工获得胜利,以 迎接自由生产者的联合代替雇佣劳动的日子。

此外,代表大会建议总委员会在需要的时候以 联 络 员 的身 份,把一切国家的工会联合起来"。

> (译自《第一国际巴塞尔 代表 大会 (文件资 料)》,列宁格勒1934年俄文版,第96-99 页。张文焕译)
# 综合教育问题委员会向代表大会

### 提出的决议草案

代表大会重申支持实行综合教育,认为每一个儿童有权获得 完全的理论教育和实际教育,这种教育能使儿童同时成为脑力劳 动和体力劳动的劳动者。

代表大会建议所有支部和全国性组织召开会议,以便着手研 究科学、艺术和生产的一切问题。

> (译自《第一国际巴塞尔 代表 大会(文件资 料)》,列宁格勒1934年俄文版,第99页。 张文焕译)

## 三, 第一国际后期

### (七) 伦敦代表会议

(1871年9月17-23日)

### (八) 海牙代表大会

 $(187249H2 - 7H)$ 

关于总委员会权力问题的讨论记录 ( \* \* )

#### $(9$ 月6日)

9月6日, 星期五, 上午9时开会, 并进行点名, 查出七人 缺席。

瓦尔特以调查委员会的身份要求,允许他们退席,以便开始 工作。这一要求得到采纳。

左尔格、贝克尔和其他同志提出重要问题优先的动议, 即立 即讨论关于总委员会权力的规章,讨论办法是发言者一对一地赞 成和反对,发言五分钟,然后就进行表决。

. . . . . . . . . . . .

万 • 登 • 阿伯勒反对〔左尔格〕的动议: 瓦扬为这个动议辩 护说,我们来到这里是为了改进组织机构,所以必须开始对这件 事起作用。左尔格的提议以34票对4票获得采纳。

and the company of the

上述人员提出的下列决议案现在要优先进行讨论:

总则。总委员会。

第二条:总委员会必须执行代表大会的决议,并且保证每个 国家中的会员都能严格遵守国际工人协会的原则、规 童 及 总 童 程。

第六条,总委员会也有权暂停国际工人协会的分部、支部、 联合委员会或委员会和联合会的行动,一直持续到下一次代表大 会为止。

然面,至于厲于朕合会的支部,〔总委员会〕只有在征询有 关的联合委员会之后才可运用这一权力。

在联合委员会或委员会解体的情况下,总委员会可立即要求 有关的联合会所属各支部在三十天之内选出一个新的联合委员会 或委员会。

在某一整个联合会停止活动的情况下,总委员会因此立即通 告所有其它的联合会。

根据大多数联合会的请求, 总委员会可召开各国有一名代表 的特别会议。该会议在一个月内举行,并且作出最后决定。

因此,不言而喻,那些禁止国际工人协会的国家可行使象正 常的联合会行使的权力一样。

菲・贝克尔请求立即考虑(这项议案)。他说,我们实在不 需要再讨论它,因为我们以前早已解决了这件事,至今天,即第 五天, 还没有解决或通过任何事情, 我们就会感到良心上极大的 痛苦, 即使所谓的反对派不承认这样的指责, 即它在搞为反对而 反对的勾当。当前所探讨的〔议案〕是主要的事情, 一旦这个事 惜解决了,那么我们就赶快做其余的事情;……

布里斯美说,讨论总委员会的权力是无益的;我们〔比利时 人〕不希望总委员会有任何权力;这是一个原则问题,这个问

377

题,我们在比利时就全体通过了:佛斯德流域的代表甚至要求彻 底废除总委员会;我们要求总委员会只是国际工人协会的雇员, 总委员会必须永不干涉一国内部事务。

在龙格的意见中,他表示, 人们不能到处去, 必须有一些代 表来执行每个人所不能执行的某种职责。〔在他的心目中〕,要 求彻底废除总委员会的弗留兹比布里斯美更为坚定,因为有些任 务,没有总委员会的话,别人也会照料得很好,这就不需要有个 总委员会,而布里斯美却想要把这些任务留给总委员会。

吉约姆说,我们已经表示了我们的意见,而不会讨论这样的 决议的, 所以, 我请求立即投票表决; 大多数能够有完全公开化 的勇气的;至于其他人,他认为,许多代表是不代表任何人的。

. . . . . . . . . . .

他〔審拉叶〕把吉约姆的话回敬给吉约姆;他声明并提出证 明,他代表法国,法国在三十个省里比在帝国统治下组织得更 好;他完全承认代表大会关于政治的决 议 和 总 委员会的一切行 动。

除五票外, 全体同意结束讨论。

上述第二条付诸讨论。

莫拉哥表示, 总委员会可以解释代表大会的决议, 规章, 等 等, 任凭它说, 而无制约总委员会的措施; 利用什么样的保障来 防止总委员会的越轨呢?我们认为决议案具有危险性,反对给总 委员会授予任何权力,因此我们拒绝被任何人统治。

拉法格声明, 莫拉哥反对总委员会权力的论点也适用于个别 支部,这种支部是在禁止国际工人协会的国家里,有时从间谍和 特务中间吸收会员,如果莫拉哥针对总委员会可能出现的专制而 大讲特讲的话,那么我必须对他说,他在这里的行为是最专楷不 过的,因为他及其同伙要求〔别人〕屈服,并且威胁说,否则他

就将退席。

宜读第二条, 以四十票同意, 五票反对, 十一票弃权, 获得 同意。

提出上述的第六条。

索瓦说, (左尔格) 在这里错误地认为在美国的法国人赞成 增加总委员会的权力;他们只是希望保留总委员会,他得到的指 示是,只有在代表大会规定的事项内,总委员会应有权暂停一些 支部和联合会的活动,而不是在其他方而。

埃尔曼试图举出事例。说明其中停止权带来不愉快的后果。

马克思说, "我们不是为了自己而是为了将来的总委员会要 求这种权力的。我们宁肯同意取消总委员会, 也不愿像布里斯美 所提议的那样,把它变成某种信箱。因为在这种情况下协会的领 导就会落到新闻记者的手里,就是说不是落到工人的手里。

发言人困惑莫解,没拉联合会和其他弃权论者怎么能支持第 十二支部,要知道正是这个支部想把国际工人协会作为贯彻资产 阶级政策的工具来利用。

告诉那些在提到警察局建立的支部时就发出怀疑的冷笑的人 吧,这样的支部已经在法国、奥地利和其他国家建立起来了。总 委员会收到了从奥地利寄来的请求不要承认不是由总委员会代表 或地方组织建立的支部的信件。

不久前被法国流亡者从自己中间驱逐出去的韦济尼埃及其同 伙,自然是拥护汝拉联合会的。总委员会收到了对比利时联合会 委员会的专断、滥用职权和徇私舞弊等等行为的直接控告,任何 一个联合会委员会都没有受到过这样的控告,而且控告是由比利 时工人提出来的, 这一点有信为证。像韦济尼埃、朗德克等这类 人,根据我的观察,是首先组织联合会委员会,然后才组织联合 会和支部的, 俾斯麦的走狗同样可以干出这种事情来。正因为如

此,总委员会才应该具有解散和暂时开除联合会委员会或联合会 的权力, 然后应向各支部发出呼吁书: 为了由民意决定, 某个联 合会委员会还是不是人民意志的表达者, 呼吁书有时是非常适当 的。在奥地利, 空谈家、教皇至上主义者、激进派和奸细们正在 建立支部,以便败坏国际工人协会的名誉;在法国,有一个支部 是警官建立的; 虽然如此, 在国际遭到禁止的地方的组织是最好 的组织,因为迫害总是导致这样的后果。

总委员会现在就有可能用一个接一个地暂时开除支部的方法 来暂时开除整个联合会。在暂时开除联合会委员会或联合会时, 总委员会可能立即受到谴责或指摘,因此只有在非常情况下才使 用这种暂时开除的权力。但是,只要总委员会不再是国际工人协 会的多数人的代表者, 那末即使我们承认总委员会有黑人酋长或 者俄国沙皇的权力,这种权力反正也会是虚幻的;总委员会没有 军队, 没有预算, 它只是一种精神力量, 如果得不到全协会的赞 同, 它将永远是软弱无力的。"①

然后在进行第六条投票表决中,如上述,以三十六票同意, 六票反对和十三票弃权, 此条获得同意。

> (译自《国际工人协会第五次代表大会记录。 海牙,1872年9月》,美国1958年英文版,第 209-212页。卢文中译)

关于无产阶级政治行动的讨论记录(#录)

#### $(9<sub>0</sub> + 6<sub>0</sub>)$

瓦扬、阿诺德和库尔奈现在提议考虑关于工人阶级的政治行

① 译文采自《马克思恩格斯全集》第18卷第728-729页。

动和增加会费的条款。

............

龙格建议、把关于工人阶级的政治行动的条款放到公开会议 的日程下去。

------------

若昂纳尔提议, ……要付诸讨论的是, 关于工人阶级政治行 动的规意中的几个新段落①。〔此提议〕是想要把下列几段文字 插在总则的第七和第八段中间:

"在反对有产阶级的联合力量的斗争中,无产阶级出场并充 当一个阶级的角色,只有靠它自己组成一个与有产阶级组成的旧 政党完全不同的独立政党。

"为了保证社会革命的胜利和无产阶级的最高利益,以及消 灭阶级, 无产阶级作为一个政党的地位是不可缺少的。

"在经济斗争中已经取得的劳工力量的联合组织,必须掌握 在这个阶级的手里,在其反对剥削者政治力量的斗争中作为一个 工具。

"正象地主和资本家经常运用政治特权来保卫他们的经济上 的垄断、井使其长久存在下去,以及镇压劳工一样, --有取政 治权力日益成为无产阶级的伟大的责任和任务。"

瓦扬力主把这些议案写进总则中去。有人用暴力反对我们, 暴力只能用暴力来驱逐; 经济斗争必须与政治斗争结合, 在革命 中必须通过无产阶级专政来达到阶级的消灭。我们遭到两部分不 介入派的反对: (1) 出于无知的不介入派; (2) 由于政治原 因的不介人派,他们脱离政治,大喊大叫,而今天却又坐在凡尔 赛,但是到处都有凡尔赛,并非仅限于法国有。我们必须组织我 们自己的党,以便反对统治阶级和有产阶级的一切政党,不能同

1 参见《马克思恩格斯全集》第18卷, 第165页。

资产阶级发生任何联系; 甚至在开会的致词中, 也介绍过工人阶 级的政治行动,总委员会从来未推卸资任;伦敦会议对这个真象 了解得最为彻底,并且肩负起巴黎公社的责任,各地无产阶级都 支持〔巴黎公社〕。

赫普纳〔说,他〕相信,一切国际主义者都了解这个问题: 昨天晚上, 提到了两种重要的思想, 即集中化的思想和联合会的 思想,后者表现为不介入。脱离政治的不介入,成为身陷警察局 的原因,这是德国经历过的。德国的巴枯宁主义的党,是由赫尔。 冯·施韦泽领导的"全德工人同盟",而赫尔·冯·施韦泽是 臭名昭著的警察代表人。在战争〔即1870年普法战争〕爆发时, 这些人是爱国情绪很高,反之,我们则是持中立态度,并且不仅 高喊"打倒拿破仑!"而且也高喊"打倒俾斯麦!"我们的瑞士 反对派骂我们为叛徒,并且打破了我们的窗子,这就是政治上不 介入的后果,只有在并吞阿尔萨斯和洛林之后,他们才开始知道。 他们的沙文主义的错误,在政治上不介人,其结果怎样呢?当法 国革命进行时,我们把双手插在衣袋里悠然自得地观望,这就是 采取一种政治行动。 -- 据说是强加教义子人。什么也没有强加 给我们。说一种出来吧!如果你们说不出来,你们不过是捣乱分 子而已。总委员会经常发表宣言,在我们之中谁不兴高采烈地欢 呼这些宣言呢?在以《人民国家》报散发《法兰西内战》宣言四 于多份之后,我们又发行了八千本单行本。德国人欢迎有经验的 人和久经考验的党员同志的这种宣言;有人讲反对权威,我们也 反对各种滥用权力;但是为了使党团结一致,某种权威和威信永 远是必要的; 如果他们是言行如一, 那么这些所谓的反权威派就 必须也要废除联合委员会、委员会、联合会和支部本身,因为那 一个地方都多多少少行使权威; 他们就必然形成完全无政府状 态,亦即把战斗的"国际"化为心胸狭小的昏昏欲睡的市侩的 党。

在巴黎公社之后,我们怎么还能说反对权威呢?至少我们德 国工人认为,巴黎公社的被颠覆,主要是由于没有权威和未运用 权威。顺便说说,反权威派的逻辑多么稀奇古怪!吉约姆指责总 委员会在经济和政治斗争中没有做什么事情。没有行使权威,而 他在同时又要求,因为总委员会滥用权威,应予以废除。再者, 反权威派的无稽之谈,是在光天化日之下指责总委员会没有制造 革命。难道这些好心人竟然这样不科学,以致相信我们能制造革 命吗?难道他们仍然不知道,革命只能由自然而 然 的 进程中产 生,是历史发展的阶段吗?难道这些人还没有超越干街垒学吗?

吉约姆答复〔如下〕:

我们之间有了误会;我在这里必须替自己并代表我的同事做 些说明; 问题在巴塞尔就已清楚了。我们的立场是欣斯所采取的 立场,在巴塞尔那时,他声明我们不想同现政府合流,成为议会 主义者;我们希望推翻一切政府。不幸的是,我被别人称呼为不 介入主义者,这个字眼是蒲鲁东用的一个坏字眼。我们是规定的 政策的拥护者, 是社会革命的拥护者, 是打破资产阶级政治的拥 护者,是打碎国家的拥护者,赫普纳提到德国工人忠于总委员会 及其宣言;这是十分自然的,因为他们专门代表德国社会主义者 政党的观点,而不是代表其他国家政党的观点。——硬说巴黎公 社已经过于独裁了,这种指责可以由公社社员来回答;在法国, 鼓吹不介入的是蒲鲁东和龙格(大声插言:加斯波尔·里沙尔和勃 朗!) 而赫普纳指责说德国的不介入主义者是沙文主义者,他对此 指责答复说,政治活动家和"大会议"选举人在瑞士同他们一道 跟资产阶级调情和合作,他们是十足的有民族主义和爱国主义思 想的人。他以后将再详读这一点;现在讨论的议案中某些词句是以 《共产党宣言》为根据的,他宣读《共产党宣言》的十点要求; 他问道,这十点是否与他们在巴塞尔提出的要求不一致(有人要

求他读下去);他们在宣言中看到夺取政治权力、"占有国家、 夺取国家权力"的理由,是为了使他们变成资产阶级!我们反对 夺取国家中的政权,而要求消灭反映政治权力的国家。

马克思责备佛兰芒语的译者(万・登・阿伯勒)。

龙格说,吉约姆并没有念到蒲鲁东和他每天攻击的许多其他 社会主义者;他叙述的是蒲鲁东返回巴黎后的无产阶级状况。无 产阶级根本没有政治组织,而只是资产阶级阴谋家们的尾巴;这 就是为什么恰巧发生了一八七〇年九月四日政权落在六月侩子手 和不可挽救的资产阶级之手的事件,因此,蒲鲁东在一八六三年 不得不劝告王人们不介入政治,因为还有最好的其他政策可能武 装工人自己,后来,国际工人协会给我们提供了争论经济问题的 方法; 如果我们更好地组织成为一个政党, 那么法夫尔之流就不 会取得控制权,而巴黎公社不单单在巴黎宜告成立和取得胜利,而 且也在柏林和其他地方将要宣告成立和取得胜利; 然而, 赫普纳 错就错在把巴黎公社的失败归之于缺乏权威: 公社的失败是由于 缺乏组织, 缺乏政治组织。①

没有力量的某种集中化,吉约姆的集体主义 将 要 变 成什么 呢?因为经济斗争,工人必须组成一个政党,以免"国际"孤家 寡人,而吉约姆因其主人为巴枯宁,自己又坚持这种观点,也就 可能是国际工人协会的一员。

> (译自《閩际工人协会第五次代表大会记录。 海牙, 1872年9月》, 美国1958年英文版。 第213、217 -- 220页。卢文中译)

① 马克思后来在阿姆斯特丹会议上的发言与龙格发言 中 的 資 见 相 似,其中大意是:巴黎公社"注定失败,是因为一个同巴黎无产阶级这一 伟大起义相联系的伟大革命运动,不可能在所有 的首都,即在柏林、马德 里等等同时开始。" ——原编者注

### 关于巴枯宁问题的讨论记录〔#录〕

#### $(9H7H)$

十时以后, 重开秘密会议, 并点名。

宣布墓捐的结果,代表大会决定现在听取和讨论"调查委员 会"的报告。首先,瓦尔特用书面和口头提出辞去"调查委员会" 的职务,并宣布,没有足够的时间进行彻底的调查,吉约姆拒绝 回答某些问题。宣读报告的〔正文如下〕:

调查"联盟"协会委员会报告

"本委员会鉴于无时间提出完整的报告,仅能根据收到的文 件和在本鉴定以前发表的声明提出鉴定。

"在听取以恩格斯、马克思、符卢勃列夫斯基、杜邦、赛拉 叶和斯瓦尔姆等公民为一方的控告之后; 在听取以吉约妞、尴维 茨格贝耳、乔可夫斯基、莫拉哥、马尔赛劳和法尔加·佩利塞尔 等公民为另一方被控告为属于'联盟'秘密社团之后,本委员会认 为:

"1.考虑到,根据与国际工人协会规章完全相反的规章建立 起来的秘密'联盟'确属在过去存在过,但是没有充分的证据证明 它现在还继续存在:

"2.然面一份规章草案和'巴枯宁'签名的信件证明。上述公 民曾试图建立, 也许在欧洲继续进行建立一个社团, 其名为'联 盟',其规章在社会和政治方面完全不同于国际工人协会的规章;

"3.然而, 公民巴枯宁曾使用了骗人的诡计, 以便占用别人 的一大部分或一小部分财产,这就构成了欺骗罪!

"4. 然而,他和他的代理人曾经诉诸于威胁,以免他被迫无

奈地履行义务:

"所以委员会人员请求代表大会:

"1.把公民巴祜宁开除出国际工人协会」

"2. 同样也开除公民吉约姆和施维茨格贝耳, 其罪名为他们 仍然屬于'联盟'社团;

"3. 正象在调查过程中所获得的证明, 公民 马隆、布 斯凯 (后者为法国贝济埃警察局的秘书) 和路易·马钱德(他定居于 法国波尔多省) 曾进行阴谋活动, 其目的是瓦解国际工人协会 ——委员会也诸求把他们开除本会:

"4.至于公民莫拉哥、法尔加·佩利塞尔、马尔赛劳、乔可 夫斯基和阿勒里尼, 委员会承认他们的正式声明, 即他们已不属 于上述的'联盟'社团,本委员会请求代表大会对他们免于处分。

"委员会的人员为了维护自己的职责,请求把交给委员会的 文件和声明公布于国际工人协会的机关报上。

海牙, 1872年9月7日

委员会主席,库诺(斯图加特和

杜塞尔多夫的代表)

秘书: 吕肯 (法国代表)

委员: 保尔・维沙尔(代表法国)

"我反对调查'联盟'委员会的报告, 保留向代表大会申明理 由的权利。在我看来,争论的起因只有一件事,那就是巴枯宁先 生企图在国际工人协会内部建立一个秘密集团。至于调杏委员会 大多数人要求开除一事,我作为委员会一名成员,认为我自己不 能通过鉴定,因为我并没有收到这个事情的委任书、我决定在代 表大会面前为反对这个决定而斗争。

罗奇·斯普林加尔

"委员会人员向代表大会声明,公民瓦尔特认为,今天早晨 须要考虑委员会主席。在信中,他申明由于迫不得已的原因而不 能再参加委员会的工作。

- 主席: 库诺
- 秘书:吕肯
- 委员: 罗奇 · 斯普林加尔
	- 保尔 · 维沙尔"

库诺发言并宣布,完全可以肯定的说,国际工人协会内部有 阴谋诡计;已经证明有谎言、诬蔑和欺骗;委员会已经做了非凡的 工作,今天连续开会达十三小时,我现在请求代表大会投信任票。

阿勒里尼表示,委员会仅有道义的证据,而无实 质 性 的 证 据;他是"联盟"的一个成员,并以此而自豪,因为它宣传、建 立和巩固了西班牙的国际工人协会,所以今天在西班牙有八十四 个联合会,你们仅仅是宗教审判,我们要求公审。

若昂纳尔完全相信委员会报告的正确性,但认为必须反对开 除马隆,他除了政治上谴责之外,并无反对马隆的任何其它意 见。至于巴枯宁、吉约姆、施维茨格贝耳等人,他完全不信赖委员 会的报告,只是希望委员会谨慎处理;因为从国际工人协会开除 出去,是落在一个人身上的最严重最坏的判决,被开除的人就永 远不能再属于光荣的社团了,最后,他退一步承认,委员会在马 隆一事上也是正确的。

斯普林加尔请求进一步说明,马克思用什么方法搞到这些文 献的,因为那些资料用正当手段是搞不到手的;恩格斯确实提出 了文献资料的证据,但是马克思只是予以确定,巴枯宁仅是履行 翻译马克思著作的诺言,因为有人劝告他反对搞这种翻译;在国 际工人协会之前, "联盟"即已在日内瓦和西班牙建立起来; 在 日内瓦, 你们承认了它; 提出的论据是它仍然存在, 但是你们决

不能用规章、信任之拳的东西证明它仍然存在。而是应靠议定文 书和会议记录来证明!

马克思 (斯普林加尔无理地插言) 说, 斯普林加尔很象个律 师,但不象法官; 斯普林加尔浩谣 (他自己改为"不正确")地 说马克思没有提供文献资料证据,然而他完全知道马克思把差不 多全部证据都交给了恩格斯; 西班牙联合委员会本身也提供了证 据:他(马克思)提供出其他的俄国资料,但是自然是无法奉告 寄送者的姓名;至于其他方而,委员会人员互相允诺不泄露讨论 的内容,他(马克思)对于此事有自己的意见;斯普林加尔大概 也能有不同的意见, 文献资料并非以不正当的方式获得的, 而是 有人要求把它们寄来的。

吕肯问斯普林加尔,委员会大多数人是否不象他那样有良心 和智慧, 斯普林加尔自己承认, 巴枯宁 是 企图 建 立 秘 密 "联 盟";在他介入之前,国际工人协会未遭到破坏之前,他也许还 要等待下去吗?我们是不能等待了!我们发现那里有坏事,我们 就反对,这是我们应尽的责任。

莫拉哥发言,并且用西班牙语详细地讲述他支持"联盟"而反 对委员会的决议等等。时间已经过了半夜,万·登·阿伯勒对主 席说, 上述各点必须解决。代表大会免除莫拉哥发言的翻译, 尤 其是因为他和西班牙代表同事们不是被告,于是决定听取吉约姆 和施维茨格贝耳的申诉,而后进行表决。

吉约姆得到发言权,说: 斯普林加尔的立场是唯 一 正 确 的 立场。全部过程实际上是政治审判,想要使少数派不能讲话,也 就是说,实际上是多数派不能讲话;在最近儿天的讨论中,我的 名子经常是居于发言名单之首,我必须首先讲话,以便以星期六 把我开除一事表明, 联合主义原则在这里受到了谴责。(喊声: 不对」不对1)

施维茨格贝耳声明, 他确信他被订罪是预先作出的结论; 他 388

说,他一如既往忠于王人的党,要为王人的事业而奋斗,并且属 于国际工人协会, 那怕他被开除出去①。

维沙尔变成反对斯普林加尔,反对瓦尔特的奇怪举动,他退 席要走,可是仍在场。

瓦尔特进行解释,为了完全站在委员会一边而进一步揭发有 关门什可夫的问题,说他是汝拉联合会派来的代理人,想要争取 巴黎人站在他们的一边。

代夫发言,说他们, 即所谓少数派, 严密注视多数派的会议 程序,所以常常参加单独的会议,它的成员随之提出下列的独立 声明,

"我们(下面签名者)这些海牙代表大会少数派人员, 鉴于 在上次代表大会,我们代表各个国家所承认的原则,是同出现在 我们面前的决裁表决对立的,现在拥护工人团体的自主权和联合 会;然而,希望避免国际工人协会内部出现任何分裂,蜂发表下 列声明,并把这一声明提交我们代表的支部批准。

1. 我们将继续同总委员会保持行政上的联系; 保持 有关 纳 费、通信和劳工统计的联系。

2. 我们所代表的联合会将要在各自联合会中间和一切正式建 立的'国际'各支部之间交换直接的和正式连载的各种报道。

3.如果总委员会想要干预一个联合会的内部事务,下面签名 者代表的联合会则承担维护自主权的连带责任,除非各联合会所 采取的路线直接违反日内瓦代表大会通过的国际工人 协 会 总 童 稈。

4. 我们号召各个联合会和支部从现在起到下次全体代表大会

1 根据吉约姆的意见,施维茨格贝尔仅限于说,"我们受到谴责,是 预先定了的;然而,工人们将要谴责你们这个多数派 的 决定。"——原编 者注

为作为'国际'内部组织基础的联合自主权原则取得胜 利 敬 好 准 备。

5.我们断然反对同伦敦所谓世界联合委员会①发 生 任 何 关 系,或者同其他与'国际'格格不入的类似组织发生任何关系。

于海牙, 1872年9月7日

P·弗留兹 佛斯德流域联合会代表 托马斯·冈萨累斯·莫拉哥 分离主义的西班牙联合会 阿勒里尼 西班牙代表 阿德海马 · 施维茨格贝耳 · 没拉联合会代表 詹姆斯·吉约姆 汝拉联合会代表 万·登·阿伯勒 肯特(比利时)支部代表 Ph 克楠 安特卫普代表 N · 埃贝哈德 布鲁塞尔代表 亨·格尔哈特 荷兰联合委员会代表 德·布里斯美 布鲁塞尔支部代表 ] · S · 凡登霍特 阿姆斯特丹支部代表 维克多·大卫 海牙代表 (维·西利签名之后又划掉) 尼·阿·马尔赛劳 西班牙联合会代表 R · 法尔加 · 佩利塞尔 西班牙联合会代表 阿·索瓦 北美第二十九和四十二支部代表 罗奇・斯普林加尔 比利时代表 埃尔曼 比利时代表"

① "世界联合委员会"代表一个集团,该集团由派亚特和佛申尼尔在 伦敦建立起来,与"国际"总委员会分庭抗礼。 ---原编者注

代表大会准备对调查委员会的建议用口头表决。

从国际工人协会开除来哈尔·巴枯宁事, 以二十九票同意对 七票反对和八票弃权得到代表大会通过。1

从国际工人协会开除詹姆斯 • 吉约姆事, 以二十五票同意对 九票反对和九票弃权获得代表大会的通过。

开除阿德海马,施维茨格贝耳一事,以十五票同意对十六票 反对和十票弃权被代表大会否决。

根据弗·恩格斯的提议,代表大会在绝大多数支持下决定, 委员会建议第三点(开除更多的人)榴置不表决,然而同意委员 会的其他建议, 即第四点等等。——这一提议获得通过。-

索瓦把他的选举人的各种决定和通信交给秘书处。

在主席的建议下,代表大会决定把要完成而未完成的事项移 交给新的总委员会。

〔巴里举出二十七票同意 (没有列入弗里德兰 德)。记录执笔者 ⋒ 实际上举出二十八个姓名,不是二十九个姓名。詹姆斯 • 吉约姆举 出 二十 七票贊成开除,并且说, 弗里德兰德当时缺席。至于其他方面, 吉约姆和这 些记录则完全一致, 所以巴里没有提 到否决票中的西里耳和 弃权票中的法 尔加・佩利塞尔。

在吉约姆问题的弃权票中, 记录似乎是漏掉施维茨 格 贝耳的名字, 因 为提到九票弃权,仅列出八个姓名。

在施维茨格贝耳问题上的不记名投票报道有出入。因此报道正文提十五 票同意, 而名单上是十六个名字。吉约姆没有提到斯普林加尔, 而 批 评巴 里, 说他列入了斯普林加尔而没有列入左尔格。记录提到左 尔格和斯 普林 加尔两人,似乎是多列入了一名。记录报道,有十六票否决开除施 维茨格 贝耳,所以吉约姆提到十七人。他把斯普林加尔包括在反对票中,而不是 同意票中,因为记录和巴里都是这样列入的。吉约姆似乎是正确的。

因此, 吉约姆报道九张弃权票, 记录提到十张弃权票, 而把库诺包括 在内。巴里报道少了三张弃权票,他潘掉了阿勒里尼、 库 诺和 弗 里 德兰 德。〕---原编者注

391

ć

主席宣布, 他已经嗓子哑了(他嘶哑了), 但是没有失去对 事业的忠心,并且于上午十二时三十分以欢呼劳工万岁宣布国际 工人协会第五次全体代表大会结束。

附录: 在表决委员会建议之前, 尼·阿·马尔赛劳提出下列 声明,

我冒昧地通知代表大会,在许多西班牙联合会中正在进行一 次调查。以判断我们做的正确与否;与此同时,我声明,我热情 地期望进行这样的调查,因为我相信、如果我曾受欺骗或作了某 人的工具, 那么我是秉公处事的, 希望谴责罪有应得的人。

于海牙, 1872年9月7日。

尼古拉・阿隆索・马尔赛劳

 $\mathbf{L}$ 

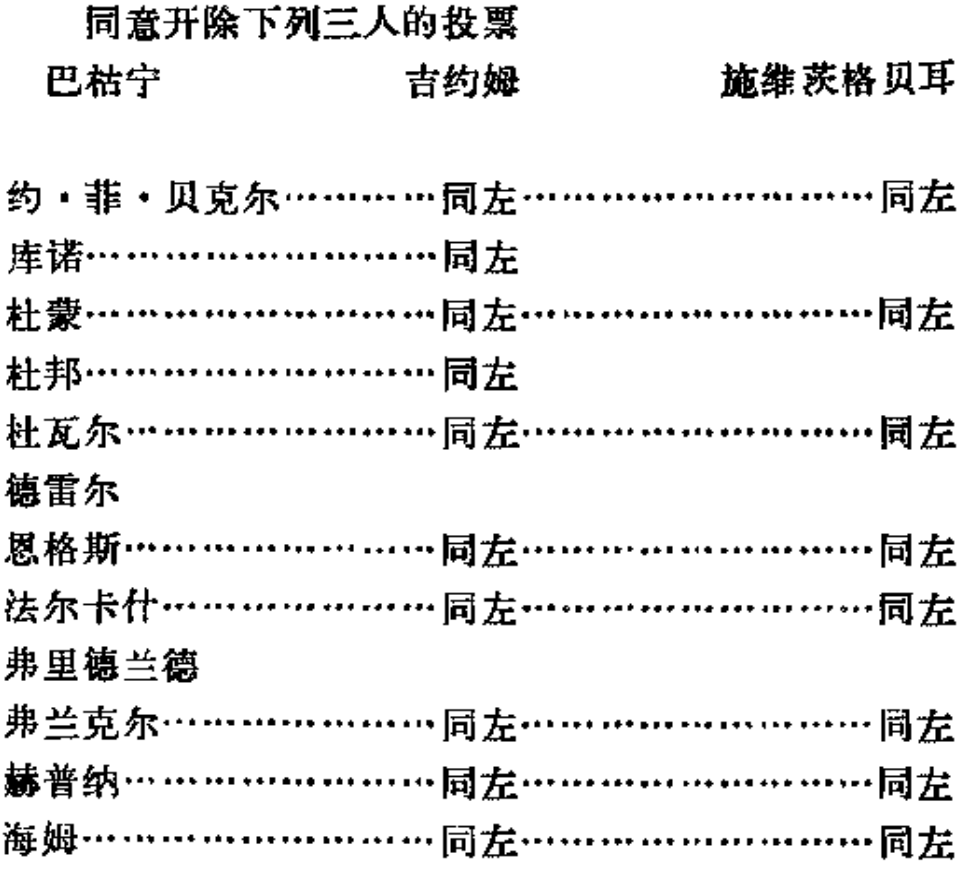

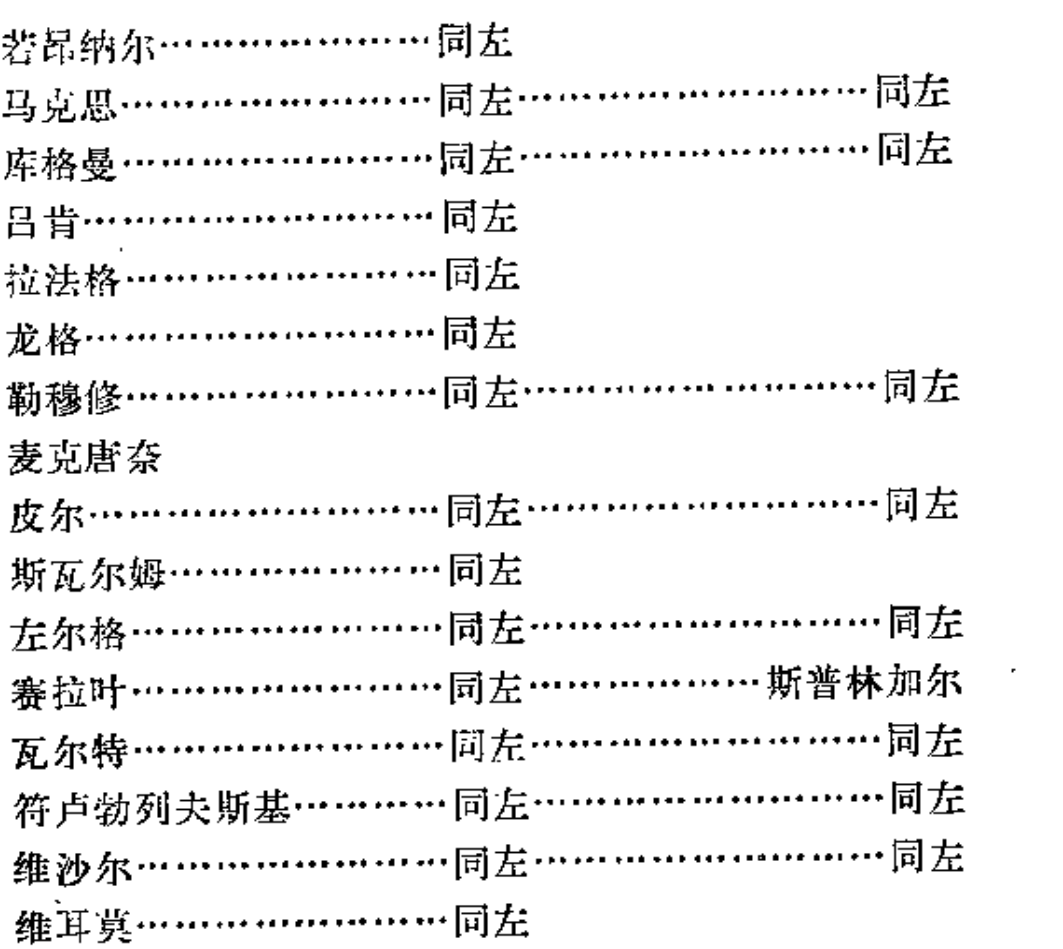

### 反对开除下列三人的投票

 $\sim 10^{-11}$ 

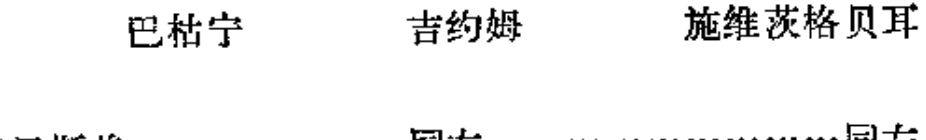

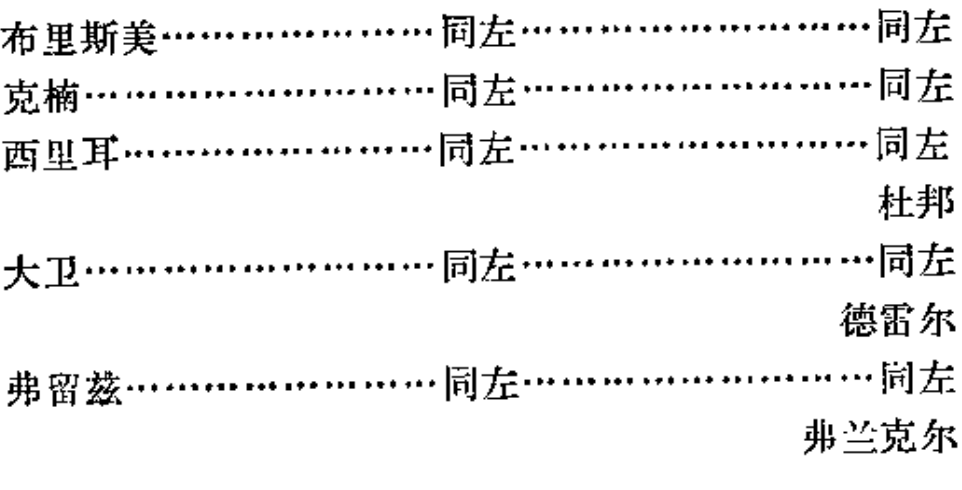

 $\sim$  and an analysis of the second second  $\sim$ 

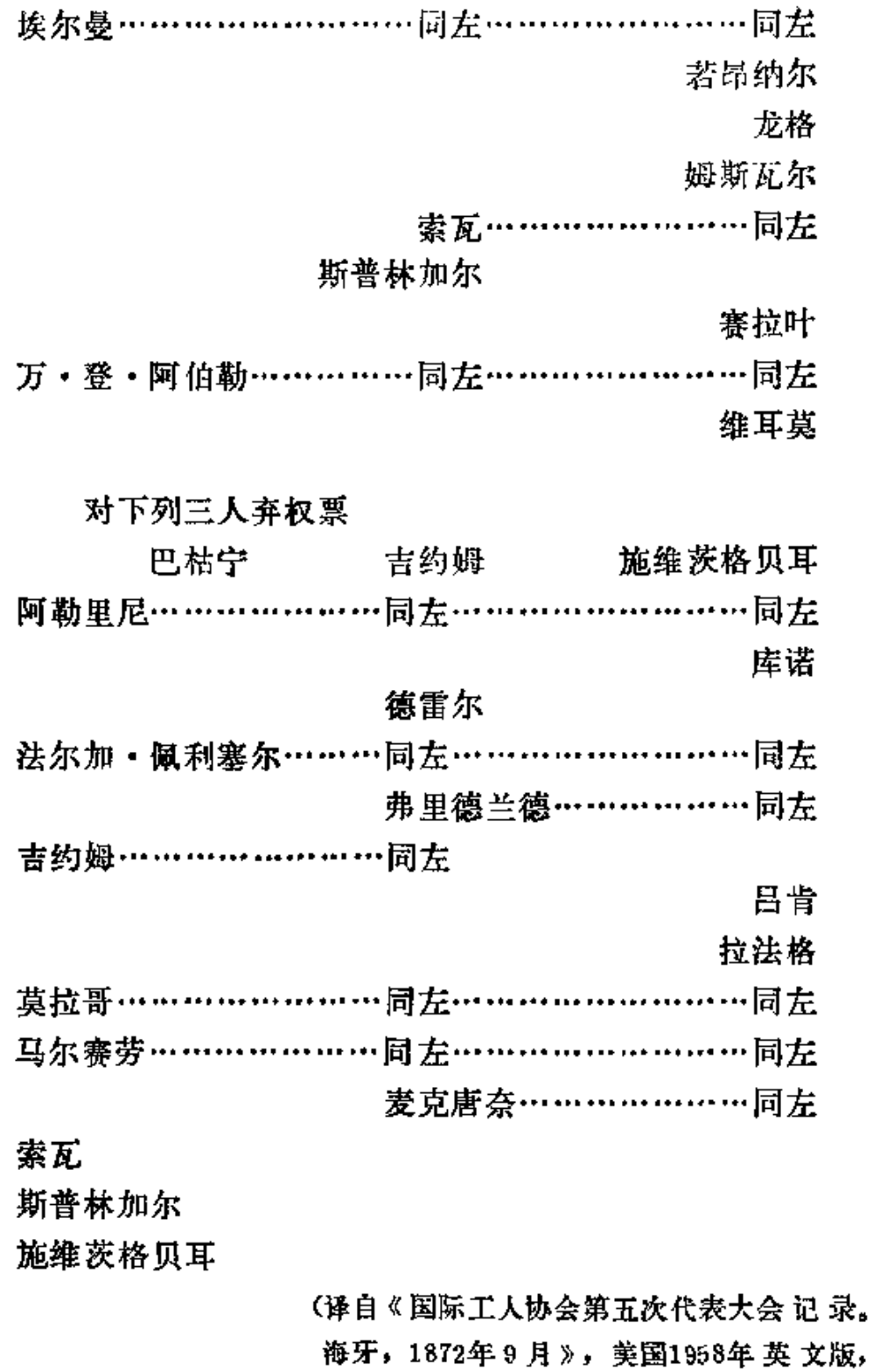

第225 - 234页。卢文中译)

 $\Box$   $\#$   $\cdots$ 

394

 $\bar{\mathcal{A}}$ 

### (九) 日内瓦代表大会

 $(1873429)$  月 8-13日)

### (十) 费城代表会议

(1876年7月15日)

## 四、总委员会的活动

### (一) 总委员会制订纲领性文件的工作

### (二) 关于英国工联<sup>10</sup>

中央委员会会议记录[ \* \* )

(1865年12月19日)

公民荣克呼吁英国委员行动起来, 加劲为代表大会筹款; 并 宣称,英国委员的 dolce far niente[悠闲无为]使他在伦敦和瑞 士自己的同胞中的努力也劳而无功。

① 这部分文件反映: 工联派对日内瓦代表大会筹备 工作的 杰度」伦 敦工联理事会拒绝加入国际与土地和劳动同盟成立前总 委员会 关于成立不 列颠支部的讨论情况;不列颠联合委员会的成立。

主席麋蜇尔说,工人的一点点政治能量都用于金取成年男子 选举权和秘密投票的运动之中去了。

公民福克斯回答说, 伦敦群众中政治生活的复苏, 对于协会 来说, 是一个良好的征兆。他准备每周向一个工会团体发表一次 演讲,来为代表大会筹款。

公民皇东根建议,在派出代表之前,先向各工会团体寄去公 开信,以便这些团体预先有准备,并把问题列入他们晚上会议的 议程。

最后,公民奥哲尔承诺开列最宜于发去公开信的团体的名 单。

> (译自《1864-1866年第一国际总委员会》, 莫斯科1974年英文版, 第147-148页。汤润 千怪)

## 中央委员会会议记录〔#录〕

(1865年12月26日)

### 为代表大会募集基金

福克斯认为,瑞士书记1在我们上次会议上提出的意见应予 注意。因而, 他起草了一个致大不列颠工人的呼吁书, 他建议以 中央委员会英国委员的名义发表,并予刊印,在各工会团体接待 中央委员会的代表团之前就寄给它们。他接着宣读了这个呼吁 书。

接着,克里默就募集必需的基金的方法和呼吁书发表了意

① 菜克。——原编者注

见。他保证运用自己的影响来筹募经费。呼吁书应印 成 通 告 形 式, 寄给各工会团体以足够的数量, 以便他们分发给每个会员个 人。呼吁书如果只寄给主席, 就会到不了会员手里, 对他们起不 到作用。此外,还要印出捐款单,并附上说明,收到的捐款要在 《工人辩护士报》上公布。

福克斯的呼吁书移交给常务委员会。常务委员会定下星期二 下午二时半在克利兰夫大厅咖啡间开会。

> (译自《1864-1866年第一国际总委员会》, 莫斯科1974年英文版, 第149~150页。汤润 千译)

## 中央委员会会议记录 [ # # ]

#### (1866年1月2日)

### 为募集基金致英国民主派的呼吁书

福克斯报告说,常务委员会在星期日下午开了会, 诈讨论了 他提出的呼吁书。当时, 克里默说, 他认为他能够起草一个呼吁 书, 即使不如这一个写得好, 但能向工人阶级说得更好, 能获得 更多的捐款,他要在星期二写出一个呼吁书来。在这种楮况下, 常务委员会决定将这两个呼吁书提交中央委员会, 由更大些的机 构来挑选一个最适合具体情况的呼吁书。此外, 常务委员会还建 议,如前面所说的目的而在工人阶级中进行宣传,采取下述两种 方法,即:

1. 应该准备好并散发认捐单,上面要说明全部捐款将在《工 人辩护士报 》上公布。

2.将被采用的呼吁书连同协会的《宣言》和《童程》一起散

发, 要有足够的数量, 使各团体的会员个人都能得到。因为印出 的《宣言》没有足够的数量应这个急需,这就必须要求《工人辩 护士报》理事会在该报上转载,出版新版。

接着, 福克斯和克里默官读了各自起草的呼吁书。

荣克要求中央委员会首先决定转载《宣言》的问题。

豪威耳建议,荣克附议:请求理事会转载协会的《宣言》。 这个建议经讨论后被通过,有一票不同意。

接着,一般讨论了克里默和福克斯分别起草的呼吁书。

最后, 以六票对五票(一票弃权)偏重于选用克里默起草的 呼吁书。

接着, 一致决定: 请福克斯把他的呼吁书根据所提出的意见 作些补充,以社论形式在《工人辩护士报》上发表。

> (译自《1864-1866年第一国际总委员会》, 莫斯科1974年英文版,第153--154页。汤润 千译)

### 中央委员会会议记录〔#\*)

#### (1866年1月16日)

克里默宣读了致协会英国会员的呼吁书。

根据威勒尔的提议,马克思附议,一致通过决议:

第一, 呼吁书应予发表, 并且附上那些参加过中央委员会活 动, 而克里默又确实知道他们似乎并不反对利用他们的名字的中 央委员会英国委员的署名;

第二,应该印制认捐单;

第三, 捐款直接寄往包佛里街18号。

(译自《1864--1866年第一国际总委员会》, 莫斯科1974年英文版,第160页。汤润千译)

## 附录 中央委员会英国委员关于

## 日内瓦代表大会的呼吁书<sup>3</sup>

#### (1866年1月16日)

兄弟们!

在1864年9月28日晚在圣马丁堂举行的伦敦工人的公开大会 上,巴黎工人的代表团向大会递交丁法国工人对于他们曾收到英 国同志的一封公开信的复信。在这个大会上, 选出丁一个委员 会,并赋予它一个崇高的使命,即建立用兄弟合作的思想联合各 国工人的协会。委员会的第一项任务是起草和发表一个宣言, 阐 明协会创立者所设想的目标,以及制定它的组织管理的法规。这 项任务很快就完成了,从那时起,委员会就专心致力干 官 传工 作,有一些英国的团体已经表示赞同协会的原则并加入了协会。 在法国、德国、瑞士和比利时, 取得丁更大的成就一一在这些国 家,已有成千上万的人被吸收为会员。去年9月,在伦敦召开了 协会各主要分会的代表出席的代表会议。在这次代表会议上, 一 致决定第二年5月份在日内瓦召开协会欧洲各分部的代表参加的 代表大会,讨论下述问题。

1. 协会的组织。2. 在协会帮助下实现各国在劳资斗争中的联

① 总委员会在1865年讨论了为召开日内瓦代表大会筹集经费的问 题, 克里默自荐起草致英国工人呼吁书。这个呼吁书于1866年1月16日为 总委员会批准。标题是译者加的。

合行动。3.工会——它们的过去、现在和未来。4.合作劳动。 直接税和间接税。6.缩短工作日。7.女工和童工。8.常备军; 它 们对生产者阶级利益的影响。9.关于用给予波兰民族自决权,并 在本国民主基础上复兴这个国家的办法来消除俄国在欧洲的影响 的迫切必要性。10.宗教信仰: 它与人民的社会发展、政治发展 和精神发展的联系。

向你们呼吁的一个直接目的,是想敦促你们协助我们使大不 列颠工人充分派出代表参加这次代表大会。这可以通过下述方式 来实现: 第一, 加入协会①, 或者作为个人会员, 或者––如果 你们属于某个有组织的团体-----以集体身份加入。第二,参加讨 论议程中提出的重大问题和委派你们的代表出席代表大会;如果 后者办不到, 就请把你们的意见和指示送交中央委员会。第三, 协助筹集为举行这次代表大会所必需的经费。国王、女王、亲王 和国家要人曾召开他们的代表大会来讨论涉及他们阶级特权的问 题,为什么劳动群众不应该召开自己的代表大会,以便在全世界 面前讨论自己的冤苦和宣告补救办法呢? 因此, 你们要在这个崇 高的事业中帮助我们,帮助我们来建立各国人民之间 的相互 谅 解,使卑鄙龌龊的资本家们不再能在同劳动者的斗争中搞阴谋, 如他们常常干的那样---利用一个国家的工人作为打击另一个国

1 工会、互助会和其他工人团体被激以集体方式加入, 接受人会的 唯一条件是会员承认协会的原则和缴纳入会申请书的费用; 申请书 (上面 打蜡,并裱在带轴的麻布上)的费用是五先令。对加人协会的团体, 不要 求缴纳会费,它们可以根据自己的经费斟酌惰况决定是不是缴纳会费,或 者在它们认为协会的活动值得支持的时候随时给协会以支持。 中央委员会 乐意把宣言和章程寄给任何一个要求得到它们的团体, 如果在伦敦地区之 内,将乐于派出代表前往提供一切必需的更为详细的情报。加人协会的团 体有权向中央委员会派出自己的一名代表。个人会员会费每年一先令, 会 员证价值…便士。——原编者注:

家的工人的正文要求的工具。他们过去这样干过,借以播下并永 远保持不和民族娴摭的种子。我们的使命之一就是要防止类似的 右害的伎俩再发生,而你们是能够帮助我们达到这个目的的。你 们要慷慨解骤,常常从基金中拨款来支援罢工工人;这也就是帮 助我们开创一种因其发展和最后胜利而使罢工成为不 必 要 的 运 动。

中央委员会英国委员答名:

巴克菜,卡特,柯普,柯耳森, 多纳蒂。德尔、加德纳、豪威耳。 约翰逊, 朗梅德, 勒·吕贝, 利诺, 鲁克拉夫特,摩尔根,奈阿斯。 奥斯本,肖,斯坦斯比,赛德, 谢尔曼,威廉斯,韦斯顿,威勒尔。 沃尔利、黑尔斯。 中央委员会主席 乔·奥哲尔 财务书记 成·德尔 财务委员 乔 · 威 · 威勒尔 名誉总书记 成·朗·克里默

捐款可寄交弗利特街包佛里街18号财务书记威·德尔; 汇票 寄滨河区邮局交他收。捐款单, 宣言和章程, 以及任何通报, 均 可按上述地址向名誉总书记索取。所有捐款将在《共和国》报下 公布。

> (译自《1864-1866年第一国际总委员会》。 莫斯科1974年英文版, 第313-316页。汤油 千译)

## 总委员会会议记录〔#录〕

(1867年1月15日)

宣读公民奥哲尔的一封来信,说明伦敦工联理事会本月9日 通讨的决议在当天的《泰晤士报》上可以找到。

下面就是决议:

and the state and the state

伦敦工联理事会和国际协会。——昨天晚上在老贝利区 贝尔旅馆举行的一次伦敦工联理事会会议上,丹特先生(混 合机械工人协会主席)主持会议,一致通过下述决议; -"会议认为,当着各国人民之间没有旨在调整工作时间和统 一工资的经常的通讯联系的时候,工人的地位就决不可能有 很多的改善,而有濒临被严重忽视的危险。由于国际协会提 供了达成那种目标的最好条件,因此决定同该协会合作以促 进一切影响劳动利益的问题的解决; 与此同时, 伦敦工联理 事会继续象以前一样作为分离的、独立的团体存在。"

> (译自《1866-1868年第一国际总委员会》, 莫斯科1974年英文版,第90-91页。汤润千 译)

## 总委员会会议记录〔#录〕

(1869年10月5日)

接着,公民黑尔斯建议:

总委员会应着手建立国际工人协会英国支部;支部应有一个 402

以历次代表大会决议为基础的行动纲领,应称为"全国劳动同盟 和国际工人协会不列颠支部"。

协会尽管是在伦敦建立的,伦敦又一直是总委员会的驻在 地, 但是协会在国外比在这里取得了更大的成就。总委员会过多 地忙于国际上的事务,需要有一个机构来掌管国内的事务。

公民會克拉夫特支持这项建议。

进行了长时间的讨论,参加讨论的有,荣克,阿善耳加思, 鲁克拉夫特,埃卡留斯和哈里斯。公民哈里斯提出一项修正安: "本委员会认为尽快建立国际工人协会不列颠支部是必要的。"

主席①和公民莫里斯发表了一些意见过后, 公民 韦 斯 頓 宣 布, 改革者代表会议将于10月13日, 星期三, 在老贝利区贝尔旅 馆开会,要建立一个宣传十地间题和其他有关于人的 措 施 的 协 会。②

> (译自《1868--1870年第一国际总委员会》, 莫斯科1974年版,第166页。汤润千译)

1 米尔纳。——译者注

2 1869年10月9日《蜂房报》关于这次会议的报道中, 全文援引了 以总委员会名义将在10月13日贝尔旅馆会议上提出的决议。决议是韦斯顿 起草的, 全文为: "伴随着科学发明应用于生产的迅速增长和发展, 产业 阶级中的匮乏和贫困也以同样程度存在和迅速增长,这是一种畸形现象, 也证明了社会结构中存在着本质的、根本性的缺陷;竭尽全力来揭露和消 除这些缺陷乃是一切主张改革的人们的义务和天职」 本次代表会议 建议臺 不犹豫地仗义直言,理直气壮地说明这种不正常情况的原因, 以便将它们 铲除尽净。"––详者注

403.

### 总 委 品 会 会 议 记 录  $f *_{x}$

(1869年10月12日)

接着重开不列颠支部问题的讨论。

公民莫里斯说,必须找到一些手段来进行宣传。

公民荣充认为为了吸引一些优秀人物献身于我们的事业,建 立英国人的分部是必要的。他赞成把这个问题列入日程,但延期 讨论。

公民米尔纳赞成建立不列颠支部,但是他担心它会吞没总委 员会的职权。

公民埃卡留斯说,为了承担总委员会因其为总委员会而不可 能于预到的有关英国的事务,我们需要一个不列颠支部。

公民备克拉夫特认为由总委员会建立几个分部并不困难,时 机有利,但是他想只要一个协会的不列颠支部。

公民哈里斯建议讨论延期。

公民黑尔斯愿意撤销他的建议中有关全国劳动同盟的那一部 分, 赞成关于只建立一个联合各分部的支部的建议。

这个建议在→票反对下被通过。

负责贯彻这项决议的委员会的任命, 延至下次会议进行。

(译自《1868-1870年第一国际总委员会》,

莫斯科1974年英文版,第168—169页。汤润 千译》

## 总委员会会议记录〔节录〕

(1869年10月10日)

有一项现在就任命鱼需建立不列颠分部的委员会(上次会议 延期任命的)的动议。针对这项动议,埃卡留斯建议,在未曾进 一步了解老贝利区会议①的结果之前,这项工作暂缓进行。他认 为,有可能使准备建立的这个团体成为不列颠支部。

公民哈里斯认为,总委员会应该派一名代表前去参加这个会 议。他听说有人企图在明天晚上取消第一次会议上所 作 出 的 决 定。

公民鲁克拉夫特发言赞成埃卡留斯的建议。

公民黑尔斯认为,就准备奉行的政策达成某种协议是必要 的。

公民米尔纳认为,一项关于我们能够同意的东西的简单声明 也就足够了,我们不妨等待,直到我们在一切点上都取得一致。

公民舎克拉夫特认为总委员会不应该干预。

任命再次延期。

(译自《1868-1870年第一国际总委员会》, 莫斯科1974年英文版,第170页。汤润千译)

① 在1863年10月13日老贝利区贝尔旅馆举行的讨论土地所有 制问题 的会议上, 巴塞尔代表大会的代表鲁克拉夫特作为总委员会发言人之一发 了言。会上通过了必须把土地转为集体财产的决议。10月20日的会议也讨 论了这个问题。这两次会议是筹备土地和劳动同盟的步骤之一。---平译者 注

### 总委员会会议记录 $f$  \*\*\*

#### (1869年11月2日)

公民马克思打听是不是为建立国际不列颠支部采取了什么步 骤。

公民黑尔斯了解到这件事被搁置下来了。上个星期三建立了 土地和劳动厨盟,许多总委员会委员加入了同盟的执委会;现在 没有必要再采取什么步骤了。

> (译自《1868-1870年第一国际总委员会》, 莫斯科1974年英文版,第175页。汤润千译)

### 总 委 员 会 会 议 记 录  $f * * *$

(1871年10月31日)

### 伦敦联合会委员会

书记1 报告说, 根据代表会议的决议, 建立了伦敦联合会委 员会。他曾把决议通知了各分部,它们授权他召集所有他认为能 够齐心协力进行这项工作的人举行预备会议;他照办了,会议是 在10月21日星期六举行的。与会的国际会员通过决议赞同代表会 议的建议,并自行组成伦敦的临时联合会委员会。第二次会议是 在10月27日举行的,联合会委员会委员的人数增加到二十五人。 任命了书记、财务委员, 还任命了两位代表, 在总委员会里代表

<sup>1</sup> 黑尔斯。——原编者注

联合会委员会和协商有关财务的问题。①

《泰晤士报》和许多日报上刊登了一则关于第一次会议的失 实的报道,《蜂房报》也转载了这篇报道。这篇报道引起了他的 注意;他写了一篇答复,刊登在《泰晤士报》上2。

公民者昂纳尔问,可不可以认为书记的复信是令人满意的。

赛拉叶和恩格斯两位公民说,他们读过这封信,认为这封信 很好。

公民弗兰克尔提议:"接受两名代表,但英国各分部不得再 派代表参加总委员会。"

公民若昂纳东附议。

公民荣克认为最好是先看一看新委员会的意程。

公民黑尔斯说,该委员会在它被承认之前还不能制订童程,

① 指的是1871年伦敦代表会议根据马克思的提议通过的第十二项决 议。决议委托总委员会在伦敦建立临时联合会委员会, 以便把在英国的所 有国际支部团结为一个统一的联合会。在代表会议之前, 从国际成立之初 起,英国联合会委员会的职能是由总委员会代行的。1871年10月21日, 在 英国各支部和一些加入国际的团体的代表在海, 霍耳博恩举行的会议上, 成立了伦敦联合会委员会。在10月27日会议上,加入委员会的有。 黑尔 斯, 基恩, 巴里, 埃利奥特, 米契尔, 侃翰, 布列得尼克, 吕耳, 里德斯 迪耳,麦克法林,贝利斯顿, 西曼, 韦斯顿, 德·沃尔什, 勒克莱尔, 列 斯纳, 霍兰德, 骚申, 梅欧, 罗奇, 麦克唐奈, 福斯特, 德拉埃, 埃迪罗 特,哈里斯,巴特里;这个机构在它为全国所有的国际组织承认之后, 应 由总委员会确认为不列颠联合会委员会。——原编者注

2 关于1871年10月21日海·霍耳博恩会议的报道。刊登于1871年10 月23日《泰晤士报》」黑尔斯的答复载于1871年10月28日 《泰晤士报》。 黑尔斯在答复中驳斥了报道中关于国际的秘密性质、 关于它在英国工人中 没有影响、以及关于存在着似乎离间了英国和大陆上的国际会员的分歧 等 论断。——原编者注

因为它在被承认之前还不成其为委员会。

公民屡幸留斯说,总委员会必须考虑是不是应该承认由三个。 新支部组成的委员会: 各工联都交过会费, 应该把关于成立联合 会委员会的提议通知它们。他要问一问,为什么没有想到它们。

公民莫特斯赫德提出一个问题, 即, 究竟为什么原因总委员 会委员没有被邀参加联合会委员会的成立。他认为,承认他们无 愧于参加总委员会会议这一事实,就足以作为根据应该使他们受 到邀请。他担心书记把私人感情看得比协会的共同利益 更加 重 要。

公民黑尔斯说,他没有向那些反对成立联合会委员会的委员 发出激请。他认为,激请对运动没有信心的人来参加运动是荒谬 的。至于各工联,他并不认为它们是支部。它们不过是附属的同 盟者,如此而已。

公民埃卡留斯说: 作为一个老委员, 他拒绝承认新的支部有 宣布各工联不是国际的会员之权。会费是不能向同盟者征收的, 而各工联是必须缴纳、也确实按章程的规定缴纳了会费的。

公民弗兰克尔说: 代表会议在通过决议的时候,完全没有想 到会播下纷争的种子,而是想把英国现有的力量集中起来。他认 为新组成的委员会不过是临时性的; 当它组织起来以后, 就应该 邀请各工联来参加它的各项筹议。他仍然坚持自己的提案。

公民莫特斯赫德说他反对这个提案,因为英国没有相应的情 绪;自从1848年以来,没有过真正的运动,如果说他丧失了青年 人的乐观精神, 这是情有可原的。他必须承认书记有单独自作决 定之权,不过他确实非常轻率地运用了这种决定权。他愿意提醒 书记, 对于人们的能力和资望, 他无权自命为裁判者。

公民已特里说,书记只不过根据各支部的代表提出的建议进 行了活动。他认为, 联合会委员会一正式组织起来就应邀请所有 的工会团体, 但是在此之前是做不到的。

公民赛拉叶官称、书记要是召集各工会团体,也不一 定合 适,因为代表会议的决议明确规定由各支部组成联合会委员会, 而各工联并非支部。

公民恩格斯说, 根本不可以把各工联看成是支部; 各支部必 须把它们的章程呈交总委员会批准,然而各工联制订它们自己的 章程却不受审查;此外,它们可以不同协会商量,随 意 采 取 行 动。最后, 它们不是按会员人数缴纳会费, 而是总付一笔会费。

公民埃卡留斯说: 这是由于各团体根据会员的总平均数每年 缴纳数额相同的一笔钱这种情况使然的。木工和细木工联合会。 雪茄烟工人、伦敦的栽缝和日工装订工人全都是按其会员人数缴 **纳会费,然而混合木工总委员会和混水匠总委员会则是从自己的** 经常费中拨出固定的一笔钱,并授权协会向各分会征收,有几个 分会已经加入。各工联给代表会议10的代表提供了会部费用。他 以为应该同它们商量一下。他提出下述修正案:"新成立的委员 会采取下一步骤之前,应该同各附属的工联及其他团 体 接 洽 一 下,征询它们是不是愿意参加组织地方性的委员会"; 他之所以 提出这个提案,是因为他认为应该同它们协商一下,但是他并不 认为它们会同意参加, 因为联合会委员会的建立要使它们的会费 数额增加一倍。

公民莫特斯赫德支持提案。如果协会要等待各工联基本上都 承认协会的原则、那要等很久,不过,各工联代表着对资本的反 叛。

公民恩格斯建议延期讨论。

公民若昂纳尔附议。

公民黑尔斯在公民布列得尼克支持下提议。停止讨论、立即 进行表决。

① 1871年伦敦代表会议。——原编者注

公民恩格斯撤销了自己的建议: 提案付表决, 通过, 一票反 对。

接着,修正案付表决并被否决。于是,提案被一致通过。

(译自《1871-1872年第一国际总委员会》,

莫斯科1974年英文版,第29--32页。汤润千 怪)

### 总委 员 会 会 议 记 录 〔#\*)

(1871年12月5日)

公民已里吁请注意发表在《旗帜报》上的一篇关于联合会委 员会不久前一次会议的报道和刊登在几家报纸上的几篇文章。他 说,这些文章的目的昭然若揭,是要在总委员会委员之间制造纷 争,因为这些文章断言在英国委员和大陆委员之间存在着严重的 分歧。这些文章把事情说成是英国委员想要通过建立联合会委员 会来表明自己的不满; 而且上面提到的那篇报道则把事情说成是 书记1 好像也同意这些观点。因此,他认为,该是更明确划分两 个委员会的界限的时候了, 表现出来的职权平等的现象 应 该 结 束,应该使联合会委员会同总委员会分开。他还认为,如果书记 对于上述那些诽谤寄去正式的批驳,就可以达到这个目的。他还 认为,现在这个时候,一个人已经不应该同时兼任两个委员会的 书记了;如果把这两个职务分开,就会防止许多误解,因为公众 往往会混淆两个委员会的活动。他并没有只言片语要反对黑尔 斯,尽管他在组织联合会委员会时负有重大责任。他认为,总委 员会应该对他所做的有价值的工作表示感谢,而后请他辞去联合

- 1 黑尔斯。——译者注
- 410
会委员会书记的职务。联合会委员会现在已经有充分能力独立行 动了,他也确信公民黑尔斯担负的工作太多。那时候,总委员会 可望获得他的全神贯注的可贵的服务。

公民弗兰克尔: 这样的建议应该由联合会委员会提出来。

公民马克思说,总委员会在联合会委员会为各附属团体所接 受之前承认它,在某种程度上是非正式的,它还不是真正的联 合会委员会 (Federal Council), 而只是伦敦的联合会委员会

(Federal Committee for London)。它既然支持了迪耳克①, 它的行动就不符合国际的准则。他认为这两个职务是 不能 兼任 的,不应该由一个人担任。如果不把它们分开,这会造成混乱; 他建议(因为他不能接受公民巴里提出的建议):总委员会认为 这两个职务不能兼任。

公民黑尔斯否认有干涉他在总委员会之外的行动之权;如果 说他没有履行自己的职责,总委员会可以撤他的职。他没有支持 过迪耳克。

公民已里声明,公民黑尔斯曾建议联合会委员会以其集体身 分支持迪耳克, 反对公民布列得尼克所提出的总委员会委员以个 人身分支持他的建议。

公民黑尔斯说, 刚才发表的那个声明不符合事实, 他没有提 出过要支持迪耳克。他反对支持任何个人,不过他说过他愿意支 持共和主义的示威;他在任何情况下都坚决反对支持对个别人有

<sup>1</sup> 在英国和德国的资产阶级报纸上刊登了失实的报道,大意说伦敦联 合会委员会选举了资产阶级共和主义者迪耳克为国际的荣誉会员。总委员 会在1871年11月28日会议上通过了马克思所写的反驳。可是,在既经作出这 个决定之后,贝特纳尔草地支部在联合会委员会委员罗奇参加下作出了对迪 耳克的讲演表示感谢的决议。1871年12月2日《东邮报》报道了这件事。 —— 原编者注

利的示威,他主张支持原则,而不是支持某个人,公民巴里是了 解这一点的。他想问一问巴里,他是不是认为这个报告 真实可 靠。

公民已里说,他不想上圈套,他谢绝回答,他支持提案。

公民恩格斯对还想为一个人身兼两跟作辩护一事表示诧异: 他必须说,自从联合会委员会成立以来,公民黑尔斯未能令人满 意地履行自己的职责,记录不如以前全面,报道不如以前好了。

公民等拉叶说, 如果两个职务由一个人兼任, 将发生混乱, 因为两个委员会的报道将由同一个人署名,这会导致无穷的混乱。

公民布恩认为把两个间题加以区别是适当的。

公民埃卡留斯对于书记连续不断的发言提出了抗议: 因为这 样没法办事。

在一片"表决!表决!"声中还有几个人发了言。

执行主席10说, 他不能把问题提付表决, 因为提出了彼此冲 突的两个不同的声明。

由于受到催促,他把问题提付表决,同时郑重声明他不赞成 这样提出问题, 提案被通过, 一些人投票赞成, 没有人反对。

(译自《1871--1872年第一国际总委员会》,

莫斯科1974年英文版, 第51-54页。汤润千

谨)

### 总委员会会议记录〔#录〕

#### (1871年12月12日)

宣读联合会委员会的来信。信中通知: 撤销公民巴里作为在

1 荣克。 -- 译者注

总委员会里的代表的任命,而任命公民查多克来接替;并恳请总 委员会接纳这位公民作为联合会委员会的代表。

接着,公民基思声明,他建议接纳公民查多克。公民巴里已 不再代表联合会委员会的意见,他们认为他不应该继续当代表。

公民罗奇附议。

公民埃卡留斯建议延期宙议这个问题,以便能够通费讨论整 个问题。他曾提出过的一个建议(有案可查),可能对联合会委 员会的合法地位有影响。

公民已里附议。他之所以被撤,是因为他接受了马克思博士 对代表权问题的解释。

公民黑尔斯要求对问题立即做出决定。

公民巴里的说明是不真实的,他的被撤是因为他把联合会委 员会的事务引进到总委员会里,并因此可能引起冲突。联合会委 员会希望同总委员会协调工作。联合会委员会觉得公民巴里已经 不再代表它的意见,并请求根据它的全权委托书接受公民 查多 克。总委员会曾接受基恩和巴里两位公民为代表,记录可资证 明,这完全是遵照总委员会本身的规则行事的。

公民布恩希望问题将予搁置,以便通盘研究整个合法性问 题;他知道总委员会承认了联合会委员会,但是,如果它做错 了, 那也没有理由不回过头来重新研究。

表决,问题予以搁置。

这时候, 公民已里要求说明书记1 为贯彻上次会议所通过的 决议采取了哪些措施②。

书记对这个问题拒绝作出答复。总委员会应该监督书记是不

① 黑尔斯。——译者注

2 指禁止总委员会书记和英国联合会委员会书记两职由一人兼任的 决议。——译者注

是执行了它的意志,如果发现没有执行,就可以对他采取措施。

公民布恩认为这个答复出自一个领取报酬的负责人员之口是 侮慢无礼的。他接着通过执行主席提出了同样的问题,书记也是 作同样的回答; 并且说, 如果公民布恩想了解联合会委员会的事 情,他可以写信去问。

> (译自《1871---1872年第一国际总委员会》, 莫斯科1974年英文版, 第56--57页。汤润千 译)

#### 总委员会会议记录〔#\*1

(1872年1月2日)

议程的下一个问题, 是审议联合会委员会关于接纳公民查多 克作为代表接替已被撤职的公民巴里的诸求。

公民布恩建议不接纳公民查多克。

公民黑尔斯说,因为公民查多克已经辞谢,他的候选资格已 被撤销。由于人选问题悬而未决, 联合会委员会现在请求总委员 会接受另一位代表来接替公民巴里。他们觉得这会使问题简单 化。

公民埃卡留斯说,他反对用这种方式来寻找出路。所以,他 提出了自己的决议案 -- 恢复各工会团体的会员权利, 或者至少 撤销总委员会关于承认联合会委员会的决议。各工会团体乃是协 会的分部,而它们的会员则享有会员的一切权利。任何建立联合 会委员会的尝试,都必须征询它们的意见。

公民黑尔斯反对讨论埃卡留斯的提案,因为这个提案没有涉 及到所审议的问题,即联合会委员会是不是合法组织,它的活动 是不是合法的问题。联合会委员会希望对这个问题做全面讨论并

做出最后决定, 因为事情已陷入了僵局。

公民马克思同意黑尔斯的意见,埃卡留斯的提案没有涉及所 讨论的问题。这个问题应予全面讨论并做出最后决定。但是无须 回过头来从头开始讨论,因为总委员会在以前某个时候承认了临 时联合会委员会(一般说不是联合会委员会)。只是必须弄清楚 联合会委员会从那时以来究竟在多大程度上是依据意程进行活动。 的。因此,他提议: 书记写信给联合会委员会, 请他们寄来委员 名单,说明到承认它的时候为止,究竟谁是委员,谁是后来增补 的,谁有代表资格,谁没有,以及向哪些分部和附属的工会团体 发出过关于加入的书面建议。

公民布恩支持这个提议。

公民莫特斯赫德没有反对过进行宣传, 但是他反对 破 坏 规 矩。有些规矩被书记有意识地破坏了。其实,要说有什么东西应 该是神圣不可侵犯的,这就是协会的童程,因为与其说协会是欧 洲的一支最伟大的力量, 毋宁说正是由于它的章程, 它才成了欧 洲一支最伟大的力量。他必须声明,坚决抗议书记做出了极其恶 劣的样板 -- 完全亵渎了协会的利益。

公民埃卡留斯宣读自己的决议案10, 并坚持认为这个决议案

① 指1871年11月14日总委员会会议上埃卡留斯提出的决议案。这个 决议案说,

"鉴于。

还在国际工人协会创建时曾决定接纳各工联和其他工人团体以团 体 会 员资格作为协会的分部,并保持其原有组织的空整;

根据这个条件, 曾向各工会团体派出了代表团, 邀请它们参加, 许多团 体也加入了;

协会的章程并没有任何可以构成使这些团体的会员资格受到怀疑 的 内 容

而且,它们的会员资格除了1871年10月31日讨论过之外,无论在历次代

切中所讨论的问题。各工会团体竟被剥夺了作为会员的权利。这 不能不影响到联合会委员会的构成。

公民马克思宣读代表会议的决议,并强调指出,在委员会成 立后,应该征询各附属团体的意见。

公民恩格斯支持决议;总委员会把全部时间耗费在单只讨论 这个问题上,是根本不能容许的。

公民基思说,他对于总委员会如此耗费时间表示遗憾,但这 是因为少数人的不满意所使然的。

公民莫特斯赫德抗议: 要是一夜一夜地胡扯瞎拉, 他就不来 2 参加总委员会的会议了。

公民布恩通知说, 在下次会议上, 他打算提出一项提案----认为公民黑尔斯不宜继续担任总书记。

> 《译自《1871-1872年第一国际总委员会》, 莫斯科1974年英文版, 第69--71页。汤润千 译)

### 总委员会会议记录〔#录〕

#### (1872年1月9日)

接着,公民马克思提出了章程委员会关于伦敦联合会委员会 章程的报告。这个章程与共同章程不矛盾,虽然有几点需要表述

表大会上或总委员会里,从未作为问题提出过;

如果对已经加入国际的工会团体的隶属关系像1871年10月31日讨 论 中 表现出的那种解释在总委员会里占了上风,那末总委员会就会违反章程,而 把协会在英国和其他国家的极大部分会员逐出门外」

绝对必须消除一切疑义,正式宣布;凡赞同协会的原则,申请加入了协 会,并按规定缴纳了会费的各工会团体,实际就是协会的分部,它们属下的 人员则是协会的会员。"——原编者注

得更明确些: 还有一些文字上的锉误, 他列举了这些错误。

书记10 宣读了联合会委员会的来信。信中有联合会委员会在 总委员会承认它时的委员名单,还有在这以后加入该委员会的人 的姓名。据杏、有三位公民是增补的、但没有代表证书、即,考 威尔·斯特普尼, 布兰德福和理查。另据报告, 所有的支部全都 声明自己加入, --但诺丁昂支部除外, 还没有收到它的答复。 信中还附有已被邀请加入的各工会团体的名单2。

> (译自《1871-1872年第一国际总委员会》, 莫斯科1974年英文版,第73--74页。汤润千 译)

### 总委员会会议记录〔#录〕

#### (1872年1月16日)

他(马克思)还报告说,专门委员会仔细审查了联合会委员 会章程的全文,并发现,由于就上周谈到的几处作了小的改动, 除了其中给与联合会委员会以自行增加委员人数的权力这一点之 外,这个章程与共同章程一致。章程委员会删去了这一点,建议 通过章程,并根据下列条件承认联合会委员会:第一,必须承认

1 黑尔斯。——译者注

2 指不列颠联合会委员会书记基恩1872年1月9日的信。信中开列 了委员会成立时加入委员会的二十六入名单,以及后来增补的八个人的名 单(布兰德福,布莱尔,理查,瓦耳利,基尔梅尔德,包特尔,斯特普尼, 桑德斯); 还开列了已成为联合会委员会附属支部(在曼彻斯特、米 德尔 斯布勒、萊姆豪斯、拉夫巴勒、利物浦和马里勒博恩)的名单,以及建议 它们加入的团体的名单——鞋匠协会、雪茄烟工入协会、海员协会、烧 砖 工人协会、皮箱匠协会、装订工入协会和细木工联合会。——原编者注

章程委员会所作的修改;第二,联合会委员会向那些同时参加了 共和大同盟委员会的联合会委员会委员建议,在这两个委员会 中,他们要选定究竟参加哪一个委员会。

<u>. . . . . . .</u>

第三,在承认临时联合会委员会以后增选但没有代表证书的 成员,应从委员会中除名。

第一点要求是必要的,为的是使该章程与共同章程一致。第 二点之所以必要,是因为共和大同盟是一个相对抗的组织,它的 一些成员经常攻击协会;因此,必须防止一个可能是敌对的组织 的成员的名字出现在国际负责人员的名单之中。第三条之所以必 要,是因为没有代表证书的当选人是不合法的。

公民莫特斯赫德说,他想要知道这个提议的真正含意。

公民马克思说,有两个问题必须解决: 章程的合法性和委员 会的组成。

公民莫特斯赫德说,他是从比单纯人选问题更高的基点上来 看问题的。他一开始就反对成立所谓的联合会委员会。他欣然同 努力把委员会成立起来了的人握手称好, 但是决不能承认任何非 法的做法。如果书记履行了自己所应当履行的职责, 就不致发生 现在这些争论和分歧。他不打算参与把公民查多克当成替罪羊的 阴谋;他一点也不反对查多克。

公民布思提议,在代表会议的决议得到遵守之前,不要承认 任何机构,不管是自称为不列颠联合会委员会,还是自称为英国 联合会委员会。他认为,不解决关于制订这个章程的机构的组成 问题(不同的人可能制订出不同的章程), 关于章程问题什么也 决定不了。书记自己承认过,在成立所谓的委员会的时候,他只 对自己的朋友的意见感兴趣。

公民哈里斯支持这个提议。他并不属于任何集团, 但是不满 意书记的非法活动。关于建立联合会委员会的意图, 甚至没有通 知全国改革同盟, 它是国际的支部, 并由公民米尔纳在总委员会 418

里当代表, 他要求把为这个目的而采取的步骤通知给总委员会的 每个委员。他认为, 这是他们的权利。

公民恩格斯官读代表会议的决议、并指出、代表会议曾责成 各支部根据总委员会的邀请着手成立联合会委员会。无疑的,当 初曾容忍了某些不合规定的事,但是在总委员会当初承认联合会 委员会的时候,这些事被忽视了。一定要记住,在英国扩充组织 这个方面,没有做过什么尝试。为已经做了的事争吵, 毫无意 义,更何况许多最大的分部已经提出了申请。

公民埃卡留斯提议,为了摆脱困境,把现有的联合会委员会 看作是临时机构,它应该建议各分部和附属团体指派代表,由这 些代表组成联合会委员会。

公民赛拉叶说,总委员会曾两度解决过关于承认联合会委员 会的问题, -- 第一次, 它接受了代表; 第二次, 它把章程转交 给专门委员会审查。如果说在代表会议通过决议的时候只有三个 支部, 就是这三个支部也应该承担贯彻决议的责任。

公民莫特斯赫德说, 这是一个是不是忠实的问题。书记提议 成立联合会委员会的时候,他只邀请了他自己的朋友。

公民荣克说,在他看来,书记的活动完全合法,但是他并未 涉及书记是不是谨慎的问题。

公民布列得尼克说,努力为协会做些事的人,不断地遇到来 自那些对别的运动比对国际更关心得多的人的阻挠。

公民库尔奈说,既然没有提出任何新的论据,他希望进行表 决。

公民布恩说,既认为书记非法进行了活动,又要求原谅这种 非法行为。反对这种态度的人决不会同意这么做,如果他们被胜 过了,那就会把问题转移到总委员会以外去。

接着,公民布恩的修正案被提付表决,七票赞成,十一票反 对;于是, 提案被提付表决, 以十一票对二票通过。

(译自《1871-1872年第一国际总委员会》, 墓斯科1974年革文版,第78-82页。汤润千 谨)

# (三) 关于法国小资产阶级

### 民主派和蒲鲁东派<sup>10</sup>

中央委员会会议记录(#录)

(1865年8月7日) 2

副主席埃卡留斯主持会议。

官读并批准了上次会议记录。

接着, 公民福克斯向中央委员会宣读了小委员会关于巴黎情 况的报告以及它所提出的几项决议案。

决定逐一研究这些决议案。

① 这部分主要反映下述问题:总委员会关于1865年春巴黎冲突的处 理和反对蒲鲁东派夺取国际领导权和斗争; 关于反对韦济尼埃、勒·吕贝、 皮阿为代表的小资产阶级民主派和伦敦法国人支部的斗争」关于巴黎 支 部 的受审:至于开除托伦的问题请见本书第二卷第18页。

② 1865年春,在巴黎支部居领导地位的蒲鲁东派工人(以托 伦、 弗 里布尔、利穆津等为代表), 同觊觎国际在法国的领导权的小资产阶级 共 和派(以勒弗尔为代表)之间发生了冲突。托伦和弗里布尔曾亲自由 巴 黎 到伦敦向中央委员会申诉。中央委员会在1865年1月至3月多次讨论了这 个问题,起到了仲裁作用。这次会议主要是讨论并通过小委员会向中央委员 会提出的关于处理巴黎冲突的五项决议。——译者注

报告人宣读了小委员会提出的第一项决议:

第一, 既然公民托伦屡次申请辞职, 而中央委员会又每次都 拒绝满足他的要求, 那末该委员会现在只好让公民托伦和巴黎理 事会再次讨论一下,在当前的形势下这样摆脱职务是否适宜。中 央委员会事先批准理事会对这个问题所通过的任何决议。

公民勤・吕贝提出和公民摩尔根附议一项修正案:无保留地 接受托伦先生辞职。

荣克、杜邦、惠特洛克和马克思诸位公民发言支持原提案。 德努阿尔、勒·吕贝和博尔达日诸位公民发言支持修正案。

付表决。原提案被通过(反对——四票)。

接着, 报告人提出第二项决议, 即,

第二,中央委员会考虑到国际工人协会的三十二个会员于2 月24日在巴黎召开的会议上所表示的愿望①,并忠于人民的主权 和自治的基本原则,决定取消自己关于为法国报刊委派正式辩护 人的决定。同时委员会借此机会特向国际工人协会的一位发起 人、一位有功绩的社会活动家公民勒弗尔表示深切的 敬意<sup>@</sup>, --- 其次, 委员会坚决反对只有ouvier 〔工人〕才可以被任命为 我们协会里的负责人员的原则3。

2 参见《马克思恩格斯全集》第31卷第467-468页。——译者注

③ 认为只有工人才能担任工人组织中正式职务这种蒲鲁东主义的错 误观点,在1866年国际日内瓦代表大会上被彻底粉碎了。在讨论《章程和条

由于总委员会任命了昂·勒弗尔为协会在巴黎的报刊辩护人,国际 ⊕ 巴黎支部的会员在1865年2月24日举行了会议。会议参加者虽然承认 总委 员会对地方支部有监督权,但坚决反对资产阶级共和派勒弗尔利用总委员会 的决议把巴黎支部的领导权夺到自己手里的企图。会上通过了利穆津 起草 的决议。决议强调,为了保卫协会和即将召开的代表大会的纯粹工人 的性 质,组织中的领导职务必须只由工人来担任。会议完全赞成弗里布尔、托伦 和利穆津的活动。由巴黎支部三十二个会员签名的决议原文,由托伦和弗里 布尔带到了伦敦。——原编者注

公民亲充弗提议,删去决议中关于撤销对公民勤弗尔的任命 那一部分。

主席裁决, 这项提议等于否定整个决议。

公民威勒尔宣读了现在住在巴黎的亚,坎伯尔关于这个问题 的一封来信。

决议室得到下列公民的支持, 福克斯、荣克、 杜 邦、 马克 恩。老布和卡特。

惠特洛克、勒・吕贝和威勒尔诸位公民发言反对决议案。

付表决。十一票赞成决议案,九票反对。所以,决议以两票 多数被通过。公民霍尔托普事权。

接着, 提出并讨论第三项决议:

第三,决议: 中央委员会决定批准弗里布尔、利穆津和托伦 三位公民的前任职务,并承认公民万萨德参加理事会4。

公民卡特提议对上述提案作如下修正:

中央委员会决定批准现任理事会,并增补公民万萨德参加理 事会。

公民惠特洛克支持修正案。修正案被接受并被一致通过。

例》时, 法国代表托伦提出, 第十一条 "国际工人协会的每个会员都有选举 权和被选举权"应该加以修改。他说,只有直接从事体力劳动的人才能被选 为国际代表大会的代表。托伦的建议遭到了其他与会代表的断然拍 绝。 克 里默和卡特在发言中强调说, 国际本身的存在就有赖于许多不从事体力劳动 的公民。在这方面,他们特别指出了马克思的贡献,正如克里默所说的,马 克思一生的工作就是为了谋求工人阶级的胜利。 托伦的 修 正 案 被 否 决。 ——原编者注

④ 使工人政论家和1848年革命老战士比埃尔,万萨德参加巴黎 理 事 会,旨在使国际的法国会员更广泛地接受四十年代法国工人阶级运动的革命 传统和社会主义传统。然面,从万萨德4月30日给杜邦的信中可以看出,他 以健康为理由辞谢了这项任命。——原编者注

接着讨论第四项决议。决议内容如下:

中央委员会恳切地建议巴黎理事会同公民勒弗尔和贝律兹达 成协议,使他们和他们所代表的那一批工人在理事会中有三名代 表。中央委员会虽然表示这样的愿望,但是没有权力并且也不打 算把自己的意志强加于巴黎理事会。

公民勒 · 吕贝反对这项决议,而豪威耳、荣克、威勒尔、马 克思和卡特诸位公民赞成汶项决议。

决议未付表决即被通过。

由于公民物,吕贝的申辩, 讨论了协会法国地方 支 部 的 权 限,以及它同巴黎理事会和伦敦中央委员会的关系问题。

公民惠特洛克提议,公民威勒尔附议:

中央委员会宣布, 如果没有达成协议, 勒弗尔的一派人有权 根据我们的章程在得到会员卡以后建立协会的地方支部。

公民豪威耳提出、公民德尔支持下述修正案:

中央委员会不通过正式决议,而委托它的法国书记1写信将 上述宣布的内容通知勒弗尔先生和巴黎理事会。

公民吕贝宣布他比较赞成原提案。

修正案在两票反对下被通过。

接着讨论第五项决议。决议如下:

由于巴黎理事会表示愿意承认中央委员会的直接代表,中央 委员会特委派公民席利作为自己在巴黎理事会的代表②。

决议被一致通过。

1 勒·吕贝。——译者注

2<sup>5</sup>总委员会的这些决议在寄往巴黎时,附上了给席利的个人指示(见 《马克息恩格斯全集》第16卷第92页)。根据这个指示,勒弗尔一派人可以 根据情势在巴黎建立独立的国际支部。席利没有接受对他的任命。——原 编者注

委员会即此休会至3月14日。

副主席 约 · 格 · 埃卡留斯 名誉总书记 威 克里默 (译自《1861--1866年第一国际总委员会》, 莫斯科1974年英文版,第76--79页。汤润千 译)

ł.

中央委员会会议记录〔#录〕

(1866年10月9日)

公民杜邦宣读巴黎公民弗里布尔的一封来信,要求把代表大 会的记录寄给他们,以便能够发表一个关于代表大会的报告。

马克思抗议后面这个作法,因为发表关于代表大会的材料的 责任,代表大会只交给了中央委员会。此外,巴黎人保存他们的 《 意见书》10 违反代表大会的指示, 代表大会规定这个文件和其 他文件都应移交给中央委员会。

黄成总书记就这个意思写信给弗里布尔。 (记录出肖执笔)。 (译自《1866-1868年第一国际总委员会》, 莫斯科1974年英文版, 第45页。汤润千译)

### 中央委员会会议记录(#\*)

(1866年10月16日)

杜邦宣读巴黎弗里布尔的一封来信,信中坚持认为他们有权

1 指巴黎代表给日内瓦代表大会的意见书,这个文件详细说明了蒲 鲁东主义者在工人斗争主要问题上的观点。一一译者注

用他们自己的钱印他们自己的文件。他还希望杜邦寄去一些章程 和日内瓦通过的修订本、因为他想在他们准备发行的会员手册上 用。

执行主席①告诫委员会不要同意信的后一部分,因为巴黎人 在他们发行会员手册之后。决不会给我们一文钱。

稀克斯同意巴黎人说他们有权出版自己的文件的意见。

委员会委托杜邦拒绝弗里布尔的请求、因为总委员会要提供 会员手册。

> (译自《1856-1868年第一国际总委员会》,墓 斯科1974年英文版,第49页。汤润千译)

### 中央委员会会议记录( # 录)

#### (1866年1月2日)

#### 《佛尔维耶回声报》和章程草案

勒·吕贝拿出两份《佛尔维耶回声报》。一份上面有上次会 议记录中提到的那篇攻击中央委员会的文章的结尾部分,另一份 上有协会的伦敦第一2支部向中央委员会、往后也可能向日内瓦 代表大会提出的协会的意程草案®。勒·吕贝说, 他并不以任何

① 埃卡留斯。——译者注

2 记录上笔误: "第一" (First) 应 为 "法 国 人" (French) 。 ——原编者注:

③ 1865年12月27日《佛尔维耶回声报》刊载了一个新的童程 草案。 这个草案反映了伦敦法国人支部的成员、某些小资产阶级民主派的联 邦主 义观点,要把总委员会由领导机关变成只搞调查统计和通讯的辅助机关。 ——译者注

正式身分代表第一①支部、但是他是这个支部的成员。这个支部 认为, 带着深思熟虑的意见和预先拟定好的计划去参加代表大会 的人,比起迷迷糊糊或者象寓言里的那些不知道往灯里添油的傻 丫头那样去参加代表大会的那些人来,总要强得多。

接着,橘丸斯官读这个童程的英译文。但是,因为会场上没 有那篇攻击文章的头一部分,他没有宣读文章的第二部分。

> (译自《1864-1866年第一国际总委员会》, 莫 斯科1974年英文版, 第152-153页。汤润千 径)

### 中央委员会会议记录〔#\*)

#### (1866年1月9日)

韦济尼埃在《佛尔维耶回声报》上的攻击

马克恩认为, 发表在《佛尔维耶回声报》上的童程草案, 既 然出自伦敦的法国人支部, 它就应该在发表之前提交给中央委员 会。他接着提到那篇攻击文章。他说的那篮文章是公民韦济尼埃 写的。

荣克指责这篇攻击文意纯系无耻谰言,并揭露了其中的不实 之词。像这样的言论应该署名。他提议:韦济尼埃应该撤回这些 荒谬言论,否则,就把他开除出协会。

勒·吕贝承认韦济尼埃是这篇攻击文章的作者。

马克思利用这个机会为我们的受到人身攻击的巴黎各通讯员 作辩护。他们已经将他们的账目和通信全都交给了中央委员会,

1 记录上笔误: "第一"应为"法国人"。——原编者注

他们的行为光明磊落。

杜邦认为,为了自己的尊严,中央委员会不能忽视这件事。 他支持荣克的提议。

博勃钦斯基说,中央委员会不要不听取一个人的童见就去谴 责他。在采取极端措施之前,应该邀请他来说明他的攻击。

马克恩不同意"敝回"这个词。应该要求韦济尼埃拿出证据 来,否则就把他开除。

勒· 吕贝要求用英语宣读被指控的文章。

据此, 福克斯用法语和英语宣读了这两篇文章。

臭哲尔说,这些文章通篇都是诬蔑。

韦斯顿倾向于承认韦济尼埃指搞中央委员会一个社会问题也 没有讨论过是玩忽职责这一点是有道理的。中央委员会同时抓的 事太多。这是攻击的一个最好借口。

于是, 荣克撤销他的提议。马克思提议, 荣克附议, 要求韦 济尼埃论证他所提出的责难,如果他做不到这一 点,就 把 他 开 除。

勒·吕贝提出修正案: 把这个问题移交给一个三人委员会, 这个委员会同韦济尼埃进行一次通信联系。他不同意采取开除的 严厉措施。这个修正案没有得到附议。

马克恩的提议在一票反对和一票弃权下被通过。

(译自《1864-1866年第一国际总委员会》, 草 斯科1974年英文版, 第155-156页。汤润千 译)

## 中央委员会会议记录〔节录〕

(1866年9月25日)

接着, 克里默报告代表大会所作的关于中央委员会的决定。 代表大会重新任命了每一个在职的中央委员会委员、但是根据弗 里布尔和托伦两位公民的提议,已被开除的勒·吕贝除外,因为 他继续诬蔑他们是阴谋家和波拿巴主义者。

勒·吕贝否认曾称他们为波拿巴主义者。

卡特报告说, 伦敦的代表们尽了最大的力量 来 挽 留 勒 · 吕 贝,但是由于他们反对托伦和弗里布尔的要求,这两位公民离开 了大厅,弗里布尔像做戏。这件事是由里昂的一位代表解决的, 他说他曾收到勒,吕贝的一封信,信里把弗里布尔和托伦说得 abimé〔很坏〕。这位里昂人报告说, 勒·吕贝当代表对协会在里 昂的进步造成了许多危害,协会在最近才从这种恶劣影响中恢复 元气。整个会议除了伦敦代表团外都赞成巴黎一派人的意见。到 这时候托伦和弗里布尔才回到大厅来。

经过短暂讨论后, 勒·吕贝站起来说, 有两个民族没有出席 代表大会,他们的代表会站在他一边,这就是意大利和比利时; 弗里布尔和托伦在代表会议期间在伦敦没有敢攻击他。他劝中央 委员会服从代表大会的表决。在另一次代表大会决定撤销日内瓦 代表大会的裁决之前,他将不要求重新进人中央委员会。他认为 中央委员会应该对他投信任票。巴黎人付给了中央委员会他们所 欠的债款, 或者在伦敦代表会议上所承诺的四十英镑的一部分 吗① ?他知道他们并没有。于是,勒·吕贝离开了会议室。

1 1865年伦敦代表会议在9月29日举行的最后一次会议上通过的关于 财务问题的决议规定,法国各支部应向总委员会捐款四十英镑。----译者注

(译自《1866--1868年第一国际总委员会》,莫 斯科1974年英文版, 第35-36页。汤润千译)

#### 中央委员会会议记录〔#\*)

(1866年10月23日)

勒·吕贝问题和《劳动报》

书记10提出了常务委员会关于这件事的报告。

他们发现代表大会的记录表明开除的决议是一致通过的;对 记录上这个说法是不是正确作了调查,代表大会的主席荣克报告 说,他提出过"反对者举手",但没有人举手响应;至于投弃权 票问题,他在代表大会开幕式上就宣布过,除非要求把这些弃权 载人记录,这些弃权就不可能受到注意。正如记录所表明的,没 有任何人提出过这样的要求。公民卡特也向常务委员会提供了证 言,并说明了伦敦的代表们是经过考虑故意在投票时弃权的,因 为他们明知道他们要被大大超过。因此,常务委员会得出结论, 《劳动报》的报道实实在在是正确的。诚然, 奥哲尔和克里默曾 作过有 利于勒 • 吕贝的发言,这些发言也载人了记录。那些代表 在这件事上本来可以采取他们愿意采取的行动,而在当时,他们 什么也没有做。

**卡特说明了伦敦的代表没有投票的原因。** 

马克思和荣克发了言。

韦斯顿认为,伦敦的代表投票时弃权是错误的。他同意常务 委员会所做的结论。

① 福克斯。-----原编者注

孩尔认为,开除勤。吕贝的决议是心胸过于狭隘的表现。他 相信勒·吕贝是一位彻底的共和主义者,他希望委员们签署一件 对他表示同情的公开信。

常务委员会的报告被一致通过。1

(译自《1866-1868年第一国际总委员会》, 莫 斯科1974年英文版, 第51-52页。汤润千译)

#### 总 委 员 会 会 议 记 录 〔# # 1

#### (1868年7月7日)

比利时。……《淘气》报报道说, 国际赞扬了费里克斯·皮 阿。他们不相信这一点,不过,如果这是真的,他们将官布他们 与法国人分部的意见没有共同之处②。

1 显然, 这是指1866年10月20日常务委员会会议的报告。在这次会 议上,还决定了在比利时报纸上发表如下声明,

"鉴于要求中央委员会更正各报关于日内瓦代表大会的报道 中 的有关 事实上的错误,中央委员会宣布: 这些报道是在没有了解交给中央委员会 保存的原始文件的情况下起草的;为了获得关于代表大会活动情况的 确 切 情报,必须有待于委托委员会起草的报告正式发表。

受伦敦中央委员会的委托

保・拉法格。『

这个声明刊载于1866年11月4日《人民论坛报》第44号上。——原 绝 者注

② 1868年6月29日在伦敦克利夫兰大厅举行了纪念1848年巴黎 工 人 六月起义周年的群众大会 (这样的大会每年都由伦敦的德意志工人教 育 协 会同其他流亡者组织联合召开)。费里克斯·皮阿在会上宣读了 - 个据称是 从名为"巴黎革命公社"的秘密团体收到的宜言,并提出了一个挑衅性的 决议, 宣称暗杀拿破仑第三乃是每个法国人的神圣义务。1868年7月5日 的布鲁塞尔《淘气》报第25号刊登了这次大会的报道,把这次公众集会说 成是国际会员的会议,把皮阿说成是这次大会的组织者。一一原编者注

公民马克思说, 这种情况在国外对我们协会是有捐害的: 他 认为总委员会应对此采取行动。

公民马克恩提议: 发表声明, 宣布协会对公众事会于发生的 事件不负责任,发表所说的那篇演说的费里克斯·皮阿甚至不是 会员。

附议: 莫里斯。

决议。国际工人协会总委员会宣布对费里克斯·皮阿在克利 夫兰大厅的公众集会上所发表的演说不负任何责任;费·皮阿与 本协会没有任何关系①。

巴黎。我们的会员已经进监狱。他们准备以小册子形式公布 这次审讯;巴黎的工人为此目的已筹集了八十英镑。他们打算为 代表大会起草一个宣言。他们力劝总委员会赶快公布议程,目的 在促使巴黎工人派代表参加代表大会。他们认为不宜于选出第三 届委员会。

> (译自《1866--1868年第一国际总委员会》, 草 斯科1974年英文版,第224-225页。汤润子 译)

1 这个决议是马克思起草的。从埃卡留斯1868年8月7日给 德·巴 普的信中可以看出,负责组织克利夫兰大厅会议的伦敦德意志工人教 昚 协 会在它的正式决议中,无保留地赞同马克思起草的总委员会的这个决议。 皮阿的挑衅性攻击,正当法国处在对一切革命者,乃至对一切反对派加强 报复的情况下,尤其不合时宜,引起了住在布鲁塞尔的布朗基的亲密同志 和信徒的愤慨。布朗基主义者古·特里东在1868年7月19日《蟋蟀 报》第 29号上痛斥了皮阿,直接谴责皮阿的挑衅行为,并对有与皮阿相联系 的 秘 密团体存在表示怀疑。━━−原编者注

## 总委员会会议记录〔节录〕

(1868年8月10日)

官读了巴黎来的关于巴黎委员会委员受审的一封信。审讯厅 挤满了协会的会员。关于各工会会员的各种各样的问题都被问到 了。公民舍马勒要求了解起诉书: 如果被告不请律师, 法庭就要 拒绝了这个要求,而他们拒未雇用律师。信的作者以为伦敦已经 知道结果,其实不然。上星期日已经选出了一个新委员会,由布 尔顿、瓦尔兰、马隆、科姆博、莫兰、恩贝尔、朗德伦、格朗戎 和沙尔博诺组成。

> (译自《1866--1868年第一国际总委员会》, 莫斯科1974年英文版, 第196-197页。汤润 千译)

### 总委员会会议记录〔节录〕

#### (1868年6月2日)

巴黎。舍马勒来信。新委员会已被判处三个月监禁和一百法 郎罚金,一个月内交付。还没有听取舍马勒的王诉。舍马勒把他 自己同其余的人区别开,以便弄清楚矫正法庭是不是有权审理他 的案件的法律问题。如果问题的解决对他不利,他也不得不服从 判决,他的案子将在1868年6月5日审理。他想知道总委员会关 于召开下一次代表大会有什么打算。他想到伦敦来。打算出版一 个月刊1。4月27日, 在他的住处进行了第二次住宅搜查。

1 指的是《联邦主义者》(《Le Fédéraliste》) 月刊。它的计划 432

 $\sim 10$ 

(译自《1866--1868年第一国际总委员会》, 莫斯科1974年英文版,第214页。汤润千译)

#### 总委员会会议记录〔#录〕

(1868年8月4日)

#### 诵 信

法国。巴黎。犯人@的待遇尚好,他们可以看各种报纸,可 以随意读书写字,随时可以接待来访的客人。呼吁书@ 我了八十 多英镑,但是已经由协会支付。大家似乎都盼望1869年发生什么 事。代表大会议程已腼和收到。差不多所有的报纸 都 刊 载 了。 《论坛报》和《觉醒报》准备发表评论它的文童。《觉醒报》表 示要为协会服务。

第三届委员会在两周前还没有任命,它将由十五 名委 员 组

纲要是由右派蒲鲁东主义者弗里布尔和舍马勒起草的,于1868年7月在巴黎 发表; 它宣布了解放无产阶级"永不求助于权威"的要求, 井提出了政治 的、经济的、农业的和工业的联邦的互助主义原则。这个纲要也用作 衽 伦 和弗里布尔的竞选纲领,用杜邦的话说,他们想"从只有工人能够代表 工人的原则出发,企图在1869年当立法团的工人候选人"(《马克思 恩 格 斯全集》第31卷第256页)。出版《联邦主义者》的计 划 没 有 实现。—— 原编者注

② 第二届巴黎委员会全体九名委员在1868年5 月受审后,被投 人 了 巴黎的圣佩拉日监狱。——原编者注

3 指关于审讯材料的出版物。参见1868年7月7日总委员会会议记 录。——原编者注

成①。

里昂。抱怨他们受监视,不能把里昂的所有会员联合为一个 整体。他们坚持自己的旌帜,并说明在邻近地区取得了相当大的 进展。里昂和纳维尔准备联合派代表去布鲁塞尔29,他们也打算 派代表去伯尔尼®提出社会改革问题。他们已经提出了下一届选 举的候选人。

> (译自《1866--1868年第一国际总委员会》, 莫斯科1974年英文版,第235-236页。汤润 千怪)

#### 总委员会会议记录 [#\*)

#### (1869年4月27日)

4月25日《蟋蟀报》上刊登有下述声明。

致称为革命支部的国际工人协会新布鲁塞尔支部的会员 们。

公民们! 你们伦敦法国人支部的兄弟只能对你们说, 你 们干得好。

实际上,如果一个支部阻碍协会按其章程的规定前进;

① 第二届巴黎委员会被判决后,巴黎支部处于半合法状态, 没 有 正 式选举新的委员会。领导作用仍然掌握在瓦尔兰起领导作用的上届委员会 的手中。—— 原编者注

② 里昂和索恩河畔纳维尔的各支部派遣阿尔伯,里沙尔参加布 鲁塞 尔代表大会。 -- 原编者注

3 这是指在1868年9月22日开幕的资产阶级和平主义的和平和 自由 同盟的伯尔尼代表大会。——原编者注

如果以对政治问题漠不关心为娄:

如果宣传是反对革命的:

如果缔结协议而以工人的事业为代价;

如果人们因犯有当茧命者的罪而受到排斥:

如果宗教狂热者和君主制度的拥护者被接受参加进来;

如果各小集团把一切官传和指导之权攫为己有。

如果人们想要摆脱你们所列举的这一切举动,我们就一 定要再说一遍。你们干得好。

法国人支部是六年前在伦敦建立的, 其目的是,

(1) 同革命传统恢复联系,

(2) 在一切革命者之间建立团结一致的联系,并使之 更加密切。

经过五年的斗争,忠于自己原则的法国人支部不得不同 中央委员会决裂,其原因正如迫使你们同布鲁塞尔委员会决 裂的原因一样。我们法国人支部的会员号召你们:勇敢和坚 定」

以法国人支部的名义致兄弟的敬礼。

#### 书记 孟修斯

(译自《1868--1870年第一国际总委员会》, 莫 斯科1974年英文版,第91-92页。汤润千译)

#### 总 委 员 会 会 议 记 录 〔# 录〕

(1870年5月10日)

荣克宣布,在法国,我们协会的许多会员被捕。在里昂,警 察没收了所有的东西, 奥布里在卢昂被关进了监狱。

公民莫里斯说, 拿破仑起初之所以批准协会的组织, 是为了

**吓唬吓唬盗产阶级, 只不过要表明他本人对于约束住工人是必要** 的。

公民荣克说,协会只是被容忍过,而不是被批准的。

...........

公民卖克宣布,马克思因病缺席,并代表他提出下述关于在 伦敦的法国人联合支部的决议。这个支部约在两年前就不再属于 协会、但是仍继续使用协会的名称。

鉴于,

最近期间某个自称为"国际工人协会,法国人联合支部"的 霍伦敦的法罶人罶体在欧洲报刊上发表的若干呼 吁、决 议 和 宜 高,被箪作是**圈际工人协会**的文件① ,

圍际工人协会此刻正在受到奥地利政府和法国政府的残酷迫 **寒,它们千方百计地企圈利用最不足为凭的理由作为进行这种迫** 害的借口:

在这种情况下, 如果总委员会允许任何一个并不属于国际的 团体盗用它的名义进行活动,那就会使自己承担严重的责任;

总委员会兹声明:所谓的"在伦敦的法国人联合支部"两年 以前已不属于国际, 不论与在伦敦的总委员会, 或与本协会在欧 洲大陆的任何一个支部都没有任何关系②。

1870年 5 月10日于伦敦。

公民荣克建议,莫里斯附议:将决议送给所有各报。通过。

① 马克思尤其是指关于在伦敦的所谓的法国人支部于1870年5月8 国为欢迎弗路朗斯举行的宴会的报道。报道说,宴会是在"国际协会主席 勘, 吕贝先生"的主持下举行的。其实, 勒, 吕贝早在1866年因进行 诽 谤 而被开除出圈际了。 ----原编者注

② 最后两句是经过埃卡留斯修改了的,马克思的原话是:"与 本 协 会的总委员会没有任何关系"。---原编者注

(译自《1868-1870年第一屆綜总委員会》, 草斯科1974年英文版,第233, 235-236页。 汤润千译)

### (四)关于国际社会主义民主同盟<sup>①</sup>

#### 总委员会会议记录〔#录〕

(1868年12月15日)

信中还通知说, 一个命名为"国际社会主义民主同盟"的团 体已经成立起来,他们加入了国际工人协会。随函并附有他们的 纲领和意程2。

荣克认为,他在弄清楚总委员会对这个纲领中一些内容的意 见之前,不能写复信。

杜邦、若昂纳尔认为,这个新团体只可能是削弱国际工人协 会的祸根; 他们所力求达到的那些目标,由国际工人协会争取实 现,比这个新团体所能做的,成效大得多。

马克思认为,接纳另一个国际性协会加入我们的团体,同我

① 这里编入的文件,主要是反映关于"社会主义民主同盟"加入国际 的问题」关于"所谓国际内部的分裂"和揭露西班牙"秘密同盟"的 分 裂 活动问题的讨论。关于"社会主义民主同盟",还请参看本书第一国际1872 年海牙代表大会部分的有关文件。

② 所说的信,是约·菲·贝克尔1868年11月29日以日内瓦德语区各 支部中央委员会的名义写给总委员会的。信中附有巴枯宁1868年10月在日 内瓦建立的社会主义民主同盟的纲领和章程。马克思对这个纲领和章 程 作 了批注。——译者注

们的意程相抵触。

接着,一致决定,委托瑞士书记在下星期二前准备好复信, 并在那天的会议上提出来①: 又一致决定: 为了消除这个文件所 造成的恶劣印象,复信应予公布。

> (译自《1868--1870年第一国际总委员会》, 莫斯科1974年英文版, 第53--54页。汤润千 译)

### 总委员会会议记录〔#录〕

(1868年12月22日)

荣克接着宣读了致"国际民主同盟"的复信<sup>@</sup>。讨论后,复 信被一致通过,并作了由社邦提出的如下补充: 提醒他们,许多 在同盟纲领上签名的人, 曾在布鲁塞尔投票赞成过关于和平同盟 的决议。

> (译自《1868--1870年第一国际总委员会》。 莫斯科1974年英文版, 第56页。汤润千译)

1 记录可能有错误。 给社会主义民主同盟复信的起草工作是委托给 马克思的 (见《马克思恩格斯全集》 第32卷第218-219页)。 ——译者注

2 即《国际工人协会和社会主义民主同盟》 -- 译者注

#### 总委员会会议记录〔#\*)

(1869年3月9日)

宜读国际社会主义民主同盟书记的信4,他要求对一些问题 作出肯定或者否定的答复。

公民马克思宣读一封答复上述要求的信件29; 他建议把它作 为复信寄去。杜邦附议。

一致通过这项建议、并作出指示: 将这封信转寄给所有收到 过前一封信(即直接引起现在这个讨论的那封信)@的通讯员。

> (译自《1868-1870年第一国际总委员会》, 莫斯科1974年英文版,第74-75页。汤润千 怪)

1 指社会主义民主同盟中央局1869年2月27日对总委员会1868年12 月22日一信(即《国际工人协会和社会主义民主同盟》)的复信。——译 者注

② 即指《国际总委员会致社会民主同盟中央局》。

巴枯宁和他的嘍罗们得到总委员会的这封复信后,曾公开宣布他 们已 经解散了国际同盟; 然而, 他们把同盟作为秘密组织保存下来。它的 实际 中心是1869年5月在日内瓦建立的名为"社会主义民主同盟。中央 支部" 的国际支部。 -- 译者注

3 即指1868年12月22日总委员会的复信:《国际工人协会和社会主 义民主同盟》。——译者注

### 总委 员 会 会 议 记 录 〔#录〕

 $(1871495H5H)$ 

公民马克思提交一份有关瑞士冲突的通告。通告是用法文写 的, 但是马克思阐述了它的最重要之点, 并宣布, 这个文件的重 大价值在于它阐明了协会的研究得非常透彻的原则和政策的历史 发展①。他要求授权小委员会将它付印。

公民已里请求就导致必须写这个通告的那个冲突作出说明。

公民恩格斯作了详细说明。

公民已里表示希望总委员会原谅他。既然这个文件是用法文 写的, 而他又不十分掌握法语, 他希望不要把他的名字 列在上 面: 他不愿意在他所不理解的文件上署上他的名字。

接着, 关于赞同这个通告并授权小委员会将它付印的决议被 提付表决,并被一致通过。

> (译自《1871~1872年第一国际总委员会》, 莫斯 科1974年英文版, 第119-120页。汤润千译)

### 小委员会会议记录 (#\*)

(1872年7月5日)

巴枯宁写信答复了总委员会的小册子《内部的分裂》,公民

① 在《东邮报》和《国际先驱报》关于这次会议的报道中, 马克思 的话是:"通告乃是协会的原则的有力屏障;它令人信服地证明了关于 使 工人阶级摒弃政治的教条的荒谬性。" -- 原编者注

恩森斯翻译了这封信。信中说,这本小册子只不过是集德国犹太 人所能想得出来的最荒谬的诽谤之大成。他还说,在巴塞尔,他 投票反对讨马克思的政策。他打算向代表大会申诉,要求公意审 判,但要以代表大会向他提供解决这个问题的一切保证为条件。 无论如何, 他还是打算在这之前发表他认为是为自己辩解所必需 的说明。

符卢勃列夫斯基说: 宣读这封信, 使他更觉得出版这本小册 子对总委员会有好处;他以为,如果巴枯宁有什么事实来答复小 册子, 他最好拿出来, 以事实作答, 比这样以恶言相对要好。

在宣读报告西班牙情况的文件之后, 小委员会通过下列决 定.

1、巴枯宁的信,不予答复。

2、公民恩格斯写信给瓦伦西亚的联合会委员会, 要求它报 告它和同盟的关系,因为该委员会至少有三个委员属 子 这 个 团 体。

3、小委员会请求总委员会在下次代表大会上建议开除巴枯 宁和同盟盟员。

委托公民马克思和恩格斯撰写向总委员会呈报的详细报告。

(译自《1871-1872年第一国际总委员会》, 莫斯科1974年英文版, 第481-482页。汤润 千译)

 $\ddot{\phantom{0}}$ 

#### 总委员会会议记录 $(f *_{\bar{x}})$

 $(1872458H8H)$ 

公民若昂纳尔主持会议。

出席会议的委员会委员, 公民: 马克思, 思格斯, 荣克, 政

里,马丁,米尔纳,弗兰克尔,巴里,唐森,列斯纳,瓦扬,杜 邦,罗赫纳, 埃卡留斯, 黑尔斯, 赛拉叶, 另几位姓名未录。

官读并批准了上次会议记录。

公民思格斯提出小委员会关于一个称为社会主义同盟的新运 动的报告。

公民恩格斯官读文件① 译文后,谈到了该同盟企 图 限 制 并 破坏我们的协会2。巴枯宁是这个同盟的主要组织者, 此人早就 给我们制造了好多麻烦,但是我们必须履行自己的义务,揭露这 个阴谋。他建议批准这个报告。

公民瓦扬反对公布这个报告。他说,我们最好是在下次代表 大会上进行决战。

公民幕拉叶说, 小委员会在起草报告的时候, 认为已经充分 准备好了粉碎同盟的计划。

公民马丁反对公布这个报告,因为这对同盟益多害少。

公民杜邦说,总委员会的责任是要立即起来与同盟作斗争, 直至代表大会前一天。

公民瓦扬赞同杜邦所说的,但是不同意报告那样写法。如果 一个联合会委员会背叛了协会,我们的责任是把它开除。

公民默里说,考虑到西班牙的现状,这个秘密团体可能在某 种程度上确实存在; 报告加以修改, 是可以接受的。

公民已里说,我们的责任是要揭破我们敌人的假面具,并详 细揭露他们的行为。他赞成小委员会的报告。

公民瓦扬说,总委员会应当特别细心地讨论报告中有关西班 牙的那一部分。

1 新马德里联合会的通告信。---原编者注

② 指弗·恩格斯起草 的《总委员会告国际工人协会全体会员书》。 ━━原编者注

公民黑尔斯表示怀疑小委员会的陈述。如果没有证据,他不 能投票。他把整个这件事看作是一出洗举把戏、他要求事实。他 把整个这件事看作是一个阴谋,是一个秘密团体企图用消灭另一 个秘密团体的办法来得到巩固。

公民賽拉叶说,是你们指令小委员会调查这件事,他们已经 做了指令他们做的事。既然如此,该归你们投票批准 这 个 报 告 了。如果你们要修改公开信,这是另一回事。

公民弟兰克尔说,他看不出小委员会应该拥有它所觊觎的权 力。总委员会应该做的事情是要直接同遭到非难的西班牙支部联 系。

公民恩格斯答复瓦扬时说,这个报告是桉总委员会以前所有 报告固样的精神写的。他(恩格斯)解释说,这个同盟乃是一个 旨在反对我们协会的秘密团体。在回答要求证据的黑尔斯时,他 -----恩格斯说,在我们的通信里有证据。他最后要求: 我们现在 就对公开信进行表决; 没有时间来实行瓦扬的建议, 因为代表大 会迫近了。

公民马丁说,他信任小委员会。

公民赛拉叶主张就公开信的原则进行表决。

公民瓦扬要求主席将他的建议提付表决。

公民米尔纳说,他认为反对派是在搞宗派,并且认为,在委 托小委员会做这项工作的时候,给与了他们信任,现在批准报告 的时候,不应该不信任他们。

公民已里不同意米尔纳的意见。

接着, 主席将公民瓦扬的建议提付表决。

公民瓦扬的建议被否决。主席准备将关于批准小委员会的报 告的建议提付表决。

公民若昂纳尔要求, 将证据附在报告上, 因为报告中枢本没 有解释对巴粘宁的攻击。

公民瓦扬声明, 如果不将证据附在报告上, 他就反对进行表 决。

在喊叫"表决"声中,主席建议,照公民恩格斯官读的原样 通过小委员会的报告。这个建议以十二票赞成和八票反对被宣告 通过。

公民黑尔斯递交铅笔写的抗议。这个抗议实际上是重复他在 发言中已经说明过的东西。而后,委员会会议结束。

茹 · 若昂纳尔

(译自《1871-1872年第一国际总委员会》, 莫斯 科1974年英文版,第268-272页。汤润千译)

#### (五) 关于马志尼派<sup>①</sup>

中央委员会会议记录 [ # \* )

(1865年1月8日)

方塔纳先生接着递交了如下公开信,

#### 致国际工人协会中央委员会

朋友们:

在旅居伦敦的意大利工人中为了共谋进步而建立的协会,完 全赞同你们的目标和方法。他们参加你们的协定,并保证履行其

① 编入这一部分的文件主要反映,共进会要求加入国际和加入国际的 马志尼派同法国小资产阶级民主派互相勾结;马志尼、加里波的对国际的态 度和沃尔弗被揭露是密探;加里波的同马志尼的决裂。

中规定的义务。在最近一次那不勒斯工人代表大会上,大多数意 大利工人团体间的同盟联系已经正式建立起来。选出了中央理事 会。我们相信, 我们现在干的, 这个中央理事会, 为了我们意大 利联邦的广大兄弟,不久也会干起来。

在各民族工人中确立普遍的实际友爱和目标的普遍一致,到 处都在这个基础上促进他们道德、智力和经济的进步,适时致力 解决诸如从税制,洗举改革和政治权利到共济会、合作社和教育 机构这一切影响工人状况的重要问题(这一定是你们的目标), 这无疑是一个困难重重、需要时间和我们坚持不渝的活动的勇敢 尝试, 也是一个道德崇高、笃实虔诚的目标。它把我们的旨趣由 地方利益的卑近偏狭立场提高为共同关心谋求普遍利益的崇高原 则。它展示着将消灭不平等、愚民主义、现行雇佣劳动制度,并 将代之以人人享有平等的权利和义务、真正的国民教育、以及生产 消费的协和制度的新纪元的曙光。这是需要努力以赴的,因而我 们要加入你们的行列。祝我们的联盟长存!

> 意大利工人共进会委员会: 主席: 多·拉马 副主席: 朱 • 普 • 方塔纳 卡·塞塔奇 财务委员: A·瓦康西 委员:G·詹尼纳济,F·斐尼利, F·索鲁斯特里,津蒂尼, 比洛西, 维拉蒂 书记: G·班尼亚加蒂博士。 (译自《1864-1866年第一国际总委员会》, 莫斯科1974年英文版, 第60--61页。汤润千

> > 译)

### 中央委员会会议记录〔#录〕

(1866年3月6日)

接着, 公民 鲁伊治 · 沃尔弗向中央委员会提出荣克以中央委 员会名义写的并发表于《佛尔维耶回声报》的那篇文章12。他抱 怨把他的名字卷入这场争论中,虽然韦济尼埃并没有提到他。他 还抱怨那种说他和他的意大利朋友没有赢得意大利工人的信任的 说法。说他曾经去过那不勒斯是不真实的。他并且声称,与马志 尼有关的有四点虚构, 即: 章程不是他起草的, 他不知道马克思 写的《宣言》,如果他知道,也要反对采用它。第四,马志尼并 没有反对翻译《宣言》,而只是不同意某些地方,涉及的总共不 过十来个词。

公民荣克为他的信辩护,并且说,意大利社会主义者根本不 信任沃尔弗及其同伙。

沃尔弗回答说, 在意大利根本不使用"社会主义者"这个 词, 也没有这个词的法文含义那样的"社会主义者"。

克里默、奥哲尔、韦斯顿、豪威耳、勒·吕贝、福克斯和埃 卡留斯诸位公民参加了讨论。讨论过后,通过了下述决议(两票 反对):

"由于在对韦济尼埃攻击协会的答复中, 以中央委员会名义 写的并发表于《佛尔维耶回声报》的对于一位拉丁族杰出作家的 令人不快的评论,是出于误会,中央委员会愿意收回这些评论,

① 指荣克写的《给〈佛尔维耶回声报〉的信》(见《马克思恩格斯全 集》第16卷第586—596页)。——原编者注
#### 也收回对公民沃尔弗和他的朋友们的所有类似性质的评论。" (译自《1864--1866年第一国际总委员会》,莫斯 科1974年英文版,第169-170页。汤润千译)

#### 中央委员会会议记录(#\*)

#### (1866年8月13日)

#### 马克思、沃尔弗和马志尼几位公民①

公民马克思就上次会议的进行情况作了发言。他说, 沃尔弗 少校关于我们的童程似乎是马志尼写的这一声明是不符合真实情 况的。章程是马克思本人在委员会讨论了几个方案(其中也有沃 尔弗的方案)之后写的。这几个方案在两个问题上彼此有根本的 区别。马克思谈到资本压迫劳动的问题。沃尔弗赞成集中,但是 在谈到工人团体时,指的只是互助会。马志尼起草的童程是在那 不勒斯举行代表大会以前发表的。在马克思写的宣言发表以前, 马志尼未必能看到这个宣言,因为宣言一直在马克思的口袋里。 除非是马志尼在宣言到了勒·吕贝手里以后,而还没有送给《蜂 房报》时看到了这个宣言。

其次, 马志尼给布鲁塞尔的封丹寄去了一封信, 这封信是写 给比利时各团体的,信中预告它们要反对马克思的社会 主义 观 点; 关于这一点, 德·巴普曾经在代表会议上声明过。

沃尔弗少校不是委员会委员2, 他应当把他打算提出控诉这 ① 马克思1866年3月24日致恩格斯的信中,详细介绍了这次会 议和 3月6日会议关于这个问题的讨论情况(见《马克思恩格斯全集》第31卷 第195-197页)。——译者注

2 沃尔弗在1865年3月14日退出了中央委员会。——原编者注

件事书面通知委员会。马克思以自己的名义并代表其他大陆国家 的书记提出抗议,反对上次会议对问题的处理,并要求把这一点 写进记录中去,因为在日内瓦代表大会上可能还会提出这个问 题。

勒 · 吕贝说, 有两个文件, 其中一个不光是马克思的手笔, 有些东西也是取自马志尼的原稿。他说明了韦济尼途犯错误的情 况。他坚决认为沃尔弗少校是意大利团体在我们委员 会 中 的 代 表。

杜邦抗议中央委员会的态度及其决议。他承认荣克的信中关 于沃尔弗少校去过那不勒斯这一点有事实上的错误①。

公民奥尔西尼断言, 意大利有社会主义者, 马志尼对科学持 反动的态度。卡尔洛·卡塔尼奥和斐赖利都是社会主义者。

橘克斯作了发言。他在发言中说,他不是把马志尼尊为欧洲 领袖的崇拜者, 也不认为大多数英国委员有这种倾向。

> (译自《1864 -- 1866年第一国际总委员会》, 莫斯科1974年英文版, 第171--172页。汤润 千译)

### 总委员会会议记录〔#\*)

(1866年12月4日)

#### 马志尼对协会的态度

奥尔西尼(刚刚进来)希望说明他今天上午同朱泽培·马志

① 沃尔弗没有参加1864年10月在那不勒斯召开的意大利工人团 体代 表大会。––原编者注

尼进行的几个小时会晤的主要内容。整个时间都用于会谈协会的 问题。马志尼自认为他受了沃尔弗、拉马和其他几个人的报告的 蒙骗。马志尼声言、三十五年来,他一直倡导废除雇佣奴隶制和 工人分享其劳动利润的权利。尽管如此,他还是不同意协会最初 的宣言1 中所表达的每一个观点。他准备参加关于我们协会的原 则的讨论:他乐意在他家里接待总委员会代表团来谈问题,他因 为健康不佳不能到句佛里街2 来: 对于沃尔弗或其他人可能谈到 的有关他的东西,他不承担责任。

> (译自《1866---1868年第一国际总委员会》, 莫斯科1974年英文版,第73页。汤润千译)

# 总委员会会议记录〔#录〕

#### (1868年11月24日)

韦斯顿说,听说马志尼死了,如果消息得到证实,体建议致 喧函对马志尼的逝世表示沉痛哀悼。

荣克反对由总委员会发唁函。无论他怎样钦佩马志尼之作为 爱国者和中等阶级共和主义者,他知道马志尼是反对正在进行的 阶级斗争的。我们是一个阶级的领导者,而他则是另一个阶级的 领导者之一, 我们在信中也只能这么对待他。

在马克思和黑尔斯发表了几点意见之后,问题不予讨论。

(译自《1868-1870年第一国际总委员会》, 莫斯科1974年英文版,第48-49页。汤润千

择)

- 1 指《国际工人协会成立宣言》。 -- 原编者注
- ② 总委员会所在地。——原编者注

# 总委员会会议记录〔节录〕

(1871年7月4日)

接着,公民恩格斯宣读了卡菲埃罗的一封来信。卡菲埃罗一 到达佛罗伦萨,就同各工人团体进行了接触。原来,有一个团体 已经加人了国际。他从佛罗伦萨到意大利南方,打算再去那不勒 斯。他想弄清楚那不勒斯的会员都是些什么人。根据意大利所表 露出来的情绪来判断,他非常希望在今年秋天能够召开意大利工 人代表大会。马志尼的党迅速丧失了立足之地,尽管马志尼本人 竭尽全力来维持它的生机;他在自己的报纸上大骂"无神论者和 唯物论者",他把他们看作是巴黎破坏活动的罪魁祸首。可怜的 老头子不懂得,他的民族统一的思想,曾经是伟大的,现在却过 时了,正悄然隐没,像阳光下的残烛,将为各民族的统一和劳动 从资本奴役下解放出来的思想所取代。

公民马克思说,他愿意吁请注意公民哈里斯所谈到的问题, 即马志尼的前任秘书沃尔弗少校的行为。今年3月16日, 沃尔弗 在巴黎出席了联合会委员会的一次会议; 他在会上说, 他同总委 员会联系过,但是总委员会过于萎靡不振,国际也革 命 劲 头 不 足。恰恰就是这个人曾经辱骂过公社。不过,公民提巴尔迪还要 说一说他了解到的另一件事情。

接着,公民提巴尔迪用法语讲了几句话,并将如下一份声明交 给总委员会, 宣读了声明, 而后交给书记①送《东邮报》发表。

1 黑尔斯。——译者注

4公民提巴尔迪说, 当9月4日发生革命那一天, 他在伦 敦、但是、他一接到廿必大的电报就立即动身到巴黎去了。到达 之后, '国防政府'委任他指挥一个营。10月28日, 他在该营副 官比夫先生陪同下走访了财政部,后者让他看一本秘密警察的帐 簿 (Livre des Fonds secrets [秘密基金簿]) 上的一些记载。这 本帐簿是呈交财政部审查的。在这些记载中, 沃尔弗先生的名字 出现过好几次,并有附注: covrespondant de Lagrange, Secrétaire de Mazzini (拉格朗日的通讯员, 马志尼的秘书)。从这本 帐 簿 中,可以一清二楚地看出,鲁•沃尔弗先生每月领取 津 贴 一 千 法朗,而且每一笔款都有具领人的签名。10月31日,当时的警察 局长艾德蒙·亚当先生的主任秘书来找他(提巴尔迪), 给他看了 几个确凿的文件, 足以证实沃尔弗充当过密探, 该秘书补充说, 他们当时正在寻找这个鲁·沃尔弗,因为他犯有重大嫌疑,怀疑 他在比埃特里先生停发他的津贴费之后, 开始充当普鲁士人的密 探。可是,他躲起来了,从而逃脱了已经开始的追查。今年2 月, 沃尔弗曾找过提巴尔迪, 但是提巴尔迪根本不许他跨进他的 家门,并暗示了他那可耻的职业。当时沃尔弗并没有想要辩解, 只是面色苍白。也告诫过古斯达夫。弗路朗斯不要同 沃 尔 弗 来 往, 弗路朗斯也这样做了。"

公民养拉叶可以证明公民提巴尔迪所说的关于沃尔弗当奸细 的情况完全属实。他在任公社委员时,也看到过上述那本帐簿以 及其中的记载。绝对没有错 --- 沃尔弗的薪俸, 正如提巴尔迪所 说的, 是每月一千法郎, 即四十英镑。这是密探的最高薪额。

公民荣克转述公民萨维奥告诉过他的话;他也看到过这本帐 簿和上述记载。

> (译自《1870-1871年第一国际总委员会》, 莫斯科1974年英文版,第227-228,229-230 页。汤润千译)

## 关于意大利的状况

(恩格斯在1871年11月7日

总委员会会议上的报告)

意大利来的消息特别有意思, 收到了来自许多意大利城市包 括都灵、米兰、拉文纳和吉尔真提的信。这些信充分证明协会在 意大利大踏步地前进了。

工人阶级,至少在城市里,在迅速摆脱马志尼。他对国际的 攻击, 对群众并没有产生什么影响1。而且, 这些攻击还产生了 一个积极的结果。这些攻击促使加里波的不仅完全拥护我们的协 会,而且由此转向同马志尼实行公开的决裂。在寄给公民佩特罗 尼(撒丁王国的法学家,自当选为童大利工人代表大会的代表以 来,一直住在罗马)的一封长信中,加里波的对于马志尼派竟敢 说他是他周围的人们、他的喽囉和谄媚者要他干什么他就干什么 的老糊涂表示愤慨。他问道,这些喽囉究竟是谁?他们是不是 1848年同他一道从南美来的他的最亲近的拥护者?是不是他在 1849年在罗马招募的那些人?是不是他在1859年和1860年的老战 友2? 是不是不久前同他一道进行过反对普鲁士人斗争的那些 人? 如果是的, 那末他确信, 这是一些其英名将在童大利万古流 芳的人们。让他们来当当这样的喽囉和谄媚者吧!

① 指马志尼在他于1871年7月和9月因筹备意大利工人团体 应届 代 表大会而写的一系列文章中对国际发动的猛烈攻击。——原编者注

<sup>2</sup> 加里波的指的是同他一道参加过南美的民族 解 放 斗 争 (三 十 年 代), 意大利1848-1849年革命, 尤其是1849年的罗马英勇保卫战, 1859年 的革命发动和导致意大利的实际统一的著名的1860年"万人远征"的 他 的 战友(加里波的义勇队员)。——原编者注

"我再说一遍,你就是再找到一向使尼斯的白首稚儿俯 首听命的我的喽囉和谄媚者,你也没有独创的功绩。当佩特 罗尼您在宗教裁判所监狱里受苦的十八年中,你们那个宗派 的人(马志尼派)就是被保皇派指责为属于我的喽囉和追随 者之列的。诸您看一看所有的王朝废纸堆, 特别是1860年以 来出版的那些东西, 您会发现, 加里波的是好样儿的, 要是 没有因受马志尼的领导和受马志尼派的包围所造成的不幸的 话。这全是谎言,您还可以问一问那些同我较为接近和较为 亲密的人,他们知不知道有像我这样一个认识到真理就顽固 坚持已意的人。问一问马志尼本人,当他怂恿我去干他那不 切实际的事情的时候,我是不是轻易地动摇过。问一问马志 尼, 在1848年我曾对他说过, 虽然我们的军队在明乔河附近 同敌人撕杀,而他却以一切借口把来兰的青年扣留在城里, 这是错误的, 那是不是我们分歧的开端。要知道, 马志尼是 这么一个人,谁要是对他的自命绝对正确有一点触犯,他是 决不会宽恕的。"

往下,加里波的说,马志尼在1860年曾竭尽全力来破坏和阻 挠这位将军的西西里远征,这次远征导致了意大利的统一。当马 志尼听到加里波的胜利了,他却坚持要后者宣告在意大利成立共 和国, 在那种情况下, 这简直荒唐可笑和愚 蠢 已 极; 最 后, 他 (加里波的) 谴责了这个"众所周知的呆在意大利的伟大的流亡 者", 遭责他卑鄙地诽谤巴黎的烈士们, 即唯一在专横、谎言、 胆怯和颓唐盛行的时候至死髙举人权和正 义 的 圣 神 旗 帜 的 人 们①。

<sup>1871</sup>年4月26日《人民罗马》上发表了马志尼反对巴黎公社 的第 Œ 一篇文章。从此以后,马志尼不止一次地诽谤公社,并把这些诽谤同攻击 国际结合在一起。——原编者注

"您因为巴黎拆毁了旺多姆圆柱和焚烧了梯 也 尔 的 宅 第, 就对巴黎诅咒不已, 要把它革出教门。您有没有看到整 个整个村庄因为藏匿了志愿兵或者自由射手就被 放 火 焚 毁 呢? 不仅在法国, 而且在伦巴底和威尼斯, 都这样干过。至 干说巴黎的官殿是浇煤油焚烧的,那末请去找一找 神甫们 吧,他们由于亲眼目睹他们所大肆渲染的熊熊大火,对于在 煤油的火同奥地利人在伦巴底和威尼斯(在这些地区仍然由 杀害乌果 • 巴席、契切罗瓦基奥和他的两个儿子、以及其他 成千上万的自动参与为罗马争自由、为意大利争自由这些亵 **读行为的意大利人的那些人统治着的时候)把村庄烧得一干** 二净的火之间有什么不同,应该是优秀的裁判者。

当黎明划破了笼罩着巴黎的黑暗的时候,我盼望您,我的 朋友, 对于没有好的领导(这是耽迷于空谈家言辞的民族常 有的现象)但基本上却是为自己的权利作英勇斗争的人们因 为处于绝望而采取的行动,将取较为宽容的态度。诽谤巴黎 的那些人可能说,他们宁愿证明不了几个坏蛋和外国人(像 他们1849年在罗马称呼我们那样)抵抗住了一支庞大的军队 达三个月之久,只是由于这是最强大的普鲁士军队 才 退 却 的。

而国际呢? 几乎不了解协会, 干什么要诽谤它呢? 难道 协会不是全世界社会的反常状况引起的结果吗?一个社会, 要是多数人为了勉强糊口而被迫沦为奴隶,而少数人却不是 靠自己的辛勤劳动、而是靠欺诈和强力来攫取大多数人的产 品的大部分,这样的社会,难道不应当引起受苦受难的群众 的不满和复仇吗?

我希望国际不致步巴黎人民的后尘, 就是说, 不希望它 454

会容许空谈家们欺骗自己。因为这些空谈家会把它导向狂热。 病,归根到底会把它置于可笑的地位;在信任要引导他们沿 着改善道德和物质状况的道路行进的那些人之前,先要很好 地研究研究他们的品性。"

المواسين الروازين المواسخ

他马上又说到马志尼,

"马志尼和我,我们两个人都老了,根本谈不上他和我 之间的和解。永不犯错误的人在消逝,但是他们并不甘心。 同马志尼言归于好吗?为此目的,只有一条路可走——使他 屈服。然而,我并不觉得我自己能够做得到这一点。"

最后,这位老战士援引他的过去来证明,他一向忠于国际, 他总是为自由而斗争, ---起初在南美, 而后报效教皇(是呀, 甚至报效教皇,当他伪装自由派的时候),而后又在维克多一艾 曼努尔时期,最后,在特罗胥和法夫尔时期的法国。他最后说:

"我和意大利的青年准备同你们马志尼派并肩为意大利 服务, 如果有这种必要的话。"

这是加里波的结束一系列书信的最后一封信。在先前的那些 书信中,他明确表示了对国际的同情,但是没有公开谈论马志 尼,这封信在意大利发生了巨大的作用,将感召许多新会员聚集 在我们的旗帜周围。

还报告一点: 罗马工人代表大会的全面报告, 将在下次总委 员会会议上提出①。

1871年11月1-6日,在罗马举行了意大利工人团体(主要是互

(译自《1871-1872年第一国际总委员会》, 莫斯科1974年英文版, 第287-290页。汤润 千译)

# (六) 关于爱尔兰问题

助会)应届(第十二次)代表大会,与会的大多数团体是处在马志尼的影 响之下的。会上发生了分裂。那不勒斯和吉尔真提的国际支部的代表(卡 菲埃罗、蒙泰耳和图奇)发表声明,反对与工人阶级利益相抵触的马志尼 主义的原则。卡非埃罗在1871年11月底把他同图奇合写的关于代表大 会 的 报告寄给了恩格斯。——原编者注